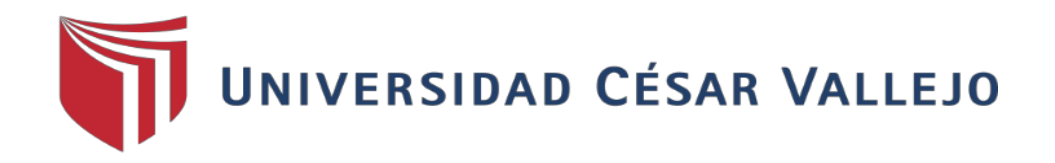

# FACULTAD DE INGENIERÍA

# ESCUELA PROFESIONAL DE INGENIERÍA DE SISTEMAS

# "SISTEMA BIOMÉTRICO PARA LA GESTIÓN DE RECURSOS HUMANOS DE LA EMPRESA DELAWARE CONSULTORIA PERÚ S.A.C., 2018"

# **TESIS PARA OBTENER EL TÍTULO PROFESIONAL DE INGENIERO DE SISTEMAS**

**AUTOR:** HUAMANI CHAVEZ, ANTHONY

## **ASESOR:**

MGTR. PÉREZ ROJAS, EVEN DEYSER

## **LÍNEA DE INVESTIGACIÓN:**

SISTEMAS DE INFORMACIÓN Y COMUNICACIONES

**LIMA - PERÚ** 

**2018**

UNIVERSIDAD CÉSAR VALLEJO

#### ACTA DE SUSTENTACIÓN DE DESARROLLO DEL PROYECTO DE INVESTIGACIÓN Nº 014-2018-DPI/UCV-DA-EP-ING. SISTEMAS-FC

El Presidente y los miembros del Jurado Evaluador, designados por Fesolución Directoral Nº 045-2018-DPI/UCV-DA-EP-ING.SISTEMAS-FC de la Escuela Profesional de INGENIERÍA DE SISTEMAS, acuerdan:

#### PRIMERO. -

Aprobar por Unanimidad Aprobar por Mayoría Desaprobar

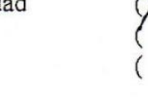

El Proyecto de Tesis presentado por el estudiante:

### HUAMANI CHAVEZ ANTHONY

Con el Tema denominado:

"SISTEMA BIOMÉTRICO PARA LA GESTIÓN DE RECURSOS HUMANOS DE LA EMPRESA DELAWARE CONSULTORIA PERÚ S.A.C., 2018".

SEGUNDO. - Al culminar la sustentación el estudiante obtuvo el siguiente calificativo:

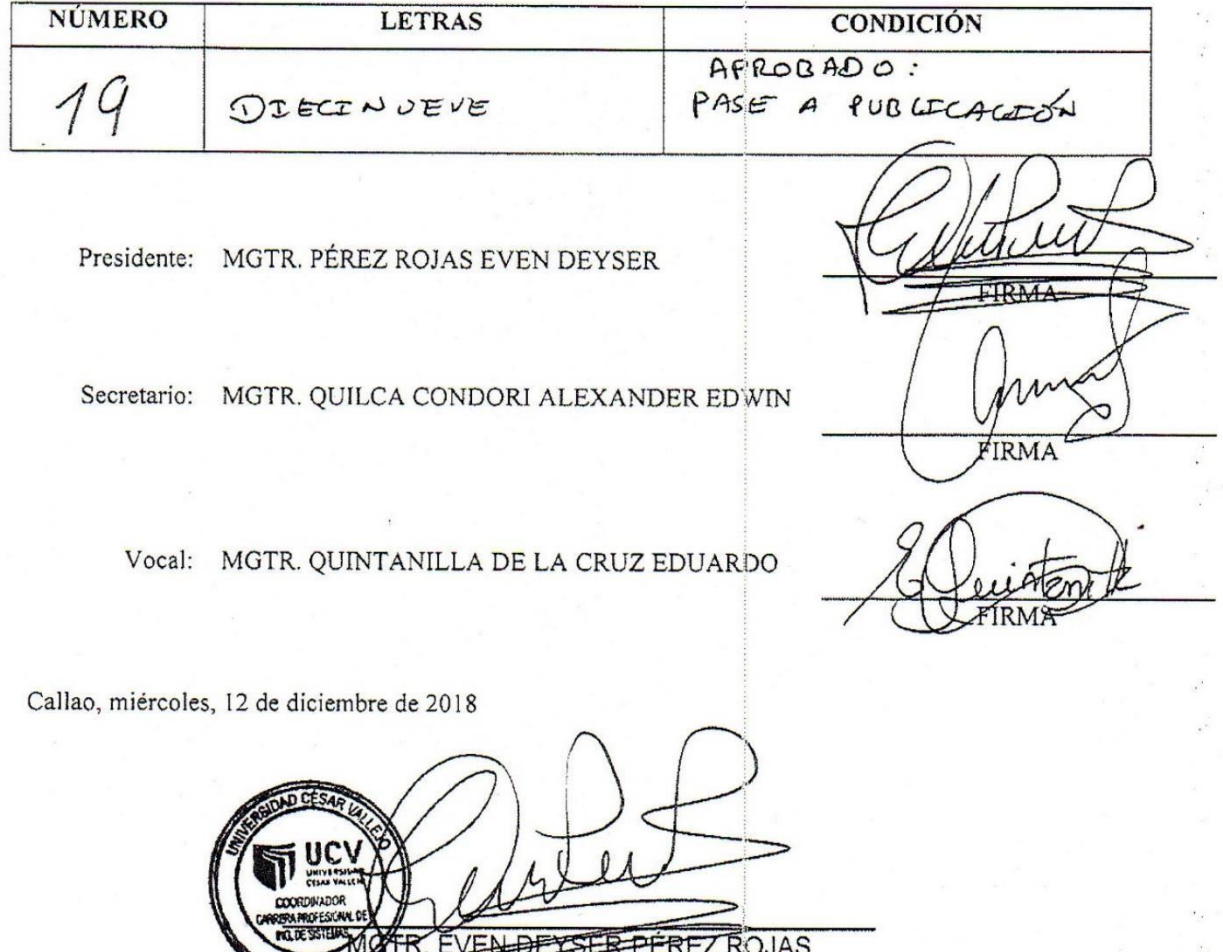

Coordina SALLACE A Becuela Profesional de INGEN ERÍA DE SISTEMAS **UCV Filial Callao** 

#### <span id="page-2-0"></span>**DEDICATORIA**

Dedico el presente trabajo en primer lugar a Dios, por haberme guiado siempre a pesar de las adversidades, y mostrarme que siempre está a mi lado; también se lo dedico a mi familia que siempre me dio la fuerza para continuar, enseñándome a salir adelante frente a todos los problemas, dándome su apoyo incondicional además de darme los ánimos necesario para no rendirme y seguir siempre mis metas.

### <span id="page-3-0"></span>**AGRADECIMIENTO**

Agradecer a Dios por sus bendiciones y por darme un nuevo día al amanecer, un agradecimiento muy especial a mis padres por su apoyo incondicional, a el Mgtr. Quintanilla de la Cruz, Eduardo por darnos el apoyo incondicional como maestro, por su dedicación profesional pues fue capaz de impulsarnos a terminar este proyecto, a el Mgtr. Pérez Rojas, Even Deyser por asesorarnos en este proyecto, a Andrea, Vanessa y Yaqueli, que siempre confiaron en mí, me dieron los ánimos, la fuerza y nunca dejaron de creer que culminaría mi proyecto, y a todas las personas que nunca dudaron de lo que sería capaz de lograr.

### **DECLARATORIA DE AUTENTICIDAD**

Yo, Anthony Huamani Chavez, con DNI 72630093, en condición de estudiante de pregrado de la EAP Ingeniería de Sistemas, con código de estudiante 6700291381 a efecto de cumplir con los criterios de evaluación de la experiencia curricular de Metodología de la Investigación Científica, declaro bajo juramento que toda la documentación que presento es veraz y auténtica. Así mismo, declaro también bajo juramento que todos los datos e información que se presenta en la presente tesina son auténticos y veraces. En tal sentido asumo la responsabilidad que corresponda ante cualquier falsedad, ocultamiento u omisión tanto de los documentos como de información aportada por lo cual nos sometemos a lo dispuesto en las normas académicas de la Universidad César Vallejo.

Callao, 02 de Julio del 2018

 $\mathcal{L} \rightarrow \mathcal{L}$ 

Anthony Huamani Chavez

### <span id="page-5-0"></span>**PRESENTACIÓN**

En el capítulo I se detalla el planteamiento y formulación del problema para continuar con las justificaciones y antecedentes, así como los conceptos referidos a las variables y los indicadores, se realiza el planteamiento de la hipótesis (general y especificas) para luego detallar la metodología de la tesis.

En el capítulo II, se detalla el tipo y diseño de estudio, así como la definición conceptual y operacional de las variables y sus indicadores correspondientes, luego de ello se genera la población, si es necesario la muestra utilizando el muestreo apropiado, finalizando este proceso se explica las herramientas a usar para la recolección de datos, así como el método de procesamiento de estos.

En el capítulo III encontramos el resultado de la investigación de cada indicador, por medio de la herramienta SPSS, posteriormente en el capítulo IV se presentará la discusión de la investigación, en el capítulo V se detalla las conclusiones de las conclusiones de la investigación, en el capítulo VI se ven las recomendaciones correspondientes, en el capítulo VII se muestran las referencias de la investigación y para finalizar en el capítulo VIII se muestran los anexos de la investigación.

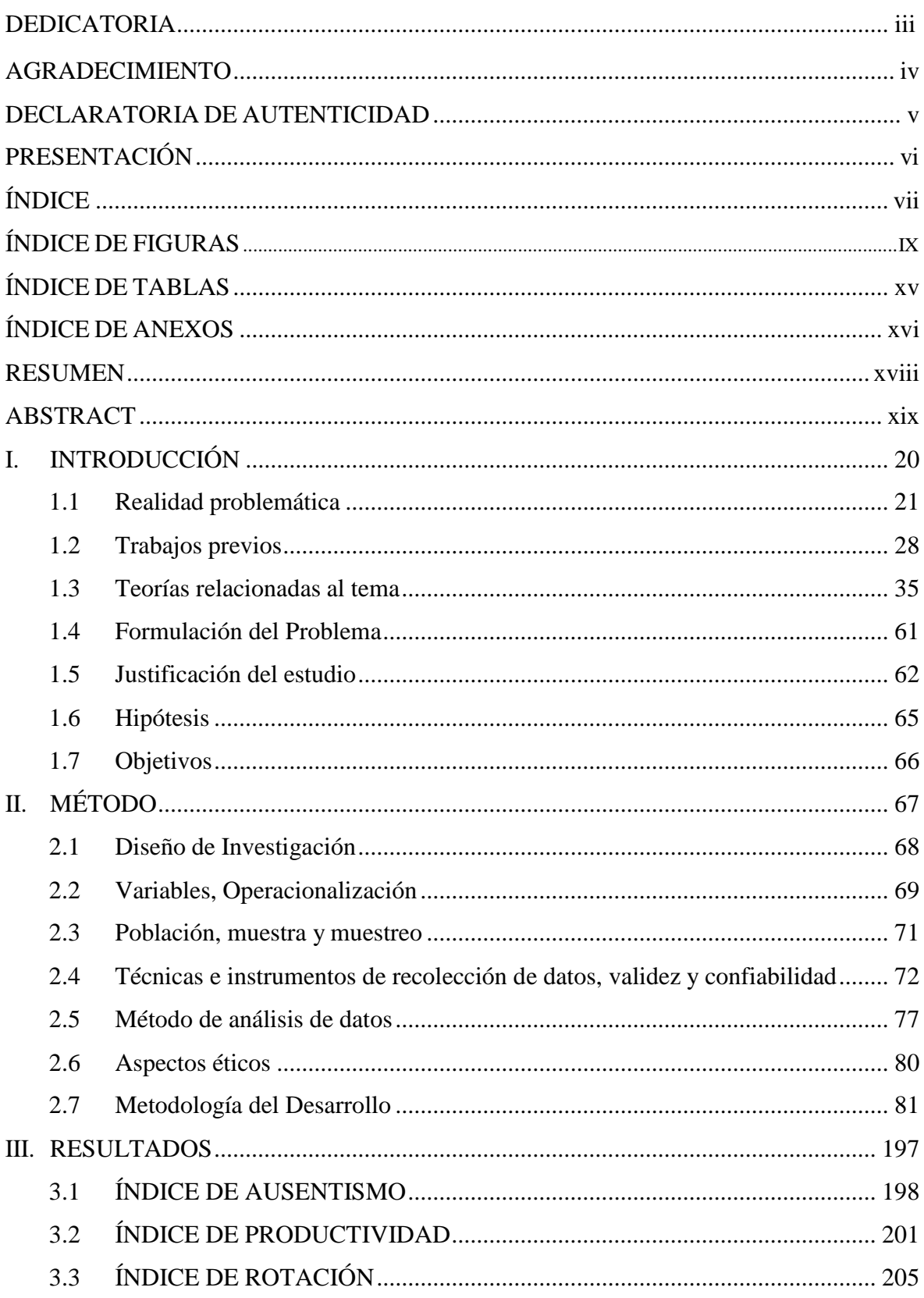

# ÍNDICE

 $\mathbb{S}^3_2$  $\frac{1}{2}$  $\bar{1}$ 

 $\ddot{\phantom{a}}$  .

<span id="page-7-0"></span>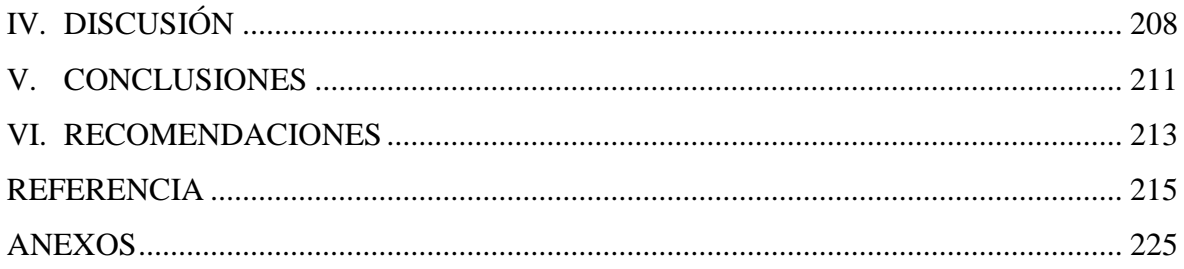

# **ÍNDICE DE FIGURAS**

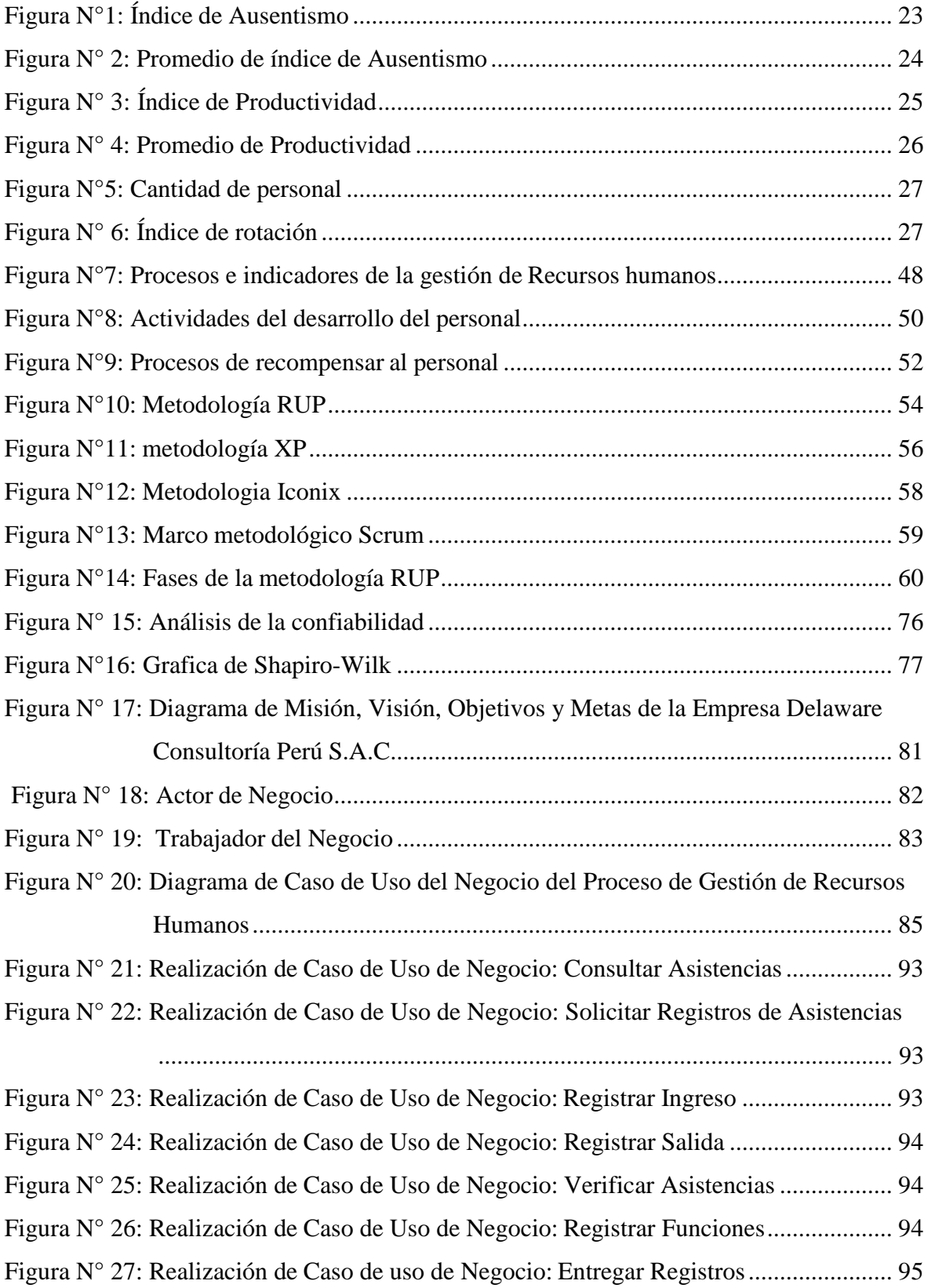

[Figura N° 28: Diagrama de Actividad del Caso de uso del Negocio: Consultar Asistencias](#page-94-1) [..................................................................................................................... 95](#page-94-1) [Fi](#page-95-0)gura N° 29: Diagrama de Actividad del Caso de uso del Negocio: Solicitar [Registros..](#page-95-0) 96 Figura N° 30: Diagrama de Actividad del Caso de uso del Negocio: Registrar Ingreso .... 96 [Figura N° 31: Diagrama de Actividad del Caso de uso del Negocio: Verificar Asistencias](#page-96-0) [..................................................................................................................... 97](#page-96-0) [Figura N° 32: Diagrama de Actividad del Caso de uso del Negocio: Registrar Funciones 97](#page-96-1) [Fi](#page-97-0)gura N° 33: Diagrama de Actividad del Caso de uso del Negocio: Entregar [Registros..](#page-97-0) 98 [Figura N° 34: Diagrama de Clases del Caso de Uso del Negocio: Consultar Asistencias .](#page-97-1) 98 [Fi](#page-98-0)gura N° [35: Diagrama de Clases del Caso de Uso del Negocio: Solicitar Registros](#page-98-0) de [Asistencia.....................................................................................................](#page-98-0) 99 [Figura N° 36: Diagrama de Clases del Caso de Uso del Negocio:](#page-98-1) Registrar Ingreso......... 99 [Figura N° 37: Diagrama de Clases del Caso de Uso del Negocio:](#page-98-2) Registrar Salida........... 99 [Fi](#page-99-0)gura N° 38: Diagrama de Clases del Caso de Uso del Negocio: Verificar [Asistencia](#page-99-0) .. 100 [Fi](#page-99-1)gura N° 39: Diagrama de Clases del Caso de Uso del Negocio: Registrar [Funciones..](#page-99-1) 100 [Figura N° 40: Diagrama de Clases del Caso de Uso del Negocio: Entregar Registros 100](#page-99-2) [Figura N° 41: Diagrama de Secuencia del Caso de Uso de Negocio: Consultar Asistencias](#page-100-0) [................................................................................................................... 101](#page-100-0) [Figura N° 42: Diagrama de Secuencia del Caso de Uso de Negocio: Solicita Registros de](#page-100-1) [Asistencia..................................................................................................](#page-100-1) 101 [Fi](#page-101-0)gura N° 43: Diagrama de [Secuencia](#page-101-0) del Caso de Uso de Negocio: Registrar Ingreso .. 102 Figura N° 44: Diagrama de Secuencia del Caso de Uso de Negocio: Registrar Salida ... 102 [Figura N° 45: Diagrama de Secuencia del Caso de Uso de Negocio: Verificar Asistencias](#page-102-0) [................................................................................................................... 103](#page-102-0) [Figura N° 46: Diagrama de Secuencia del Caso de Uso de Negocio: Registrar Funciones](#page-102-1) [................................................................................................................... 103](#page-102-1) [Figura N° 47: Diagrama de Secuencia del Caso de Uso de Negocio: Entregar Registros 104](#page-103-0) [Figura N° 48: Diagrama de Colaboración del Caso de Uso de Negocio: Consultar](#page-103-1) [Asistencias.................................................................................................](#page-103-1) 104 [Figura N° 49: Diagrama de Colaboración del Caso de Uso de Negocio: Solicitar Registros](#page-104-0) [de](#page-104-0) [Asistencia .............................................................................................](#page-104-0) 105

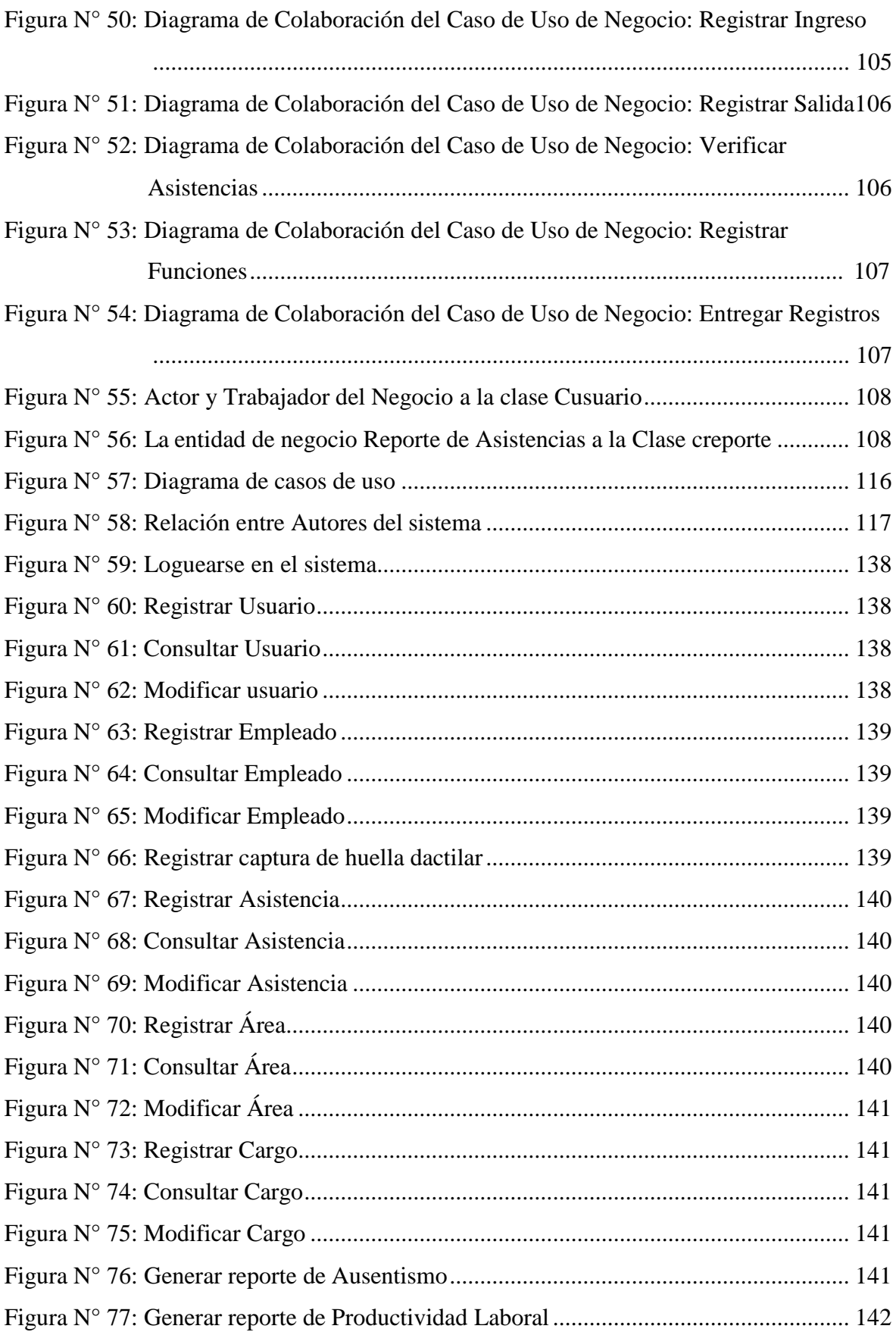

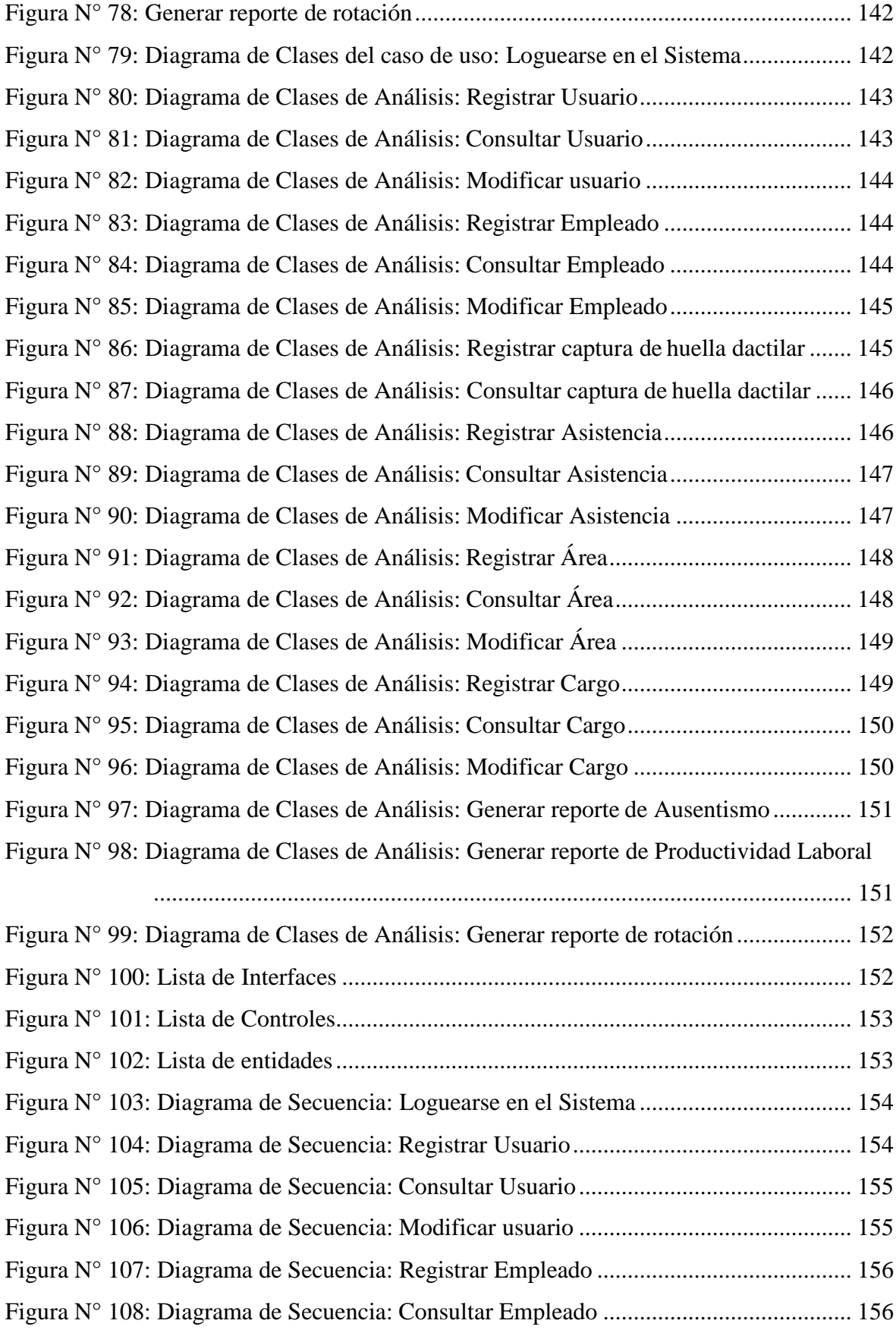

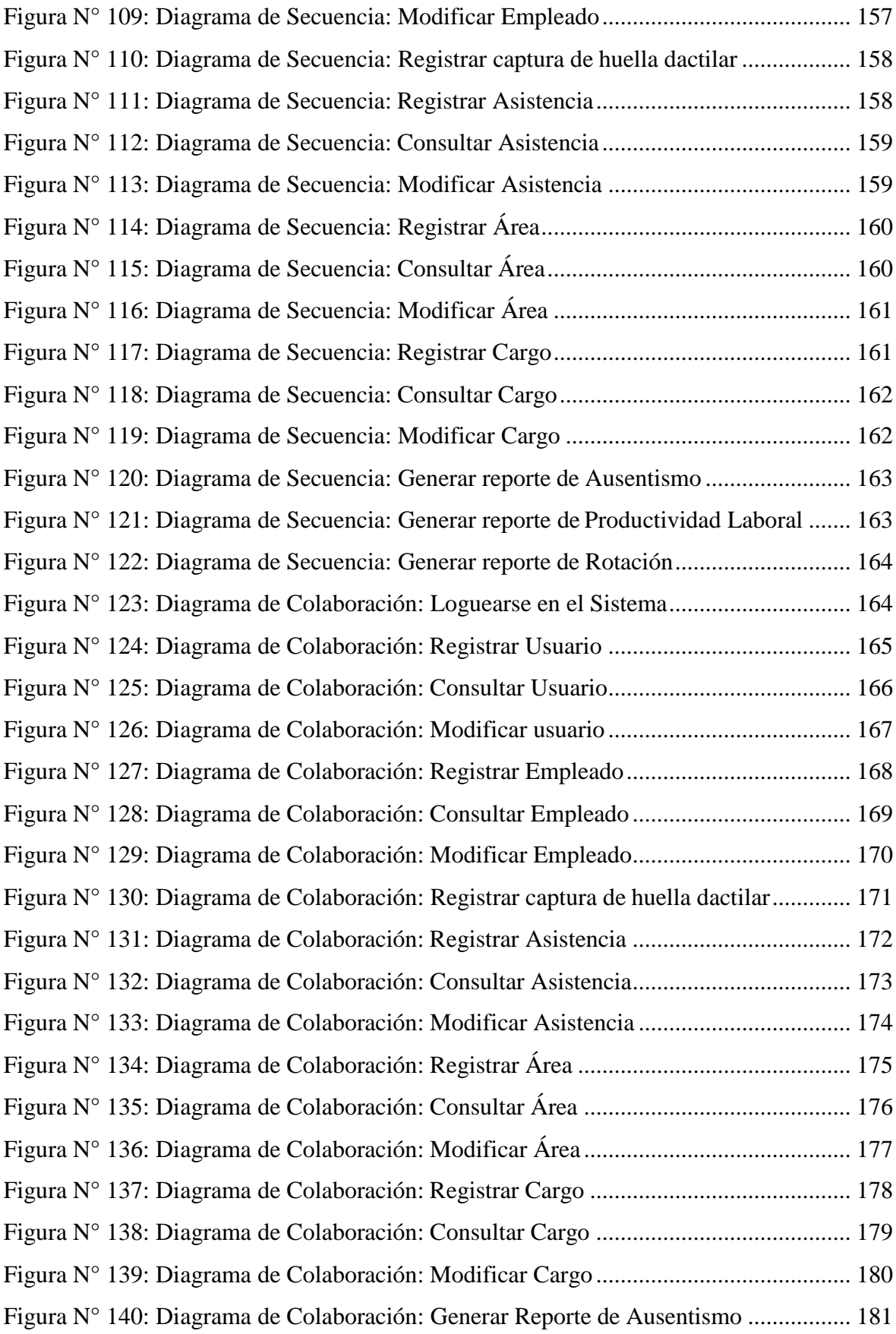

<span id="page-13-0"></span>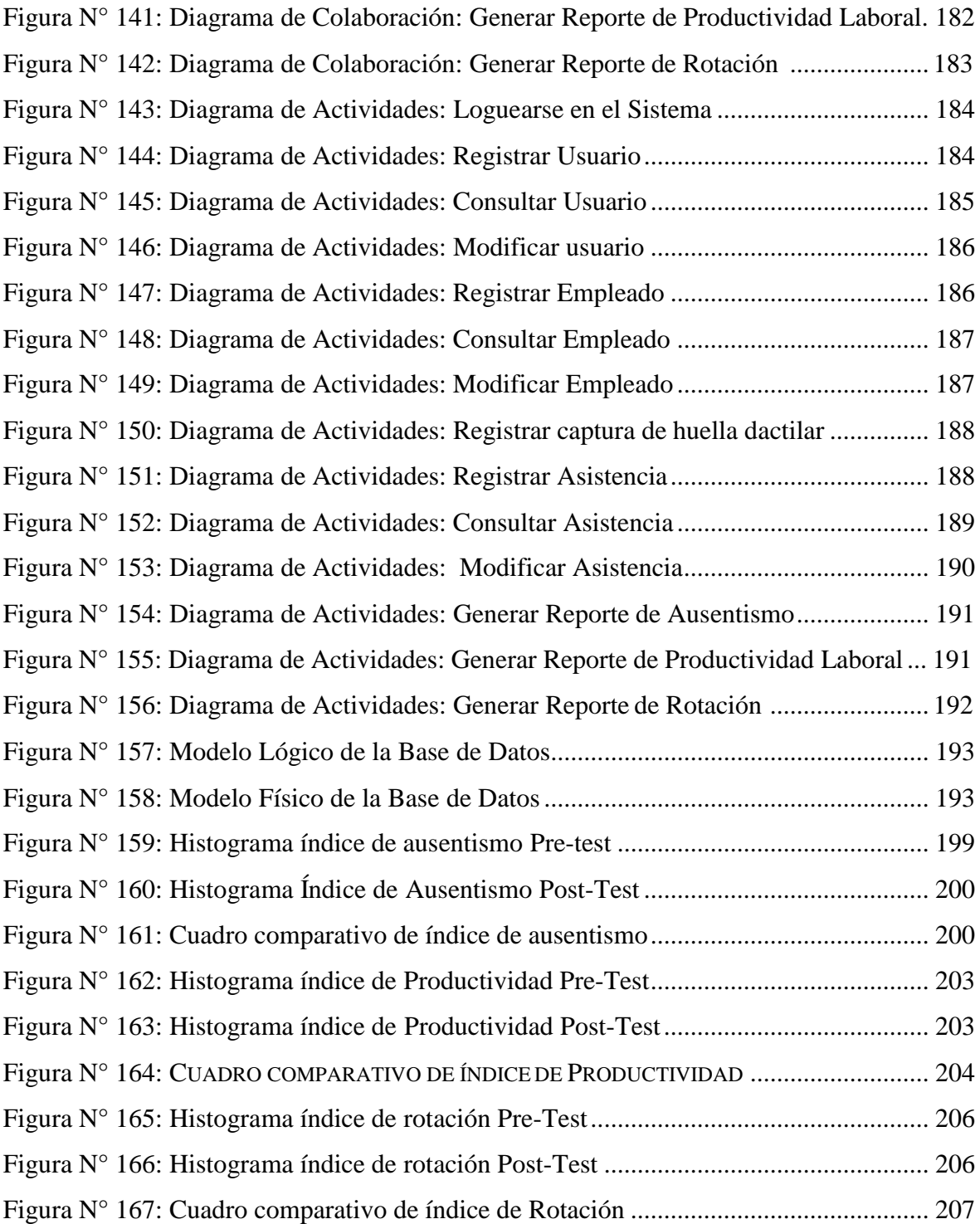

 $\ddot{\phantom{0}}$ 

# **ÍNDICE DE TABLAS**

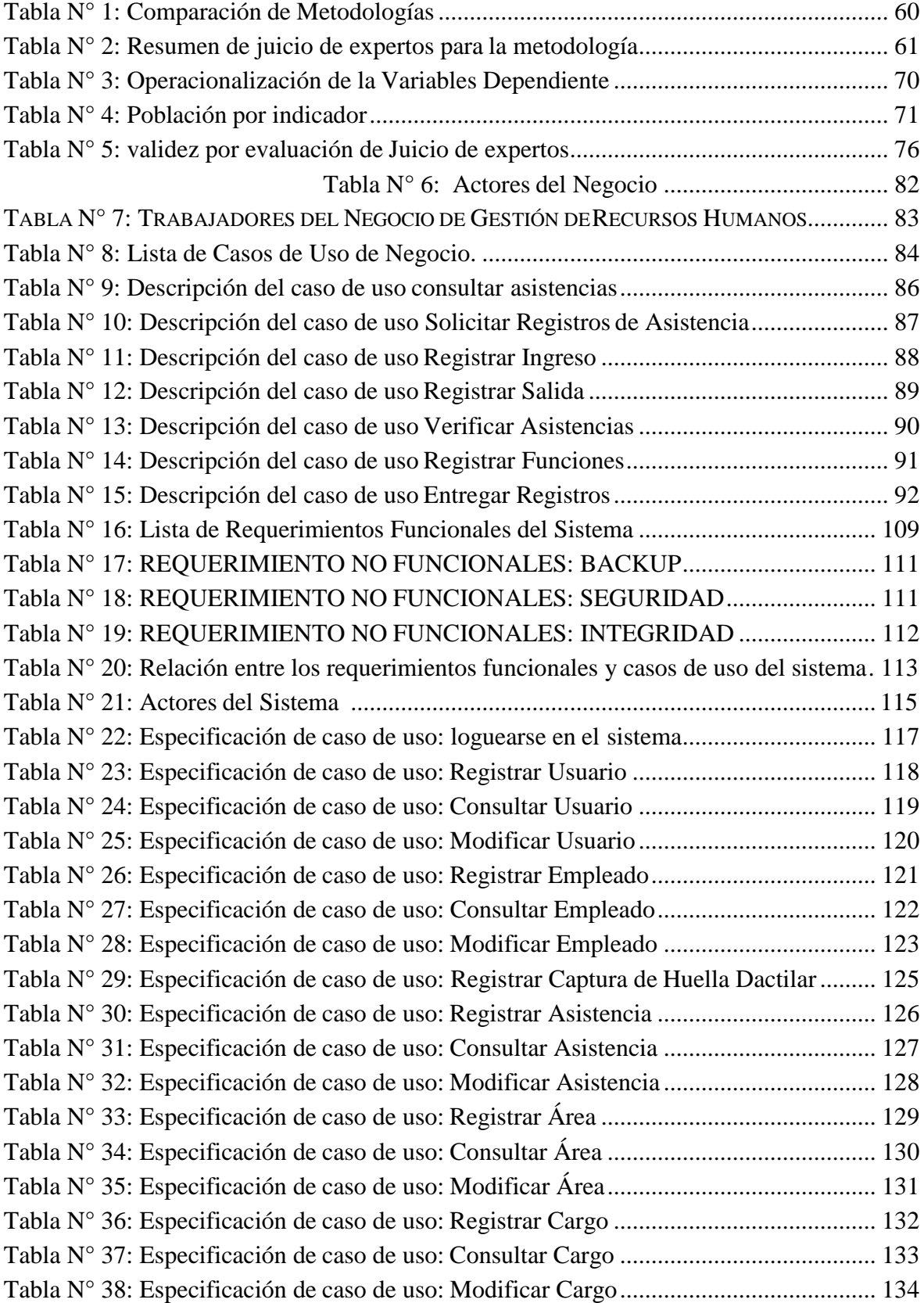

<span id="page-15-0"></span>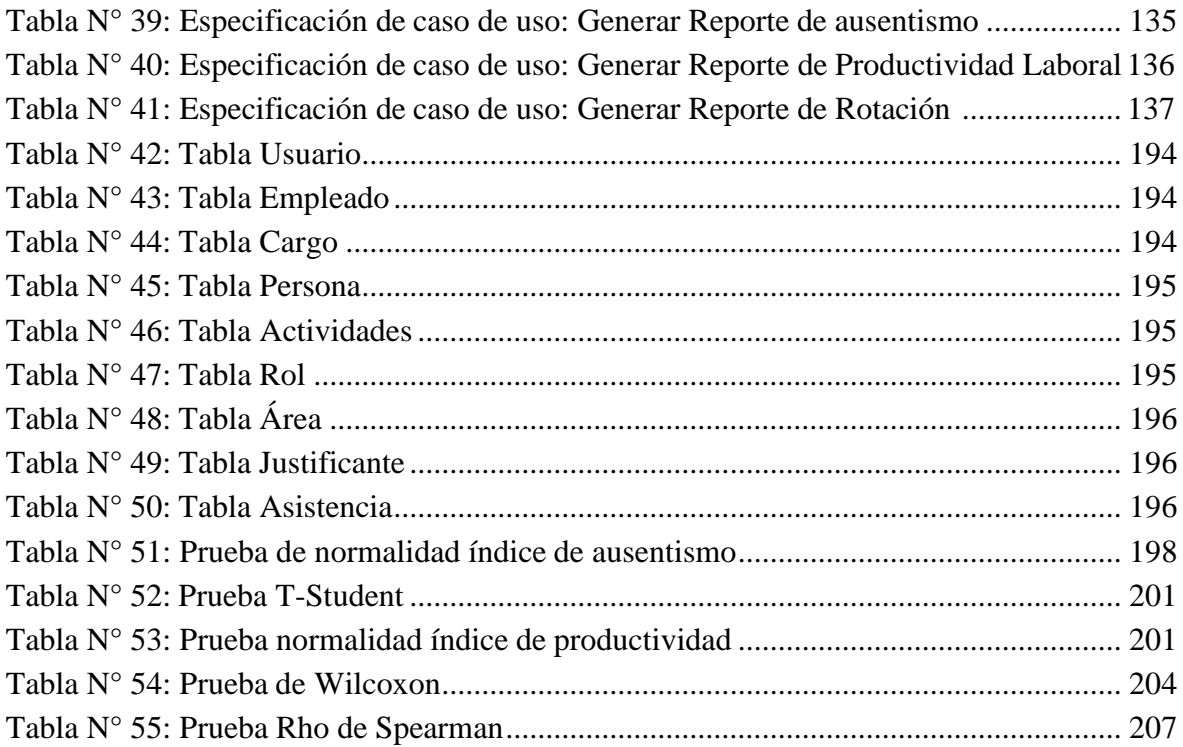

# **ÍNDICE DE ANEXOS**

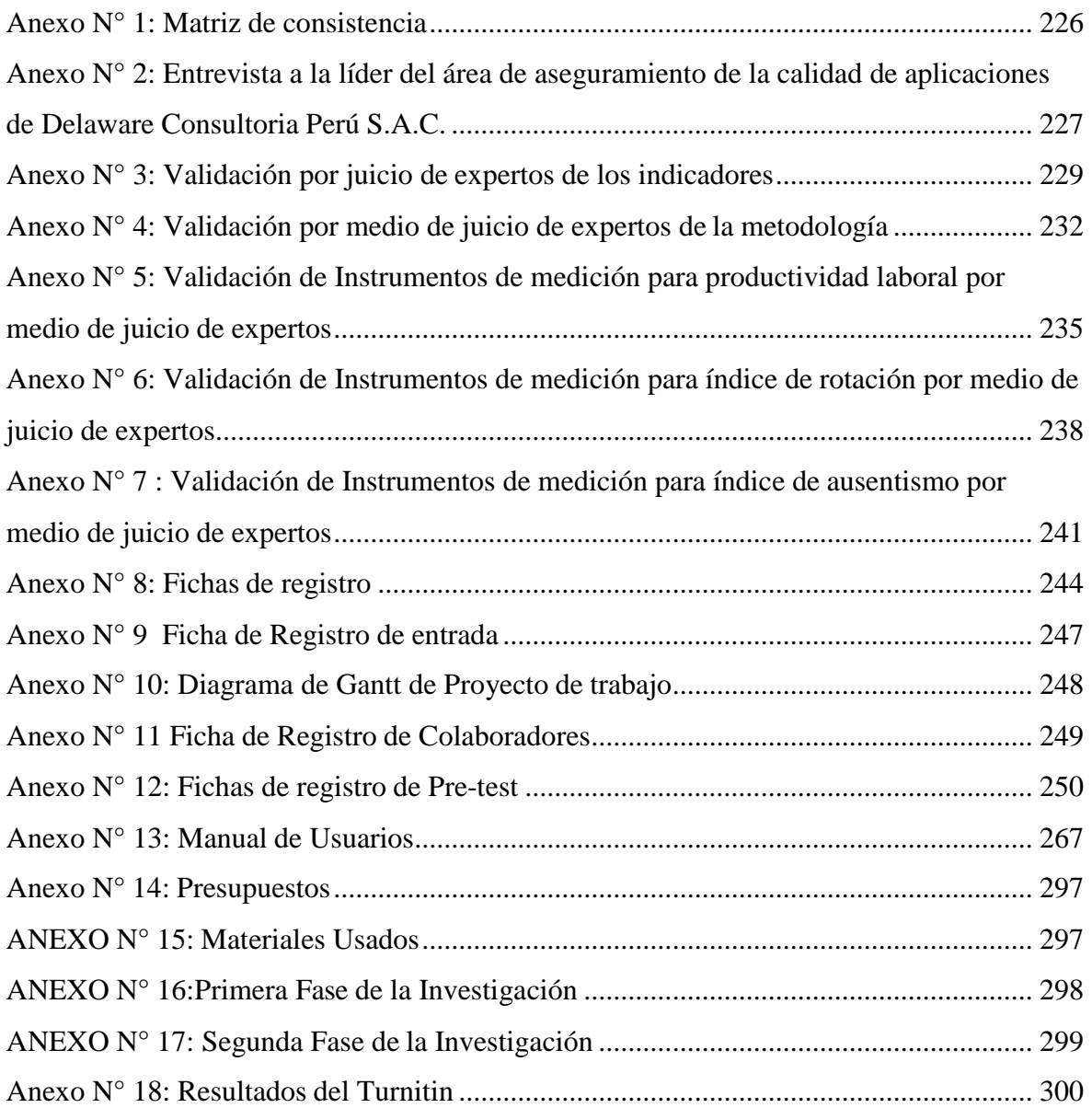

#### **RESUMEN**

<span id="page-17-0"></span>La investigación brindo una propuesta de solución frente al problema que radica en la gestión de recursos humanos en la empresa Delaware Consultoría Perú S.A.C., la presente tesis titulada Sistema biométrico para la gestión de recursos humanos en la empresa delaware consultoría Perú S. A. C., tiene como objetivo principal determinar la influencia del sistema biométrico en la gestión de recursos humanos, a fin de mejorar la gestión de los colaboradores en el área de Recursos humanos.

El objetivo principal determinar la influencia del sistema biométrico en la gestión de recursos humanos de la empresa Delaware consultoría Perú S.A.C., el tipo de estudio usado fue aplicado, experimental y de diseño pre-experimental. La metodología empleada en el desarrollo del sistema informático usada fue RUP (Rational Unified Process) mediante la herramienta Rational Rose, el sistema fue desarrollado con el lenguaje de programación PHP y el gestor de base de datos MYSQL.

Las poblaciones fueron de 11 y 24 colaboradores para el proceso de gestión de recursos humanos en la empresa Delaware consultoría Perú S.A.C., la implementación de un Sistema biométrico para la gestión de recursos humanos, optimiza dicho proceso, que a su vez permite el cálculo del índice de rotación, índice de ausentismo y índice de productividad.

La implementación de un sistema biométrico para la gestión de recursos humanos, optimiza dicho proceso, que a su vez mide el índice de ausentismo se redujo de 4.39 a 0.9%, para el índice de rotación se redujo de 15.38% a 0% y de igual manera para índice de productividad se aumentó de 91% a 99%.

Se concluyo que el uso de un Sistema biométrico mejoro la gestión de recursos humanos de la empresa Delaware consultoría Perú S.A.C.

#### **Palabras Claves**

Sistema Biométrico, Gestión de Recursos Humanos, Índice de Ausentismo, Índice de Rotación, Índice de Productividad, RUP.

### <span id="page-18-0"></span>**ABSTRACT**

The research offered a solution to the problem that lies in the management of human resources in the Delaware Consulting Peru SAC, this thesis entitled Biometric System for the management of human resources in the company delaware consultancy Peru SAC, has as main objective determine the influence of the biometric system on the management of human resources, in order to improve the management of employees in the area of human resources.

The main objective was to determine the influence of the biometric system on the management of human resources of the Delaware consulting company Peru S.A.C., the type of study used was applied, experimental and pre-experimental design. The methodology used in the development of the computer system used was RUP (Rational Unified Process) using the Rational Rose tool, the system was developed with thePHP programming language and the MYSQL database manager.

The populations were 11 and 24 employees for the process of human resources management in the Delaware company consultancy Peru SAC, the implementation of a biometric system for the management of human resources, optimizes this process, which in turn allows the calculation of the index of turnover, absenteeism index and productivity index.

The implementation of a biometric system for the management of human resources, optimizes this process, which in turn measures the rate of absenteeism was reduced from 4.39 to 0.9%, for turnover rate was reduced from 15.38% to 0% and likewise for productivity index it was increased from 91% to 99%.

It was concluded that the use of a biometric system improved the human resources management of the company Delaware consultancy Peru S.A.C.

#### **Keywords**

Biometric System, Human Resources Management, Absenteeism Index, Rotation Index, Productivity Index, RUP.

<span id="page-19-0"></span>**I. INTRODUCCIÓN**

### <span id="page-20-0"></span>**1.1 Realidad problemática**

Actualmente la tecnología ha avanzado de manera exponencial a nivel mundial dado que ayuda a las organizaciones a optimizar y automatizar procesos que nos permitan ayudar a las empresas, los sistemas biométricos son una tecnología que notablemente brindan una gran ayuda a las empresas para la gestión de los recursos humanos.

En la actualidad los sistemas biométricos están ganando un gran mercado, ya que tienen diversos usos, uno de ellos es en el sector financiero para la autenticación de las personas cuando realicen alguna transacción bancaria o algún proceso que requiera de mucha precisión a la hora de validar los datos, los sistemas biométricos ofrecen una gran seguridad a la hora de validar la identidad de las personas siendo las más comunes los lectores de huellas digitales, faciales e iris.

Los sistemas biométricos "[…] tienen la tarea de determinar o confirmar la identidad de personas a través de características biométricas. En la actualidad se conocen unos diez procedimientos biométricos"<sup>1</sup> ; la identidad siempre ha sido un punto clave en toda organización, el ser humano siempre ha buscado la manera de identificar con exactitud a cada persona, y los sistemas biométricos nos acercan cada vez más a esa realidad.

CHEEKY […] implemento el [software Fingertech PyME Autonomo,](http://www.fingertech.com.ar/equipos-autonomos/biometricos/huella_digital_autonomos.asp) se confío en Fingertech la tarea de agilizar su departamento de RRHH, la solución autónoma brindada provee interconexión sus Locales en forma Online, utilizando como validación biométrica la huella digital, logrando un sistema de control efectivo y confiable.<sup>2</sup>La implementación de un sistema biométrico es factible para cualquier organización que necesite llevar o mejorar el control que existe en sus recursos humanos, tal como vemos en el ejemplo de Cheeky, su implementación tuvo como objetivo la agilización del departamento de RHH, consiguiendo su acometido además de un control efectivo y confiable.

Al hablar de recursos humanos tenemos que tener en cuenta que "muchas organizaciones han sustituido el término administración de recursos humanos (ARH) por gestión del talento humano, administración de asociados o colaboradores,

<sup>1</sup>Dietsche, Karl. Manual de la técnica del automóvil. 2005

<sup>2</sup> Fingertech.2008

administración de competencias, administración de capital humano, administración de capital intelectual y hasta administración con las personas"<sup>3</sup> , con el paso del tiempo este concepto ha ido evolucionando y abarcando cada vez más ámbitos, teniendo en cuenta muchas facciones del personal desde su administración hasta su control.

De estos dos conceptos podemos entender que los sistemas biométricos pueden apoyar en gran medida a la gestión de recursos humanos, brindando un gran apoyo en algunos aspectos de la administración del personal y al manejo del personal. El implantar un sistema biométrico en la organización nos genera una gran ayuda al control de los horarios de los trabajadores puesto que nos facilita el cálculo de horas y otros factores.

Otro factor clave que cabe resaltar con respecto al personal, viene a ser la asistencia al centro laboral, si no se llevara un correcto control de los empleados, este podría ausentarse y perjudicar a la organización ya que faltaría un puesto que cubrir, por ello "un adecuado sistema de control de personal es esencial para prevenir el ausentismo injustificado en una empresa o un negocio, se trata de tener el control de entrada y salida de los empleados para mejorar la productividad […] y la certeza de un incremento en la productividad de la empresa"<sup>4</sup>

La seguridad de los sistemas biométricos tiende a tener distintos rangos de eficacia, esto se debe a que hay diversas maneras de validar nuestra identidad (iris, rostro, dactilar, etc); entre la más comercial y accesible para la empresa es la lectora de huella dactilar para la verificación de la persona, la cual a tenida una gran acogida en el mercado peruano y para las empresas financieras y de telecomunicaciones.

La organización donde se realiza la presente investigación es Delaware Consultoría Perú S.A.C. ubicada en el distrito de San Luis, provincia de Lima, la organización tiene como rubro la consultoría de TI, a causa de esto se tiene muy en cuenta la administración del personal.

Según lo mencionado en la entrevista percibida por la Líder de Testing del área de Aseguramiento de la calidad de aplicaciones de Delaware Consultoría Perú S.A.C (Anexo  $N^{\circ}$  1); actualmente la empresa utiliza un sistema manual para el registro de sus

<sup>&</sup>lt;sup>3</sup> Idalberto Chiavenato. Gestión del talento humano.

<sup>4</sup> Dointech. Control del personal. 2018

trabajadores, donde cada uno es responsable de registrar su hora de ingreso y salida, por ende, se lleva un mal control del recurso humano. De la entrevista se puede resaltar el hecho de que la líder de testing lo ve como un punto beneficioso para la organización ya que automatizara un proceso.

El proceso de registro de hora de entrada y salida de los empleados se realiza por medio del registro manual en una hoja impresa como se puede ver en el [Anexo N° 9](#page-246-0) sin controlar los permisos que se puedan gestionar por parte del jefe, teniendo dificultad a la hora de calcular las horas, ya que se tiene que ingresar manualmente a un Excel.

Para poder recolectar la información se ha tenido en consideración el juicio de expertos que se puede ver en el [Anexo](#page-228-0) N° 3, de acuerdo a ello para encontrar el indicador índice de ausentismo se ha considerado la ficha de registro que se muestra en el [Anexo N° 7,](#page-240-0) y la formula a calcular.

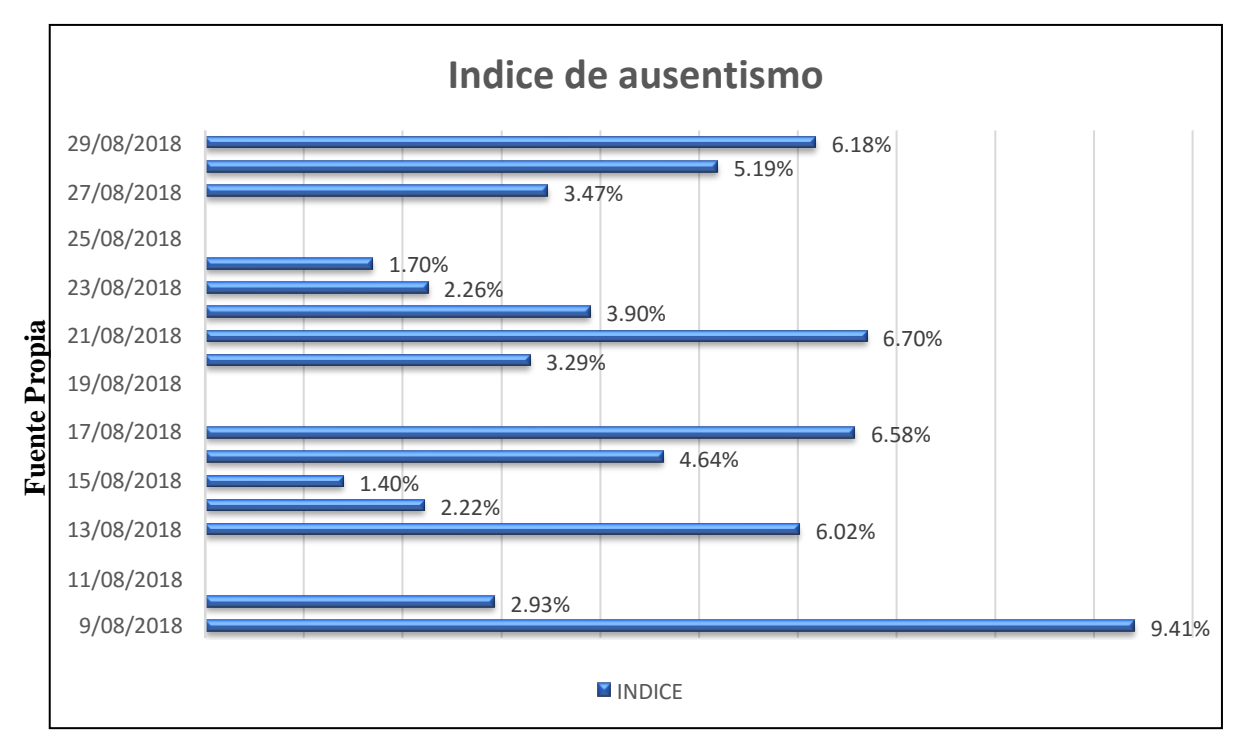

## <span id="page-22-0"></span>**FIGURA N°1**

### Índice de ausentismo

De acuerdo a la [Figura](#page-22-0) N°1 se puede observar que usualmente no existe continuidad de ingresos, considerando que el horario de ingreso es a las 9:00 am y el horario de salida a las 7:00 pm, en lo cual se puede observar que el menor promedio de índice de

ausentismo fue el 15 de Agosto del 2018, se obtuvo el 1.40 % siendo un total de 8 minutos por colaborador, y obtenido como mayor índice de ausentismo el día 09 de Agosto del 2018 obteniendo un promedio de 9.41% siendo un total de 51 minutos por colaborador, teniendo en cuenta que 0 horas es 0% y que 9 horas es el 100%, se puede observar en la [Figura](#page-23-0) N° 2 obteniendo un promedio general de 4.39% lo cual en minutos es total de 24 minutos por colaborador y ello genera una pérdida considerable para la empresa.

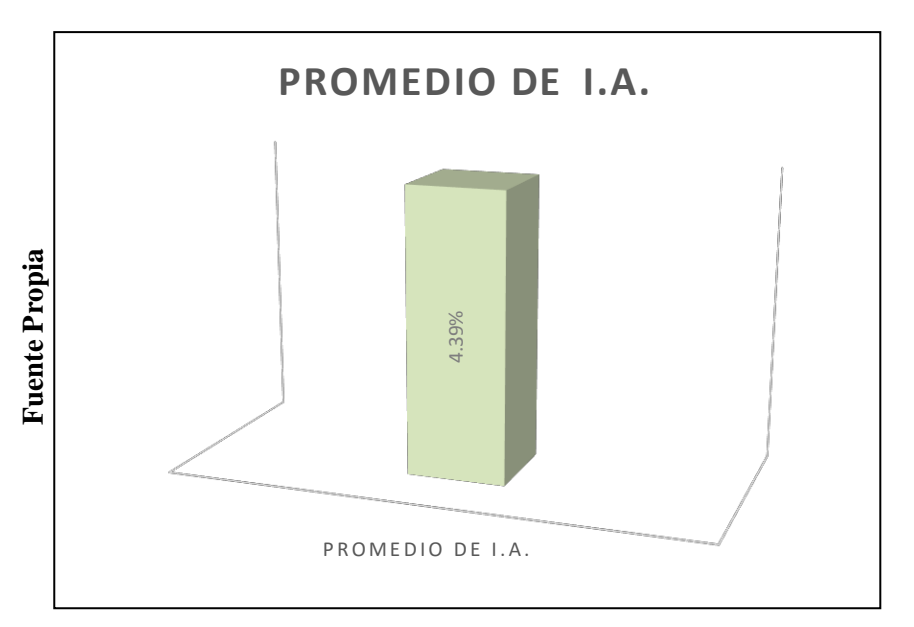

<span id="page-23-0"></span>**FIGURA N° 2**

Promedio de índice de Ausentismo

A pesar de la perdida de horas, el nivel de productividad es un factor clave a la hora de culminar los proyectos, a pesar de esto no se lleva un correcto registro para la productividad del personal, para poder medir este indicador se usó la ficha de registro como se puede ver en el [Anexo N° 5,](#page-234-0) junto con su fórmula a calcular.

En relación a la [Figura N° 3,](#page-24-0) podemos ver que resume las información recopiladas por medio de las fichas; nos muestra el índice de productividad obteniendo un promedio de 91 % de productividad, lo cual es representada en un correcto desarrollo, pero al medir el desarrollo del proyecto lo óptimo y preferible es que el nivel de productividad este o se acerque lo más posible al 100% ya que se lleva un control del desarrollo de proyecto con tiempos estimados y al no cumplirse genera un retraso para cada uno de los

legados(CMS, GESTEL, ATIS-AC, ATIS-FA); a nivel cliente se cuenta con un software para informar de cualquier error o problema por el cual se obtuvo un retraso, justificando la demora, y afectando así a la productividad del colaborador, pero a nivel interno se carece de esa información, por ende muchas veces no se obtiene el 100%de productividad a nivel interno. Lo cual presenta problemas para la corrección y estimación de tiempos como se ve en el [Anexo N° 1.](#page-225-0)

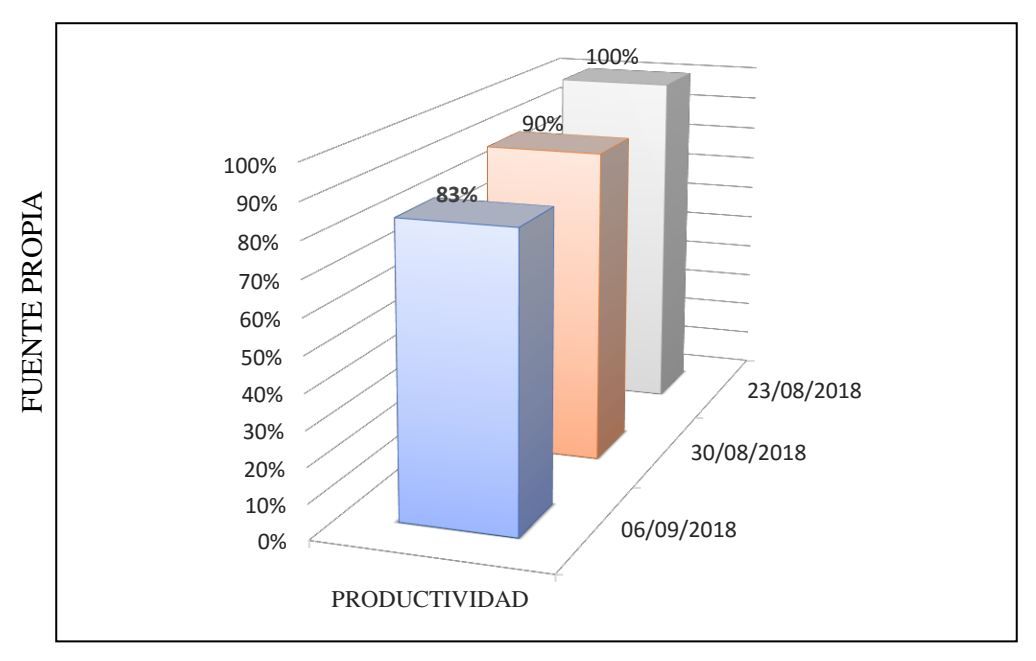

**FIGURA N° 3**

<span id="page-24-0"></span>Índice de productividad

Para el 06 de Setiembre del 2018 se obtuvo un 83% de productividad lo cual nos indica que en esa semana los objetivos basados en el Project no fueron alcanzados ya sea por bloqueantes o inconvenientes por parte de los trabajadores. Para el 23 de agosto se obtuvo un 100% de productividad, esto nos indica que se logró cumplir con los trabajos y tiempos estimados para los proyectos asignados. Obteniendo así un índice de productividad promedio de 91% como se puede observar en la [Figura N°](#page-25-0) 4.

**Figura N° 4**

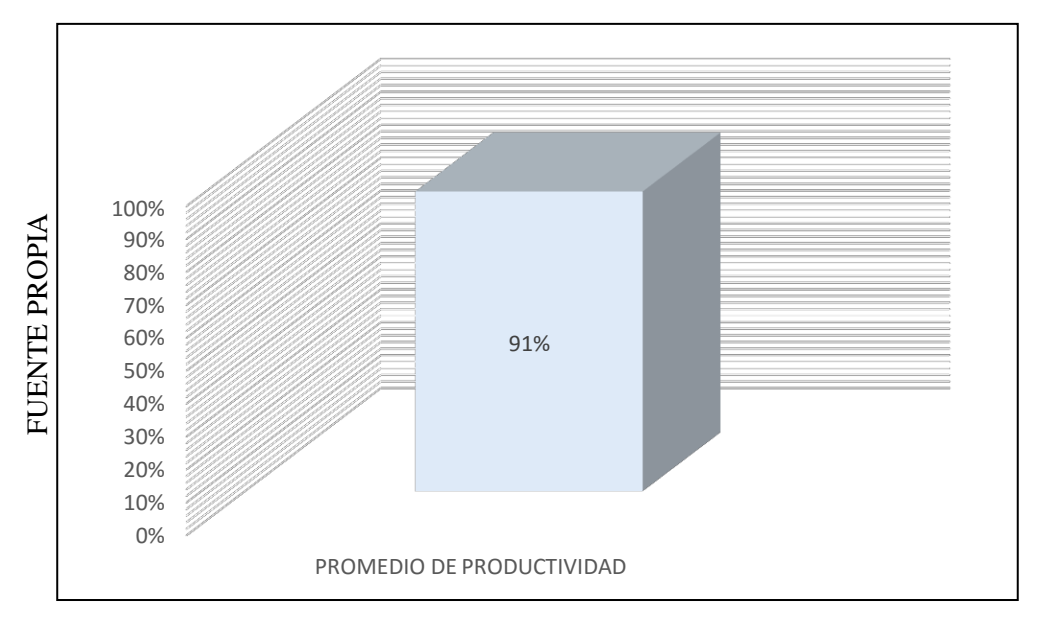

<span id="page-25-0"></span>Promedio de Productividad

La empresa Delaware consultoría Perú SAC, brinda servicios a nivel interno yexterno, es decir, colaboradores que trabajan en la oficina principal y colaboradores que se encargan de realizar sus labores en el cliente (conocidos internamente como full stack, para aquellos que se encuentran en el grupo de telefónica o en el cliente) Todo lo ya evaluado es a nivel interno de la organización para el área de calidad del cual se está tomando la información de los colaboradores, pero a la vez tenemos que reflejar el flujo que hay a nivel externo. Para el índice de rotación de personal tenemos que evaluar a todos los colaboradores que compone la organización en el área de calidad.

De acuerdo a la [Figura N°5,](#page-26-0) se puede observar que el personal ha variado dentro de la empresa a inicios del mes de Setiembre, obteniendo como resultado, 4 retirados (entre retiro por termino de contrato o retiro de la empresa a voluntad), 21 ratificados y 3 empleados nuevos adicionado, obteniendo así el flujo que la empresa ha tenido desde comienzos del mes de Setiembre.

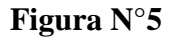

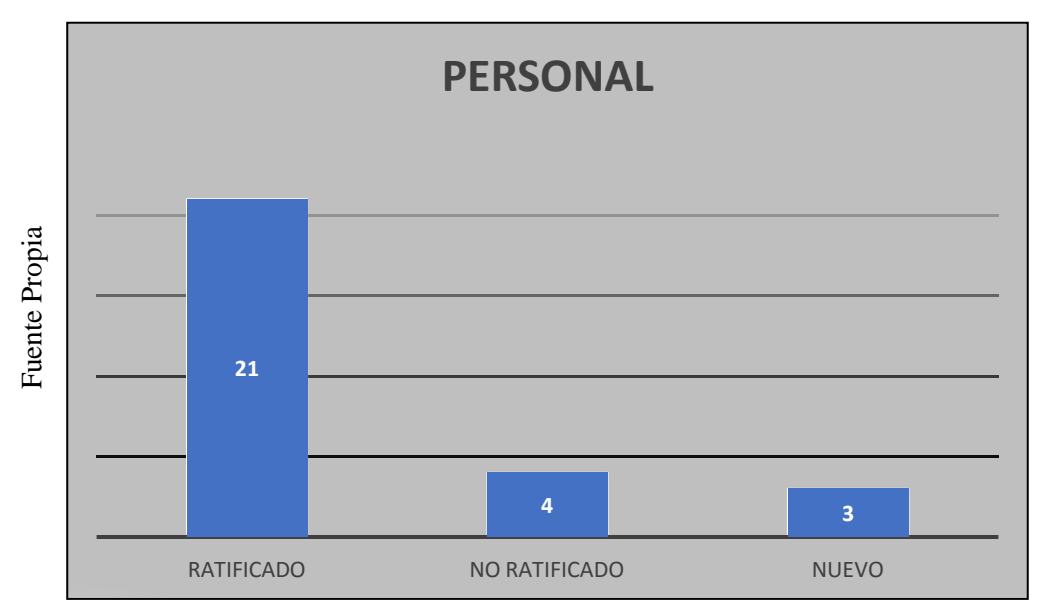

<span id="page-26-0"></span>Cantidad del Personal en la empresa Delaware Consultoría Perú S.A.C.

Para evaluar el indicador de índice de rotación se tomó en cuenta la ficha de registro que se puede ver en el [Anexo N° 8](#page-243-0) obteniendo como resultado el 15.38% para el mes de Setiembre como se puede observar en la [Figura](#page-26-1) N° 6, concluyendo así que la empresa ha obtenido una gran varianza de personal sin tener un debido control de la rotación del personal

<span id="page-26-1"></span>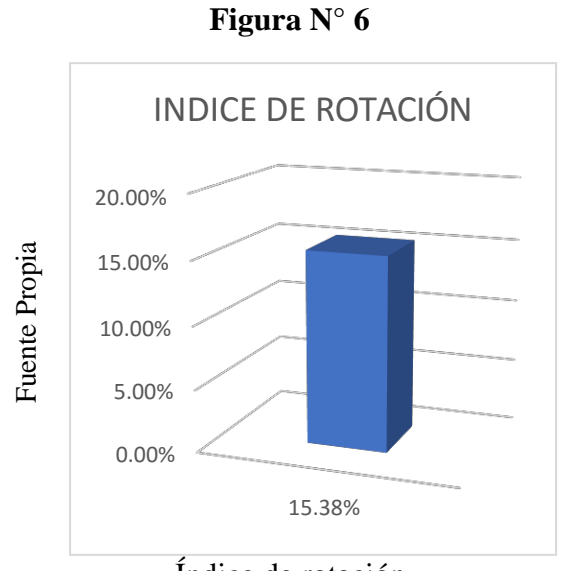

Índice de rotación

Teniendo en cuenta lo antes mencionado se recomienda la implementación de un sistema biométrico que se encargue de la verificación de la identidad del personal, además de guardar el registro de la hora de entrada y salida de los trabajadores de forma automática; ya que actualmente cuentan con un registro de cuaderno y verificación visual por parte de uno de los trabajadores, lo cual le genera riesgos a la hora de la autenticidad de los datos ingresados, ya que la mano humano es muy imprecisa, es por ello que por medio de la presente investigación se pretende la implementación de un sistema biométrico que permita automatizar el control del personal, y por medio de ello minimizar el riego de la autenticidad de los datos ingresados por los trabajadores. Generando un gran beneficio a la organización.

### <span id="page-27-0"></span>**1.2 Trabajos previos**

### **1.2.1. Nacionales**

 En el año 2014, Ccama Nina Julio Cesar, en su tesis titulada "Diseño e implementación de un sistema de video vigilancia y control de asistencia biométrico de la empresa auto accesorios los gemelos S.A.C. de la ciudad de Juliaca", para optar el grado de ingeniero electrónico, desarrollado en la Universidad Nacional del Altiplano Puno, Perú. Presenta como problemática la perdida de objetos y a la vez no contar con un control automatizado de firmas de planillas diarias, tiene como objetivo la instalación de las cámaras de seguridad y el control de asistencia biométrico y así disminuir las pérdidas de los materiales, mercadería, herramientas, etc. Su tipo de investigación fue cuasi-experimental, diseño de campo y primaria. Tomo como población a todas las empresas que funcionan en la ciudad de Juliaca y muestra fueron las instalaciones de la empresa Autoaccesorios los Gemelos S.A.C. la cual se encuentra ubicada en la ciudad de Juliaca. De los resultados se obtuvo que se iniciara con ubicar en el plano las cámaras de seguridad tomando como criterio las áreas más vulnerables, lugares donde haya más probabilidad de robo.

- $\checkmark$  Del presente estudio se tomará en cuenta la parte biométrica del sistema planteado ya que, argumenta como un sistema biométrico es muy factible para el acceso de personal y seguridad ante robos.
- En el año 2014, Alva Arce Rosel César, en su tesis titulada "Las tecnologías de información y comunicación como instrumentos eficaces en la capacitación del personal: el caso de la oficina nacional de procesos electorales (ONPE)", para optar el título de Magister en administración con mención en directorio de recursos humanos en la Universidad Nacional Mayor de San Marcos en Lima, Perú. Tiene como problemática la capacitación del personal, en tanto, estrategia para incrementar la productividad laboral, mejorar las remuneraciones y el clima organizacional. Su objetivo es demostrar de qué manera las tecnologías de información y comunicación influyen como instrumentos eficaces en la capacitación del personal, para el caso de la Oficina Nacional de Procesos Electorales (ONPE). En su metodología presenta un diseño no experimental y diseño transversal. Se estudiará a la población blanco de la ODPE de lima, Teniendo como muestra 30 trabajadores de la ODPE de Lima. Se obtuvo dos resultados, en primer lugar, que las tecnologías de información y comunicación influyen como instrumentos eficaces en la capacitación del personal, para el caso de la Oficina Nacional de Procesos Electorales (ONPE). Y como conclusiones. Se afirma que, las tecnologías de información y comunicación influyen como instrumentos eficaces en la capacitación del personal, para el caso de la Oficina Nacional de Procesos Electorales (ONPE).
- $\checkmark$  De este proyecto de investigación se tomará en cuenta susobjetivos, ya que ven el apoyo que generan las TICS a la capacitación del personal.
- En el 2017, Ramirez Mauricio Bach Dannert Ricardo, en su tesis titulada "Propuesta de implementación de un software con lector biométrico para la gestión de pacientes de la clínica Cardiovas OC – Tumbes 2017", en la Universidad Católica los Ángeles de Chimbote, teniendo como problemática ¿Cómo la implementación de un software con lector

biométrico permitirá mejorar la gestión de pacientes de la Clínica Cardiovas OC en la ciudad de Tumbes, 2017?, su objetivo general fue Realizar la propuesta de implementación de un software con lector biométrico para mejorar la gestión de pacientes en la Clínica Cardiovas OC de la ciudad de Tumbes, 2017. Es de diseño no experimental, descriptivo de una sola casilla, de corte transversal, tomo como muestra a 10 trabajadores de la clínica Cardiovas OC – Tumbes. De las conclusiones podemos interpretar una percepción de los trabajadores de una alta necesidad prioritaria y urgente de una elaboración de la Propuesta de implementación de un software con lector biométrico para la gestión de pacientes de la clínica Cardiovas OC – Tumbes, 2017.

- $\checkmark$  De esta investigación tomaremos en cuenta sus conclusiones y de cómo llega a ellas puesto que evalúa un proceso diferente al de control de acceso, y nos resulta muy beneficioso para nuestro trabajo de investigación.
- En el año 2016, Rojas Carrión, Cristhiam Paul, en su tesis titulada "Sistema web para el proceso de cobranza de la distribuidora Regional Peruana de Libros E.I.R.L", para optar el grado de ingeniero de sistemas, desarrollado en la Universidad Cesar Vallejo, Lima, Perú. Tuvo como objetivo principal determinar la influencia de un sistema Web en el proceso de cobranza. Su tipo de investigación fue pre-experimental. Tomo como muestra 24 fichas. De los resultados se obtuvo que con la implementación del sistema web aumento en el proceso de cobranza el nivel de eficacia en 11% y el índice de productividad del personal en 4% el cual tiene un valor monetario considerable.
- $\checkmark$  De esta investigación se tendrá en cuenta el indicador de productividad en la cual se evalúa si un sistema influye o no en la productividad, la cual nos servirá para poder evaluar más adelante la influencia de un sistema.
- En el año 2016, Perez Capcha Jhair, en su tesis titulada "Sistema web para el proceso de selección de personal en el àrea de recursos humanos de la empresa AgroBanco", para optar el grado de ingeniero de sistemas, desarrollado en la Universidad Cesar Vallejo, Lima, Perú. Tuvo como objetivo principal determinar la influencia de un Sistema Web para el proceso de selección de personal en el área de recursos humanos de la empresa AgroBanco. Su tipo de investigación fue pre-experimental. Tomo como muestra 28 dias. De los resultados del sistema planteado demostró que mejoro el proceso de selección de personal aumentando la eficiencia de reclutamiento en un 20% como reduciendo el cociente de selección en 10 %.
- $\checkmark$  Se tomará en cuenta su administración con el proceso de gestión de recursos humanos para poder realizar la discusión en esta investigación ya que al evaluar un nuevo indicador tendremos que tener en cuenta su influencia.
- En el 2016, Martha Flora Sihuas Aquije y Braulio Ivan Huayta Perez, en su tesis titulada "Propuesta de un sistema automatizado de control de asistencia para la eficacia en el registro del personal en el programa subsectorial de irrigación del ministerio de agricultura y riesgo", para optar el grado de administrador, desarrollada en la universidad Inca Garcilaso de la Vega, Perú, estudia el problema En qué medida la propuesta de un sistema automatizado de control de asistencia influye en la eficacia del registro del personal del Programa Subsectorial de Irrigaciones del Ministerio de Agricultura y Riego, presenta como objetivo, evaluar la propuesta de un sistema automatizado analizando una solución tecnológica de control de asistencia y su influencia en la eficacia en el registro del personal en el Programa Subsectorial de Irrigaciones del Ministerio de Agricultura y Riego. El estudio responde a un Diseño no experimental porque estos estudios se realizan sin la manipulación de variables y sólo se observan los fenómenos en su ambiente natural. Será una investigación Ex Post Facto pues los cambios en la variable independiente ya ocurrieron. La Población

de estudio estuvo conformada por el personal de las Oficinas Zonales de Huancayo, Cusco y las Oficinas de Enlace de Ayacucho, Piura Y Cajamarca del Programa Subsectorial de Irrigaciones del Ministerio de Agricultura y Riego y para la muestra se consideró a 42 trabajadores. Los resultados nos muestran la valoración de V1, propuesta de un sistema automatizado de control de asistencia, con un promedio de 3.94 y la V2. En las conclusiones del estudio realizado se obtuvo como resultado general el valor promedio de 3.94 con un 86% con respecto a la propuesta de un sistema automatizado de control de asistencia.

 $\checkmark$  De la presente investigación se tomará en cuenta su metodología de desarrollo para poder realizar una comparativa con la metodología ya seleccionada y verificar que es el más adecuado para el estudio.

### **1.2.2. Internacionales**

- En el año 2016, Gonzabay Borbor, Cindy Gissella, en su tesis titulada "Implementación de un sistema web para la gestión del control de asistencia, utilizando dispositivos biométricos en el consejo nacional electoral, regional Santa Elena: módulo de gestión de permisos, vacaciones y descuentos.", en la Universidad Estatal Península de Santa Elena, tuvo como objetivos implementar un sistema web mediante herramienta de software libre para mejorar la gestión de permisos, vacaciones y descuentos del consejo nacional electoral. Teniendo como justificación que el sistema ayudará el área de talento humano para obtener con facilidad la información de forma concisa y precisa; dicha información será obtenida de la base de datos donde esta almacenada toda la información concerniente a permisos, vacaciones y descuentos del personal que labora en el consejo nacional regional Santa Elena. Teniendo como tipo de investigación descriptiva, de campo y método de investigación inductivo, se tomó como población y muestra el total de 20 personas.
- $\checkmark$  De este trabajo de investigación tomaremos en cuenta como referencia la cantidad de población y muestra que se utilizó ya que de igual manera que

el presente proyecto de investigación resulto beneficioso tomar en cuenta este tipo de cantidad de muestra

- En enero del 2017, Alex Fernando Garcés Núñez, en su tesis titulada: "sistema de reconocimiento facial con visión artificial para apoyar al ecu-911 con la identificación de personas en la lista de los más buscados", para optar el grado de ingeniero en electrónica y comunicaciones, desarrollada en la universidad técnica de Ambato, Ecuador, el problema es el aumento de delincuencia en la coordinación zonal 3 del SIS ECU 911, y la pobre identificación de los delincuentes. El objetivo es implementar un prototipo de un sistema de reconocimiento facial con visión artificial para apoyar al ecu-911 con la identificación de personas en la lista de los más buscados. La justificación, el uso aplicativo del sistema integrado de seguridad ECU 911, el cual brinda la inmediata atención a situaciones de emergencia reportadas a la 911 y las generadaspor el monitoreo de video vigilancia. La presente investigación propone una metodología de investigación aplicada con un enfoque cualitativo-cuantitativo. El presente estudio no conto con muestra y población. Obtuvo como resultados, El sistema realizo pruebas de funcionamiento para determinar el nivel de eficacia en el reconocimiento de las personas que pasan por el sistema.
- $\checkmark$  Del presente estudio se tomó en cuenta su metodología de estudio como referencia ya que, la metodología propuesta es similar a nuestro caso de estudio, por ello nos resulta beneficioso para poder llevar un correcto desarrollo.
- En el año 2016, Alvaro Javier Balsero Meneses Y Cristian German Vargas Garcia, en su tesis titulada "Diseño e implementación de un prototipo para el control de acceso en la sede de ingeniería de la universidad distrital Francisco José De Caldas mediante el uso de torniquetes controlados por carnet con tecnología NFC y lector biométrico de huella dactilar." Para optar el grado de ingeniero en la universidad distrital Fransico José de Caldas,

Bogotá, Colombia, teniendo como problemática si es que Puede el diseño e implementación de un prototipo para el control de acceso en la sede de ingeniería de la universidad Distrital Francisco José de Caldas mediante el uso de torniquetes controlados por carnet con tecnología NFC y lector biométrico de huella dactilar resolver la problemática de seguridad en la autorización del ingreso de la comunidad universitaria a las instalaciones de la misma, teniendo como objetivo diseñar e implementar un prototipo para el control de acceso en la sede de ingeniería de la universidad Distrital Francisco José De Caldas mediante el uso de torniquete controlado por carnet con tecnología NFC y lector biométrico de huella dactilar. En su metodología de desarrollo se establecieron 4 etapas de desarrollo a conveniencia del investigador, teniendo como resultados que se realizaron diversas pruebas al sistema final entre ellasse realizaron pruebas de tiempos de lectura, pruebas de tiempo de entrada, pruebas de antipass-back e ingreso con tarjetas no registradas y como conclusiones, de acuerdo a los requerimientos de operación y especificaciones técnicas las etiquetas NFC son las que mejor se ajustan al prototipo ya que los carnés que provee actualmente la Universidad cuentan con esta tecnología, lo que evitaría tener migrar y cambiar a otro sistema.

- $\checkmark$  De la presente investigación tendremos en cuenta la metodología de desarrollo del software ya que no toma ninguna metodología si no reestructura una nueva serie de pasos.
- En el año 2017, Cedeño Navarrete Juan Rolando y Parraga Vera Carlos Luis, en su tesis titulada "sistema biométrico de control de acceso para el laboratorio de cómputo de la unidad educativa Francisco González Álava", para optar los grados de ingeniero en Informática, Ecuador, su problemática cuenta con un laboratorio de cómputo donde diariamente varios docentes imparten clases a sus estudiantes, dicho salón cuenta con una cerradura normal. Y sin ninguna seguridad electrónica, que permita autenticar al docente al momento en que este accede al laboratorio, además que mediante

este mecanismo no se restringe el acceso a personas no autorizadas, lo que deja abierta posibles entradas de personas sin el correspondiente permiso o autorización. Su tipo de estudio es deductivo y aplicado. Su población abarco a la comunidad laboratorio de cómputo de la unidad educativa Francisco González Álava, obteniendo como resultados y como conclusiones que, En comparación con las otras técnicas de reconocimiento biométrico, La técnica de autenticación por huella dactilar tiene mayor penetración en el mercado, debido a que ha sido desarrollada e investigada por largo tiempo, por su bajo costo y su confiabilidad para la identificación del individuo.

 $\checkmark$  Del presente estudio se tomará en cuenta las conclusiones que obtuvo, puesto que usa un método de verificación biométrico desarrollado por el autor.

### <span id="page-34-0"></span>**1.3 Teorías relacionadas al tema**

### **1.3.1. Sistema biométrico**

"La autenticación biométrica se ha vuelto muy popular hoy en día en aplicaciones de preservación de la seguridad y la privacidad, como control de acceso, sistema de vigilancia, procesamiento de visas, verificación fronteriza, etc."<sup>5</sup> , los sistemas biométricos son dispositivos capaces de identificar a las personas por medio de la lectura de partes o acciones del ser humano, su principal prioridad de estos sistemas es la seguridad que brindan a la hora de validar la identidad de la persona, ya que realiza una serie de comparaciones con respecto a la persona para corroborar la legitimidad de la persona.

"Las características biométricas tales como, huella digital, cara, componentes faciales, impresión de la palma, geometría de la mano, iris, retina, marcha y voz son formas comunes de atributos clave en la autenticación biométrica"<sup>6</sup>; cuando hablamos de sistemas biométricos o biometría tenemos que tener en

<sup>5</sup>Denj Robert, Weng Jian y Yegneswaran Vinod. Security and privacy incommunication networks. 2016 6 Denj Robert, Weng Jian y Yegneswaran Vinod. Security and privacy incommunication networks. 2016

cuenta que hay varias maneras de utilizar este medio, es decir se cuenta con una variedad de opciones para usar este sistema, solo cabe detallar las necesidades específicas y cuales se adapte más a la necesidad del cliente.

### **Lector de iris**

"El iris es una membrana contráctil y fina, firmemente inserta por su periferia en el cuerpo ciliar, que se halla delante del cristalino y que posee una abertura central llamada pupila."<sup>7</sup> , el iris es una parte única del ser humano con un muy bajo índice de presentar cambios a la hora de ser validado por un lector de iris.

"El lector identificador de iris se coloca próximo a los accesos. Puede ir sobre la pared o con un pie […] Al realizar la toma de datos, el software procesa la imagen aplicándole una serie de algoritmos de los que se obtienen unos parámetros que posteriormente se codifican y se guardan en una base de datos, para comenzar a utilizarse como medida de reconocimiento y, en consecuencia, de apertura o denegación de acceso a las áreas que se hayan determinado para esa persona. El reconocimiento por el iris se considera un sistema de fiabilidad alta, es decir difícil de falsear"<sup>8</sup>

El lector de iris es uno de los sistemas biométricos más fiables y a la vez más costosos por ello a pesar de su gran magnitud de seguridad las empresas no optan por este servicio ya que su costo para estos es muy excesivo para su uso, por ellos no es muy comercial con las organizaciones, pero si con las entidades que requieren de su nivel de seguridad.

<sup>7</sup>Soames Roger, Field Derek y Palastanga Nigel. Anatomia y movimiento humano. 2007 8 Editex. Seguridad Informática. 2010
# **Lector de huella digital**

El sistema empleado para extraer el patrón de las huellas dactilares de una persona es similar que el lector de iris ocular, la diferencia es que la identificación se realizara por contacto del dedo con la superficie lectora (Sistema biométrico)<sup>9</sup>

Cada persona posee una huella dactilar diferente es por eso que este modo de validar la identidad de una persona es muy viable ya que su costo y su uso es el más recomendado a diferencia de otros lectores biométricos, al igual que los otros lectores este también presenta falencias y entre esas tenemos que,si los trabajadores usan algún material viscoso o grasosos, no permitirá identificarla huella del usuario.

A pesar de esos detalles el lector de huella digital es uno de los sistemas biométricos más utilizados por la mayoría de empresas, esto se debe a quesu costo es más accesible a diferencia de otros lectores biométricos.

# **Lector Facial**

"El rostro humano juega un papel importante en el reconocimiento de personas en el sistema de vigilancia basado en la visión. El reconocimiento facial es una técnica para identificar o verificar automáticamente a una persona a través de una imagen o un cuadro de video en comparación con otras características biométricas, el reconocimiento de rostros tiene el potencial de reconocer al sujeto que no coopera de una manera no intrusiva. Ahora se ha convertido en el medio más común y ampliamente utilizado de identificación biométrica"<sup>10</sup>.

El reconocimiento biométrico facial es uno de los más cómodos ya que solo posiciones tu rostro frente al lector y el resto se encarga el dispositivo más aun así tenemos que tener en cuenta que este dispositivo no soporta variaciones, es decir es sensible a gestos o muecas que hagan perder la

<sup>9</sup>Editex. Seguridad Informática. 2010

<sup>&</sup>lt;sup>10</sup> Denj Robert, Weng Jian y Yegneswaran Vinod. Security and privacy incommunication networks. 2016

validación de datos de la persona, además de que es muy frágil frente a cambios del rostro, es decir suele fallar a medida del tiempo ya que a la persona le aparece arrugas, más vello o algún rasgo que invalide su comparación.

"La fiabilidad del sistema es media-baja, por varios motivos. Uno de ellos es que una persona puede disfrazarse el rostro con prótesis y otros añadidos. Otro es que las características del rostro varían con el paso de los años. Aparecen arrugas, las comisuras de los labios descienden, etc. Y un tercero sería el factor iluminación, pues según el foco de luz se producen sombras en el rostro y pueden confundir al sistema $"^{11}$ , por ende, podemos decir que a pesar de ser fiable tiende a tener un gran porcentaje de inexactituda causa de aspectos ya vistos, pero si se implementa bajo un severo cuidado el lector facial tiende a ser muy productivo.

#### **Sistema web**

Un sistema web es una aplicación que será usada y visible por medio de un navegador, es decir que se necesitara contar con una conexión a internet a menos que este alojado en un servidor local del cual presente acceso, existen 2 tipos de páginas web que son dinámicas y estáticas las estáticas son aquellas que interactúan con el usuario es decir aquella donde puedes realizar ciertas acciones como pagar, comprar, etc.

Mientras que en las páginas webs estáticas simplemente son para información es decir no interactúan con el usuario, usualmente son blogs o paginas informativas de ciertas empresas, ya que no realizan otra función más que brindar datos.

<sup>11</sup> López Purificación. Seguridad Informática. 2010

## **UML**

"[…] UML provee un conjunto estandarizado de herramientas para documentar el análisis y diseño de un sistema de software. El conjunto de herramientas de UML, incluye diagramas que permiten a las personas visualizar la construcción de un sistema orientado a objetos […]"<sup>12</sup>

El lenguaje de modelado unificado cumple una función importante a la hora de desarrollar softwares o aplicativos, ya sea de escritorio, móvil o web; Puesto que nos da un conocimiento amplio del sistema y del negocio, permitiéndonos plasmar las funciones de cada parte del sistema lo cual nos ayuda en el proceso de documentación y comprensión del sistema para futuras actualizaciones o modificaciones.

"UML se basa fundamentalmente en una técnica de análisis orientado a objetos conocida como modelado de casos de uso […] Un modelado de casos de uso muestra una vista del sistema desde la perspectiva de usuario, por lo cual describe que hace le sistema sin describir como lo hace"<sup>13</sup>

Este tipo de lenguaje es un estándar para modelar softwares que estén orientados a objetos, este desarrollo permite al programador o personal una comprensión más extensa del sistema, se hacen uso de los casos de uso para el entendimiento de la función del sistema, además de diferentes diagramas que nos permiten plasmar las ideas claras de lo que se quiere conseguir con el sistema.

# **Requerimientos funcionales**

Los requerimientos funcionales son aquellas características que se debe de contemplar en el sistema para cubrir las necesidades del cliente o aquellos aspectos del sistema que tendrán una afluencia en este mismo, normalmente los requerimientos funcionales nos generan los casos de uso que serán

<sup>&</sup>lt;sup>12</sup> Kendall K. y Kendall J., Análisis y Diseño de Sistemas: 2011

<sup>13</sup> Kendall K. y Kendall J., Análisis y Diseño de Sistemas: 2011

utilizados para el óptimo desarrollo del sistema y su respectiva documentación.

"Los requerimientos funcionales de un sistema describen lo que el sistema debe hacer. Estos requerimientos dependen del tipo de software que se desarrolle, de los posibles usuarios del software y del enfoque general tomado por la organización al redactar requerimientos."<sup>14</sup>

Los requerimientos funcionales es uno de los primeros pasos para el desarrollo del sistema puesto que sin esto no podemos empezar el desarrollo del modelado del sistema; Estos requerimientos deben de estar bien plasmado para un correcto desarrollo del sistema, ya que muchas veces se ven con la dificultad de los cambios que el cliente requiere, para evitar este tipo de problemas se debe de definir bien a los requerimientos funcionales, ya que estos afectan en gran medida al sistema.

#### **Requerimientos no funcionales**

Los requerimientos no funcionales son aquellas características que se tienen que tener en cuenta en el desarrollo del sistema pero que no afectan directamente al flujo de este, es decir son aspectos del sistema que el cliente requiere, pero no generan un problema extenso para el modelado del sistema, entre las principales características tenemos la escalabilidad, tiempo de respuesta, color y logotipo de la empresa, etc.

"Son restricciones de los servicios o funciones ofrecidos por el sistema. Incluye restricciones de tiempo, sobre el proceso de desarrollo y estándares. Los requerimientos no funcionales a menudo se aplican al sistema en su totalidad. Normalmente apenas se aplican a características o servicios individuales del sistema."<sup>15</sup>

<sup>14</sup>Sommerville Ian. Ingeniería del software. 2005

<sup>15</sup> Sommerville Ian. Ingeniería del software. 2005

#### **SGBD**

"Un sistema de gestión de bases de datos es un software o conjunto de programas que permiten crear y mantener una base de datos. El SGBD actúa como interfaz entre los programas de aplicación (Usuarios) y el sistema operativo. El objetivo principal de un SGBD es proporcionar un entorno eficiente a la hora de almacenar y recuperar la información de la base de datos."<sup>16</sup>

El sistema gestor de BD tiene que ser compatible ya la vez manejable acorde al lenguaje de programación elegido, es decir no deberá de generar problemas a la hora de comunicar entre BD y lenguaje programación, existen diversos SGBD pero se debe de tener en cuenta sus diferencias y sus beneficios de cada uno para poder elegir el más conveniente acorde a el proyecto y a el lenguaje usado.

#### **BD**

"Una base de datos es un conjunto de datos almacenado sin redundancias innecesarias en un soporte informático y accesible simultáneamente por distintos usuarios y aplicaciones. Los datos deben de estar estructurados y almacenados de forma totalmente independiente de las aplicaciones que la utilizan."<sup>17</sup>

La base de datos es donde se registrarán toda la información necesaria que se calculó o se reciba por parte del usuario según sea el caso, estas bases de datos están conformados por tablas y columnas, de las cuales se registran datos para su posterior uso o para su registro y validación. Las bases de datos son pieza fundamental de todo proyecto ya que en ellos se guarda la información más esencial del proyecto es decir los datos de los procesos o del usuario.

# **Normalización de Base de datos**

 $16$  Cobo Ángel. Diseño y programación de bases de datos. (s.f.)

 $17$  Cobo Ángel. Diseño y programación de bases de datos. (s.f.)

"La teoría de la normalización fue desarrollada inicialmente por Codd, el desarrolló unas reglas llamadas formas normales, posteriormente Boyce y Fagín también aportaron otras reglas de normalización"<sup>18</sup>

La normalización son reglas o normas para desarrollar la base de datos, teniendo ciertos criterios en cuenta para evitar errores o problemas a la hora de relacionar las tablas y así caer en el gran error de generar una base de datos mal estructurada.

"Podemos definir la teoría de la normalización como la descomposición sin pérdida de información ni de semántica de la relación universal (o de una colección de relaciones equivalentes a la misma) en una colección de relaciones en la que las anomalías de actualización (inserción, borrado y modificación) no existan o sean mínimas"<sup>19</sup>

Las formas normales nos permiten mejorar el diseño de las bases de datos, teniendo en cuenta las relaciones de las tablas para así evitar caer en generar datos volátiles, datos con transitividad, etc. Esto ayudara a la conectividad y a la fácil comprensión de la base de datos ante nuevos administradores.

#### **Modelo conceptual de la base de datos**

"El modelo conceptual aporta claridad y evita confusiones que surgen de intentar definir algo tan complejo como la estructura de una organización utilizando únicamente el lenguaje natural."<sup>20</sup>

Lo que busca el modelo conceptual es dar el primer paso para poder desarrollar el modelado de la base de datos y prevenir posibles errores de conectividad y de agrupación de datos en las tablas, puesto que nos da un enfoque total de cómo debería de estar visualizado una base de datos además de que describe los valores tal y como lo conocemos en el mundo real.

#### **Modelo lógico de la base de datos**

 $18$  Nevado Na. Introducción a las bases de datos relacionales. (s.f.)

 $19$  Nevado Na. Introducción a las bases de datos relacionales. (s.f.)

 $20$  Cobo Ángel. Diseño y programación de bases de datos. (s.f.)

"Los modelos de datos lógicos se emplean para crear un esquema lógico que se represente la estructura de la base de datos que se va a crear. El esquema lógico se crea a partir del esquema conceptual obtenido en la fase previa de diseño conceptual y para ello, se aplican sobre el esquema conceptual una serie de reglas y transformación que son diferentes dependiendo del tipo de base de datos que vaya a utilizar"<sup>21</sup>

En este caso tomamos el modelo conceptual y empezamos a cambiar variables es decir empezamos a denotar las palabras claves que se usaran en las diversas columnas de las tablas,

# **Modelo físico de la base de datos**

"La última fase del diseño de una base de datos es el diseño físico, que consiste en crear en un sistema gestor de base de datos (SGBD) concreto toso los elementos de que consta la base de datos. Si se trata de una base de datos relacional, como la mayoría de las que se emplean hoy en día, implicaría crear tablas, índices, vistas, etc."<sup>22</sup>

En este modelo ya se plasma todo generado en el sistema gestor de base de datos el cual en la mayoría de casos no presenta notorias diferencias, pero aun así se sigue una manera indicada de escribir acorde al sgbd para conllevar una correcta estructura y orden.

# **Herramientas de desarrollo**

#### **PHP**

PHP es un lenguaje que "nos permite crear un programa que se pueda ejecutar en el servidor desde un programa visualizador de páginas web y dar respuestas en función de los datos que introduzca el usuario"<sup>23</sup>

Usaremos este lenguaje de programación de página web, a causa de que su manejo es menos adaptable al momento de programar un portal, lo cual es

<sup>21</sup>Piñeiro José. Diseño de bases de datos relacionales. 2014

<sup>22</sup>Piñeiro José. Diseño de bases de datos relacionales. 2014

<sup>&</sup>lt;sup>23</sup> Muñoz Rodríguez Pedro. Mantenimiento de portales de información. (s.f.)

muy beneficioso ya que nos permite realizar de una manera más práctica las evaluaciones del software

Entre los beneficios de este lenguaje d programación es que en el factor económico presentan alojamientos gratuitos compatibles con este lenguaje, o cual es un beneficio ya que ayuda reducir costos

#### **HTML**

"HTML es un lenguaje artificial que los ordenadores son capaces de interpretar y diseñado para que los programadores redacten instrucciones que los navegadores ejecutan para originar la página web. Es decir, HTML es un lenguaje de programación o un "idioma que la maquina entiende y procesa para dar una respuesta"<sup>24</sup>

Por ello HTML al ser un lenguaje de etiquetas resulta muy beneficioso al desarrollar un sistema web, pues nos ayuda a fácilmente modelar la interfaz que necesitamos que se desarrolle, además que presenta múltiples opciones a la hora de construir el software, además de ello su fácil manejo para la programación lo hacen una herramienta muy útil para la programación de los sistemas web.

"El lenguaje HTML tiene dos ventajas que lo hacen prácticamente imprescindible a la hora de diseñar una presentación web; su compatibilidad y la facilidad que plantea su aprendizaje debido al reducido número de etiquetas en las que se apoya"<sup>25</sup>

El lenguaje HTML debido a su fácil comprensión resulta beneficioso para poder trabajar bajo plataformas web, ya que su manejo resulta sencillo para poder manipular los valores que se requieran usar, pues además de ello se complementa con Css y Php.

<sup>24</sup>Equipo vértice. Diseño básico de páginas web en HTML. 2009

<sup>&</sup>lt;sup>25</sup> Equipo vértice. Diseño básico de páginas web en HTML. 2009

#### **CSS**

"Css es el formato recomendado para las páginas escritas en formato HTML en base a los estándares "Cascading Style Sheets" (hojas de estilo en cascada) [...]. El uso de este estándar web nos ahorra tiempo, da consistencia y facilita en gran medida la escritura de páginas web."<sup>26</sup>

Css nos permite definir la manera en que se visualizara las etiquetas de HTML y su contenido, es decir que los comandos Css mejoraran la vista final de las etiquetas HTML para que el usuario pueda ver un entorno más agradable y pueda mejorar su experiencia de uso.

# **MySql**

"Es un sistema de administración de base de datos relacionalesrápido, sólido y flexible. Es ideal para crear bases de datos con acceso desde páginas web dinámicas, para la creación de sistemas de transacciones on-line o para cualquier otra solución profesional que implique almacenar datos, teniendo la posibilidad de realizar múltiples y rápidas consultas"<sup>27</sup>

Mysql nos brinda una gran ayuda puesto que es adaptable para casi todo lenguaje de programación y no presenta problemas a la hora de conectividad con PHP ni restricciones, lo que nos lleva a usar este sistema de administración de base de datos porque nos resulta más beneficioso para el desarrollo del software

# **1.3.2. Gestión de Recursos humanos**

La gestión de recursos humanos nos explica que el activo humano es el más importante a cuidar, por ello se ve la manera de comprometer al personal con la empresa por medio de diversos métodos para así asegurar su correcto desarrollo en la organización.

<sup>&</sup>lt;sup>26</sup> Alicia Durango. Diseño web con CSS.2015

<sup>27</sup> Cobo Ángel. PHP Y MYSQL: Tecnologías para el desarrollo de aplicaciones web. 2005

"La expresión recursos humanos se refiere a las personas que forman parte de las organizaciones y que desempeñan en ellas determinadas funciones<sup>"28</sup>, el factor humano es clave en toda organización para su óptimo desarrollo, por más que se automaticen ciertos procesos el criterio y mano del hombre siempre va a ser requerida para un correcto funcionamiento de la organización.

Gutiérrez Eudaldo nos define Recursos Humanos como "el conjunto de capital humano que está bajo el control de la empresa en una relación directa de empleo, en este caso personas, para resolver una necesidad o llevar a cabo cualquier actividad en una empresa"<sup>29</sup>, el personal es la pieza clave de toda organización ya que sin ella no podría crecer ni ganar más valor corporativo.

La gestión de recursos humanos se ha visto afectado por la evolución de las TIC, aprovechando estos nuevos avances para cambiar la manera en que normalmente, se han venido realizando muchas funciones, las TIC en el área de recursos humanos a generando nuevas herramientas para aportar valor a la organización y a las personas  $30$ , de ello podemos decir que la tecnología presenta un gran beneficio hacia la gestión de recursos humanos ya que las herramientas que se van desarrollando generan un gran aporte a la empresa.

Con el paso del tiempo el término recursos humanos ha ido sufriendo una serie de cambios en cuanto al término desde gestión del talento humano, administración de recursos humanos, gestión de recursos humanos, etc. Mas cabe resaltar que todos los términos comparten el mismo enfoque que es el estudio del personal como activo primordial de la organización.

"Inicialmente surgido como primera función a partir de que surge la organización científica del trabajo, cuyo padre fue Frederick W. Taylor, aparece entonces la denominada Administración de personal […], seguidamente a este concepto aparece otro denominado Administración de Recursos Humanos, el que surge a medida que las organizaciones progresan

<sup>&</sup>lt;sup>28</sup> Idalberto Chiavenato. Administración de Recursos Humanos. 2007

<sup>&</sup>lt;sup>29</sup> Gutierrez Eudaldo.2002

 $30$  [Marín](https://www.google.com.pe/search?tbo=p&tbm=bks&q=inauthor%3A%22Santiago%2BPereda%2BMar%C3%ADn%22) Santiago y [Berrocal](https://www.google.com.pe/search?tbo=p&tbm=bks&q=inauthor%3A%22Francisca%2BBerrocal%2BBerrocal%22) Francisca. Dirección y gestión de recursos humanos por competencias. 2011

y asimilan los adelantos científico técnicos, lo que concluye en una modernización de la función de personal materializándose en la evolución del concepto antiguo al actual […], aparece ya por último otro concepto relacionado con las funciones de Recursos Humanos, el cual todavía se pone de manifiesto en la práctica empresarial diaria en las organizaciones,[…]este concepto es el de Gestión de Recursos humanos"<sup>31</sup>

La gestión de recursos humanos es un ámbito muy amplio, debe de cohesionar las diversas áreas de trabajo, en muchos casos debe de contemplar un enfoque sistémico para lograr un punto de beneficio para poder relacionar a todas las áreas de trabajo y se logre la intercomunicación entre todas ellas.

"En la gestión de recursos humanos para los procesos de trabajo con componente psicológico deberán ejecutarse bajo un enfoque sistémico, que, propiciando la sinergia entre todas las áreas de trabajo, beneficiara a todo a los usuarios, internos-externos y facilitara al crecimiento y desarrollo saludable de la organización como un todo"32

La productividad laboral es una pieza clave que se busca mejorar con la gestión de recursos humanos por ello esta área busca la manera de medir al personal y a su aporte laboral para la empresa, pues con ello también determinaran si es influyente su trabajo o si no aporta nada la organización.

"La formación de los recursos humanos en la empresa es hoy en día uno de los instrumentos más eficaces y disponibles para lograr que el factor productivo "personas" este adaptado a las exigencias de los puestos de trabajo"33

Chiavenato en su libro Gestión del talento humano subdivide el proceso de gestión de recursos humanos en seis subprocesos para la comprensión de la gestión de Recursos Humanos, tenemos que tener en cuenta que solo

<sup>&</sup>lt;sup>31</sup> Gutierrez Eudaldo.2002

<sup>32</sup>Perera José. Gestión de recursos humanos: enfoque sistémico en una perspectiva global. 2006

<sup>&</sup>lt;sup>33</sup> Ibáñez Belén. Apoyo administrativo a la gestión de Recursos Humanos. 2015

tomaremos tres de ellos para poder recabar información y además se adapten a nuestra presente investigación.

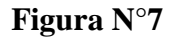

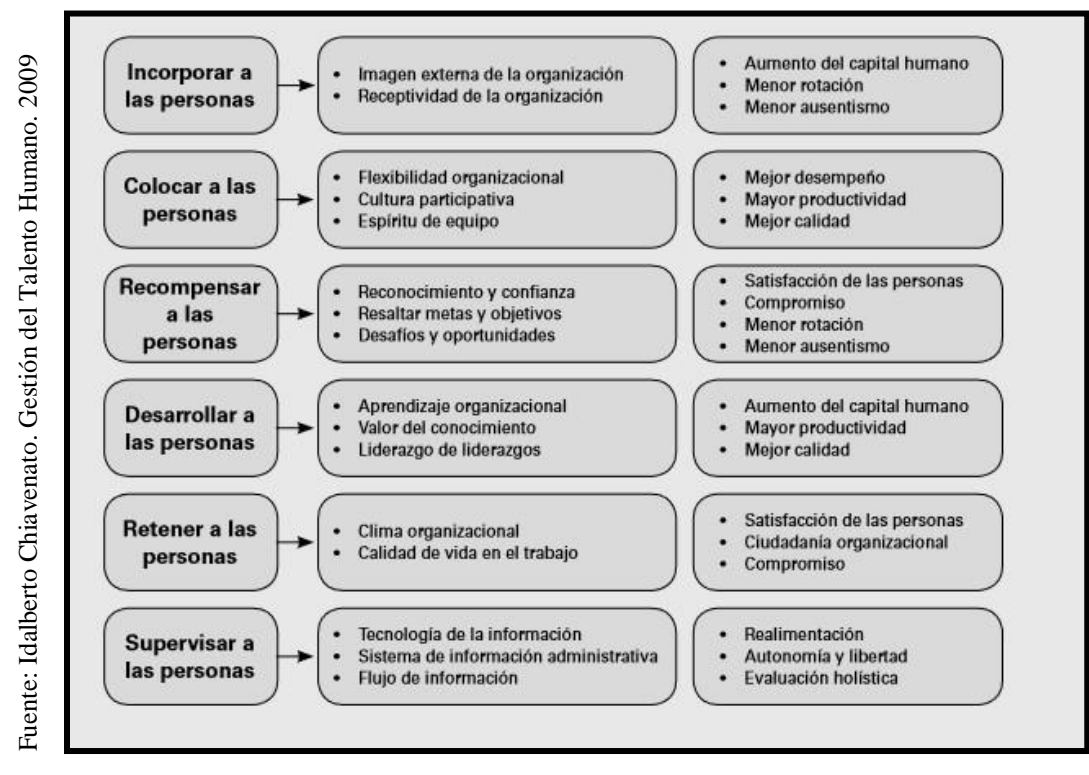

Procesos e indicadores de la gestión de Recursos humanos

# **a) Incorporación del personal**

Al hablar de incorporación del personal no es otra cosa más que el reclutamiento y la selección del personal, y de como este se verá afectado al momento de ser incorporado a la organización ya que al ser un empleado se tiene muchos factores en cuenta, el aumento de capital humano, el índice ausentismo y la menor rotación posible.

"El reclutamiento es el proceso por el que se genera un grupo de candidatos cualificados para un determinado puesto. La empresa debe anunciar la disponibilidad de puestos en el mercado y atraer a candidatos cualificados que soliciten el puesto"<sup>34</sup>, al hablar de incorporación de personal se debe de tener

<sup>&</sup>lt;sup>34</sup> Gomez Luis, Balkin David y Cardy Robert. Gestión de recursos humanos. 2008

en cuenta el reclutamiento de la persona ya que sin este proceso no podría realizarse una incorporación a la organización, además de ello se debe de tener en claro que al referirnos a reclutamiento nos referimos a el indicador aumento de personal que está establecido por Chiavenato.

"La selección es el proceso por el que se toma la decisión de contratar o no contratar a cada uno de los candidatos a un puesto, El proceso normalmente requiere determinar las características necesarias para realizar con éxito el trabajo y, a continuación, valorar a cada candidato en función de esas características, generalmente basadas en el análisis de puestos"<sup>35</sup>,después del reclutamiento se pasa a la selección donde se validara al personal más cualificado para el trabajo tomando en cuenta diferentes factores prestablecidos.

Luego de haber seleccionado al personal pasa a la etapa de incorporación en donde tenemos que tener en cuenta los diferentes estragos que pueden repercutir el incorporar a un nuevo personal; índice de ausentismo es un indicador el cual es pieza clave para hallar las horas improductivas del personal.

# **Indicador: Índice de ausentismo**

El índice de ausentismo nos referimos a las horas que no son laboradas por los trabajadores, a aquellas horas que no laboran, a causa de accidentes o faltas injustificadas, que vienen a ser perdida para la organización.

"La frecuencia con que el empleado se ausenta de su trabajo se relaciona de manera directa con la planeación de recursos humanos y el reclutamiento<sup>356</sup> es por ello que se tiene muy en cuenta el ausentismo laboral, pues con este podremos denotar en una medida el riesgo que corre la empresa

Este indicador nos medirá la perdida que se genera en la organización por medio del ausentismo del personal.

<sup>35</sup> Gomez Luis, Balkin David y Cardy Robert. Gestión de recursos humanos. 2008

<sup>36</sup> Grados Jaime. Reclutamiento, selección, contratación e inducción del personal. 2013

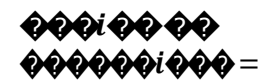

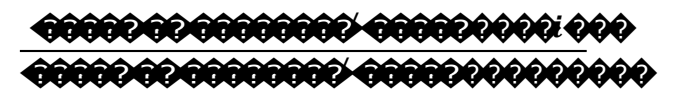

#### b) Desarrollo del personal

En el desarrollo del personal tenemos que tener en cuenta cómo vamos a lograr que el nuevo personal cumpla con lo que estamos requiriendo, esto se da mediante capacitaciones u otros factores.

"Los procesos de desarrollo de recursos humanos incluyen las actividades de capacitación, desarrolló del personal y desarrollo organizacional; todas ellas representan las inversiones que la organización hace en su personal<sup>337</sup>, cada una de estas actividades son piezas claves para, más adelante poder medir lo que viene a ser la productividad laboral de los empleados.

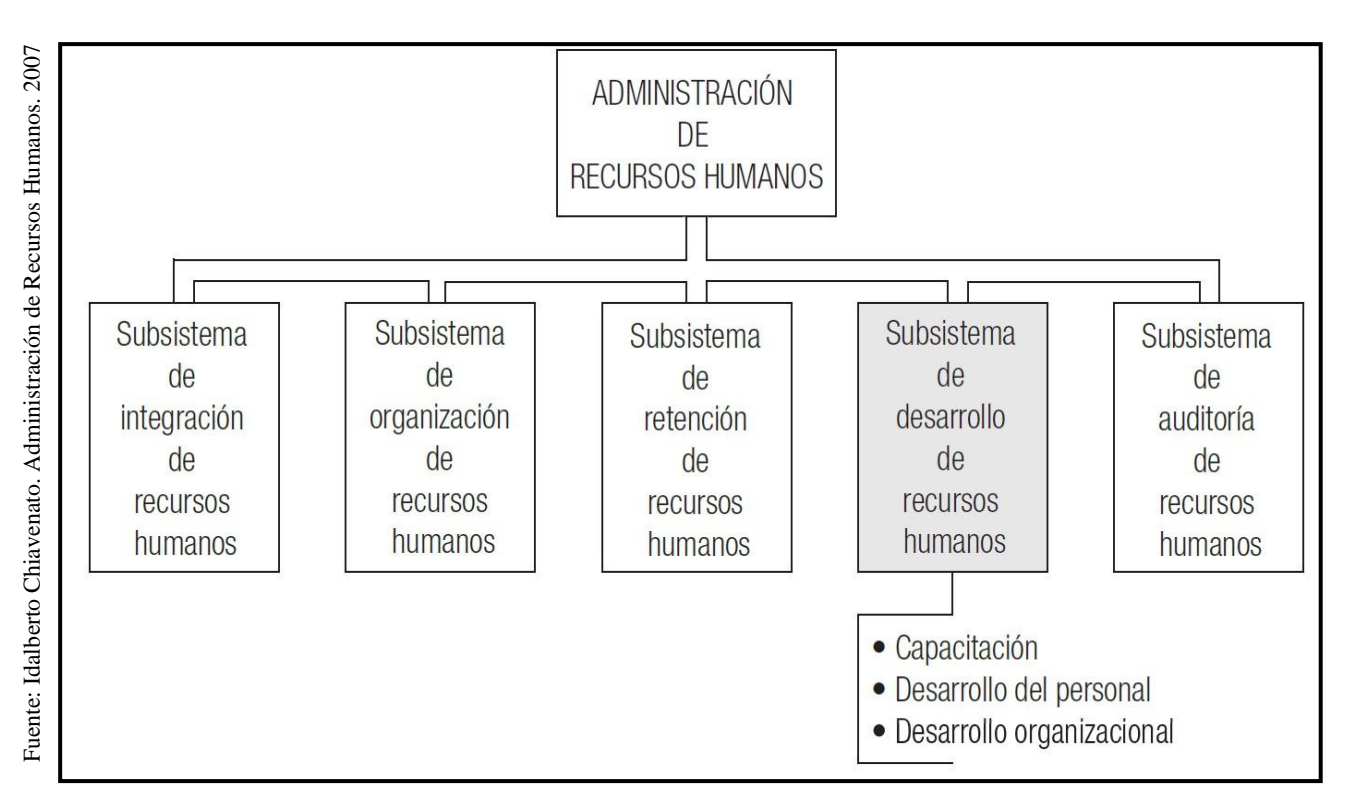

# FIGURA N°8

# Actividades del desarrollo del personal

<sup>&</sup>lt;sup>37</sup> Idalverto Chiavenato. Administración de Recursos Humanos. 2007

# **Indicador: Productividad laboral**

Podemos denotar que la productividad laboral es el mayor tiempo en el que un trabajador realizara sus labores generando una respectiva ganancia a la organización gracias a su progreso.

"La demanda de trabajo es probable que se incremente a medida que la demanda de productos o servicios de la empresa se incrementa y que decrezca a medida que la productividad laboral se incrementa (porque se puede producir más con menos trabajadores, generalmente por la introducción de nueva tecnología)" $38$ .

La productividad laboral es una pieza clave medible en toda organización, por ende, debemos de tener en cuenta que el progreso de una organización esté ligado a la productividad laboral de sus trabajadores.

Ese indicador mide la productividad que genera el personal, es decir ve la manera en cómo trabajan las personas y si en verdad genera un aporte a la organización, para poder medir este indicador se ven el tiempo y el producto generado. Pero para un cálculo más específico se conllevará una entrevista con la jefa a cargo para evaluar el desempeño correcto.

��i����� ������i ��� aanaan o aa aanoo aanoo aao amamo ammommo

Esta fórmula es más conocida de la siguiente manera

# <del>0000000 000=</del> E **O 0000** D E Q 000 Q

La fórmula fue adaptada a criterio de la empresa para poder medir el indicador y resulte beneficioso a la hora de aplicarlo.

 $\begin{array}{c}\textcolor{blue}{\boldsymbol{\phi}}\textcolor{blue}{\boldsymbol{\phi}}\textcolor{blue}{\boldsymbol{\$ DOOOO OOAOOIOIOOOOO

<sup>&</sup>lt;sup>38</sup> Gomez Luis, Balkin David y Cardy Robert. Gestión de recursos humanos. 2008

## **c) Compensación del personal**

Al hablar de compensación del personal denotamos el hecho de que los trabajadores reciban un incentivo por sus logros obtenidos ya sea por cumplir con los objetivos de la organización por sus metas o cualquier otro factor. "Los procesos para recompensar a las personas constituyen los elementos fundamentales para incentivar ymotivar a lostrabajadores de la organización, siempre que los objetivos organizacionales sean alcanzados y los objetivos individuales sean satisfechos. Por tal razón, los procesos para ofrecer recompensas destacan entre los principales procesos administrativos del área de recursos humanos dentro de las organizaciones. La palabra recompensa significa una retribución, premio o reconocimiento por los servicios de alguien, una recompensa es un elemento fundamental para conducir a las personas en términos de la retribución, la realimentación o el reconocimiento de su desempeño en la organización".<sup>39</sup>

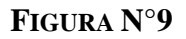

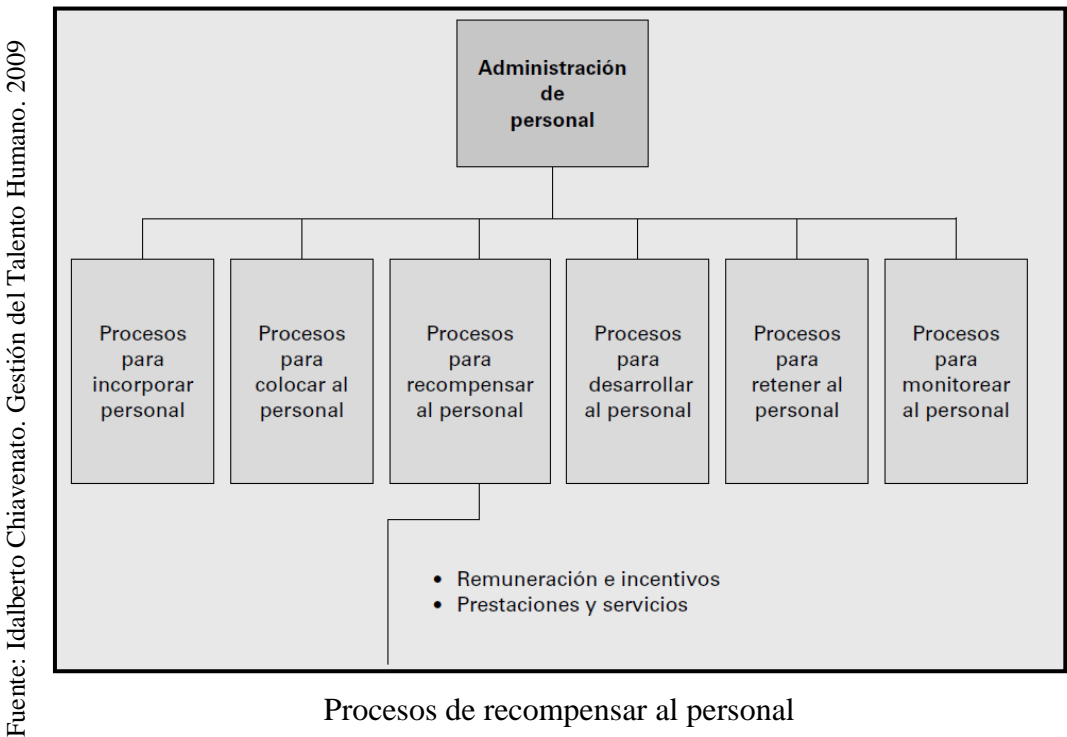

Procesos de recompensar al personal

<sup>39</sup> Idalberto Chiavenato. Gestión del Talento Humano. 2009

# Indicador: Índice de rotación

Por índice de rotación se refiere al hecho de la cantidad o porcentaje en la que varían los empleados, ya sea por renuncia despidos, como bien se sabe lo que una empresa debe evitar es la pérdida de su personal ya que esto significa grandes pérdidas de dinero.

Este indicador mide el índice de la rotación del personal, es decir que ve cuantas personas son alejadas de la organización ya sean por diferentes motivos.

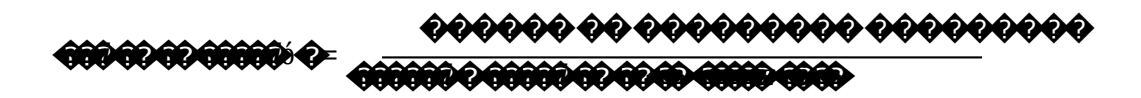

#### $1.3.3.$ Metodología de desarrollo

#### **RUP**

"RUP está muy bien orientado para proyectos que requieren infraestructuras grandes, [...] como el que proveen servidores de empresas multinacionales y exigen un profundo conocimiento de sistemas de información, tecnologías IBM, avanzados conocimientos de integración."40

"El análisis, desarrollo, validación de resultados y pruebas finales que se aplicaron a lo largo de este proyecto obedecen a una metodología aplicada y a los estándares actuales que se realizan para la generación de nuevo software, como menciona Pearson en su libro "Ingeniería de Software", Un proceso de software es un conjunto de actividades [...], existen cuatro actividades fundamentales de procesos que son comunes para todos los procesos de software:"41

<sup>&</sup>lt;sup>40</sup> Toro Francisco, Administración de proyectos de informática. 2013

<sup>&</sup>lt;sup>41</sup> CASTILLO, Luis. Desarrollo de una aplicación basada en geolocalización para realizar búsquedas en Bogotá, 2015

La metodología RUP se divide en las siguientes fases:

- Preparación inicial o conceptualización, "El objetivo principal de esta fase es establecer los objetivos del sistema. En ella se establece el caso del negocio (business case), con el fin de delimitar el alcance del sistema y el alcance del proyecto" $42$
- Preparación detallada o elaboración, "El objetivo principal de esta fase es establecer la arquitectura del producto. En ella se realiza el levantamiento de la mayor parte de los requerimientos funcionales, analizando losriesgos que pudieran amenazar el logro de los objetivos del sistema"<sup>43</sup>
- Construcción, "El objetivo principal de esta fase es desarrollar el producto. En esta fase, a través de sucesivasiteraciones e incrementos, se desarrolla un producto de software, hasta dejarlo listo para operar",44
- Transición, "El objetivo principal de esta fase es instalar el producto, una vez realizadas las pruebas de aceptación y habiendo efectuando los ajuste y correcciones que sean requeridos"<sup>45</sup>

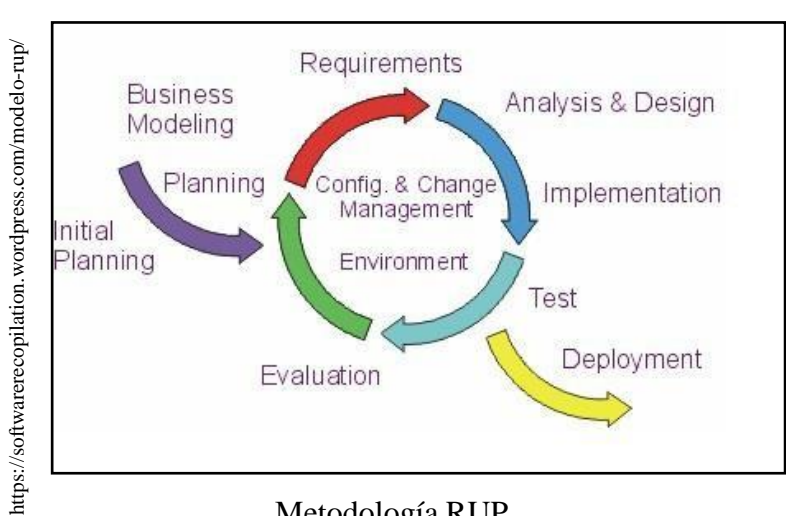

# **FIGURA N°10**

Metodología RUP

<sup>42</sup>Llorens Fabregas Juan. Gerencia de proyecto de tecnología de información. 2005

<sup>43</sup>Llorens Fabregas Juan. Gerencia de proyecto de tecnología de información. 2005

<sup>44</sup>Llorens Fabregas Juan. Gerencia de proyecto de tecnología de información. 2005

<sup>45</sup>Llorens Fabregas Juan. Gerencia de proyecto de tecnología de información. 2005

## **XP**

Una metodología eficiente, que gracias a una serie de principios y buenas prácticas posibilita a los desarrolladores trabajar de forma ágil, sin dejar de lado a los aspectos como el coste y la calidad de software.<sup>46</sup>

Fases de la metodología XP:

# **Planificación**

"En esta primera fase se debe hacer primero una recopilación de todos los requerimientos del proyecto, también debe haber una interacción con el usuario, y se debe planificar bien entre los desarrolladores del proyecto que es lo que se quiere para el proyecto para así lograr los objetivos finales."<sup>47</sup>

# **Diseño.**

"Se sugiere que hay que conseguir diseños simples y sencillos. Para procurar hacerlo todo lo menos complicado posible para el usuario o cliente, para conseguir un diseño fácilmente entendible e implementable que a la larga costará menos tiempo y esfuerzo para desarrollarlo. En esta fase se logrará crear parte del proyecto la parte física (lo bonito) la interfaz que tendrán el usuario o cliente con el proyecto."<sup>48</sup>

# **Codificación**

"En esta fase de la codificación los clientes y los desarrolladores del proyecto deben estar en comunicación para que los desarrolladores puedan codificar todo los necesario para el proyecto que se requiere, en esta fase está incluido todo lo de codificación o programación por parte de los desarrolladores del proyecto."<sup>49</sup>

<sup>46</sup>Laínez José. Desarrollo del software ágil. 2015

<sup>47</sup>Jedutún Guerrero. Metodologías Ágiles de desarrollo de Software (XP) Fases

<sup>48</sup> Jedutún Guerrero. Metodologías Ágiles de desarrollo de Software (XP) Fases

<sup>49</sup> Jedutún Guerrero. Metodologías Ágiles de desarrollo de Software (XP) Fases

#### **Pruebas.**

"Uno de los pilares de la metodología XP es el uso de test para comprobar el funcionamiento de los códigos que vayamos implementando. Para esta fase lo que se implementa es el us de test que son pruebas que se le hacen al proyecto o como ya se dijo a los códigos que se vallan implementando."<sup>50</sup>

# **FIGURA N°11**

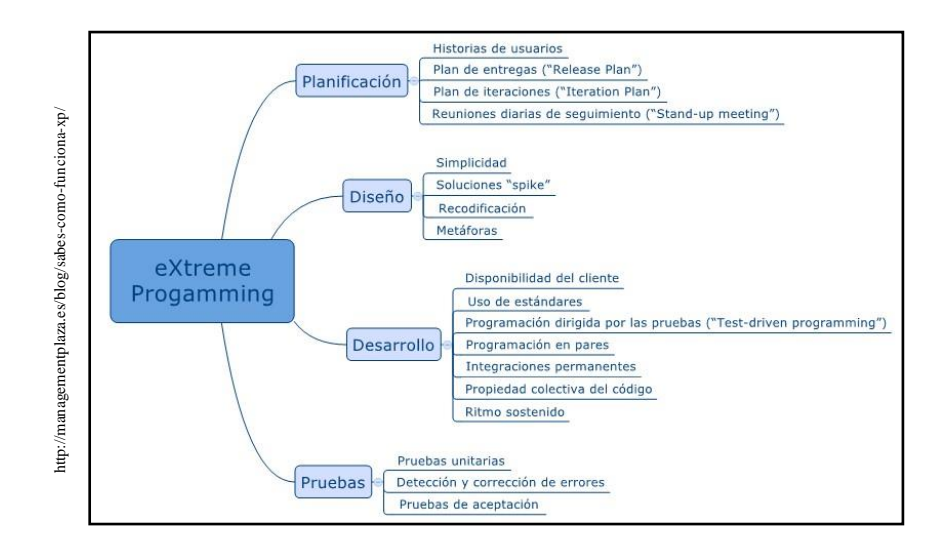

Metodología XP

# **ICONIX**

"Es una metodología pesada-ligera de Desarrollo del Software que se halla a medio camino entre [RUP](https://www.ecured.cu/RUP) (Rational Unified Process) y [XP](https://www.ecured.cu/XP) (eXtreme Programming), es una [metodología](https://www.ecured.cu/Metodolog%C3%ADa) simplificada en comparación a otras más tradicionales, la cual unifica un conjunto de métodos de orientación a objetos con el objetivo de tener un control estricto sobre todo el ciclo de vida del producto a realizar, cuenta con una secuencia de pasos que se deben seguir y

<sup>50</sup> Jedutún Guerrero. Metodologías Ágiles de desarrollo de Software (XP) Fases

determina claramente las actividades a desarrollar en cada etapa del ciclo de vida del proyecto que la utilice"<sup>51</sup>.

Iconix presenta las siguientes fases:

- Análisis de Requisitos, "En esta fase se realiza un modelo de dominio, que no es más que un diagrama de clases extremadamente simplificado. Este modelo contiene únicamente aquellos objetos de la vida real cuyo comportamiento o datos deban ser almacenados en el sistema."<sup>52</sup>
- Análisis y Diseño Preliminar, "Describir los casos de uso, como un flujo principal de acciones, pudiendo contener los flujos alternativos y los flujos de excepción. La principal sugerencia de ICONIX, en esta actividad, es que no se debe perder mucho tiempo con la descripción textual. Debería usarse un estilo consistente que sea adecuado al contexto del proyecto."<sup>53</sup>
- Diseño, "En esta fase se proceden a realizar los diagramas de secuencia, los cuales se derivan directamente de las fichas de caso de uso. […]los diagramas de secuencia se relacionan con fichas de caso de uso que se relacionan con casos de uso que se relacionan con requisitos. Esto implica que, una vez finalizado el diseño, tras refinar nuevamente el diagrama de clases, podremos verificarlo directamente gracias a este factor de trazabilidad, y prepararnos para la siguiente fase."54
- Implementación, "Aquí es donde hacemos uso real de la trazabilidad y donde realmente ponemos en práctica esa garantía de calidad que tanto hemos mencionado. Después de tener un buen diseño, es cuestión de crear un buen software a partir de ese diseño, y mediante los testeos y pruebas adecuadas podemos garantizar que el sistema

<sup>51</sup>Ecured.Iconix.2018

<sup>52</sup>Aviles Arce Diego Armando y Nieblas Juarez Luis Antonio. Iconix. 2013

<sup>53</sup> Aviles Arce Diego Armando y Nieblas Juarez Luis Antonio. Iconix. 2013

<sup>54</sup> Aviles Arce Diego Armando y Nieblas Juarez Luis Antonio. Iconix. 2013

final cumple con los requisitos iniciales y por tanto proceder a su entrega."55

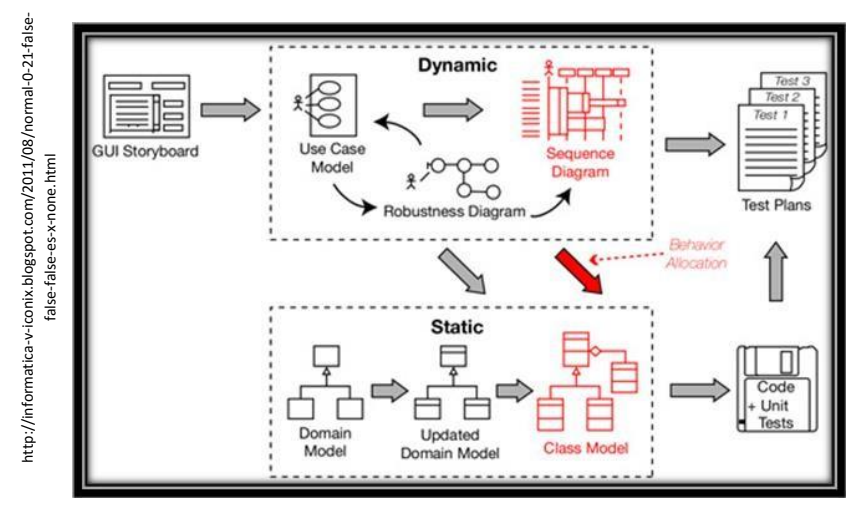

**FIGURA N°12**

# **SCRUM**

"Es una metodología muy usada en la actualidad porque tiene características que encajan con el tipo de profesional del área tecnológica y con las nuevas formas de gestionar las empresas"<sup>56</sup>

Scrum presenta las siguientes fases:

- Recogida de requisitos, "El proceso comienza con la generación de la lista de objetivos o requisitos priorizada, que actúa como plan del proyecto y que es entregada por el cliente o dueño del producto al equipo. La lista de objetivos/requisitos priorizada representa la visión y expectativas del cliente respecto a los objetivos y entregas del producto o proyecto."<sup>57</sup>
- Gestión de backlog, "Es el conjunto de funcionalidades y tareas a realizar. Para cada objetivo/requisito se indica el valor que aporta al

Metodología Iconix

<sup>55</sup>Aviles Arce Diego Armando y Nieblas Juarez Luis Antonio. Iconix. 2013

<sup>56</sup> Laínez José. Desarrollo del software ágil. 2015

<sup>57</sup>Margarita Leal Beatriz. Metodología Scrum en proyectos digitales. 2015

cliente y el costo estimado de completarlo, velando por un equilibrio entre ambos en pos del ROI."<sup>58</sup>

- Sprint Planning Meeting, "Un sprint es una unidad de trabajo que agrupa un conjunto de tareas en un periodo de tiempo. La primera iteración es de planificación y está compuesta por dos partes: Selección de requisitos y Planificación de la iteración."<sup>59</sup>
- Ejecución de sprint, "En la metodología Scrum un proyecto se ejecuta en bloques temporales cortos y fijos, llamados sprint, que son iteraciones de 2 semanas. Si se sobrepasa este tiempo, como máximo un sprint puede tomar 4 semanas."<sup>60</sup>
- Inspección e iteración, "El último día de la iteración se realiza la reunión de revisión de la iteración, y se compone de dos partes: Sprint Review y Sprint Retrospective."<sup>61</sup>

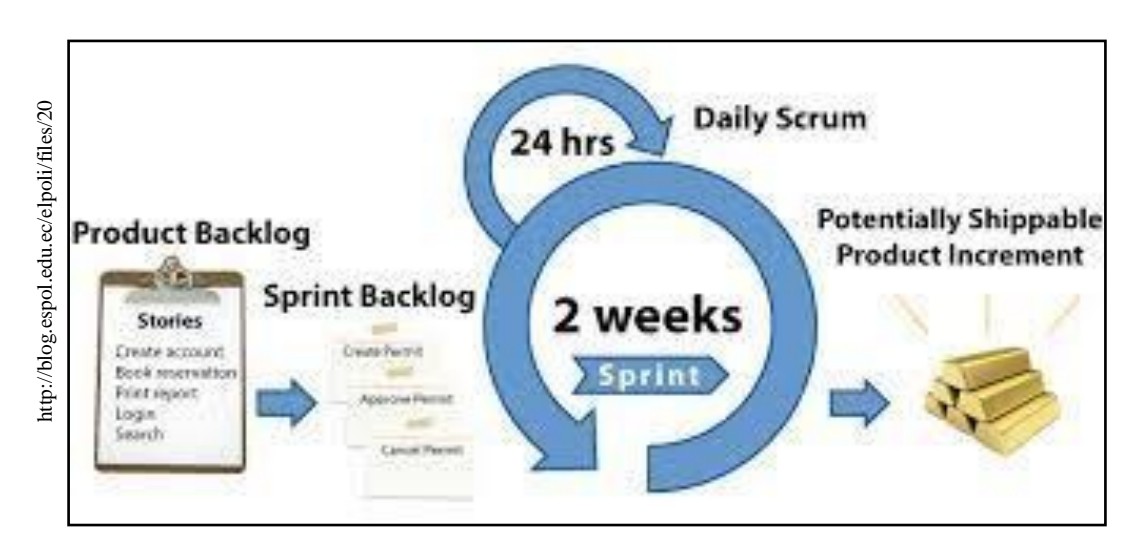

# **FIGURA N°13:**

Marco metodológico Scrum

<sup>58</sup>Margarita Leal Beatriz. Metodología Scrum en proyectos digitales. 2015

<sup>59</sup> Margarita Leal Beatriz. Metodología Scrum en proyectos digitales. 2015

<sup>60</sup>Margarita Leal Beatriz. Metodología Scrum en proyectos digitales. 2015

<sup>61</sup>Margarita Leal Beatriz. Metodología Scrum en proyectos digitales. 2015

|                       | <b>RUP</b>          |   | <b>SCRUM</b>       | <b>XP</b>             |   | <b>ICONIX</b>     |
|-----------------------|---------------------|---|--------------------|-----------------------|---|-------------------|
| ➤                     | Por medio de la     | ➤ | Fomenta el         | Busca satisfacer al   | ➤ | Es de fácil       |
|                       | metodología permite |   | trabajo en equipo  | 100 % las necesidades |   | manejo            |
|                       | que sea reusable    | ➤ | Agiliza el tiempo  | del cliente           | ➤ | Cada paso que     |
| $\blacktriangleright$ | Su comprensión es   |   | del proyecto       | Se enfoca en los      |   | se da va          |
|                       | más fácil           | ≻ | Maximiza el        | desarrolladores       |   | acompañado de     |
| ➤                     | Facilita la         |   | retorno de         | Busca generar un      |   | un requisito      |
|                       | construcción de     |   | inversión          | buen clima laboral    |   | para poder        |
|                       | prototipos          | ➤ | Es adaptable a los | Se caracteriza por    |   | continuar con la  |
| ➤                     | Es una metodología  |   | cambios            | generar               |   | secuencia del     |
|                       | estándar            |   |                    | retroalimentación,    |   | proyecto          |
| ➤                     | Ofrece una vista    |   |                    | comunicación y        | ⋗ | Utiliza un ciclo  |
|                       | personalizada del   |   |                    | simplicidad           |   | de vida iterativo |
|                       | proyecto            |   |                    |                       |   |                   |

**Tabla N° 1: Comparación de Metodologías**

ELABORACIÓN PROPIA

Acorde a lo visto, se elegirá la metodología RUP, ya que es la más completa como también la que presenta más beneficios para la empresa, otro motivo vendría a ser que es manejable para la reusabilidad y mantenimiento del proyecto o software, además de que al realizar el estudio por medio de juicio de expertos nos salió la misma opción que se puede ver en el [Anexo N° 4:](#page-231-0) [Validación por medio de juicio de expertos de la metodología.](#page-231-0)

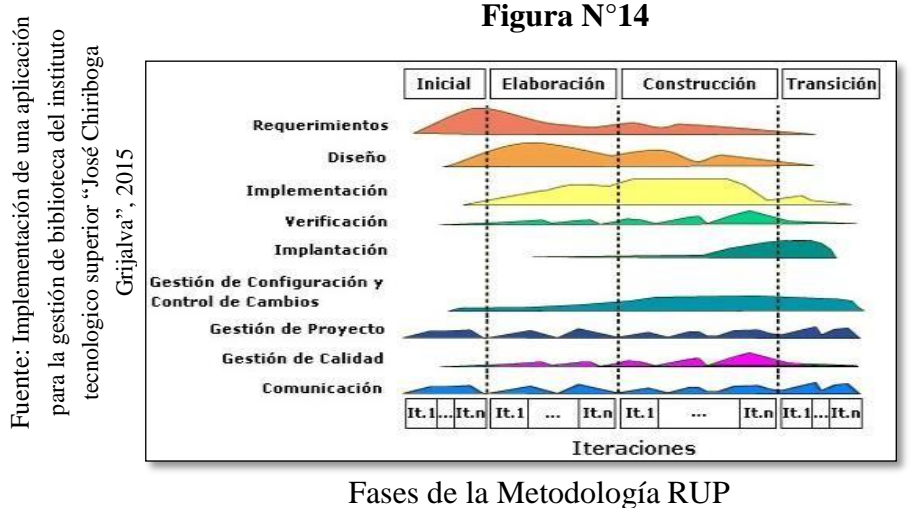

Como podemos ver en la [Tabla N° 2](#page-60-0) el resumen del juicio de expertos que se realizó con docentes de la Universidad Cesar Vallejo para la metodología nos da a conocer que se escogió la metodología RUP con un puntaje de 102, como mejor opción para su aplicación.

<span id="page-60-0"></span>

| <b>EXPERTO</b>     | <b>METODOLOGÍA</b> |              |           |               |  |  |  |
|--------------------|--------------------|--------------|-----------|---------------|--|--|--|
|                    | <b>RUP</b>         | <b>SCRUM</b> | <b>XP</b> | <b>ICONIX</b> |  |  |  |
| Mg. Quilca         |                    |              |           |               |  |  |  |
| Condori,           | 32                 | 17           | 18        | 13            |  |  |  |
| Alexander Edwin    |                    |              |           |               |  |  |  |
| Mg. Quintanilla de | 35                 | 35           | 24        | 25            |  |  |  |
| la Cruz, Eduardo   |                    |              |           |               |  |  |  |
| Mg. Alvarez        |                    |              |           |               |  |  |  |
| Campos, Daniel     | 35                 | 19           | 20        | 14            |  |  |  |
| Augusto            |                    |              |           |               |  |  |  |
| <b>TOTAL</b>       | 102                |              | 62        |               |  |  |  |

**Tabla N° 2: Resumen de juicio de expertos para la metodología**

ELABORACIÓN PROPIA

# **1.4 Formulación del Problema**

#### **1.4.1. Problema general**

¿De qué manera influye un sistema biométrico en la gestión de recursos humanos de la empresa delaware consultoría Perú S.A.C. 2018?

# **1.4.2. Problemas secundarios**

¿De qué manera influye un sistema biométrico en el índice de ausentismo de la empresa Delaware consultoría Perú S.A.C.?

¿De qué manera influye un sistema biométrico en la productividad laboral en la empresa Delaware consultoría Perú S.A.C.?

¿De qué manera influye un sistema biométrico en el índice de rotación en la empresa Delaware consultoría Perú S.A.C.?

# **1.5 Justificación del estudio**

# **1.5.1. Justificación metodológica**

"La tecnología biométrica se ha utilizado en aplicaciones federales como control de acceso, identificación criminal, vigilancia, aviación / aeropuertos y seguridad fronteriza."<sup>62</sup>.

Por ello el estudio de los sistemas biométricos frente a la gestión de recursos humanos busca probar que este medio, logra automatizar el proceso y generar grandes beneficios a la organización para así demostrar su validez y confiabilidad a la hora de generar un control de lo ya mencionado, quedando a si un antecedente para que otras entidades puedan adoptar este mismo sistema, y así puedan mejorar el control hacia sus trabajadores. El uso e incorporación de nuevos avances tecnológicos nos ayudan a la optimización de nuestros procesos y en este caso a la empresa delaware ayudara a optimizar varios aspectos de la gestión de recursos humanos.

# **1.5.2. Justificación práctica**

"La biometría, en términos puros, se usa para identificar las características físicas, e incluso de comportamiento, de una persona. Aunque aún en plena fase de desarrollo, mucha de la tecnología actual está optando por este innovador método, sobre otros más convencionales. Éste es el caso de los sensores biométricos, una auténtica revolución en lo que a seguridad se refiere."<sup>63</sup>

La inasistencia y las tardanzas frente a la hora de llegada al centro laboral presentan grandes desventajas para la organización y si se cuenta con un sistema manual es fácil de manipular o algún sistema que no cuente con integridad, es por ellos que la investigación es realizada para poder mitigar la necesidad de la falencia que presentan muchas organizaciones con respecto a el control del personal, la mano de obra humana siempre será inexacta ya que si no lleva un registro automatizado, el simplemente colocara el detalle que

<sup>62</sup>Vacca John. Biometric Technologies and verification systems. 2007 63 Novelec. ¿Cómo funciona un sensor biométrico?. 2007

más le convenga, generando pérdidas a la empresa que a largo plazo muchas veces genera pérdidas. El estado actual de la empresa delaware nos lleva a optimizar el proceso de gestión de recursos humanos, ya que se puede notar que el sistema manual que ellos presentan no es 100% confiable pues es manipulado por los mismos trabajadores con el fin de llenar sus datos, datos que no son validados más que por el mismo trabajador generando la incertidumbre de una información fidedigna con respecto a la hora de entrada y salida.

#### **1.5.3. Justificación teórica**

Teniendo en cuenta que "las características biométricas ideales tienen cinco cualidades: robustez, distinción, disponibilidad, accesibilidad y aceptabilidad"<sup>64</sup>.

La presente investigación está orientada a conocer los beneficios de un sistema biométrico a la hora de hablar de la automatización de la gestión de recursos humanos, puesto que presenta beneficios a la hora de calcular las horas laboradas o las faltas de los trabajadores, gracias a que este sistema se encarga de controlar todos esos aspectos ya mencionados, brindando así un medio confiable capaz de llevar un registro de la asistencia y horario de los trabajadores, para así evitar futuros problemas, cabe resaltar que la empresas que adoptan este sistema tienen un medio más exacto del cálculo de horas trabajadas y de inasistencias(o faltas injustificadas). En la actualidad la empresa Delaware consultoría Perú cuenta con un sistema manual y la implementación de este sistema biométrico presenta beneficios notorios para la gestión de recursos humanos.

#### **1.5.4. Justificación institucional**

Un sistema biométrico facilita el acceso del personal en la empresa Delaware consultoría Perú lo cual genera un gran beneficio pues pasamos de un sistema manual a uno automatizado, la biometría es un término usado por

<sup>64</sup> Wayman James , Jain Anil , Maltoni Davide y Maio Dario. Biometric systems. 2005

desarrolladores al hablar de sistemas automáticos capaces de identificar a las personas por medios de sus características físicas<sup>65</sup>.

Con este sistema los colaboradores se obligarían a validar su asistencia por medio del sistema al igual que su hora de llegada; un sistema biométrico es un gran beneficio ya que mejorara el proceso de control del personal para brindar una mejor calidad de registro de personal, ya sea de horario o asistencia. Teniendo en cuenta lo ya mencionado cabe resaltar que el sistema biométrico será algo más práctico para el uso de los colaboradores ya que evitara la molestia de escribir en un cuadernillo donde los datos pueden ser manipulados por terceros lo cual generaría problema alguno.

# **1.5.5. Justificación tecnológica**

El uso de la identificación biométrica frente al público se ha ido acrecentando no solo en el sector corporativo sino también en la parte comercial como los celulares, ya que ha mejorado la seguridad y la privacidad de estos dispositivos, brindando así a las personas una manera más rápida de adaptarse a este sistema<sup>66</sup>.

Actualmente la tecnología es un factor clave de las organizaciones para aumentar su nivel competitivo, las empresas buscan constantemente mejorar sus procesos por medio de sistemas o TI para lograr conseguir grandes mejoras en el desarrollo de la empresa, por ende, este proyecto aportara un gran valor para la organización, ya que minimizara el proceso del control de asistencia del personal, dando un gran avance tecnológico a la empresa. La tecnología va de mano al desarrollo, por ello para la empresa donde se realizará el estudio la implementación de esta tecnología generará un gran beneficio para los trabajadores y a la organización misma, ya que ayudará al personal a validar sus datos y a la vez a la empresa a calcular las horas hombre laboradas.

<sup>&</sup>lt;sup>65</sup> Sozuer Ediz. Academic proof of the creator. 2017 <sup>66</sup> Ricci S. y Brebbia A., Transport and the city. 2018

# **1.5.6. Justificación económica**

"Las razones principales para usar el reconocimiento biométrico son aprehender a los delincuentes, reducir el fraude financiero, proteger las fronteras nacionales o controlar el acceso a las instalaciones físicas y los recursos lógicos"<sup>67</sup>.

Al momento de implantarse este sistema brinda un gran valor económico a la organización ya que apoyara en el cálculo de las horas laboradas del empleado, dando así un valor exacto de sus horas trabajadas, brindándonos un valor más preciso para evitar pérdidas, además de ello contabilizara la asistencia de estos mismos procurando evitar realizar algún pago innecesario cuando un trabajador no asista a su centro de trabajos. Al hablar del factor económico, podemos rescatar que un sistema biométrico reducirá mucho tiempo muerto y acrecentará la exactitud de pagos brindando así a los trabajadores un mejor ambiente laboral.

# **1.6 Hipótesis**

# **1.6.1. Hipótesis General**

El sistema biométrico mejora la gestión de recursos humanos de la empresa delaware consultoría Perú S.A.C., 2018.

# **1.6.2. Hipótesis Específicas**

El sistema biométrico disminuye el índice de ausentismo de la empresa Delaware consultoría Perú S.A.C., 2018.

El sistema biométrico aumenta la productividad laboral en la empresa Delaware consultoría Perú S.A.C., 2018.

El sistema biométrico disminuye índice de rotación del personal en la empresa Delaware consultoría Perú S.A.C., 2018.

<sup>67</sup> Nandakumar Karthik, Ross Arun y Jain Anil. Introduction to biometrics. 2011

# **1.7 Objetivos**

# **Objetivo general**

 Determinar la influencia del sistema biométrico en la gestión de recursos humanos de la empresa Delaware consultoría Perú S.A.C., 2018.

# **Objetivos específicos**

- Identificar la influencia de un sistema biométrico en el índice de ausentismo de la empresa Delaware consultoría Perú S.A.C., 2018.
- Identificar la influencia de un sistema biométrico en la productividad laboral en la empresa Delaware consultoría Perú S.A.C., 2018.
- $\triangleright$  Identificar la influencia de un sistema biométrico en el índice de rotación del personal en la empresa Delaware consultoría Perú S.A.C., 2018.
- Implementar un Sistema biométrico para la gestión de recursos humanos de la empresa Delaware consultoría Perú S.A.C., 2018.

**II. MÉTODO**

## **2.1 Diseño de Investigación**

La presente investigación, respectó al propósito que tiene, se considera de tipo aplicada. En este tipo de investigación nuestra prioridad es evaluar los resultados una vez que se ha implantado el sistema.

Con respecto a los medios que se utiliza es una investigación de nivel experimental, ya que la información solicitada es de manera intencional y además que se usará un grupo control en el cual se hará las comparaciones para así validar si las hipótesis correspondientes son aceptadas o rechazadas.

Además de ello se usara el diseño es pre-experimental, puesto que resulta más conveniente al momento de evaluar los resultados con respecto al sistema ya que este diseño ve un grupo de control a el cual se le realiza una pre prueba para evaluar cómo se encuentra, para a continuación implantar la variable independiente que viene a ser el sistema biométrico y luego para culminar analizar al grupo control con una post prueba tras implantar el sistema, esto nos resulta beneficioso ya que a partir de ello podremos ver el impacto que genera la implementación del sistema. A partir de ello podremos validar nuestra hipótesis principal y específica.

Se diagrama de la siguiente manera

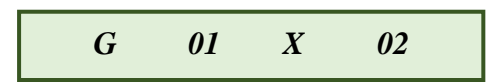

# **Diseño de medición con un solo grupo/ Pre-test y Post-test**

Sampieri nos dice que: "existe un punto de referencia inicial para ver qué nivel tenía el grupo en las variables dependientes antes del estímulo; es decir, hay un seguimiento del grupo. Sin embargo, el diseño no resulta conveniente para fines de establecer causalidad: no hay manipulación ni grupo de comparación y es posible que actúen varias fuentes de invalidación interna"<sup>68</sup>, por ende, podemos decir que el diseño pre-experimental aporta un gran apoyo en nuestra investigación ya que realiza un seguimiento al grupo control con respecto a la variable independiente.

<sup>68</sup>Hernández Roberto. Metodología de la investigación, 2016

G: Grupo control

01: Pre-prueba

X: Variable independiente

02: Post-prueba

Se utilizará el enfoque cuantitativo-deductivo porque "Se basan en hipótesis preestablecidas, miden variables y su aplicación debe sujetarse al diseño concebido con antelación; al desarrollarse, el investigador está centrado en la validez, el rigor y el control de la situación de investigación."<sup>69</sup>

# **2.2 Variables, Operacionalización**

Variable Dependiente:

 Gestión de Recursos Humanos, administración del personal para su óptimo desempeño en la organización, y garantizar la seguridad de su activo más valioso, el personal.

Variable Independiente:

 Sistema Biométrico, tecnología que por medio de la biometría realiza comparaciones entre ciertos rasgos de la persona para así validar su identidad.

<sup>69</sup> Hernández Roberto. Metodología de la investigación, 2016

| <b>VARIABLE</b>                         | <b>DIMENSIÓN</b>              | <b>INDICADOR</b>         | <b>DESCRIPCIÓN</b>                                                                                                    | <b>TÉCNICA</b> | <b>INSTRUMENTO</b> | <b>UNIDAD DE</b><br><b>MEDIDA</b> | <b>FORMULA</b>                                                                        |
|-----------------------------------------|-------------------------------|--------------------------|----------------------------------------------------------------------------------------------------|----------------|--------------------|-----------------------------------|---------------------------------------------------------------------------------------|
| VD:<br><b>GESTIÓN</b>                   | Incorporación<br>del Personal | Índice de<br>ausentismo  | Se evaluará el nivel de<br>ausencia de los<br>colaboradores por medio<br>de faltas y tardanzas<br>injustificadas<br>(Fuente: Administración<br>de Recursos Humanos)   | Fichaje        | Ficha de Registro  | Porcentaje                        | TP: Total de Personas<br><b>HP</b> : Horas Perdidas<br><b>HT:</b> Horas Totales       |
| DE<br><b>RECURSOS</b><br><b>HUMANOS</b> | Desarrollo del<br>Personal    | Productividad<br>Laboral | Se evaluará el nivel de<br>producción de los<br>colaboradores por medio<br>de las tareas realizadas y<br>asignadas<br>(Fuente: Administración<br>de Recursos Humanos) | Fichaje        | Ficha de Registro  | Porcentaje                        | $Q = AC / A$<br><b>AC:</b> Actividades Concluidas<br>AA: Actividades Asignadas        |
|                                         | Compensación<br>del Personal  | Índice de<br>rotación    | Se evaluará el nivel de<br>rotación de los<br>empleados, por medio de<br>los personales separados<br>(Fuente: Administración<br>de Recursos Humanos)                  | Fichaje        | Ficha de Registro  | Porcentaje                        | NES: Número de Empleados<br>Separados<br>PEO: Promedio Efectivo de la<br>Organización |

**Tabla N° 3: Operacionalización de la Variables Dependiente**

ELABORACIÓN PROPIA

Sistema biométrico para la gestión de recursos humanos de la empresa Delaware consultoria Perú S.A.C.

Huamani Chavez Anthony

#### **2.3 Población, muestra y muestreo**

## **2.3.1. Población**

Población: "La población o universo es un conjunto de elementos a los cuales se le estudian algunas características comunes"<sup>70</sup>

Teniendo en cuenta que la población de la presente investigación son los trabajadores de la empresa Delaware Consultoría Perú S.A.C., la cantidad de población a considerar es de 11 colaboradores, quienes usaran el sistema biométrico, esto es aplicable para los indicadores índice de ausentismo e índice de productividad ya que se medirán de la sede principal, las personas restantes de la organización no serán consideradas por motivos que se encuentran en el cliente y en donde el encargado de ver la asistencia son el cliente, enviando el reporte a la empresa.

Para el índice de rotación se tomará en cuenta toda la población total de setiembre que vendría a ser 28 personas en total para el área de Calidad ya que se tomará en cuenta a todos los colaboradores del área.

| <b>INDICADOR</b>        |    | <b>UNIDAD</b> |
|-------------------------|----|---------------|
| Índice de Ausentismo    |    | Colaboradores |
| Indice de Productividad |    | Colaboradores |
| Indice de Rotación      | 28 | Colaboradores |

**Tabla N° 4: Población por indicador**

ELABORACIÓN PROPIA

# **2.3.2. Muestra**

Muestra: "[…] La muestra es un subgrupo de la población de interés sobre el cual se recolectarán datos, y que tiene que definirse y delimitarse de antemano con precisión, además de que debe ser representativo de la población. El investigador pretende que los resultados encontrados en la muestra se generalicen o extrapolen a la población (en el sentido de la validez externa

 $70$ Posada Gabriel. Elementos básicos de estadística descriptiva para el análisis de datos, 2016

que se comentó al hablar de experimentos). El interés es que la muestra sea estadísticamente representativa."<sup>71</sup>

A causa de que la poblacion es pequeña se tomara como muestra la misma cantidad que la población.

# **2.3.3. Muestreo**

Mohamad nos dice que "El tamaño de la población también influye en la selección del tamaño del muestreo; si el tamaño de la población es pequeño (manejable) se debe considerar un censo; pero si el tamaño del muestreo ha sido de una parte considerable de la población entonces se requiere ampliar la correlación finita de la población."<sup>72</sup>

"El muestreo es indispensable para el investigador ya que es imposible entrevistar a todos los miembros de una población debido a problemas de tiempo, recursos y esfuerzo. Al seleccionar una muestra lo que se hace es estudiar una parte o un subconjunto de la población"<sup>73</sup>

Al contar con una poblacion pequeña realizaremos un censo completo de toda la poblacion, ademas de ser una poblacion manejable se opta por estudiar a todos los individuos de la poblacion, por ende no se aplicara algun tipo de muestreo.

# **2.4 Técnicas e instrumentos de recolección de datos, validez y confiabilidad**

En el presente estudio utilizaremos la técnica del Fichaje.

"El fichaje es un modo de recolectar y almacenar información, que aparte de contener una extensión, le da una unidad y un valor."<sup>74</sup>, y el instrumento para esta técnica seria la ficha de registro, "Es un formato donde se puede recolectar datos en forma sistemática y con una adecuada estructura para poder manipular los hechos que se observaron."<sup>75</sup>

<sup>71</sup>Hernández Roberto. Metodología de la investigación, 2016

<sup>72</sup>Mohamad Namakforoosh. Metodología de la investigación. 2005

<sup>73</sup>Wigodski Jacqueline. Metodología de la Investigación. 2010

<sup>74</sup>Osvaldo Gavagnin. La creación del conocimiento. 2009.

<sup>&</sup>lt;sup>75</sup>Santiago Valderrama. Pasos para elaborar Proyectos de Investigación Científica, Cuantitativa, Cualitativa y Mixta. 2013
Para la presente investigación se usará el fichaje con el instrumento de ficha de registro la cual se encuentra en el [Anexo N° 8](#page-243-0) lo cual se usará para la recopilación de datos en el pretest.

## **2.4.1. Fichaje técnico para medir el índice de ausentismo**

## **Descripción de aplicación**

La ficha deberá de contener los valores designados por la fórmula del indicador, por medio de la ficha de registro se obtendrá la información necesaria para el cálculo del indicador que su resultado será el porcentaje.

Su medio de aplicación será diario.

# **Descripción de las normas de aplicación**

No se admitirá información vacía, a menos que se valide la información faltante con un indicador que nos indique la falta del colaborador. La puntuación total se transformará en porcentaje.

# **Ítems contemplados en la Ficha**

- Nombre del investigador
- Fecha
- Empresa de estudio
- Ubicación
- Formula
- Nombre o iniciales del colaborador
- Hora de ingreso
- Hora de salida
- Horas perdidas
- Horas laboradas
- Índice de ausentismo

### **2.4.2. Fichaje técnico para medir la productividad laboral**

## **Descripción de aplicación**

La ficha deberá de contener los valores designados por la formula del indicador, por medio de la ficha de registro se obtendrá la información necesaria para el cálculo del indicador que su resultado será el porcentaje.

Su medio de aplicación será semanal.

## **Descripción de las normas aplicación**

No se admitirá información vacía, a menos que se valide la información faltante con un indicador que nos indique la falta del colaborador. La puntuación total se transformará en porcentaje.

# **Ítems contemplados en la Ficha**

- Nombre del investigador
- Fecha
- Empresa de estudio
- Ubicación
- Formula
- Nombre o iniciales del colaborador
- Actividades asignadas
- Actividades culminadas
- Bloqueantes
- Actividades no culminadas
- Indice de productividad

# **2.4.3. Fichaje para medir el índice de rotación**

# **Descripción de aplicación**

La ficha deberá de contener los valores designados por la fórmula del indicador, por medio de la ficha de registro se obtendrá la información necesaria para el cálculo del indicador que su resultado será el porcentaje.

Su medio de aplicación será mensual.

## **Descripción de las normas de aplicación**

No se admitirá información vacía, a menos que se valide la información faltante con un indicador que nos indique la falta del colaborador. La puntuación total se transformará en porcentaje.

## **Ítems contemplados en la Ficha**

- Nombre del investigador
- Fecha
- Empresa de estudio
- Ubicación
- Formula
- Nombre o iniciales del colaborador
- Estado del personal
- Fecha de inicio de test
- Fecha fin del test
- Promedio efectivo de la organización

# **2.4.4. Validez**

"La validez, en términos generales, se refiere al grado en que un instrumento realmente mide la variable que pretende medir." 76, para la presente investigación se usa la técnica juicio de experto para la validez de nuestro instrumento de medición, los expertos a realizar la validación fueron tres profesores de la Universidad Cesar Vallejo se optó por buscar profesores que contaran con el grado de magister los cuales se pueden ver en el [Anexo](#page-228-0) N° 3; en los cuales se valida la utilidad de los instrumentos de medición.

<sup>76</sup> GODOS Luis y Calderón Jully. Metodología de la investigación científica en postgrado.2010

|                                        | <b>FICHA DE REGISTRO</b>   |                         |                           |  |  |
|----------------------------------------|----------------------------|-------------------------|---------------------------|--|--|
| <b>EXPERTO</b>                         | "Productividad<br>Laboral" | "Indice de<br>rotación" | "Indice de<br>ausentismo" |  |  |
| Mg. Quilca Condori,<br>Alexander Edwin | 6                          |                         |                           |  |  |
| Mg. Quintanilla de la<br>Cruz, Eduardo | n                          |                         | h                         |  |  |
| Mg. Alvarez Campos,<br>Daniel Augusto  | h                          |                         |                           |  |  |
|                                        | 8                          |                         |                           |  |  |

**Tabla N° 5: validez por evaluación de Juicio de expertos**

### **2.4.5. Confiabilidad**

"La confiabilidad de un instrumento de medición donde se refiere al grado en que su aplicación repetida al mismo sujeto u objeto producen resultados iguales."77, por ello también para que pueda un instrumento ser aplicable su nivel de confiabilidad tiene que ser optimo, y para ello se aplicó la prueba binominal por medio del juicio de expertos que se le realizo a cada instrumento como podemos ver en el [Anexo N° 5,](#page-234-0) [Anexo N° 6](#page-237-0) y [Anexo N°](#page-240-0) [7,](#page-240-0) con el apoyo de los profesor de la Universidad Cesar Vallejo para el juicio de expertos y el docente del curso para su respectiva validación del estudio; en los cuales se valida la confiabilidad de los instrumentos de medición.

| Prueba binomial |         |           |                |                         |                    |                            |  |
|-----------------|---------|-----------|----------------|-------------------------|--------------------|----------------------------|--|
|                 |         | Categoría | И              | Proporción<br>observada | Prop. de<br>prueba | Sig. exacta<br>(bilateral) |  |
| EXPERTO 1       | Grupo 1 | SI        | 6              | 1,00                    | ,50                | ,031                       |  |
|                 | Total   |           | $6\phantom{a}$ | 1,00                    |                    |                            |  |
| EXPERTO 2       | Grupo 1 | SI        | 6              | 1,00                    | ,50                | ,031                       |  |
|                 | Total   |           | $_{\rm 6}$     | 1,00                    |                    |                            |  |
| EXPERTO 3       | Grupo 1 | SI        | 6              | 1,00                    | ,50                | ,031                       |  |
|                 | Total   |           | 6              | 1,00                    |                    |                            |  |

**Figura N° 15: Análisis de la confiabilidad**

ANÁLISIS DE LA CONFIABILIDAD

<sup>77</sup>HERNÁNDEZ SAMPIERI, Roberto. Metodología de Investigación 6° Edición. 2014.

#### **2.5 Método de análisis de datos**

El presente proyectó de investigación se desarrolla con un análisis de metodología cuantitativa y cualitativa por ello usaran datos numéricos y cualitativos. Además de usar la recolección de datos para así poder validar la hipótesistomando en cuenta la medición numérica por razón, y medición por estado de colaborador y análisis estadístico.

T de Student, "Cuando una variable sigue una distribución Normal, la media de una muestra aleatoria de esa variable también tiene distribución normal, y su media es la media poblacional desconocida u."<sup>78</sup>

Prueba de normalidad de Shapiro-Wilk, "Es la prueba más recomendable para testar la normalidad de una muestra sobre todo si se trabaja con un número pequeño de datos(n<30). […] Se basa en medir el ajuste de los datos a una recta probabilística Normal. Si el ajuste fuera perfecto los puntos formarían una recta de 45°."<sup>79</sup>

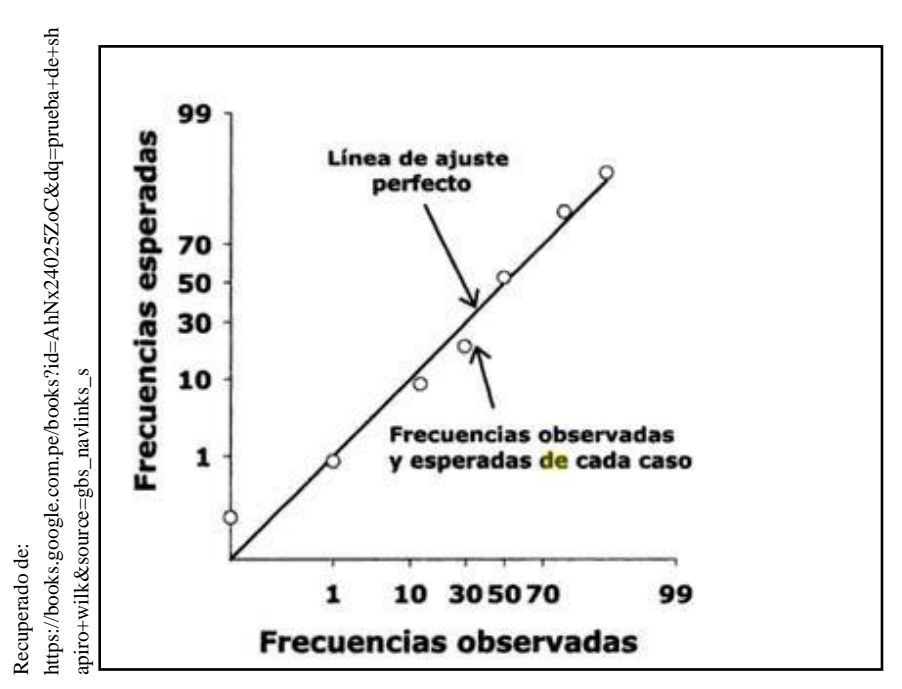

**Figura N°16**

Grafica de Shapiro-Wilk

<sup>78</sup>Guisande González Cástor y Barreiro Felpeto Aldo. Tratamiento de datos. 2006

Rho de Sperman,"La rho de Spearmam (a veces llamada correlación de rango de spearman) es un sustituto del coeficiente de correlación de Pearson que se analiza […] cuando no se pueden asumir los supuestos de normalidad para esa medida. La rho de S´pearman mide la potencia de una relación creciente o decreciente entre dos variables. En lugar de utilizar los datos observados, la rho de Spearman se basa en los datos clasificados. Al igual que la correlación de Pearson, la rho de Spearman toma valores de -1 a 1 y se interpreta de la misma manera que la colección de Pearson."<sup>80</sup>

Prueba de Wilcoxon, "La suma W de los rangos de la primera muestra es el estadístico de Wilcoxon de suma de rangos. Si las dos poblaciones tienen la misma distribución continua, […]. Cuando la suma de rangos W queda lejos de la media, la prueba de Wilcoxon de suma de rangos rechaza la hipótesis de que las dos poblaciones tienen distribuciones idénticas."<sup>81</sup>

# **Nivel de significancia**

Margen de error: X=0.05

Nivel de confiabilidad:  $(1-x) = 0.95 = 95\%$ 

# **Estadística de Prueba**

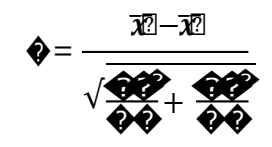

Donde:

S1: Varianza grupo Pre-Test

S2: Varianza grupo Post-Test

**The Media muestral Pre-test** 

**T**Media muestral Post-Test

N: Numero de muestra (Pre-test y Post-Test)

<sup>80</sup>Woodward Wayne y Elliott Alan. Statistical Analysis Quick Redference Guidebook.2007 81 Moore David. Estadística aplicada básica. 2005

## **Región de rechazo**

La región de rechazo es:  $t = tx$ 

Donde tx es tal que:

P  $[t > tx] = 0.05$ , donde tx = Valor Tabular

Luego, Región de Rechazo: t > tx

**Media Muestral**

$$
\overline{x} = \frac{\sum_{i=0}^{n} Xi}{n}
$$

**Desviación estándar**

$$
s = \sqrt{\frac{1}{N-1} \sum_{i=1}^{N} (x_i - \bar{x})^2}
$$

**Varianza**

$$
\sigma_n^2 = \frac{1}{n} \sum_{i=1}^n \left(X_i - \overline{X}\right)^2
$$

#### **2.5.1. Hipótesis Estadística**

Hipótesis H10(Hipótesis nula): El sistema biométrico no disminuye el índice de ausentismo de la empresa Delaware consultoría Perú S.A.C., 2018

## $IAA < IAD$

Hipótesis H1α(Hipótesis alternativa): El sistema biométrico disminuye el índice de ausentismo de la empresa Delaware consultoría Perú S.A.C., 2018

### $IAA > IAD$

Hipótesis H20(Hipótesis nula): El sistema biométrico no aumenta la productividad laboral en la empresa Delaware consultoría Perú S.A.C., 2018

### $IP_A > IP_D$

Hipótesis H2α(Hipótesis alternativa): El sistema biométrico aumenta la productividad laboral en la empresa Delaware consultoría Perú S.A.C., 2018

## $IP_A < IP_D$

Hipótesis H30(Hipótesis nula): El sistema biométrico no disminuye el índice de rotación del personal en la empresa Delaware consultoría Perú S.A.C., 2018

### $IR_A < IR_D$

Hipótesis H3α(Hipótesis alternativa): El sistema biométrico disminuye el índice de rotación del personal en la empresa Delaware consultoría Perú S.A.C., 2018

# $IR_A > IR_D$

### **2.6 Aspectos éticos**

"El código de ética […] es un conjunto de principios y reglas que definen el comportamiento ideal con el propósito de ampliar la imagen pública; establece reglas de conducta para sus miembros y alienta la toma de decisiones que involucran valores para el bien público"<sup>82</sup>

<sup>82</sup> Carbajal Fernández [Cuauhtémoc Sergio](https://www.google.com.pe/search?tbo=p&tbm=bks&q=inauthor%3A%22Cuauht%C3%A9moc%2BSergio%2BCarbajal%2BFern%C3%A1ndez%22&source=gbs_metadata_r&cad=6) y Chávez Alcara[z . Ética](https://www.google.com.pe/search?tbo=p&tbm=bks&q=inauthor%3A%22Ezequiel%2BCh%C3%A1vez%2BAlcaraz%22&source=gbs_metadata_r&cad=6) para ingenieros. 2014

En este proyecto de investigación se ha trabajado de manera correcta, ya que toda la información utilizada está debidamente citada y referenciada con lo cual se pretende evitar la copia y respetando la propiedad intelectual de cada uno de los autores de donde se recopilo información.

**"**Moral, Forma de la conciencia social; en que se reflejan y se fijan las cualidades éticas de la realidad social (bien, bondad, justicia, etc.). La moral constituye un conjunto de reglas, de normas de convivencia y de conducta humana que determinan las obligaciones de los hombres, sus relaciones entre sí y con la sociedad."<sup>83</sup>

De ello podemos entender que la moral es un factor clave a la hora de hablar de respeto por el conocimiento de las personas, cada persona cuenta con conciencia moral yética, por ello siempre se debe de respetar la autoría de las cosas y para la presente investigación se respetó la propiedad intelectual de los libros, trabajos, proyecto y otros materiales consultados.

**Figura N° 17**

# **2.7 Metodología del Desarrollo**

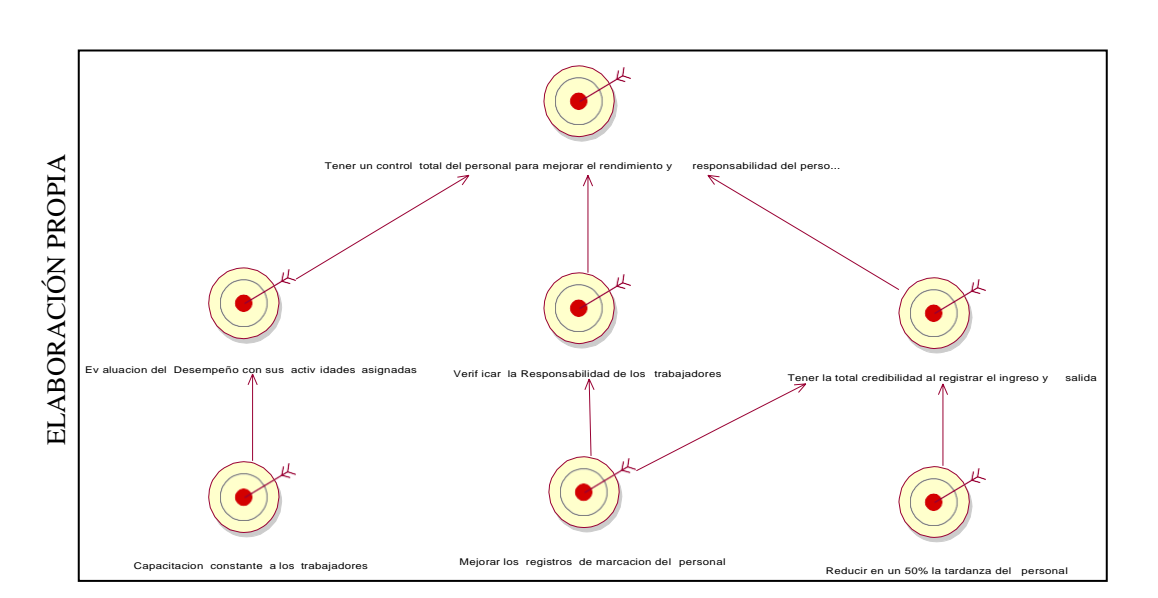

**2.7.1. Modelado del Negocio**

**Diagrama de Misión, Visión, Objetivos y Metas de la Empresa Delaware Consultoría Perú S.A.C.**

<sup>83</sup> Ecured.La moral.2018

# **ACTORES DEL NEGOCIO**

Dentro de los módulos que se presentan, encontramos 1 actor del negocio:

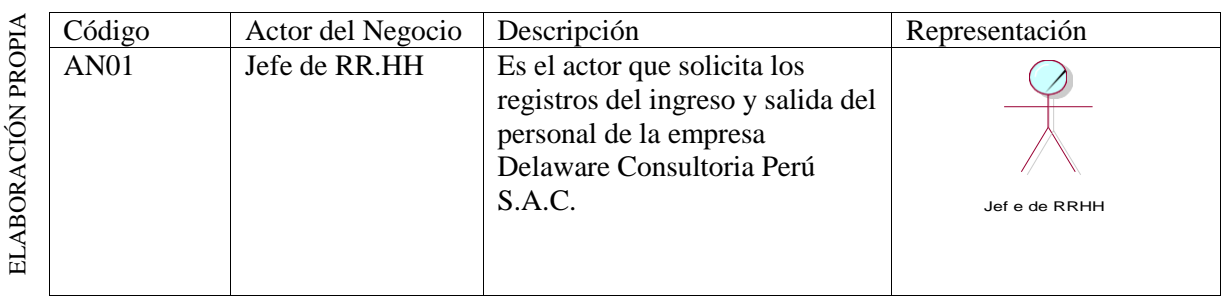

#### **TABLA N° 6: ACTORES DEL NEGOCIO**

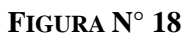

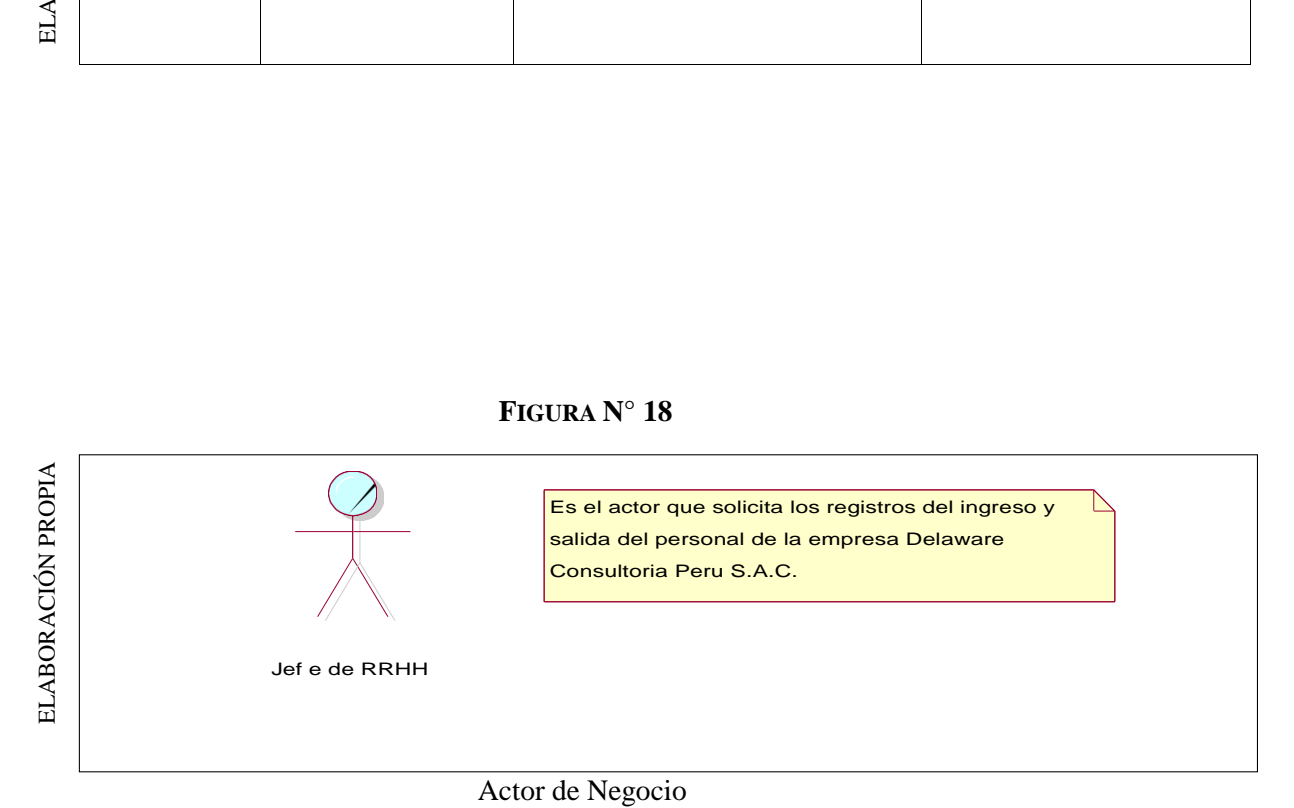

**Trabajadores del Negocio**

- **Jefe de Área**
- **Colaborador**

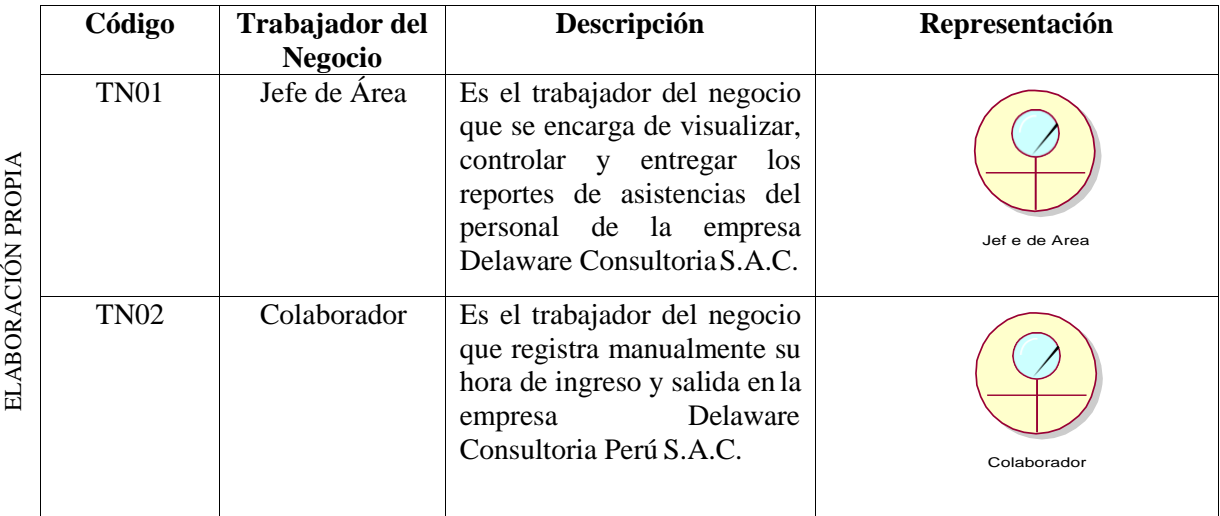

## **TABLA N° 7: TRABAJADORES DEL NEGOCIO DE GESTIÓN DE RECURSOS HUMANOS**

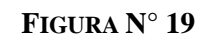

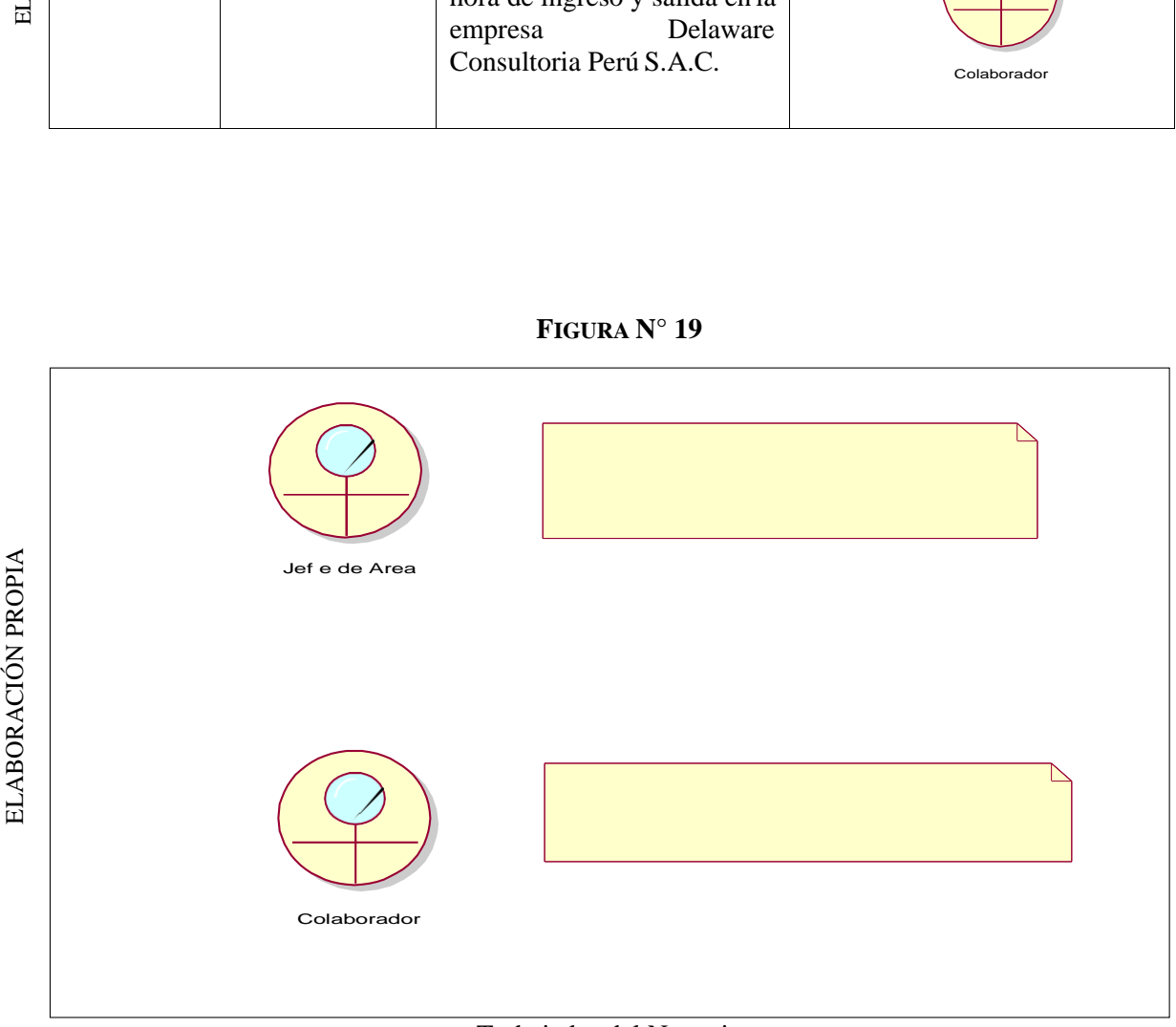

### Trabajador del Negocio

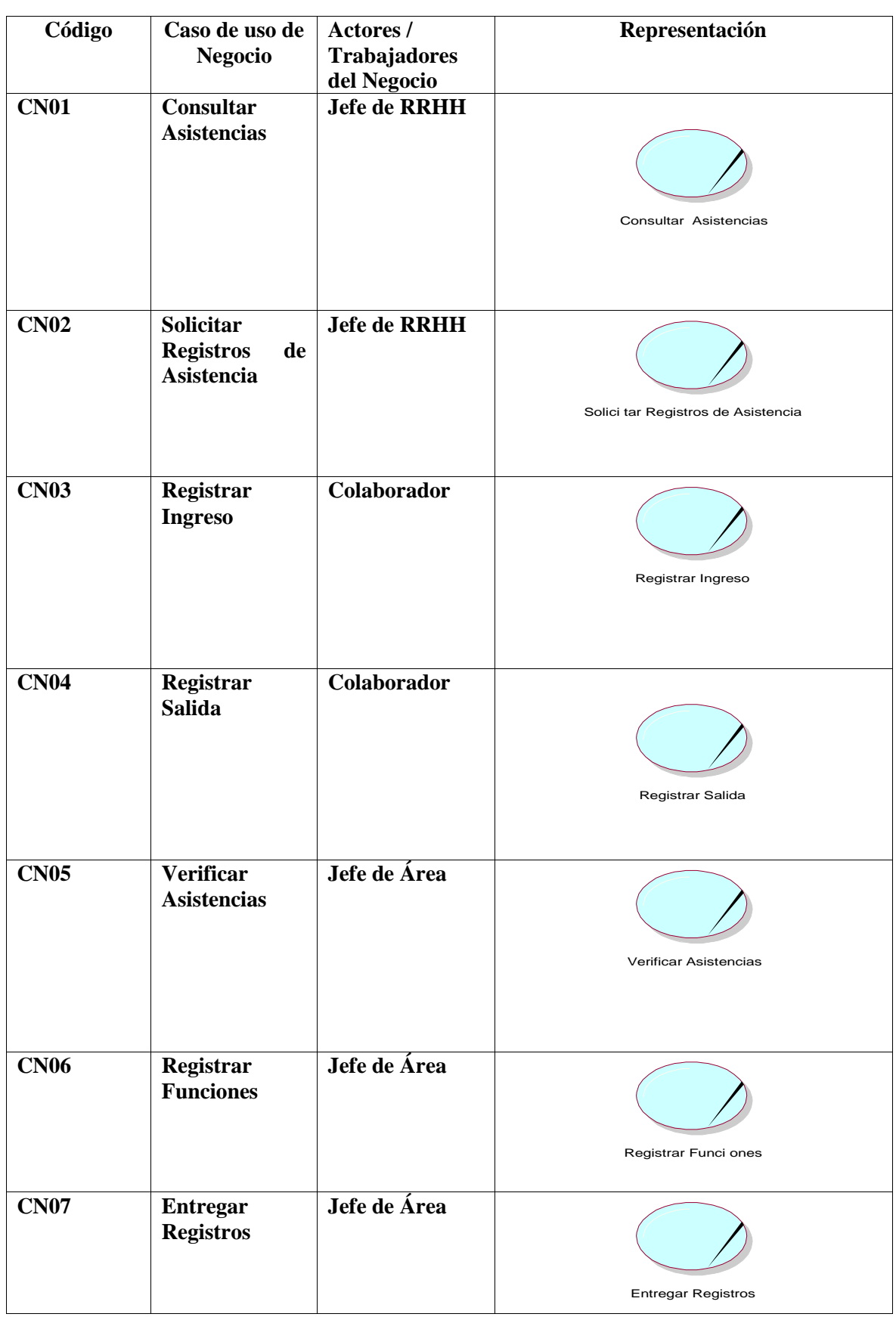

#### **TABLA N° 8: LISTA DE CASOS DE USO DE NEGOCIO.**

#### **Diagrama de Casos de Uso del Negocio**

#### **Proceso de Gestión de Recursos Humanos**

A continuación, se describe el proceso de Gestión de Recursos Humanos de la Empresa Delaware Consultoría Perú S.A.C. con la iteración entre los actores y trabajador del negocio.

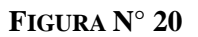

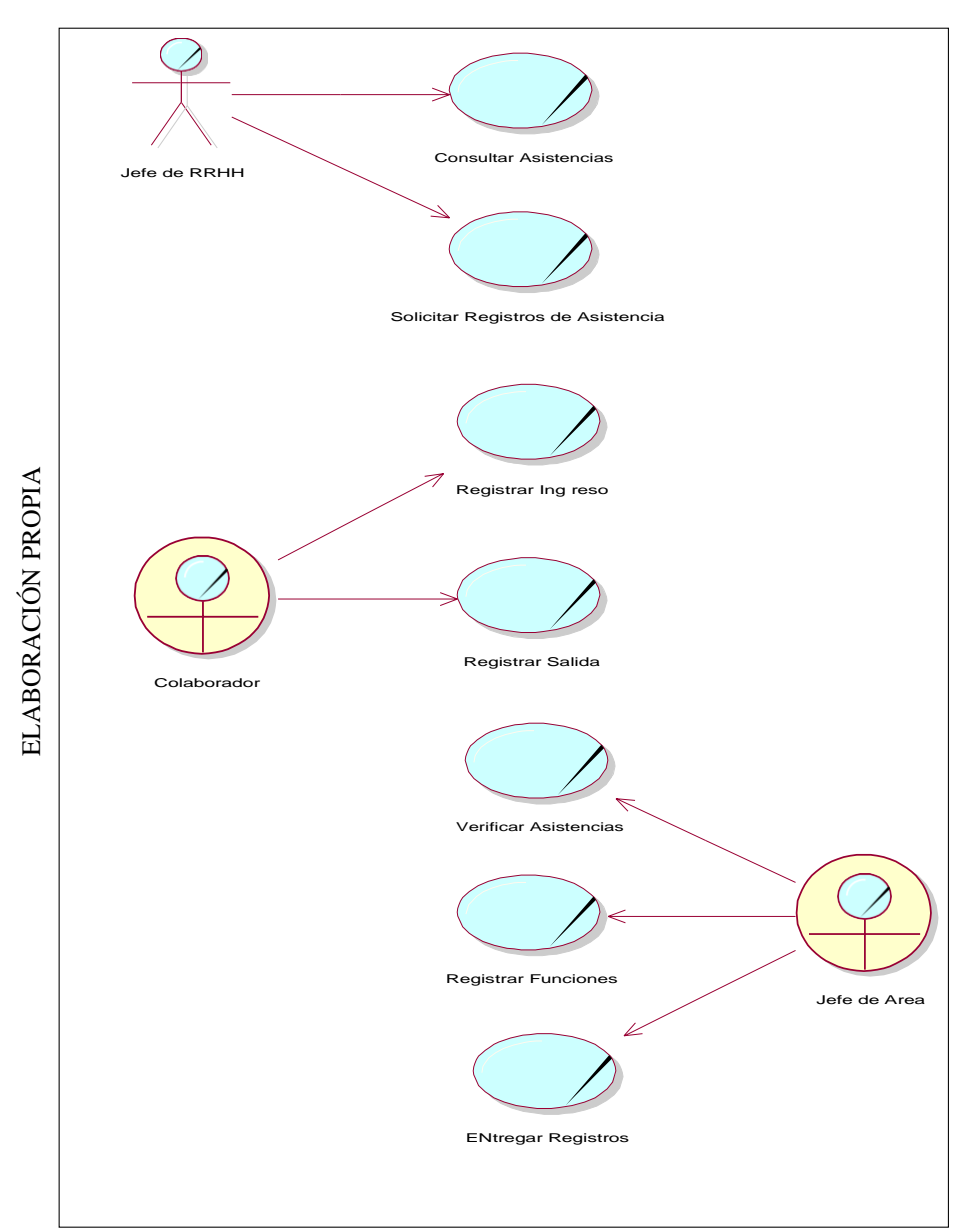

**Diagrama de Caso de Uso del Negocio del Proceso de Gestión de Recursos Humanos**

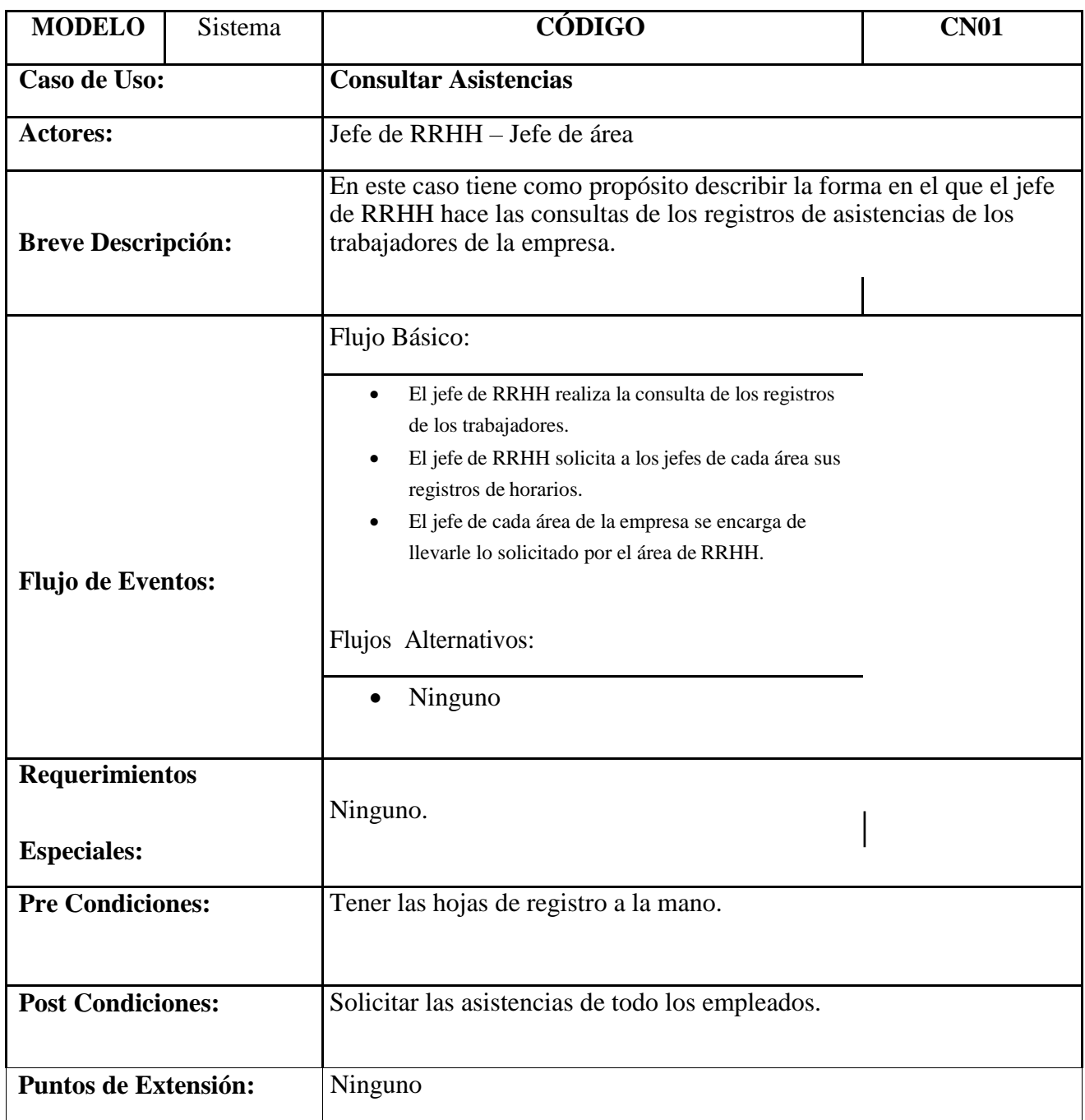

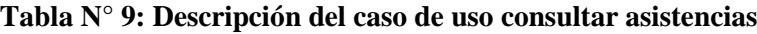

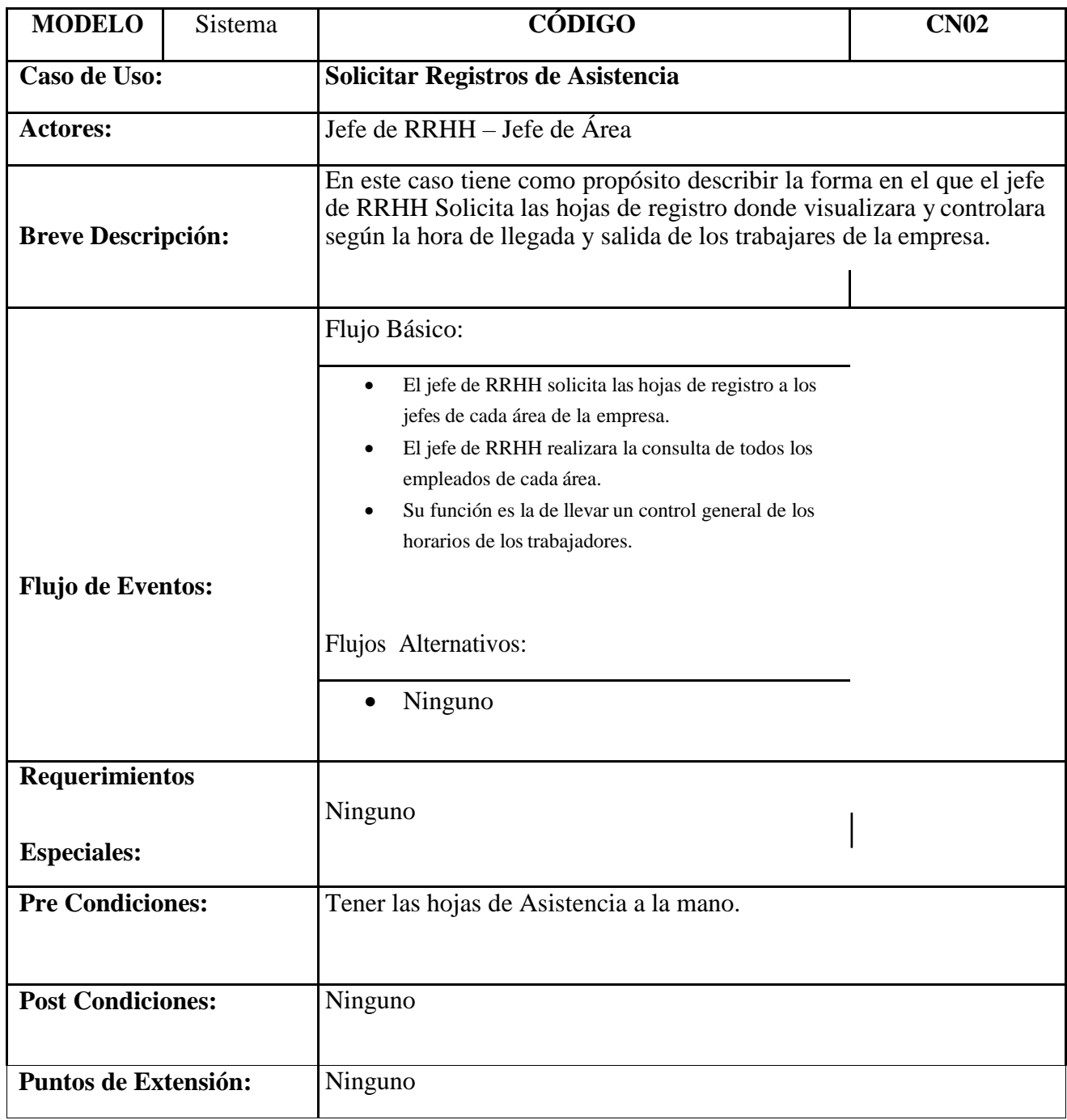

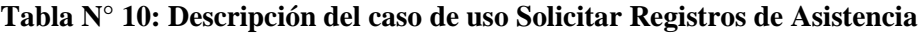

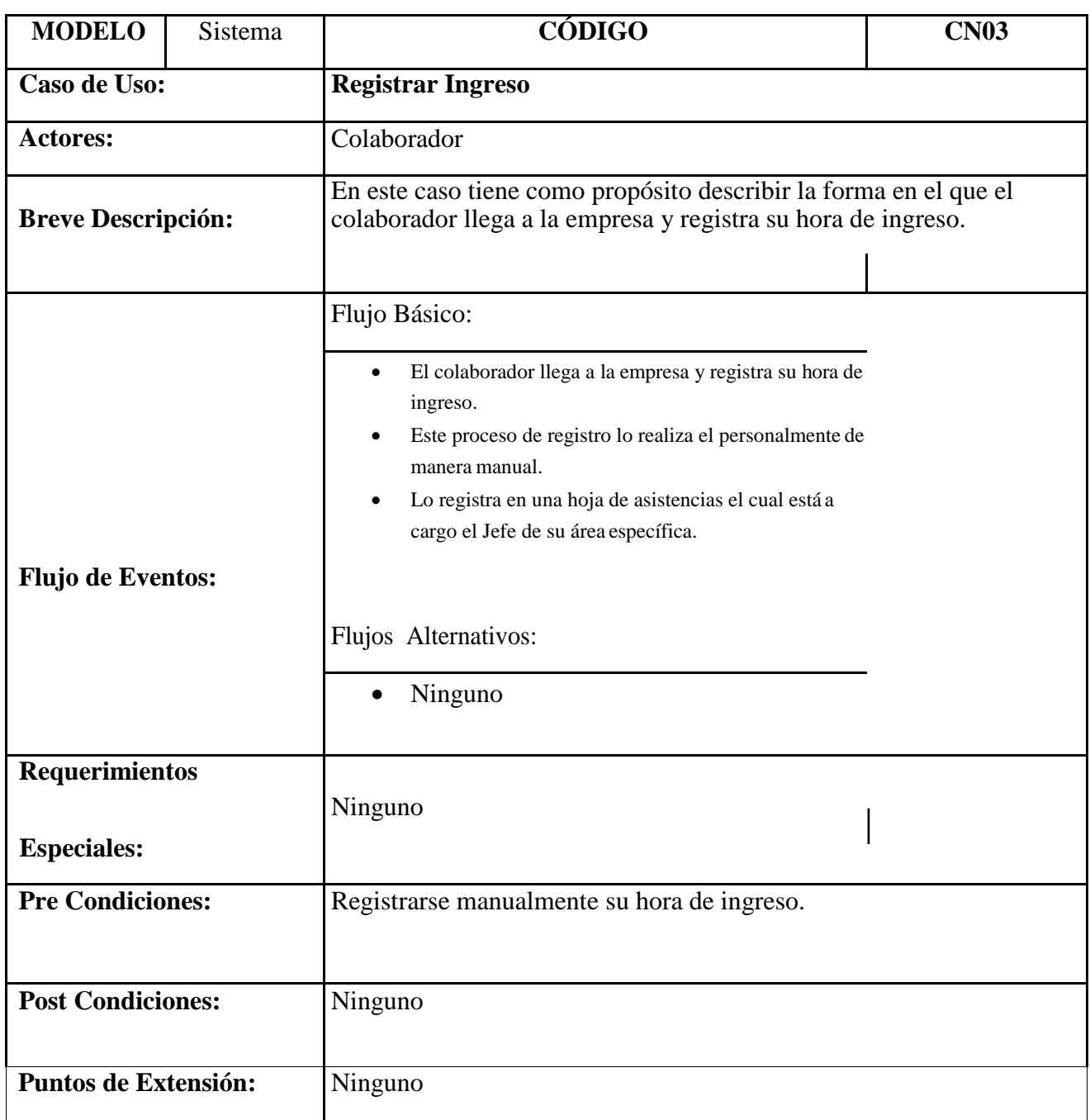

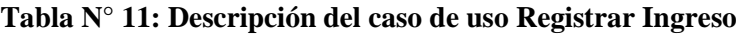

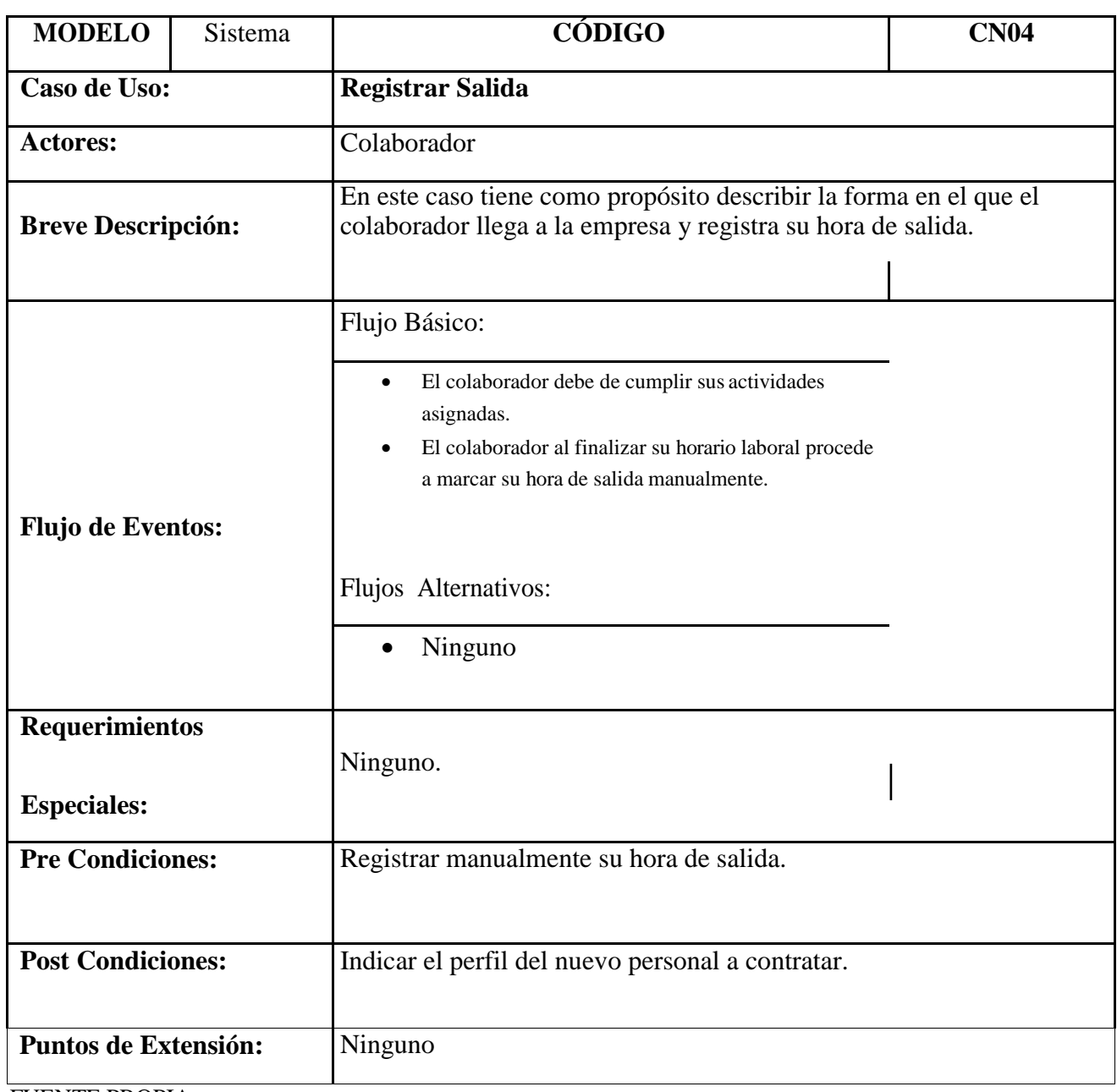

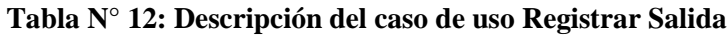

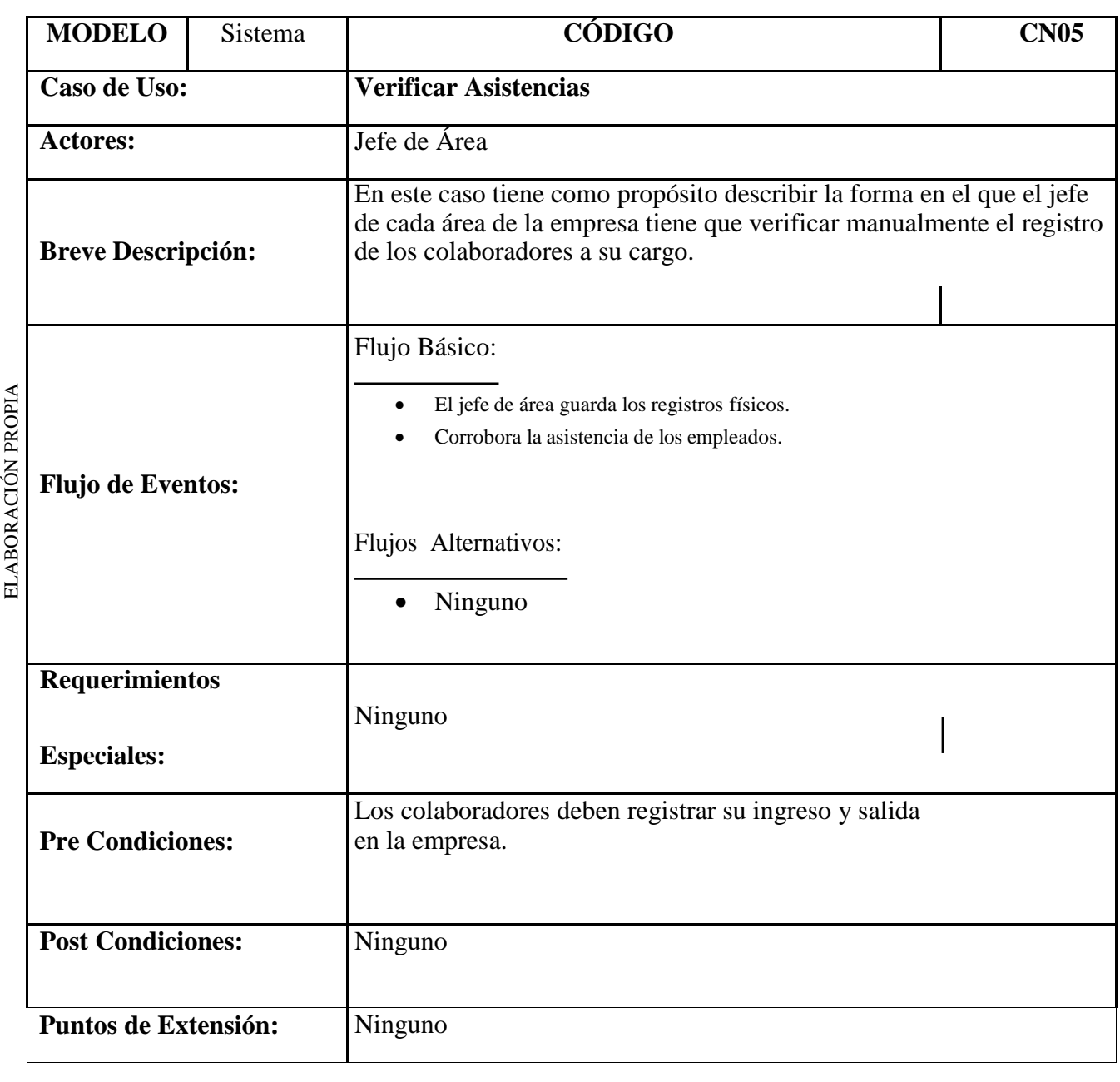

### **Tabla N° 13: Descripción del caso de uso Verificar Asistencias**

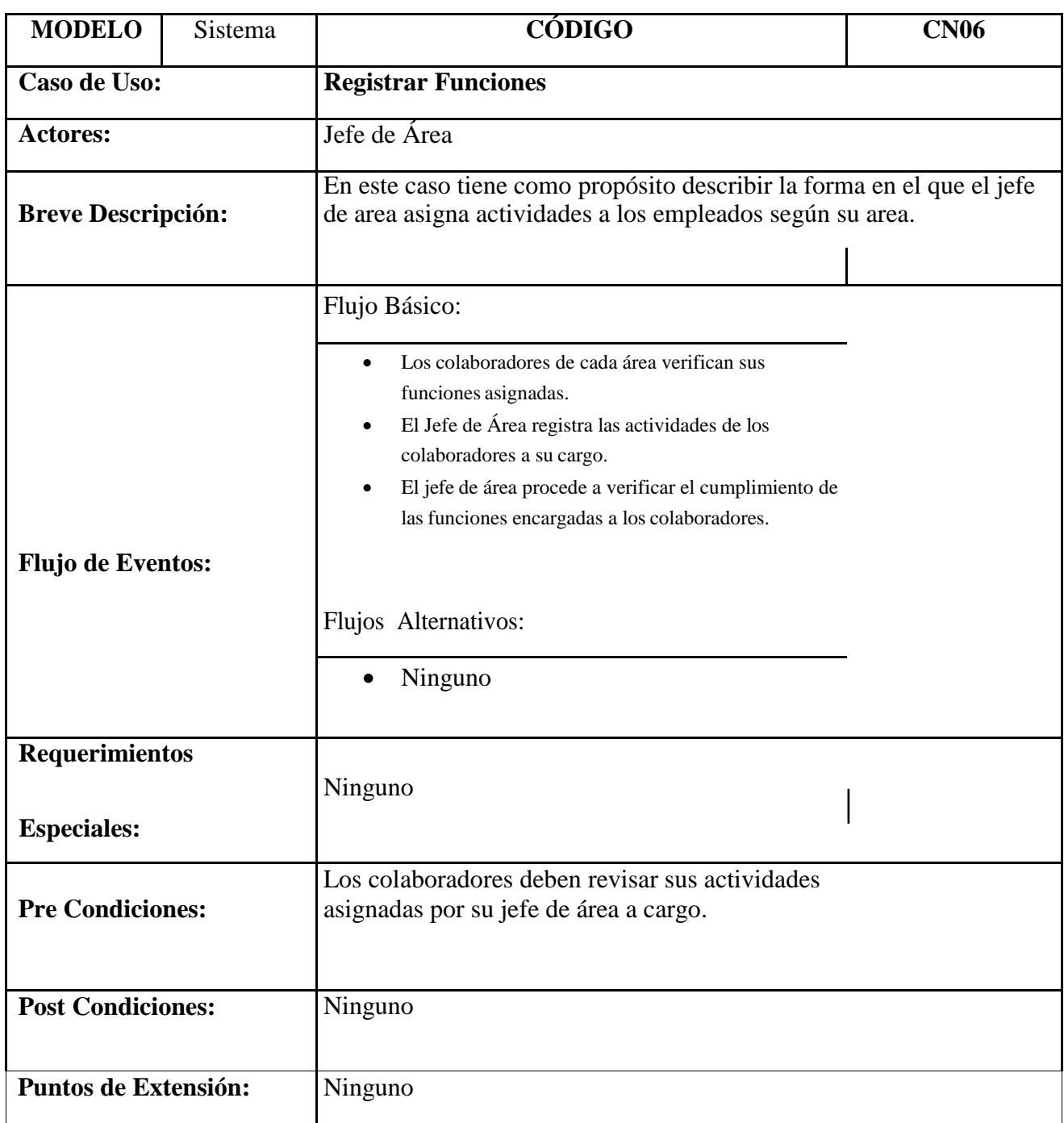

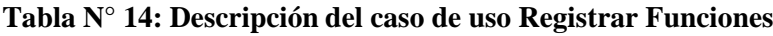

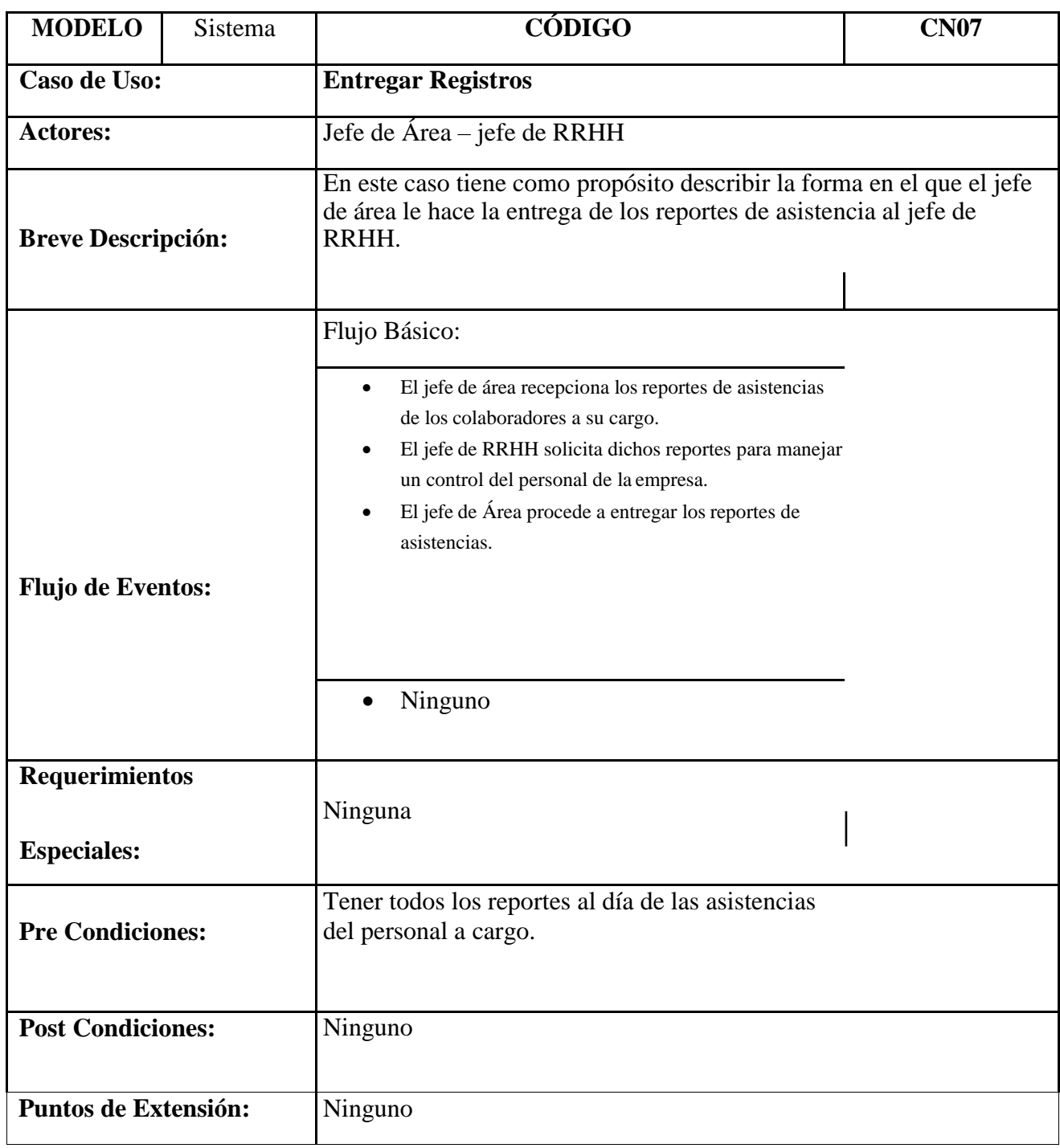

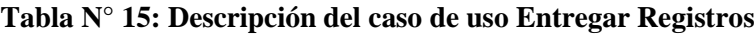

# **Realización de los casos de uso del Negocio**

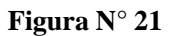

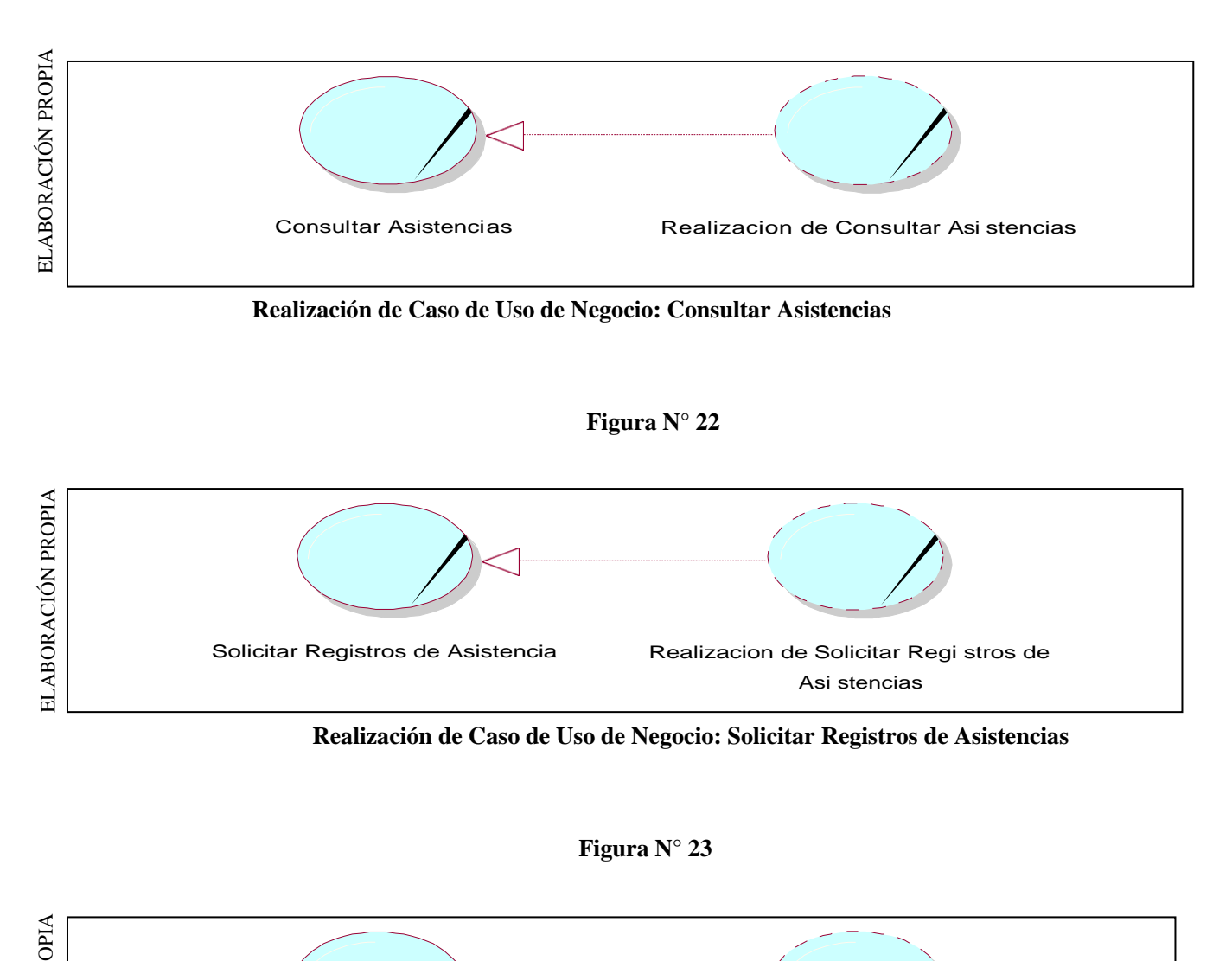

**Realización de Caso de Uso de Negocio: Solicitar Registros de Asistencias**

Asi stencias

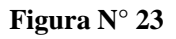

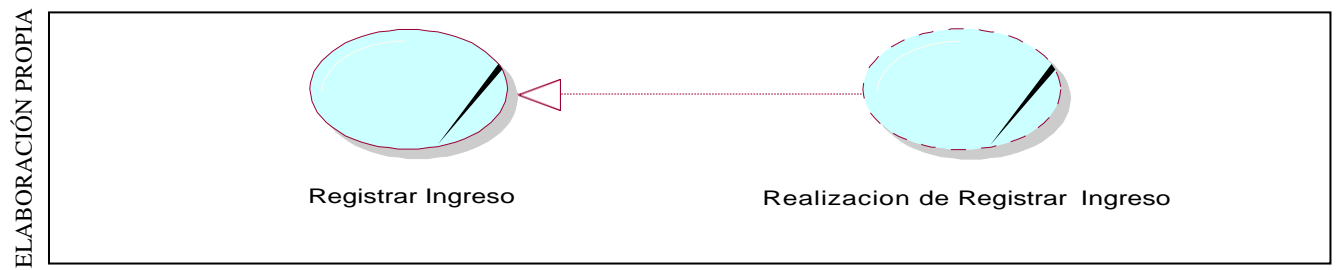

#### **Realización de Caso de Uso de Negocio: Registrar Ingreso**

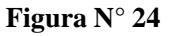

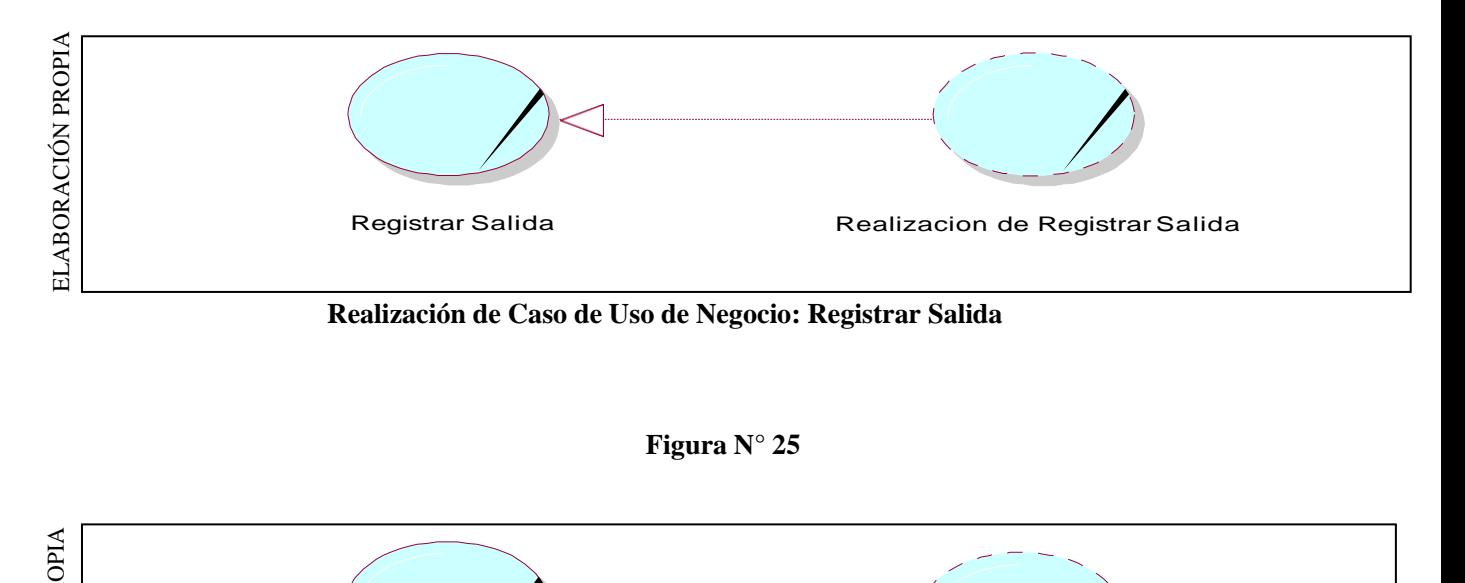

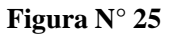

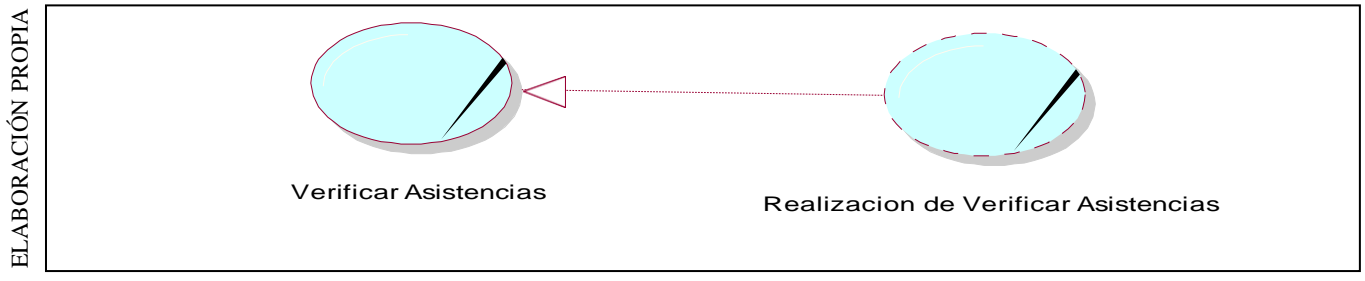

**Realización de Caso de Uso de Negocio: Verificar Asistencias**

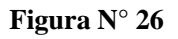

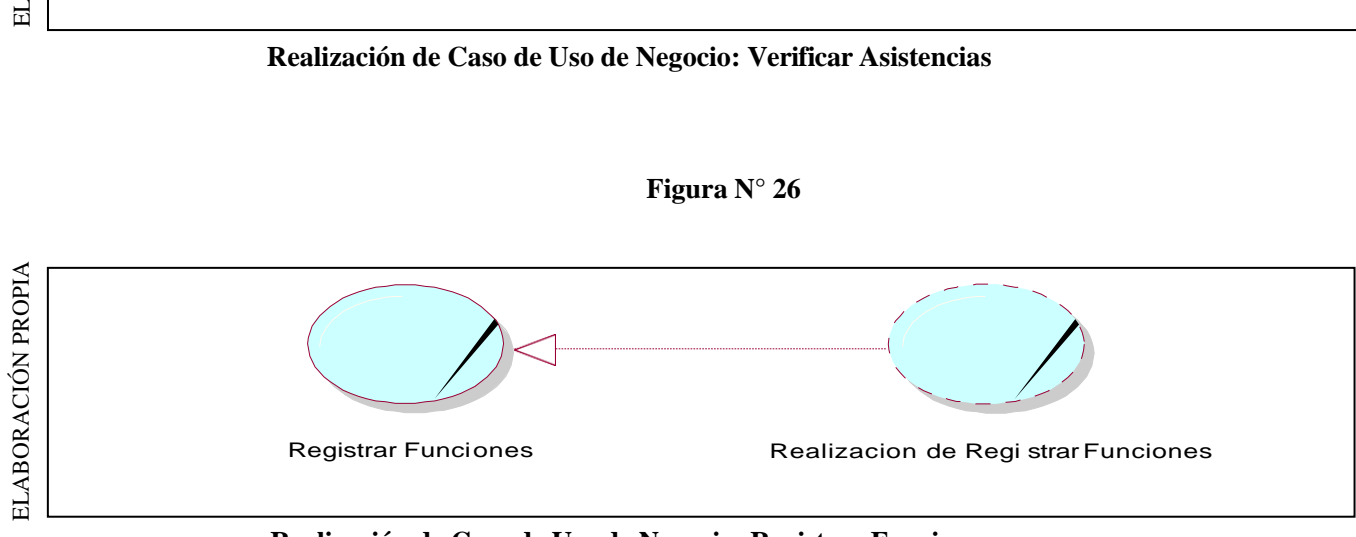

**Realización de Caso de Uso de Negocio: Registrar Funciones**

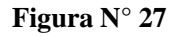

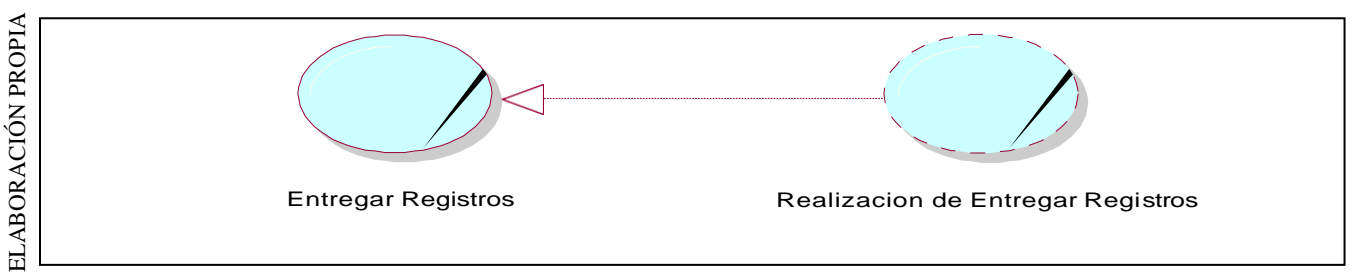

**Realización de Caso de uso de Negocio: Entregar Registros**

# **Diagrama de Actividad del Negocio**

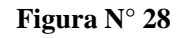

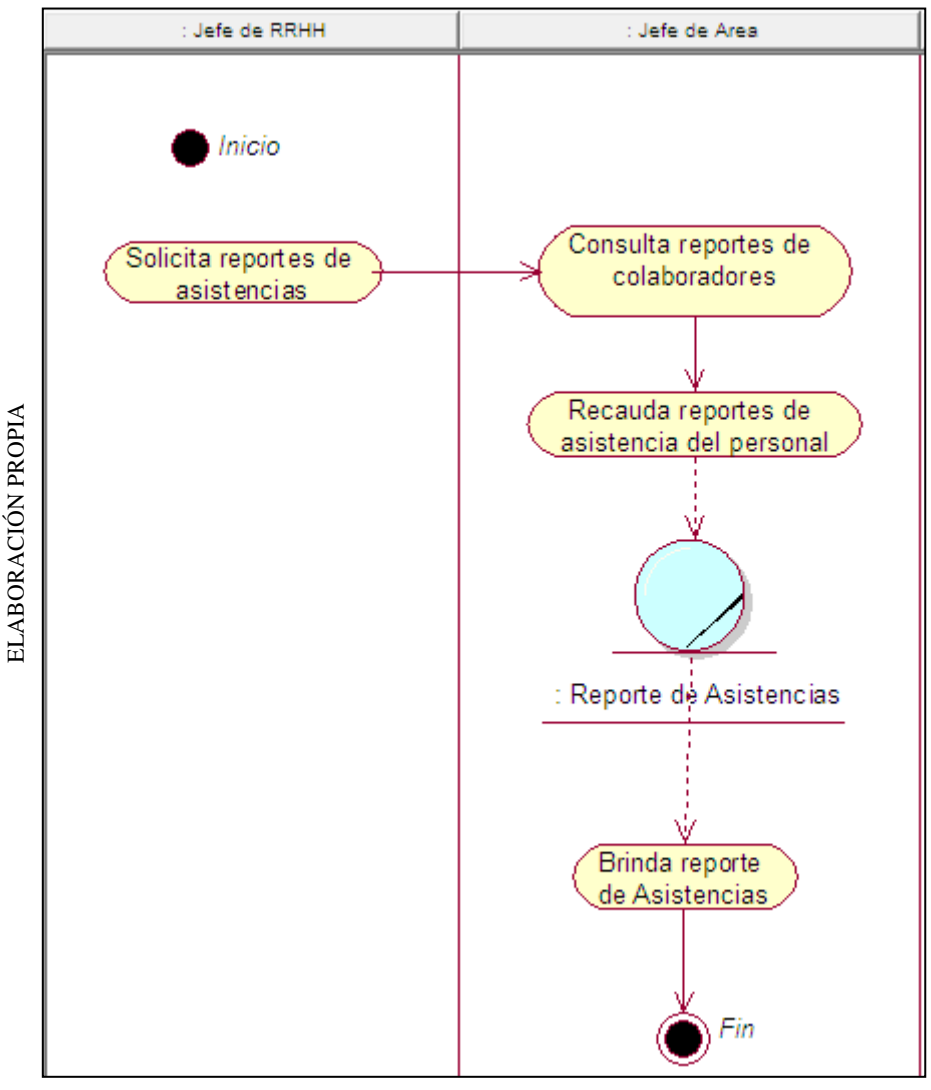

**Diagrama de Actividad del Caso de uso del Negocio: Consultar Asistencias**

**Figura N° 29**

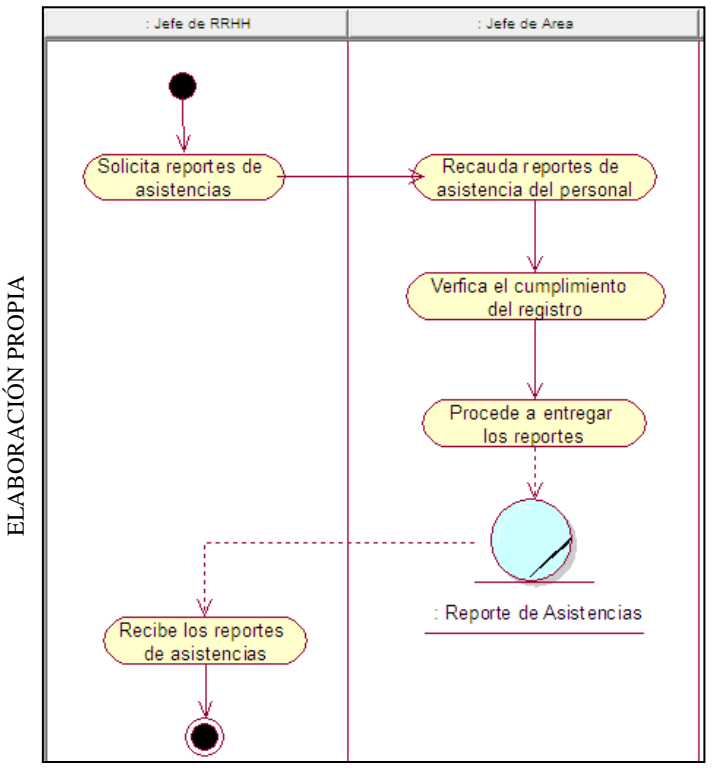

**Diagrama de Actividad del Caso de uso del Negocio: Solicitar Registros**

**Figura N° 30**

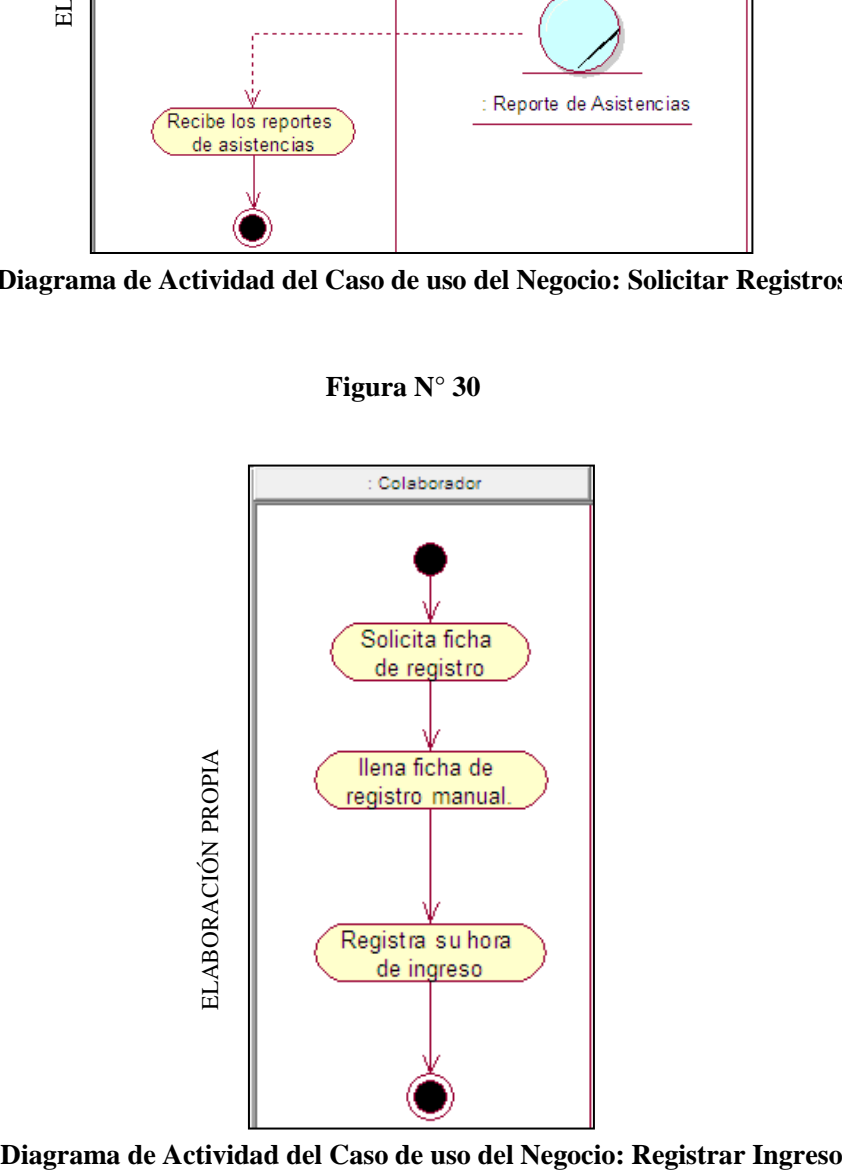

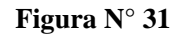

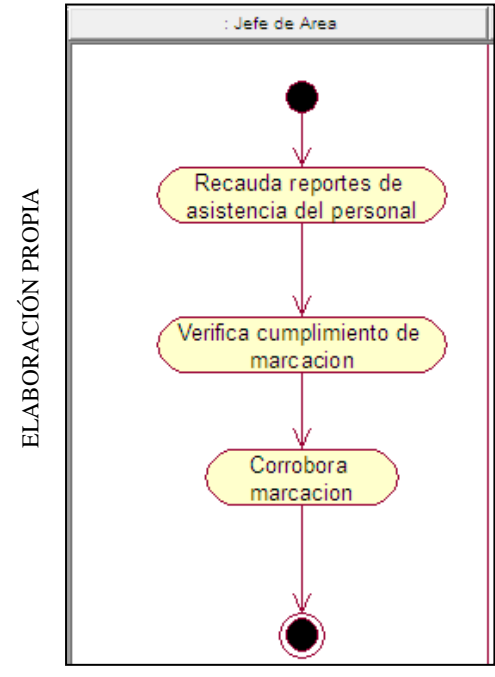

**Diagrama de Actividad del Caso de uso del Negocio: Verificar Asistencias**

**Figura N° 32**

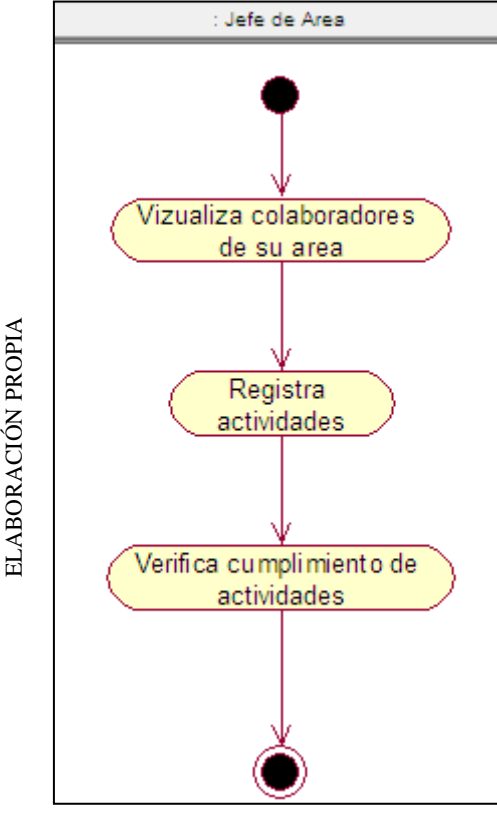

**Diagrama de Actividad del Caso de uso del Negocio: Registrar Funciones**

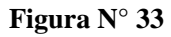

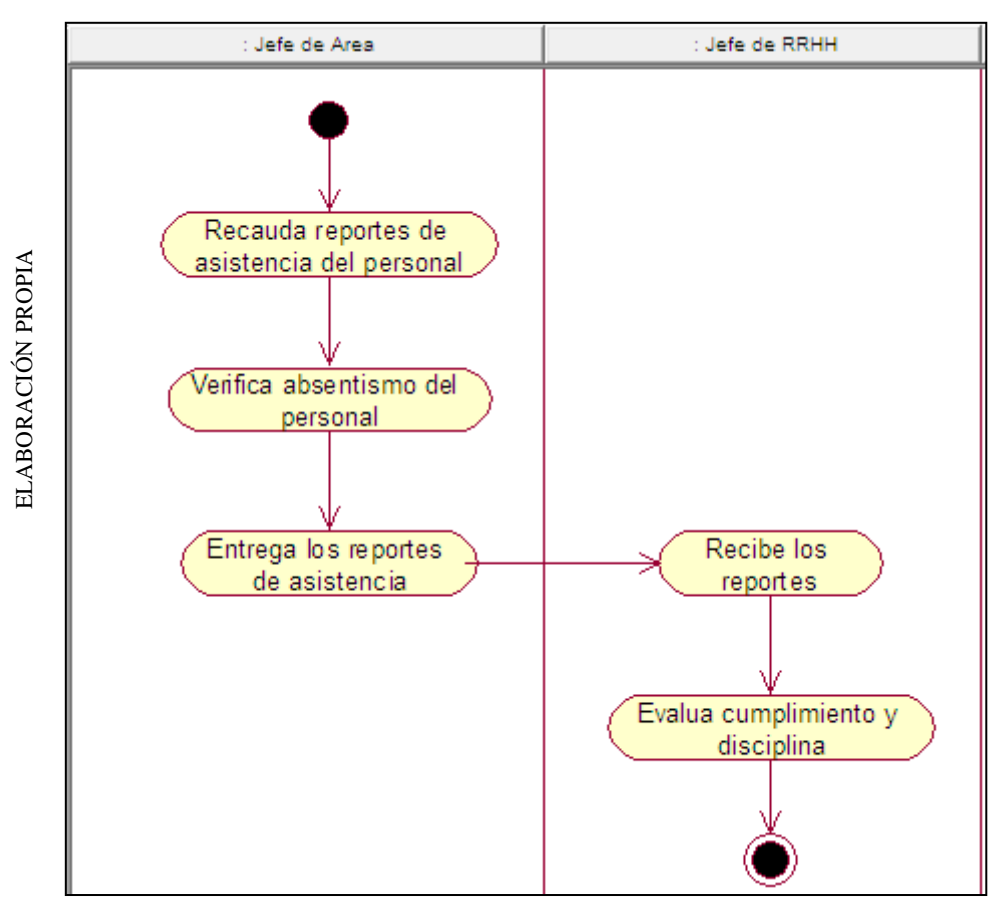

**Diagrama de Actividad del Caso de uso del Negocio: Entregar Registros**

**Diagrama de Clases del Negocio por Caso de Uso**

**Figura N° 34**

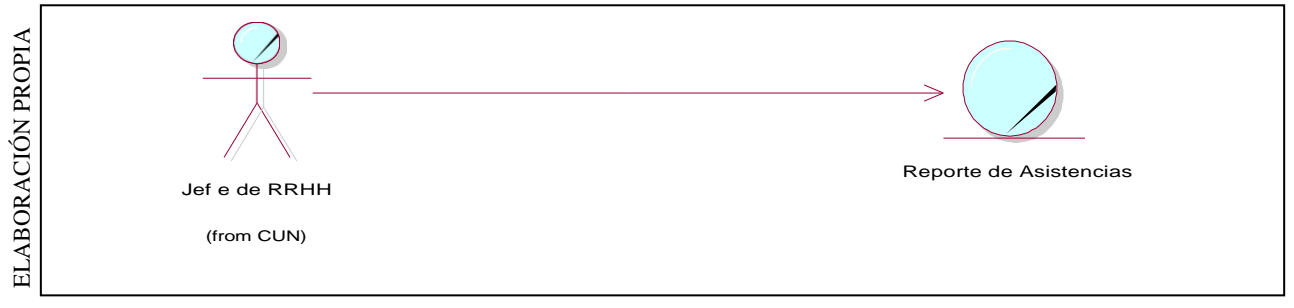

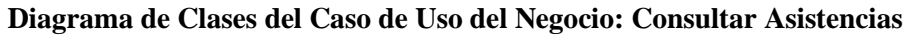

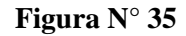

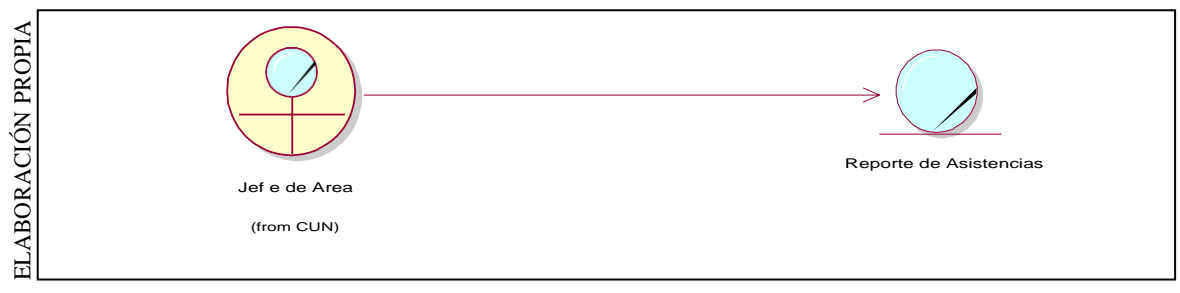

**Diagrama de Clases del Caso de Uso del Negocio: Solicitar Registros de Asistencia**

**Figura N° 36**

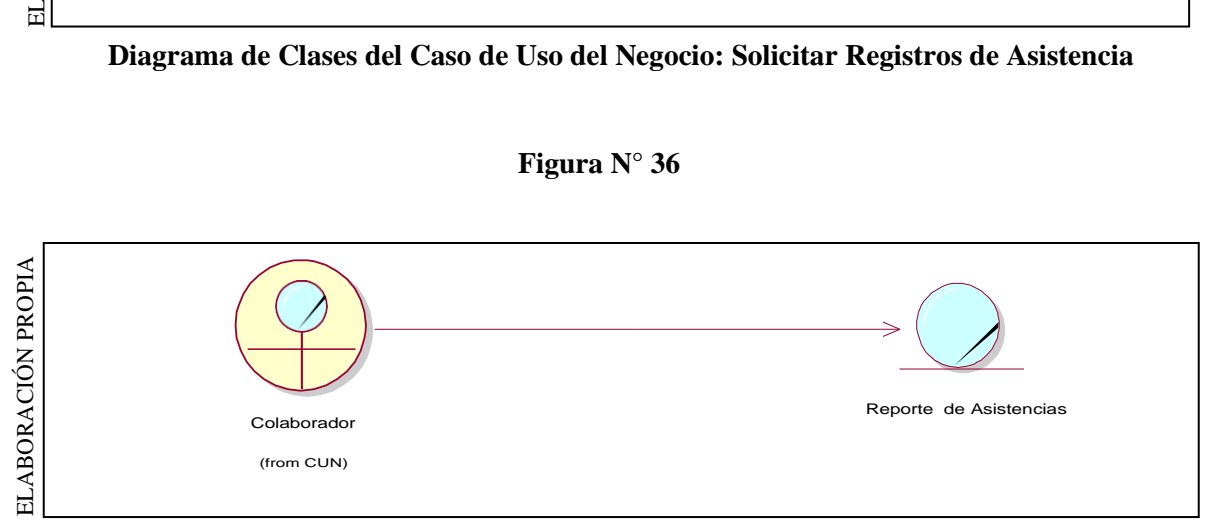

**Diagrama de Clases del Caso de Uso del Negocio: Registrar Ingreso**

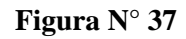

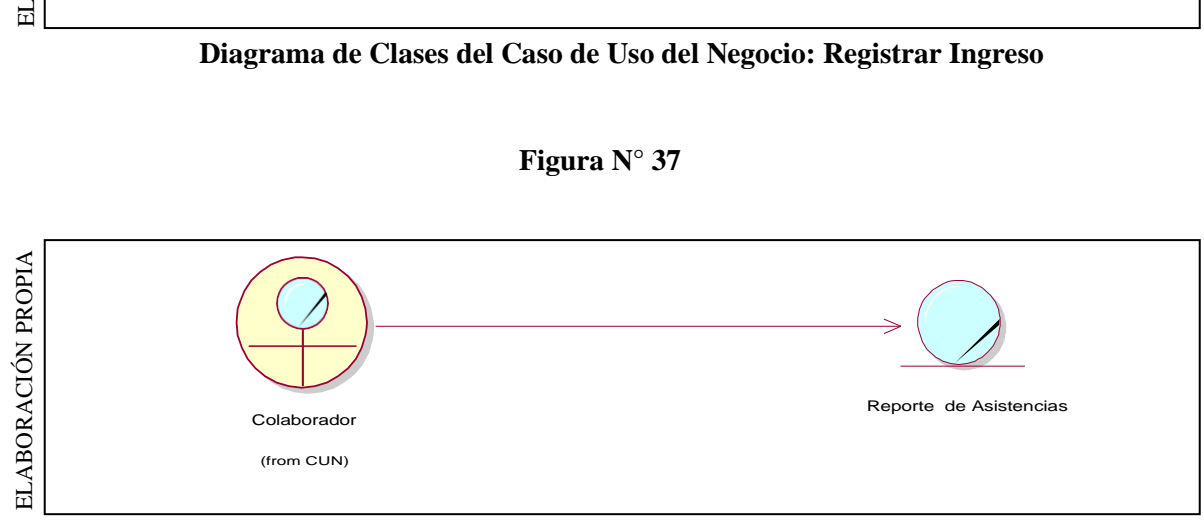

#### **Diagrama de Clases del Caso de Uso del Negocio: Registrar Salida**

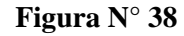

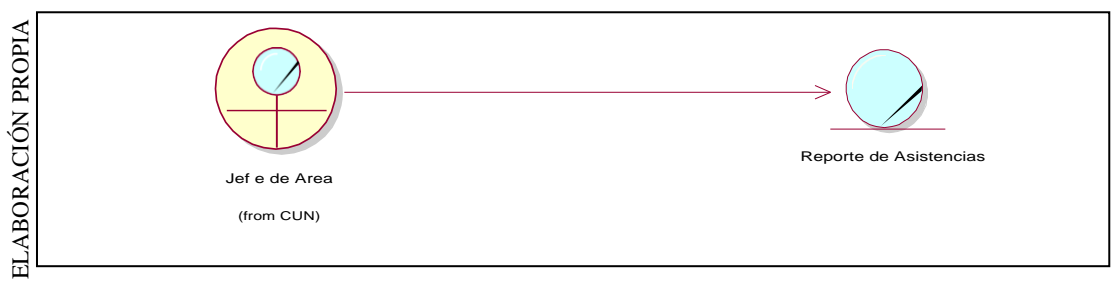

**Diagrama de Clases del Caso de Uso del Negocio: Verificar Asistencia**

**Figura N° 39**

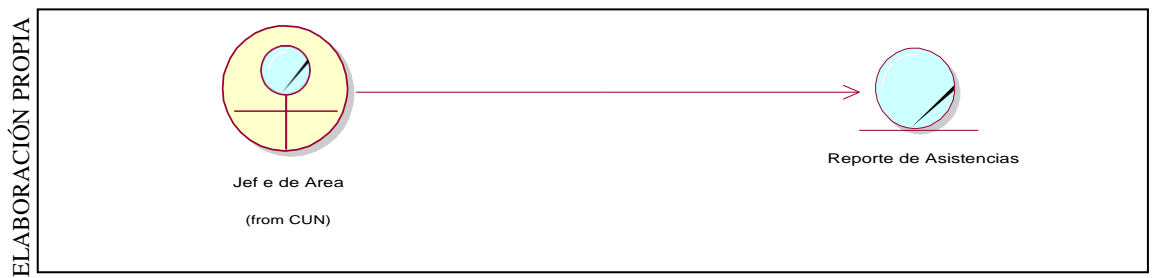

**Diagrama de Clases del Caso de Uso del Negocio: Registrar Funciones**

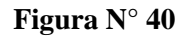

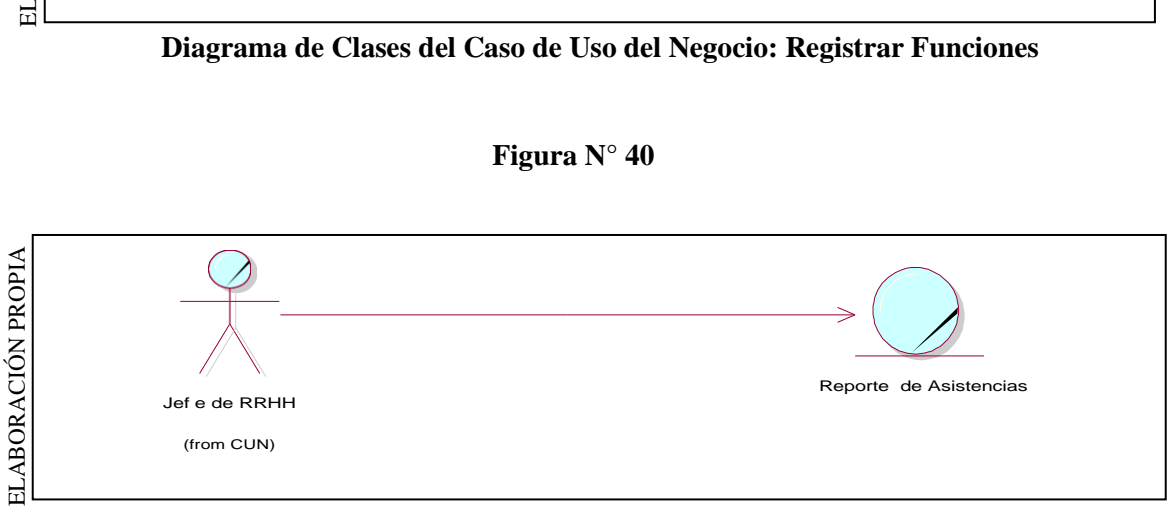

**Diagrama de Clases del Caso de Uso del Negocio: Entregar Registros**

### **Diagrama de Secuencia de Negocio**

**Figura N° 41**

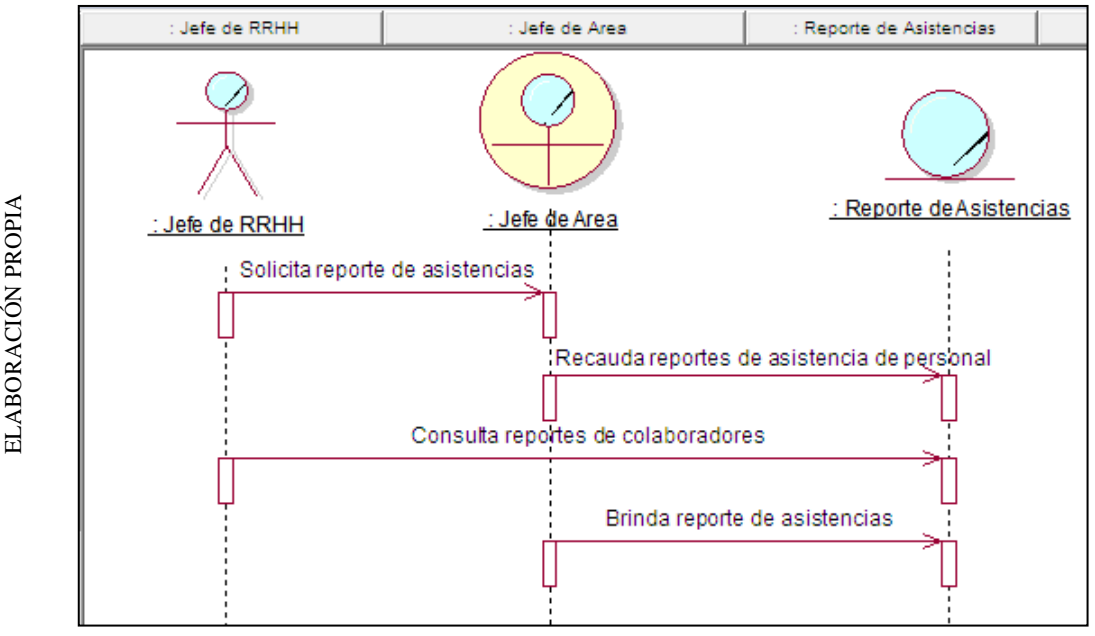

**Diagrama de Secuencia del Caso de Uso de Negocio: Consultar Asistencias**

**Figura N° 42**

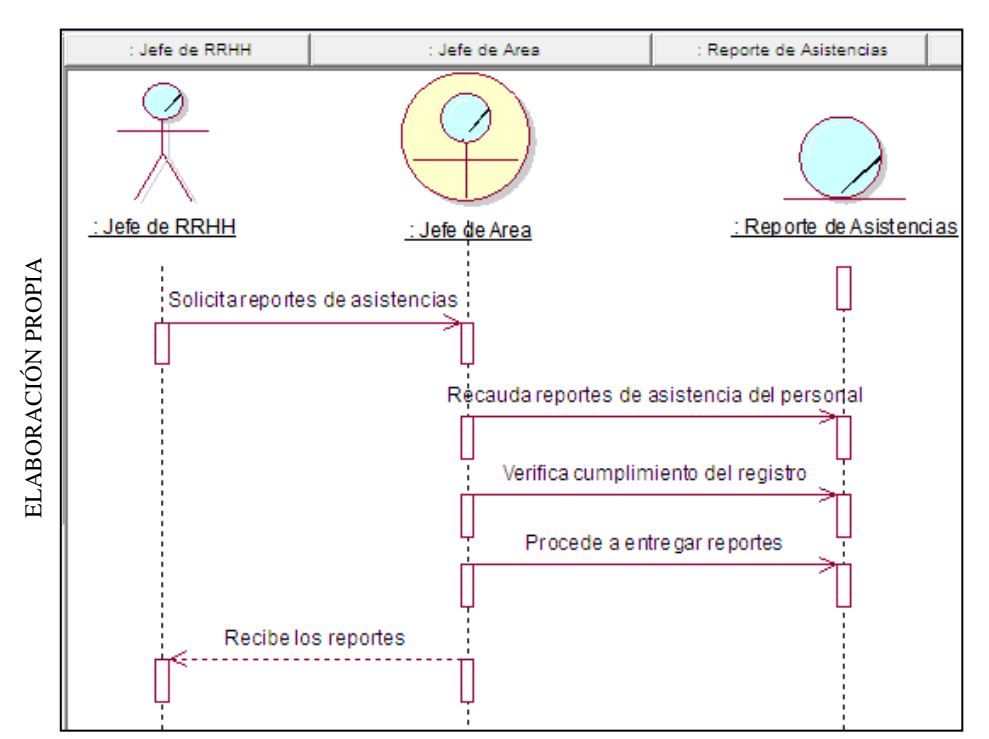

**Diagrama de Secuencia del Caso de Uso de Negocio: Solicita Registros de Asistencia**

**Figura N° 43**

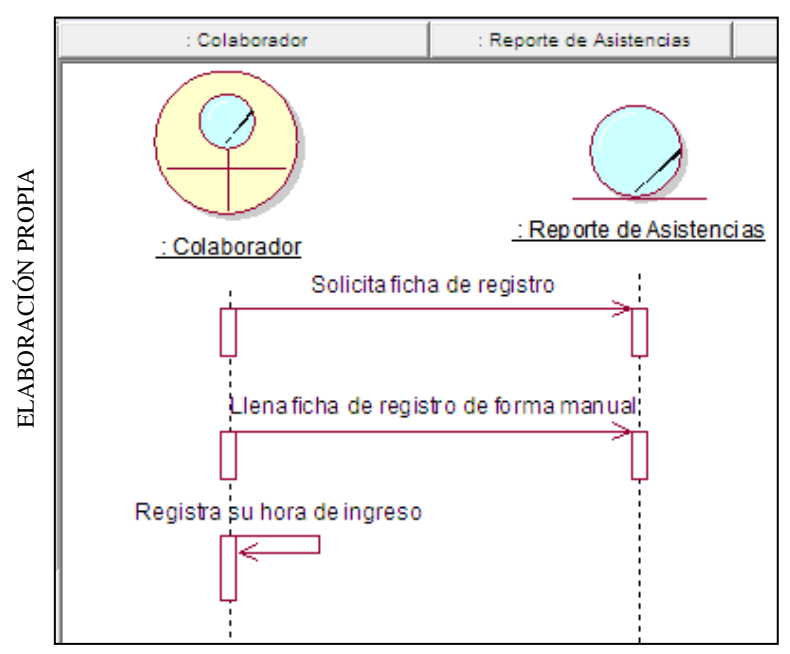

**Diagrama de Secuencia del Caso de Uso de Negocio: Registrar Ingreso** 

**Figura N° 44**

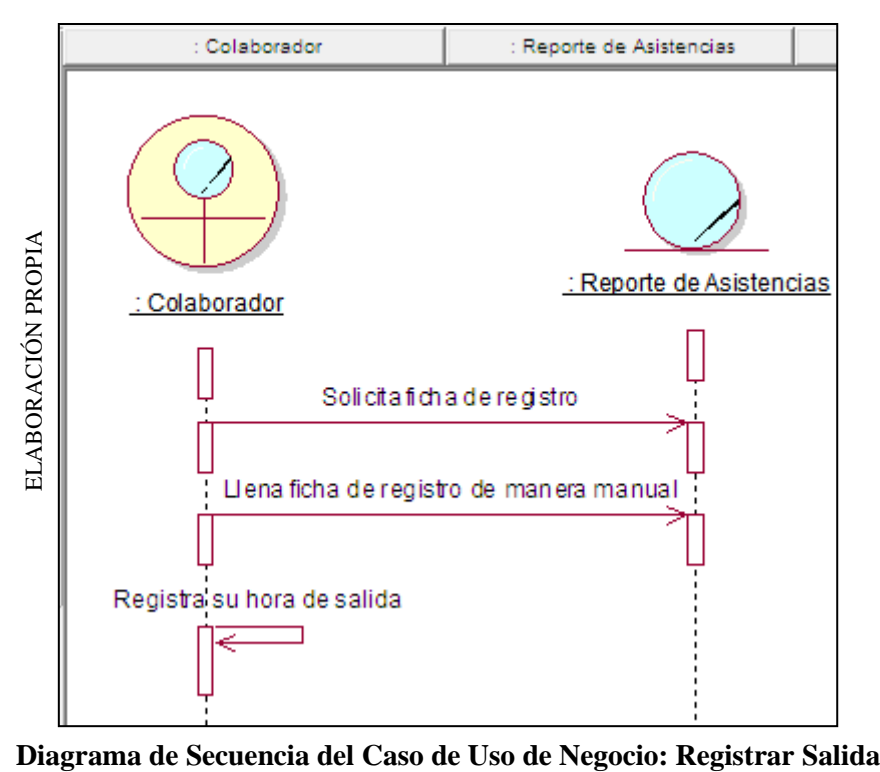

**Figura N° 45**

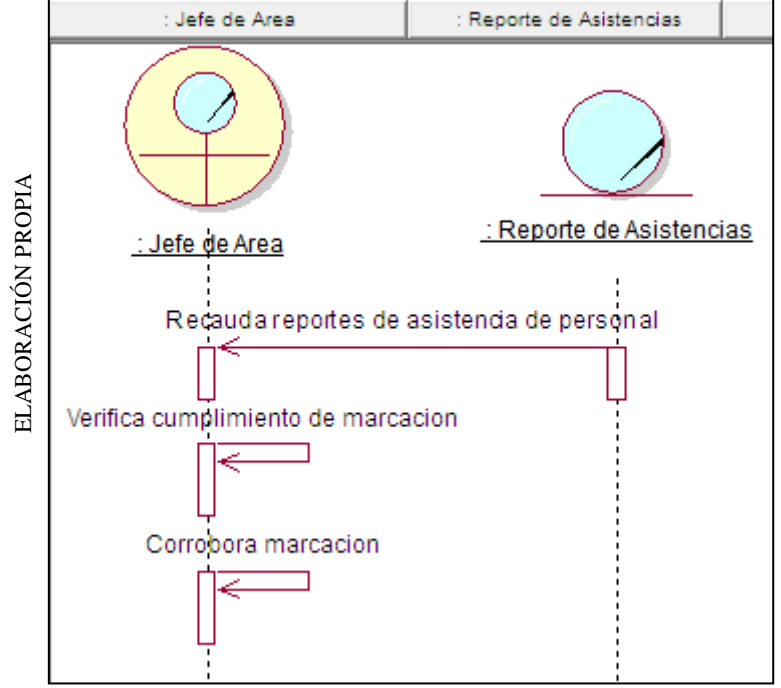

**Diagrama de Secuencia del Caso de Uso de Negocio: Verificar Asistencias**

**Figura N° 46**

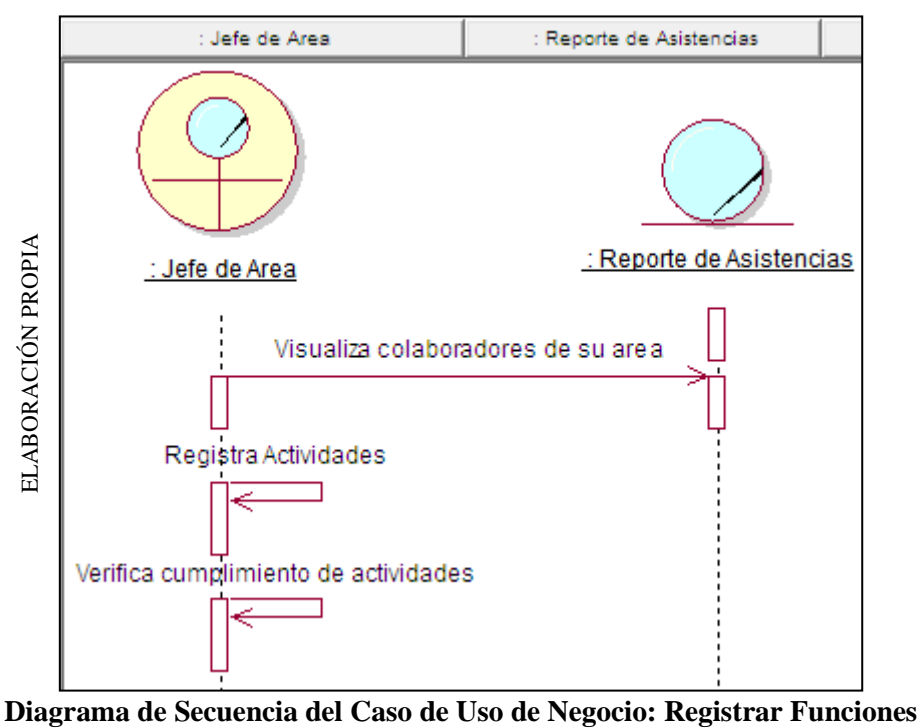

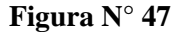

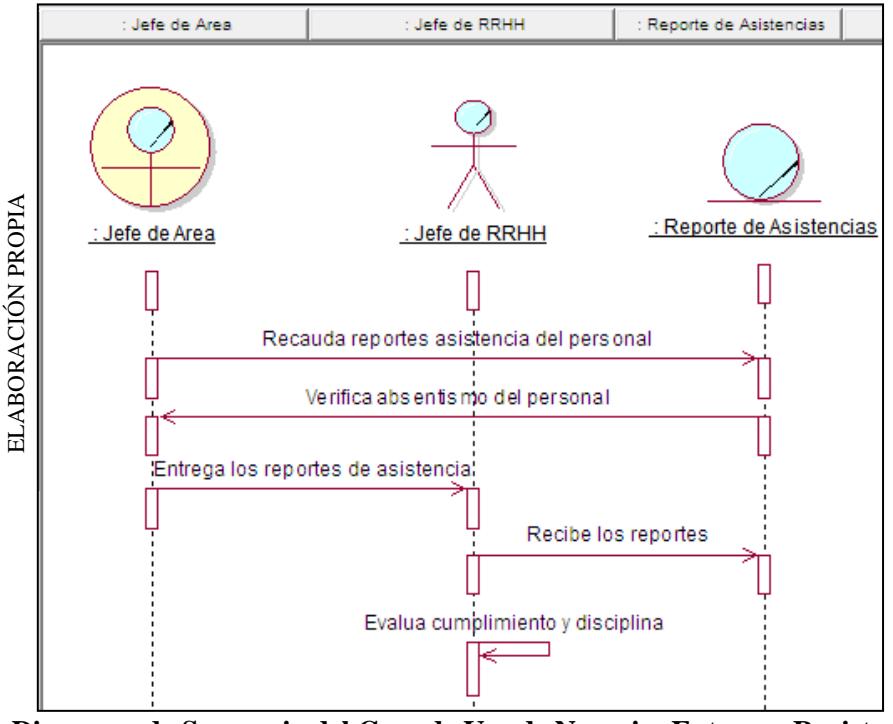

**Diagrama de Secuencia del Caso de Uso de Negocio: Entregar Registros**

#### **Diagrama de Colaboración de Negocio**

**Figura N° 48**

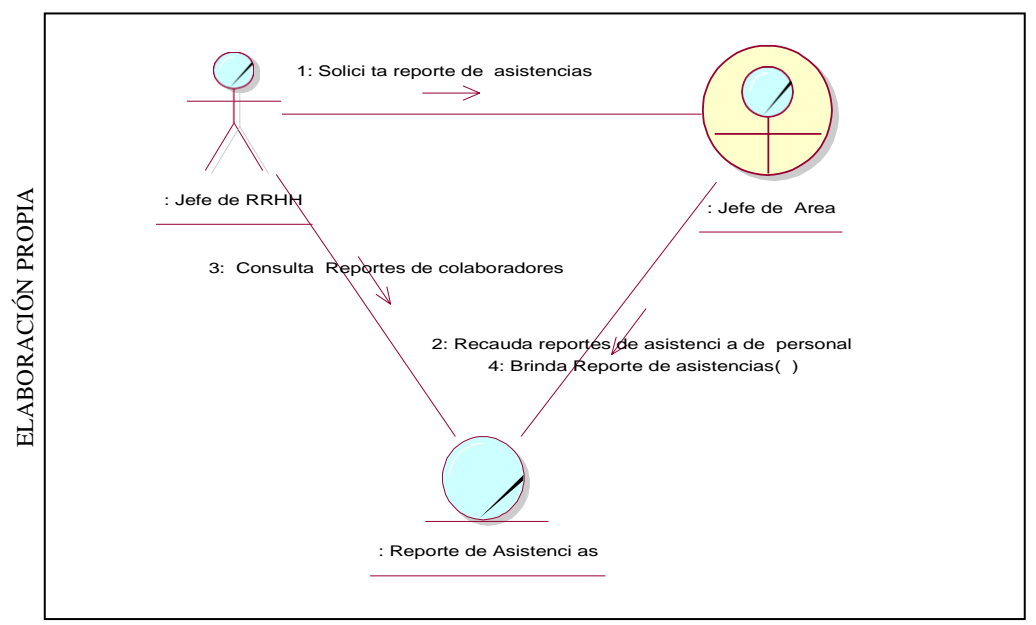

**Diagrama de Colaboración del Caso de Uso de Negocio: Consultar Asistencias**

**Figura N° 49**

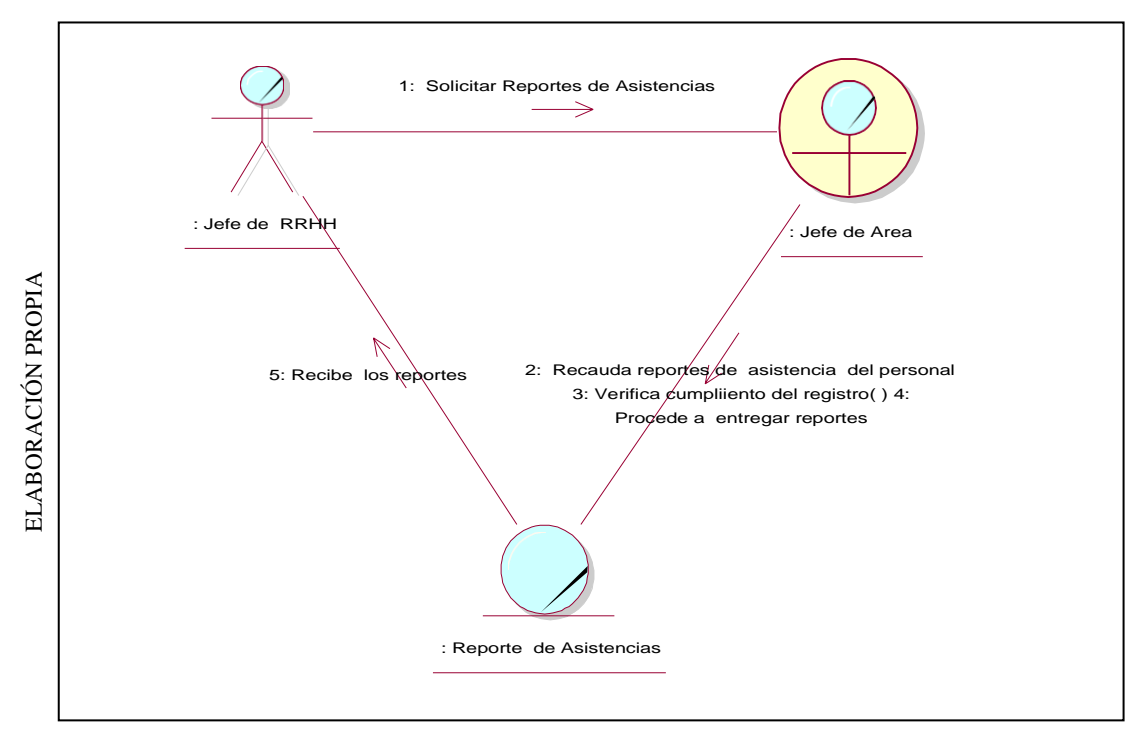

**Diagrama de Colaboración del Caso de Uso de Negocio: Solicitar Registros de Asistencia**

**Figura N° 50**

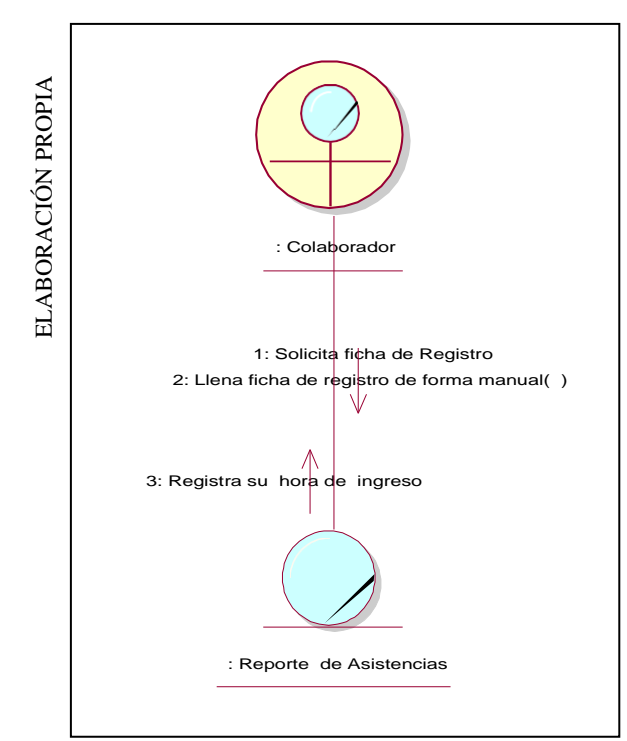

**Diagrama de Colaboración del Caso de Uso de Negocio: Registrar Ingreso**

**Figura N° 51**

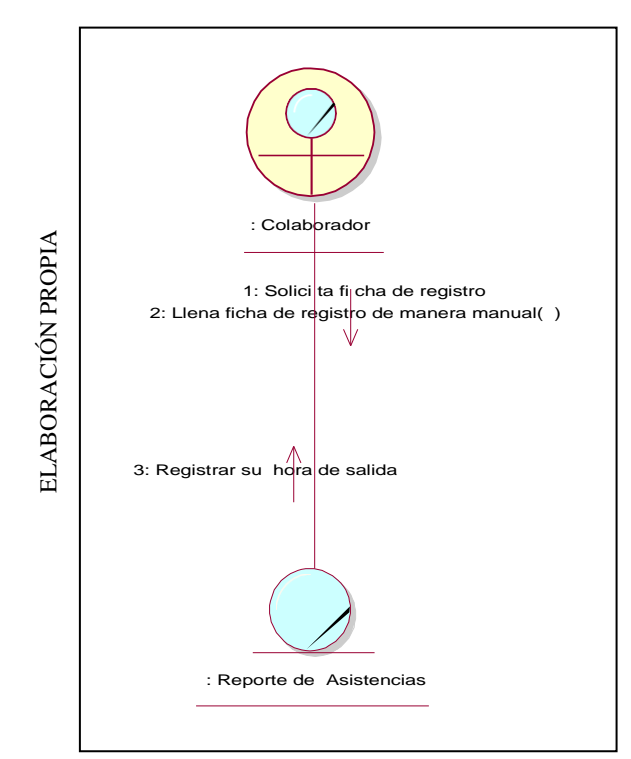

**Diagrama de Colaboración del Caso de Uso de Negocio: Registrar Salida**

**Figura N° 52**

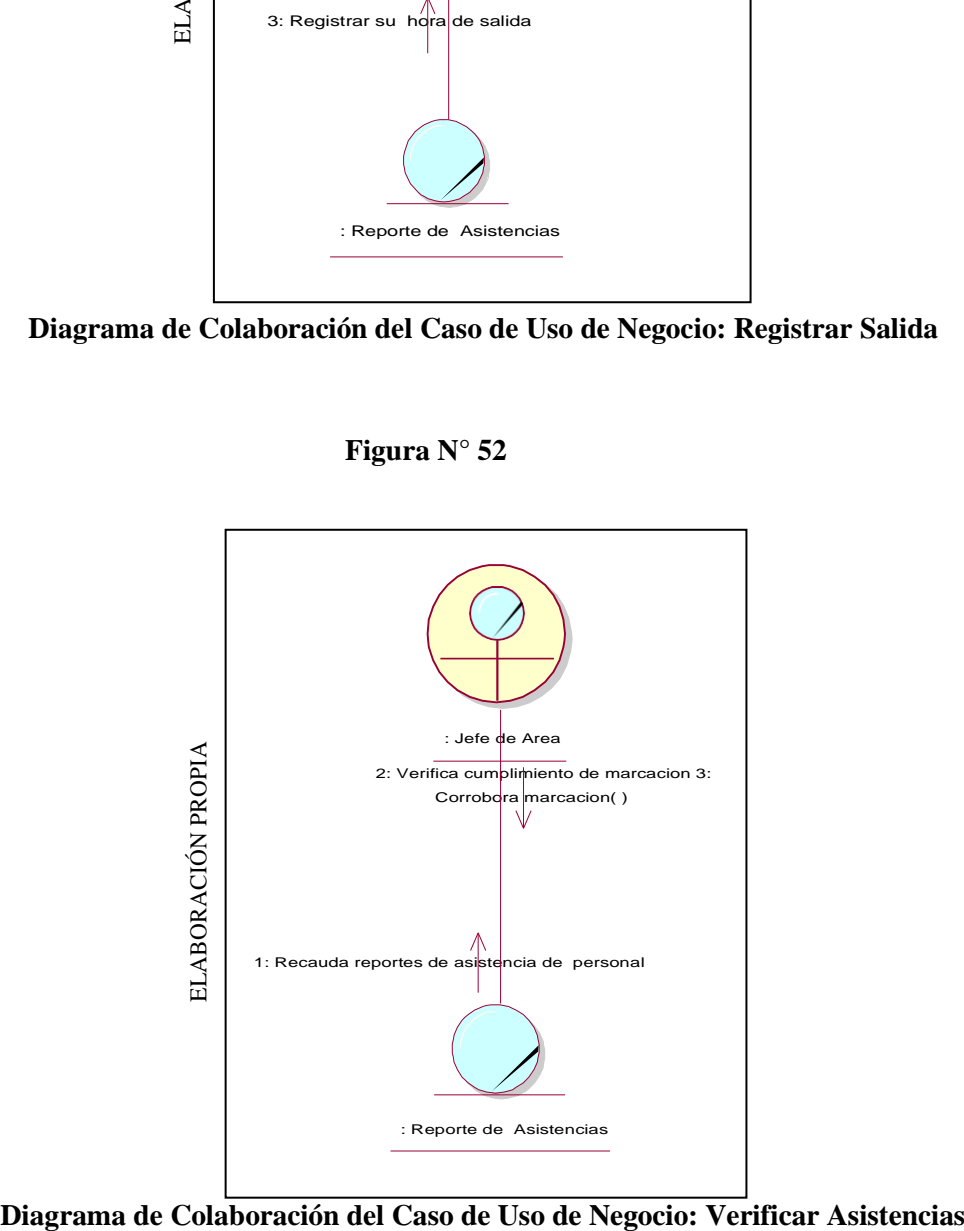

**Figura N° 53**

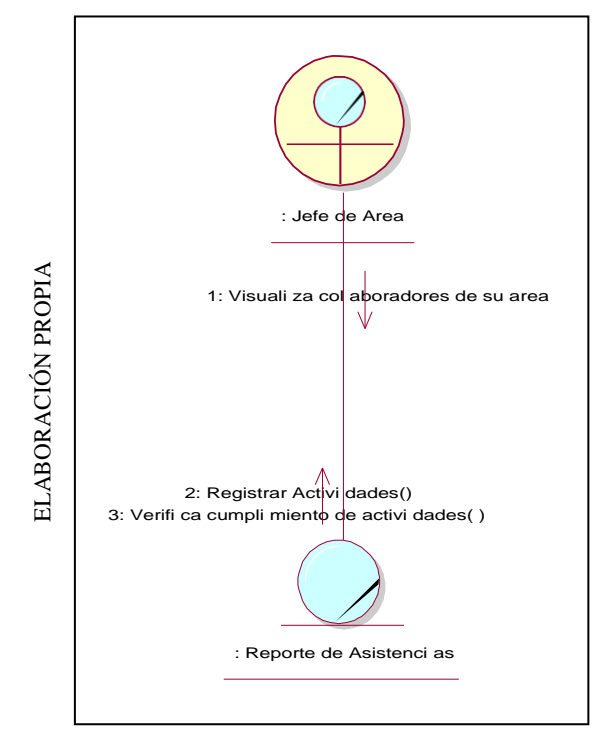

**Diagrama de Colaboración del Caso de Uso de Negocio: Registrar Funciones**

**Figura N° 54**

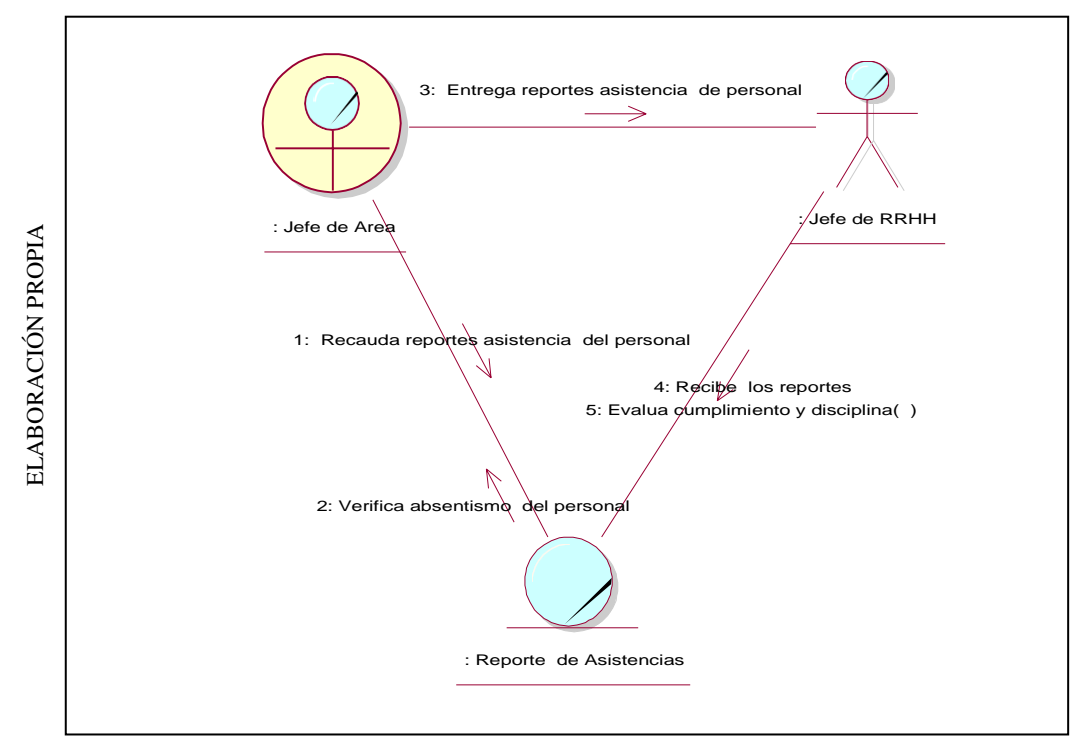

**Diagrama de Colaboración del Caso de Uso de Negocio: Entregar Registros**

## **2.7.2. Modelado del Sistema**

#### **Modelo Conceptual de Clases**

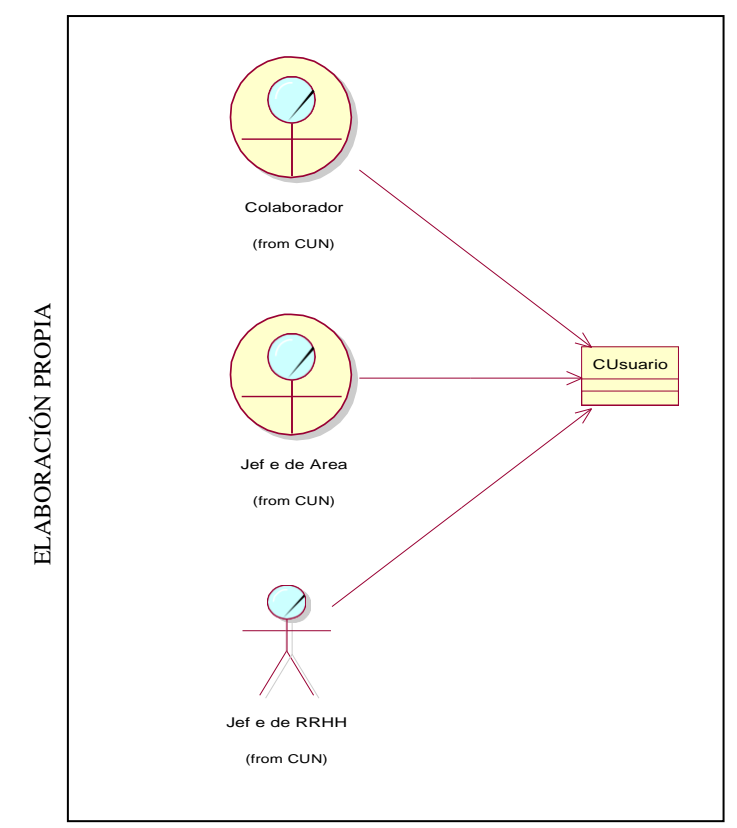

**Figura N° 55**

**Actor y Trabajador del Negocio a la clase Cusuario**

**Figura N° 56**

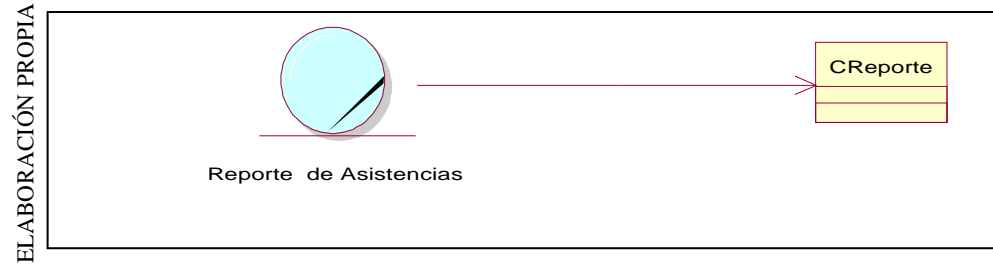

**La entidad de negocio Reporte de Asistencias a la Clase CReporte**
### **Requerimientos del Sistema**

#### **Requerimientos Funcionales**

Los requerimientos funcionales del sistema proporcionados por el usuario final, se encuentra descritos en la [Tabla N° 16,](#page-108-0) donde se especifica el código de cada requerimiento, la descripción funcional y su respectiva prioridad.

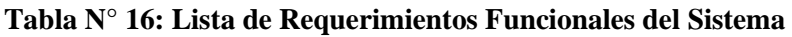

<span id="page-108-0"></span>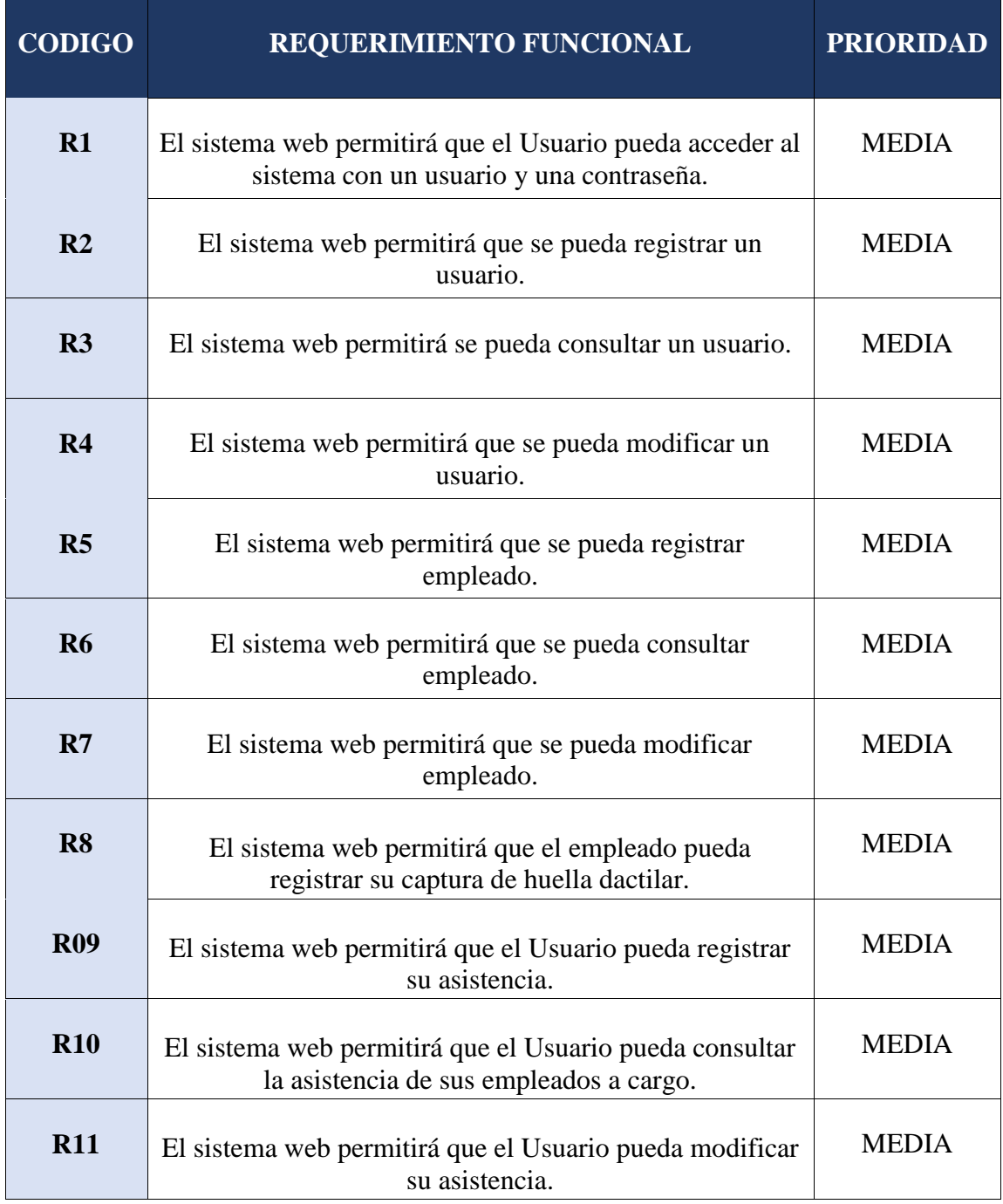

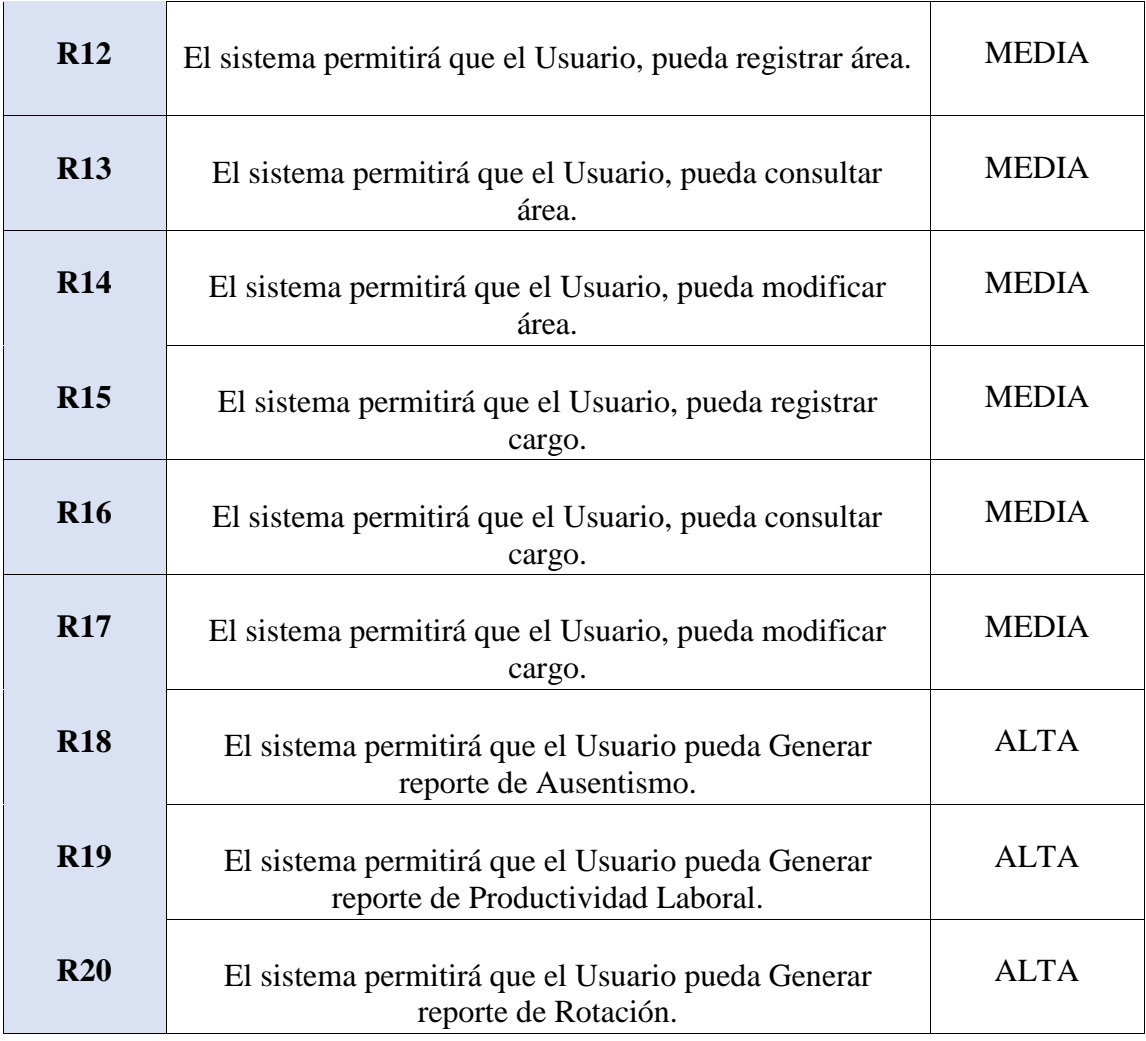

FUENTE PROPIA

#### **Requerimientos No Funcionales**

- 1. El sistema no podrá tener fallas por más de 20minutos.
- 2. El sistema debe de especificar un plan de recuperaciónante desastres.
- 3. El sistema para iniciar o reiniciar deberá ser más de 3minutos.
- 4. El sistema de base datos funcionara únicamente enMySQL.
- 5. Los datos modificados deberán de actualizarse para los usuarios en menos de 2 segundos.
- 6. El sistema deberá mandar mensajes de error que sean informativos.
- 7. El tiempo de aprendizaje del sistema deberá ser menor a 3 horas.
- 8. El sistema operativo que utilizaremos seráWindows.
- 9. El sistema realizara una backup diariamente en un servidor de respaldo.

# **NO FUNCIONALES**

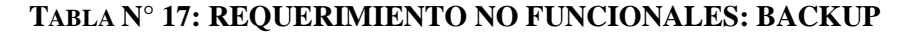

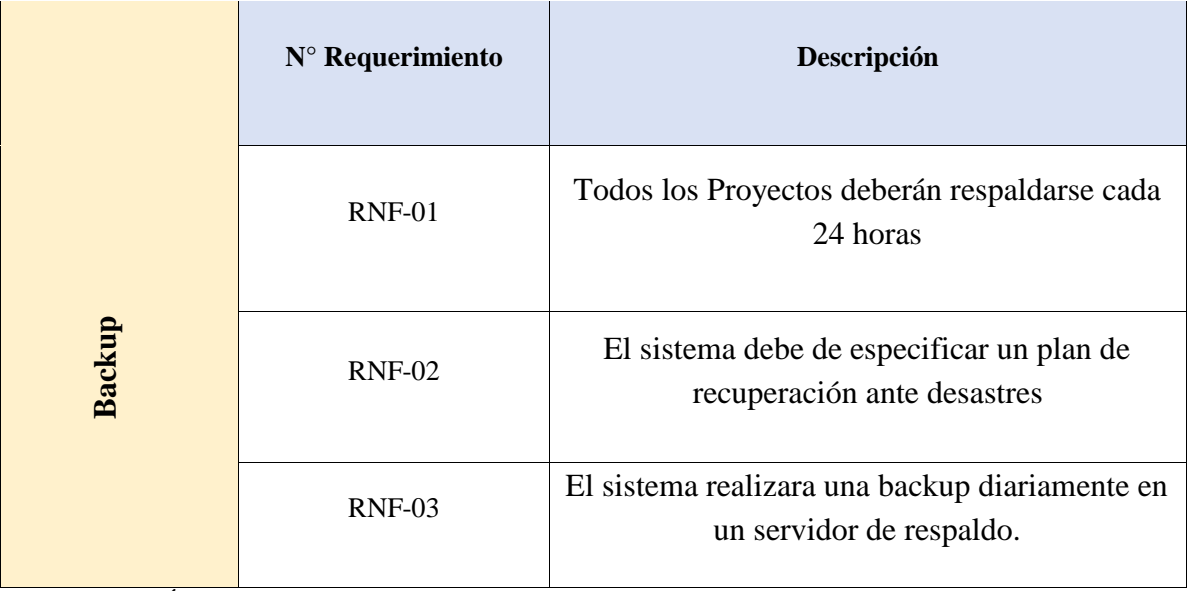

ELABORACIÓN PROPIA

# **TABLA N° 18: REQUERIMIENTO NO FUNCIONALES: SEGURIDAD**

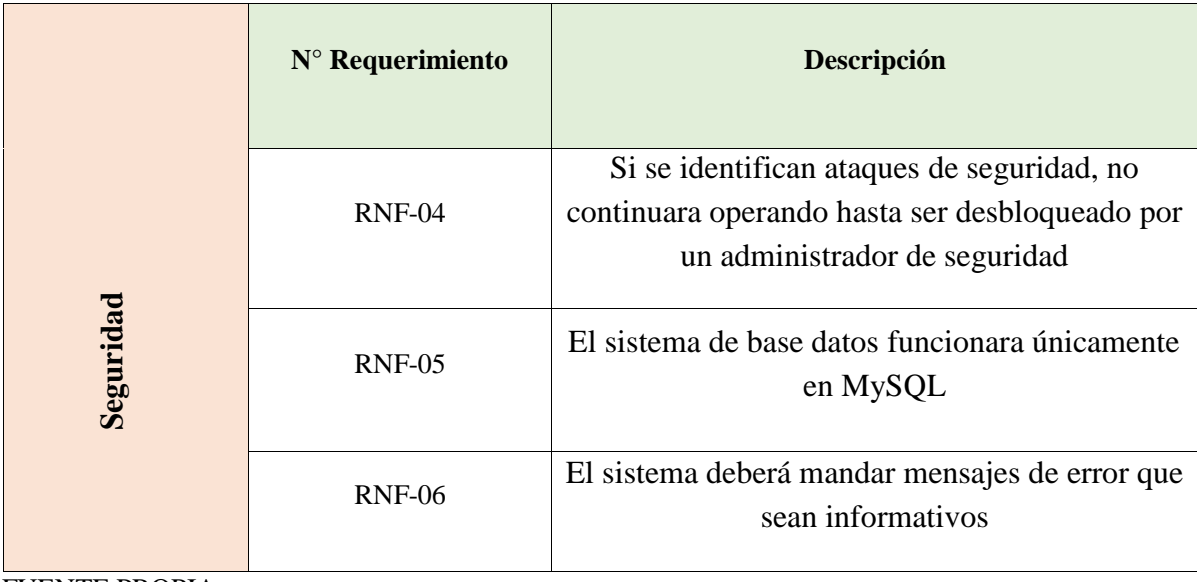

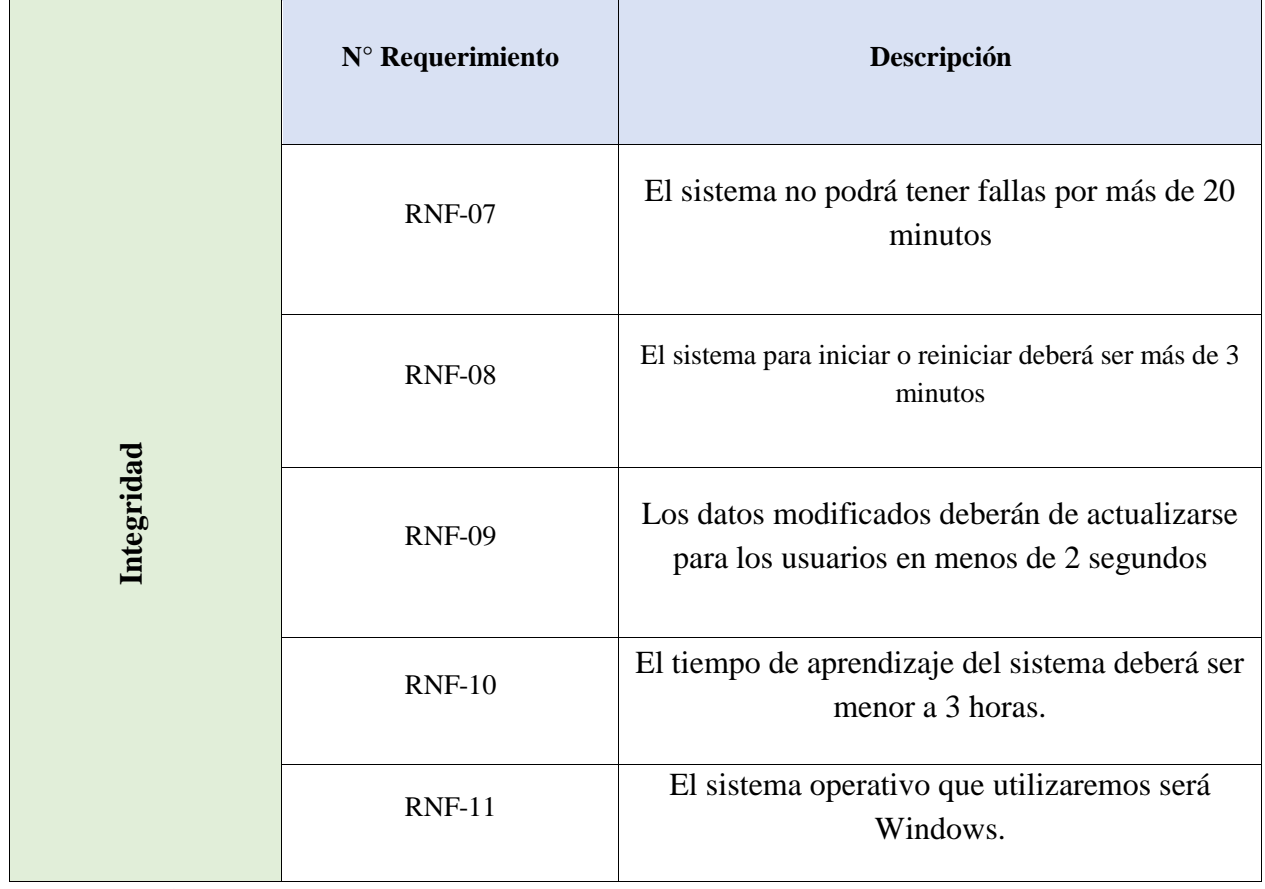

### **TABLA N° 19: REQUERIMIENTO NO FUNCIONALES: INTEGRIDAD**

FUENTE PROPIA

# **Relación entre los requerimientos funcionales y casos de uso del sistema**

La [Tabla N° 20,](#page-112-0) describe la relación entre los requerimientos funcionales, presentados en la [Tabla N° 16,](#page-108-0) y los casos de uso del sistema que cumplen con los requerimientos funcionales.

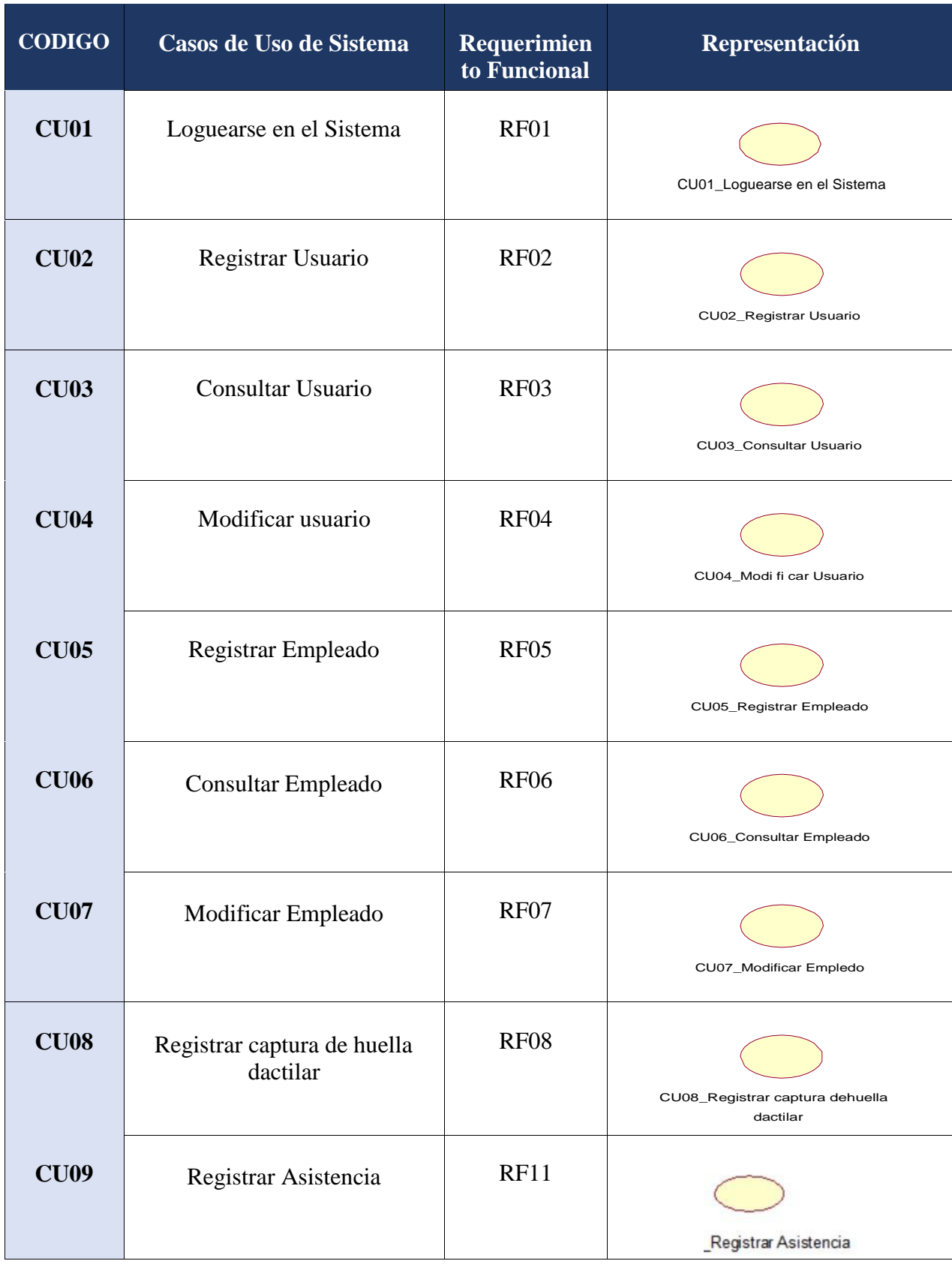

### <span id="page-112-0"></span>**Tabla N° 20: Relación entre los requerimientos funcionales y casos de uso del sistema**

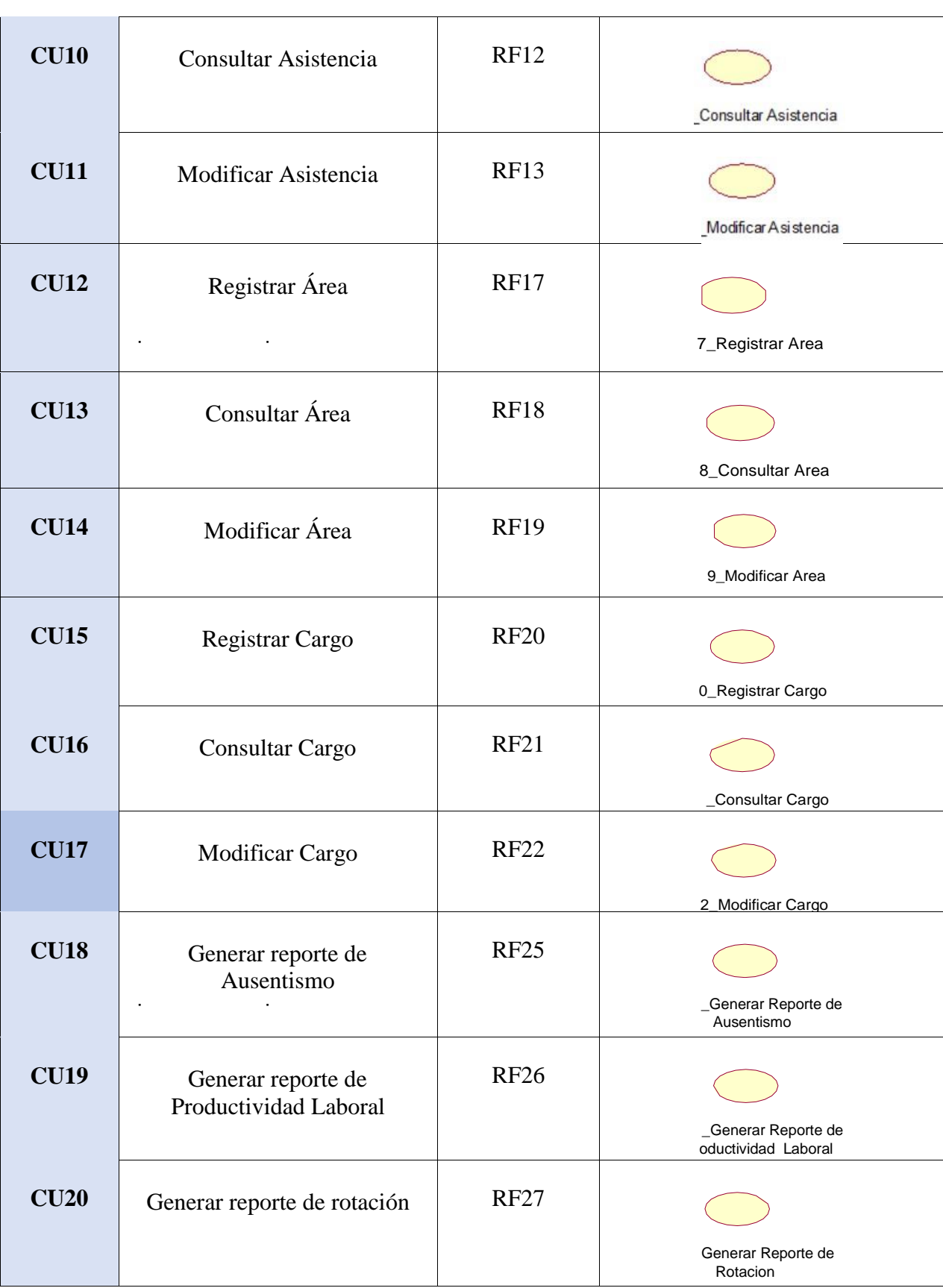

# **Actores del Sistema**

En la [Tabla N° 21,](#page-114-0) se observa la lista de actores del sistema. En dicha tabla se presenta el código de cada actor, el nombre, la descripción y su respectiva representación en Rational Rose.

<span id="page-114-0"></span>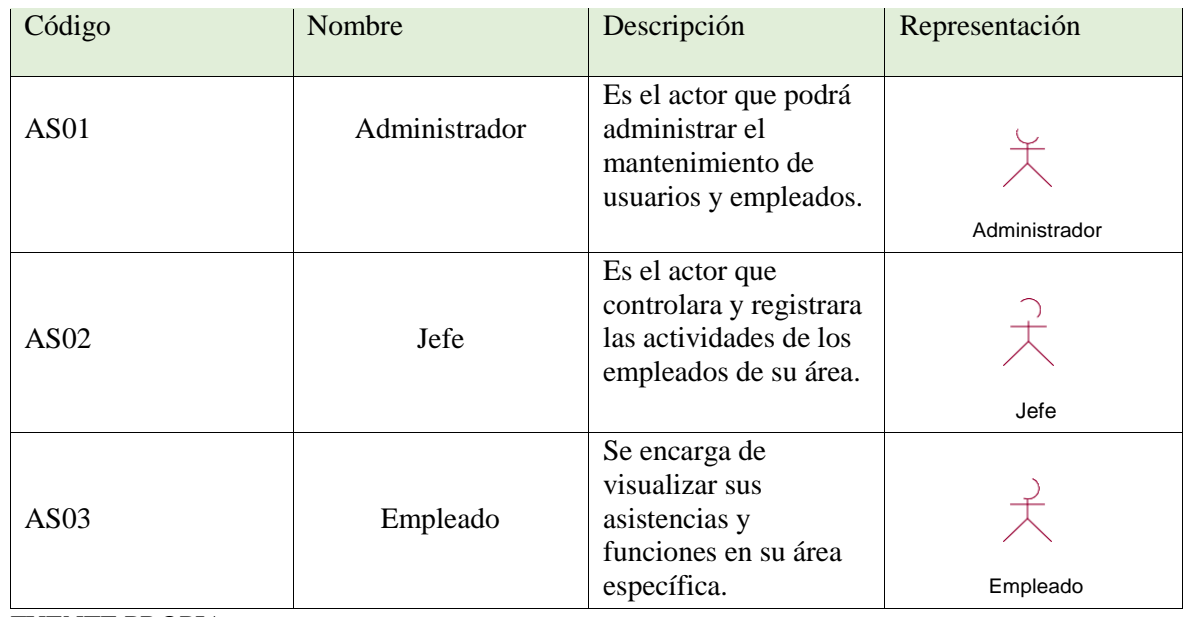

### **Tabla N° 21: Actores del Sistema**

FUENTE PROPIA

### **Casos de Uso del Sistema**

#### **Diagrama de Casos de Uso**

Los diagramas de caso de uso pueden ser usados para describir la funcionalidad de un sistema. Tal como se muestra en la [Figura N° 57,](#page-115-0) que describe la relación entre los actores y casos de uso del sistema.

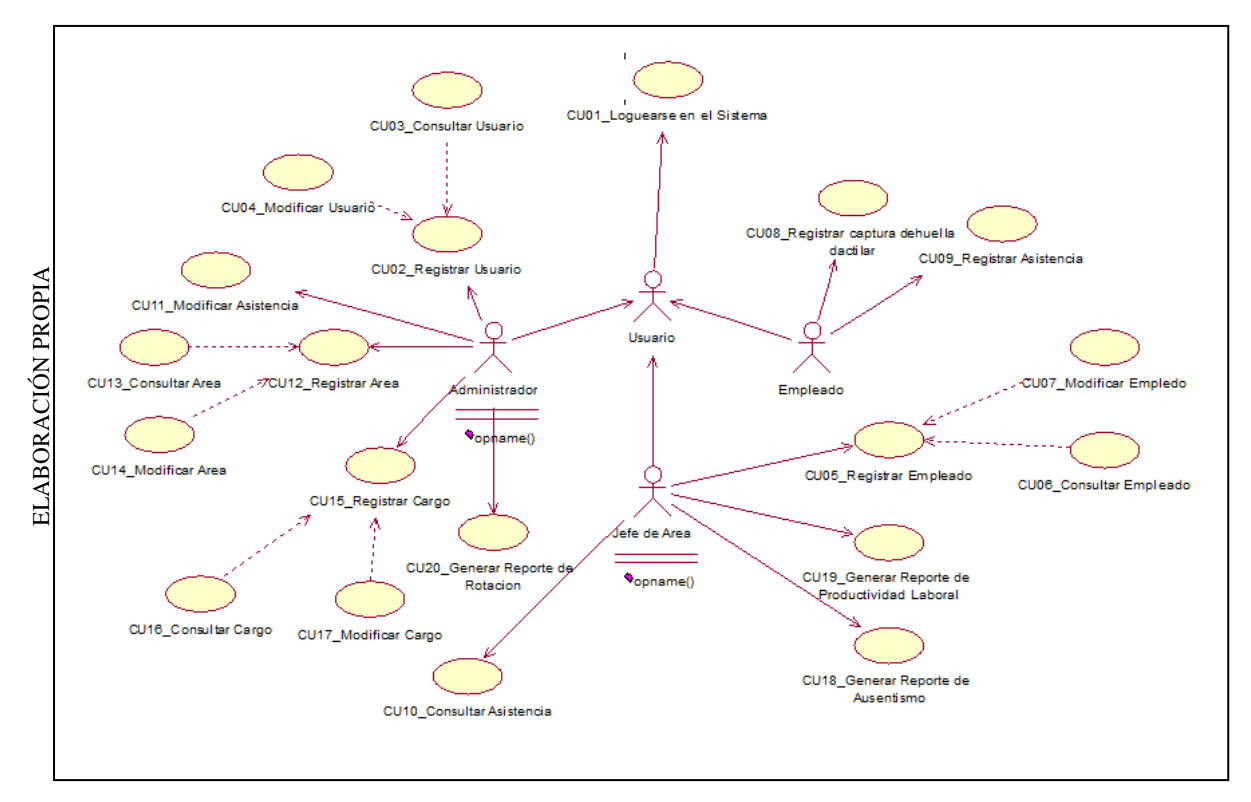

#### <span id="page-115-0"></span>**Figura N° 57**

#### **Diagrama de casos de uso**

#### **Relación entre Autores del Sistema**

La relación entre actores del sistema se puede observar en el [Figura N° 58,](#page-116-0) el cual muestra que los actores, administradores, jefe y empleado, serán llamados Usuario del Sistema, puesto que el software que se desarrolló.

<span id="page-116-0"></span>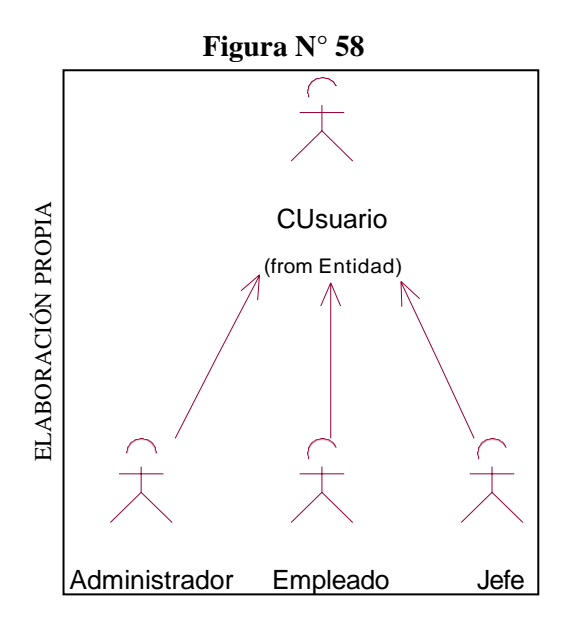

Relación entre Autores del sistema

# **Especificaciones de los Casos de Uso del Sistema**

# **Tabla N° 22: Especificación de caso de uso: loguearse en el sistema**

# **CASO NRO 01- ESPECIFICACIÓN DE CASO DE USO: LOGUEARSE EN EL SISTEMA**

#### **1.-BREVE DESCRIPCIÓN:**

El sistema permitirá al Usuario Administrador, Jefe y Empleado registrado en el sistema, loguearse para interactuar con las diferentes opciones del sistema.

#### **2.-FLUJOS DE EVENTOS:**

**Evento disparador:** El caso de uso comienza cuando el Usuario Administrador, Jefe y Empleado ingresa su nombre de usuario y clave y presiona el botón ingresar.

# **2.1 FLUJO BÁSICO:**

- 1. El sistema muestra la interfaz de logueo.
- 2. El Usuario interactúa con el sistema, ingresando su nombre de usuario yclave.
- 3. El Usuario selecciona el botón "Ingresar".
- 4. El sistema muestra la interfaz del Menú Principal.

# **2.2 FLUJOS ALTERNATIVOS:**

#### **<Campos vacíos>**

Si en el punto 3 del flujo básico, el sistema detecta uno o más campos que están vacíos, mostrará un mensaje de error informando al usuario que hay campos sin llenar.

#### **<Nombre de Usuario o Clave Incorrectos>**

Si en el punto 3 del flujo básico, el sistema detecta que la cuenta de usuario y/o contraseña ingresada son incorrectas, se mostrará un mensaje de error informando al usuario que algunos de los datos ingresados son incorrectos.

#### **3.-REQUERIMIENTOS ESPECIALES:**

Ninguno

#### **4.-PRE-CONDICIONES:**

El usuario debe estar previamente registrado en elsistema.

#### **5.-POST-CONDICIONES:**

Se visualiza la interfaz de Menú a los usuarios.

FUENTE PROPIA

# **Tabla N° 23: Especificación de caso de uso: Registrar Usuario**

# **CASO NRO 02- ESPECIFICACIÓN DE CASO DE USO: REGISTRAR USUARIO**

#### **1.-BREVE DESCRIPCIÓN:**

El sistema permitirá al Usuario registrar un Nuevo usuario al sistema.

#### **2.-FLUJOS DE EVENTOS:**

**Evento disparador:** El caso de uso comienza cuando el Usuario selecciona Mantenimiento / Usuario.

- 1. El sistema muestra la interfaz de Menú Principal.
- 2. El Usuario seleccionar "Mantenimiento".
- 3. El sistema despliega diversas opciones.
- 4. El Usuario selecciona la opción "Usuario".
- 5. Se Despliega varias opciones y selecciona "RegistrarUsuario".
- 6. El Sistema muestra la pantalla para el registro del usuario.
- 7. El Usuario ingresa los datos solicitados.
- 8. El Usuario selecciona la opción "Registrar", ylos datos se guardarán exitosamente.

### **2.2 FLUJOS ALTERNATIVOS:**

#### **<Campos vacíos o datos inválidos>**

Si en el punto 8 del flujo básico, el sistema detecta campos vacíos (Obligatorios) o datos inválidos, se mostrará un mensaje de error indicando que hay datos obligatoriossin llenar o que hay datos inválidos, en la misma ventana de registro.

#### **3.-REQUERIMIENTOS ESPECIALES:**

Ninguno

### **4.-PRE-CONDICIONES:**

El Usuario debe estar logueado en elsistema.

#### **5.-POST-CONDICIONES:**

Se visualiza la lista de los usuariosregistrados.

FUENTE PROPIA

# **Tabla N° 24: Especificación de caso de uso: Consultar Usuario**

# **CASO NRO 03- ESPECIFICACIÓN DE CASO DE USO: CONSULTAR USUARIO**

#### **1.-BREVE DESCRIPCIÓN:**

El sistema permitirá al Usuario consultar mediante una búsqueda, los detalles de Usuario en específico.

#### **2.-FLUJOS DE EVENTOS:**

**Evento disparador:** El caso de uso comienza cuando el Usuario selecciona Usuario / Consultar.

- 1. El sistema muestra la interfaz del MenúPrincipal.
- 2. El Usuario selecciona "Mantenimiento".
- 3. El sistema despliega diversas opciones.
- 4. El Usuario selecciona la opción "Usuario".
- 5. El sistema despliega varias opciones.
- 6. El Usuario selecciona la opción "Consultar"
- 7. El sistema consulta automáticamente los usuariosregistrados.
- 8. El Usuario visualiza los usuarios registrados en el sistema y seleccionauno específico.

9. El sistema muestra al usuario solicitado.

### **2.2 FLUJOS ALTERNATIVOS:**

#### **<Código o detalle de Usuario No encontrados>**

Si en el punto 6 del flujo básico, el sistema no encuentra relación de los datos brindados con los datos registrados, para una búsqueda exitosa, el sistema mostrará una fila vacía con un mensaje "No se han encontrado resultados".

#### **3.-REQUERIMIENTOS ESPECIALES:**

Ninguno

#### **4.-PRE-CONDICIONES:**

El Usuario deben estar previamente registrado en elsistema.

### **5.-POST-CONDICIONES:**

Se visualiza el Usuario buscado.

FUENTE PROPIA

# **Tabla N° 25: Especificación de caso de uso: Modificar Usuario**

# **CASO NRO 04- ESPECIFICACIÓN DE CASO DE USO: MODIFICAR USUARIO**

#### **1.-BREVE DESCRIPCIÓN:**

El sistema permitirá al Usuario modificar los detalles de un Usuario específico.

#### **2.-FLUJOS DE EVENTOS:**

**Evento disparador:** El caso de uso comienza cuando el Usuario selecciona la opción "Modificar" Consultar usuario.

- 1. El sistema muestra la interfaz del Menú Principal.
- 2. El Usuario selecciona "Mantenimiento".
- 3. El sistema despliega diversas opciones.
- 4. El Usuario selecciona "Usuario".
- 5. El sistema despliega varias opciones.
- 6. El Usuario selecciona la opción "Consultar"
- 7. El sistema consulta automáticamente los usuariosregistrados.
- 8. El Usuario visualiza los usuarios registrados en el sistema y selecciona unoespecífico.
- 9. El sistema muestra al usuario solicitado.
- 10. El Usuario selecciona a un usuario y le da clic en Editar.
- 11. El Usuario procede a modificar rol o nombre de usuario y le da clic en el botónguardar.

### **2.2 FLUJOS ALTERNATIVOS:**

#### **<Modificar con búsqueda>**

Si en el punto 6 del flujo básico, el Usuario desea modificar con hacer alguna búsqueda previa personalizada, el sistema lista de manera automática los usuarios registrados, de modo que el Usuario busque en la lista el Usuario a modificar, para luego seleccionar la opción "Modificar" del Usuario en específico, continuando con el punto 10 del flujo básico.

#### **3.-REQUERIMIENTOS ESPECIALES:**

Ninguno

#### **4.-PRE-CONDICIONES:**

Los Usuarios deben estar registrados en elsistema.

#### **5.-POST-CONDICIONES:**

Se visualiza una lista de Usuarios actualizados.

FUENTE PROPIA

# **Tabla N° 26: Especificación de caso de uso: Registrar Empleado**

#### **CASO NRO 05- ESPECIFICACIÓN DE CASO DE USO: REGISTRAR EMPLEADO**

#### **1.-BREVE DESCRIPCIÓN:**

El sistema permitirá al Jefe de Área registrar un Nuevo empleado.

#### **2.-FLUJOS DE EVENTOS:**

**Evento disparador:** El caso de uso comienza cuando el Jefe de área selecciona Mantenimiento / Empleado

- 1. El sistema muestra el Menú Principal.
- 2. El Jefe de área selecciona "Mantenimiento".
- 3. El sistema despliega diversas opciones.
- 4. El Jefe de área selecciona la opción "Empleado".
- 5. Se abre una ventana de "Registrar empleado".
- 6. El Jefe de area selecciona la opción "Nuevo".
- 7. El sistema genera el código del empleado.
- 8. Se ingresan los datos solicitados.
- 9. El Jefe de area selecciona el Cargo.
- 10. El Jefe de area selecciona la opción "Guardar", y los datos se guardaránexitosamente.

### **2.2 FLUJOS ALTERNATIVOS:**

#### **<Campos vacíos o datos inválidos>**

Si en el punto 10 del flujo básico, el sistema detecta campos vacíos (Obligatorios) o datos inválidos, se mostrará un mensaje de error indicando que hay datos obligatorios sin llenar o que hay datos inválidos, en la misma ventana de registro.

### **3.-REQUERIMIENTOS ESPECIALES:**

Ninguno

### **4.-PRE-CONDICIONES:**

- El Jefe de área debe estar logueado en elsistema.
- Debe haber como mínimo un Cargo registrado

#### **5.-POST-CONDICIONES:**

- Empleados registrados con éxito.
- Se visualiza la lista de los empleadosregistrados.

FUENTE PROPIA

# **Tabla N° 27: Especificación de caso de uso: Consultar Empleado**

# **CASO NRO 06- ESPECIFICACIÓN DE CASO DE USO: CONSULTAR EMPLEADO**

#### **1.-BREVE DESCRIPCIÓN:**

El sistema permitirá al Jefe de Área consultar mediante una búsqueda, los detalles de un empleado en específico.

# **2.-FLUJOS DE EVENTOS:**

**Evento disparador:** El caso de uso comienza cuando el Jefe de Área selecciona Consultar.

### **2.1 FLUJO BÁSICO:**

- 1. El sistema muestra el Menú Principal.
- 2. El Jefe de Área selecciona "Consultar".
- 3. El sistema despliega diversas opciones.
- 4. El Jefe de Área selecciona la opción "Empleado".
- 5. El sistema consulta automáticamente los Empleadosregistrados.
- 6. El Jefe de Área selecciona el tipo de búsqueda a continuación, se ira consultandolos registros dependiendo lo seleccionado e digitado.
- 7. El sistema muestra los detalles del Empleado.

#### **2.2 FLUJOS ALTERNATIVOS:**

#### **<Código o detalle de Empleado No encontrados>**

Si en el punto 6 del flujo básico, el sistema no encuentra relación de los datos brindados con los datos registrados, para una búsqueda exitosa, el sistema mostrará una fila vacía con un mensaje "No se han encontrado resultados".

#### **3.-REQUERIMIENTOS ESPECIALES:**

Ninguno

#### **4.-PRE-CONDICIONES:**

• El Empleado debe estar previamente registrado en elsistema.

#### **5.-POST-CONDICIONES:**

- Se visualiza el Empleado buscado.
- Lista de Empleado registrados.

FUENTE PROPIA

# **Tabla N° 28: Especificación de caso de uso: Modificar Empleado**

# **CASO NRO 07- ESPECIFICACIÓN DE CASO DE USO: MODIFICAR EMPLEADO**

#### **1.-BREVE DESCRIPCIÓN:**

El sistema permitirá al Jefe de Área modificar los detalles de un Empleado en específico.

**2.-FLUJOS DE EVENTOS:**

**Evento disparador:** El caso de uso comienza cuando el Jefe de Área selecciona la opción "Editar" Consultar Empleado.

### **FLUJO BÁSICO:**

- 1. El sistema muestra el Menú Principal.
- 2. El Jefe de área selecciona "Consultar".
- 3. El sistema despliega diversas opciones.
- 4. El Jefe de Área selecciona "Empleado".
- 5. El sistema consulta automáticamente los Empleadosregistrados.
- 6. El Jefe de Área selecciona el tipo de búsqueda, a continuación, se ira consultando los registros dependiendo lo seleccionado e digitado.
- 7. El Jefe de Área selecciona la opción de "Editar".
- 8. Se abre una ventana modal.
- 9. El Jefe de Área modifica los campos amodificar.
- 10. El Jefe de área presiona el botón "Guardar".
- 11. El sistema automáticamente modificará exitosamente los datos.

#### **2.2 FLUJOS ALTERNATIVOS:**

#### **<Modificar con Búsqueda>**

Si en el punto 6 del flujo básico, el jefe de área desea modificar con una búsqueda digitará el código del Empleado, el sistema de manera automática los Empleados registrados, de modo que el Jefe de Proyectos busque el Empleado a modificar para luego seleccionar la opción "Modificar" del empleado en específico continuando con el punto 8 del flujo básico.

#### **3.-REQUERIMIENTOS ESPECIALES:**

Ninguno

# **4.-PRE-CONDICIONES:**

El Empleado debe estar registrado en elsistema.

#### **5.-POST-CONDICIONES:**

Se visualiza una lista de Empleados actualizados.

# **Tabla N° 29: Especificación de caso de uso: Registrar Captura de Huella Dactilar**

#### **CASO NRO 08- ESPECIFICACIÓN DE CASO DE USO: REGISTRAR CAPTURA DE HUELLA DACTILAR**

# **1.-BREVE DESCRIPCIÓN:**

El sistema permitirá al Empleado modificar los detalles de un Empleado en específico.

### **2.-FLUJOS DE EVENTOS:**

**Evento disparador:** El caso de uso comienza cuando el Empleado.

### **FLUJO BÁSICO:**

- **1.** El Usuario accede a el sistema para capturar la huella.
- **2.** El Lector biométrico prepara el reconocimiento y captura de la huella.
- **3.** El empleado procede a apoyar su dedo en el sensor y espera a que tome la capturade imagen de huella.
- 4. Retirar el dedo del sensor.
- **5.** Seleccionar el empleado y guardar la huella.
- **6.** El sistema registra exitosamente

# **2.2 FLUJOS ALTERNATIVOS:**

Si las imágenes de la huella no se reconoce, habrá que repetir el proceso.

# **3.-REQUERIMIENTOS ESPECIALES:**

Ninguno

#### **4.-PRE-CONDICIONES:**

El Empleado debe estar registrado en elsistema.

# **5.-POST-CONDICIONES:**

# **Tabla N° 30: Especificación de caso de uso: Registrar Asistencia**

### **CASO NRO 09- ESPECIFICACIÓN DE CASO DE USO: REGISTRAR ASISTENCIA**

### **1.-BREVE DESCRIPCIÓN:**

El sistema permitirá a los usuarios registrar su asistencia por medio del lector biométrico.

### **2.-FLUJOS DE EVENTOS:**

**Evento disparador:** El caso de uso comienza cuando el Empleado apoya su dedo en el sensor.

#### **FLUJO BÁSICO:**

- 1. El Usuario Empleado apoya su dedo en el sensor.
- **2.** Espera a que el lector de huella tome la imagen.
- **3.** Retirar el dedo del sensor cuando el lector haya encontrado algunacoincidencia.
- **4.** El sistema Registra exitosamente la asistencia con la hora demarcado.

#### **2.2 FLUJOS ALTERNATIVOS:**

- Si ocurre algún mensaje de error, retirar el dedo y probar denuevo.
- En caso de no haber encontrado alguna coincidencia, habrá que registrar nuevamentela huella.

### **3.-REQUERIMIENTOS ESPECIALES:**

Ninguno

#### **4.-PRE-CONDICIONES:**

El Empleado debe haber registrado su huella en elsistema.

# **5.-POST-CONDICIONES:**

• Ninguna

# **Tabla N° 31: Especificación de caso de uso: Consultar Asistencia**

# **CASO NRO 10- ESPECIFICACIÓN DE CASO DE USO: CONSULTAR ASISTENCIA**

#### **1.-BREVE DESCRIPCIÓN:**

El sistema permitirá al usuario Jefe de área poder consultar mediante el sistema el registro de asistencias.

### **2.-FLUJOS DE EVENTOS:**

**Evento disparador:** El caso de uso comienza cuando el Jefe de Área realiza la consulta de asistencias.

#### **FLUJO BÁSICO:**

- **1.** El usuario Jefe de Área ingresa al sistema web mediante su usuario ycontraseña.
- **2.** El sistema muestra el Menú principal.
- **3.** El usuario jefe de área ingresa al mantenimiento asistencia y da clic enconsultar asistencias.
- **4.** El sistema muestra las asistencias de losempleados registradas diariamente.

### **2.2 FLUJOS ALTERNATIVOS:**

Si las imágenes de la huella no coinciden, habrá que repetir elproceso.

#### **3.-REQUERIMIENTOS ESPECIALES:**

Ninguno

#### **4.-PRE-CONDICIONES:**

Haber realizado algún registro de asistencia en elsistema

#### **5.-POST-CONDICIONES:**

• Ninguno

# **Tabla N° 32: Especificación de caso de uso: Modificar Asistencia**

### **CASO NRO 11- ESPECIFICACIÓN DE CASO DE USO: MODIFICAR ASISTENCIA**

### **1.-BREVE DESCRIPCIÓN:**

El sistema permitirá al Administrador poder modificar el registro de asistencias dependiendo de algún tipo de justificante justificado por el empleado.

### **2.-FLUJOS DE EVENTOS:**

**Evento disparador:** El caso de uso comienza cuando el Administrador se loguea en el sistema y realiza la consulta de las asistencias.

#### **FLUJO BÁSICO:**

- **1.** El Usuario Administrador ingresa al sistema mediante su usuario ycontraseña.
- **2.** El sistema muestra el menú principal.
- **3.** El usuario administrador ingresa al mantenimiento asistencia y le da clic en consultar.
- **4.** El sistema muestra las asistencias de los empleados registrados en elsistema.
- **5.** EL usuario administrador da clic a uno específico y visualiza si tiene justificante ono.
- **6.** Depende del justificante el usuarioadministrador realiza dicha modificación en la asistencia.

#### **2.2 FLUJOS ALTERNATIVOS:**

Estar registrado y tener acceso alsistema.

#### **3.-REQUERIMIENTOS ESPECIALES:**

Ninguno

#### **4.-PRE-CONDICIONES:**

El Empleado debe estar registrado en elsistema.

#### **5.-POST-CONDICIONES:**

• Ninguna

# **Tabla N° 33: Especificación de caso de uso: Registrar Área**

### **CASO NRO 12- ESPECIFICACIÓN DE CASO DE USO: REGISTRAR ÁREA**

#### **1.-BREVE DESCRIPCIÓN:**

El sistema permitirá al Administrador poder registrar las áreas de trabajo.

#### **2.-FLUJOS DE EVENTOS:**

**Evento disparador:** El caso de uso comienza cuando el usuario Administrador se loguea en el sistema y realiza el registro de área.

#### **FLUJO BÁSICO:**

- **1.** El Usuario Administrador ingresa al sistema mediante su usuario ycontraseña.
- **2.** El sistema muestra el menú principal.
- **3.** El usuario administrador ingresa al mantenimiento área y le da clic enregistrar.
- **4.** El sistema muestra una interfaz donde se llena datos para registrar área.
- **5.** EL usuario administrador ingresa los datos solicitados y le da clic enguardar.
- **6.** El sistema registrara el área exitosamente.

### **2.2 FLUJOS ALTERNATIVOS:**

Estar registrado y tener acceso alsistema.

# **3.-REQUERIMIENTOS ESPECIALES:**

Ninguno

#### **4.-PRE-CONDICIONES:**

El Usuario administrador debe haberse logueado en elsistema.

# **5.-POST-CONDICIONES:**

• Ninguna

# **Tabla N° 34: Especificación de caso de uso: Consultar Área**

### **CASO NRO 13- ESPECIFICACION DE CASO DE USO: CONSULTAR ÁREA**

### **1.-BREVE DESCRIPCIÓN:**

El sistema permitirá al Administrador poder realizar las consultas de las áreas registradas.

#### **2.-FLUJOS DE EVENTOS:**

**Evento disparador:** El caso de uso comienza cuando el Administrador se loguea en el sistema y realiza la consulta de las áreas.

#### **FLUJO BÁSICO:**

- **1.** El Usuario Administrador ingresa al sistema mediante su usuario ycontraseña.
- **2.** El sistema muestra el menú principal.
- **3.** El usuario administrador ingresa al mantenimiento área y le da clic enconsultar.
- **4.** El sistema muestra las áreas registradas en elsistema.
- **5.** EL usuario administrador visualiza todas las áreas registradas en el sistema.

### **2.2 FLUJOS ALTERNATIVOS:**

Estar registrado y tener acceso alsistema.

# **3.-REQUERIMIENTOS ESPECIALES:**

Ninguno

#### **4.-PRE-CONDICIONES:**

El Usuario administrador debe haberse logueado en elsistema.

# **5.-POST-CONDICIONES:**

• Ninguna

# **Tabla N° 35: Especificación de caso de uso: Modificar Área**

### **CASO NRO 14- ESPECIFICACIÓN DE CASO DE USO: MODIFICAR ÁREA**

#### **1.-BREVE DESCRIPCIÓN:**

El sistema permitirá al Administrador poder modificar el registro de áreas.

#### **2.-FLUJOS DE EVENTOS:**

**Evento disparador:** El caso de uso comienza cuando el Administrador se loguea en el sistema y realiza la modificación de las áreas.

#### **FLUJO BÁSICO:**

- **1.** El Usuario Administrador ingresa al sistema mediante su usuario ycontraseña.
- **2.** El sistema muestra el menú principal.
- **3.** El usuario administrador ingresa al mantenimiento área y le da clic enconsultar.
- **4.** El sistema muestra las áreas registradas en elsistema.
- **5.** EL usuario administrador visualiza las áreas registradas y selecciona unaespecífica.
- **6.** El usuario administrador procede a editar área y guarda los cambiosregistrados.
- **7.** El sistema guarda exitosamente los cambios realizados en el área.

#### **2.2 FLUJOS ALTERNATIVOS:**

Estar registrado y tener acceso alsistema.

#### **3.-REQUERIMIENTOS ESPECIALES:**

Ninguno

#### **4.-PRE-CONDICIONES:**

El usuario administrador debe estar logueado en elsistema.

# **5.-POST-CONDICIONES:**

• Ninguna

# **Tabla N° 36: Especificación de caso de uso: Registrar Cargo**

### **CASO NRO 15- ESPECIFICACIÓN DE CASO DE USO: REGISTRAR CARGO**

### **1.-BREVE DESCRIPCIÓN:**

El sistema permitirá al Administrador poder registrar cargos.

#### **2.-FLUJOS DE EVENTOS:**

**Evento disparador:** El caso de uso comienza cuando el Administrador se loguea en el sistema y realiza el registro de cargos.

#### **FLUJO BÁSICO:**

- **1.** El Usuario Administrador ingresa al sistema mediante su usuario ycontraseña.
- **2.** El sistema muestra el menú principal.
- **3.** El usuario administrador ingresa al mantenimiento cargo y le da clic enregistrar.
- **4.** El sistema muestra una interfaz de registro de cargo.
- **5.** EL usuario administrador ingresa los datos solicitados para el registro yda clic en guardar.
- **6.** El sistema guarda exitosamente el cargo registrado.

#### **2.2 FLUJOS ALTERNATIVOS:**

Estar registrado y tener acceso alsistema.

#### **3.-REQUERIMIENTOS ESPECIALES:**

Ninguno

#### **4.-PRE-CONDICIONES:**

El usuario administrador debe estar logueado en elsistema.

#### **5.-POST-CONDICIONES:**

• Ninguna

# **Tabla N° 37: Especificación de caso de uso: Consultar Cargo**

### **CASO NRO 16- ESPECIFICACIÓN DE CASO DE USO: CONSULTAR CARGO**

### **1.-BREVE DESCRIPCIÓN:**

El sistema permitirá al Administrador poder realizar las consultas de los cargos registrados.

#### **2.-FLUJOS DE EVENTOS:**

**Evento disparador:** El caso de uso comienza cuando el Administrador se loguea en el sistema y realiza las consultas de los cargos registrados.

#### **FLUJO BÁSICO:**

- **1.** El Usuario Administrador ingresa al sistema mediante su usuario ycontraseña.
- **2.** El sistema muestra el menú principal.
- **3.** El usuario administrador ingresa al mantenimiento cargo y le da clicen consultar.
- **4.** El sistema muestra los cargos registradas en elsistema.
- **5.** EL usuario administrador visualiza los cargos registrados y selecciona unaespecífica.

#### **2.2 FLUJOS ALTERNATIVOS:**

Estar registrado y tener acceso alsistema.

### **3.-REQUERIMIENTOS ESPECIALES:**

Ninguno

#### **4.-PRE-CONDICIONES:**

El usuario administrador debe estar logueado en elsistema.

#### **5.-POST-CONDICIONES:**

• Ninguna

# **Tabla N° 38: Especificación de caso de uso: Modificar Cargo**

### **CASO NRO 17- ESPECIFICACIÓN DE CASO DE USO: MODIFICAR CARGO**

### **1.-BREVE DESCRIPCIÓN:**

El sistema permitirá al Administrador poder modificar el registro de cargos.

#### **2.-FLUJOS DE EVENTOS:**

**Evento disparador:** El caso de uso comienza cuando el Administrador se loguea en el sistema y realiza la modificación de los cargos.

#### **FLUJO BÁSICO:**

- **1.** El Usuario Administrador ingresa al sistema mediante su usuario ycontraseña.
- **2.** El sistema muestra el menú principal.
- **3.** El usuario administrador ingresa al mantenimiento cargo y le da clicen consultar.
- **4.** El sistema muestra las áreas registradas en elsistema.
- **5.** EL usuario administrador visualiza los cargos registrados yselecciona una específica.
- **6.** El usuario administrador procede a editar cargo y guarda los cambios registrados.
- **7.** El sistema guarda exitosamente los cambios realizados en el cargo.

#### **2.2 FLUJOS ALTERNATIVOS:**

Estar registrado y tener acceso alsistema.

#### **3.-REQUERIMIENTOS ESPECIALES:**

Ninguno

#### **4.-PRE-CONDICIONES:**

El usuario administrador debe estar logueado en elsistema.

# **5.-POST-CONDICIONES:**

• Ninguna

# **Tabla N° 39: Especificación de caso de uso: Generar Reporte de ausentismo**

#### **CASO NRO 18- ESPECIFICACIÓN DE CASO DE USO: GENERAR REPORTE DE AUSENTISMO**

### **1.-BREVE DESCRIPCIÓN:**

El sistema permitirá al Usuario Jefe de área generar los reportes de ausentismo de los empleados de su respectiva área.

### **2.-FLUJOS DE EVENTOS:**

**Evento disparador:** El caso de uso comienza cuando el usuario Jefe de área se loguea en el sistema y procede a generar un reporte de ausentismo.

#### **FLUJO BÁSICO:**

- **1.** El Usuario Jefe de área ingresa al sistema mediante su usuario ycontraseña.
- **2.** El sistema muestra el menú principal.
- **3.** El usuario Jefe de área ingresa a la opción Reportes y selecciona reporte deausentismo.
- 4. El sistema muestra la interfaz de generar reporte.
- **5.** EL usuario Jefe de área procede a generar el reporte
- **6.** El sistema muestra el reporte generado.

#### **2.2 FLUJOS ALTERNATIVOS:**

• Estar registrado y tener acceso al sistema.

#### **3.-REQUERIMIENTOS ESPECIALES:**

Ninguno

#### **4.-PRE-CONDICIONES:**

El usuario jefe de área debe estar logueado en elsistema.

#### **5.-POST-CONDICIONES:**

• Ninguna

### **Tabla N° 40: Especificación de caso de uso: Generar Reporte de Productividad Laboral**

#### **CASO NRO 19- ESPECIFICACIÓN DE CASO DE USO: GENERAR REPORTE DE PRODUCTIVIDAD LABORAL**

#### **1.-BREVE DESCRIPCIÓN:**

El sistema permitirá al Usuario Jefe de Área generar los reportes de productividad laboral de los empleados de su respectiva área.

### **2.-FLUJOS DE EVENTOS:**

**Evento disparador:** El caso de uso comienza cuando el usuario Jefe de Área se loguea en el sistema y procede a generar un reporte de productividad laboral.

#### **FLUJO BÁSICO:**

- **1.** El Usuario Jefe de área ingresa al sistema mediante su usuario y contraseña.
- **2.** El sistema muestra el menú principal.
- **3.** El usuario Jefe de área ingresa a la opción Reportes y selecciona Reporte deproductividad laboral.
- **4.** El sistema muestra la interfaz de generarreporte.
- **5.** EL usuario Jefe de área procede a generar elreporte.
- **6.** El sistema muestra el reporte generado.

#### **2.2 FLUJOS ALTERNATIVOS:**

Estar registrado y tener acceso alsistema.

#### **3.-REQUERIMIENTOS ESPECIALES:**

Ninguno

#### **4.-PRE-CONDICIONES:**

El usuario jefe de área debe estar logueado en elsistema.

#### **5.-POST-CONDICIONES:**

• Ninguna

# **Tabla N° 41: Especificación de caso de uso: Generar Reporte de Rotación**

#### **CASO NRO 20- ESPECIFICACIÓN DE CASO DE USO: GENERAR REPORTE DE ROTACIÓN**

### **1.-BREVE DESCRIPCIÓN:**

El sistema permitirá al Usuario Administrador generar los reportes de rotación de los empleados de la empresa.

### **2.-FLUJOS DE EVENTOS:**

**Evento disparador:** El caso de uso comienza cuando el usuario Administrador se loguea en el sistema y procede a generar un reporte de rotación.

#### **FLUJO BÁSICO:**

- **1.** El Usuario Administrador ingresa al sistema mediante su usuario ycontraseña.
- **2.** El sistema muestra el menú principal.
- **3.** El usuario administrador ingresa a la opción Reportes y selecciona Reporte de rotación.
- 4. El sistema muestra la interfaz de generar reporte.
- **5.** EL usuario administrador procede a generar el reporte derotación.

#### **2.2 FLUJOS ALTERNATIVOS:**

• Estar registrado y tener acceso al sistema.

#### **3.-REQUERIMIENTOS ESPECIALES:**

Ninguno

#### **4.-PRE-CONDICIONES:**

El usuario administrador debe estar logueado en elsistema.

# **5.-POST-CONDICIONES:**

• Ninguna

# **Realización de los casos de Uso**

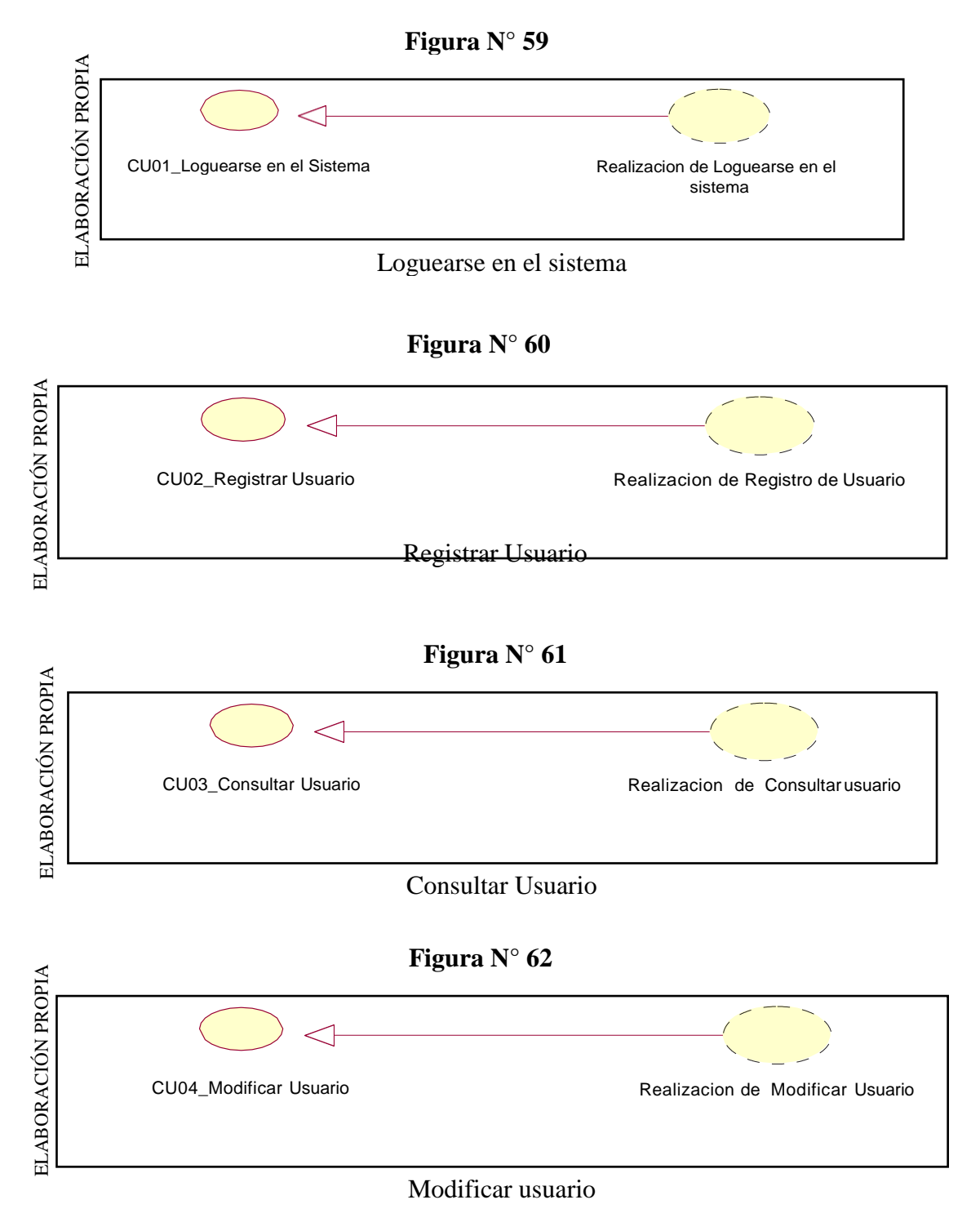

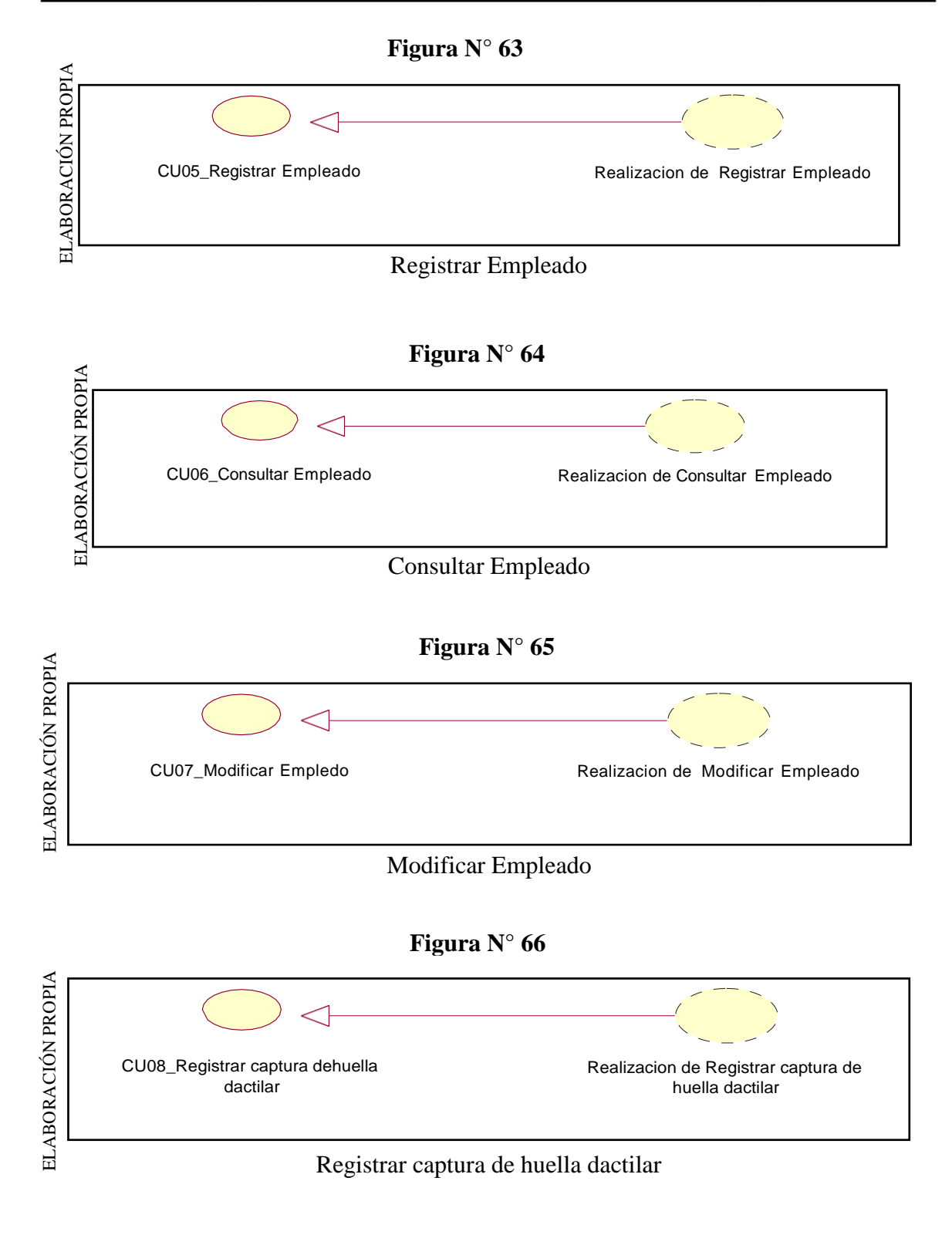

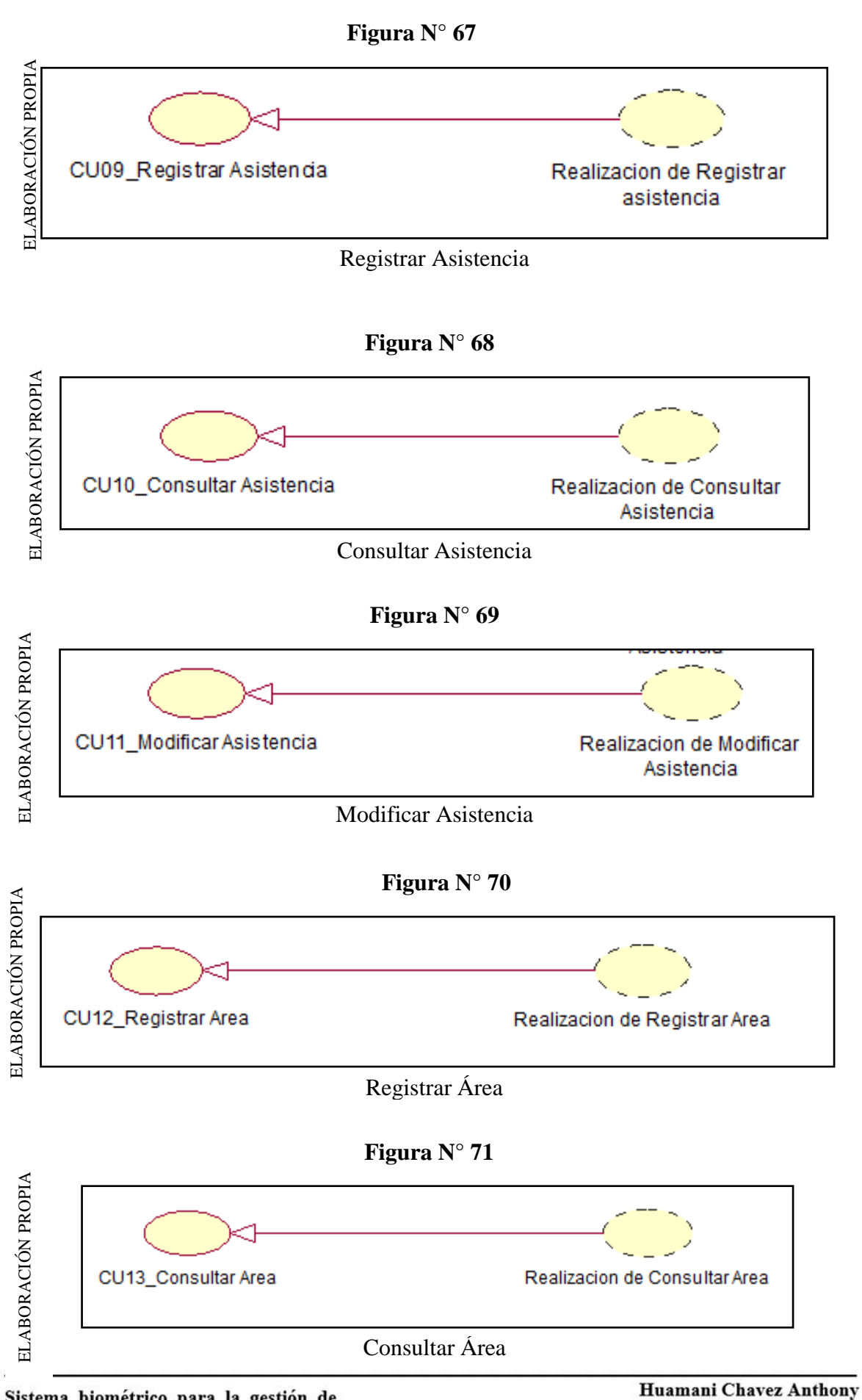

Sistema biométrico para la gestión de recursos humanos de la empresa Delaware consultoria Perú S.A.C.

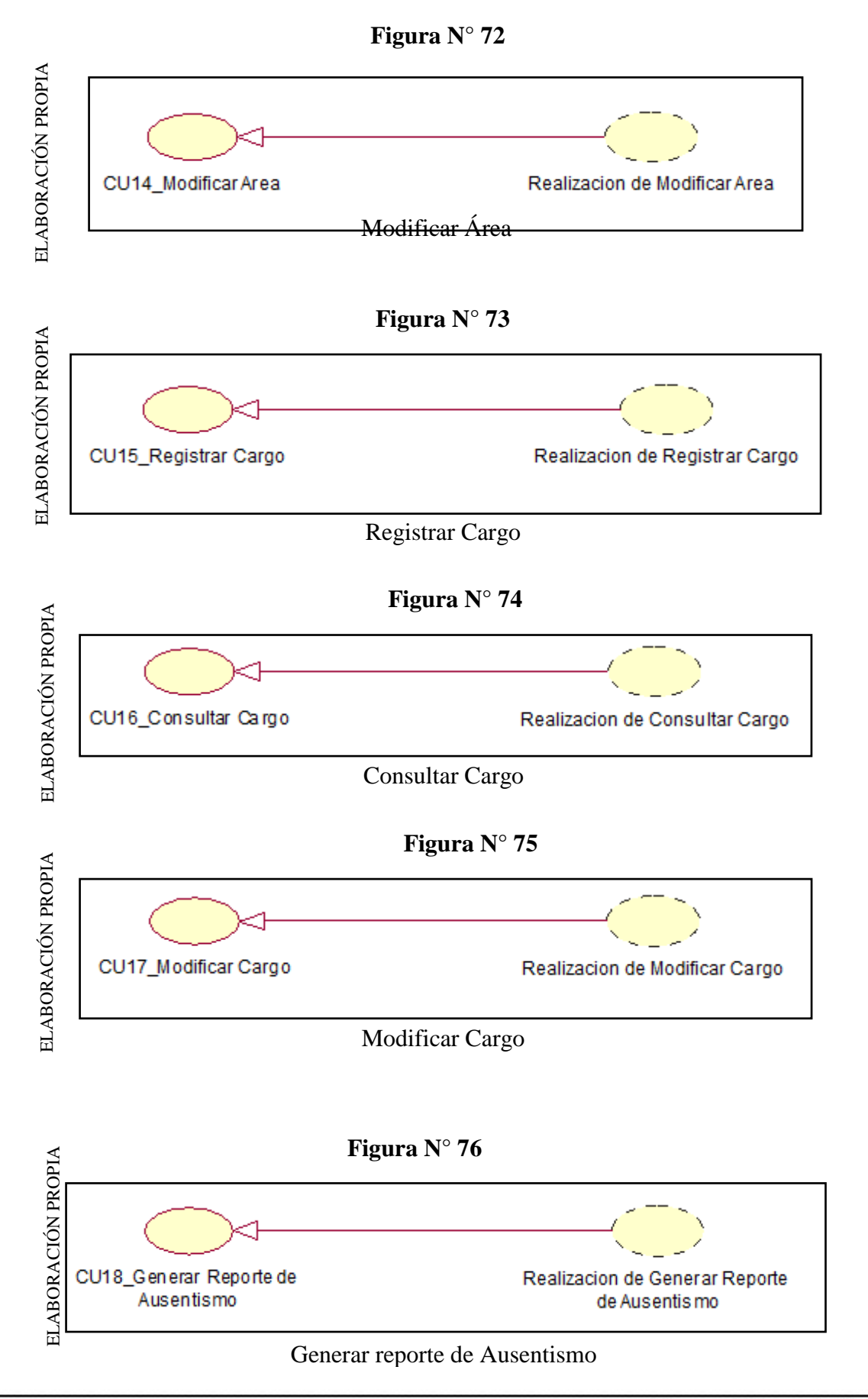

**Huamani Chavez Anthony** 

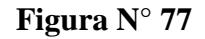

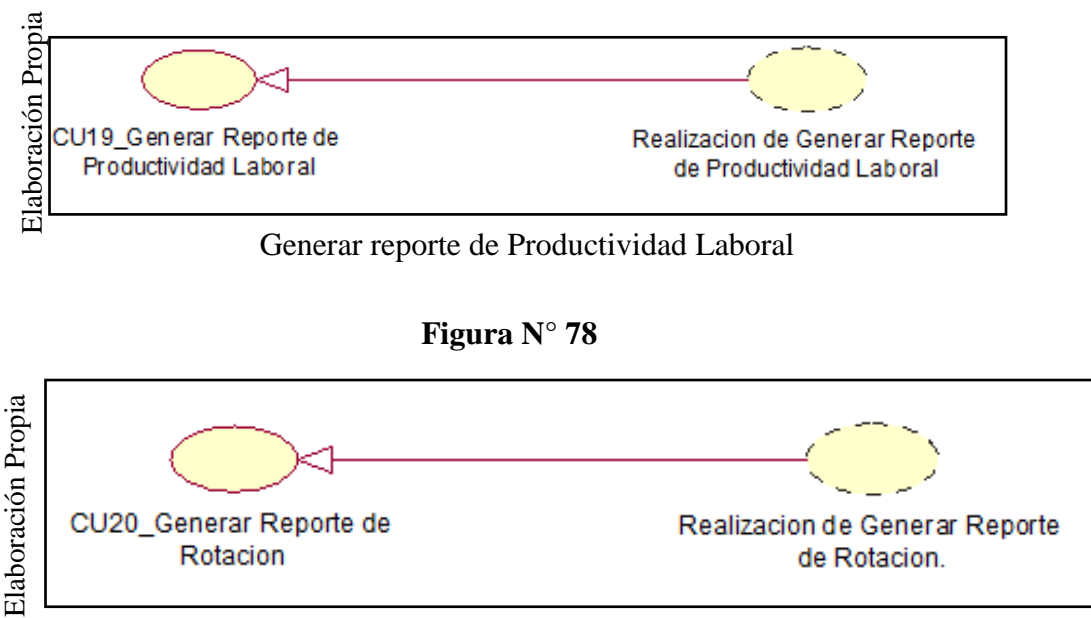

Generar reporte de rotación

# **Diagrama de Clases de Análisis**

**Figura N° 79**

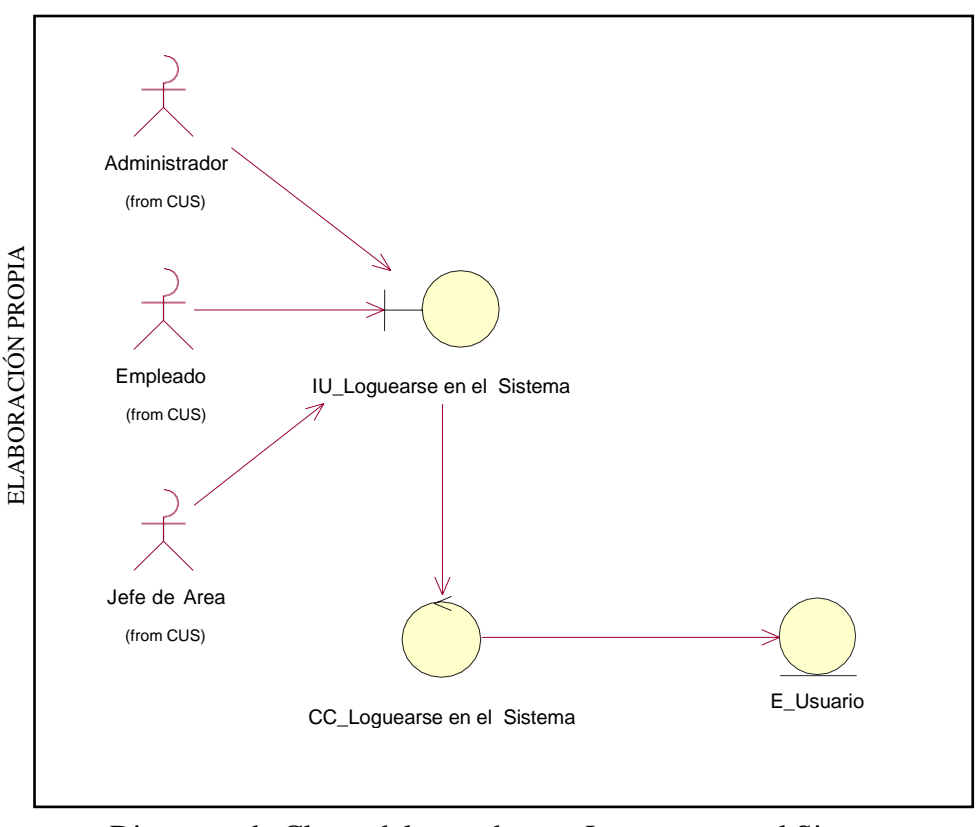

Diagrama de Clases del caso de uso: Loguearse en el Sistema

142

**Figura N° 80**

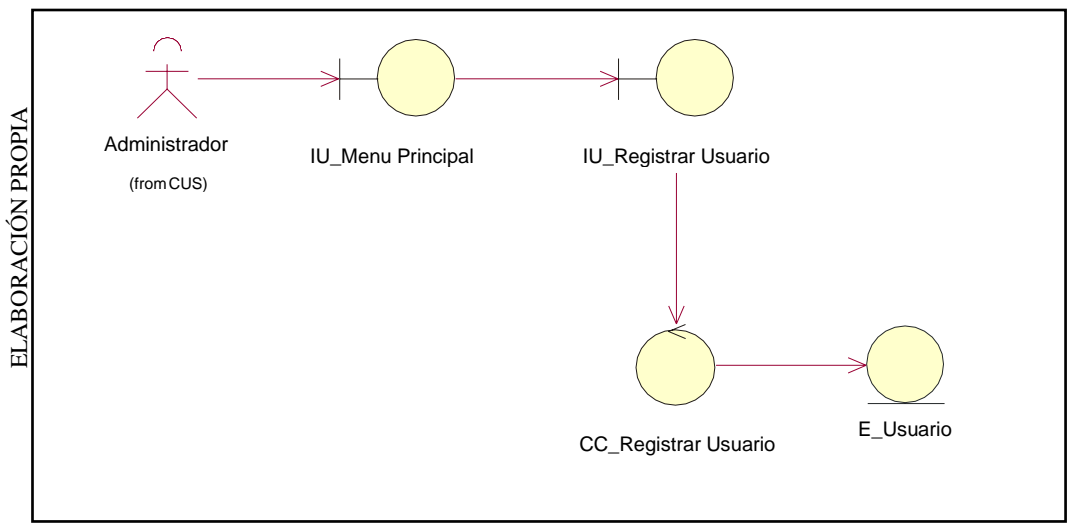

Diagrama de Clases de Análisis: Registrar Usuario

**Figura N° 81**

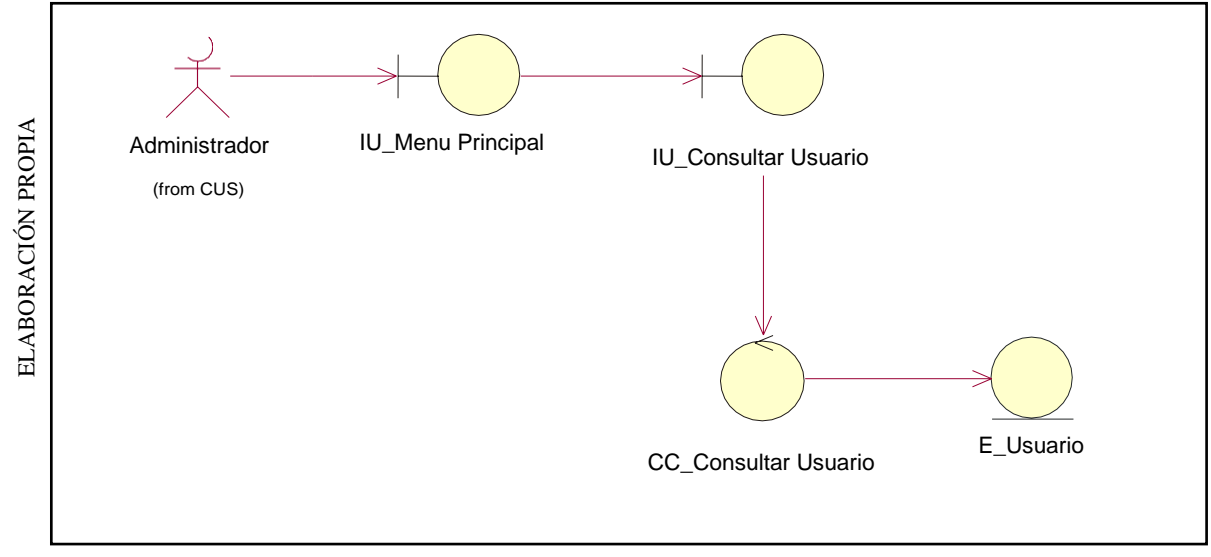

Diagrama de Clases de Análisis: Consultar Usuario

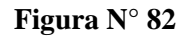

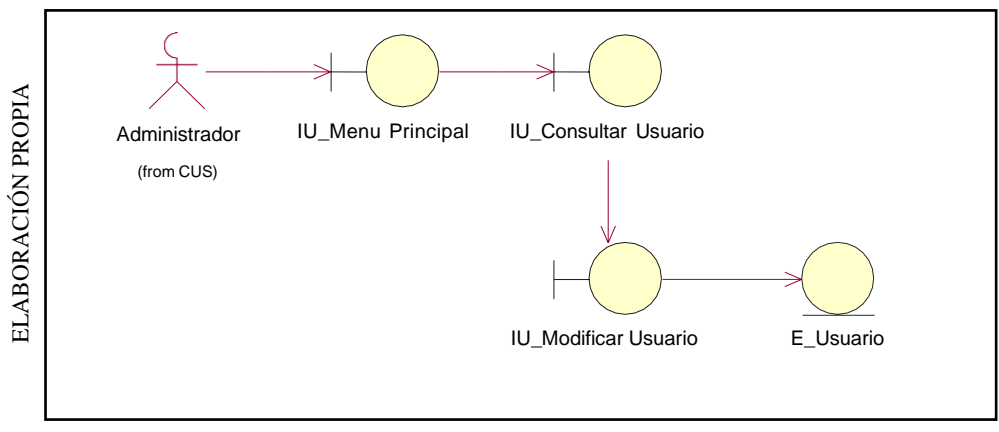

Diagrama de Clases de Análisis: Modificar usuario

**Figura N° 83**

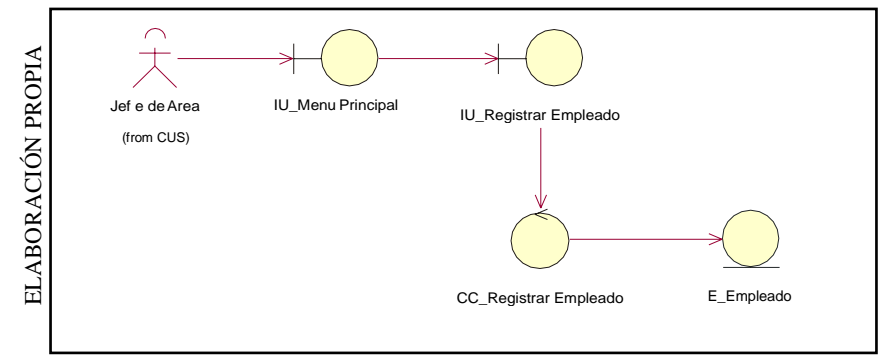

Diagrama de Clases de Análisis: Registrar Empleado

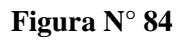

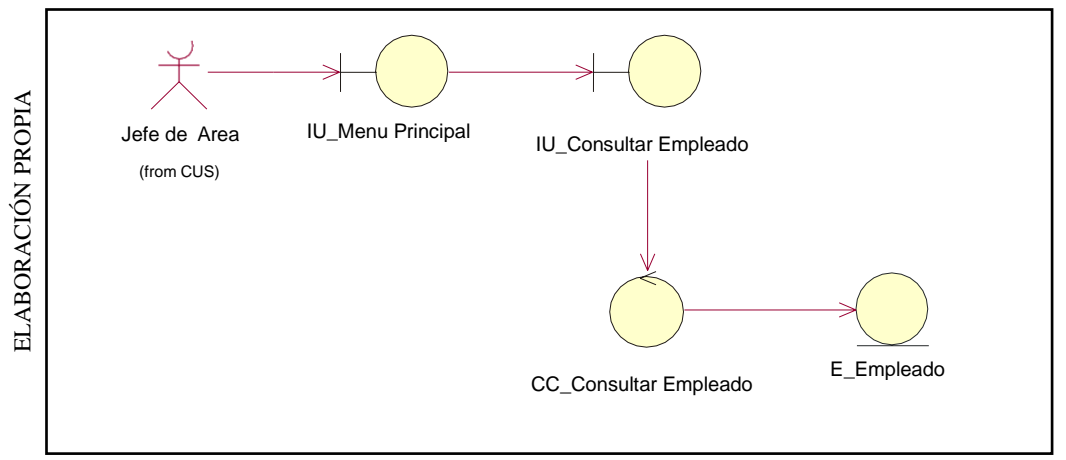

Diagrama de Clases de Análisis: Consultar Empleado
**Figura N° 85**

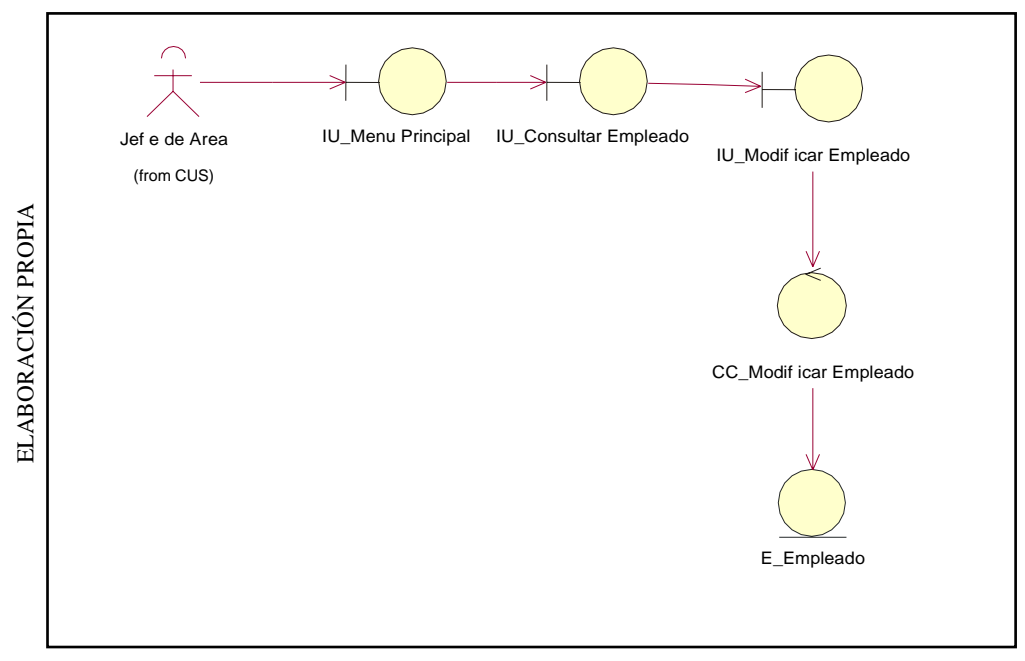

Diagrama de Clases de Análisis: Modificar Empleado

**Figura N° 86**

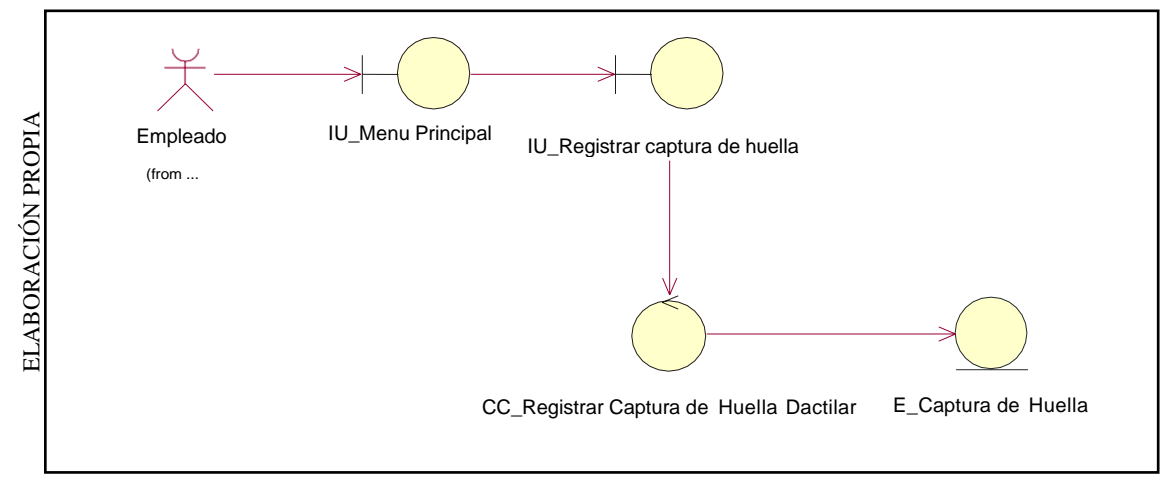

Diagrama de Clases de Análisis: Registrar Empleado

**Figura N° 87**

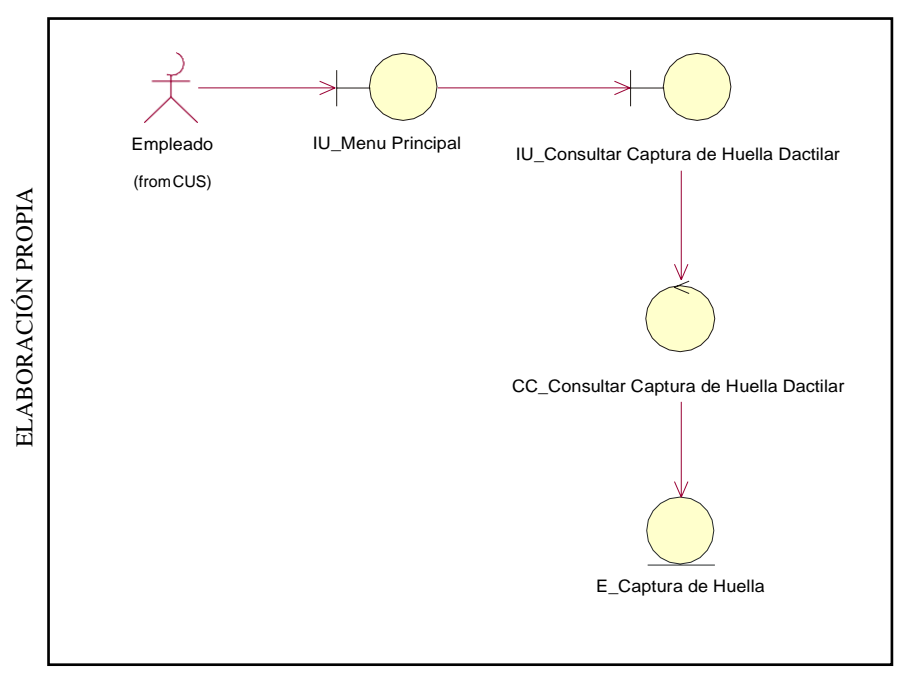

Diagrama de Clases de Análisis: Consultar captura de huella dactilar

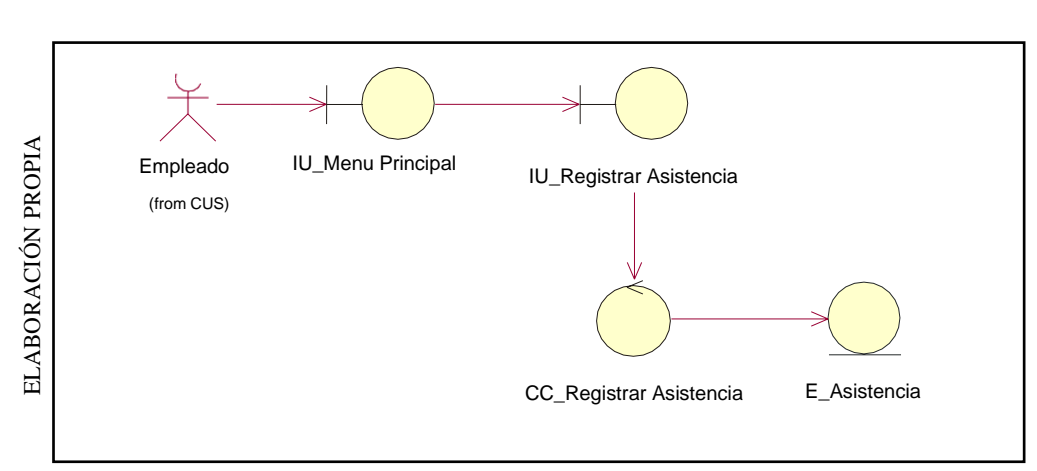

**Figura N° 88**

Diagrama de Clases de Análisis: Registrar Asistencia

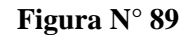

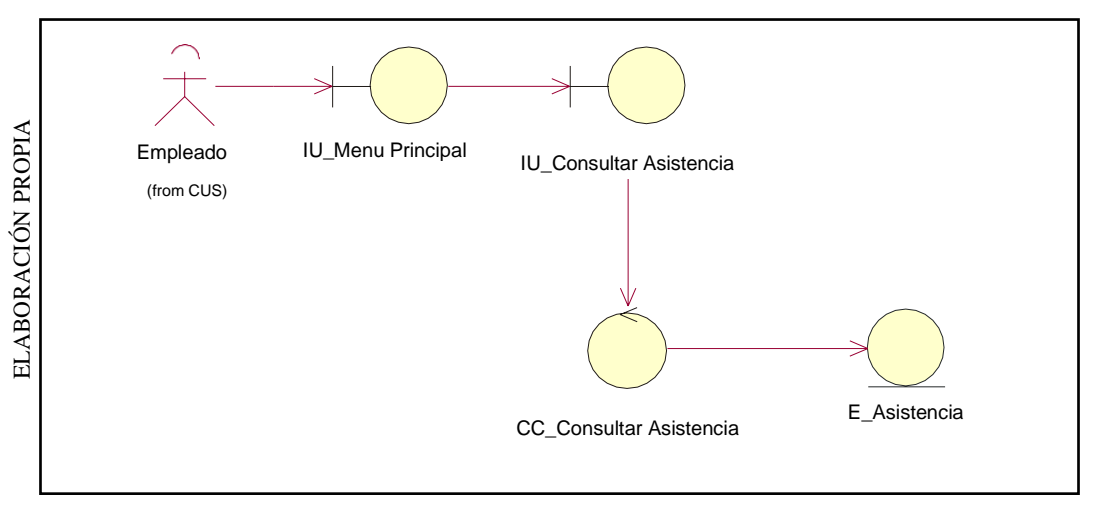

Diagrama de Clases de Análisis: Consultar Asistencia

**Figura N° 90**

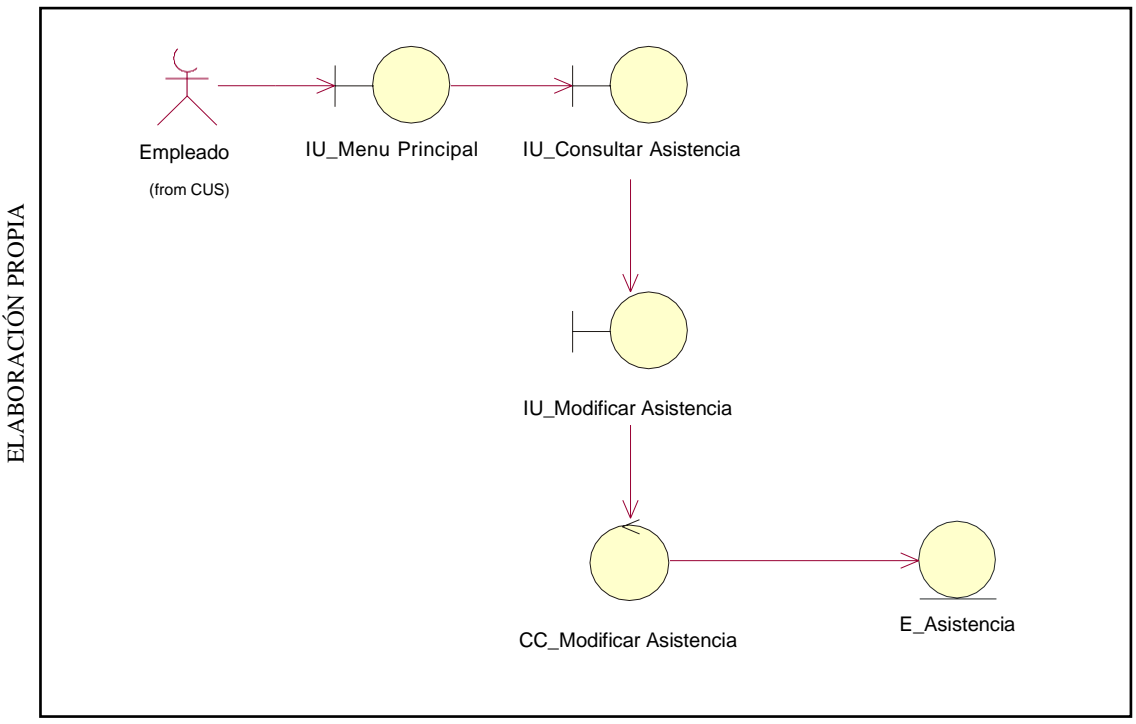

Diagrama de Clases de Análisis: Modificar Asistencia

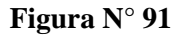

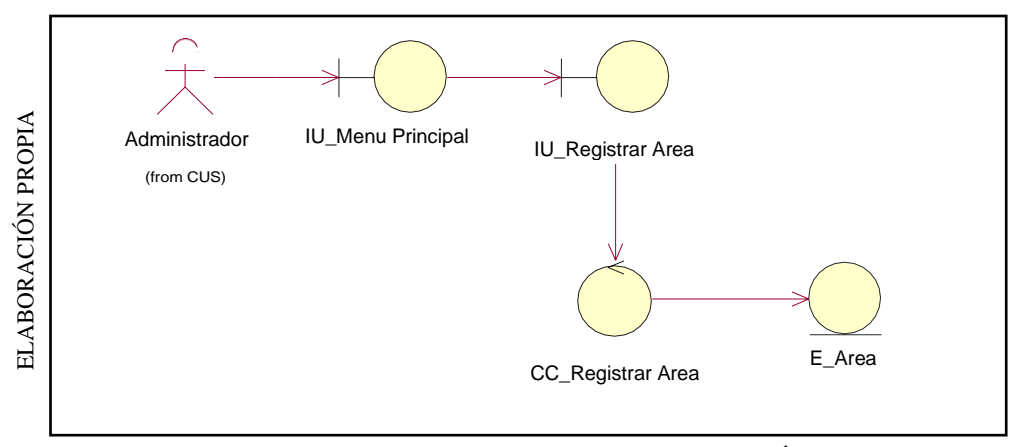

Diagrama de Clases de Análisis: Registrar Área

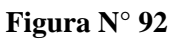

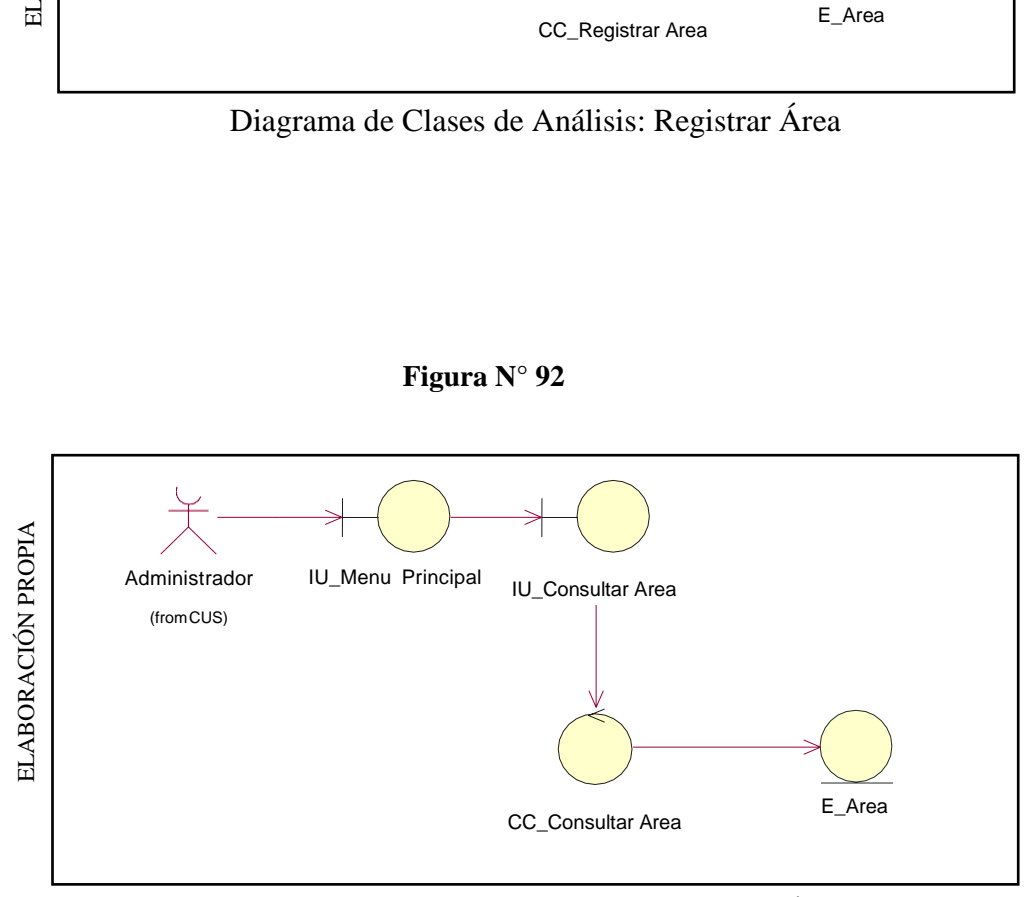

Diagrama de Clases de Análisis: Consultar Área

**Figura N° 93**

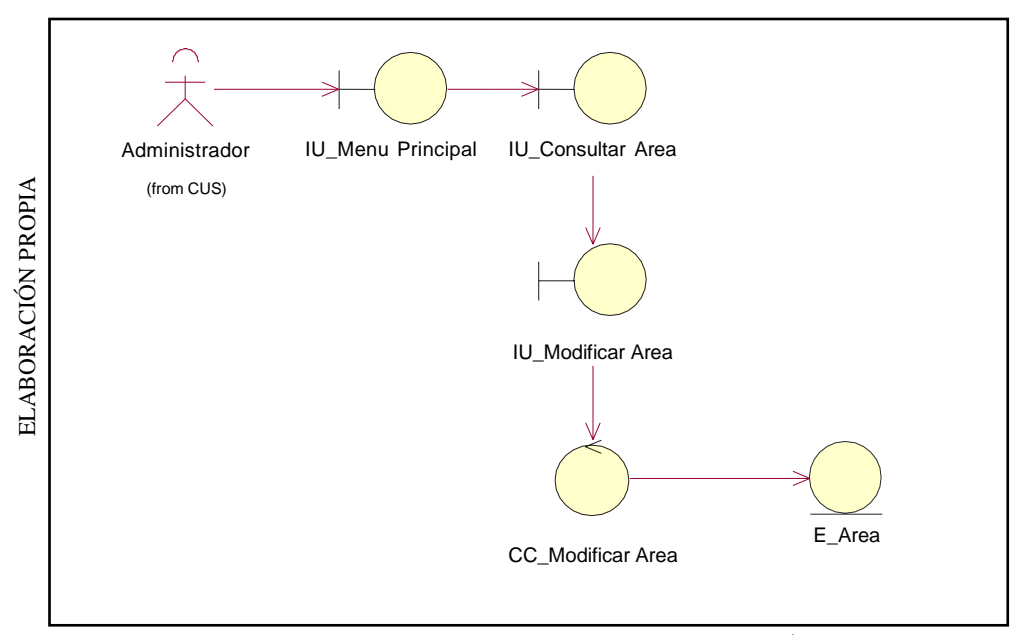

Diagrama de Clases de Análisis: Modificar Área

**Figura N° 94**

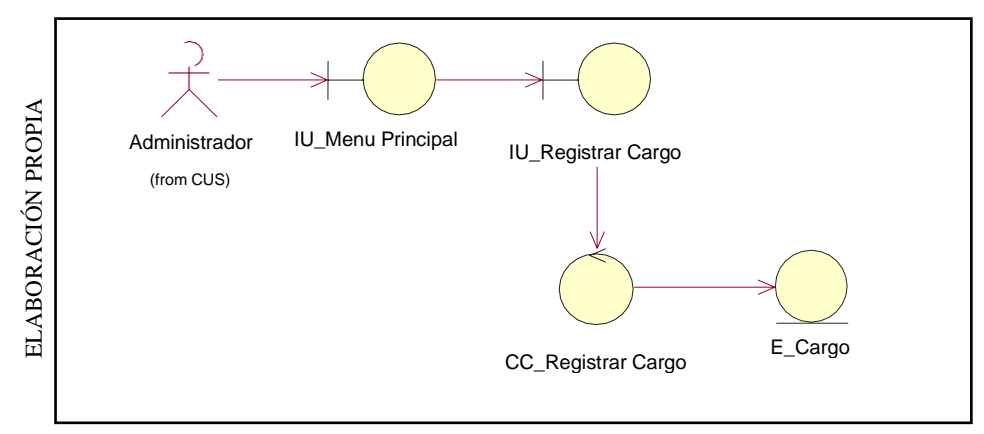

Diagrama de Clases de Análisis: Registrar Cargo

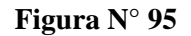

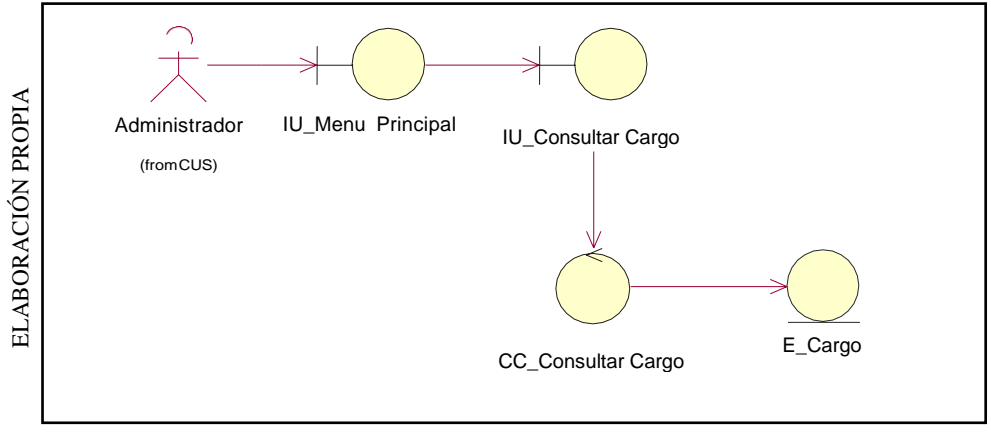

Diagrama de Clases de Análisis: Consultar Cargo

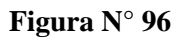

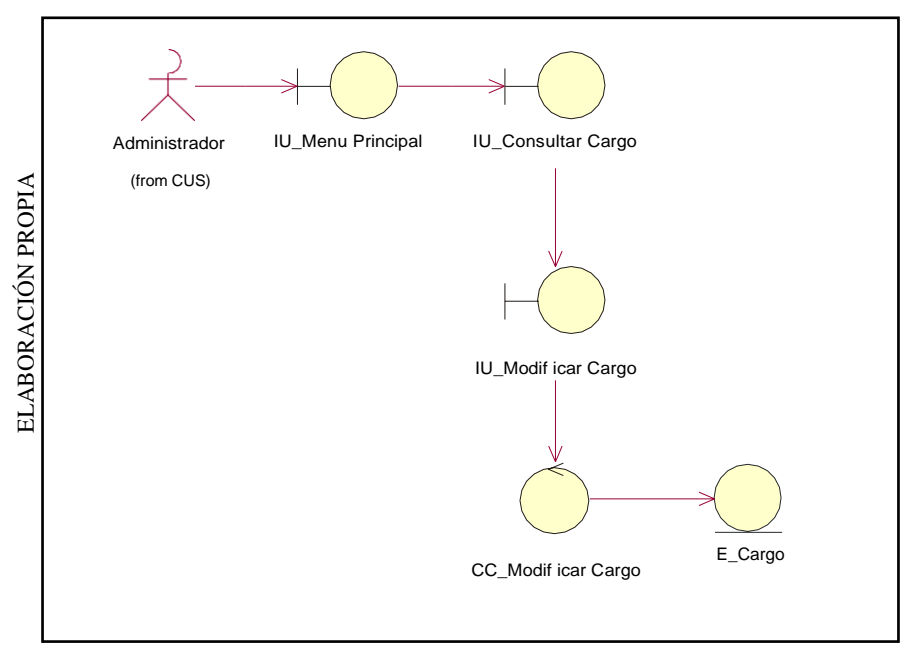

Diagrama de Clases de Análisis: Modificar Cargo

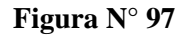

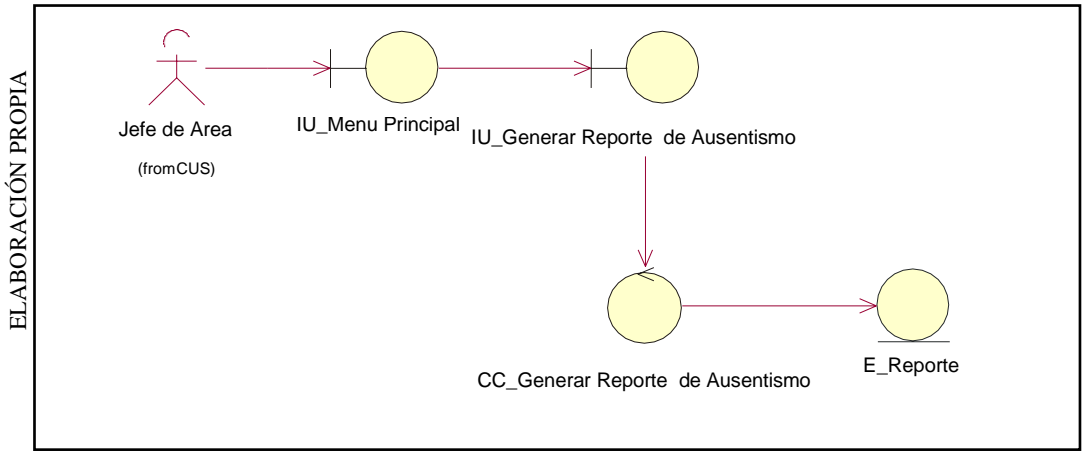

Diagrama de Clases de Análisis: Generar reporte de Ausentismo

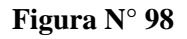

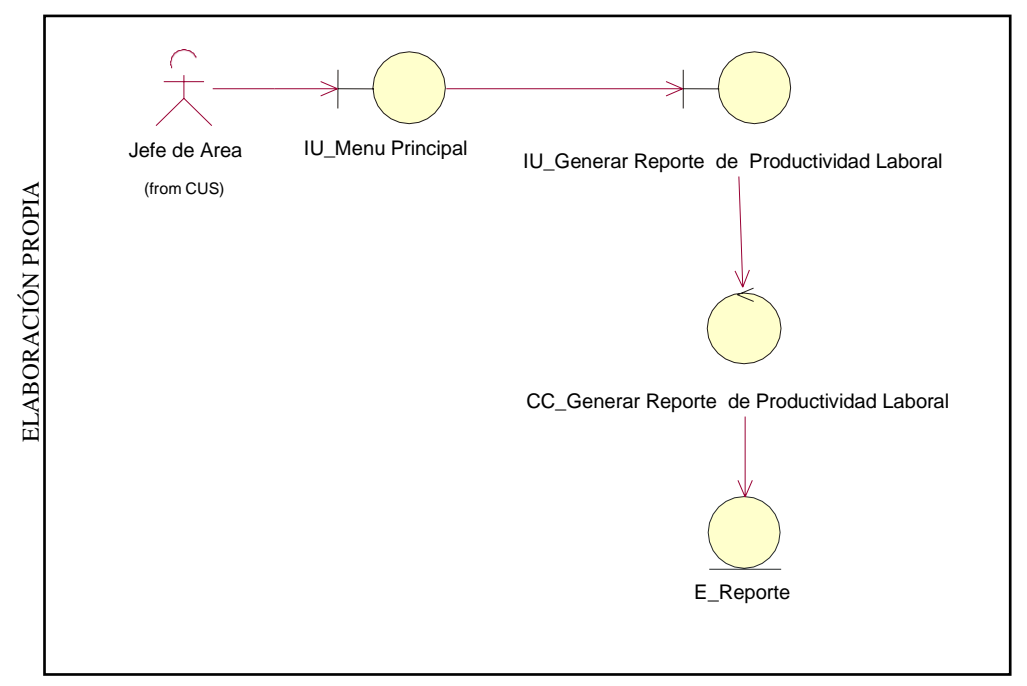

Diagrama de Clases de Análisis: Generar reporte de Productividad Laboral

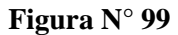

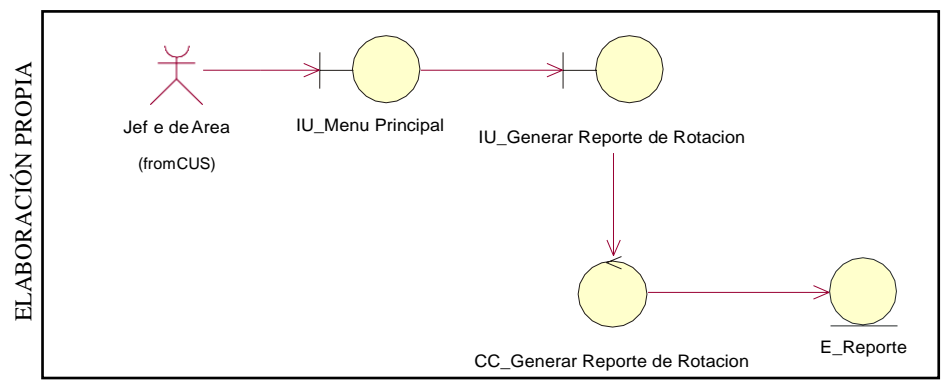

Diagrama de Clases de Análisis: Generar reporte de rotación

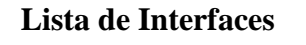

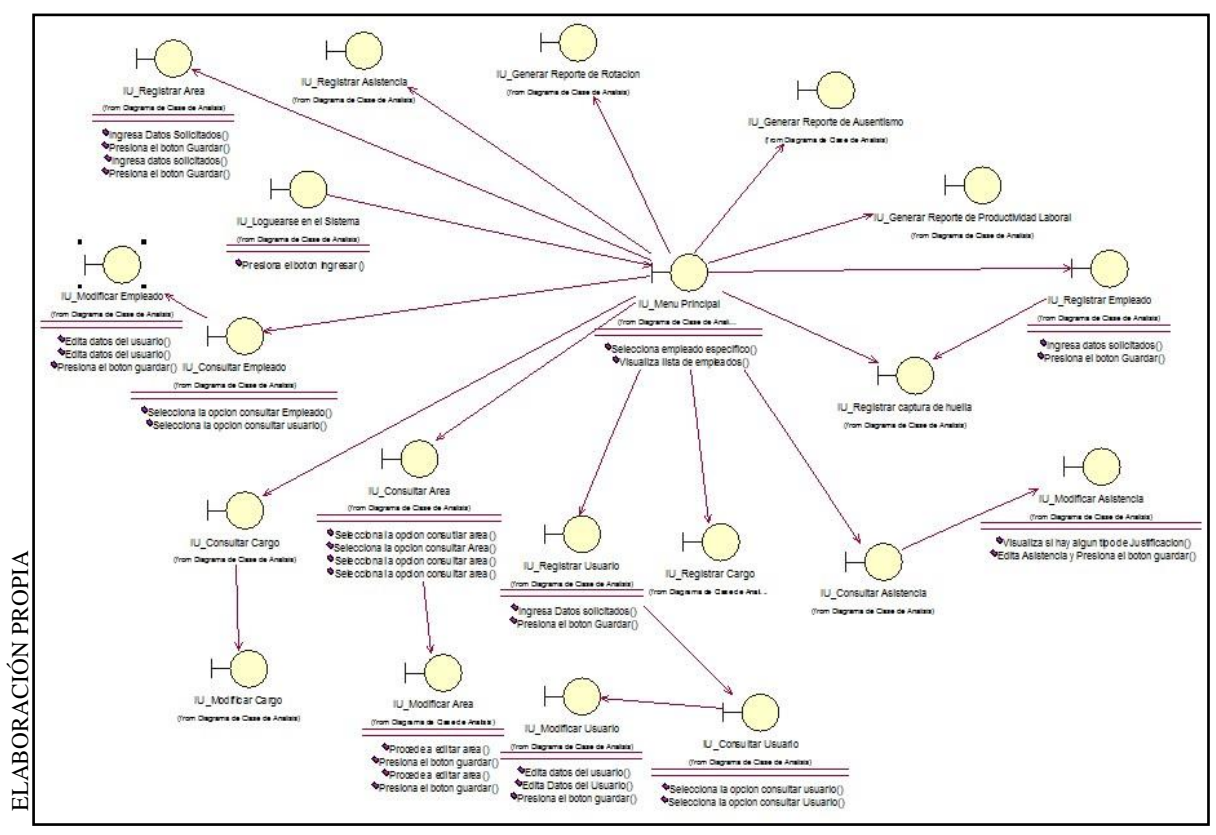

**Figura N° 100**

#### LISTA DE INTERFACES

## **Lista de Controles**

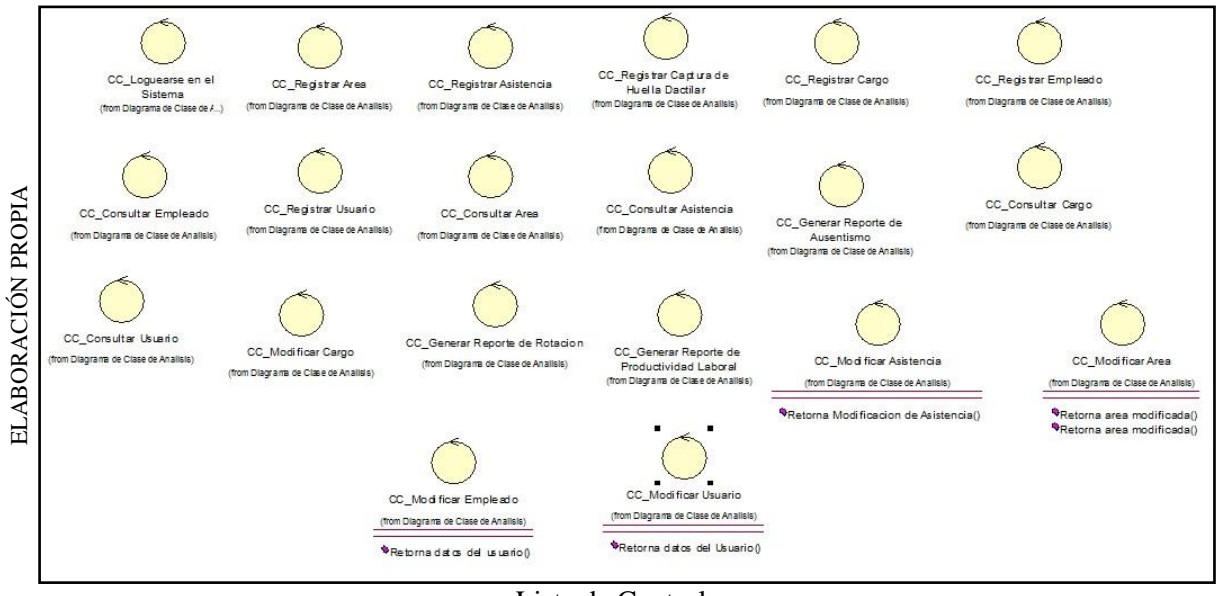

**Figura N° 101**

Lista de Controles

### **Lista de Entidades**

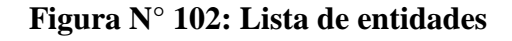

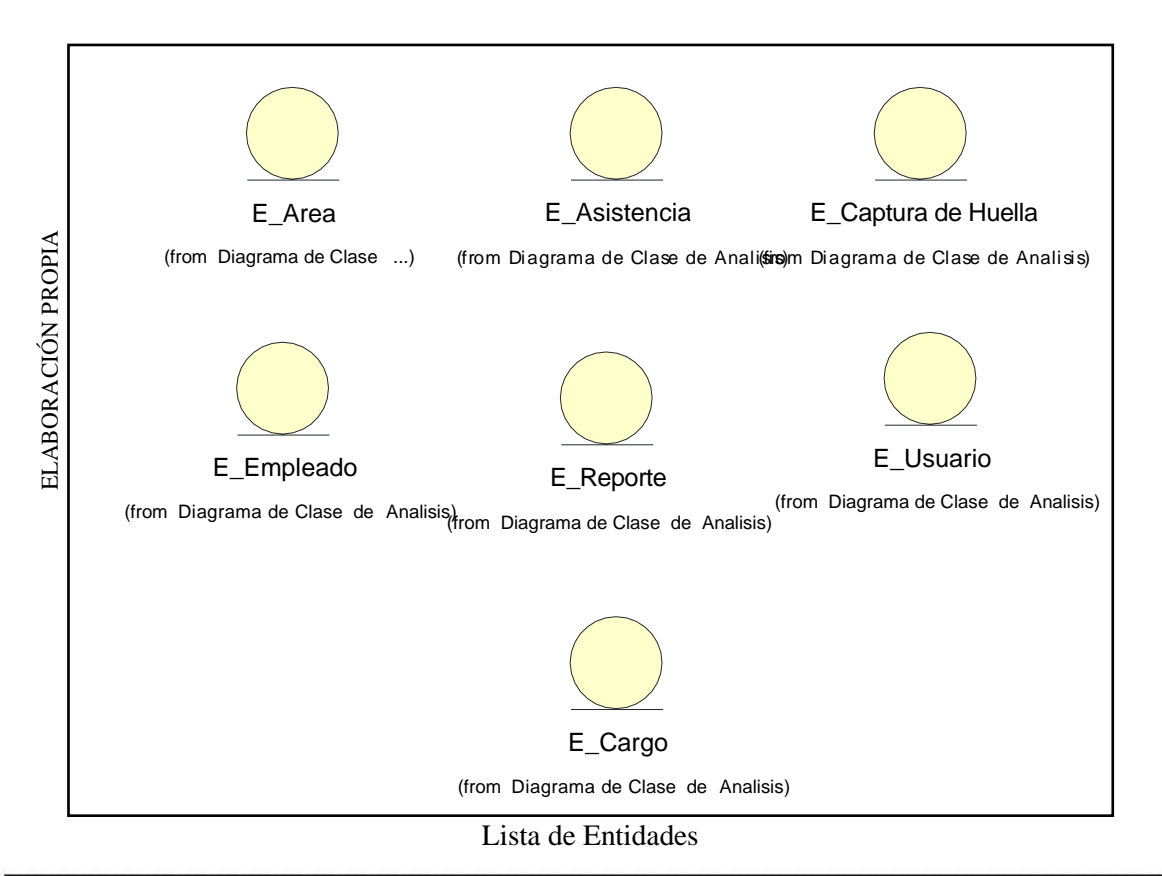

**Huamani Chavez Anthony** 

## **Diagrama de Secuencia**

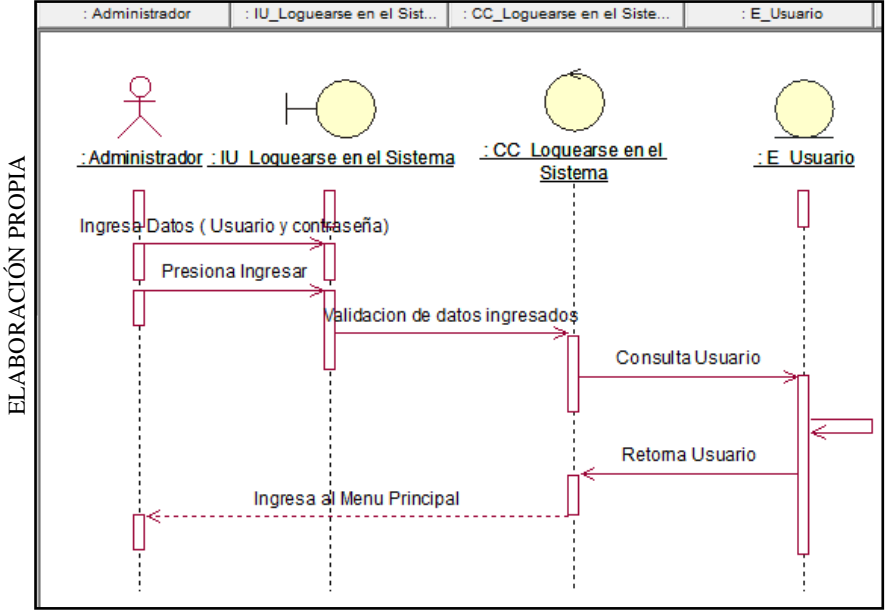

**Figura N° 103**

Diagrama de Secuencia: Loguearse en el Sistema

**Figura N° 104**

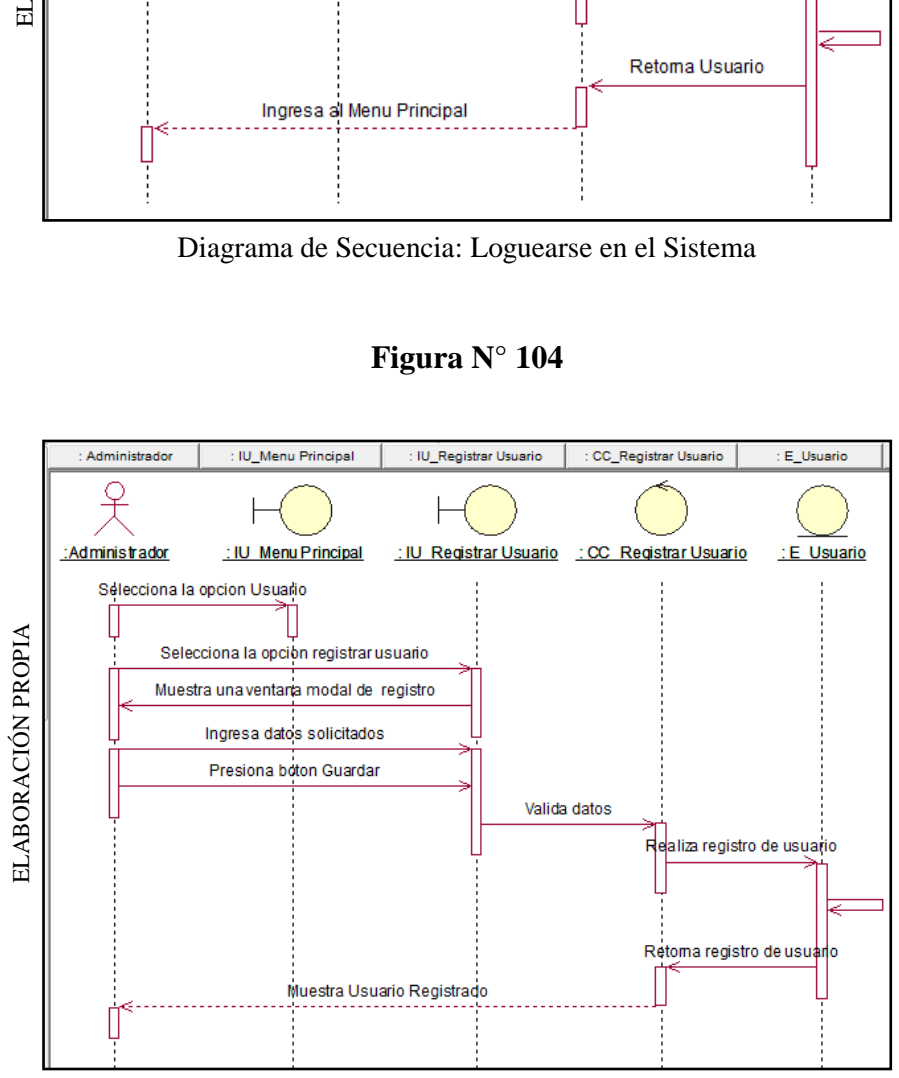

Diagrama de Secuencia: Registrar Usuario

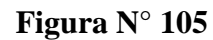

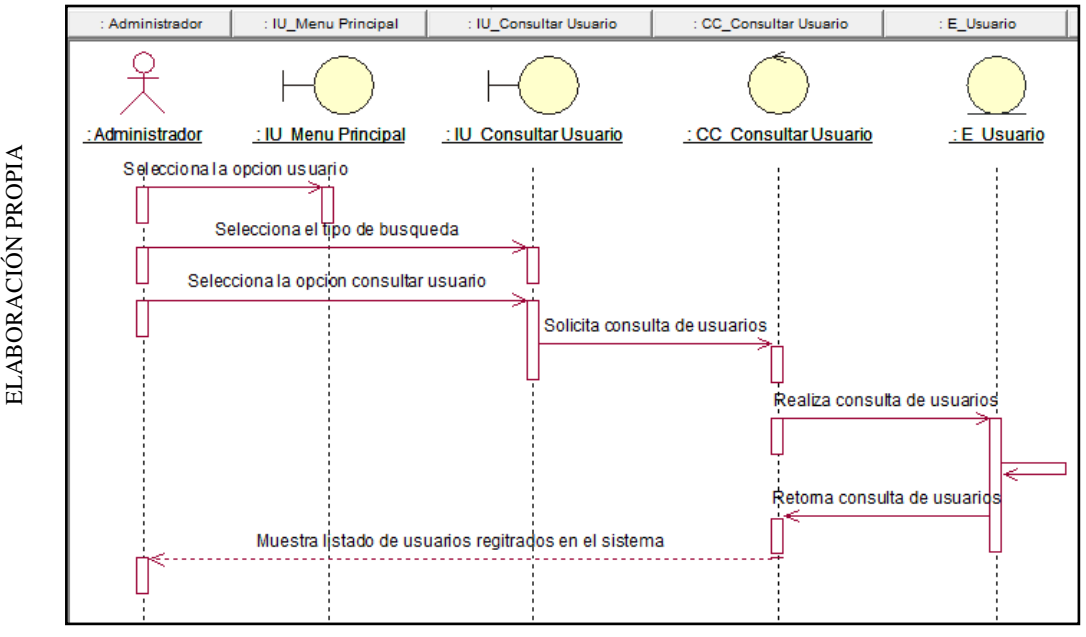

Diagrama de Secuencia: Consultar Usuario

**Figura N° 106**

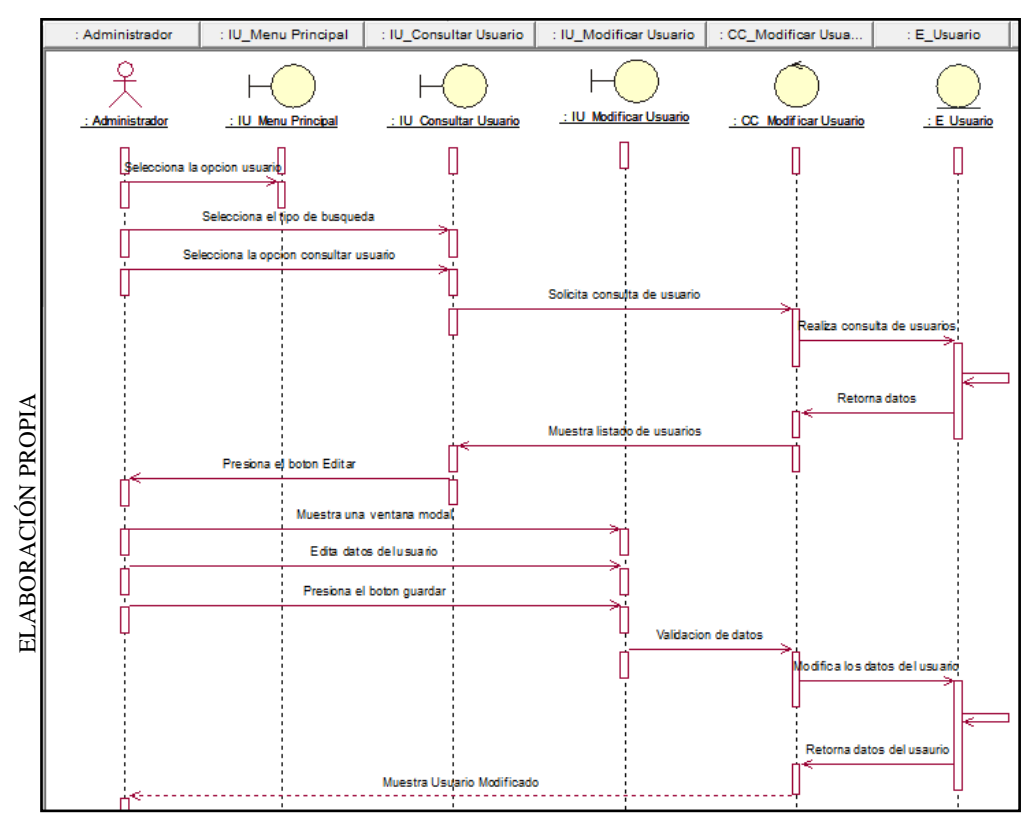

Diagrama de Secuencia: Modificar Usuario

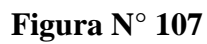

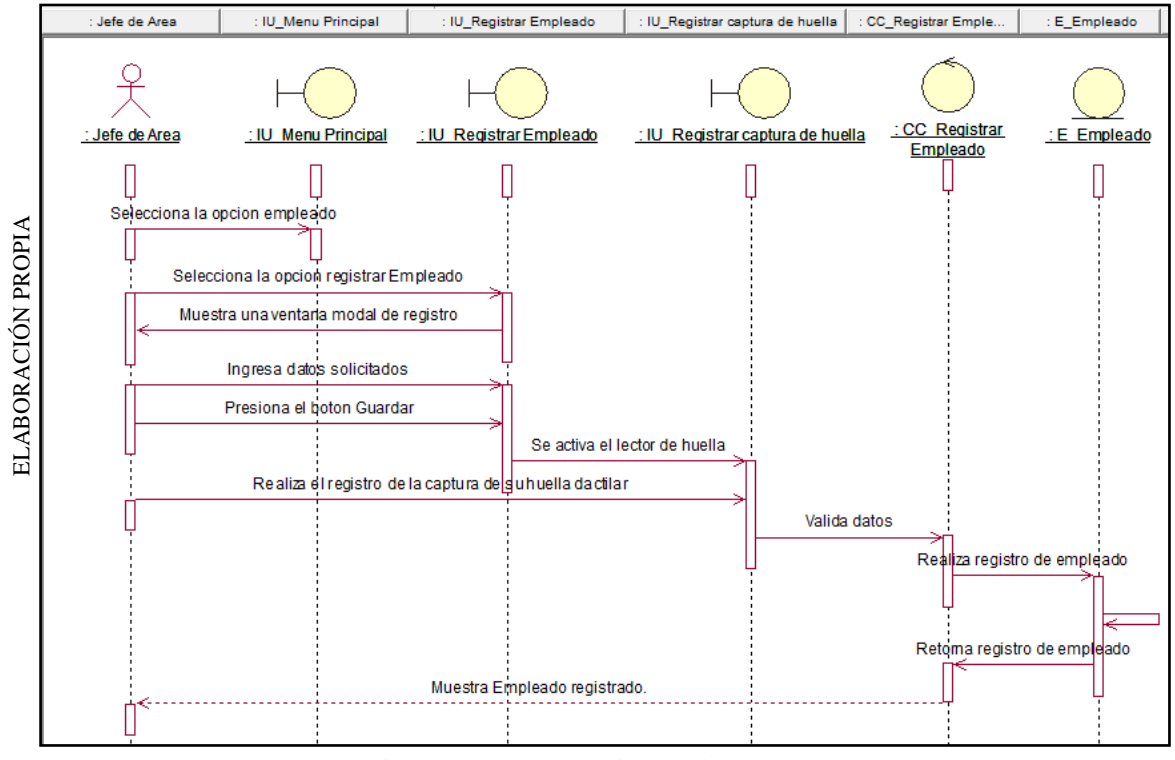

Diagrama de Secuencia: Registrar Empleado

**Figura N° 108**

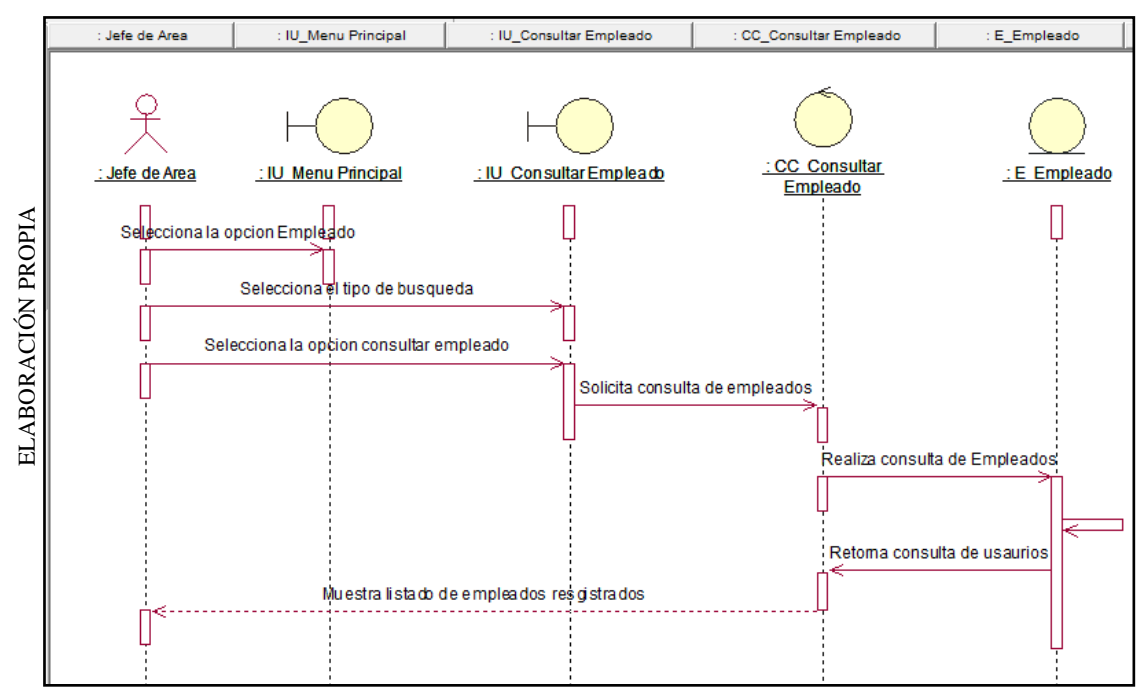

Diagrama de Secuencia: Consultar Empleado

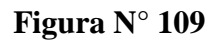

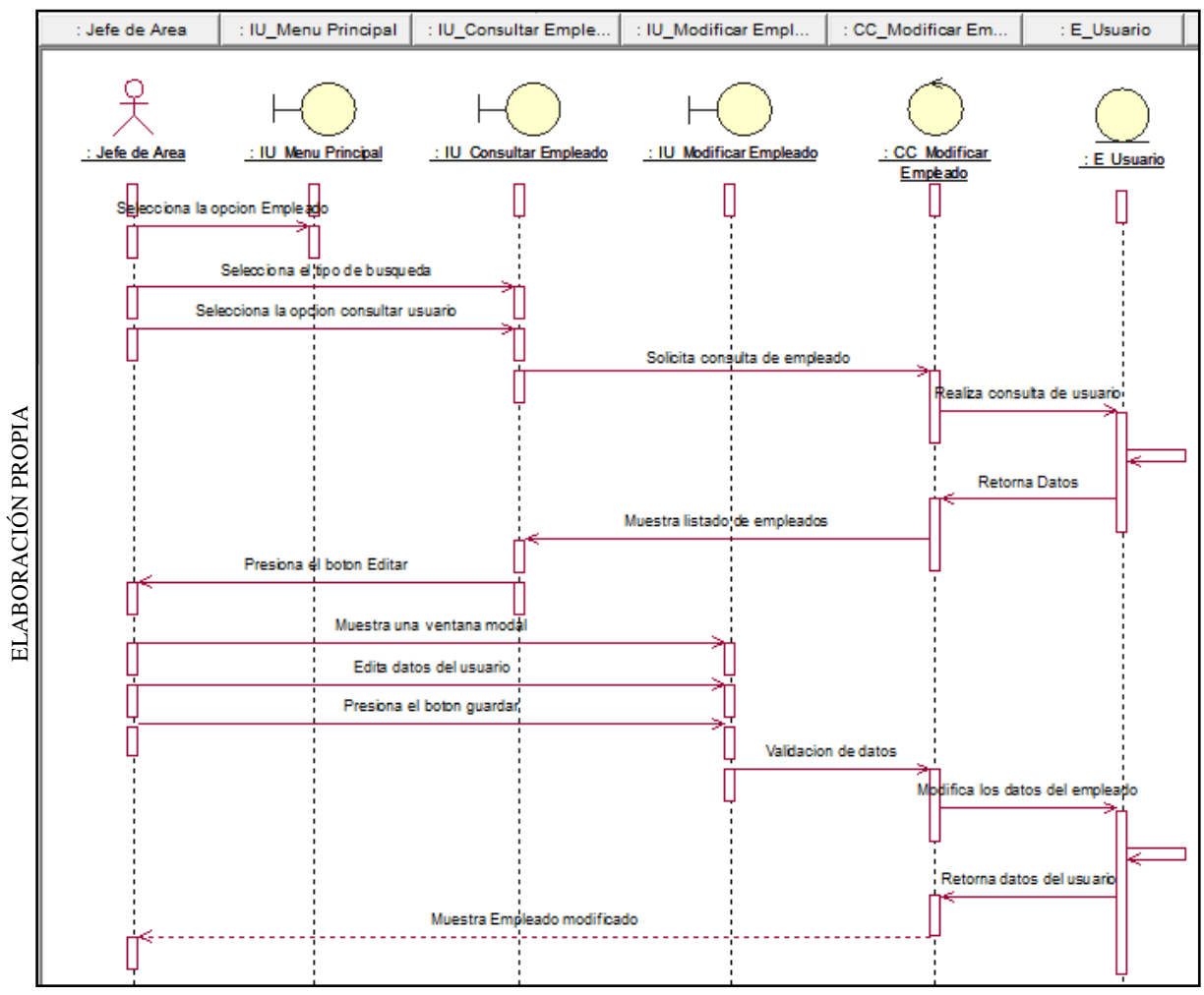

Diagrama de Secuencia: Modificar Empleado

**Figura N° 110**

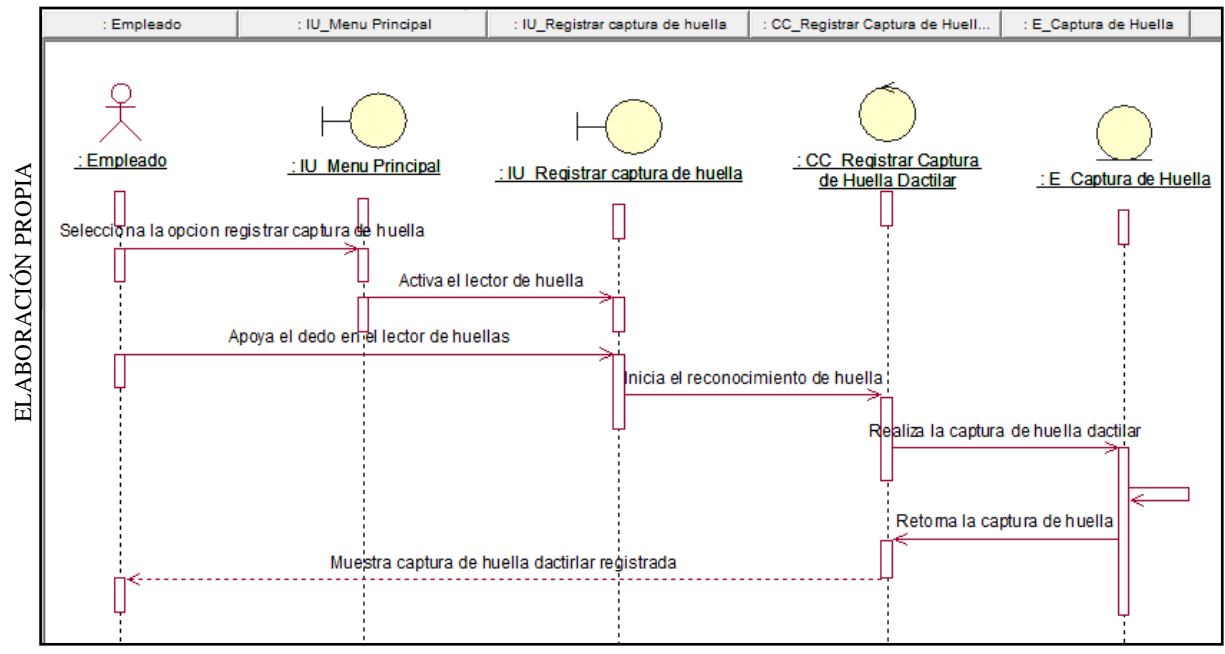

Diagrama de Secuencia: Registrar captura de huella dactilar

**Figura N° 111**

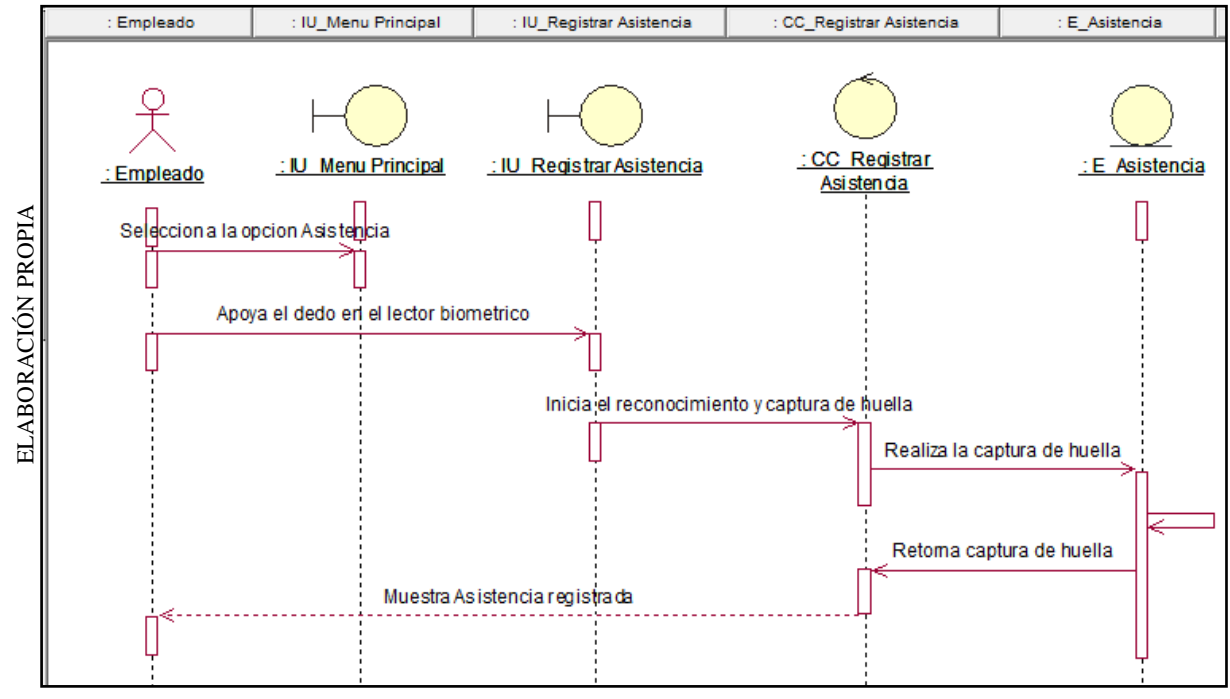

Diagrama de Secuencia: Registrar Asistencia

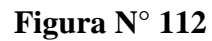

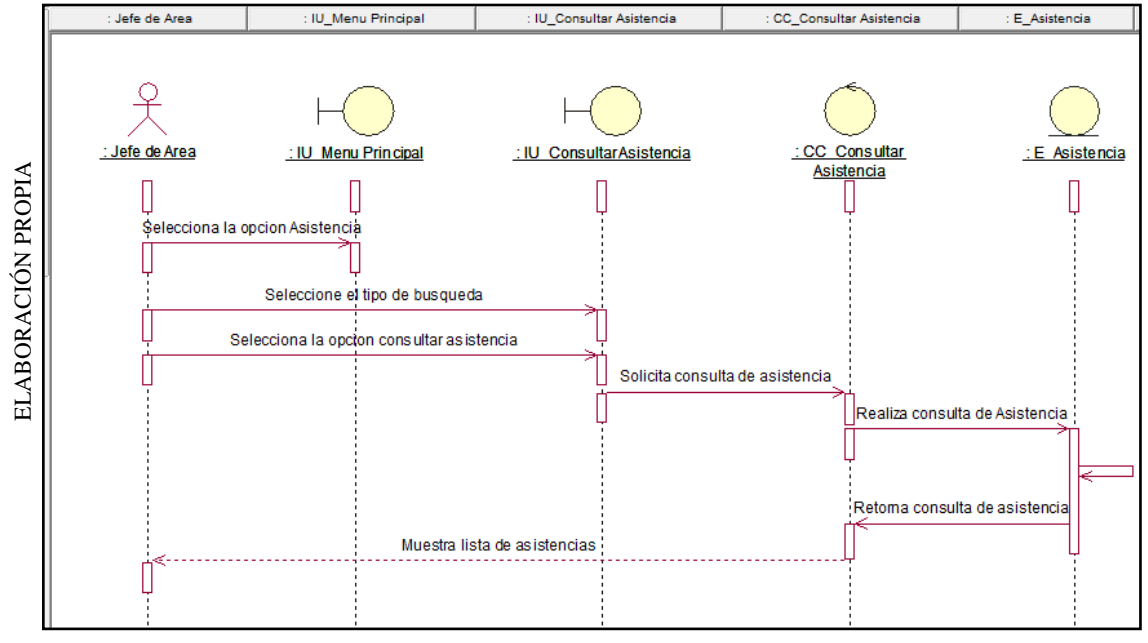

Diagrama de Secuencia: Consultar Asistencia

**Figura N° 113**

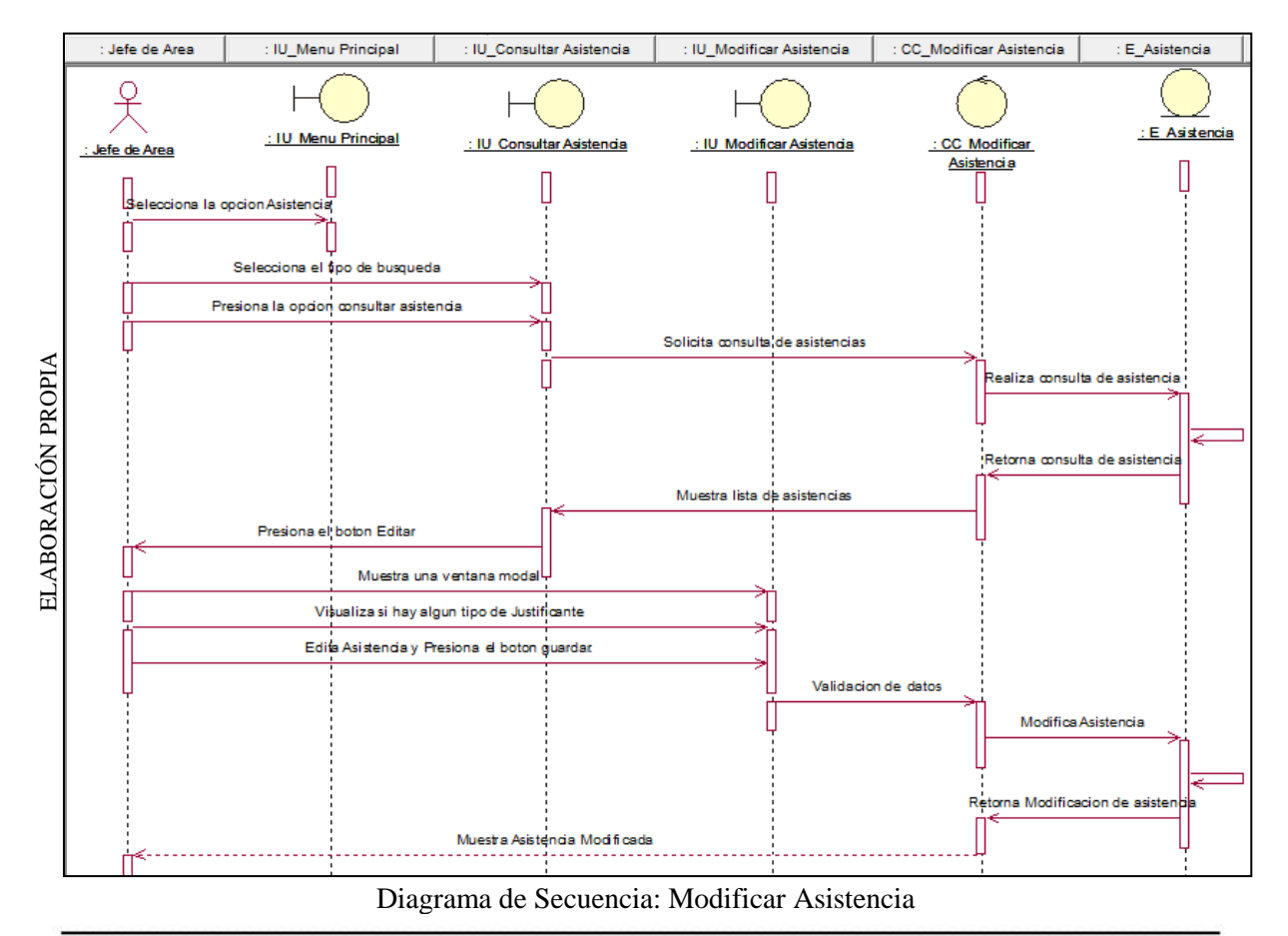

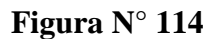

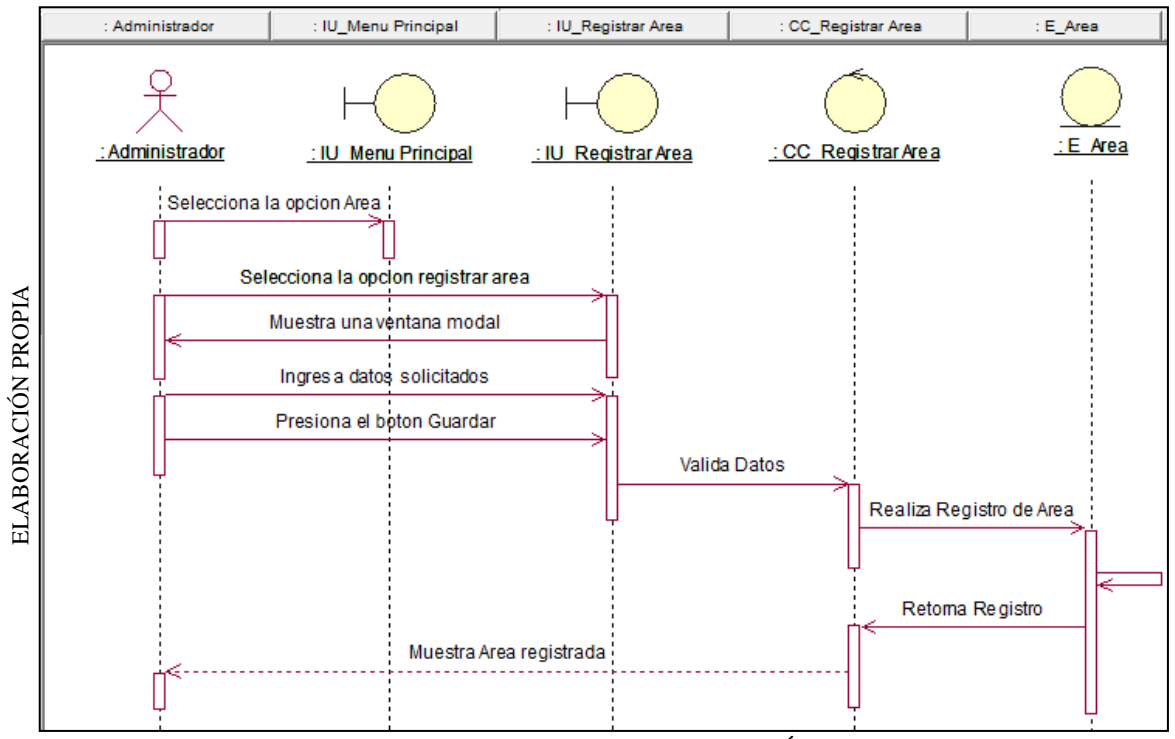

Diagrama de Secuencia: Registrar Área

**Figura N° 115**

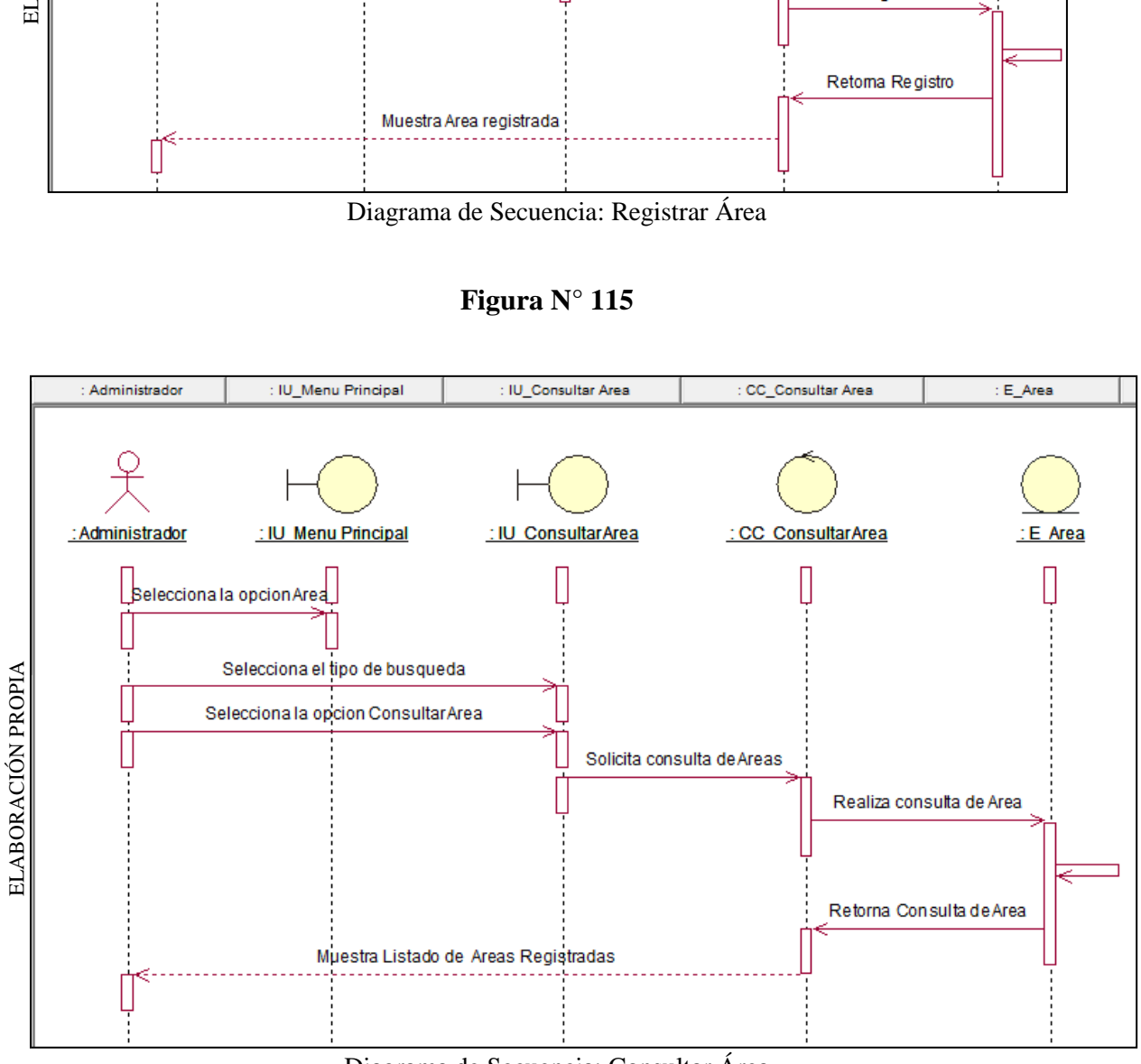

Diagrama de Secuencia: Consultar Área

**Huamani Chavez Anthony** 

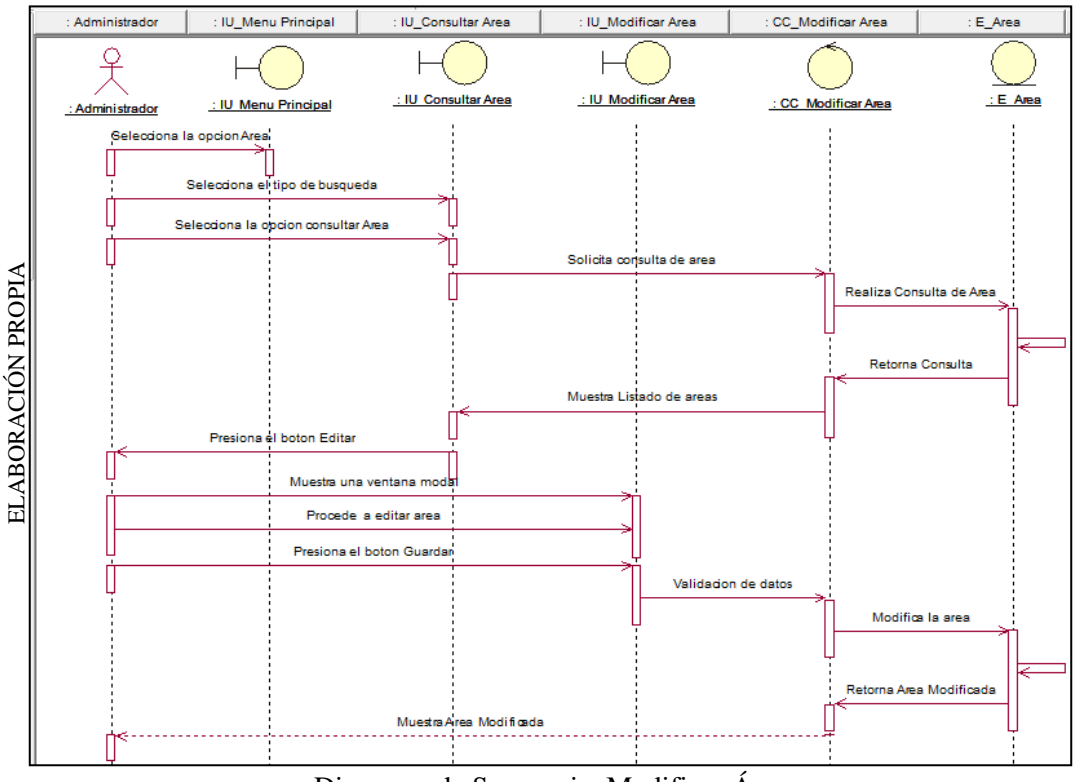

**Figura N° 116**

Diagrama de Secuencia: Modificar Área

**Figura N° 117**

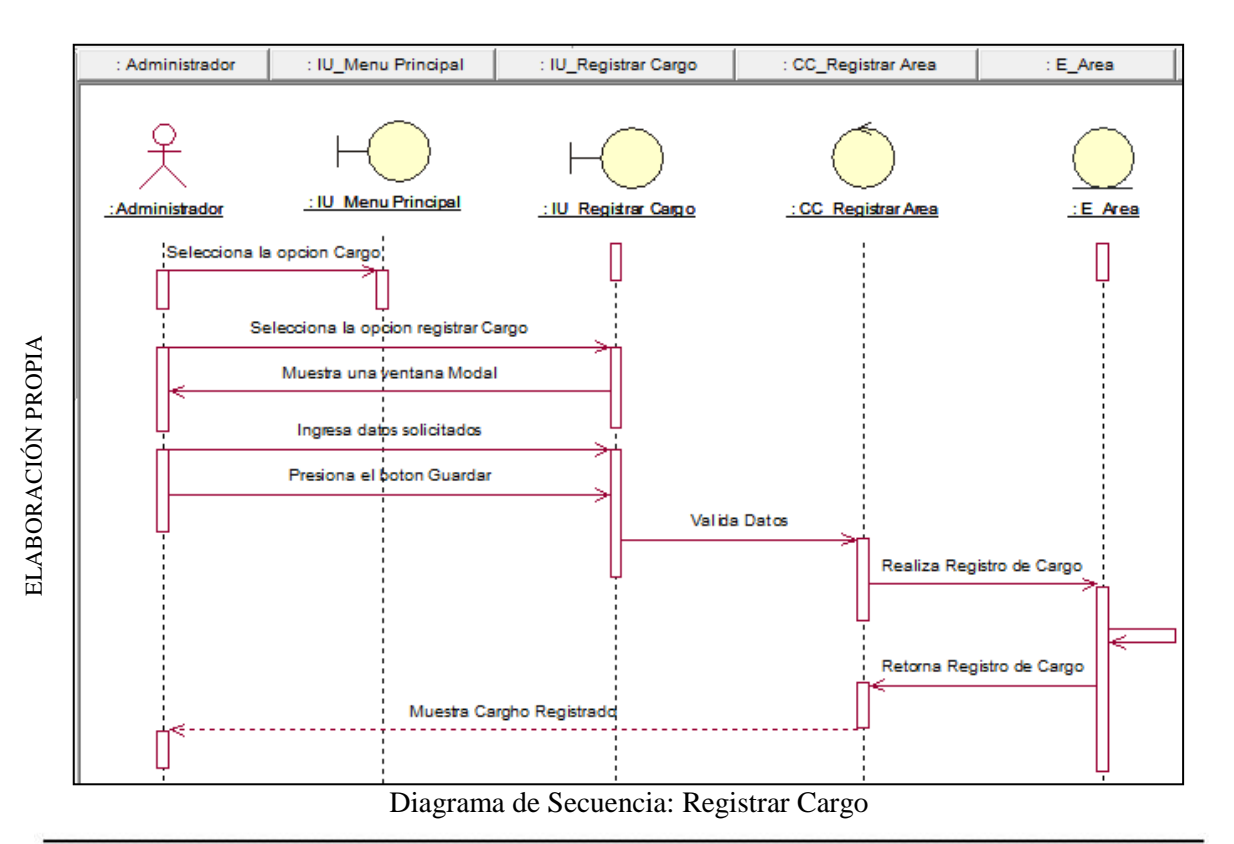

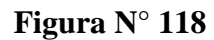

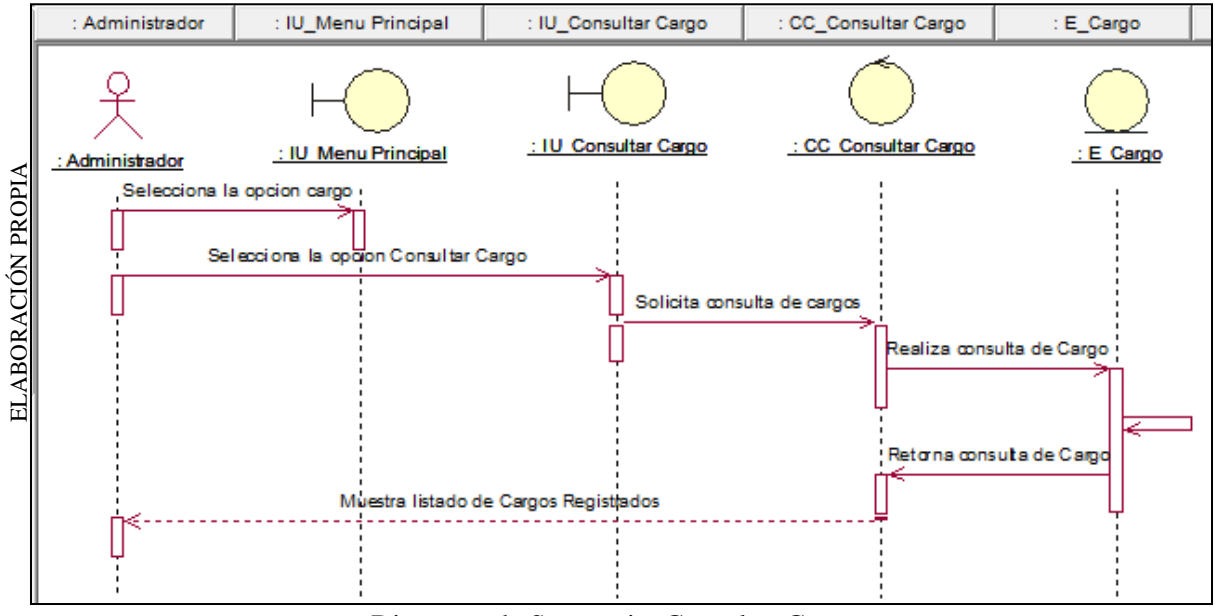

Diagrama de Secuencia: Consultar Cargo

**Figura N° 119**

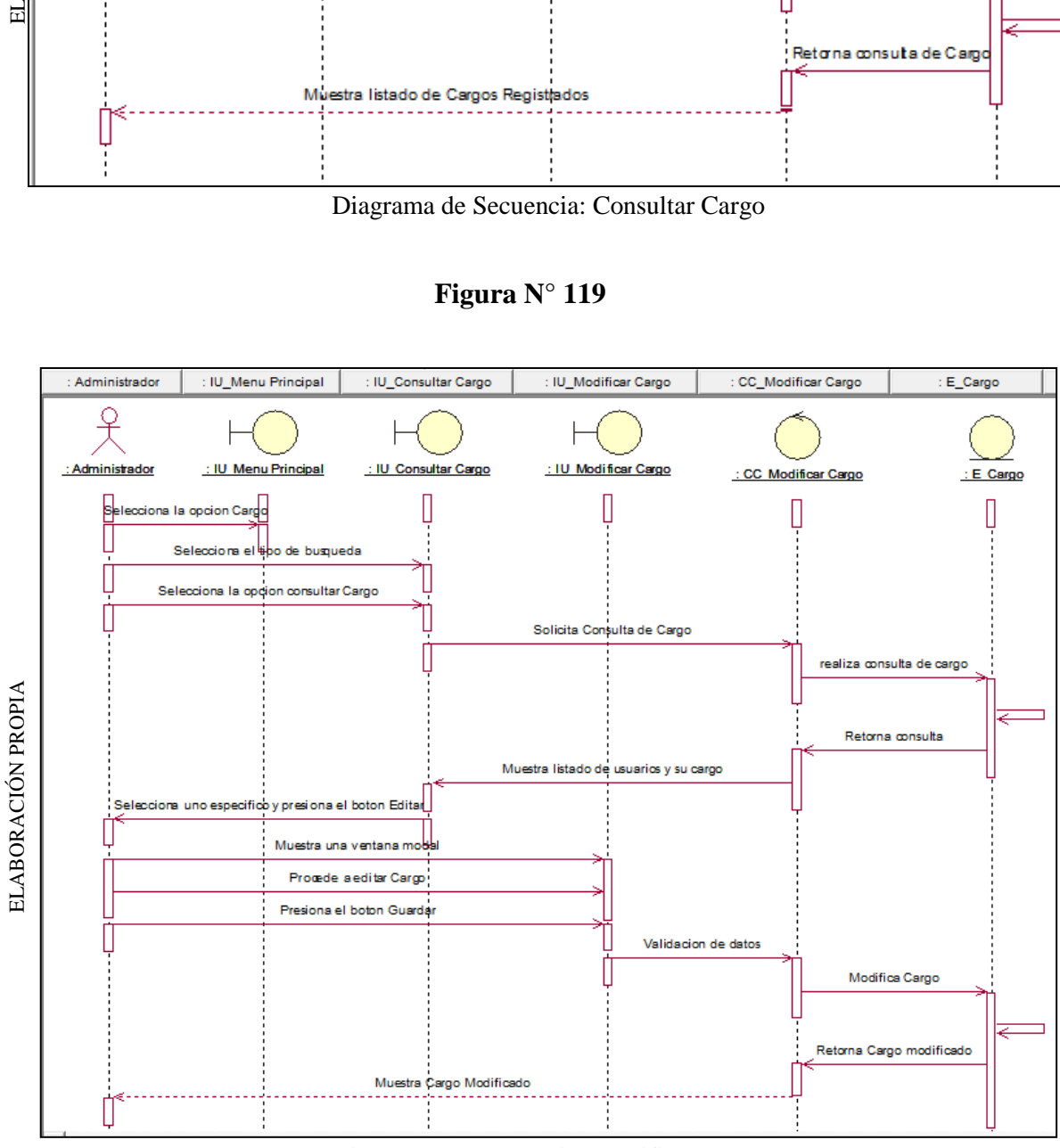

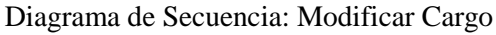

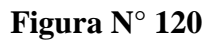

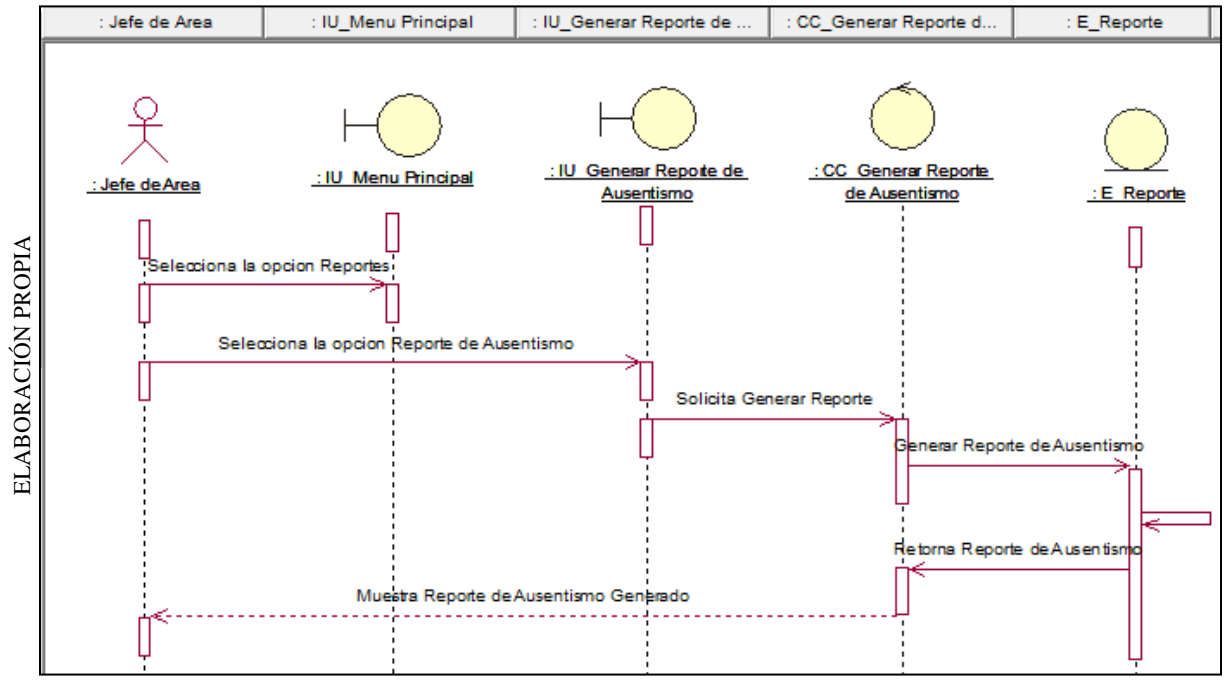

Diagrama de Secuencia: Generar reporte de Ausentismo

**Figura N° 121**

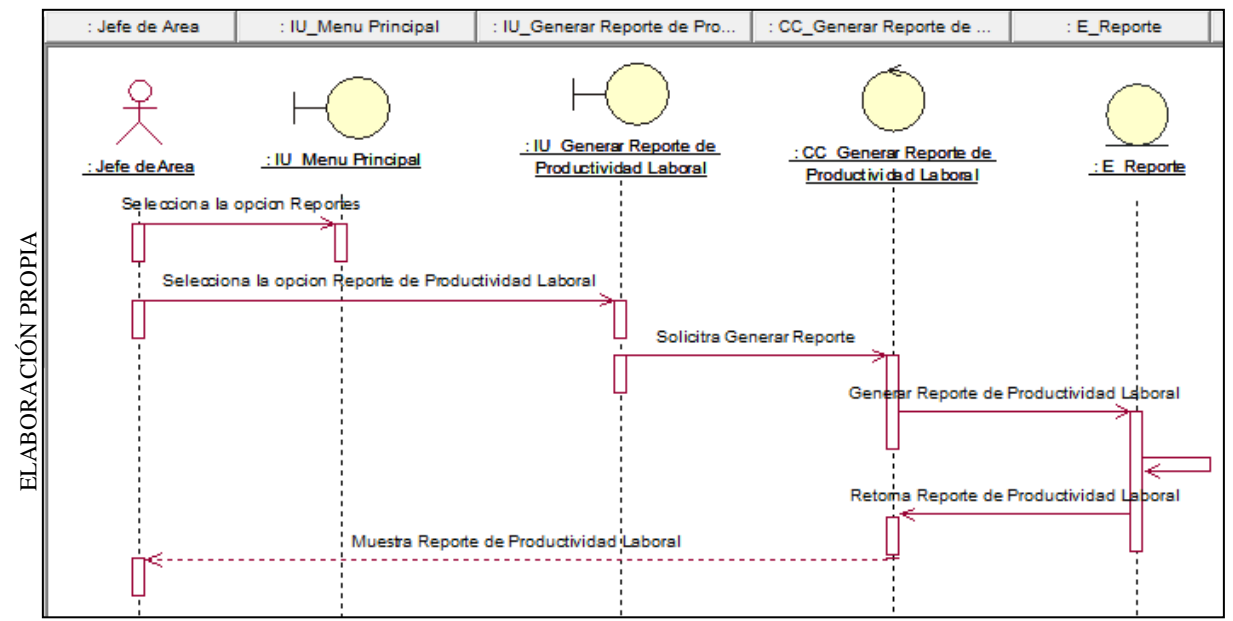

Diagrama de Secuencia: Generar reporte de Productividad Laboral

**Figura N° 122**

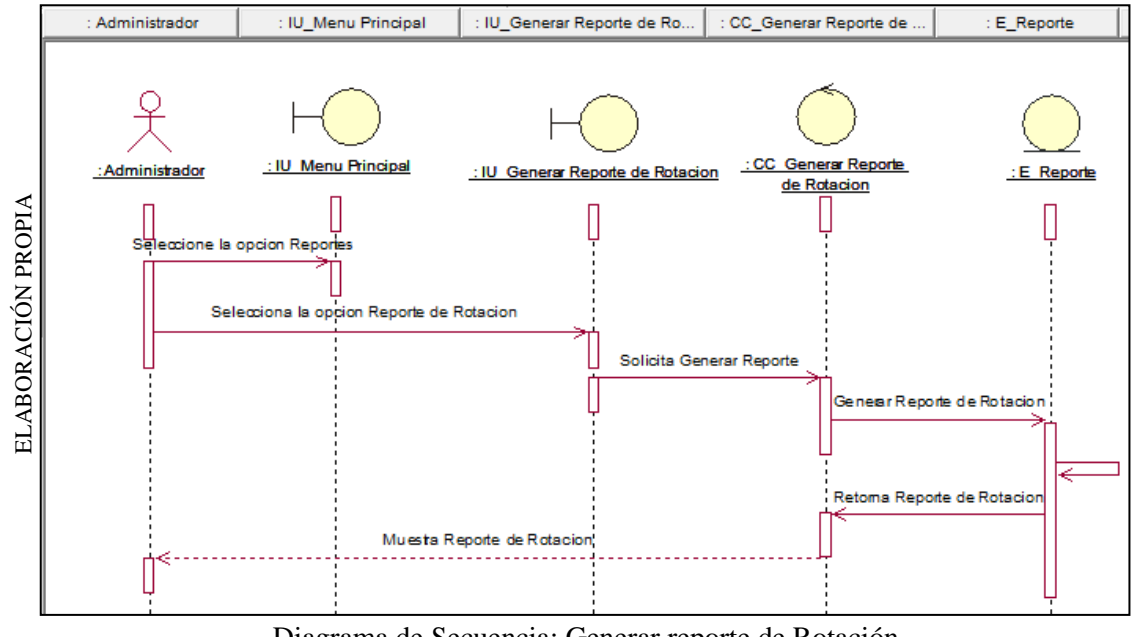

Diagrama de Secuencia: Generar reporte de Rotación

# **Diagrama de Colaboración**

**Figura N° 123**

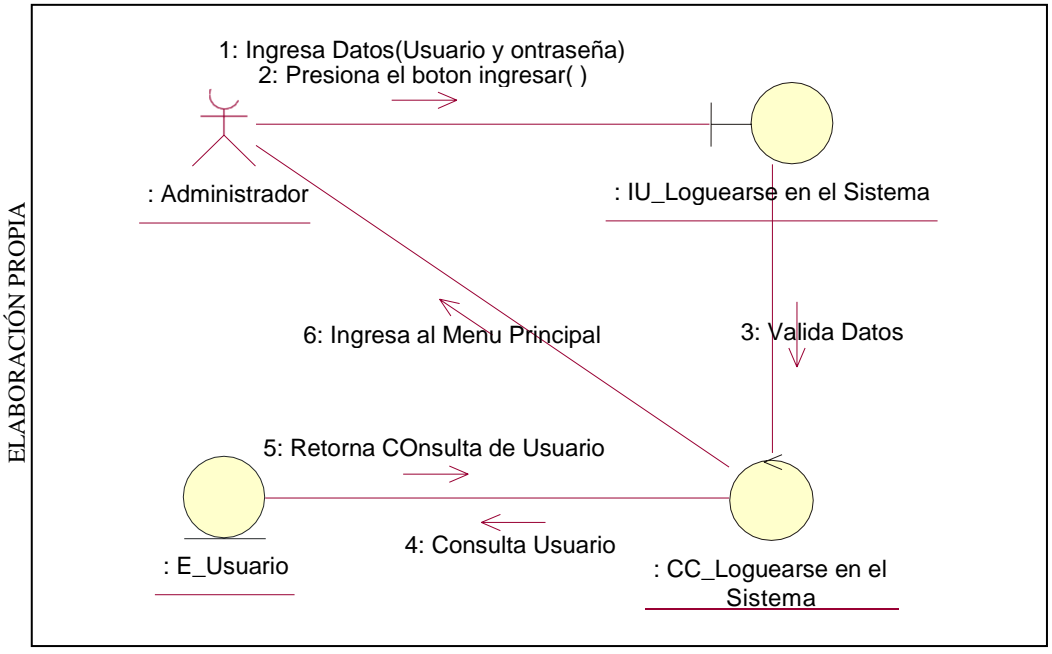

Diagrama de Colaboración: Loguearse en el Sistema

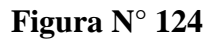

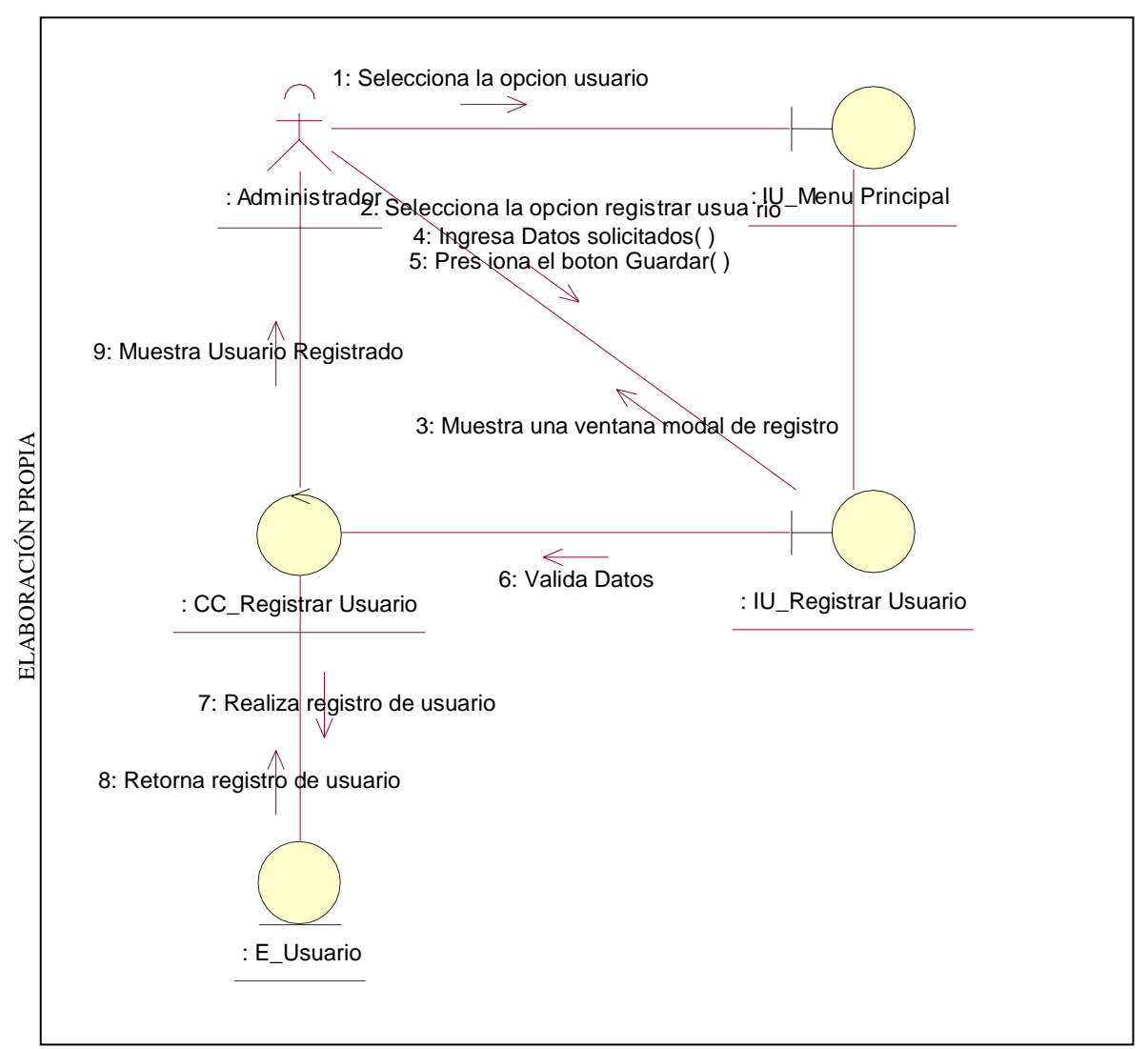

Diagrama de Colaboración: Registrar Usuario

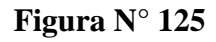

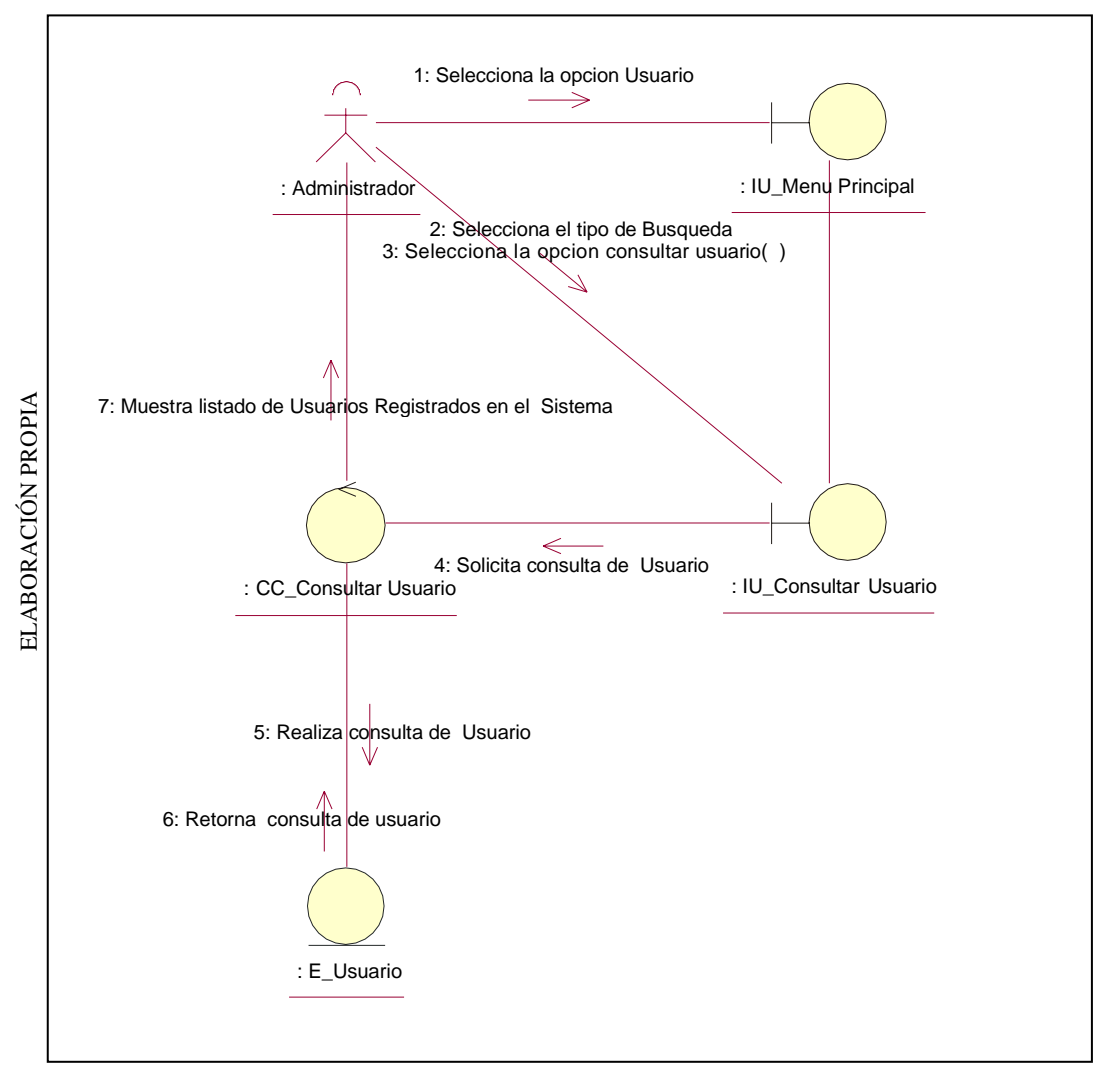

Diagrama de Colaboración: Consultar Usuario

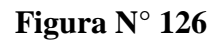

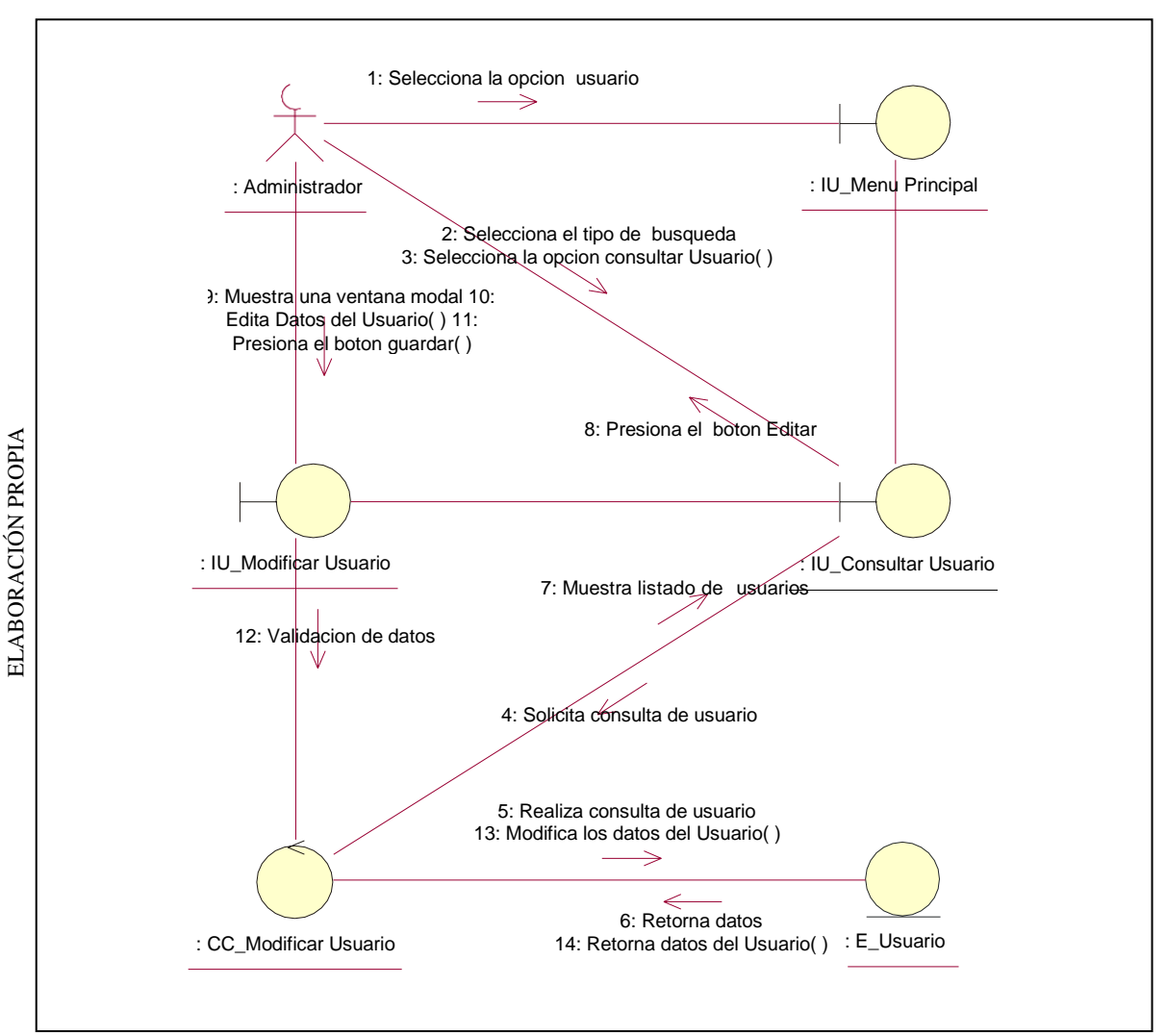

Diagrama de Colaboración: Modificar usuario

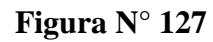

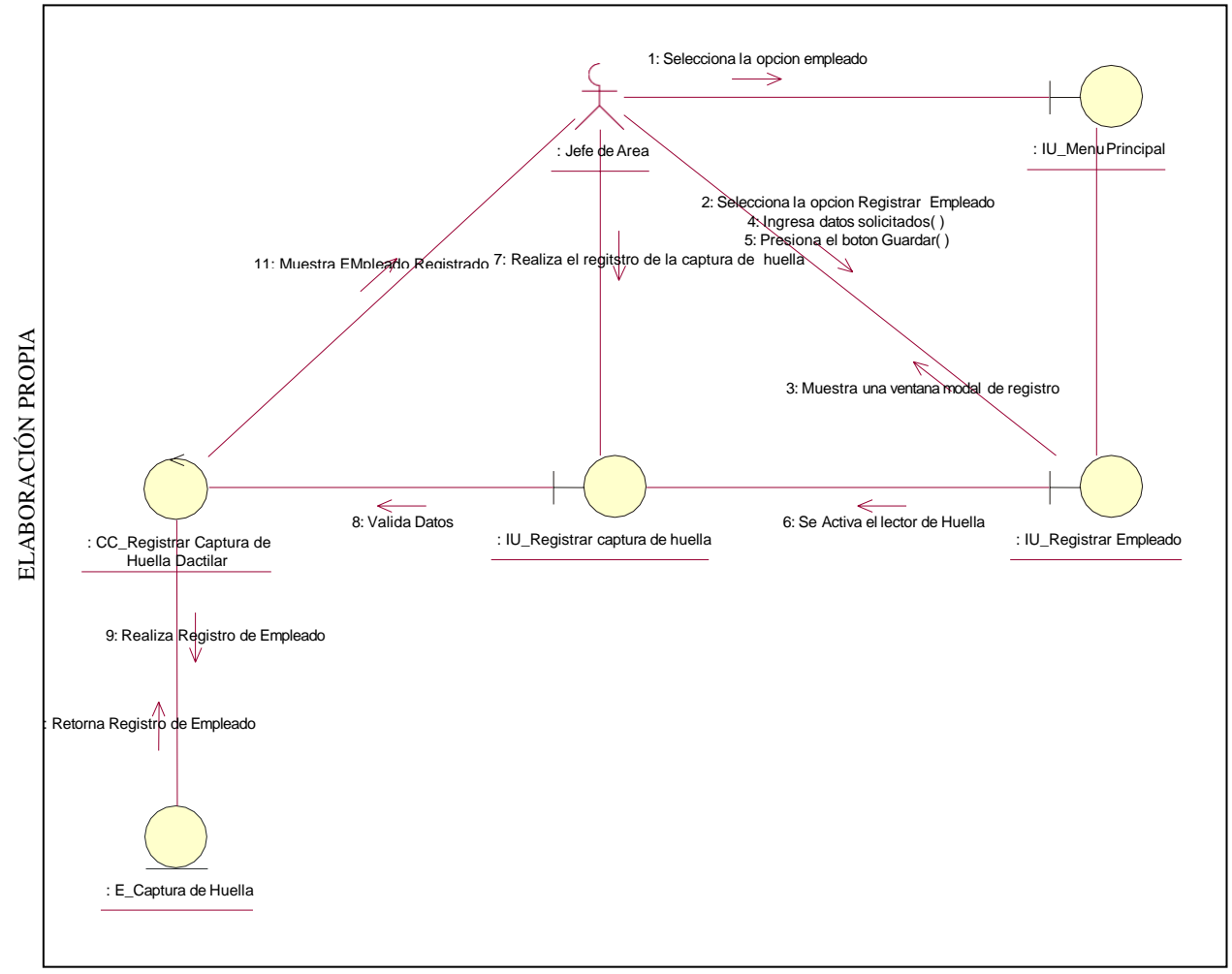

Diagrama de Colaboración: Registrar Empleado

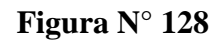

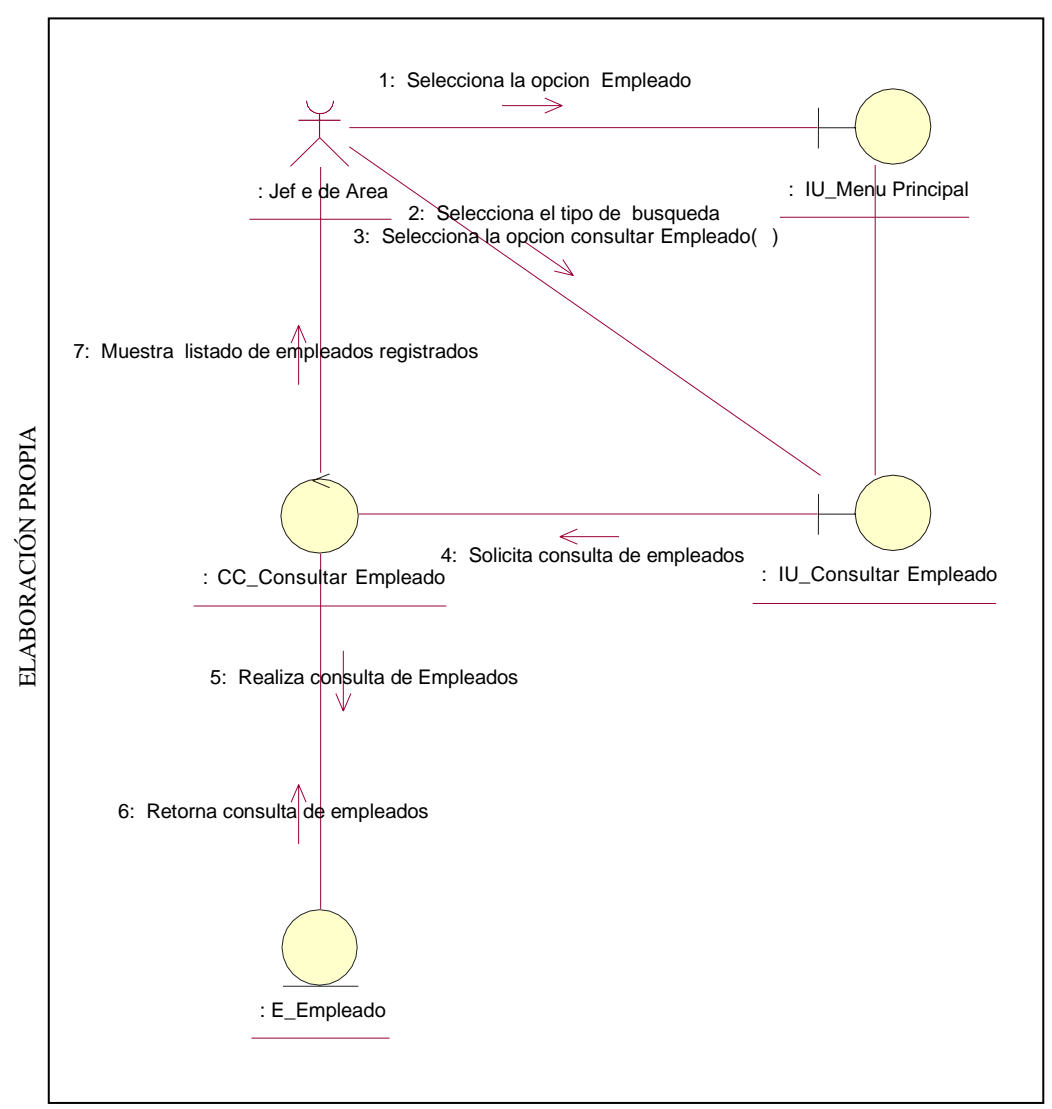

Diagrama de Colaboración: Consultar Empleado

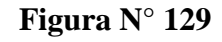

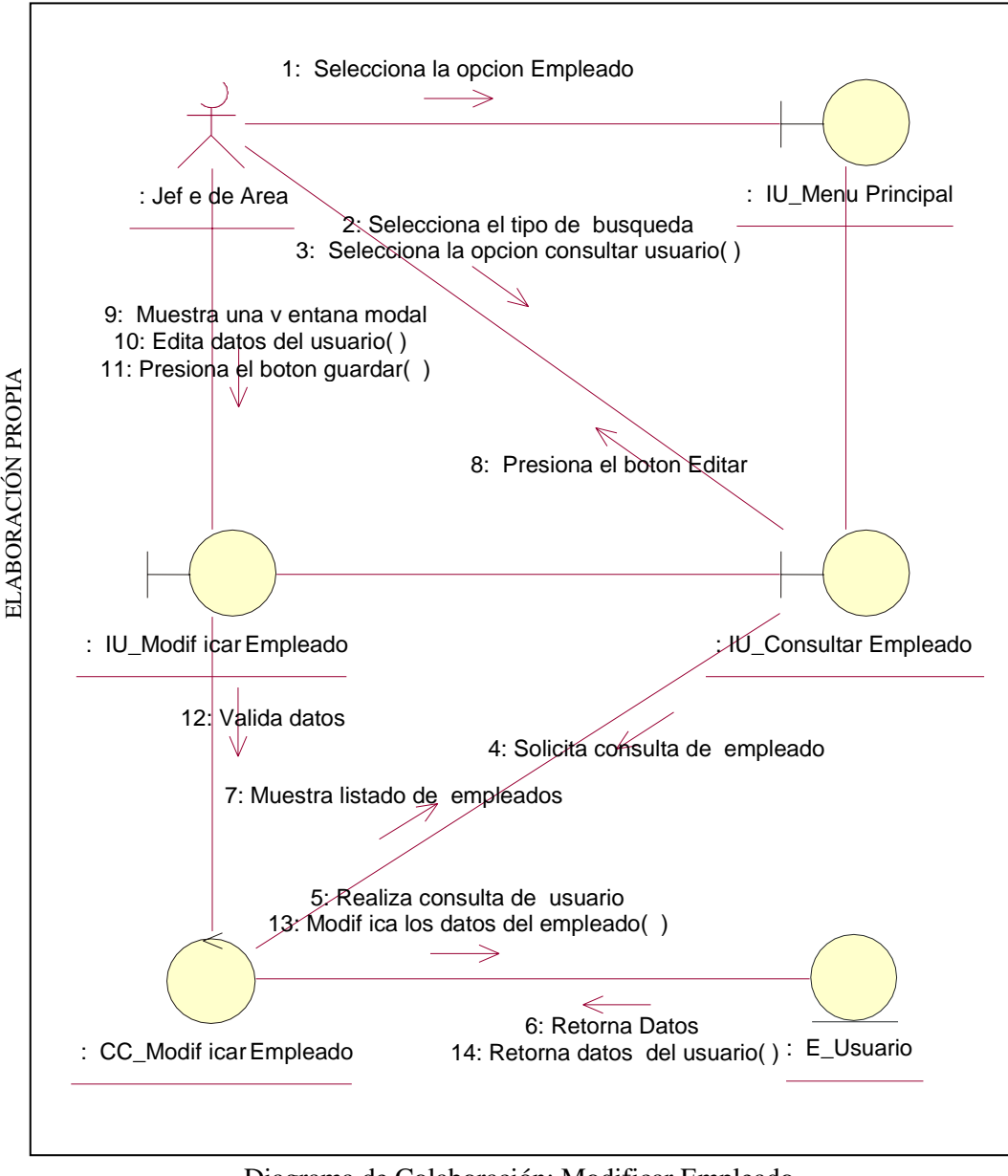

Diagrama de Colaboración: Modificar Empleado

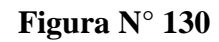

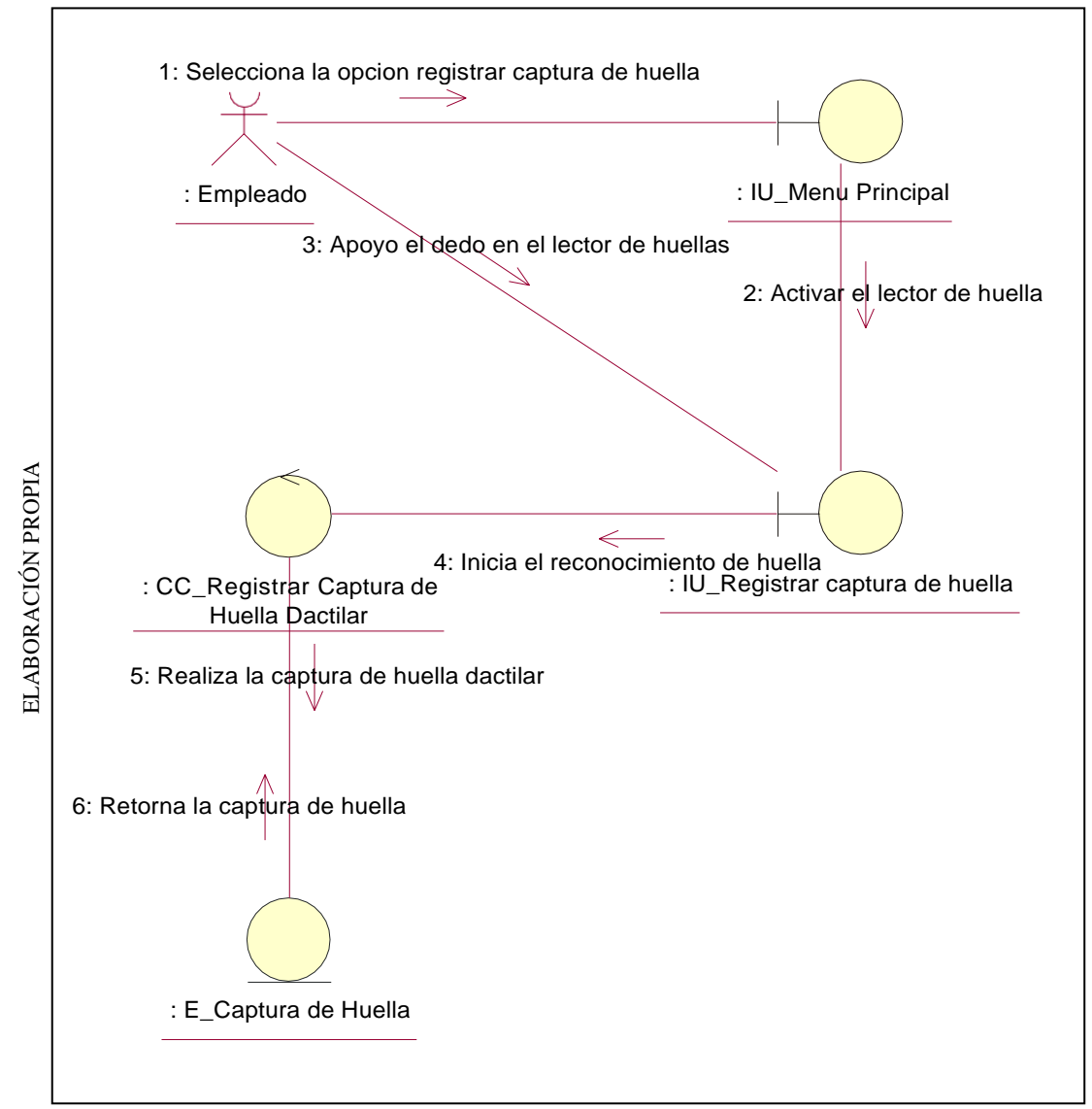

Diagrama de Colaboración: Registrar captura de huella dactilar

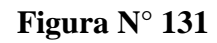

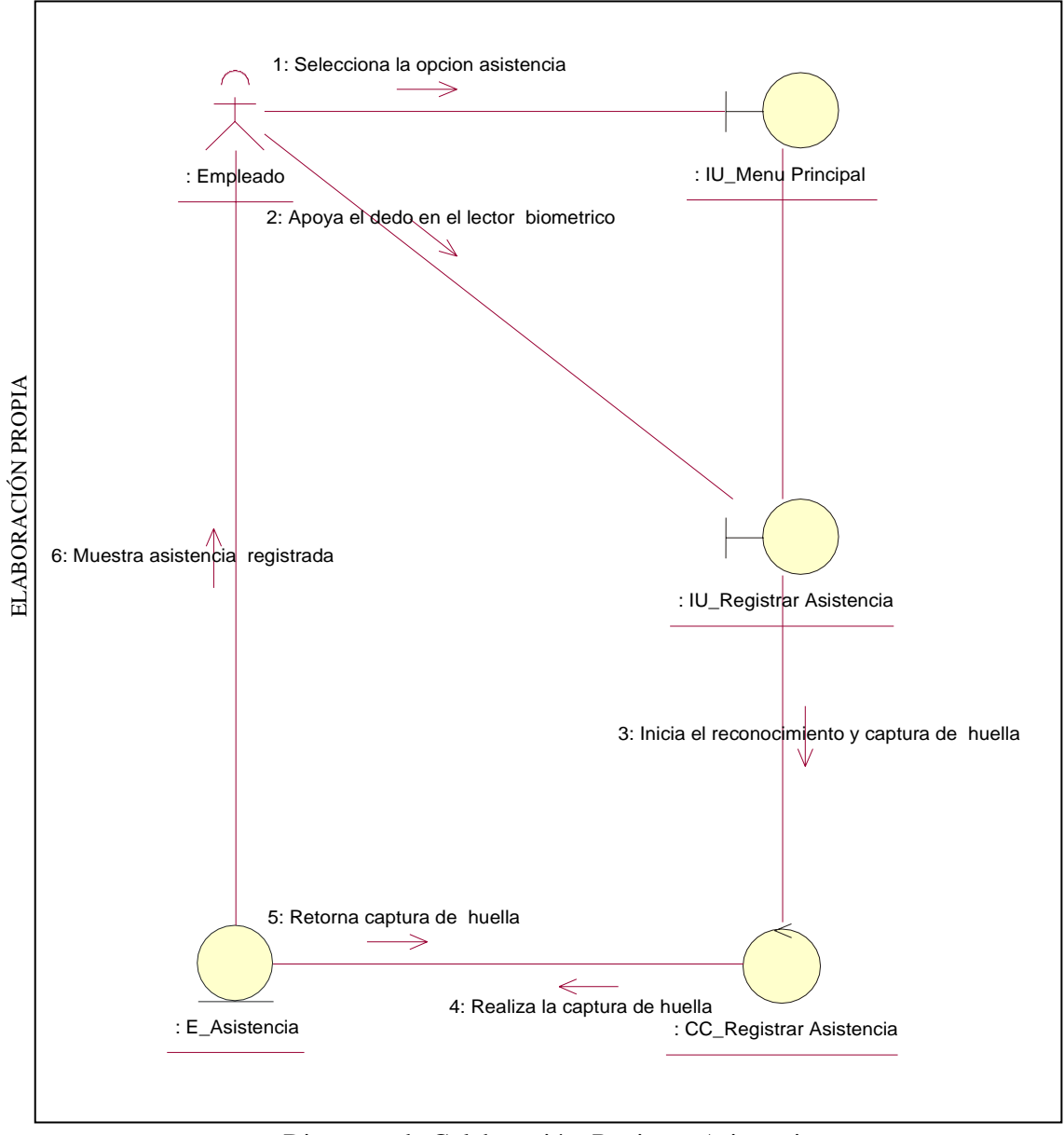

Diagrama de Colaboración: Registrar Asistencia

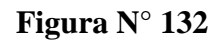

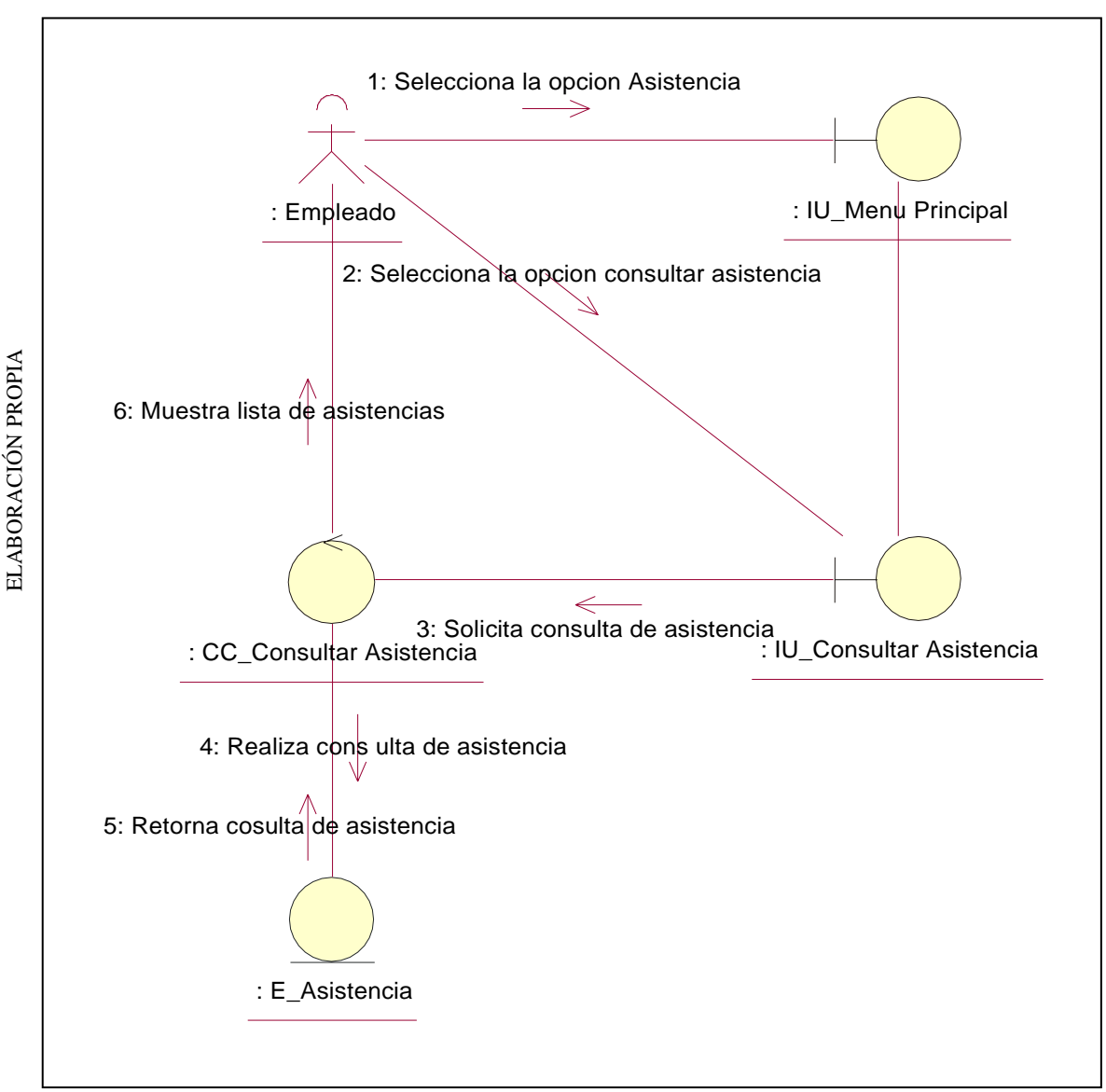

Diagrama de Colaboración: Consultar Asistencia

**Figura N° 133**

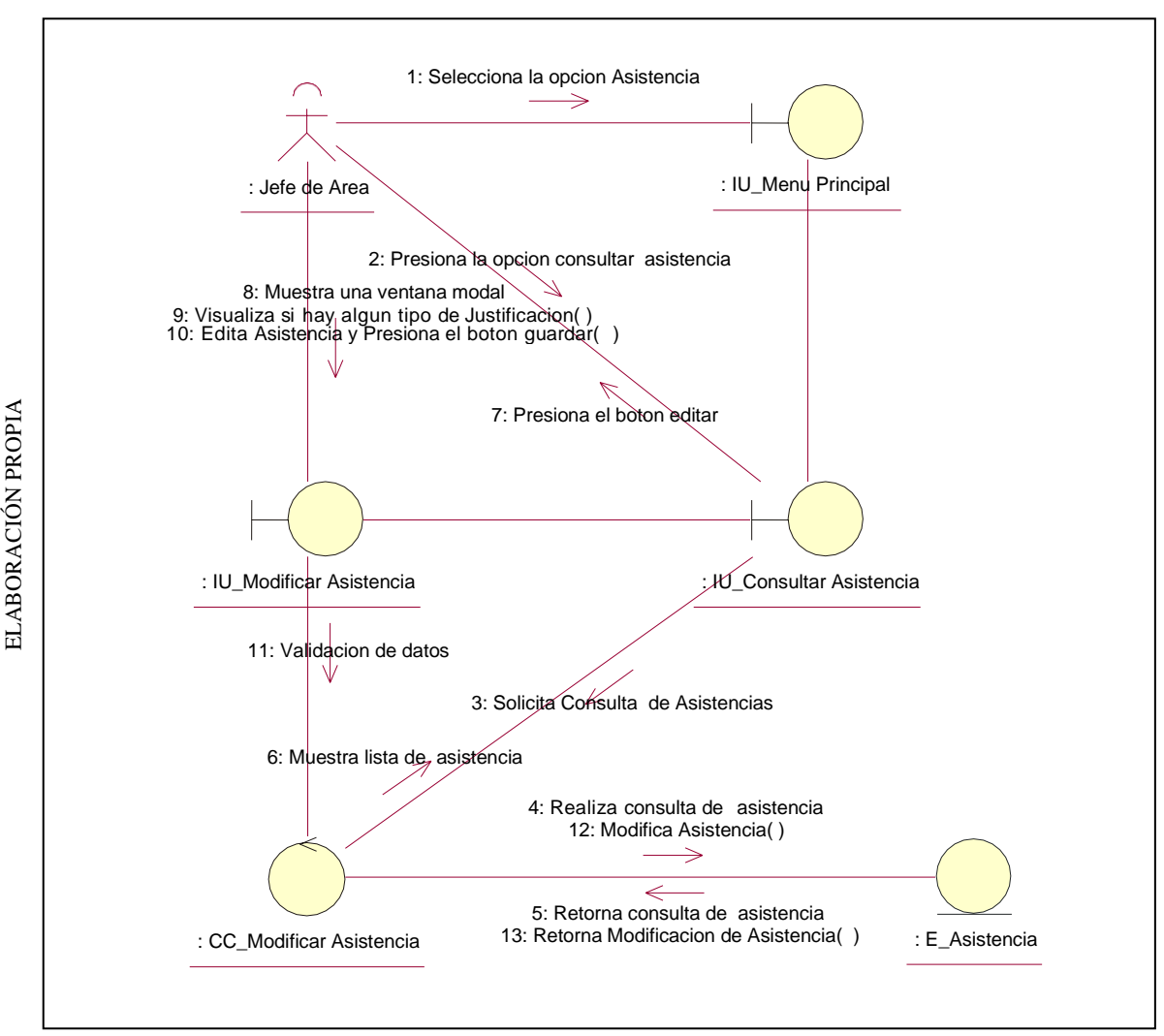

Diagrama de Colaboración: Modificar Asistencia

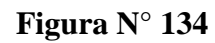

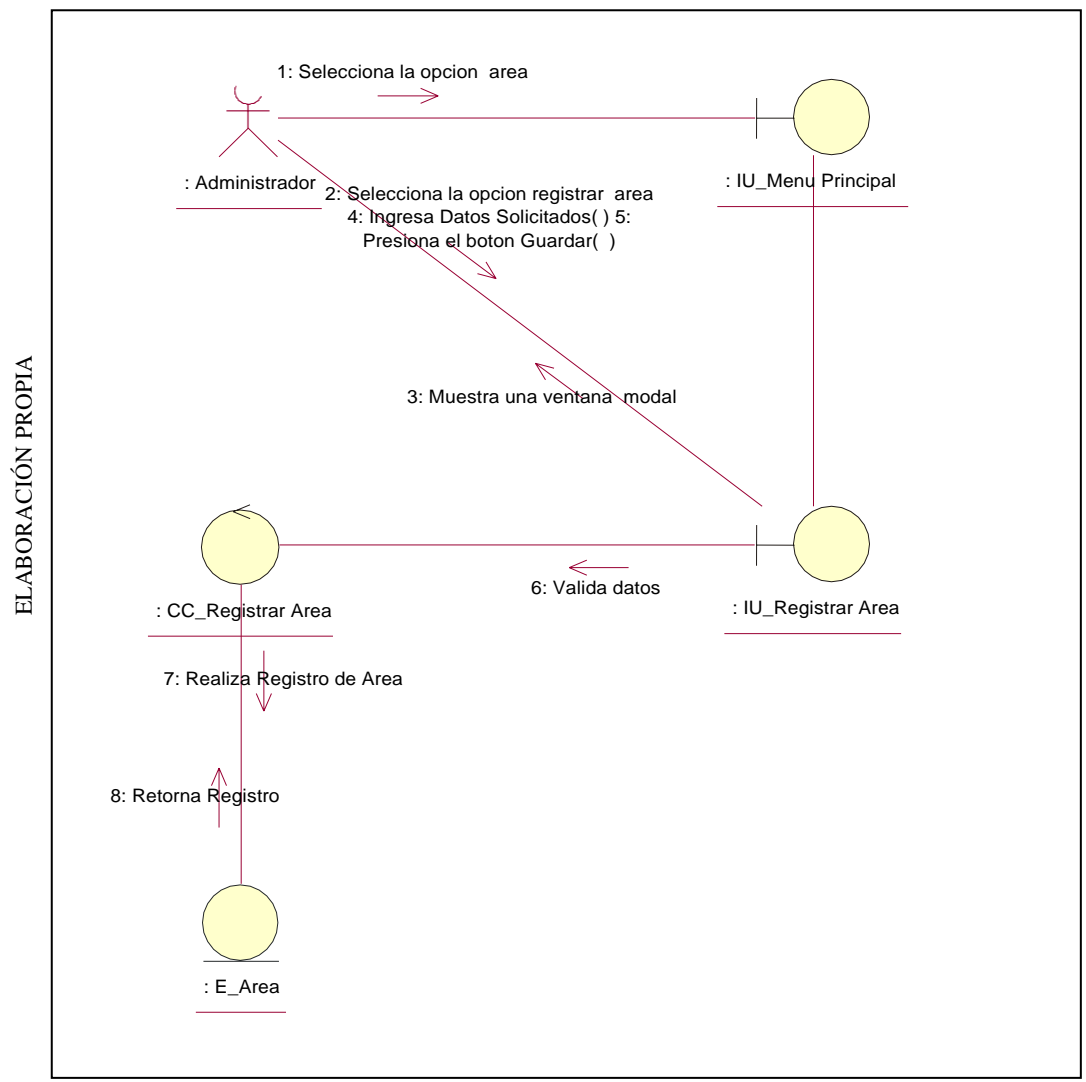

Diagrama de Colaboración: Registrar Área

**Figura N° 135**

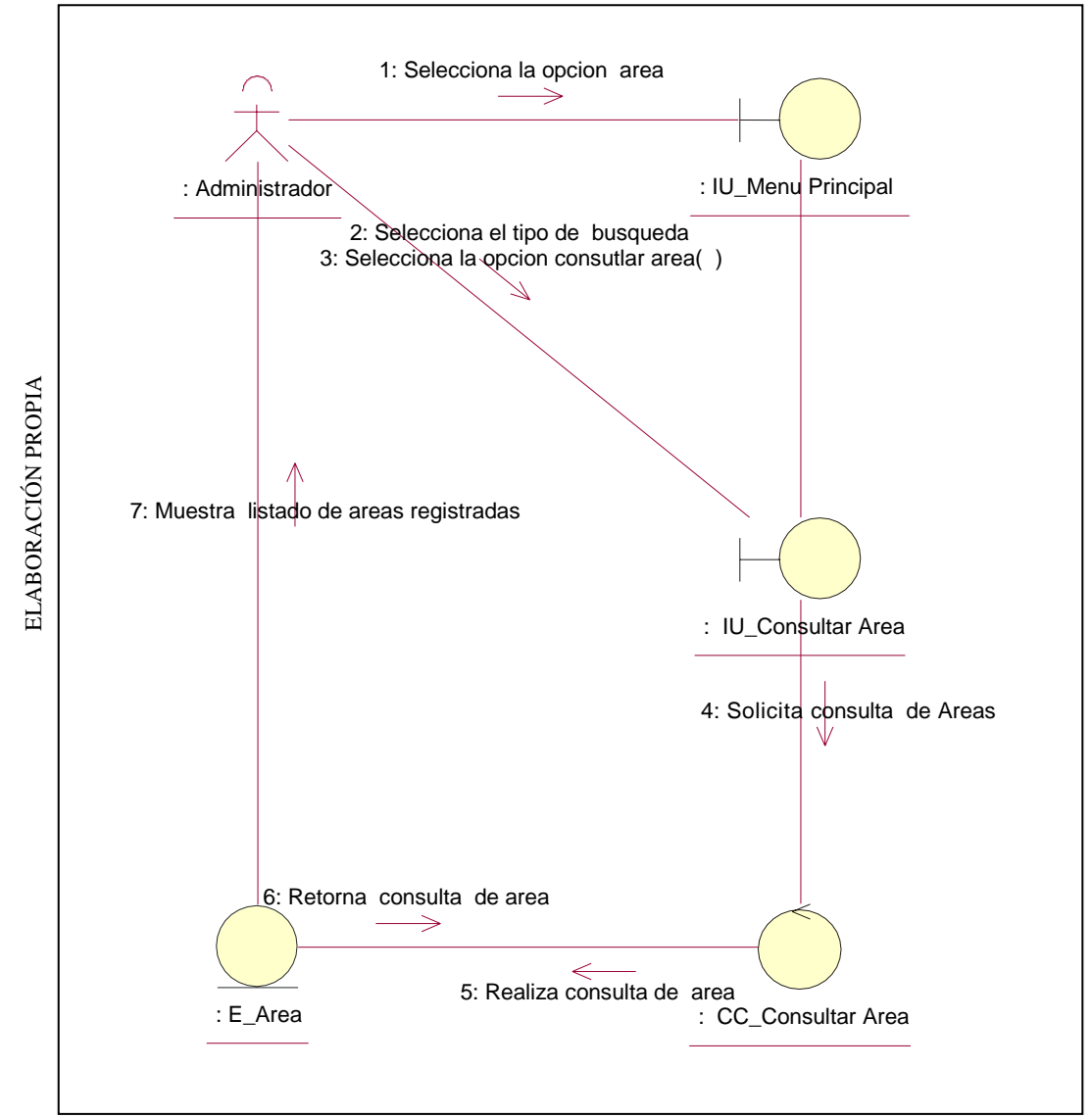

Diagrama de Colaboración: Consultar Área

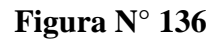

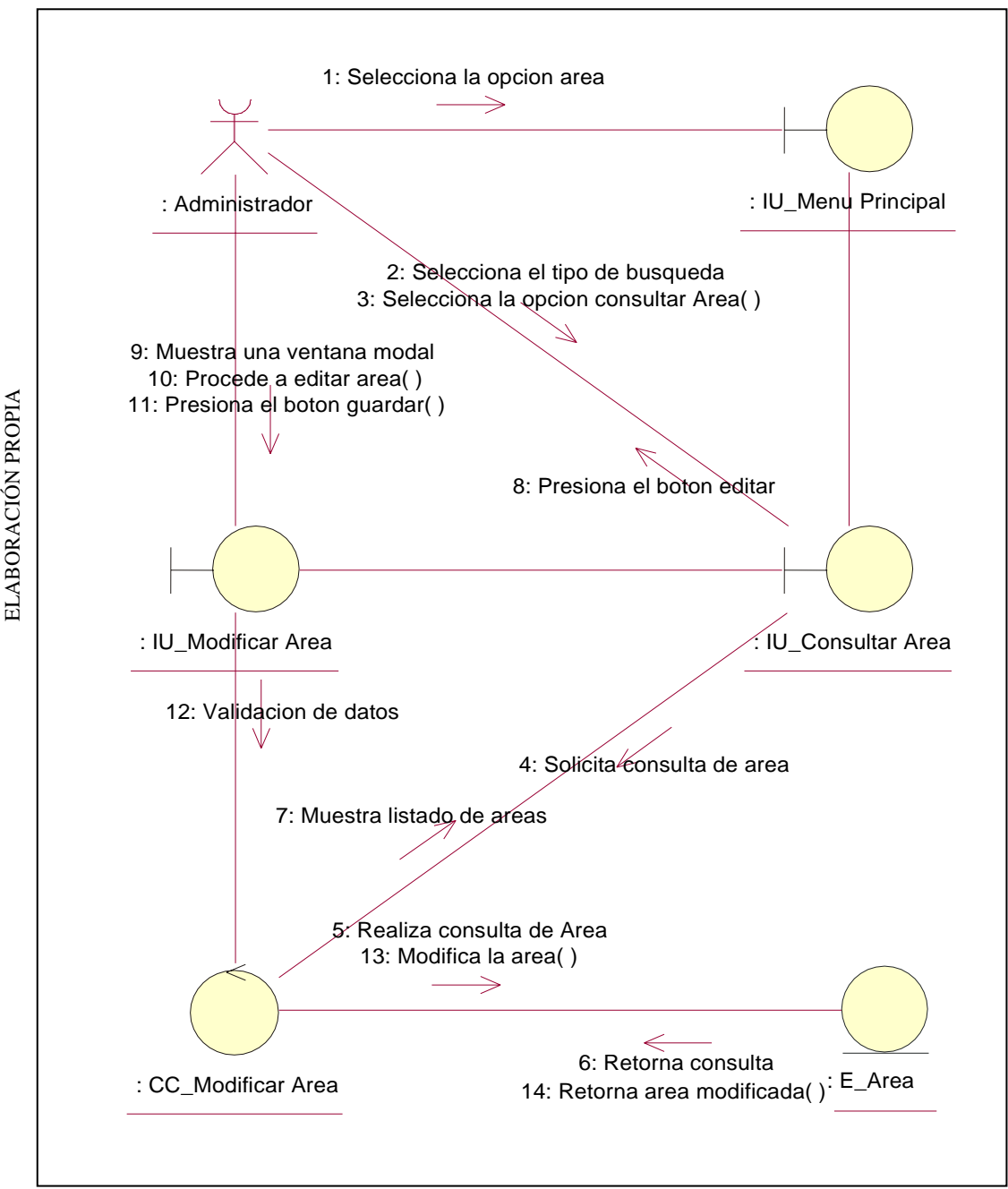

Diagrama de Colaboración: Modificar Área

**Figura N° 137**

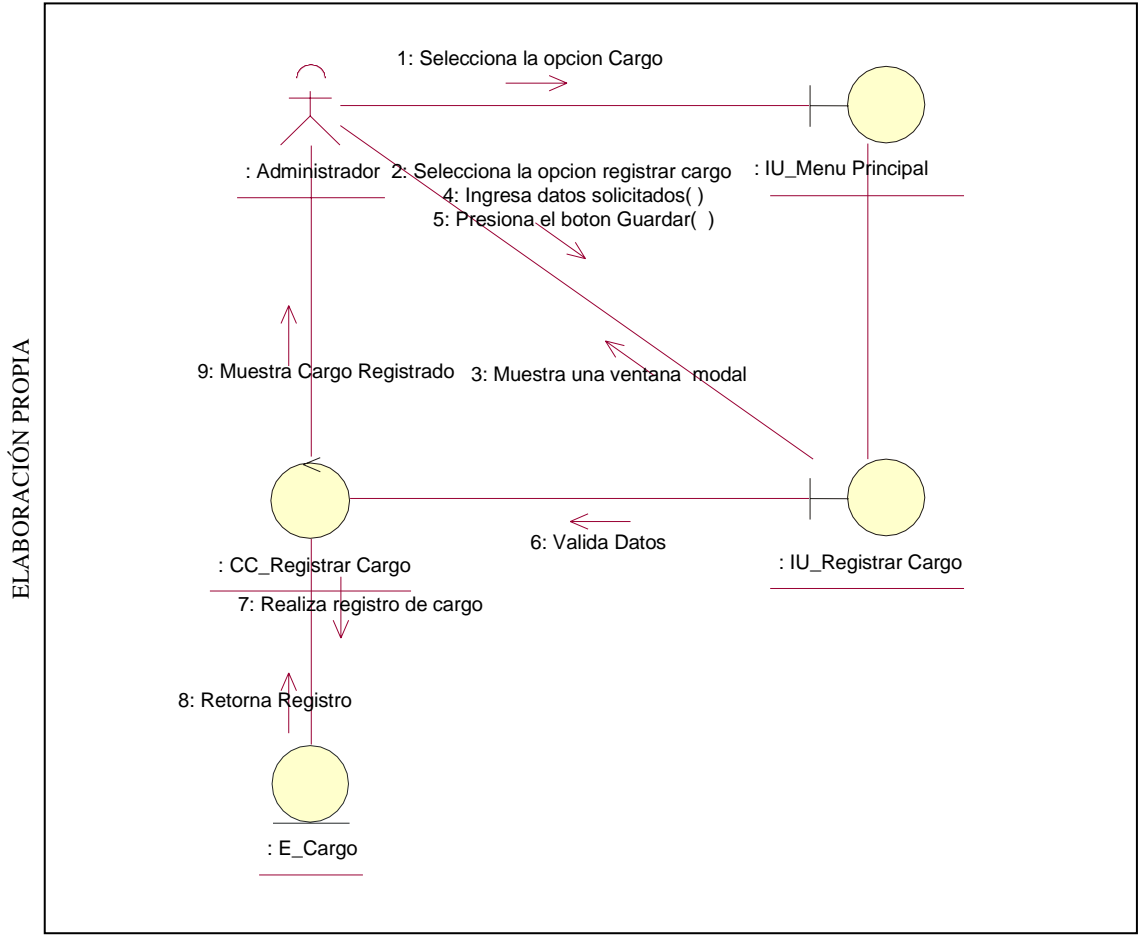

Diagrama de Colaboración: Registrar Cargo

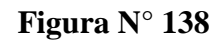

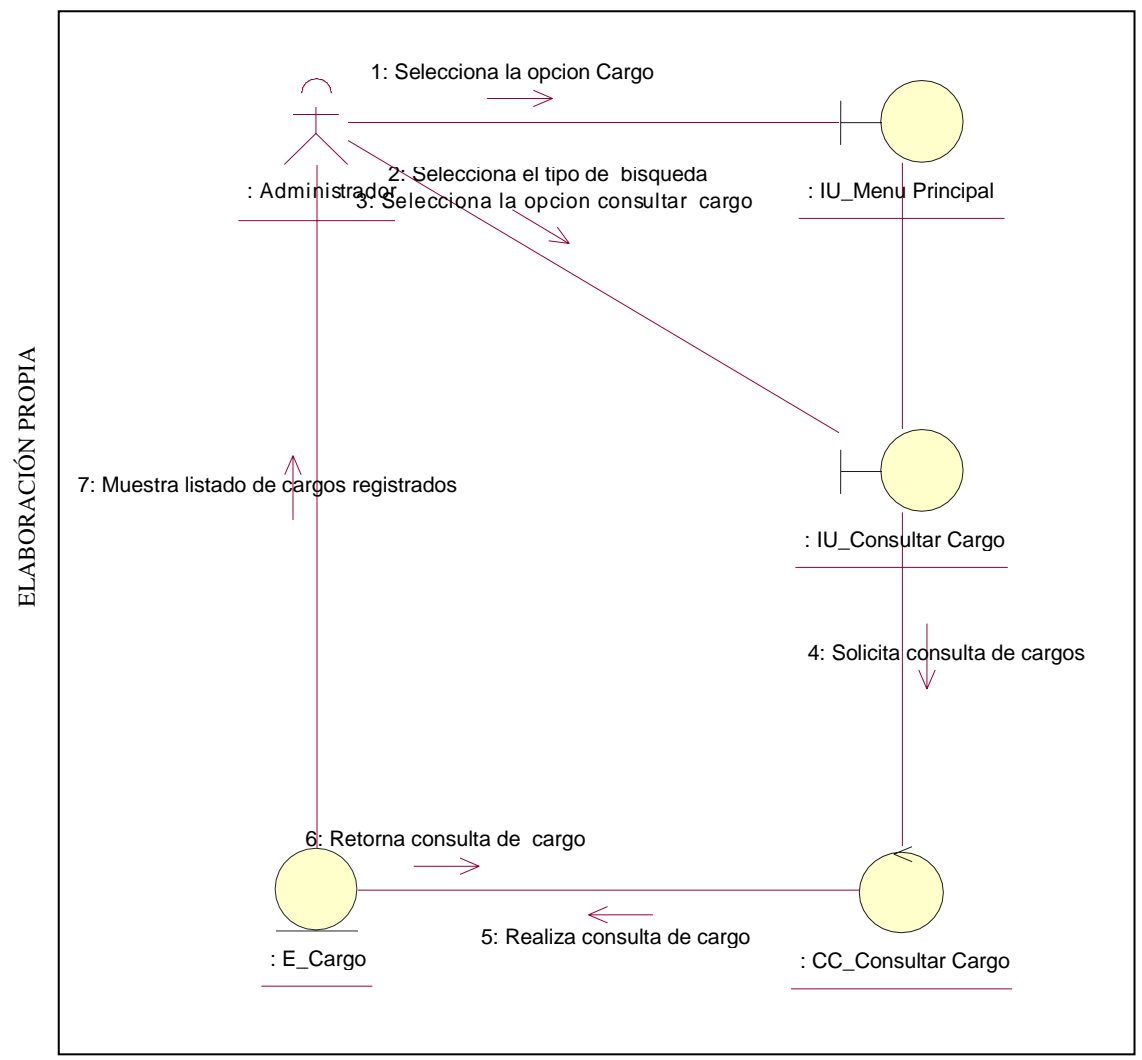

Diagrama de Colaboración: Consultar Cargo

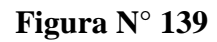

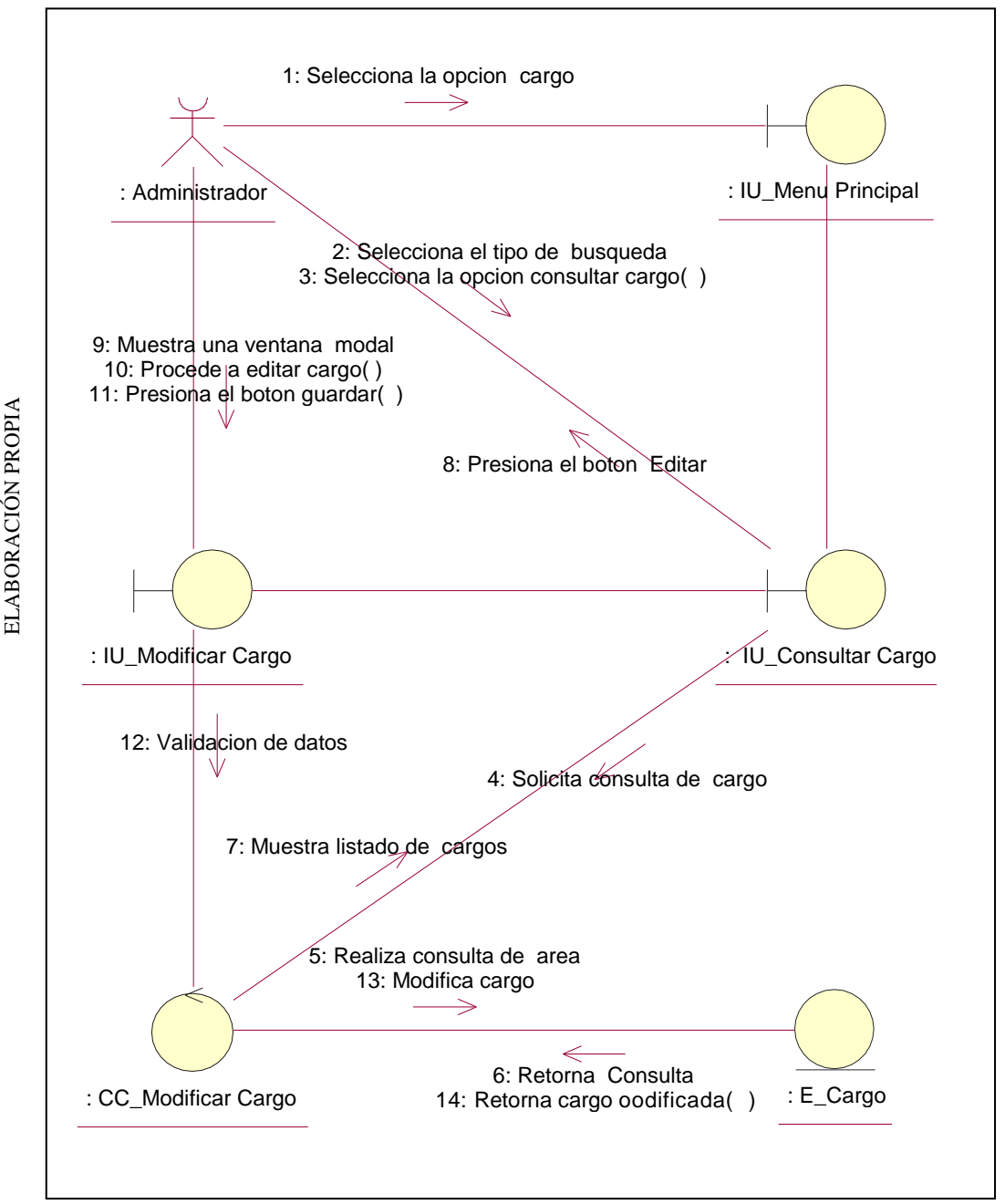

Diagrama de Colaboración: Modificar Cargo
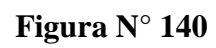

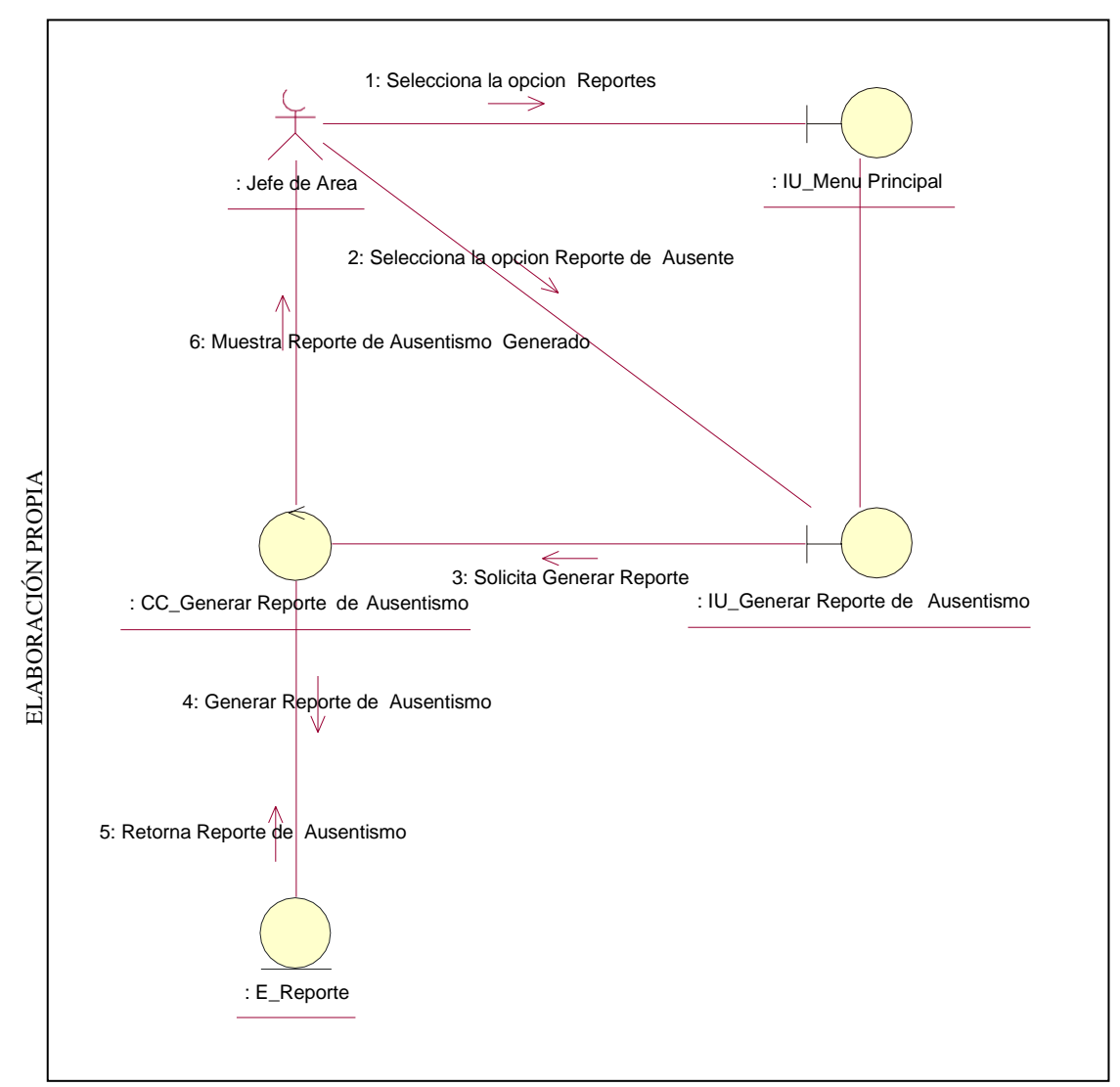

Diagrama de Colaboración: Generar Reporte de Ausentismo

**Figura N° 141**

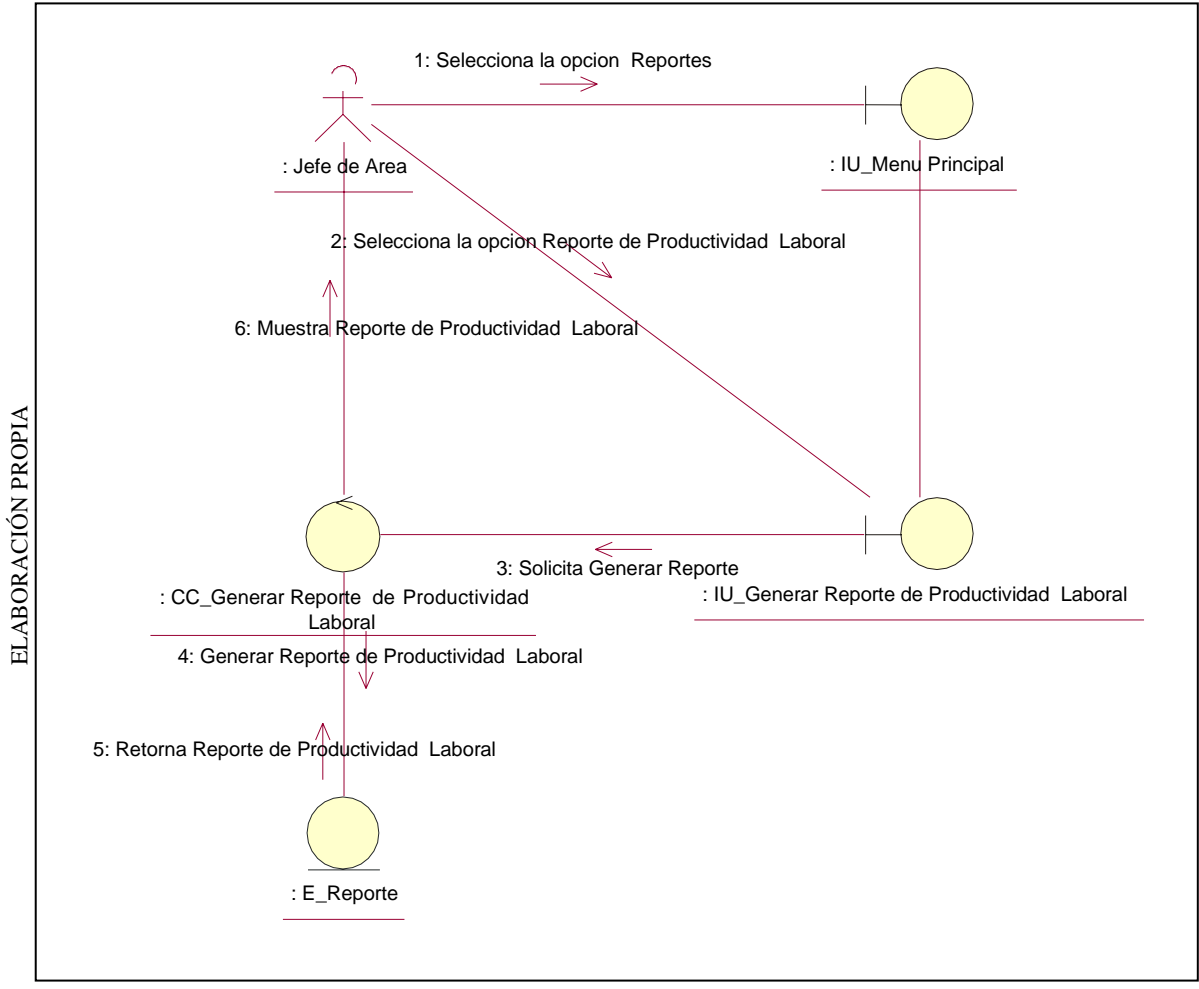

Diagrama de Colaboración: Generar Reporte de Productividad Laboral

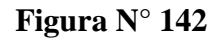

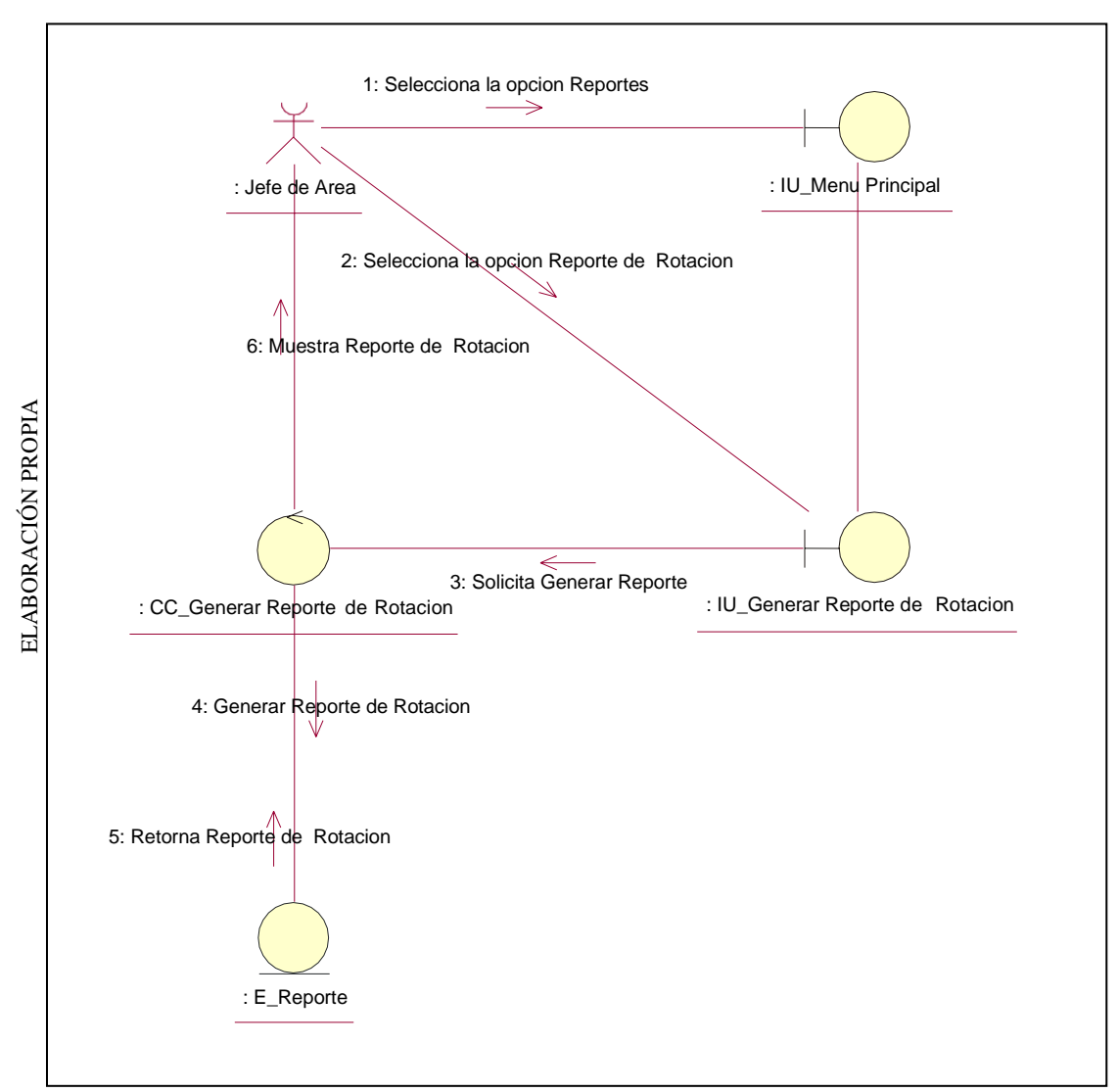

Diagrama de Colaboración: Generar Reporte de Rotación

# **Diagrama de Actividades**

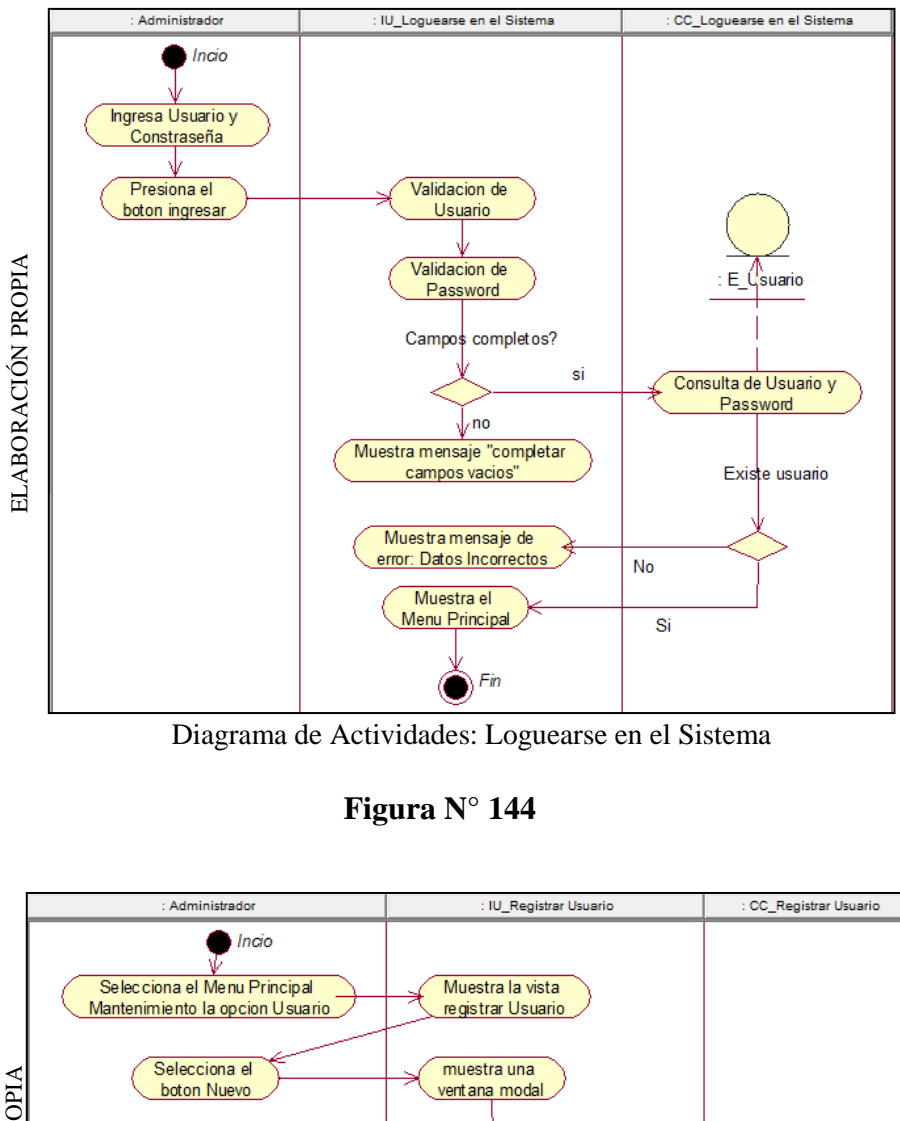

**Figura N° 143**

Diagrama de Actividades: Loguearse en el Sistema

**Figura N° 144**

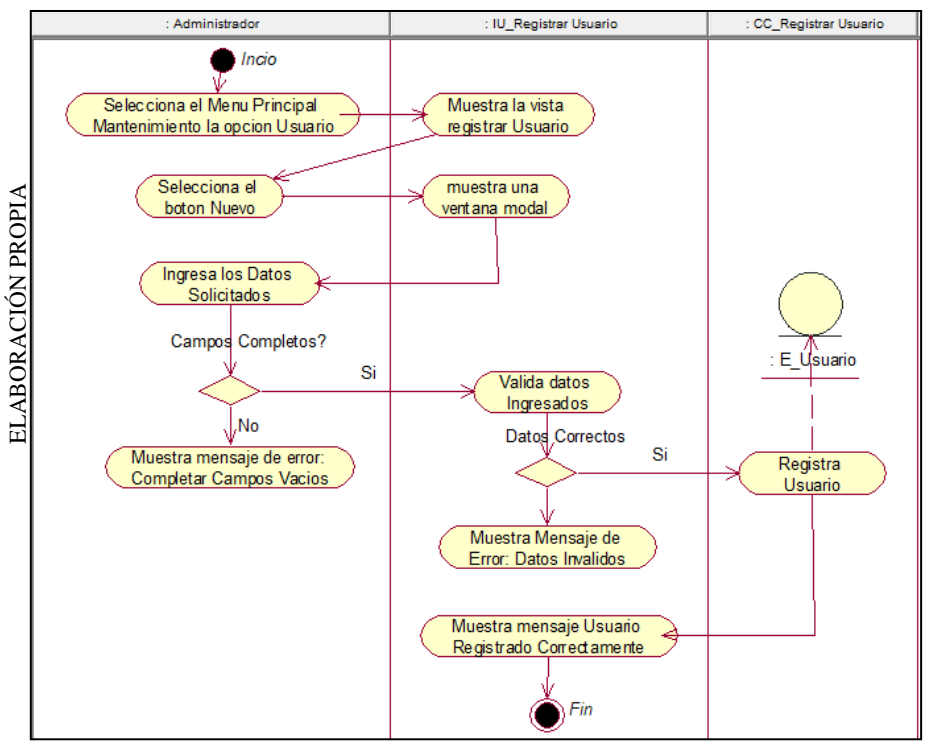

Diagrama de Actividades: Registrar Usuario

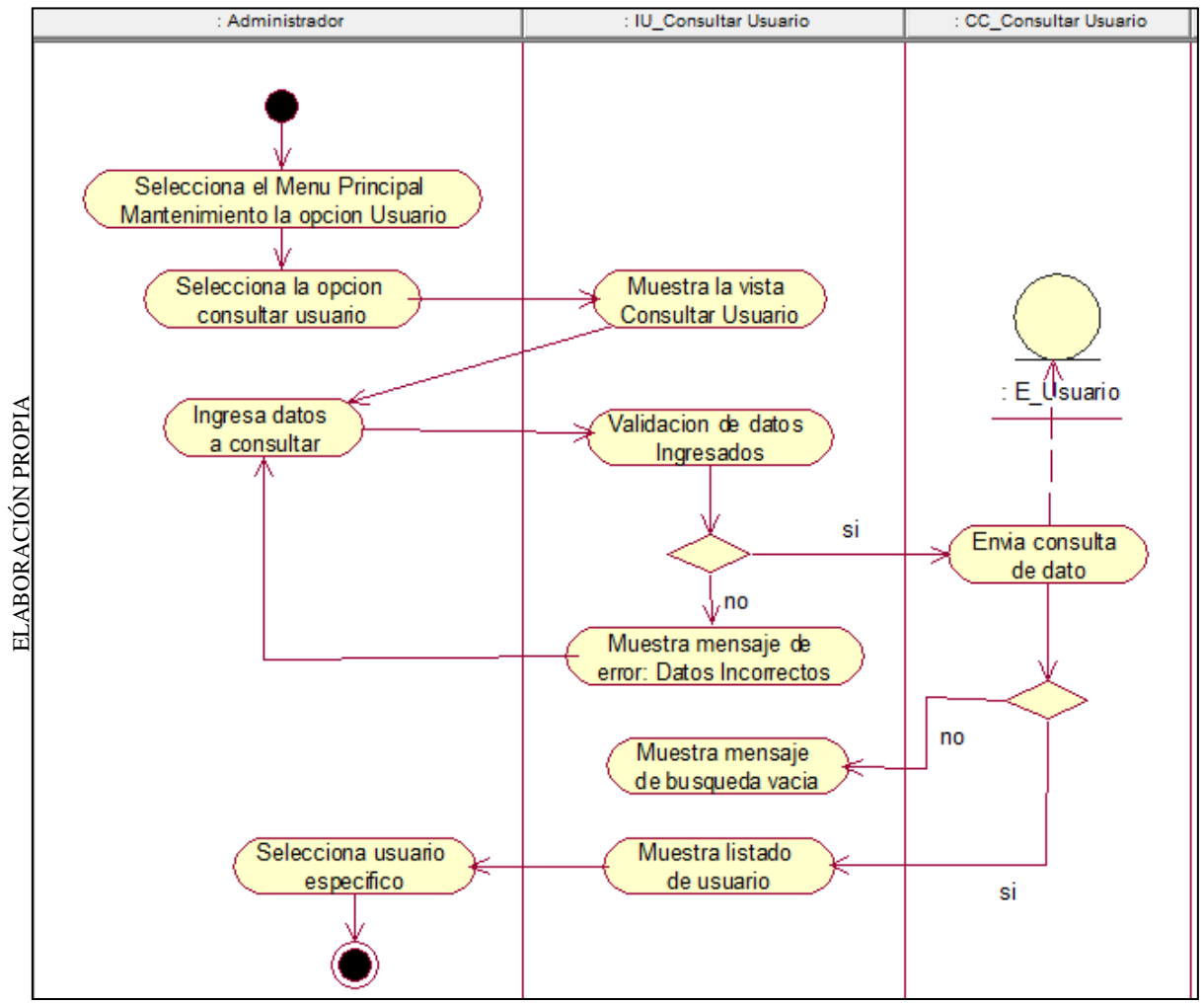

Figura N° 145

Diagrama de Actividades: Consultar Usuario

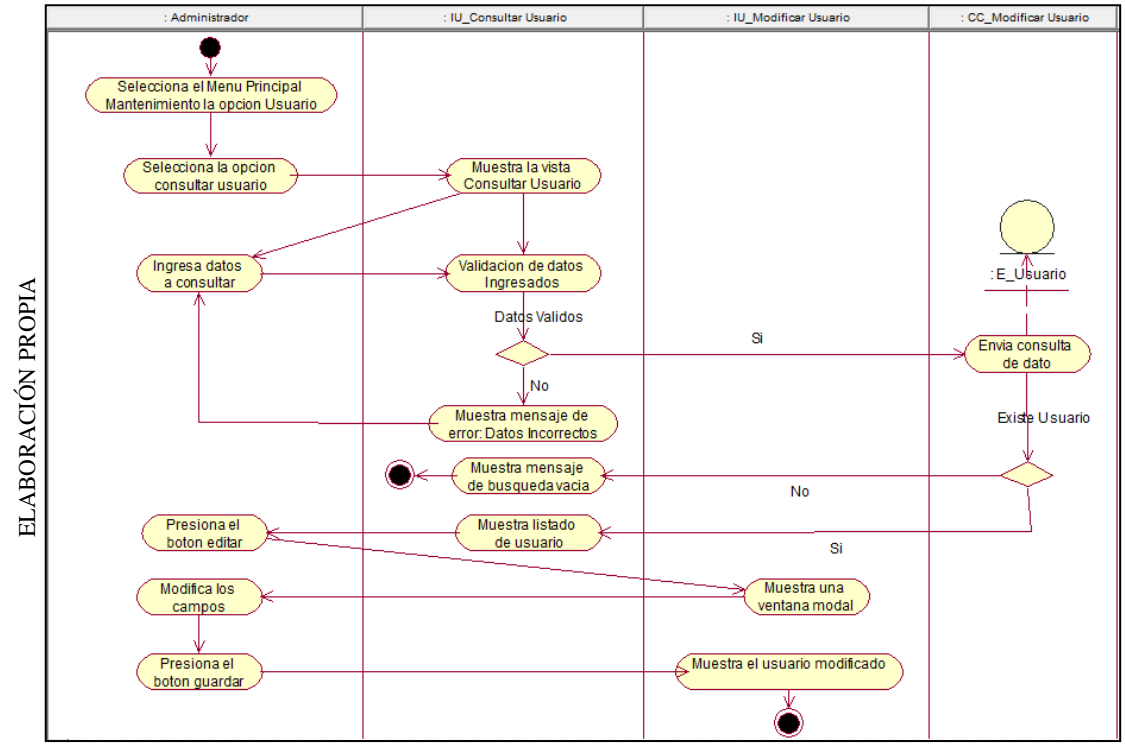

**Figura N° 146**

Diagrama de Actividades: Modificar usuario

**Figura N° 147**

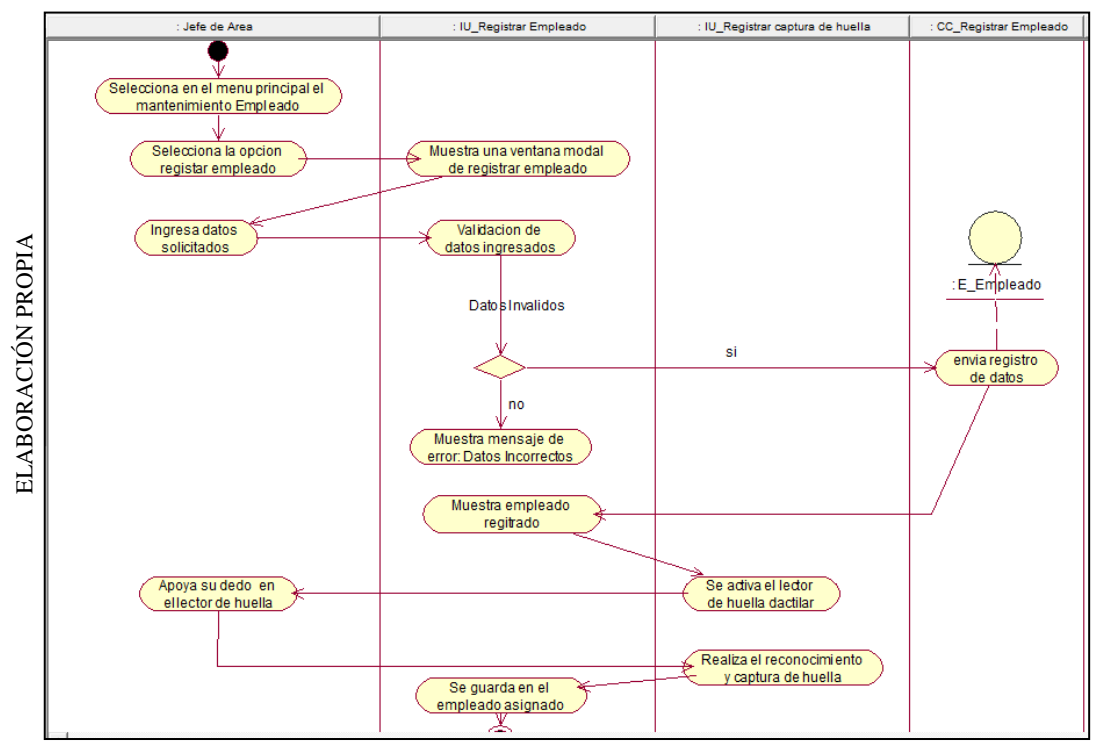

Diagrama de Actividades: Registrar Empleado

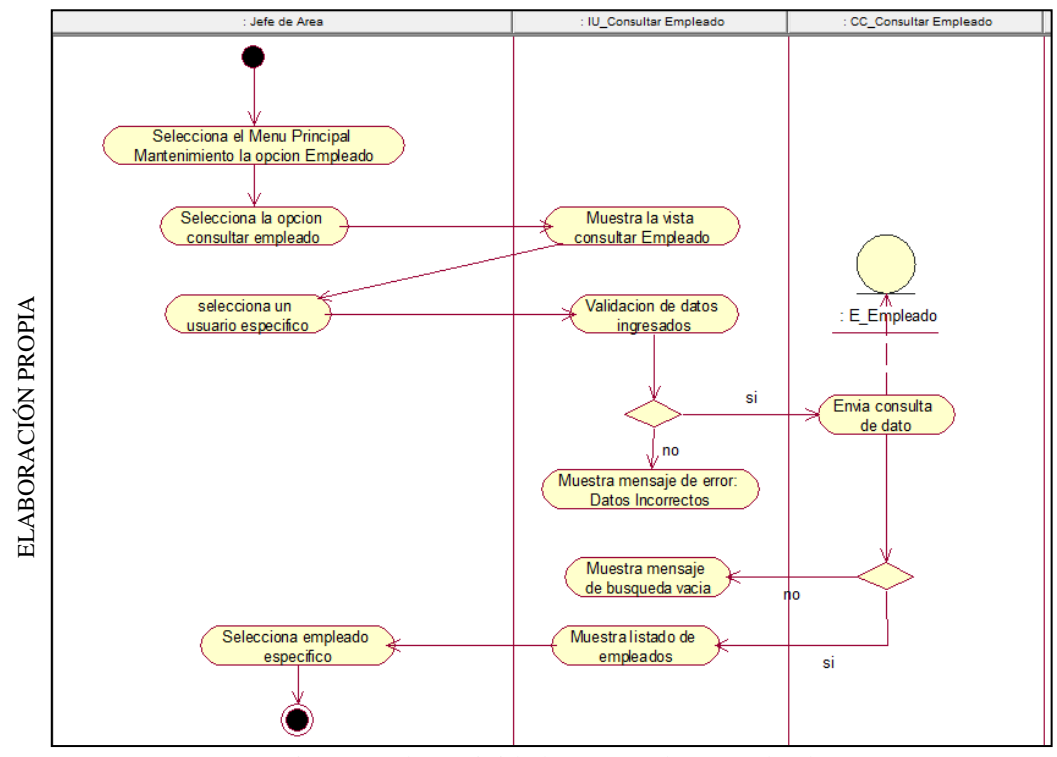

**Figura N° 148**

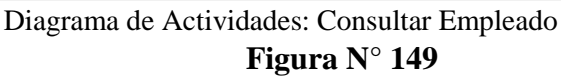

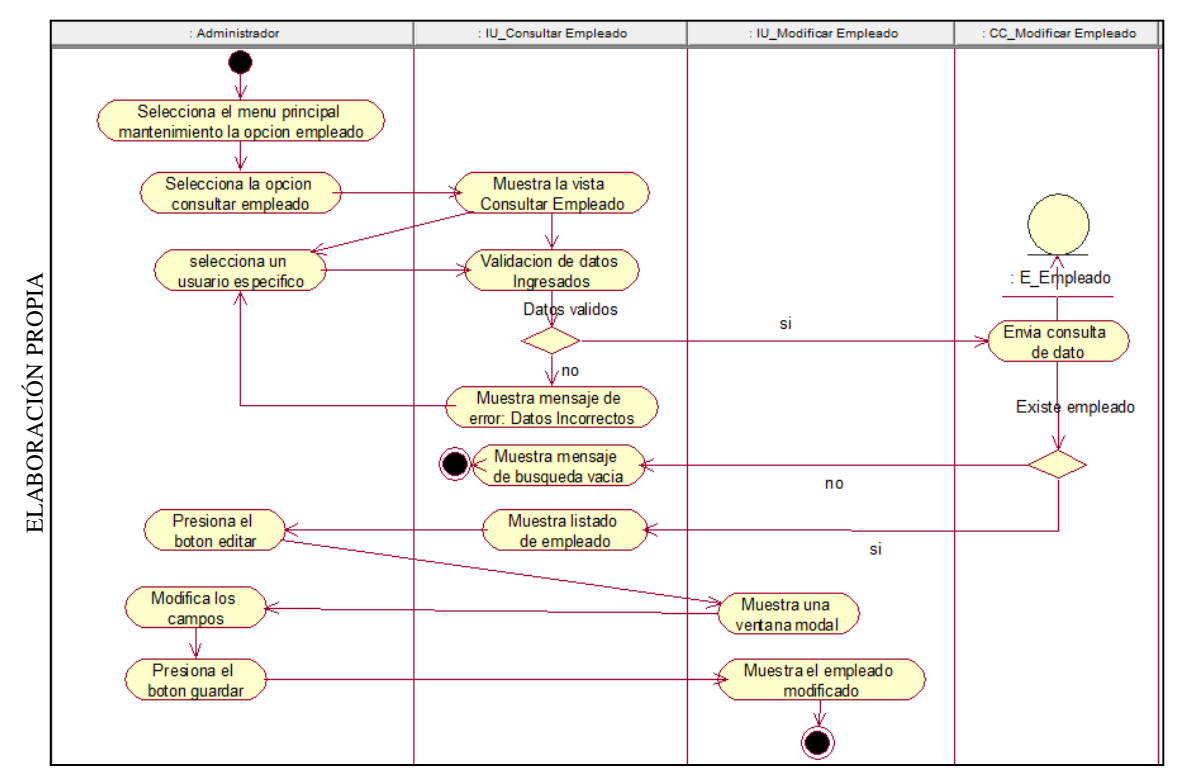

Diagrama de Actividades: Modificar Empleado

**Figura N° 150**

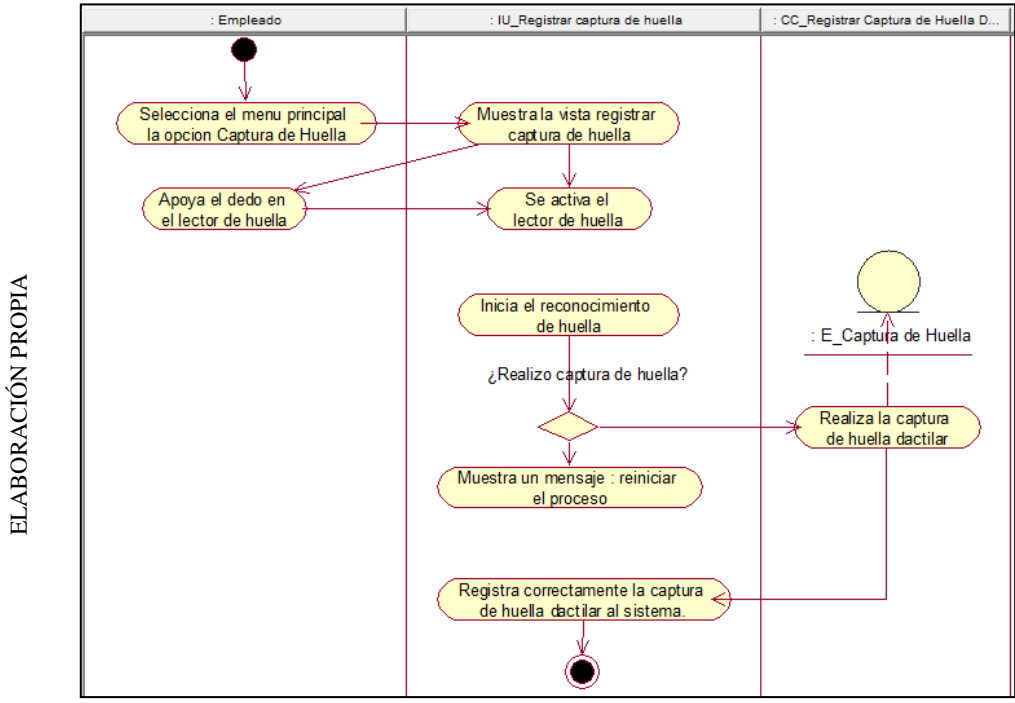

Diagrama de Actividades: Registrar captura de huella dactilar **Figura N° 151**

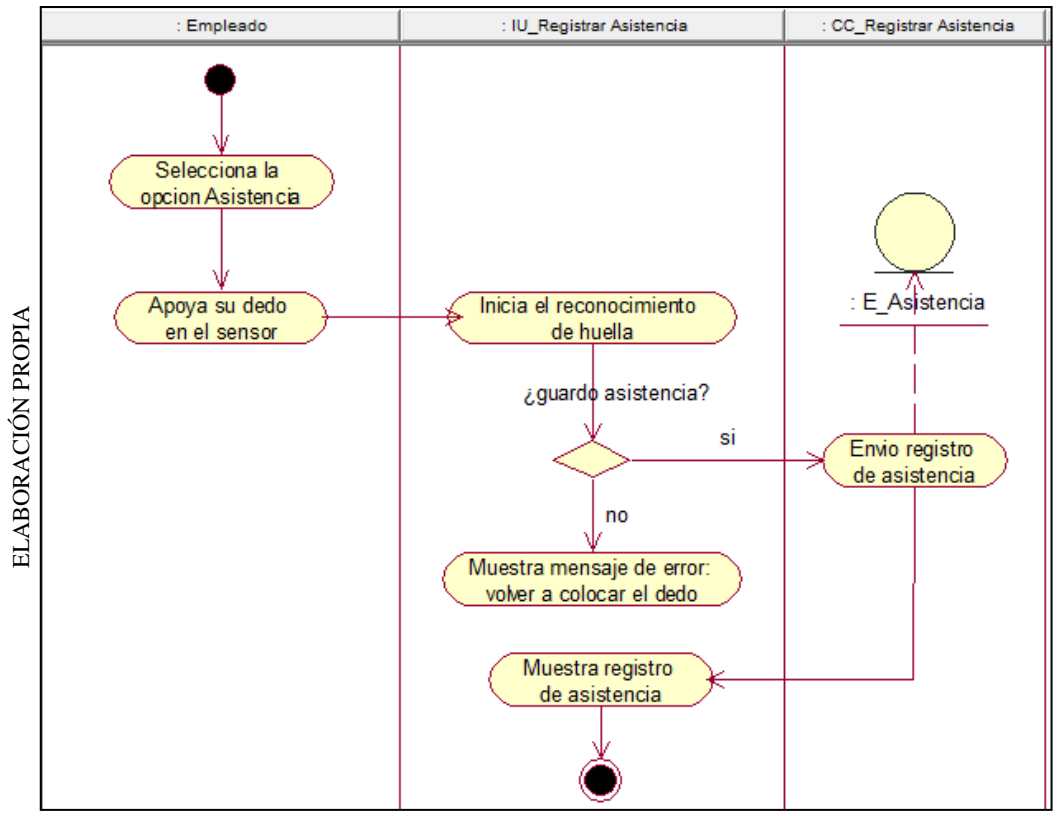

Diagrama de Actividades: Registrar Asistencia

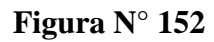

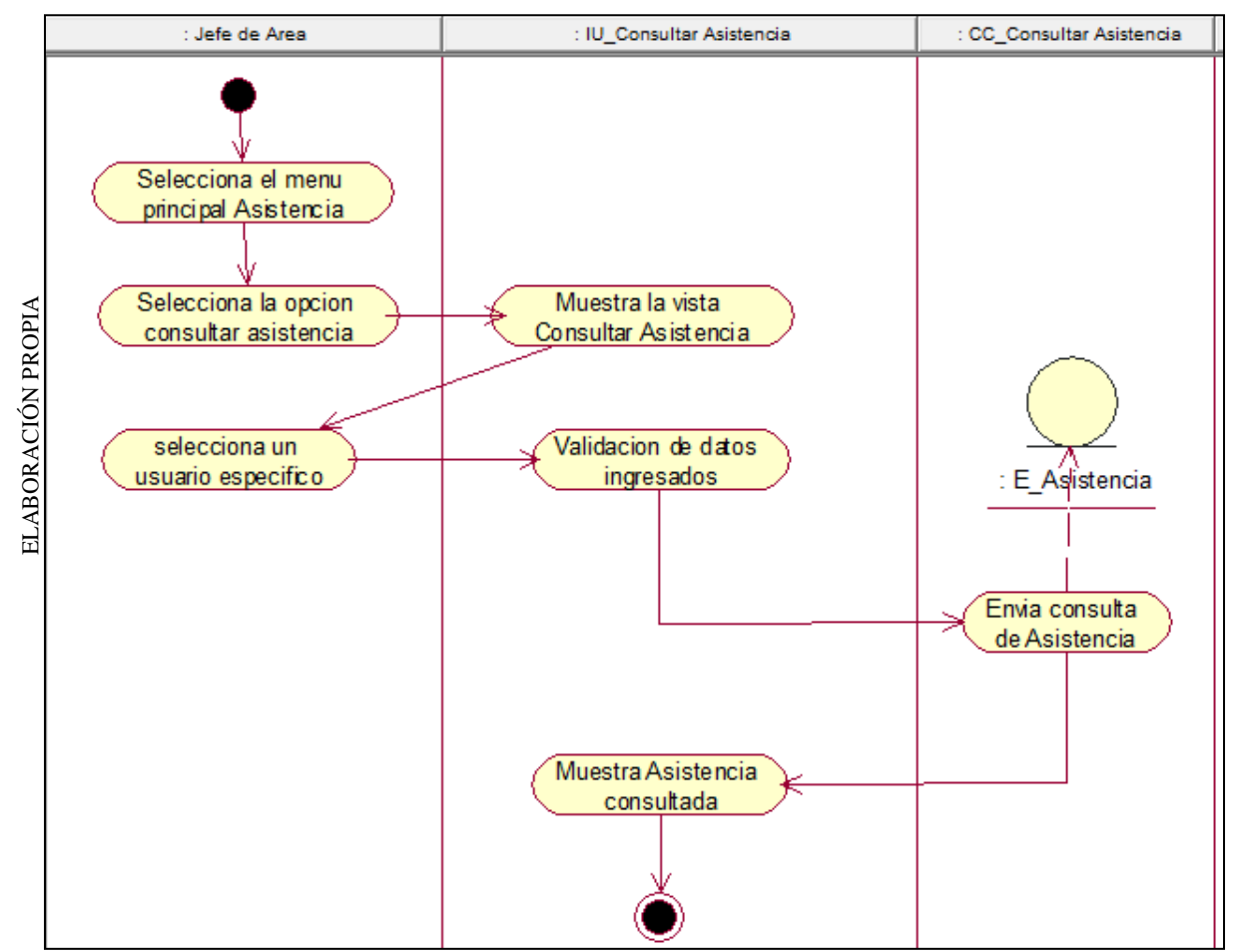

Diagrama de Actividades: Consultar Asistencia

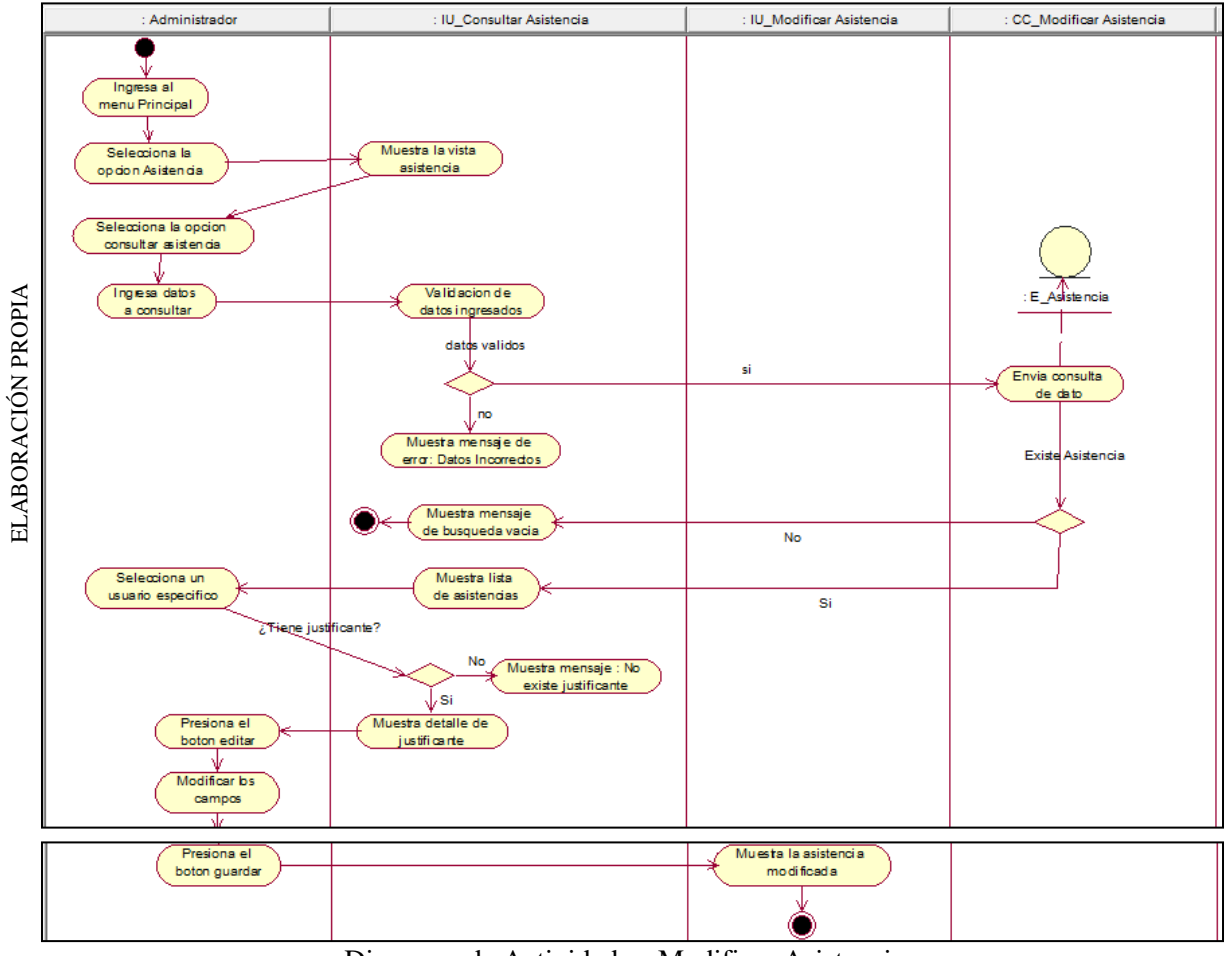

Figura N° 153

Diagrama de Actividades: Modificar Asistencia

![](_page_190_Figure_2.jpeg)

![](_page_190_Figure_3.jpeg)

Diagrama de Actividades: Generar Reporte de Ausentismo

**Figura N° 155**

![](_page_190_Figure_6.jpeg)

Diagrama de Actividades: Generar Reporte de Productividad Laboral

![](_page_191_Figure_2.jpeg)

## Figura N° 156

Diagrama de Actividades: Generar Reporte de Rotación

## **2.7.3. Modelo Lógico de la Base de Datos Figura N° 157**

![](_page_192_Figure_3.jpeg)

Modelo Lógico de la Base de Datos

# **2.7.4. Modelo Físico de la Base de Datos**

![](_page_192_Figure_6.jpeg)

**Figura N° 158**

![](_page_192_Figure_8.jpeg)

## **2.7.5. Diccionario de Base de Datos**

## **Tabla N° 42: Tabla Usuario**

**Descripción: Esta tabla contiene la información del usuario.**

![](_page_193_Picture_234.jpeg)

**Fuente Propia**

## **Tabla N° 43: Tabla Empleado**

## **Descripción: Esta tabla contiene la información del tipo rack**

![](_page_193_Picture_235.jpeg)

**Fuente Propia**

## **Tabla N° 44: Tabla Cargo**

#### **Descripción: Esta tabla contiene la información del Cargo.**

![](_page_193_Picture_236.jpeg)

**Fuente Propia**

### **Tabla N° 45: Tabla Persona**

![](_page_194_Picture_261.jpeg)

### **Descripción: Esta Tabla contiene la información de la persona**

**Fuente Propia**

## **Tabla N° 46: Tabla Actividades**

![](_page_194_Picture_262.jpeg)

**Fuente Propia**

## **Tabla N° 47: Tabla Rol**

![](_page_194_Picture_263.jpeg)

#### **Fuente Propia**

# **Tabla N° 48: Tabla Área**

![](_page_195_Picture_214.jpeg)

**Fuente Propia**

## **Tabla N° 49: Tabla Justificante**

#### **Descripción: Esta tabla contiene la información del Detalle Etapa**

![](_page_195_Picture_215.jpeg)

**Fuente Propia**

## **Tabla N° 50: Tabla Asistencia**

#### **Descripción: Esta tabla contiene la información del Actividad.**

![](_page_195_Picture_216.jpeg)

#### **Fuente Propia**

**III. RESULTADOS**

En el presente capitulo se procedió a describir los resultados obtenidos de la presente investigación en la fase de análisis de datos, haciendo uso de los indicadores se observó si la implementación del presente sistema informático fue favorable en el proceso de gestión de recursos humanos en la empresa Delaware consultoría Perú SA.

Como la presente investigación es de tipo pre-experimental. Se tiene etapas de recolección de datos, en uno se recopila la información antes del sistema(pre-test) y otro en donde se implementó el sistema(post-test). Finalmente, se procedió a realizar la comparación entre los datos obtenidos de los diferentes indicadores para la misma área de estudio.

# **3.1 ÍNDICE DE AUSENTISMO**

## **3.1.1. PRUEBA NORMAL**

<span id="page-197-0"></span>![](_page_197_Picture_224.jpeg)

#### **Tabla N° 51: Prueba de normalidad índice de ausentismo**

Fuente Propia

Para el indicador índice de ausentismo se puede observar en la [Tabla](#page-197-0) N° 51 que el valor del nivel de significancia es mayor a 0.05 en el pre-test y en el post-test, en conclusión, se determina que los datos ingresados son normales.

# **3.1.2. PRUEBA DE HIPÓTESIS O CONTRASTE**

**Hipótesis H10(Hipótesis nula)**: El sistema biométrico no disminuye el índice de ausentismo de la empresa Delaware consultoría Perú S.A.C., 2018

## **H10=IAA < IA<sup>D</sup>**

**Hipótesis H1α(Hipótesis Estadistica)**: El sistema biométrico disminuye el índice de ausentismo de la empresa Delaware consultoría Perú S.A.C., 2018.

$$
H1_{\alpha}\!\!=\!\!IA_{A}\!>\!IA_{D}
$$

El nivel de significancia escogido para la prueba de hipótesis es del 5% por tanto  $x=5\%$ ,  $0.05$  es error.

Por tanto, el nivel de confiabilidad es de 95%, 1-x=0.95

Al obtener un resultado normal y presentar muestras relacionadas, utilizamos una prueba paramétrica como T de student.

De acuerdo a la Figura N° 159 y Figura N° 160, se aprecia que existe una reducción en el índice de ausentismo, el cual se puede verificar al comprobar las medias respectivas.

![](_page_198_Figure_6.jpeg)

<span id="page-198-0"></span>![](_page_198_Figure_7.jpeg)

HISTOGRAMA ÍNDICE DE AUSENTISMO PRE-TEST

<span id="page-199-0"></span>**Figura N° 160**

![](_page_199_Figure_3.jpeg)

HISTOGRAMA ÍNDICE DE AUSENTISMO POST-TEST

<span id="page-199-1"></span>**Figura N° 161**

![](_page_199_Figure_6.jpeg)

![](_page_199_Figure_7.jpeg)

En la [Figura N° 161](#page-199-1) se aprecia que para el indicador de índice de ausentismo se ha disminuido de un promedio de 4.39% (24 minutos) a 0.90% (5 minutos).

**Tabla N° 52: Prueba T-Student**

<span id="page-200-0"></span>

|       |                                                                 |         |                    | Prueba de muestras relacionadas |                                                  |          |       |    |                  |
|-------|-----------------------------------------------------------------|---------|--------------------|---------------------------------|--------------------------------------------------|----------|-------|----|------------------|
|       |                                                                 |         |                    | Diferencias relacionadas        |                                                  |          |       |    |                  |
|       |                                                                 |         | Desviación<br>tip. | Error típ. de la<br>media       | 95% Intervalo de confianza para<br>la diferencia |          |       |    |                  |
|       |                                                                 | Media   |                    |                                 | Inferior                                         | Superior |       | gl | Sig. (bilateral) |
| Par 1 | INDICE DE AUSENTISMO<br>ANTES - INDICE DE<br>AUSENTISMO DESPUES | 3.49267 | 2.25157            | .58135                          | 2.24579                                          | 4.73954  | 6,008 | 14 | ,000             |

Fuente: Elaboración propia

La [Tabla N° 52,](#page-200-0) muestra el valor de sig. 0.00 resultante, de acuerdo a los datos de grupo control y experimentales procesados. Por ende, se acepta la Hipótesis estadística o alternativa.

## **3.2 ÍNDICE DE PRODUCTIVIDAD**

## **3.2.1. PRUEBA NORMAL**

![](_page_200_Picture_151.jpeg)

<span id="page-200-1"></span>![](_page_200_Picture_152.jpeg)

Fuente Propia

Para el indicador índice de ausentismo se puede observar en la [Tabla](#page-200-1) N° 53 el valor del nivel de significancia es menor a 0.05 en el pre-test y en el post-test, en conclusión, se determina que los datos ingresados no son normales.

### **3.2.2. PRUEBA DE HIPÓTESIS O CONTRASTE**

Hipótesis H20(Hipótesis nula): El sistema biométrico no aumenta la productividad laboral en la empresa Delaware consultoría Perú S.A.C., 2018

### $H2_0=IP_A > IP_D$

Hipótesis H2α(Hipótesis alternativa): El sistema biométrico aumenta la productividad laboral en la empresa Delaware consultoría Perú S.A.C., 2018

## $H2_a=IP_A < IP_D$

El nivel de significancia escogido para la prueba de hipótesis es del 5% por tanto x=5%, 0.05 es error.

Por tanto, el nivel de confiabilidad es de 95%, 1-x=0.95

Al obtener un resultado no normal y presentar muestras relacionadas, utilizamos una prueba no paramétrica como Wilcoxon.

De acuerdo a la [Figura N° 162](#page-202-0) y [Figura N° 163,](#page-202-1) se aprecia que existe un aumento en el índice de productividad, el cual se puede verificar al comprobar las medias respectivas.

![](_page_202_Figure_2.jpeg)

<span id="page-202-0"></span>**Figura N° 162**

Histograma índice de Productividad Pre-Test

<span id="page-202-1"></span>**Figura N° 163**

![](_page_202_Figure_6.jpeg)

Histograma índice de Productividad Post-Test

<span id="page-203-0"></span>**Figura N° 164**

![](_page_203_Figure_3.jpeg)

CUADRO COMPARATIVO DE ÍNDICE DE PRODUCTIVIDAD

<span id="page-203-1"></span>En la [Figura N° 164](#page-203-0) se aprecia que para el indicador de índice de productividad se aumentó el promedio de 91% a 99%.

**Tabla N° 54: Prueba de Wilcoxon**

|                                                  | DESPUES-<br>ANTES |
|--------------------------------------------------|-------------------|
|                                                  | $-2,03$           |
| Sig. asintót. (bilateral)                        |                   |
| a. Prueba de los rangos con<br>signo de Wilcoxon |                   |
| b. Basado en los rangos                          |                   |

Fuente: elaboración Propia

En la [Tabla](#page-203-1) N° 54, muestra el valor de sig. 0.042 resultante, de acuerdo a los datos de grupo control y experimentales procesados. Por ende, se acepta la Hipótesis estadística o alternativa.

## **3.3 ÍNDICE DE ROTACIÓN**

## **3.3.1. PRUEBA NORMAL**

Para este caso al ser datos cualitativos no se realiza la prueba de la normalidad, se procede a trabajar con métodos no paramétricos.

## **3.3.2. PRUEBA DE HIPÓTESIS O CONTRASTE**

Hipótesis H30(Hipótesis nula): El sistema biométrico no disminuye el índice de rotación del personal en la empresa Delaware consultoría Perú S.A.C., 2018

## $H3_0=IR_A < IR_D$

Hipótesis H3α(Hipótesis alternativa): El sistema biométrico disminuye el índice de rotación del personal en la empresa Delaware consultoría Perú S.A.C., 2018

## $H3<sub>0</sub>=IR<sub>A</sub> > IR<sub>D</sub>$

El nivel de significancia escogido para la prueba de hipótesis es del 5% por tanto x=5%, 0.05 es error.

Por tanto, el nivel de confiabilidad es de 95%, 1-x=0.95

Al obtener datos cualitativos, utilizamos una prueba no paramétrica como Rho de Spearman.

De acuerdo a la [Figura N°](#page-205-0) 165<sup>y</sup> [Figura N°](#page-205-1) **166** , se aprecia que existe una reducción en el índice de rotacion, el cual se puede verificar al comprobar las medias respectivas.

<span id="page-205-0"></span>**Figura N° 165**

![](_page_205_Figure_3.jpeg)

Histograma índice de rotación Pre-Test

<span id="page-205-1"></span>**Figura N° 166**

![](_page_205_Figure_6.jpeg)

Histograma índice de rotación Post-Test

<span id="page-206-0"></span>**Figura N° 167**

![](_page_206_Figure_3.jpeg)

CUADRO COMPARATIVO DE ÍNDICE DE ROTACIÓN

<span id="page-206-1"></span>En la [Figura](#page-206-0) N° 167, se aprecia que para el indicador de índice de productividad se redujo el promedio de 15.38% a 0%.

|                 |                |                               | ANTES      | <b>DESPUES</b> |
|-----------------|----------------|-------------------------------|------------|----------------|
| Rho de Spearman | ANTES          | Coeficiente de<br>correlación | 1,000      | $,600^{**}$    |
|                 |                | Sig. (bilateral)              |            | ,001           |
|                 |                | N                             | 28         | 28             |
|                 | <b>DESPUES</b> | Coeficiente de<br>correlación | 表示<br>,600 | 1,000          |
|                 |                | Sig. (bilateral)              | ,001       | Yû.            |
|                 |                | N                             | 28         | 28             |

**Tabla N° 55: Prueba Rho de Spearman**

Fuente Propia

En la [Tabla](#page-206-1) N° 55, muestra el valor de sig. 0.001 resultante, de acuerdo a los datos de grupo control y experimentales procesados. Por ende, se acepta la Hipótesis estadística o alternativa.

IV. DISCUSIÓN

**Hipótesis Especifica 1**: El sistema biométrico disminuye el índice de ausentismo de la empresa Delaware consultoría Perú S.A.C., 2018.

El índice de ausentismo de la empresa Delaware consultoría Perú S.A.C., alcanzaba el 4.39 % que son 23 minutos de ausencia de los colaboradores a la hora de trabajo y con la aplicación del sistema se redujo a 0.9% lo cual indica un tiempo de 5 minutos de ausencia del colaborador. Por lo tanto, se puede afirmar que la reducción en el promedio del índice de ausentismo fue de 3.49% y se debió gracias al sistema biométrico.

De igual manera en el año 2016, Cindy Gissella Gonzabay Borbor, en su tesis titulada "Implementación de un sistema web para la gestión del control de asistencia, utilizando dispositivos biométricos en el consejo nacional electoral, regional Santa Elena: módulo de gestión de permisos, vacaciones y descuentos." Obteniendo como resultados que, con la implementación del sistema de gestión de permisos, vacaciones y descuentos, Se disminuyó el tiempo de los permisos por días, por horas y por vacaciones, lo cual nos lleva a inferir que el sistema influye en la disminución de tiempos y de faltas por parte de los trabajadores.

Como podemos ver en los resultados del presente estudio y de Cindi Gissella Gonzabay Borbor se determina que un sistema biométrico ayuda a mejorar el control de horario permitiendo así disminuir el índice de ausentismo,esto se debe gracias a que el sistema lleva un mejor control de las horas de entrada y de salida, ya que no se puede vulnerar su integridad de dato por parte de los colaboradores.

**Hipótesis Especifica 2**: El sistema biométrico aumenta la productividad laboral en la empresa Delaware consultoría Perú S.A.C., 2018.

El índice de productividad de la empresa Delaware consultoría Perú S.A.C., alcanzaba el 91 % de productividad de los colaboradores y con la aplicación del sistema se aumentó a 99% por motivo de que al ver una estimación de proyectos lo óptimo es la mayor cercanía al 100%. Por lo tanto, se puede afirmar que el aumento en el promedio del índice de productividad fue de 8% y se debió gracias al sistema biométrico.

De igual manera, en el año 2016, Cristhiam Paul Rojas Carrión en su tesis titulada "Sistema web para el proceso de cobranza de la distribuidora Regional Peruana de Libros E.I.R.L", obtuvo cono resultados que el índice de productividad del personal aumento en un 4% el cual tiene un valor monetario considerable.

Tras evaluar los resultados obtenidos, podemos ver que en el estudio de Cristhiam Paul Rojas Carrión obtuvo un aumento del 4% mientras que en el presente estudio se obtuvo un 8% esto se debe a que al llevar una gestión de proyectos, del cual depende un sistema aparte gestionado por la propia telefónica (Jazz) se requiere que la productividad se encuentre lo más próxima al 100%, puesto que es vital culminar con los proyectos.

**Hipótesis Especifica 3**: El sistema biométrico disminuye índice de rotación del personal en la empresa Delaware consultoría Perú S.A.C., 2018.

El índice de rotación de la empresa Delaware consultoría Perú S.A.C., alcanzaba el 15.38% de productividad de los colaboradores y con la aplicación del sistema se redujo a 0% por motivo de que al tener una correcta gestión de colaboradores el índice de rotación era muy variado y disperso. Por lo tanto, se puede afirmar que la reducción en el promedio del índice de productividad fue de 15.38% y se debió gracias al sistema biométrico.

De igual manera en el 2016, Jhair Perez Capcha Carrión en su tesis titulada: ""Sistema web para el proceso de selección de personal en el área de recursos humanos de la empresa AgroBanco", obtuvo que el proceso de selección y el reclutamiento del personal parte fundamental de la gestión de RR.HH. al igual que el índice de rotación fueron afectados positivamente aumentando en 20% y 10 % respectivamente.

Parte del proceso de Gestión de recursos humanos son la selección y el reclutamiento los cuales se encuentran una mejora en la investigación realizada porJhair Perez Capcha Carrión, al igual que el indicador de índice de rotación que tiene una relación indirecta con respecto al reclutamiento y la selección del personal; teniendo en cuenta lo mencionado, se debe de evaluar que al ser parte del proceso, presenta igual influencia por parte de este, llevándonos a la conclusión de que tiene una mejora satisfactoria.

**V. CONCLUSIONES**

- 1. Se concluye que el tiempo del índice de ausentismo en la empresa Delaware consultoría Perú S.A.C., se redujo con la aplicación del sistema biométrico para la gestión de recursos humanos, ya que el promedio anterior a la implementación fue 4.39%, y el tiempo promedio después de la implementación fue de 0.9%; por lo tanto, se puede afirmar que se produce una disminución de 3.49% en el promedio de índice de ausentismo gracias a la implementación del sistema.
- 2. Se concluye que el índice de productividad en la empresa Delaware consultoría Perú S.A.C., aumento con la aplicación del sistema biométrico para la gestión de recursos humanos, ya que el promedio anterior a la implementación fue 91%, y el tiempo promedio después de la implementación fue de 99%; por lo tanto, se puede afirmar que produce un aumento de 8% con respecto a el promedio de productividad de los colaboradores gracias a la implementación del sistema.
- 3. Se concluye que el tiempo del índice de rotación en la empresa Delaware consultoría Perú S.A.C., se redujo con la aplicación del sistema biométrico para la gestión de recursos humanos, ya que el promedio anterior a la implementación fue 15.38%, y el tiempo promedio después de la implementación fue de 0%; por lo tanto, se puede afirmar que se produce una disminución de 15.38% en el promedio de índice de rotación gracias a la implementación del sistema.
- 4. Finalmente, después de haber obtenido los resultados satisfactorios de los indicadores del estudio, se concluye que un Sistema Biométrico mejora el proceso de gestión de recursos humanos en la empresa Delaware consultoría Perú S.A.C.

VI. RECOMENDACIONES

Teniendo como base la implementación del sistema biométrico para la gestión de recursos humanos de la empresa Delaware consultoría Perú S.A.C. Y habiendo demostrado su eficiencia en la mejora del proceso, para futuras investigaciones se recomienda lo siguiente:

- 1. Se debe efectuar la capacitación al personal con respecto al uso del sistema para su debido flujo e ingreso de datos, ya que en esto se basa el manejo de los tiempos.
- 2. Se recomienda analizar correctamente el flujo de la creación del sistema biométrico, por motivos de investigación y destreza en la construcción del sistema.
- 3. Se recomienda llevar un correcto mantenimiento y cuidado con los implementos usados (lector biométrico).
- 4. Se recomienda adquirir y cumplir con los usos debidos del sistema, para asi evitar que este caiga en errores fuera de ambiente.
- 5. Tener en cuenta la gestión documentaria para futuros proyectos
- 6. Se recomienda para futuros proyectos valuar el tipo de lenguaje a usar
- 7. Se recomienda para futuros proyectos evaluar el tipo de componentes, dlls, y programas de integración a usar.
- 8. Se recomienda usar biométricos acordes a sus necesidades, y teniendo en consideración las especificaciones técnicas de cada biometrico.

**REFERENCIA**

- 1. ALVA ARCE, Rosel Cesar, Las tecnologías de información y comunicación como instrumentos eficaces en la capacitación del personal: el caso de la oficina nacional de procesos electorales (ONPE), Tesis (Magíster en Administración). Lima, Perú: Universidad Nacional Mayor de San Marcos.
- 2. Aviles Arce Diego Armando y Nieblas Juarez Luis Antonio. Iconix. 2013 [< http://iconixinfo.blogspot.com/>](http://iconixinfo.blogspot.com/)
- 3. BALSERO MENESES Alvaro Javier Y VARGAS GARCIA Cristian German, Diseño e implementación de un prototipo para el control de acceso en la sede de ingeniería de la universidad distrital Francisco José De Caldas mediante el uso de torniquetes controlados por carnet con tecnología nfc y lector biométrico de huella dactilar [en línea], 2016.[Fecha de consulta: 10 de Mayo 2018] disponible en: [http://repository.udistrital.edu.co/bitstream/11349/3430/1/VargasGarciaCristianGer](http://repository.udistrital.edu.co/bitstream/11349/3430/1/VargasGarciaCristianGerman2016.pdf) [man2016.pdf](http://repository.udistrital.edu.co/bitstream/11349/3430/1/VargasGarciaCristianGerman2016.pdf)
- 4. Carbajal Fernández [Cuauhtémoc Sergio](https://www.google.com.pe/search?tbo=p&tbm=bks&q=inauthor%3A%22Cuauht%C3%A9moc%2BSergio%2BCarbajal%2BFern%C3%A1ndez%22&source=gbs_metadata_r&cad=6) y EZEQUIEL Chávez Alcaraz [. Ética](https://www.google.com.pe/search?tbo=p&tbm=bks&q=inauthor%3A%22Ezequiel%2BCh%C3%A1vez%2BAlcaraz%22&source=gbs_metadata_r&cad=6) para ingenieros. [en línea] Editorial Patria: México, 2014[Consultado el 29 de Junio 2018]. Disponible en: https://books.google.com.pe/books?id=IObhBAAAQBAJ&dq=etica+profesional+e n+ingenieria&source=gbs\_navlinks\_s ISBN: 9786074389142
- 5. CASTILLO, Luis. Desarrollo de una aplicación basada en geolocalización para realizar búsquedas en Bogotá. [en línea] Tesis de Título, Fundación Universitaria los Libertadores. Colombia, 2015. [Consultado 16 mayo 2018]. Disponible en: [http://repository.libertadores.edu.co/bitstream/handle/11371/469/CastilloBelloLuis](http://repository.libertadores.edu.co/bitstream/handle/11371/469/CastilloBelloLuisAlberto.pdf?sequence=2&isAllowed=y) [Alberto.pdf?sequence=2&isAllowed=y](http://repository.libertadores.edu.co/bitstream/handle/11371/469/CastilloBelloLuisAlberto.pdf?sequence=2&isAllowed=y)
- 6. CHIAVENATO Idalberto, Administración de recursos humanos. 8ª ed. México: McGraw-Hill Interamericana, 2007 ISBN 9701061047
- 7. CCAMA NINA Julio Cesar, Diseño e implementación de un sistema de video vigilancia y control de asistencia biométrico de la empresa autoaccesorios los
gemelos S.A.C. de la ciudad de Juliaca, Trabajo de investigación (Ingeniero Electrónico). Puno, Perú: Universidad Nacional del Altiplano (2014). Disponible en: <http://repositorio.unap.edu.pe/handle/UNAP/1906>

- 8. Cedeño Navarrete Juan Rolando y Parraga Vera Carlos Luis, sistema biométrico de control de acceso para el laboratorio de cómputo de la unidad educativa Francisco González Álava. Calceta, Ecuador: escuela superior politécnica agropecuaria de Manabí Manuel Félix López [en linea], 2017 [fecha de consulta: 25 de Noviembre del 2018] disponible en[:http://repositorio.espam.edu.ec/bitstream/42000/479/1/TC109.pdf](http://repositorio.espam.edu.ec/bitstream/42000/479/1/TC109.pdf)
- 9. CHIAVENATO Idalberto, Gestión del talento humano. 3ª ed. México: Elsevier, 2009 ISBN: 9789701073407
- 10. COBO Ángel. PHP Y MYSQL: Tecnologías para el desarrollo de aplicaciones web. España: Diaz de Santo,2005[Fecha de consulta 3 de Mayo 20118]
- 11. Cobo Ángel. Diseño y programación de bases de datos. Madrid: Visión Libros [Fecha de consulta 3 de mayo 20118] ISBN 9788499831473
- 12. DENJ Robert, WENG Jian y YEGNESWARAN Vinod. Security and privacy incommunication networks [en línea]. Springer, 2017[fecha de consulta 2 Mayo 2018] Disponible en: [https://books.google.com.pe/books?id=ZP4nDwAAQBAJ&dq=system+biometric+](https://books.google.com.pe/books?id=ZP4nDwAAQBAJ&dq=system%2Bbiometric%2Beconomic&source=gbs_navlinks_s) [economic&source=gbs\\_navlinks\\_s](https://books.google.com.pe/books?id=ZP4nDwAAQBAJ&dq=system%2Bbiometric%2Beconomic&source=gbs_navlinks_s) ISBN 9783319596082
- 13. DURANGO, Alicia. Diseño Web con CSS[en línea]. [IT Campus Academy:](https://www.google.com.pe/search?tbo=p&tbm=bks&q=inauthor%3A%22IT%2BCampus%2BAcademy%22&source=gbs_metadata_r&cad=8)2015[2° Edicion] Recuperado de: https://books.google.com.pe/books?id=bCXsCgAAQBAJ&dq=css&source=gbs\_na vlinks\_s

ISBN: 9781515052784

- 14. Equipo vértice. Diseño básico de páginas web en HTML.[fecha de consulta: 27 de junio del 2018] Editorial vértice: España, 2009 ISBN: 9788499310343
- 15. Elliot Alan y Woodward Wayne. Statistical Analysis Quick Reference Guidebook: With SPSS Examples. London: SAGE, 2007 Disponible: https://books.google.com.pe/books?id=SOsX0IbNxeIC&dq=rho+de+Spearman&so urce=gbs\_navlinks\_s ISBN: 9781412925600
- 16. FingerTech.200[8<http://www.fingertech.com.ar/control](http://www.fingertech.com.ar/control-personal/Biometrico/casos-exito-huella-digital.asp)[personal/Biometrico/casos-exito-huella-digital.asp>](http://www.fingertech.com.ar/control-personal/Biometrico/casos-exito-huella-digital.asp)
- 17. DIETSCHE, Karl. Manual de la técnica del automóvil [en línea]. Alemania: Reverte , 2005[fecha de consulta: 28 Abril 2018] 4°Edicion Disponible en:https://books.google.com.pe/books?id=lvDitKKl1SAC&dq=sistema+biom%C3 %A9trico&source=gbs\_navlinks\_s ISBN: 3934584829
- 18. Dointech.com.co. 2018. *<*[http://www.dointech.com.co/control-personal.html>](http://www.dointech.com.co/control-personal.html)
- 19. Garcés Nuñez, Alex Fernando. Sistema de reconocimiento facial con visión artificial para apoyar al ECU 911 con la identificación de personas en la lista de los más buscados [en línea], 2017.[Fecha de consulta: 10 de Mayo 2018] disponible en: <http://repositorio.uta.edu.ec/jspui/handle/123456789/24490>
- 20. Ecured.2018.< [https://www.ecured.cu/ICONIX>](https://www.ecured.cu/ICONIX)
- 21. Ecured.2018.< https:/[/www.ecured.cu/Moral>](http://www.ecured.cu/Moral)
- 22. GAVAGNIN. Osvaldo.La creación del conocimiento. Lima: 1era edición, 2009.
- 23. GOMEZ Luis, BALKIN David y CARDY Robert. Gestión de recursos humanos. 5ª ed. Madrid: Pearson,2008 ISBN: 9788483224021
- 24. GODOS URCIA Luis Alzamora y CALDERÓN SALDAÑA Jully Pahola, Metodología de la investigación científica en postgrado. Ilustrated:Lima,2010 ISBN: 9780557970735
- 25. [GONZABAY BORBOR Cindy Gisella,](http://repositorio.upse.edu.ec/browse?type=author&value=Gonzabay%2BBorbor%2C%2BCindy%2BGissella) Implementación de un sistema web para la gestión del control de asistencia, utilizando dispositivos biométricos en el consejo nacional electoral, regional Santa Elena: módulo de gestión de permisos, vacaciones y descuentos, trabajo de titulación (Ingeniería de Sistemas) La libertad: Ecuador, Universidad Estatal Península de Santa Elena, (2016).
- 26. GRADOS Jaime. Reclutamiento, selección, contratación e inducción del personal [4° edición][en linea]. México: el manual moderno, 2013. Disponible en: https://books.google.com.pe/books?id=Dff9CAAAQBAJ&dq=indice+de+ausentis mo&source=gbs\_navlinks\_s ISBN: 9786074483437
- 27. GUISANDE GONZÁLEZ Cástor y BARREIRO FELPETO Aldo. Tratamiento de datos. Diaz de Santos: España, 2006[Fecha de consulta: 01 de junio del 2018]
- 28. HERNÁNDEZ SAMPIERI ,Roberto. Metodología de la investigación 6ª ed. México : Mcgraw-Hill, 2016 ISBN: 9781456223960
- 29. HUAYTA PEREZ, Braulio Ivan y SIHUAS Aquije, Propuesta de un sistema automatizado de control de asistencia para la eficacia en el registro del personal en el programa subsectorial de irrigaciones del Ministerio de Agricultura y Riego [en línea], 2016.[Fecha de consulta: 10 de Mayo 2018] disponible en: <http://hdl.handle.net/20.500.11818/1009>
- 30. IBÁÑEZ MARCOS Belén. Apoyo administrativo a la gestión de Recursos Humanos. Paraninfo: España ,2015.[consultado el 30 de junio del 2018] IBSN: 9788428397896
- 31. KENDALL Kenneth y KENDALL Julie, Análisis y Diseño de Sistemas.8°Edicion, 2011. Pearson Education: México ISBN: 9786073205771
- 32. LAÍNEZ José. Desarrollo del software ági[l. IT Campus](https://www.google.com.pe/search?tbo=p&tbm=bks&q=inauthor%3A%22IT%2BCampus%2BAcademy%22&source=gbs_metadata_r&cad=8) Academy,2015. ISBN 9781502952226
- 33. LLORENS FABREGAS Juan. Gerencia de proyecto de tecnología de información [en línea]. El nacional: Venezuela, 2005 [Fecha de consulta: 30 de junio del 2018]Disponible en: https://books.google.com.pe/books?id=7FmOMnfjNZIC&dq=fases+de+rup&sourc e=gbs\_navlinks\_s ISBN: 9789803881863
- 34. LÓPEZ Purificación. Seguridad Informática. Editex,2010[fecha de consulta: 6 de mayo 2018] ISBN 9788497717618
- 35. MARGARITA LEAL Beatriz. Metodología Scrum en proyectos digitales. 2015 < https://blog.ida.cl/estrategia-digital/metodologia-scrum-en-proyectos-digitales/>
- 36. [MARÍN](https://www.google.com.pe/search?tbo=p&tbm=bks&q=inauthor%3A%22Santiago%2BPereda%2BMar%C3%ADn%22) Santiago Y [BERROCAL](https://www.google.com.pe/search?tbo=p&tbm=bks&q=inauthor%3A%22Francisca%2BBerrocal%2BBerrocal%22) Francisca. Dirección y gestión de recursos humanos por competencias [en línea]. Madrid: Universitaria Ramon Areces, 2011[fecha de consulta: 28 abril 2018] Disponible en: https://books.google.com.pe/books?id=aWunDAAAQBAJ&dq=evoluci%C3%B3n +de+el+termino+recursos+humanos&source=gbs\_navlinks\_s ISBN 9788499610566
- 37. MOHAMMAD NAGHI, Namakforoosh. Metodologia de la investigación[en linea]. Mexico:Limusa, 2005 [consultado el 30 de junio del 2018] Recuperado de: https://books.google.com.pe/books?id=ZEJ7- 0hmvhwC&dq=muestreo+poblacion&source=gbs\_navlinks\_s ISBN:9681855178
- 38. MORALES GUTIÉRREZ, Eudaldo. "Evolución de la Gestión de Recursos Humanos GRH". GestioPolis. enero 20, 2002. [<http://www.gestiopolis.com/evolucion](http://www.gestiopolis.com/evolucion-)gestion-recursos-humanos-grh/.>
- 39. Moore David , Estadística aplicada básica Barcelona: Antoni Bosch editor,2005 Recuperado de: [https://books.google.com.pe/books?id=oqOCiEyEjYcC&dq=wilcoxon&source=gb](https://books.google.com.pe/books?id=oqOCiEyEjYcC&dq=wilcoxon&source=gbs_navlinks_s) [s\\_navlinks\\_s](https://books.google.com.pe/books?id=oqOCiEyEjYcC&dq=wilcoxon&source=gbs_navlinks_s) ISBN: 9788495348043
- 40. MUÑOZ RODRÍGUEZ Pedro. Mantenimiento de portales de información. Visión Libros, (s.f.)[fecha de consulta 16: de Mayo de 2018] Disponible en: [https://books.google.com.pe/books?id=olo1WHpkPTIC&dq=que+es+php&source=](https://books.google.com.pe/books?id=olo1WHpkPTIC&dq=que%2Bes%2Bphp&source=gbs_navlinks_s) [gbs\\_navlinks\\_s](https://books.google.com.pe/books?id=olo1WHpkPTIC&dq=que%2Bes%2Bphp&source=gbs_navlinks_s) ISBN 9788499835631
- 41. NANDAKUMAR Karthik, ROSS Arun Y JAIN Anil. Introduction to biometrics[en linea]. London: Springer, 2011[fecha de consulta: 10 de mayo 2018]Disponible en: https://books.google.com.pe/books?id=ZPt2xrZFtzkC&dq=system+biometric+econ omic&source=gbs\_navlinks\_s

ISBN 9780387773254

42. NEVADO CABELLO, Ma Victoria. Introducción a las bases de datos relacionales. Editorial Visión Libros: Madrid(s.f.) recuperado de: https://books.google.com.pe/books?id=0lUpB1lNUdIC&dq=normalizacion+de+ba se+de+datos&source=gbs\_navlinks\_s

ISBN: 9788499836171

43. NOVELEC. ¿Cómo funciona un sensor biometrico?. 2017.

< https://blog.gruponovelec.com/redes-vdi/como-funciona-sensor-biometrico/>

44. PERERA RIVERA, José Luis. Gestión de recursos humanos: enfoque sistemico en una perspectiva global:Revista IIPSI, (9):109-122,2006

ISNN:1560909X

- 45. Perez Jhair, Sistema web para el proceso de selección de personal en el àrea de recursos humanos de la empresa AgroBanco. Tesis de título, Universidad Cesar Vallejo. Perú, 2016. [Consultado 5 de octubre 2018].
- 46. PIÑEIRO GÓMEZ José Manuel José. Diseño de bases de datos relacionales. Ediciones Paraninfo: España. 2014

ISBN: 9788428398251

- 47. POSADA HERNÁNDEZ, Gabriel Jaime. Elementos básicos de estadística descriptiva para el análisis de datos. Fondo editorial Luis amigo: Colombia, 2016
- 48. RAMIREZ MAURICIO, Bach Dannert Ricardo, Propuesta de implementación de un software con lector biométrico para la gestión de pacientes de la clínica cardiovas oc - Tumbes 2017, trabajo de investigación(Ingeniero de Sistemas) Tumbes, Perú: Universidad Católica los Ángeles de Chimbote(2017)
- 49. RAMOS DILLON, Lizet María Y PILCO NINABANDA, Jhonny Paúl, "Diseño e implementacion de un control de asistencia inalambrico por huella dactilar,Trabajo de titulacion (Ingeniero en electronica y telecomunicaciones). Riobamba,Ecuador: Universidad Nacional de Chimborazo. Disponible en: <http://dspace.unach.edu.ec/handle/51000/683>
- 50. RICCI S. y BREBBIA A., Transport and the city [en línea]. Boston: ilustrated, 2018[fecha de consulta: 25 de abril 2018] Disponible en: https://books.google.com.pe/books?id=g4FWDwAAQBAJ&dq=system+biometric +economic&source=gbs\_navlinks\_s

ISBN 9781784663179

- 51. Rojas Cristhiam. Sistema web para el proceso de cobranza de la distribuidora Regional Peruana de Libros E.I.R.L. Tesis de Título, Universidad Cesar Vallejo. Lima: Perú, 2015. [Consultado 15 de octubre 2018].
- 52. SOAMES Roger, FIELD Derek Y PALASTANGA Nigel. Anatomía y movimiento humano [3° Edición][en línea]. España: Paidotribo, 2007[fecha de consulta: 5 de mayo 2018] Disponible en: https://books.google.com.pe/books?id=a5iSQyjVBPkC&dq=partes+del+cuerpo+iri s&source=gbs\_navlinks\_s

ISBN: 8480195002

- 53. SOMMERVILLE Ian. Ingeniería del software. [7° Edición] [en línea]. España: Ilustrated, 2005. [fecha de consulta: 27 de mayo 2018] Disponible en: https://books.google.com.pe/books?id=gQWd49zSut4C&dq=requerimientos+funci onales&source=gbs\_navlinks\_s ISBN: 9788478290741
- 54. SOZUER Ediz. Academic proof of the creator [en línea]. 2017[fecha de consulta: 25 de abril 2018]. Disponible en: [https://books.google.com.pe/books?id=cNs4DwAAQBAJ&dq=system+biometry&](https://books.google.com.pe/books?id=cNs4DwAAQBAJ&dq=system%2Bbiometry&source=gbs_navlinks_s) [source=gbs\\_navlinks\\_s](https://books.google.com.pe/books?id=cNs4DwAAQBAJ&dq=system%2Bbiometry&source=gbs_navlinks_s)
- 55. TORO Francisco, Administración de proyectos de informática [en línea].2013[fecha de consulta: 15 de mayo 2018].disponible en: https://books.google.com.pe/books?id=vQFaAQAAQBAJ&dq=metodologia+rup& source=gbs\_navlinks\_s ISBN: 9789586488167
- 56. VACCA John. Biometric Technologies and verification systems[en linea]. EE.UU.: Elsevier, 2007[fecha de consulta: 29 de Abril 2018] Disponible

en:https://books.google.com.pe/books?id=Pwv\_4mnIRFEC&dq=system+biometric &source=gbs\_navlinks\_s ISBN 9780750679671

- 57. VALDERRAMA, Santiago. 2013. Pasos para elaborar Proyectos de Investigación Cientifica.Cuantitativa,Cualitativa y Mixta. . Lima : San Marcos, 2013. ISBN:978-612-302-878-7.
- 58. WAYMAN James , JAIN Anil , MALTONI Davide Y MAIO Dario. Biometric systems. Berlin: Illustrated, 2005 [fecha de consulta: 20 abril 2018] Disponible en: https://books.google.com.pe/books?id=LkHHDZtQwG0C&dq=system+biometric& source=gbs\_navlinks\_s ISBN 1852335963
- 59. Wigodski Jacqueline. "Metodología de la Investigación". Julio 14, 2010 <http://metodologiaeninvestigacion.blogspot.com/2010/07/poblacion-y-muestra.html>

**ANEXOS** 

### ANEXO Nº 1: MATRIZ DE CONSISTENCIA

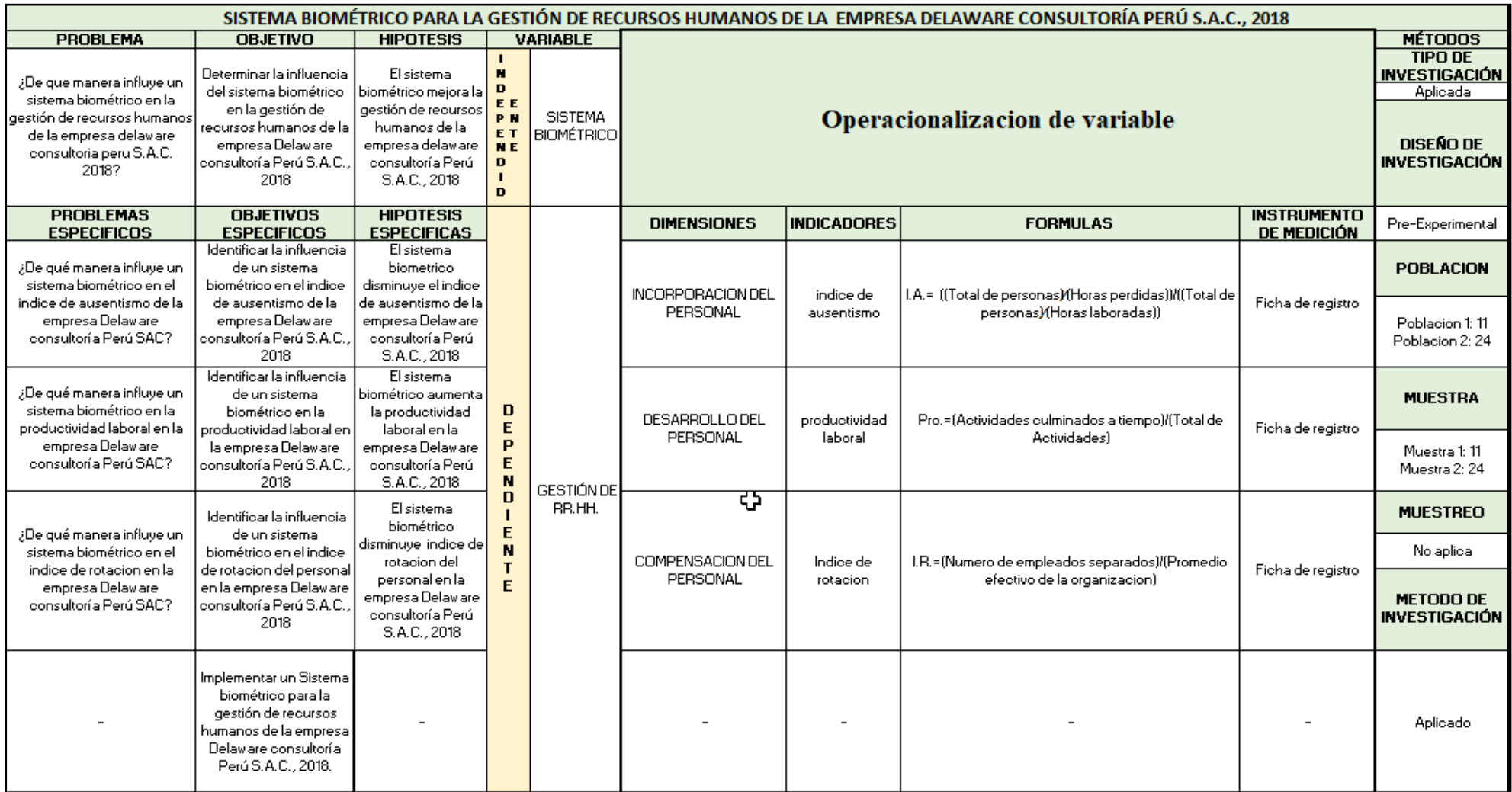

Fuente: Elaboración propia

 $\Gamma$ 

### **ANEXO N° 2: ENTREVISTA A LA LÍDER DEL ÁREA DE ASEGURAMIENTO DE LA CALIDAD DE APLICACIONES DE DELAWARE CONSULTORIA PERÚ S.A.C.**

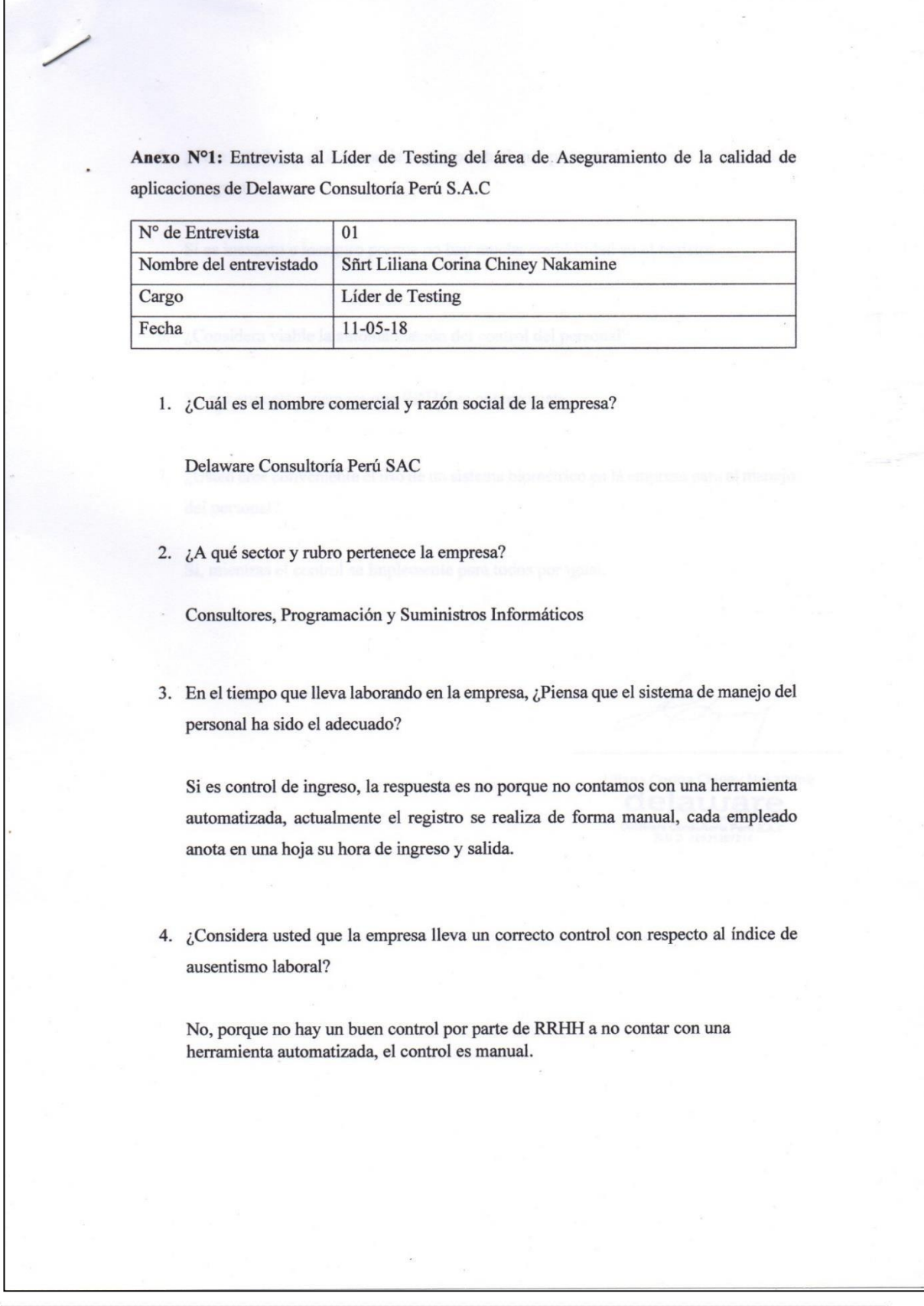

Sistema biométrico para la gestión de recursos humanos de la empresa Delaware consultoria Perú S.A.C.

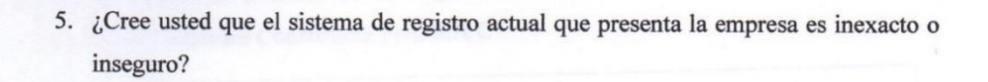

Si es inexacto e inseguro porque no hay mucha credibilidad en el registro.

6. ¿Considera viable la automatización del control del personal?

Si, por supuesto, siempre que RRHH se comprometa.

7. ¿Usted cree conveniente el uso de un sistema biométrico en la empresa para el manejo del personal?

Si, mientras el control se implemente para todos por igual.

Liliana Corina Chiney Nakamine delat  $\hat{P}$ Delay

### **ANEXO N° 3: VALIDACIÓN POR JUICIO DE EXPERTOS DE LOS INDICADORES**

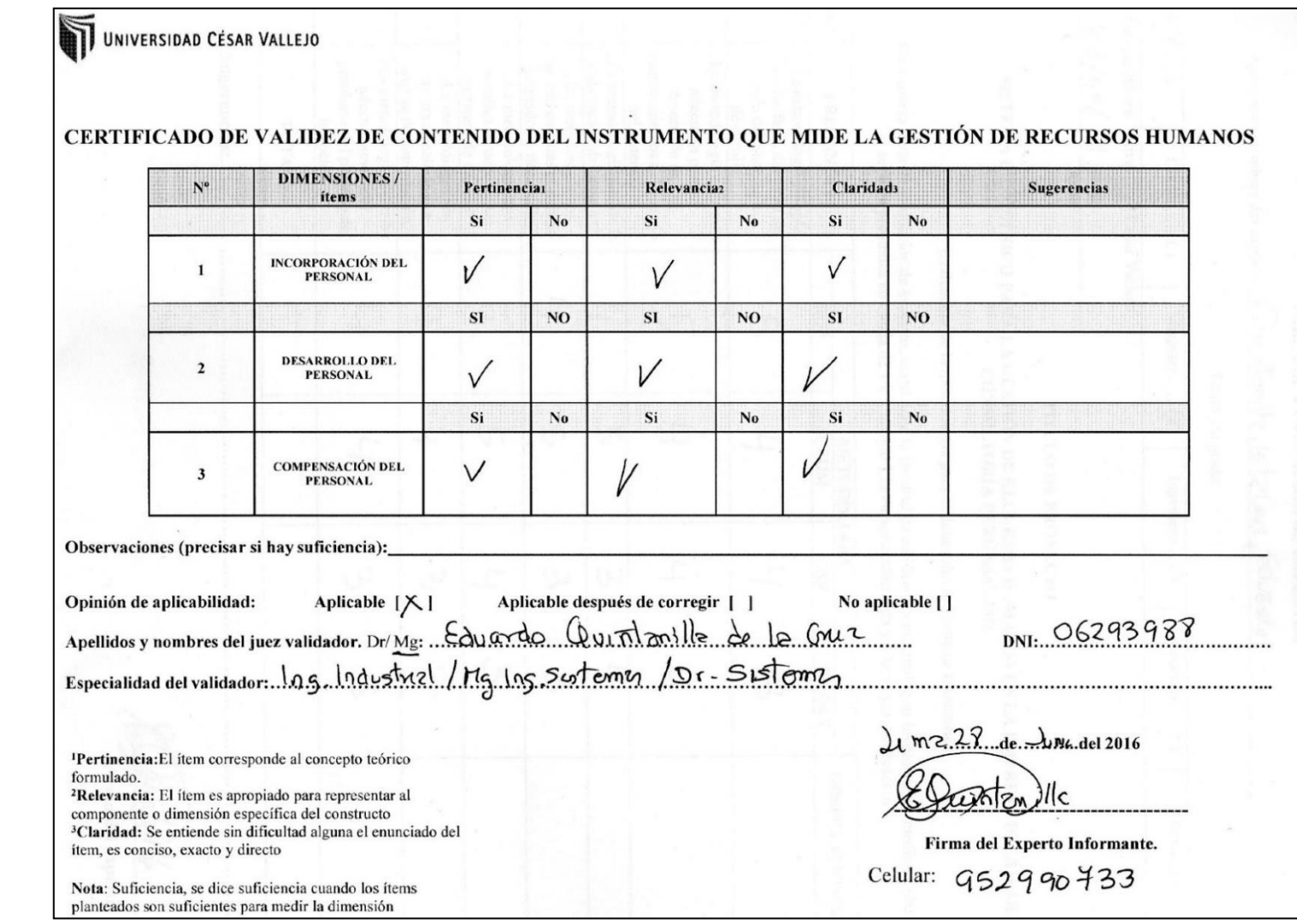

Sistema biométrico para la gestión de recursos humanos de la empresa Delaware consultoria Perú S.A.C.

Huamani Chavez Anthony

UNIVERSIDAD CÉSAR VALLEJO

#### CERTIFICADO DE VALIDEZ DE CONTENIDO DEL INSTRUMENTO QUE MIDE LA GESTIÓN DE RECURSOS HUMANOS

 $\mathcal{L}_{\mathcal{A}}$ 

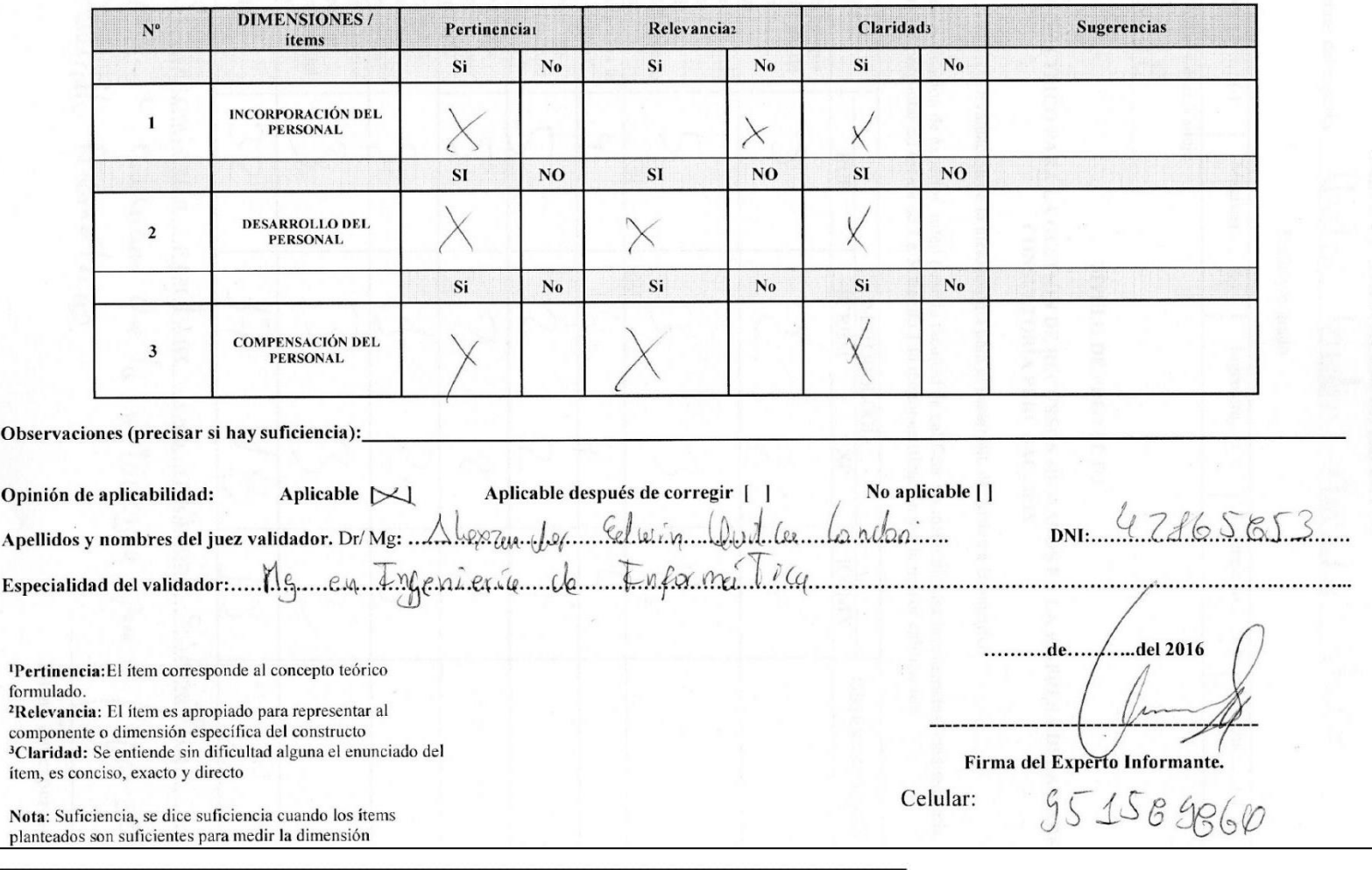

Sistema biométrico para la gestión de recursos humanos de la empresa 230 Delaware consultoria Perú S.A.C.

Huamani Chavez Anthony

#### UNIVERSIDAD CÉSAR VALLEJO

#### CERTIFICADO DE VALIDEZ DE CONTENIDO DEL INSTRUMENTO QUE MIDE LA GESTIÓN DE RECURSOS HUMANOS

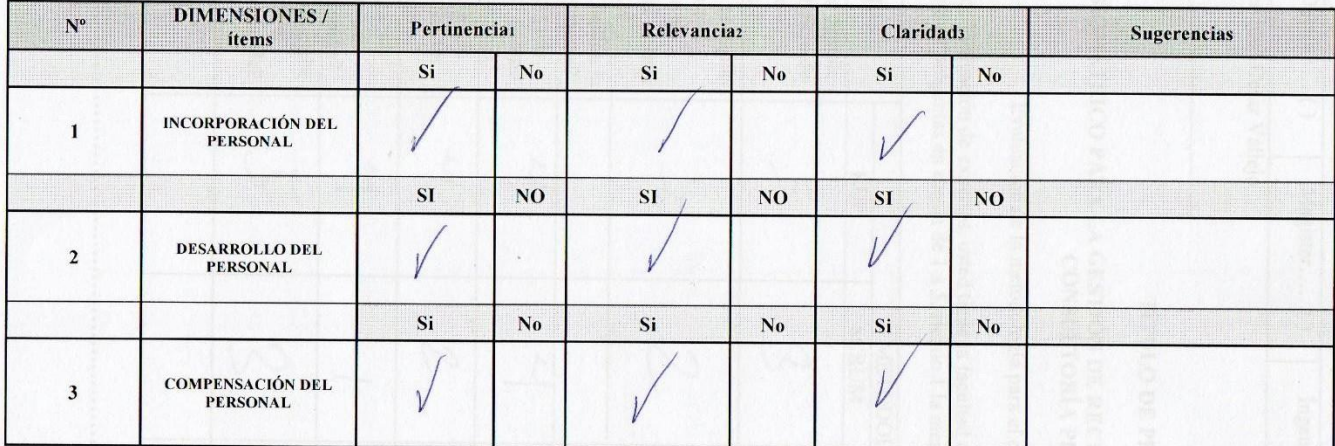

Observaciones (precisar si hay suficiencia):

Opinión de aplicabilidad: Aplicable | Aplicable después de corregir [ ] No aplicable [] DNI 44665640<br>Gestion de la Colidad, Suibral Daniel dogosts Ivanez Counters Apellidos y nombres del juez validador. Dr/Mg: unas Intergraver de d'udtidad Especialidad del validador: Baulier Segerided *Loiborativen*  $\mu_{\nu}$ 

<sup>I</sup>Pertinencia: El ítem corresponde al concepto teórico formulado. <sup>2</sup>Relevancia: El ítem es apropiado para representar al componente o dimensión específica del constructo <sup>3</sup>Claridad: Se entiende sin dificultad alguna el enunciado del ítem, es conciso, exacto y directo

...........de............del 2016

Firma del Experto Informante.

949929438

Nota: Suficiencia, se dice suficiencia cuando los ítems planteados son suficientes para medir la dimensión

231

Sistema biométrico para la gestión de recursos humanos de la empresa Delaware consultoria Perú S.A.C.

Huamani Chavez Anthony

Celular:

### ANEXO Nº 4: VALIDACIÓN POR MEDIO DE JUICIO DE EXPERTOS DE LA METODOLOGÍA

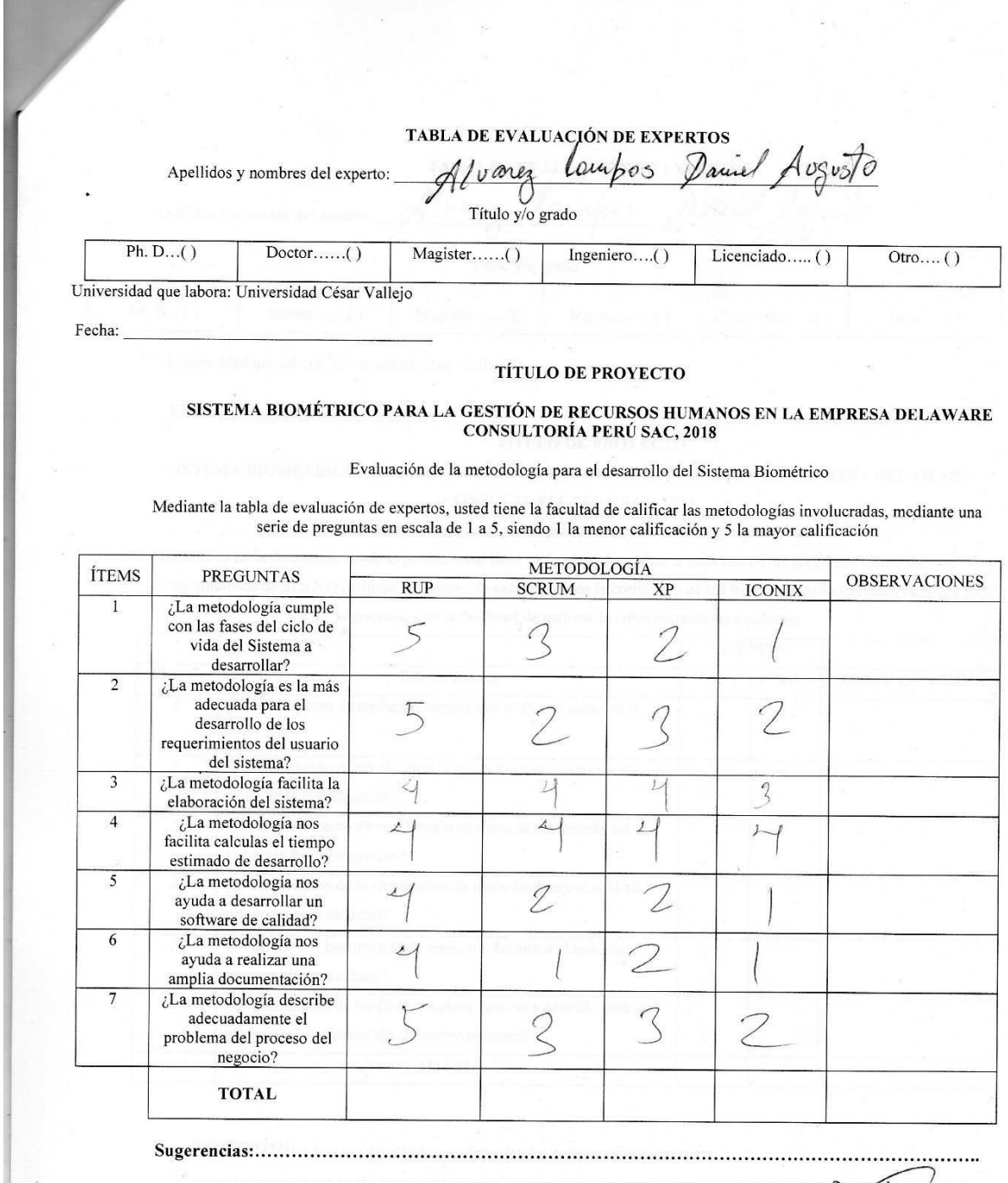

Firma del experto

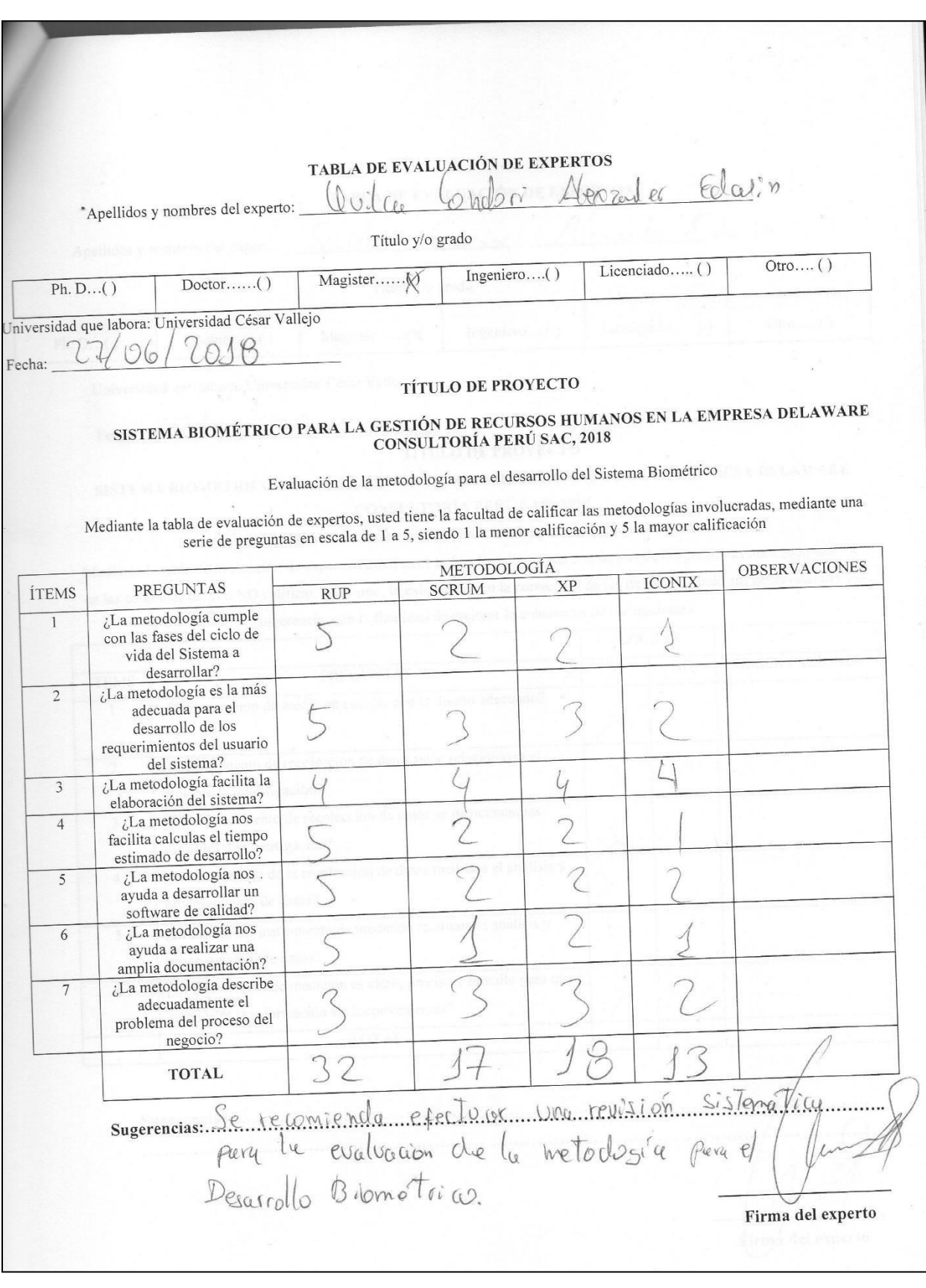

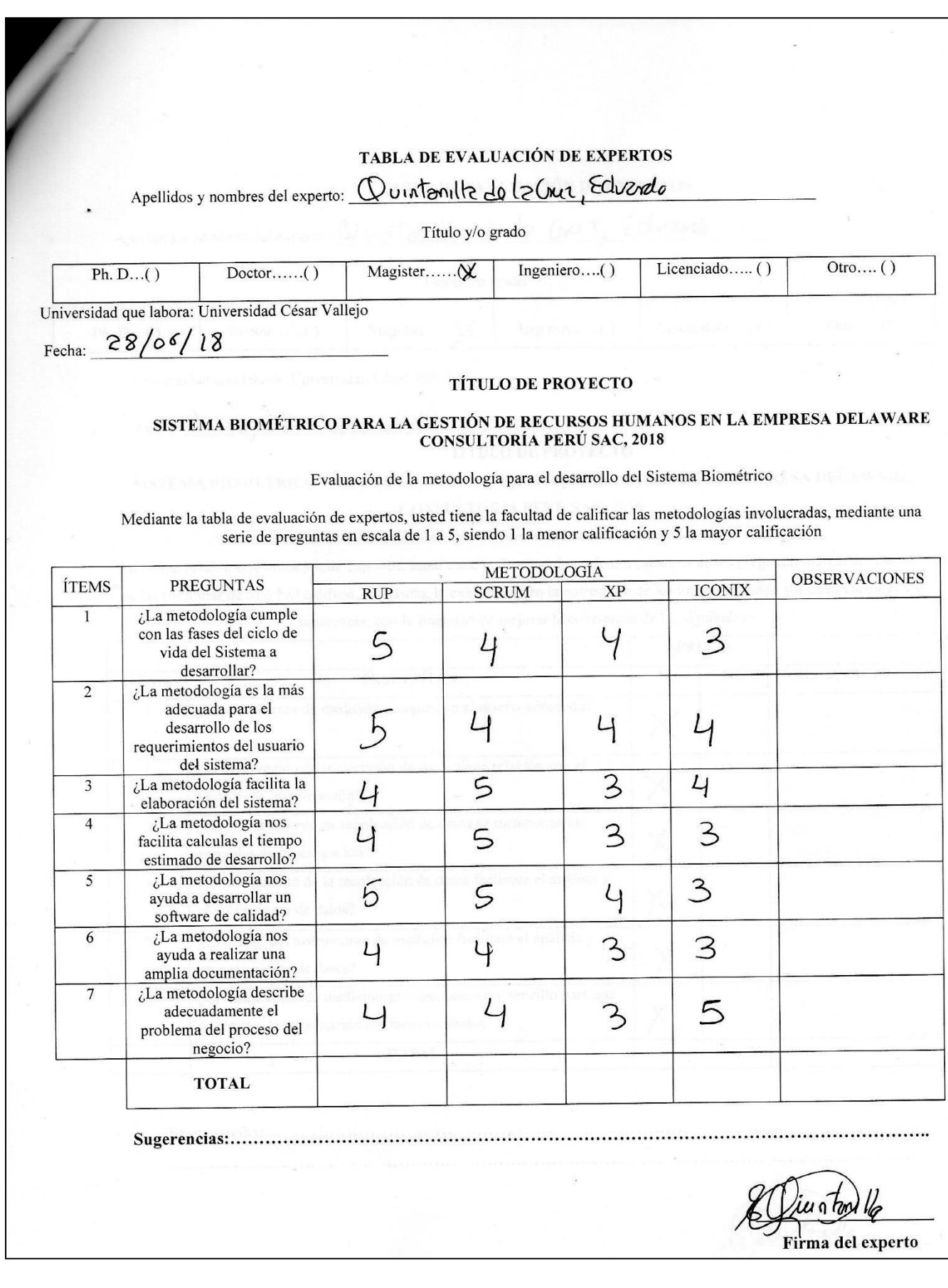

### **ANEXO N° 5: VALIDACIÓN DE INSTRUMENTOS DE MEDICIÓN PARA PRODUCTIVIDAD LABORAL POR MEDIO DE JUICIO DE EXPERTOS**

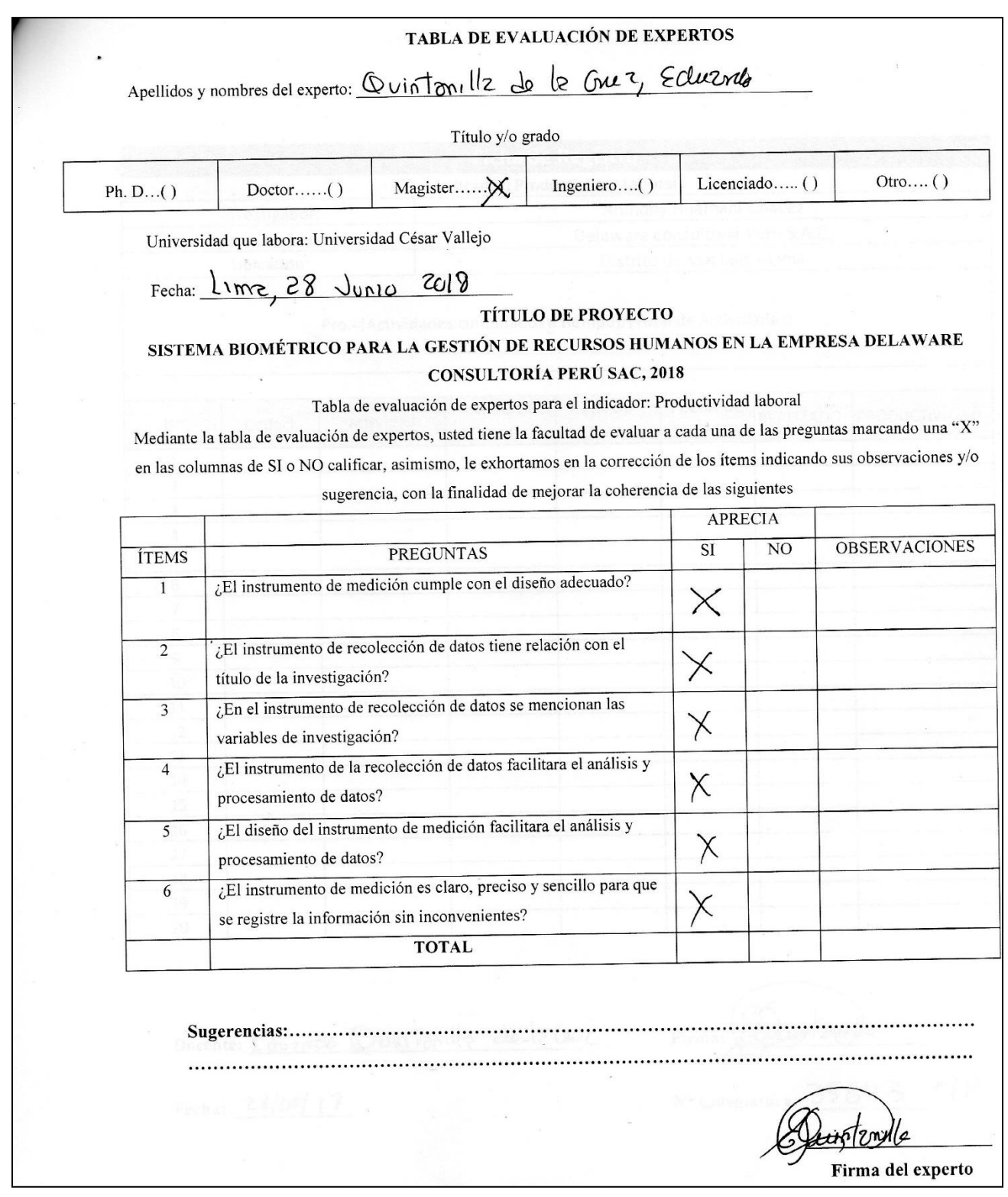

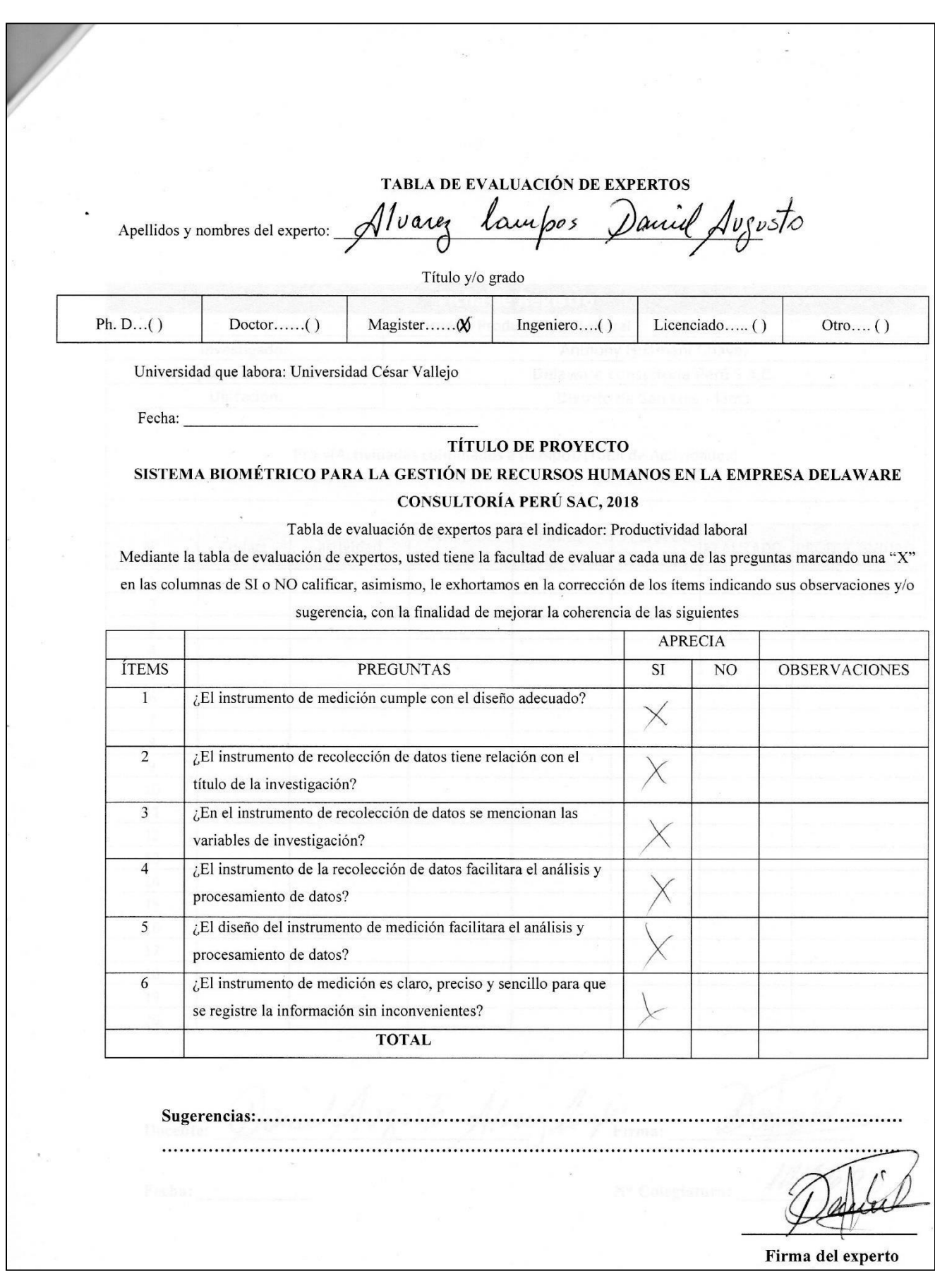

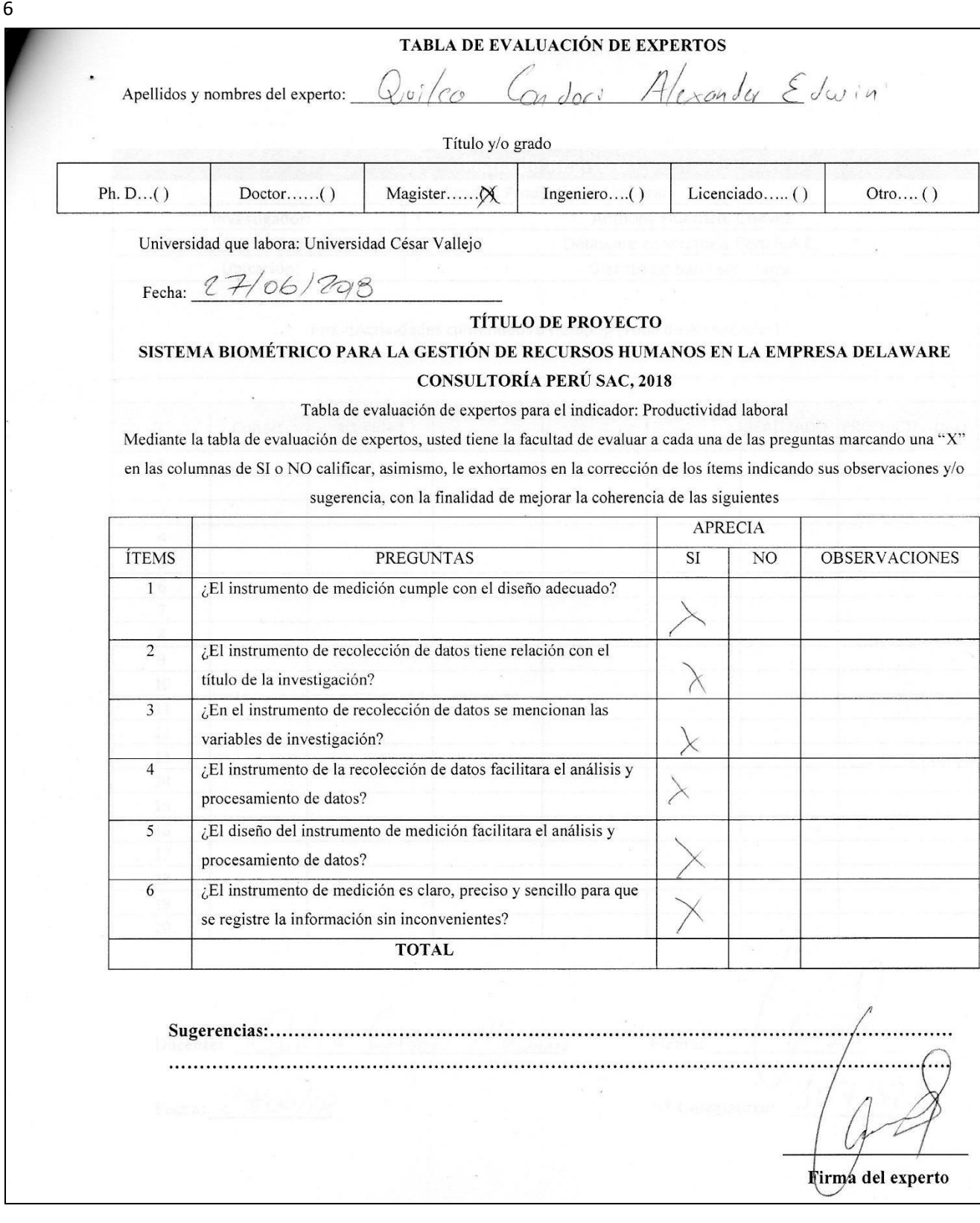

### ANEXO Nº 6: VALIDACIÓN DE INSTRUMENTOS DE MEDICIÓN PARA ÍNDICE DE ROTACIÓN POR MEDIO DE JUICIO DE EXPERTOS

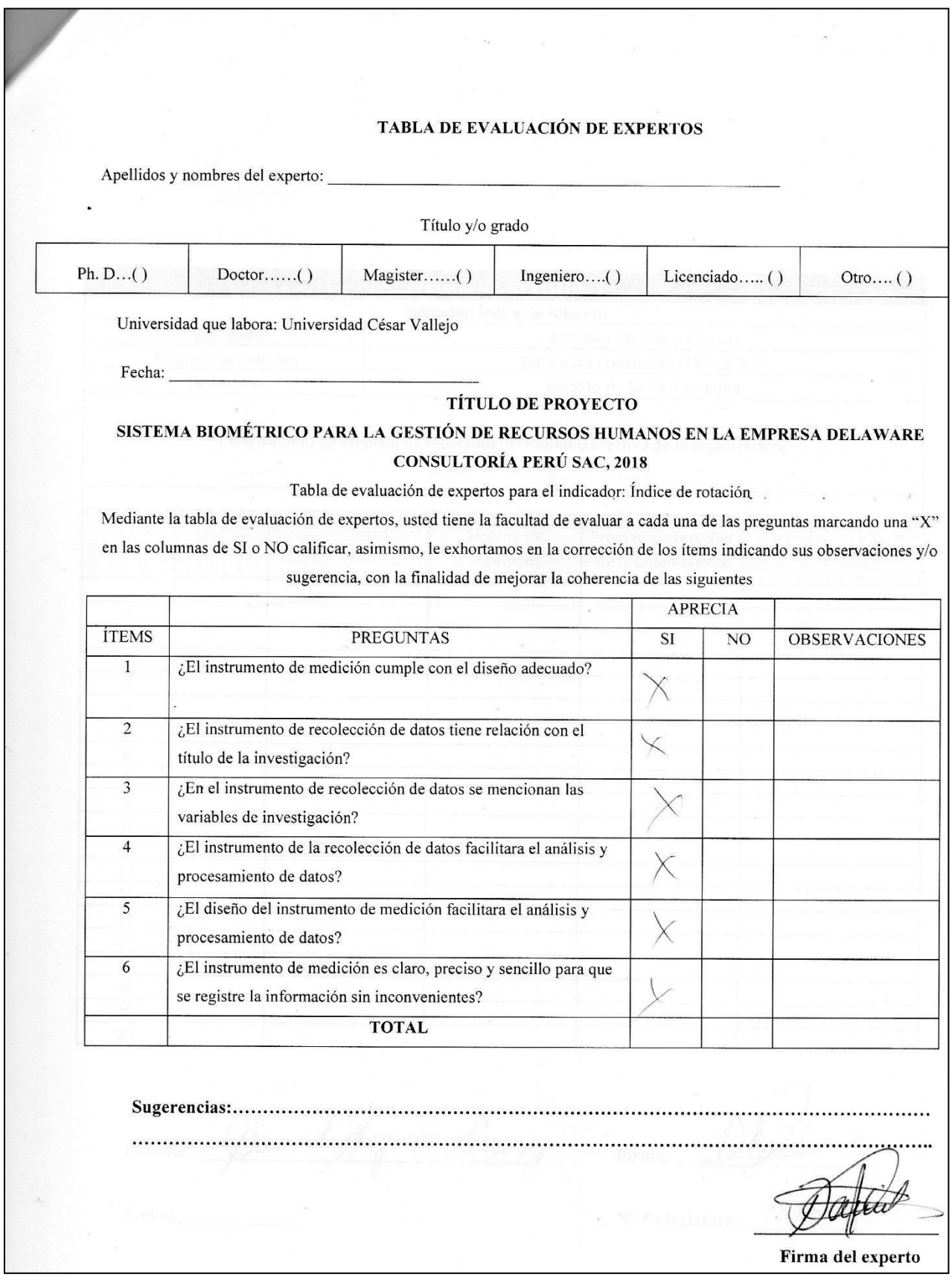

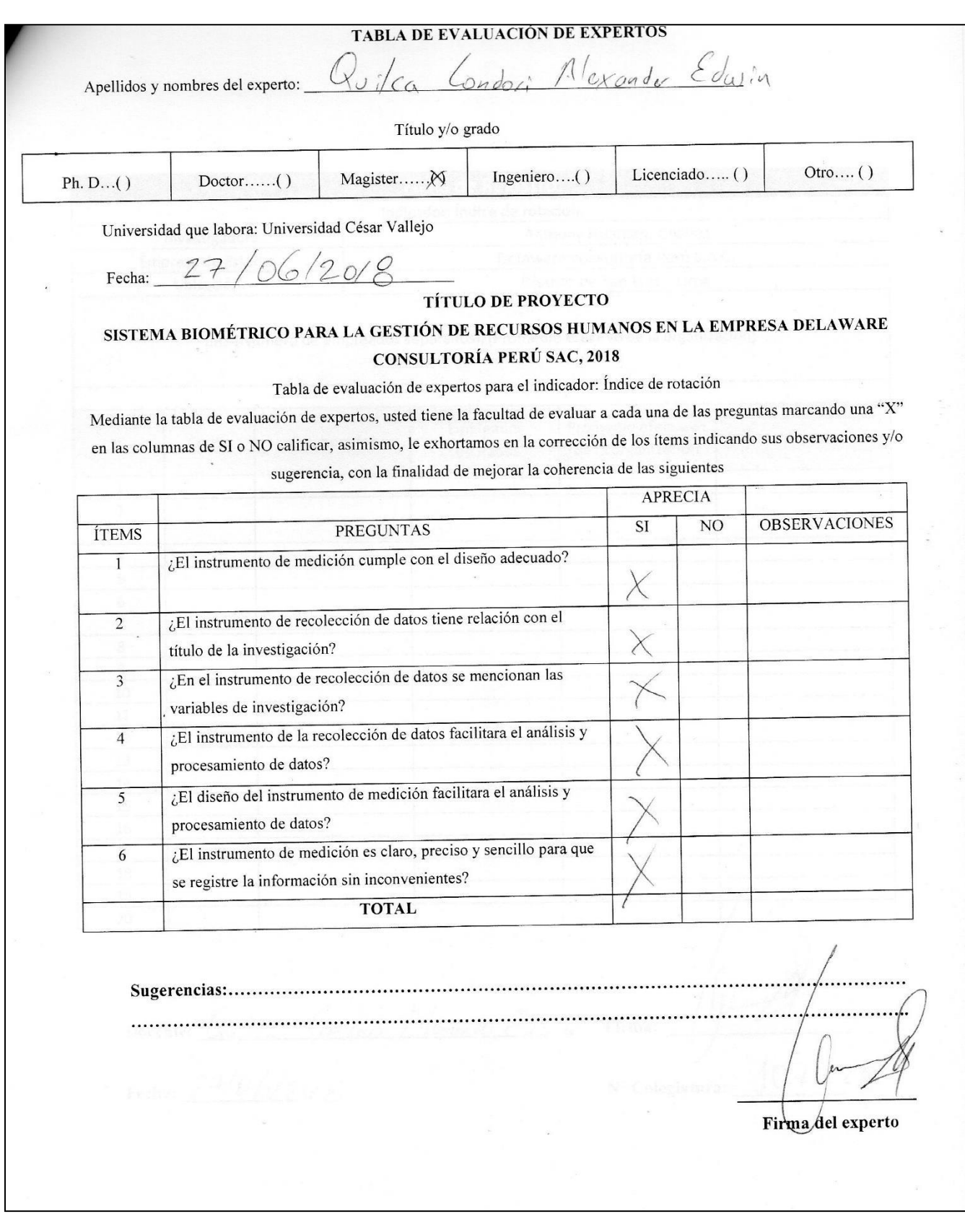

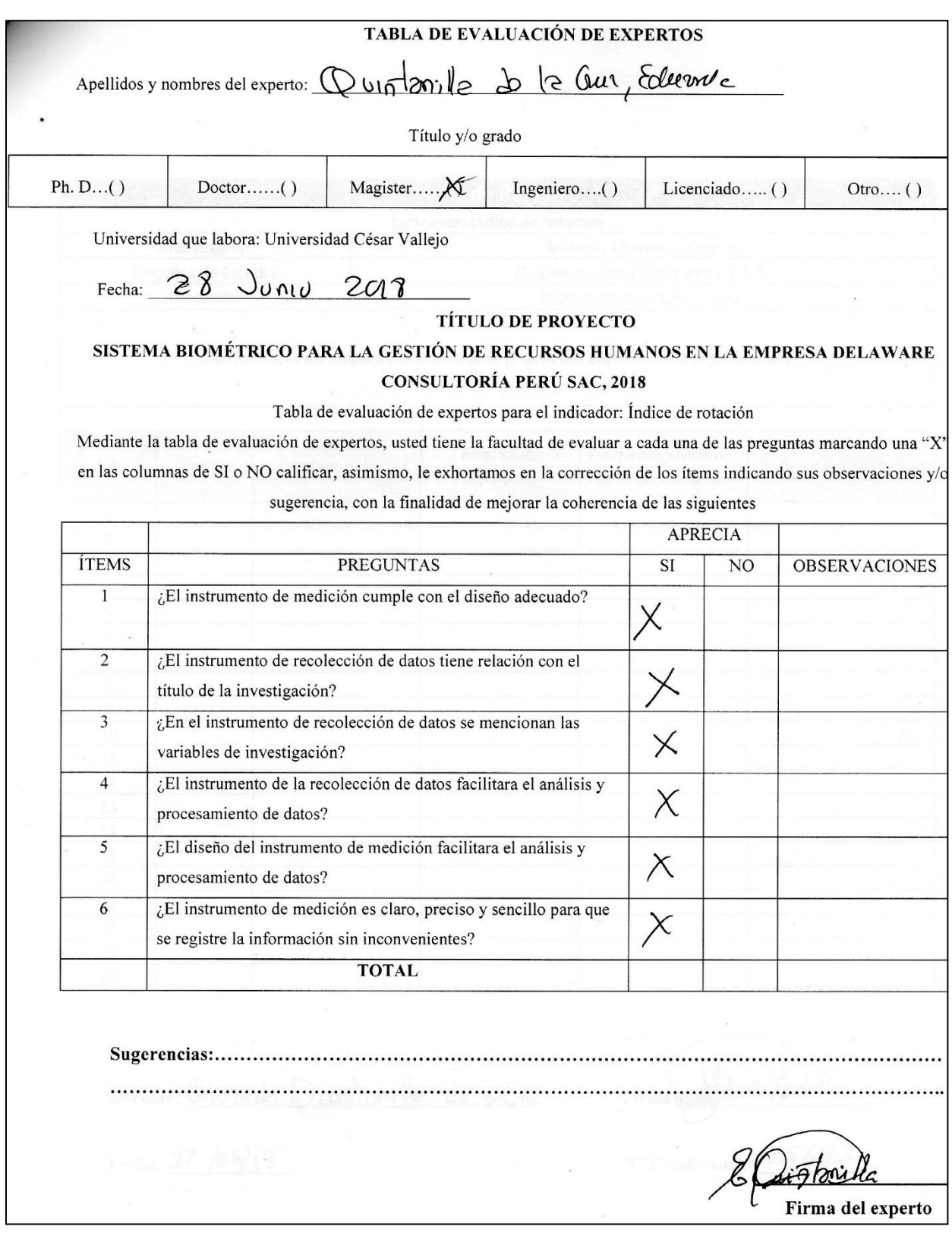

### ANEXO N° 7 : VALIDACIÓN DE INSTRUMENTOS DE MEDICIÓN PARA ÍNDICE DE AUSENTISMO POR MEDIO DE JUICIO DE EXPERTOS

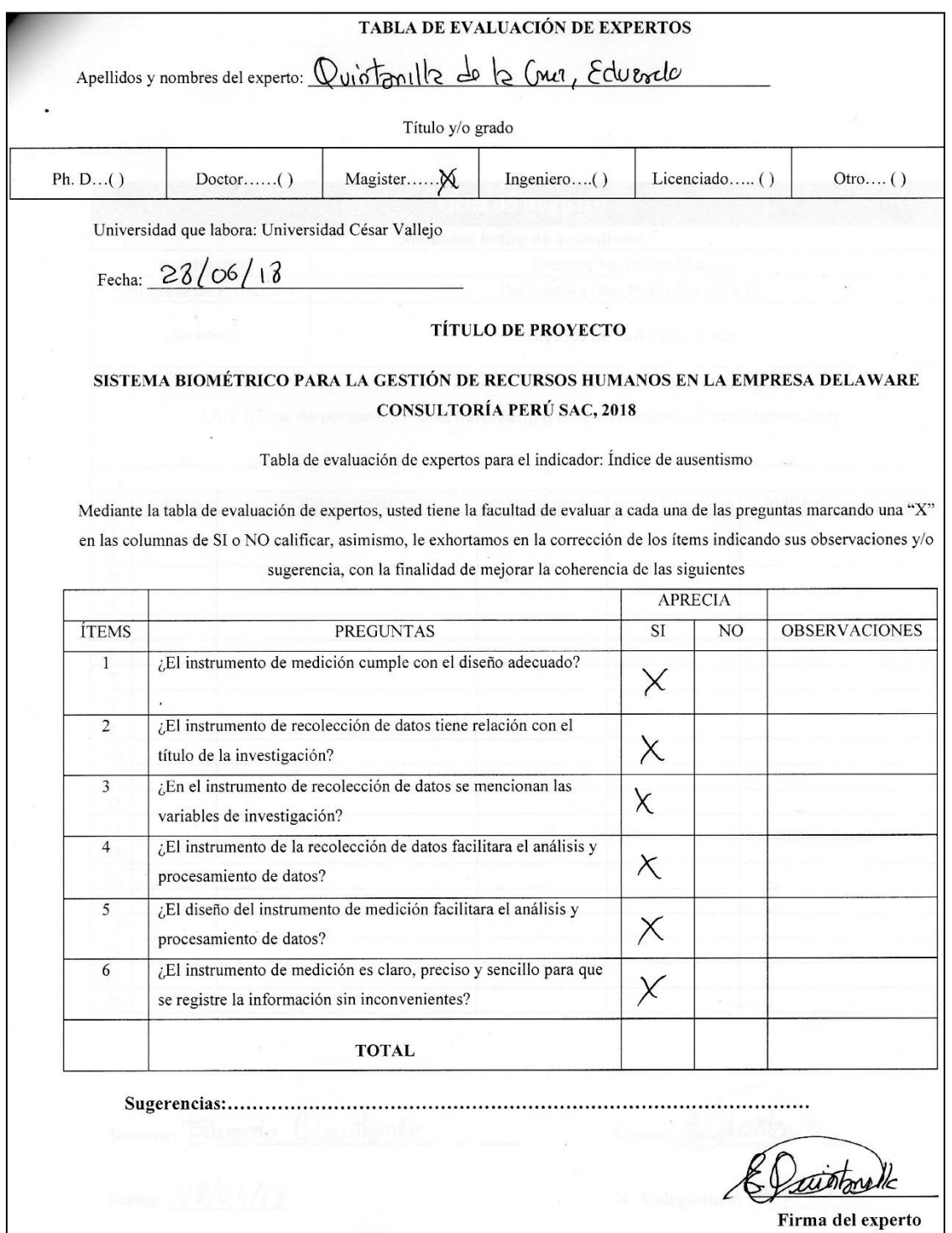

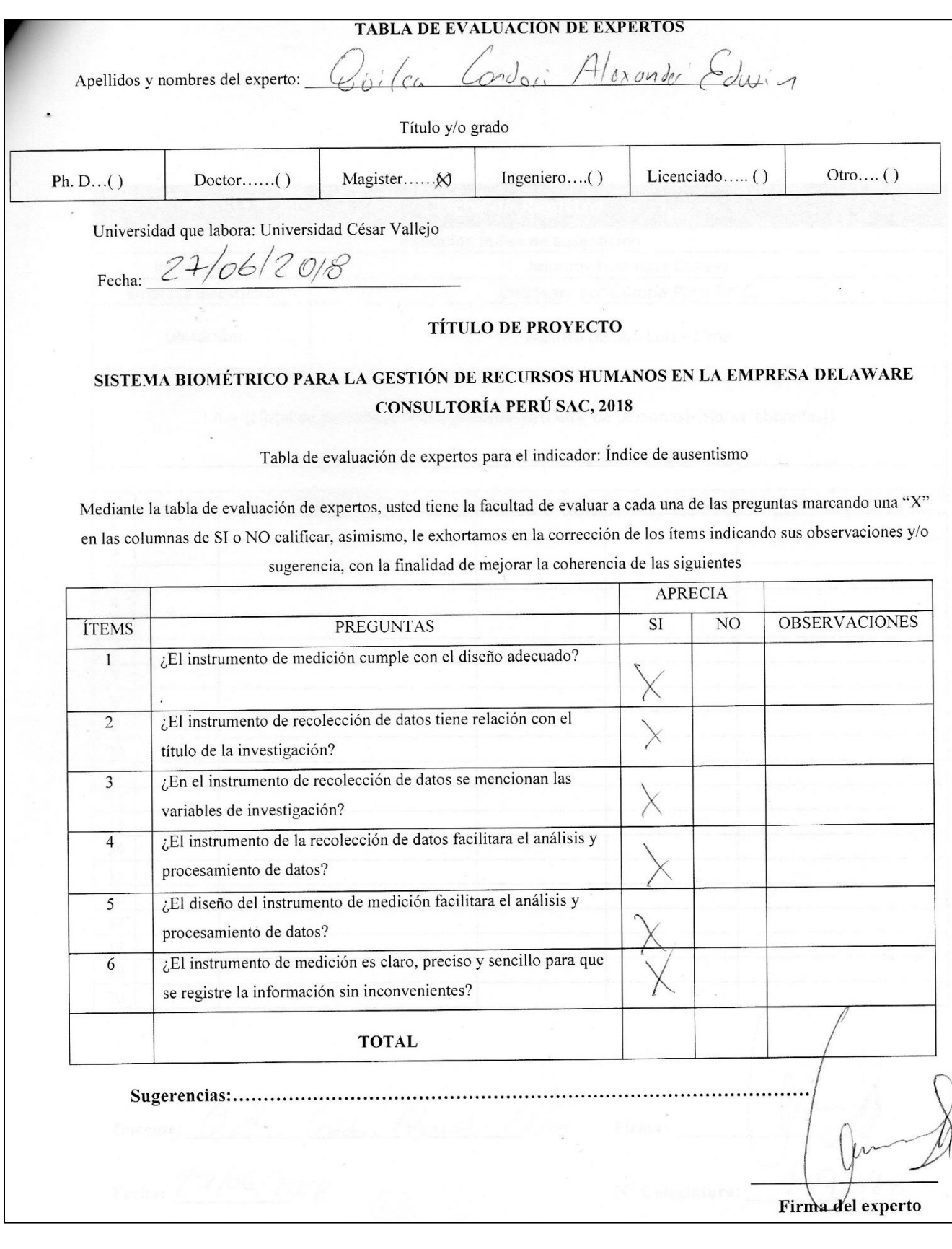

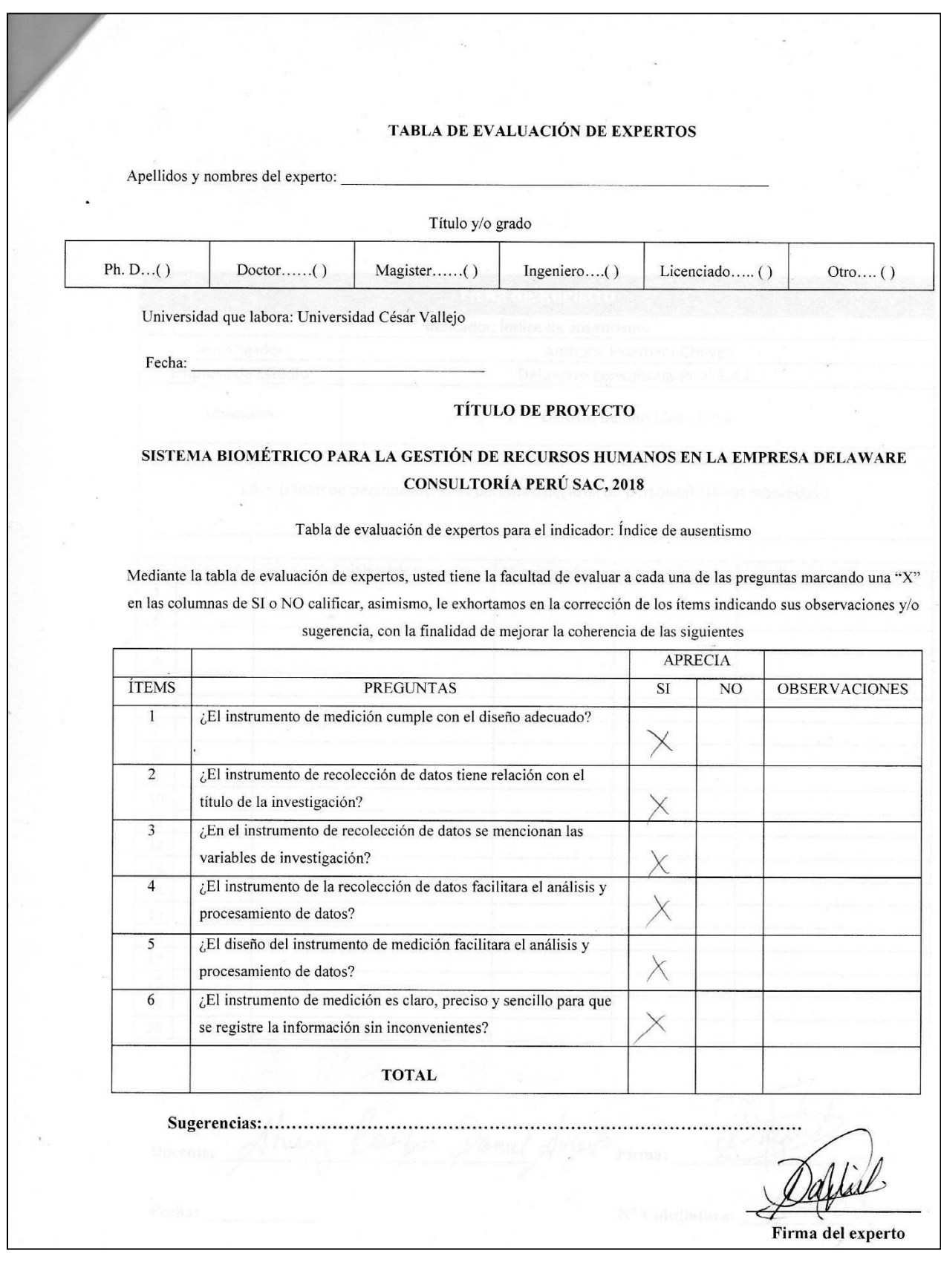

# **ANEXO N° 8: FICHAS DE REGISTRO**

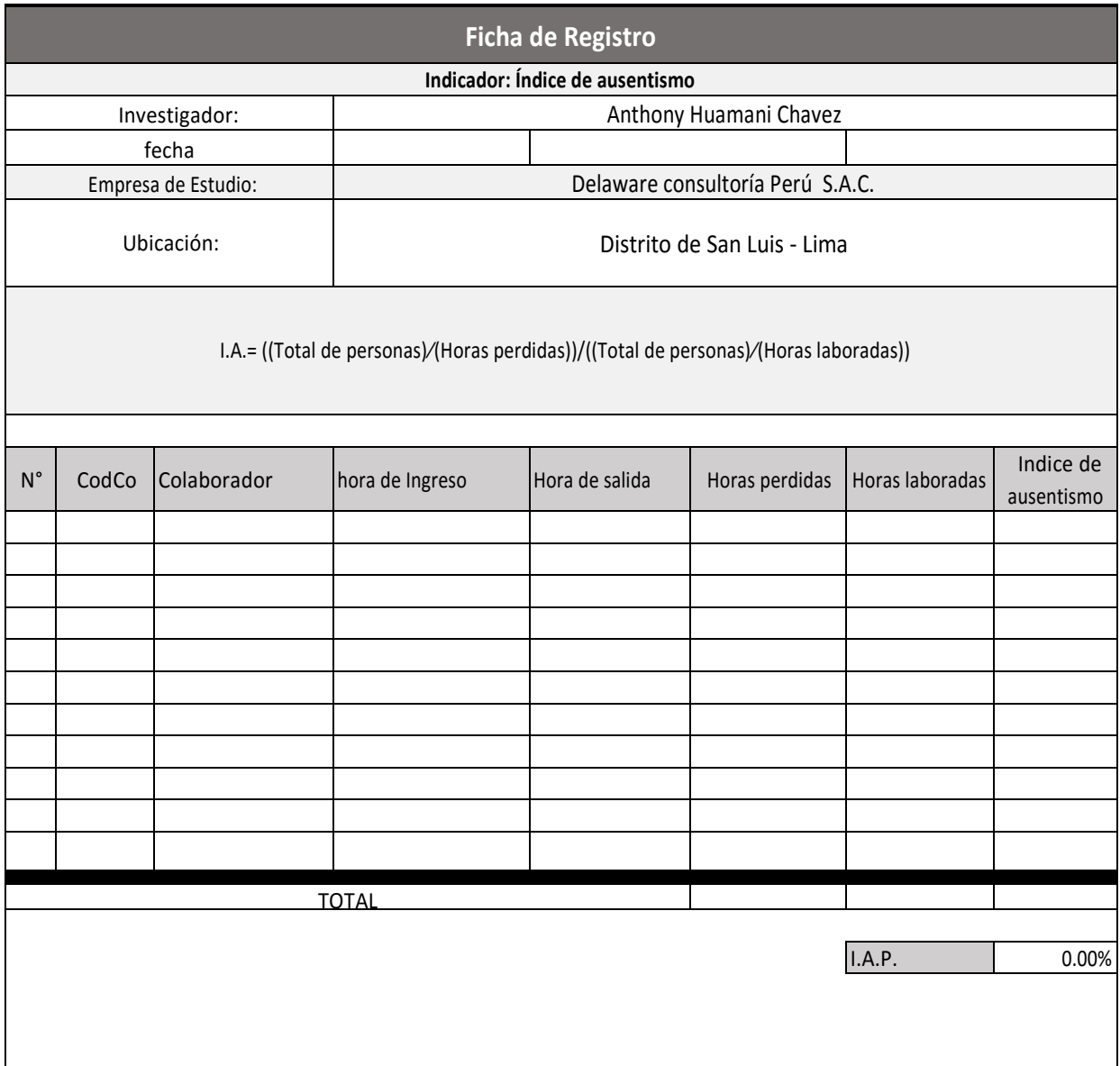

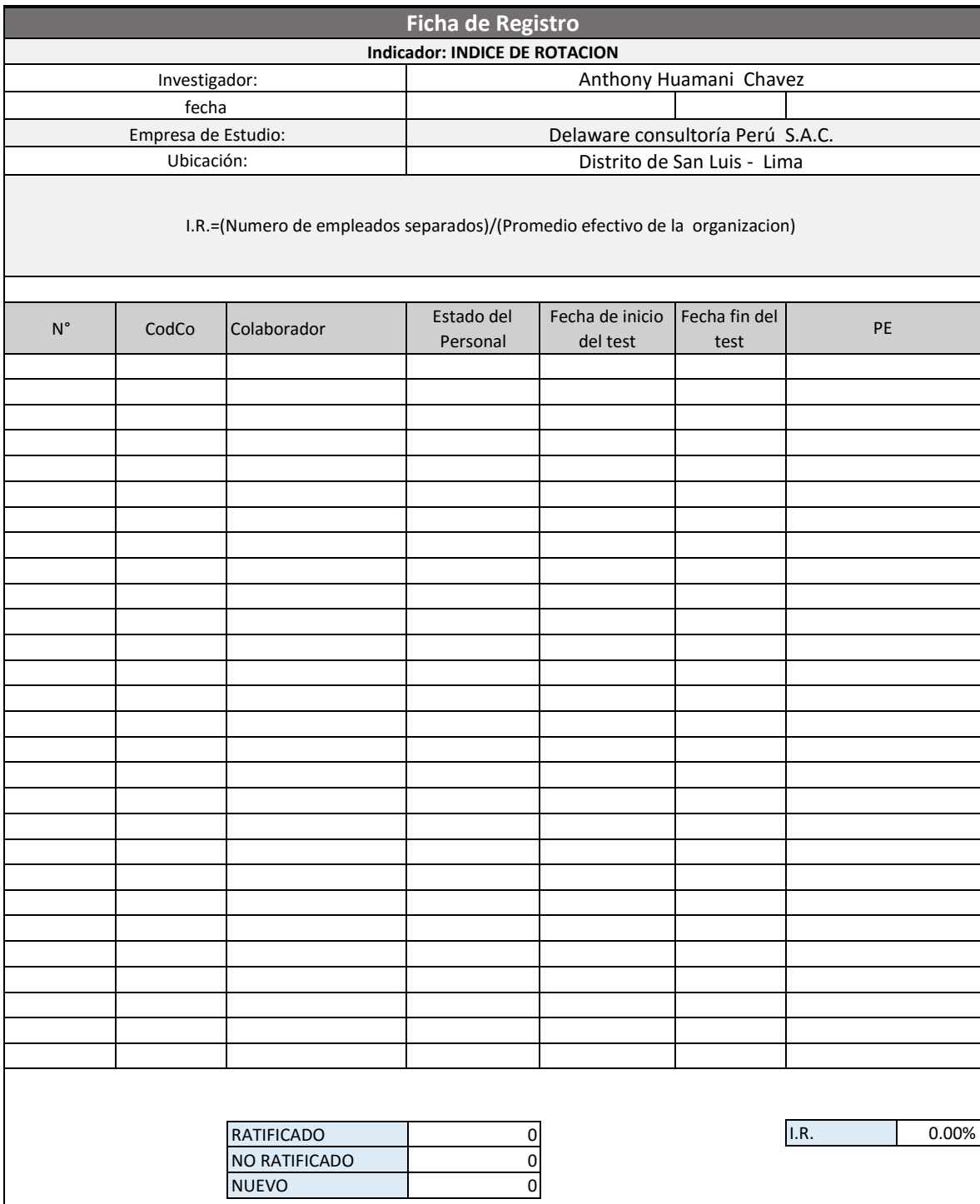

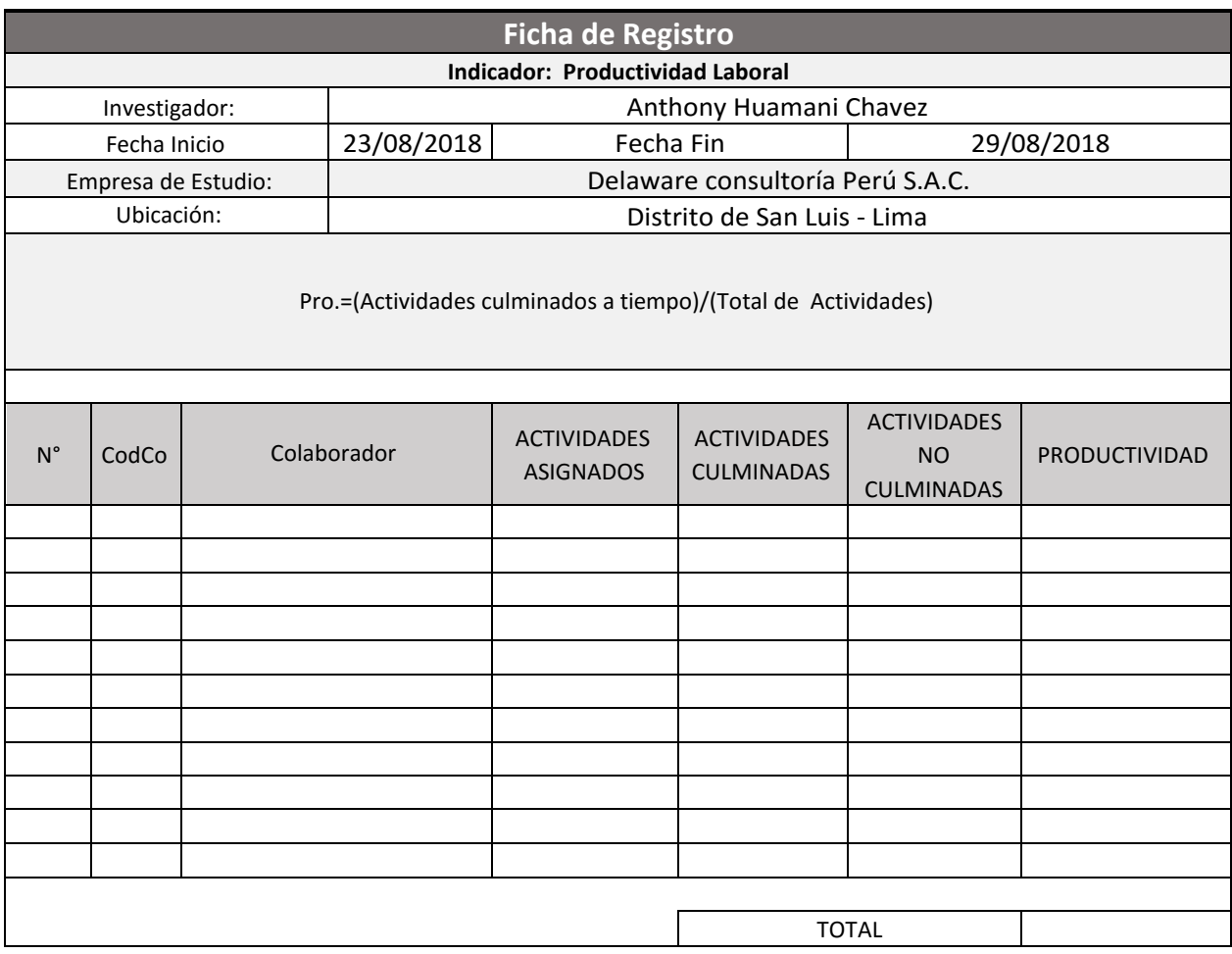

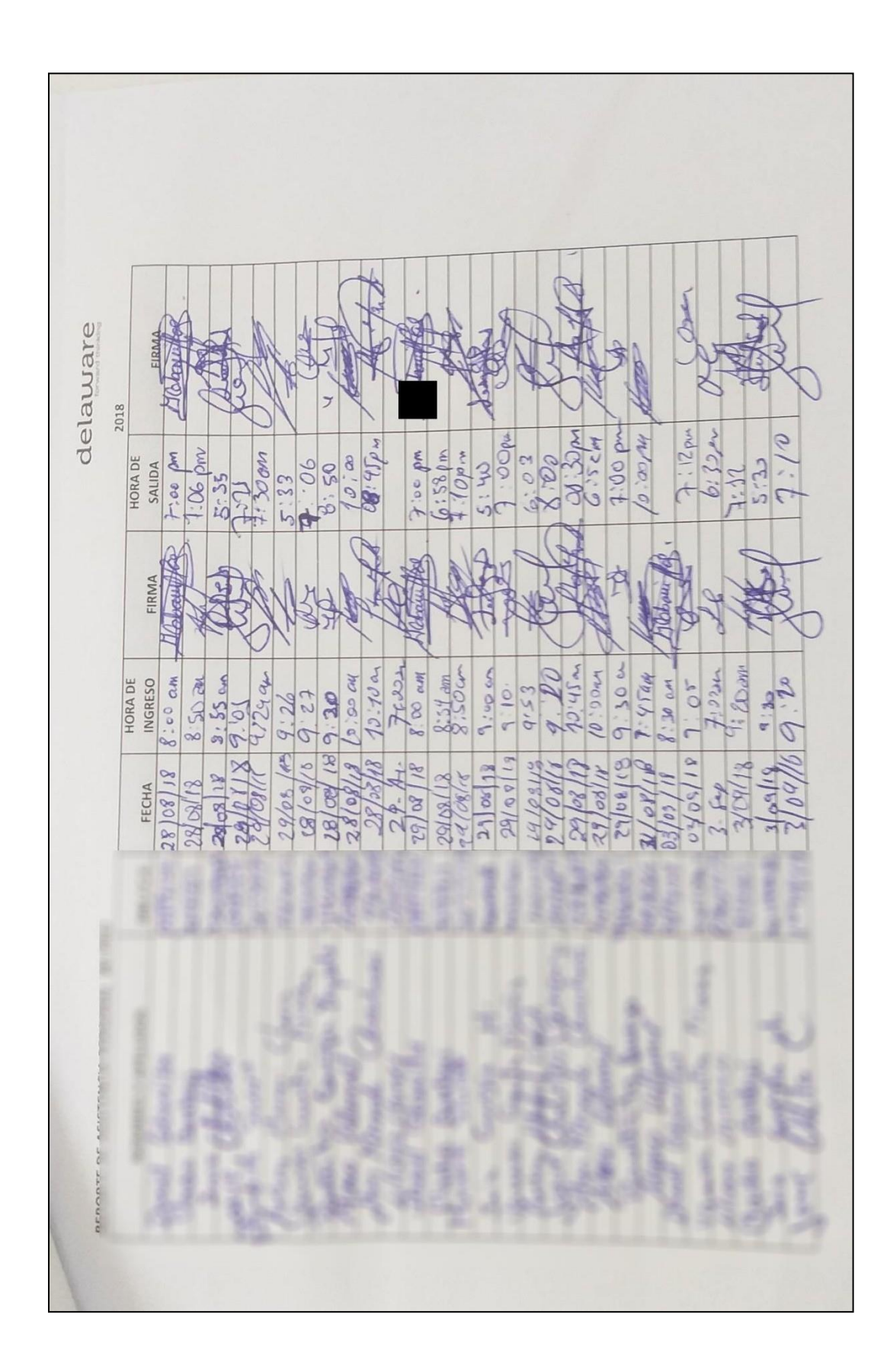

# **ANEXO N° 9 FICHA DE REGISTRO DE ENTRADA**

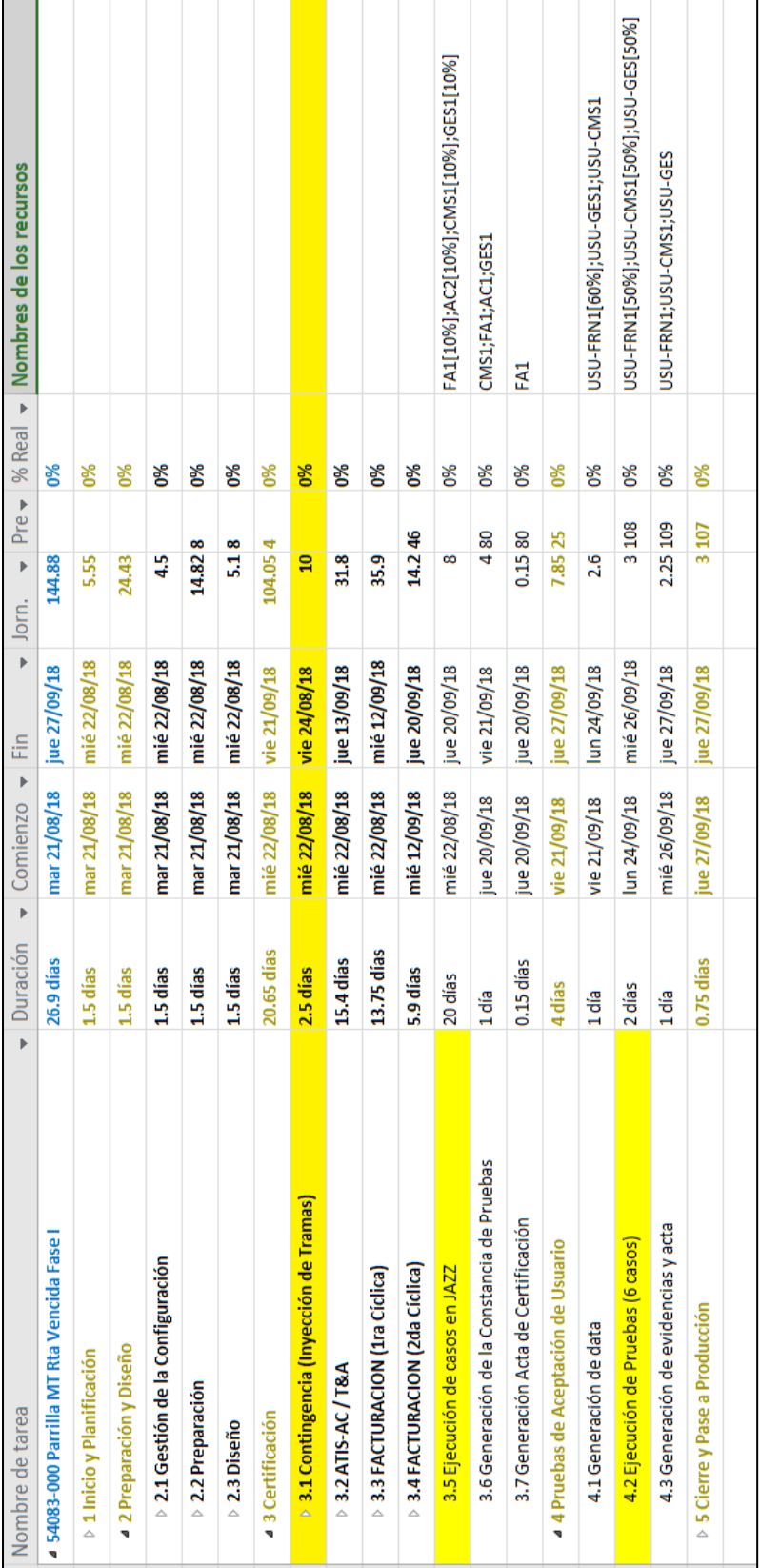

# **ANEXO N° 10: DIAGRAMA DE GANTT DE PROYECTO DE TRABAJO**

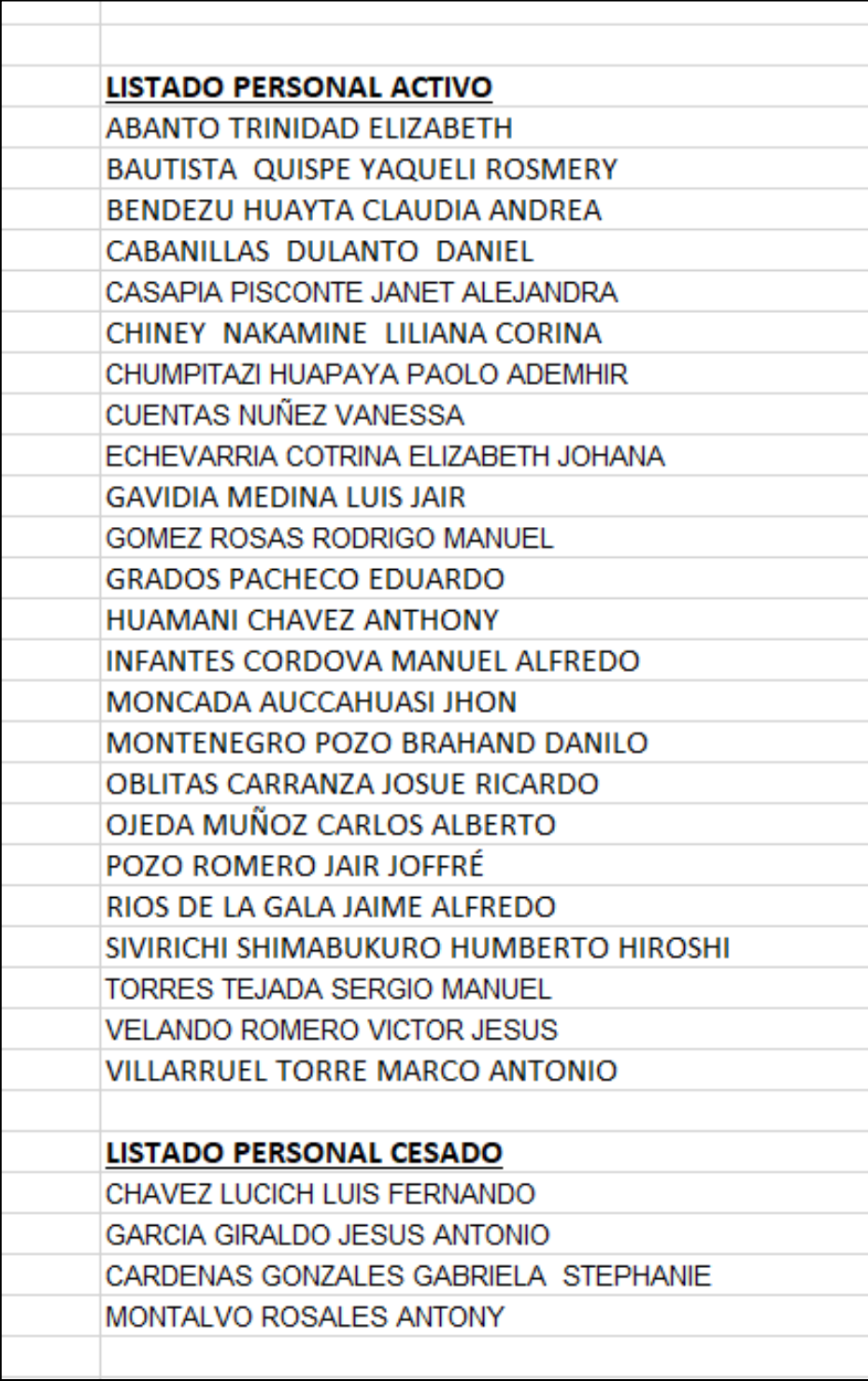

### ANEXO Nº 11 FICHA DE REGISTRO DE COLABORADORES

## ANEXO Nº 12: FICHAS DE REGISTRO DE PRE-TEST

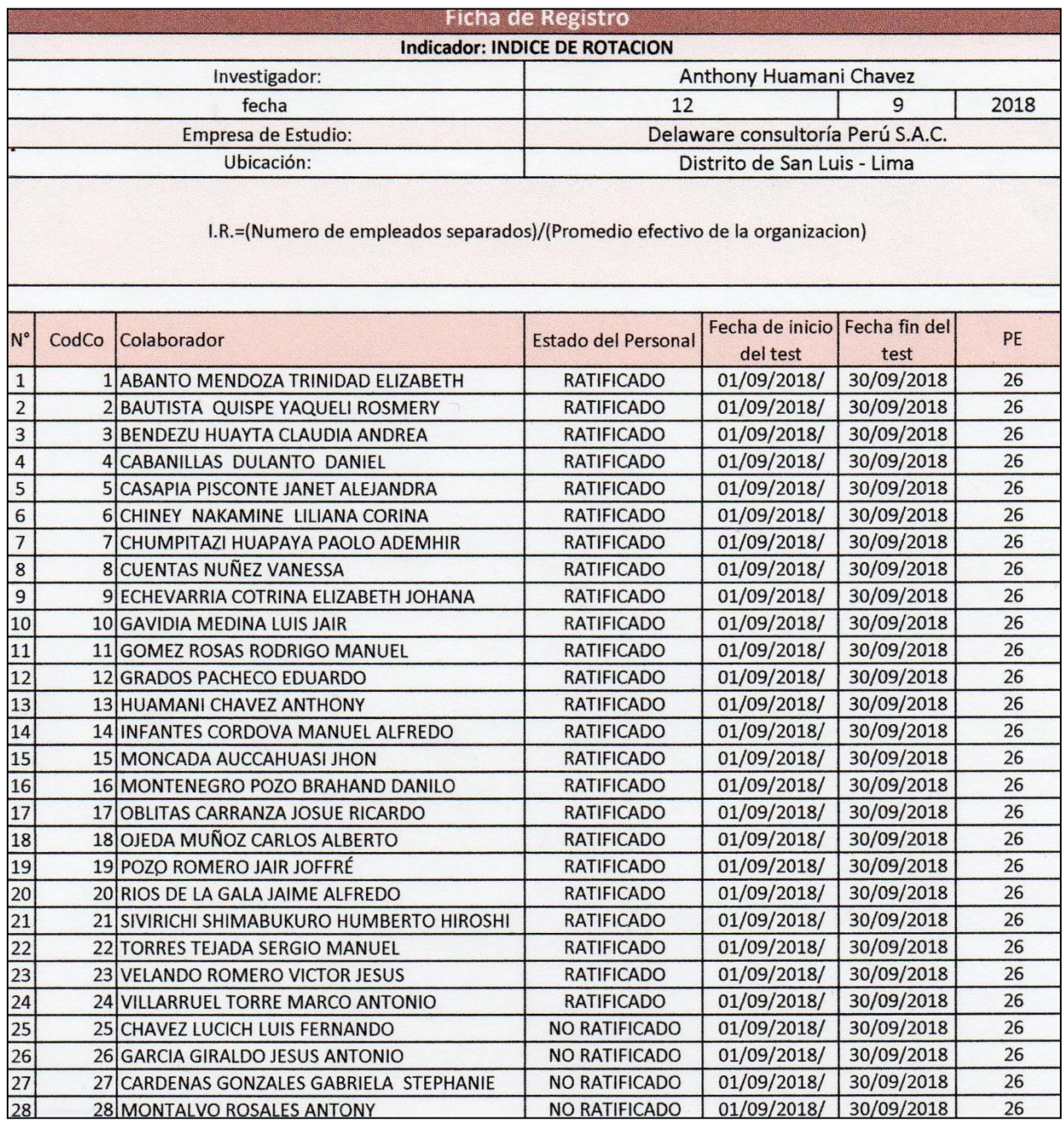

ela  $\blacksquare$ forwa elaware Consultoria Perú S.A<br>R.U.C. 20521207214

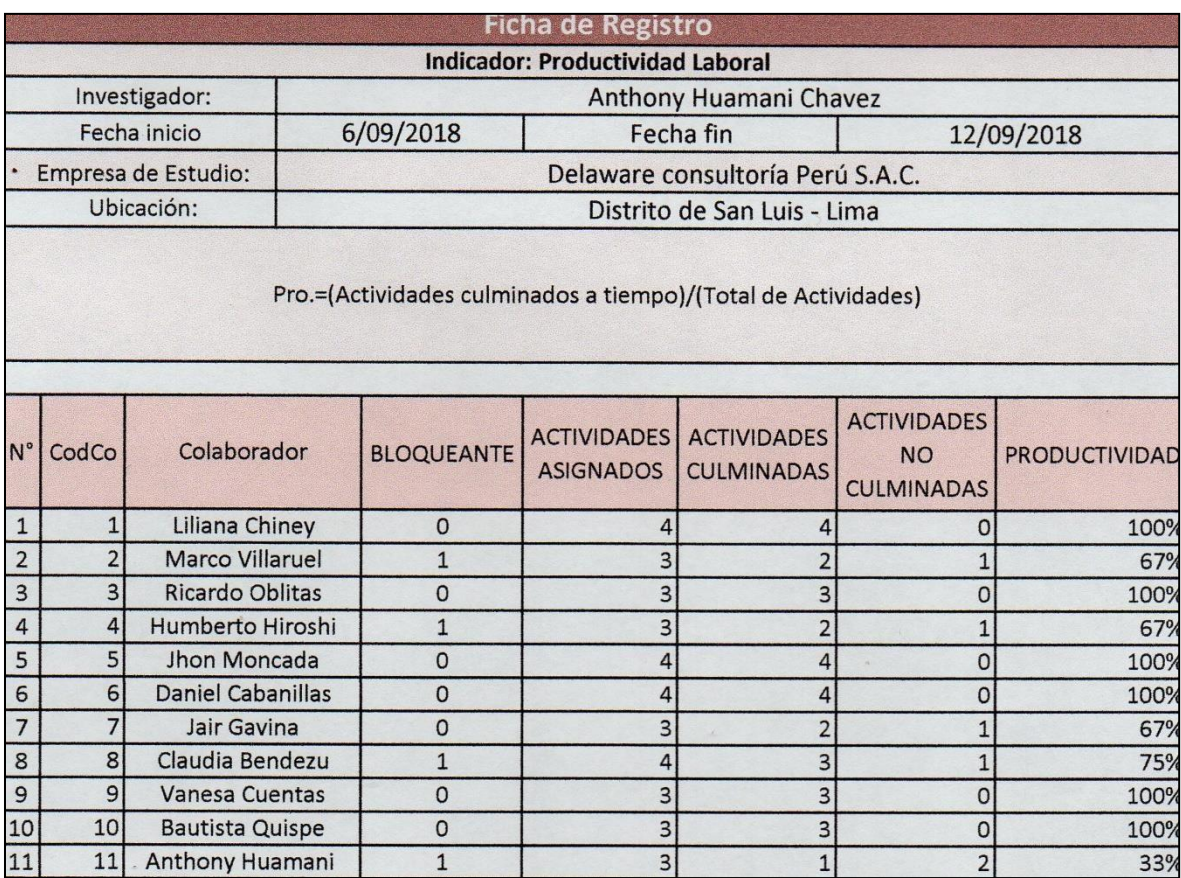

elaware Consultoría Perú<br>R.U.C. 20521207214 S.

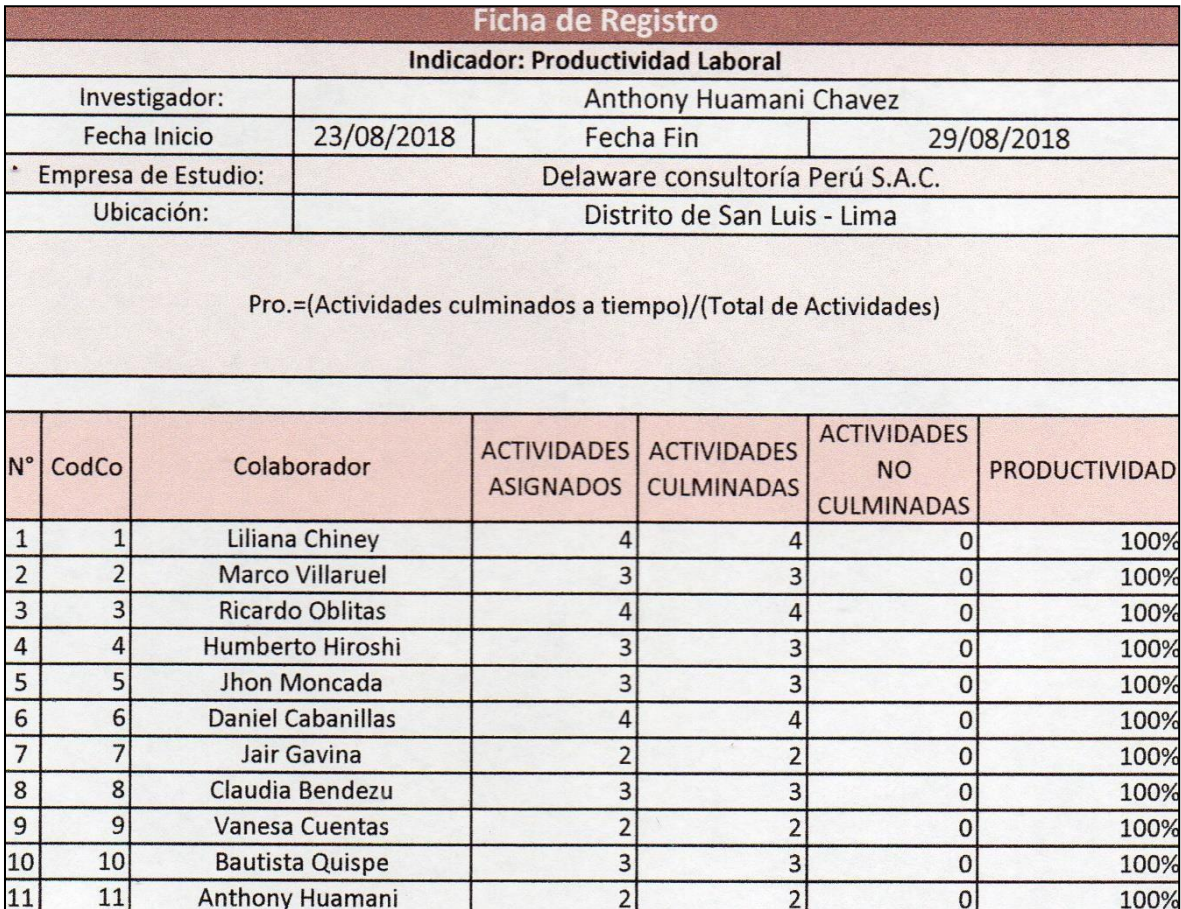

ela etaware Consultoria Perú S.A  $\overline{c}$
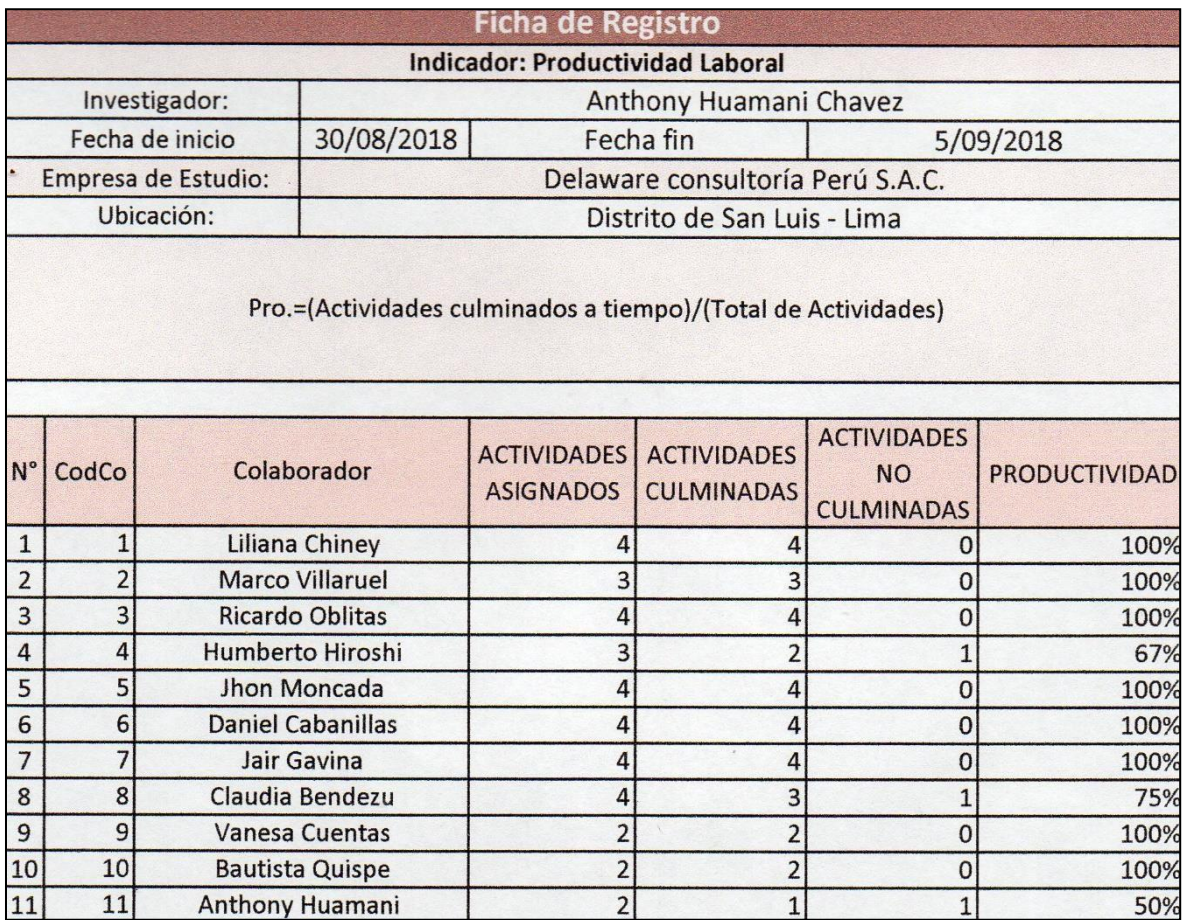

etaware Consultoría Perú S.A.C.

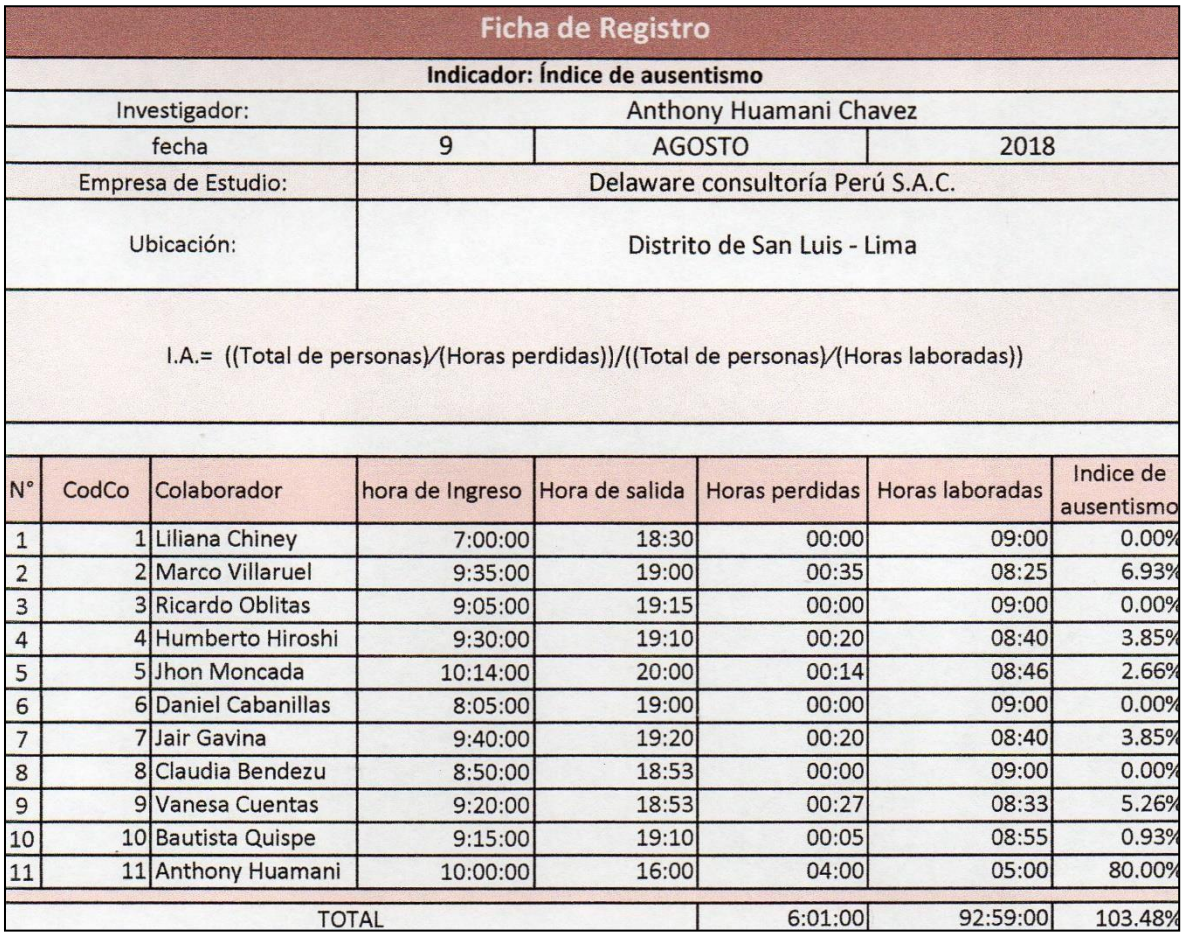

ela a elaware Consultoria Perú S.A.C<br>R.U.C. 20521207214

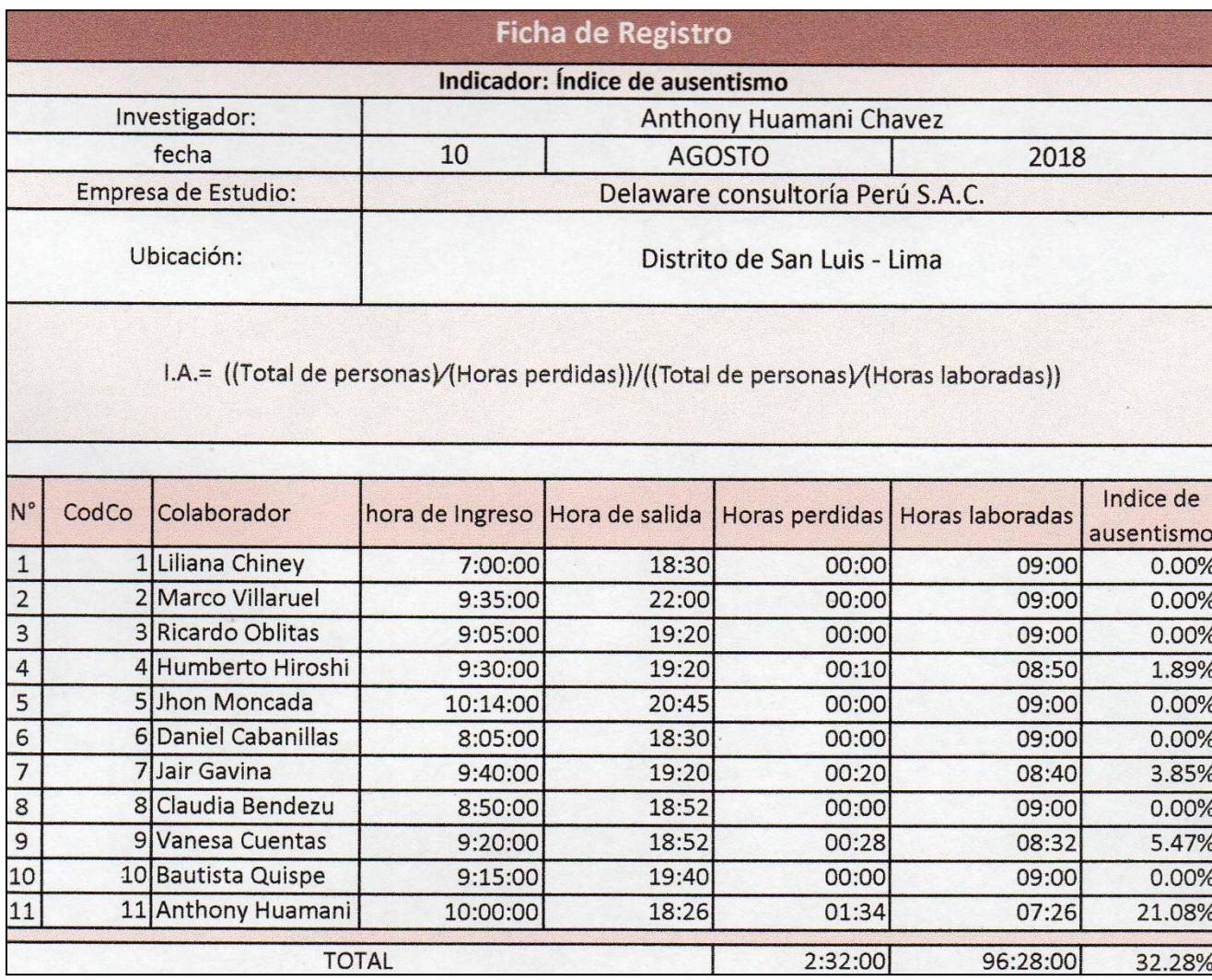

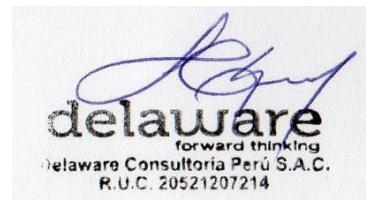

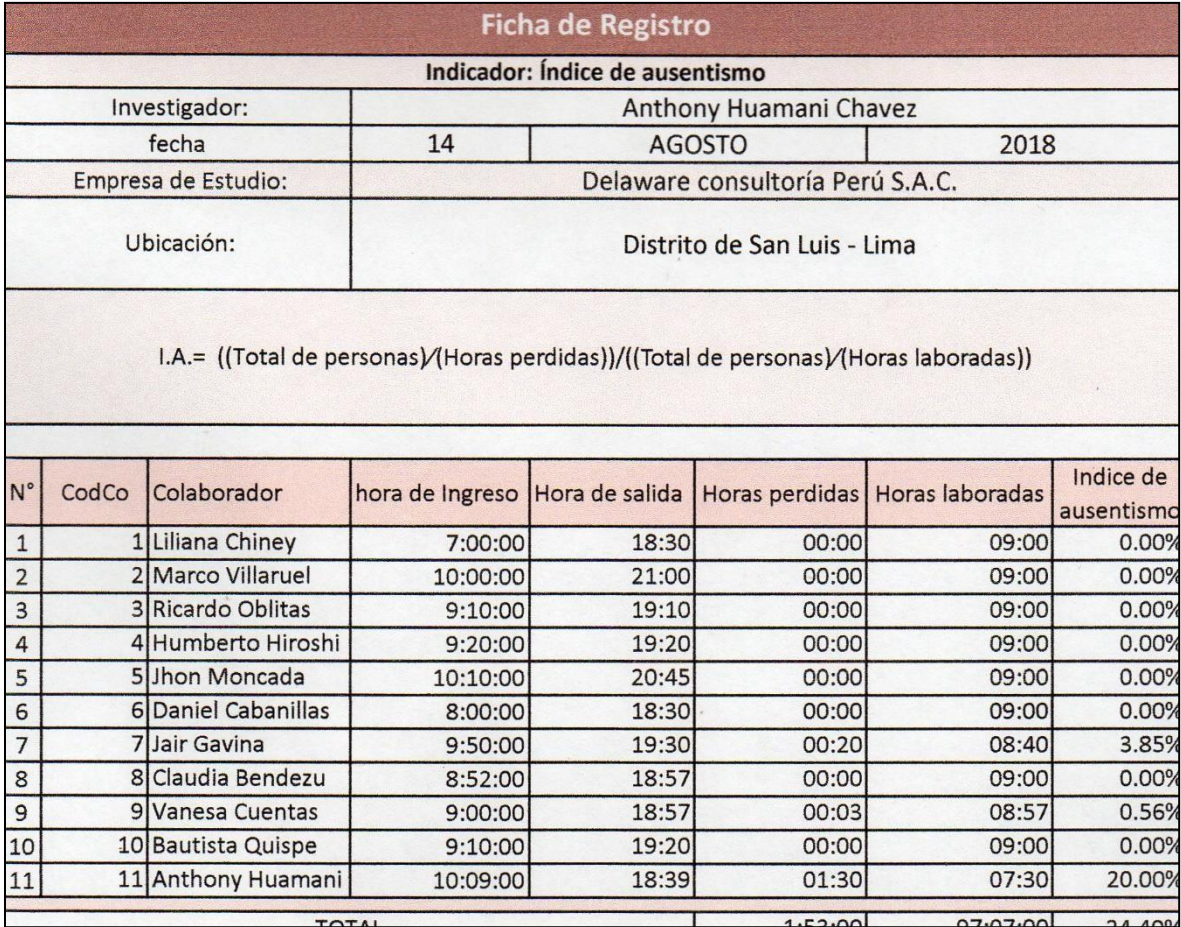

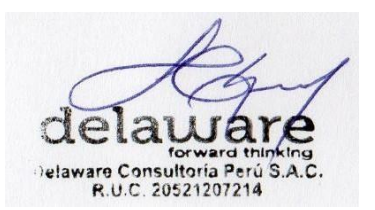

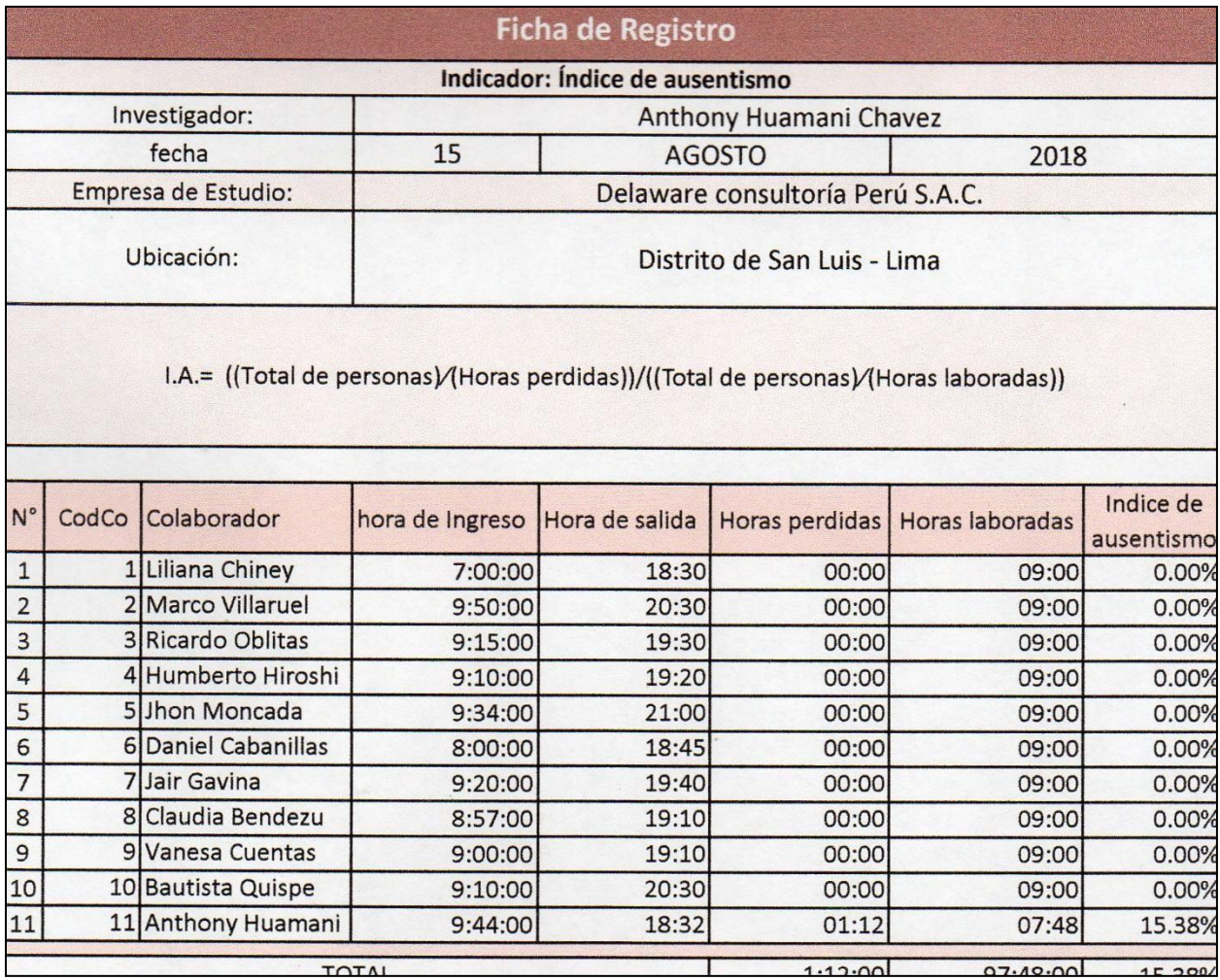

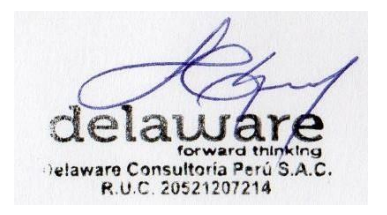

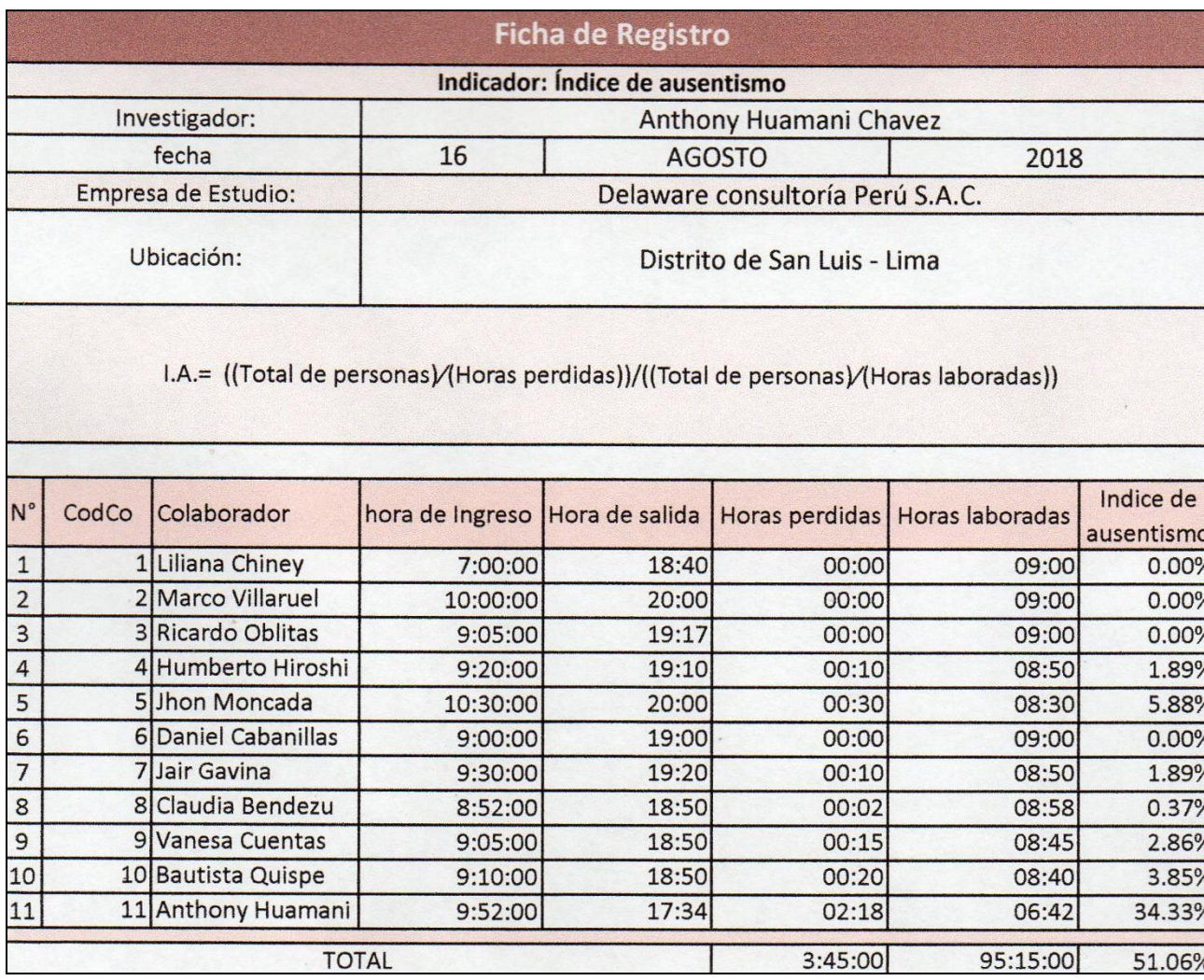

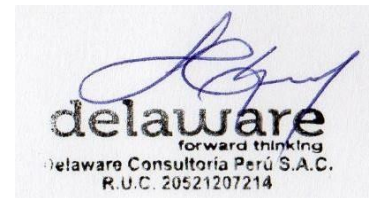

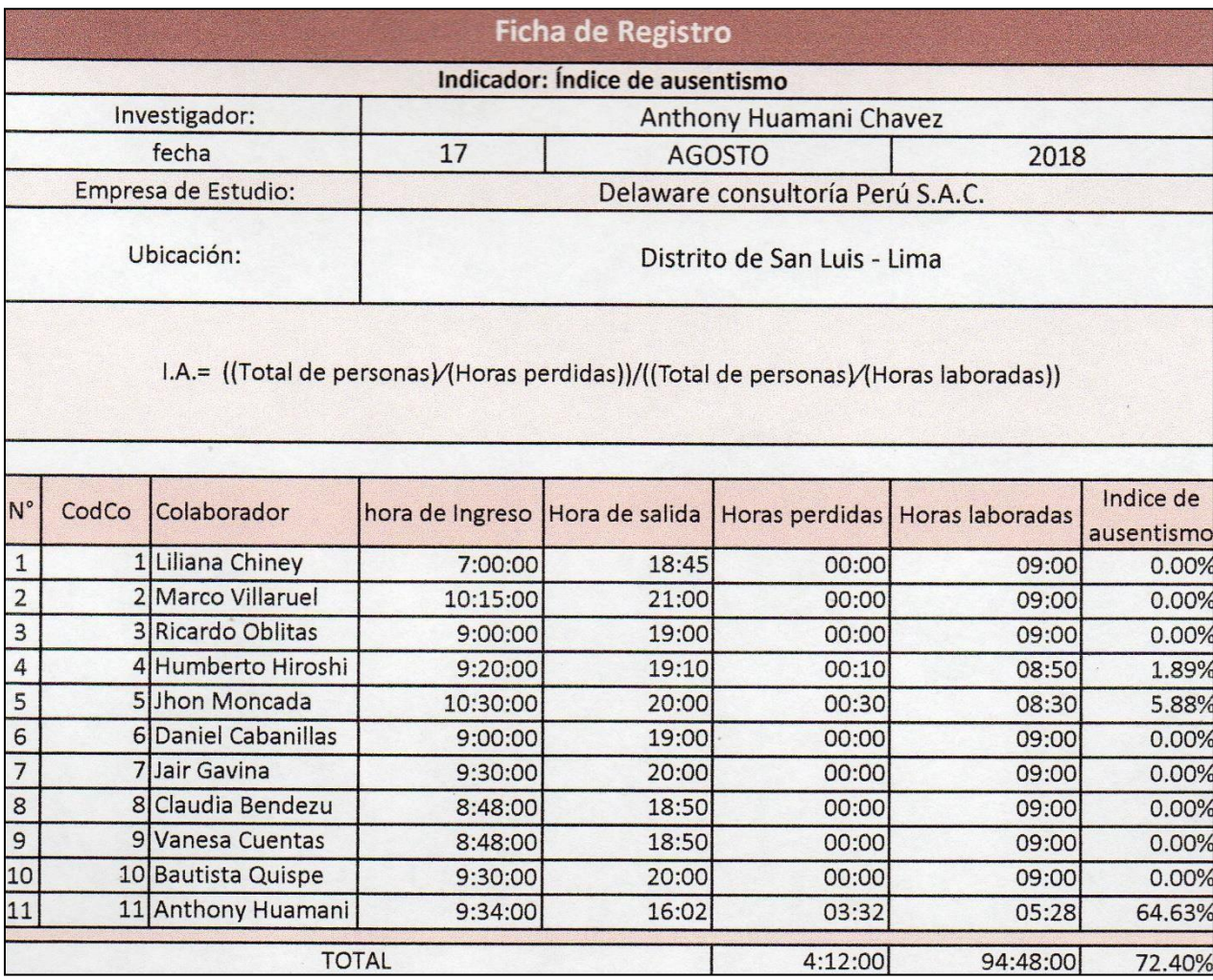

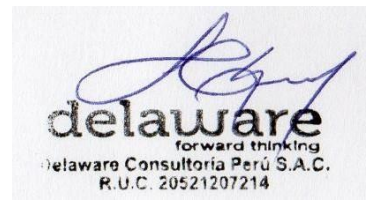

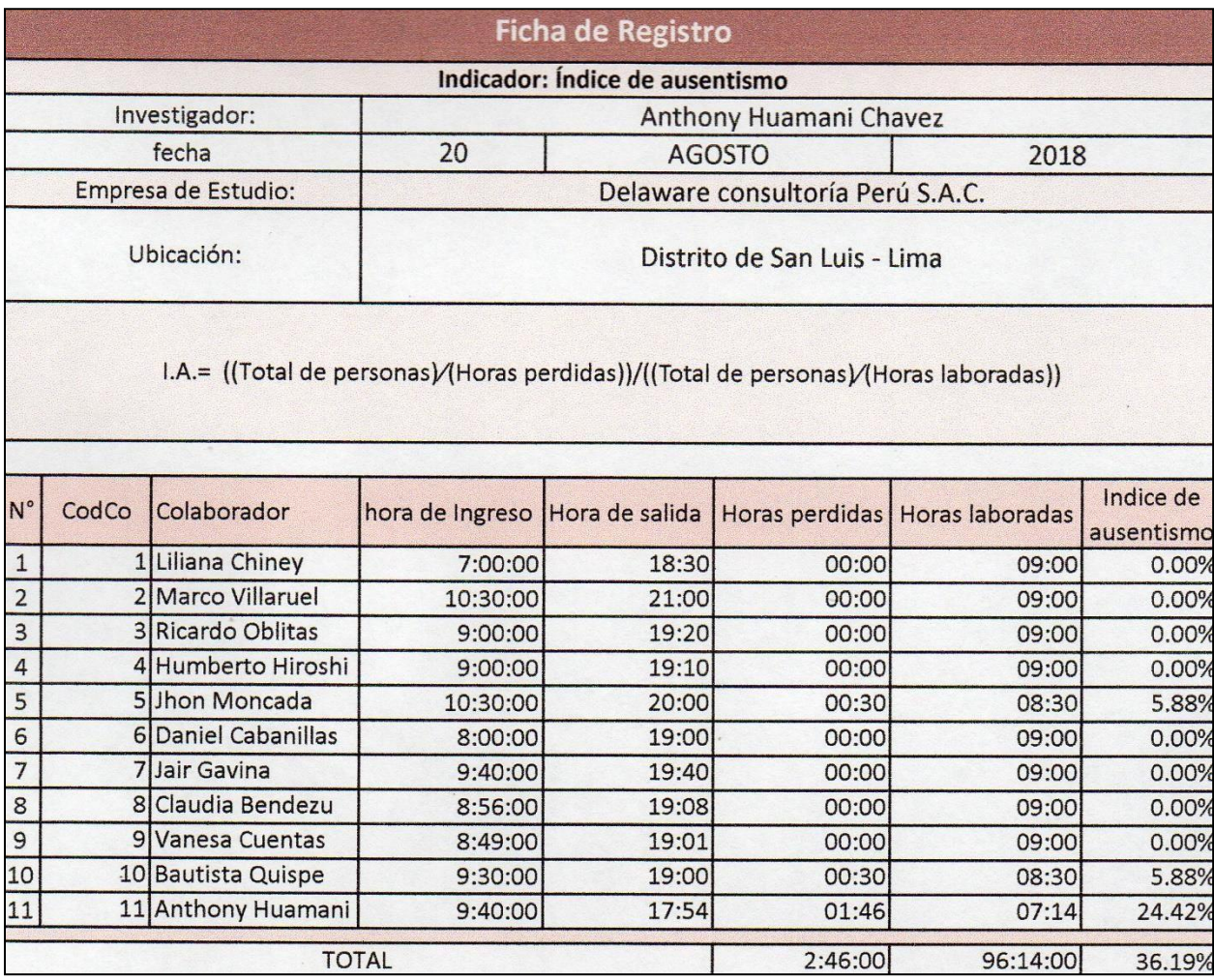

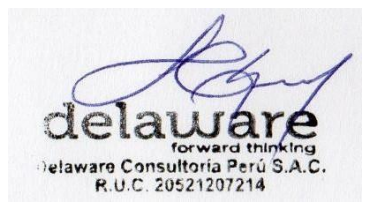

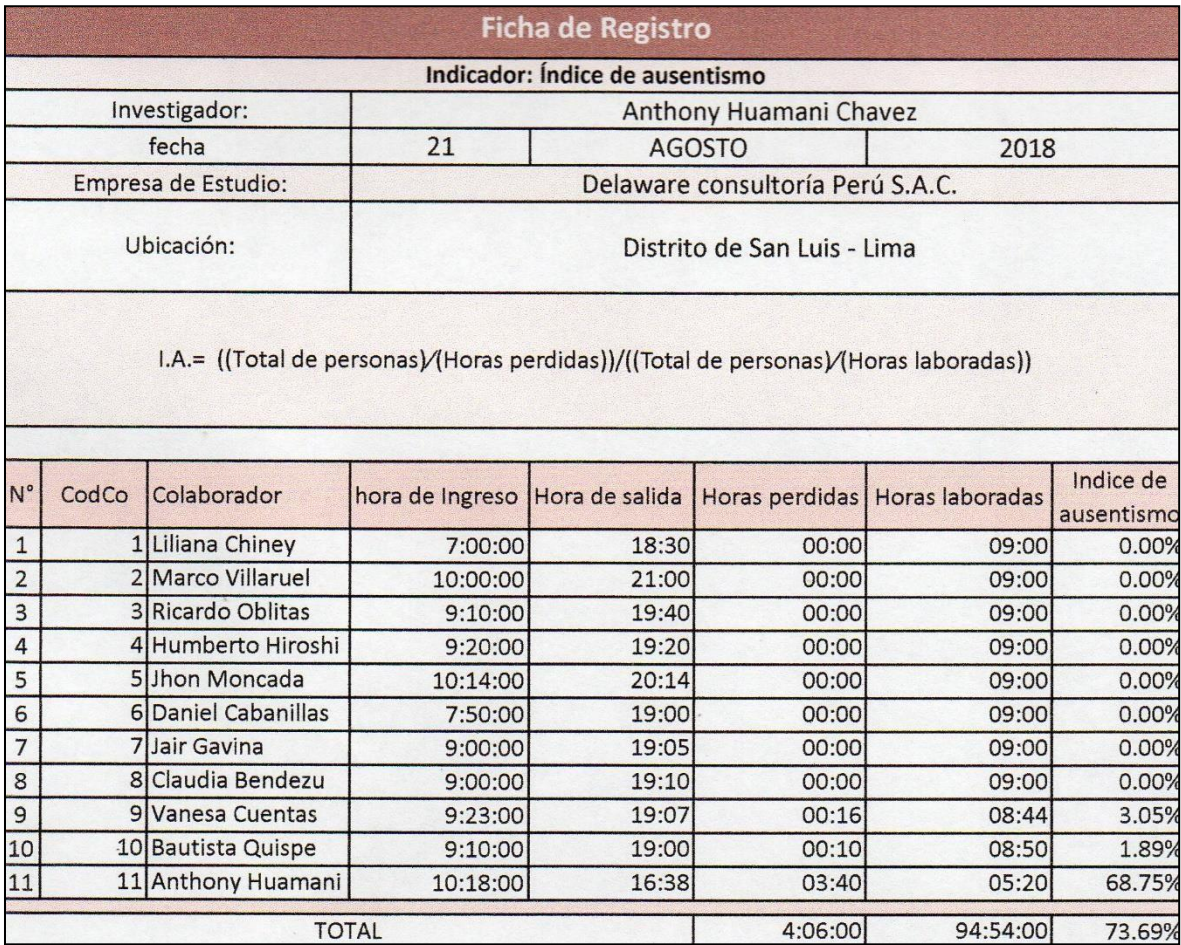

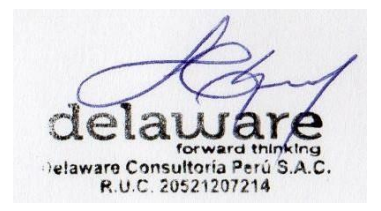

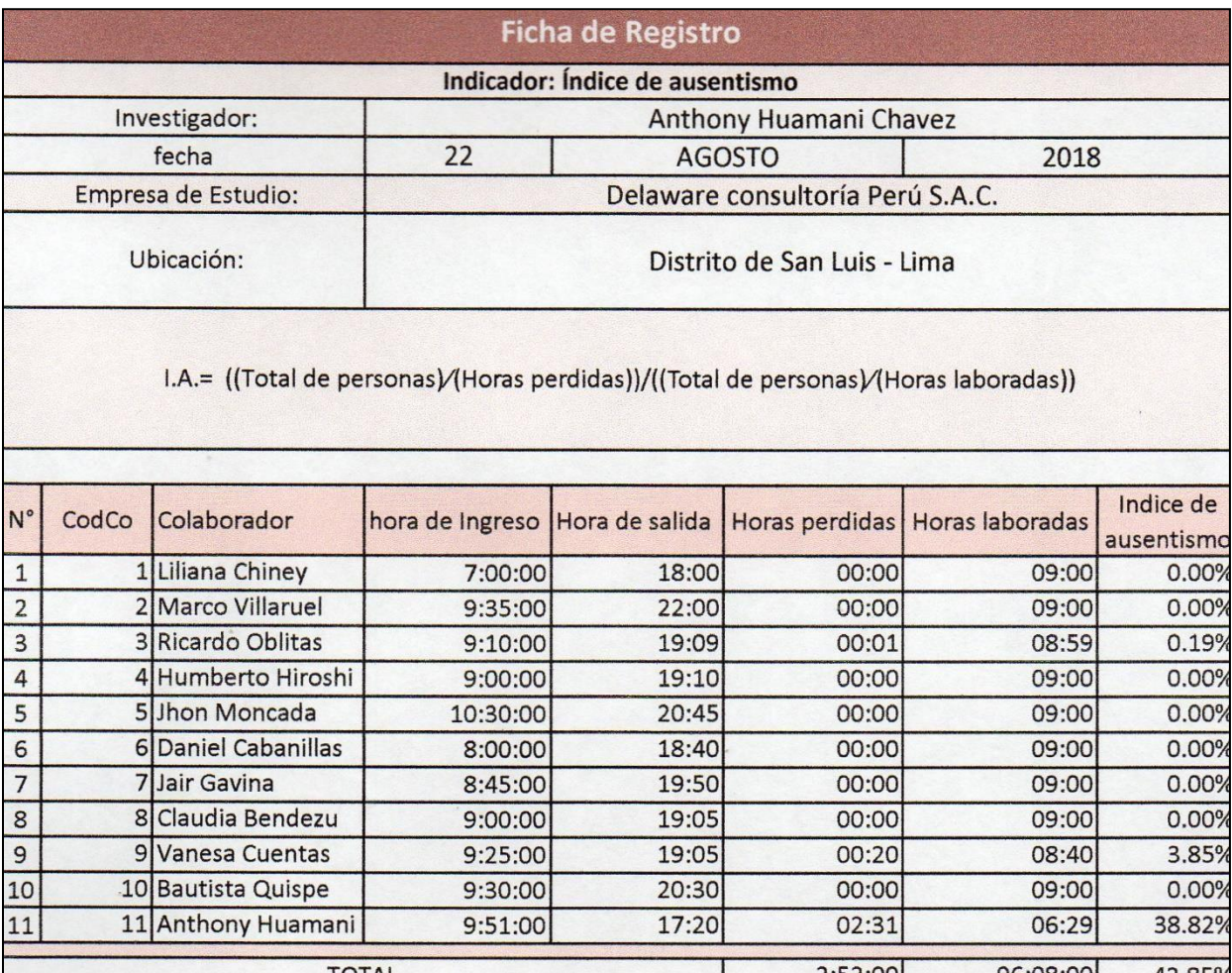

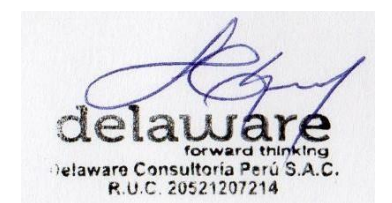

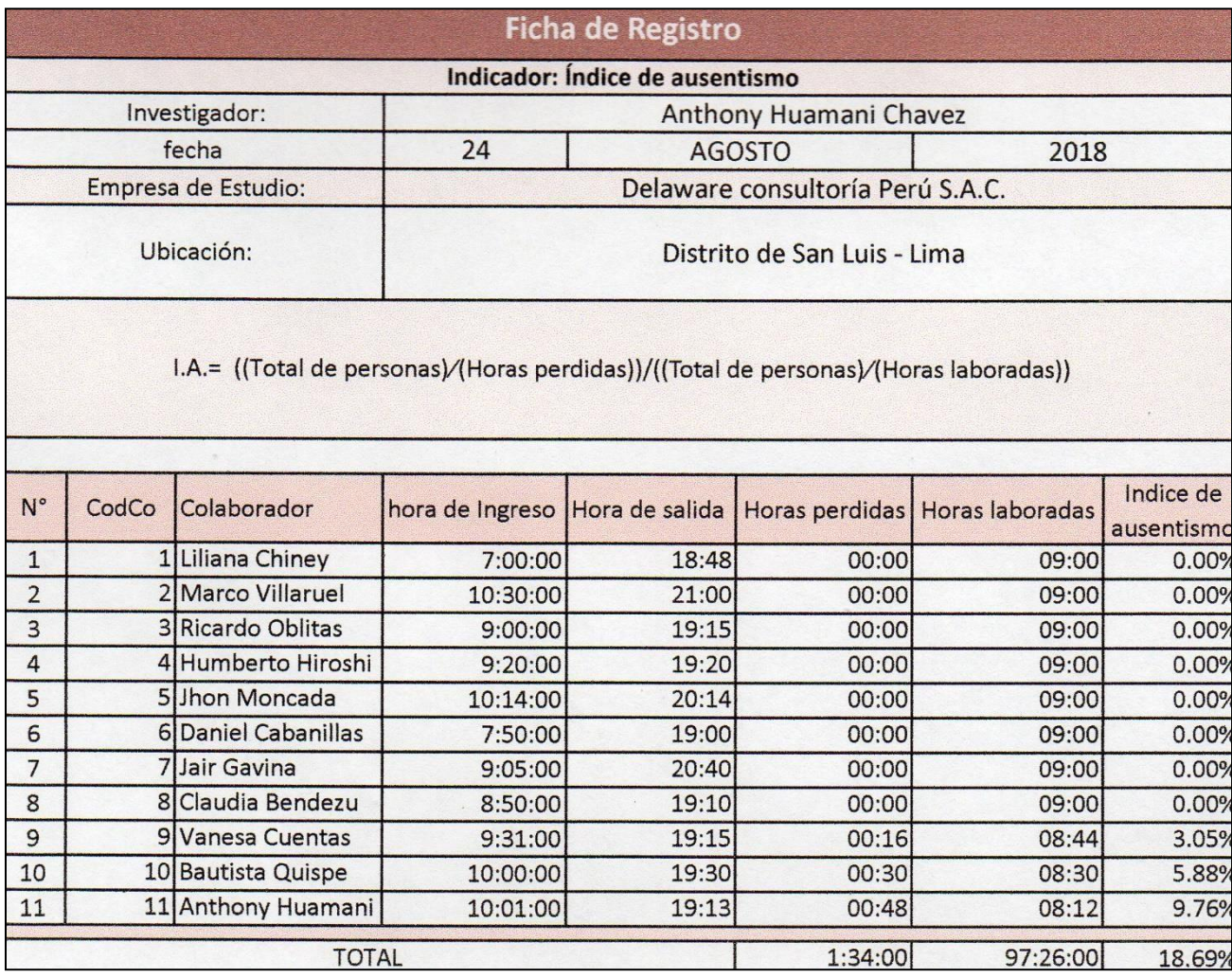

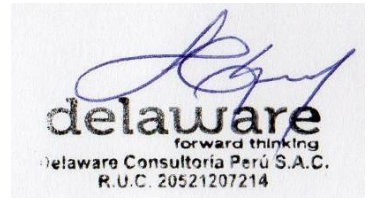

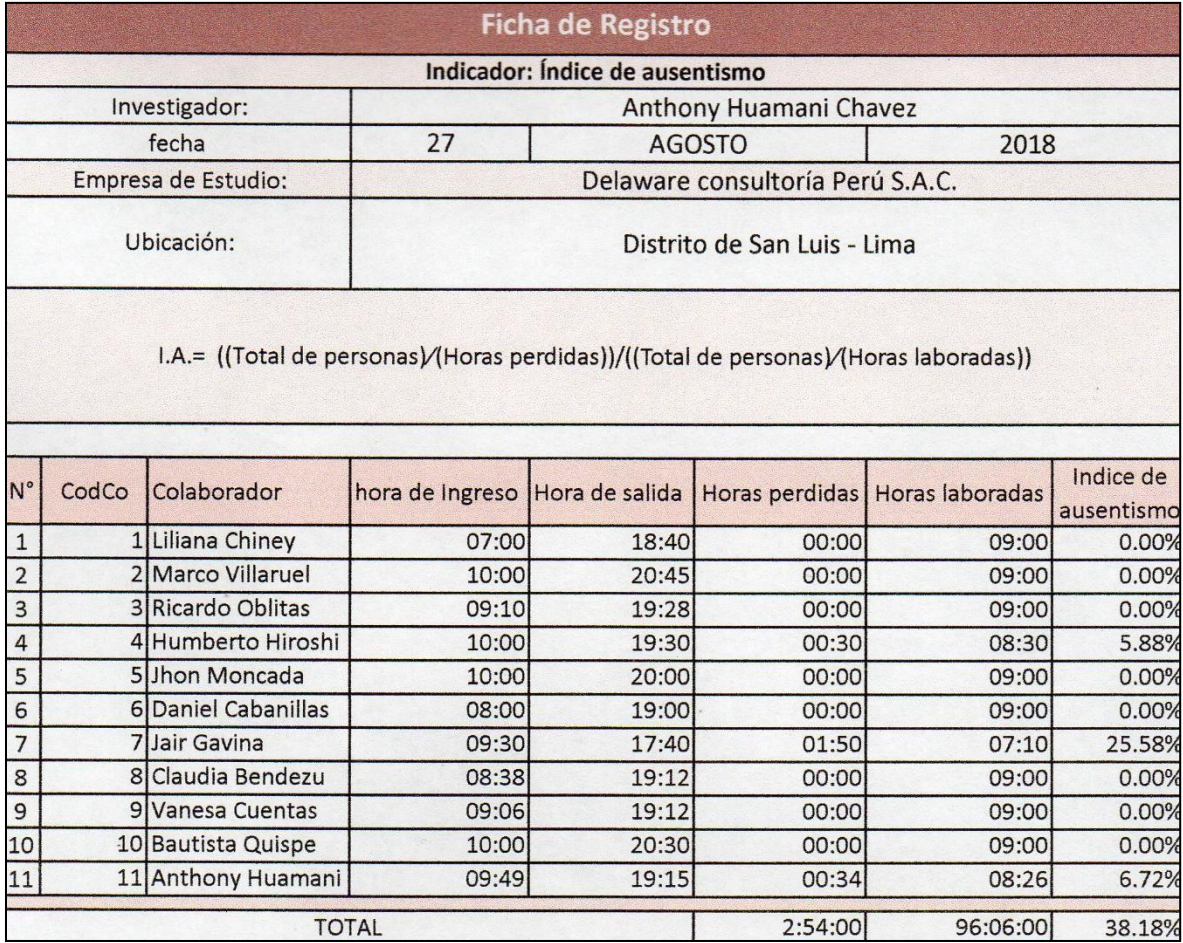

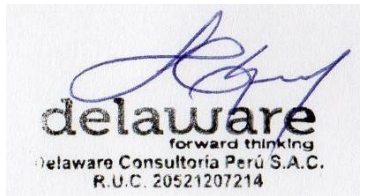

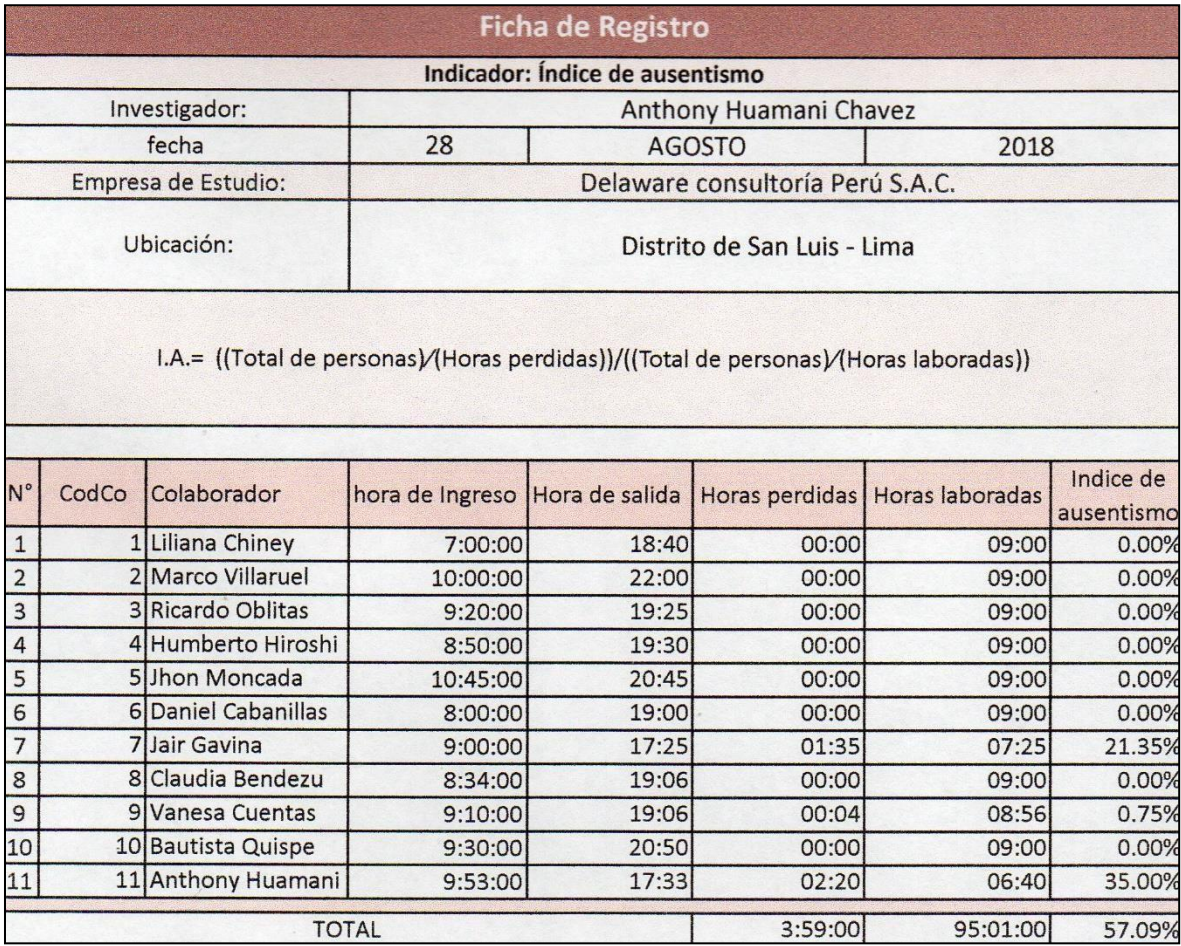

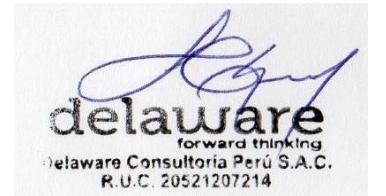

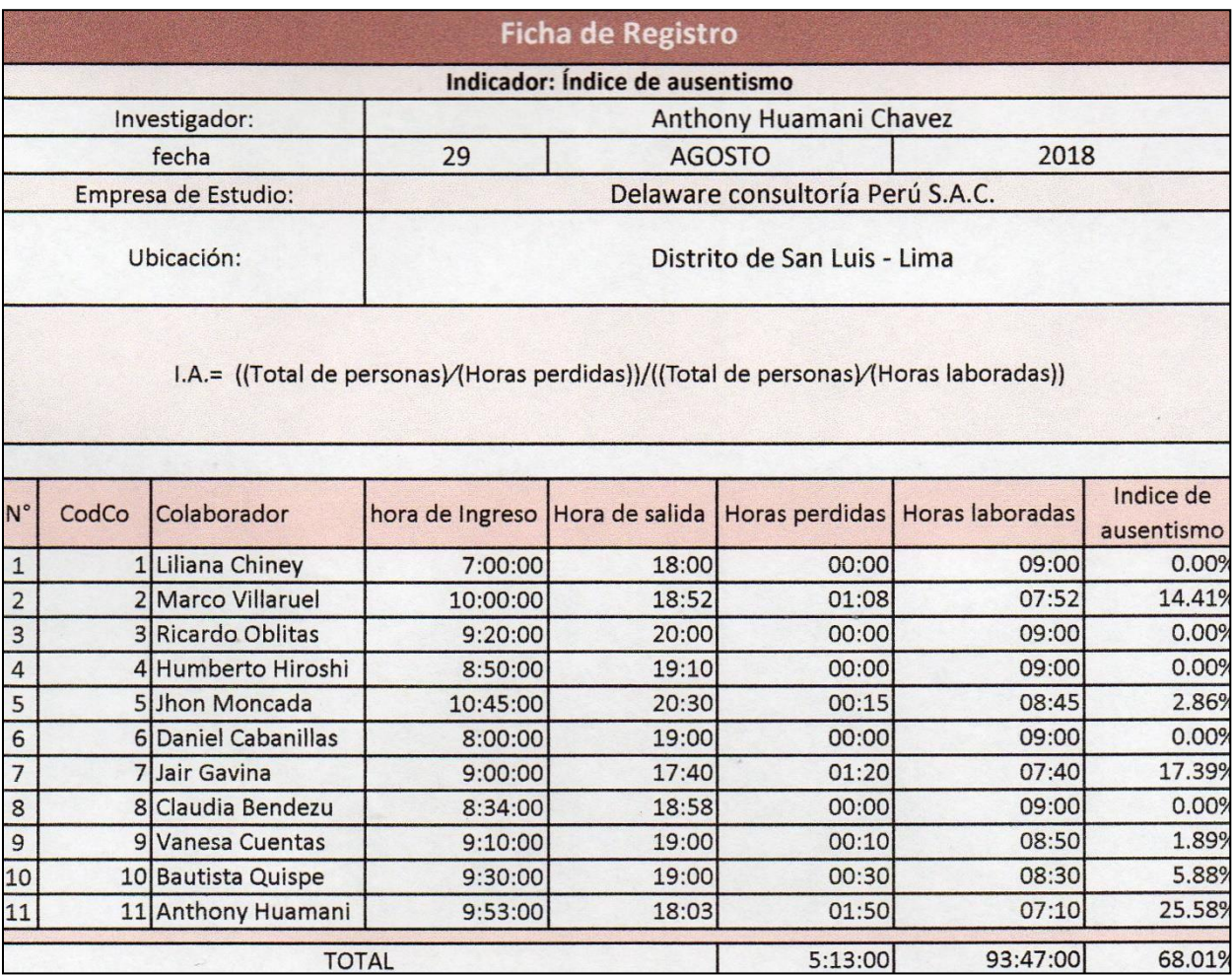

elaware Consultoría Perú s

**ANEXO N° 13: MANUAL DE USUARIOS**

# delaware forward thinking

## **Delaware Consultoría Perú S.A.C.**

Sistema Biométrico para la gestión

de Recursos Humanos

**Manual de Usuario**

Versión 1.0

Fecha: 28/10/2018

Queda prohibido cualquier tipo de explotación y, en particular, la reproducción, distribución, comunicación pública y/o transformación, total o parcial, por cualquier medio, de este documento sin el previo consentimiento expreso y por escrito de la Junta de Andalucía.

Sistema biométrico para la gestión de recursos humanos de la empresa Delaware consultoria Perú S.A.C.

**Huamani Chavez Anthony** 

# **ÍNDICE**

#### **Iniciar Sesión**

Manera de Acceder al Sistema

1. Ingresamos Credenciales depende del usuario creado o administrador

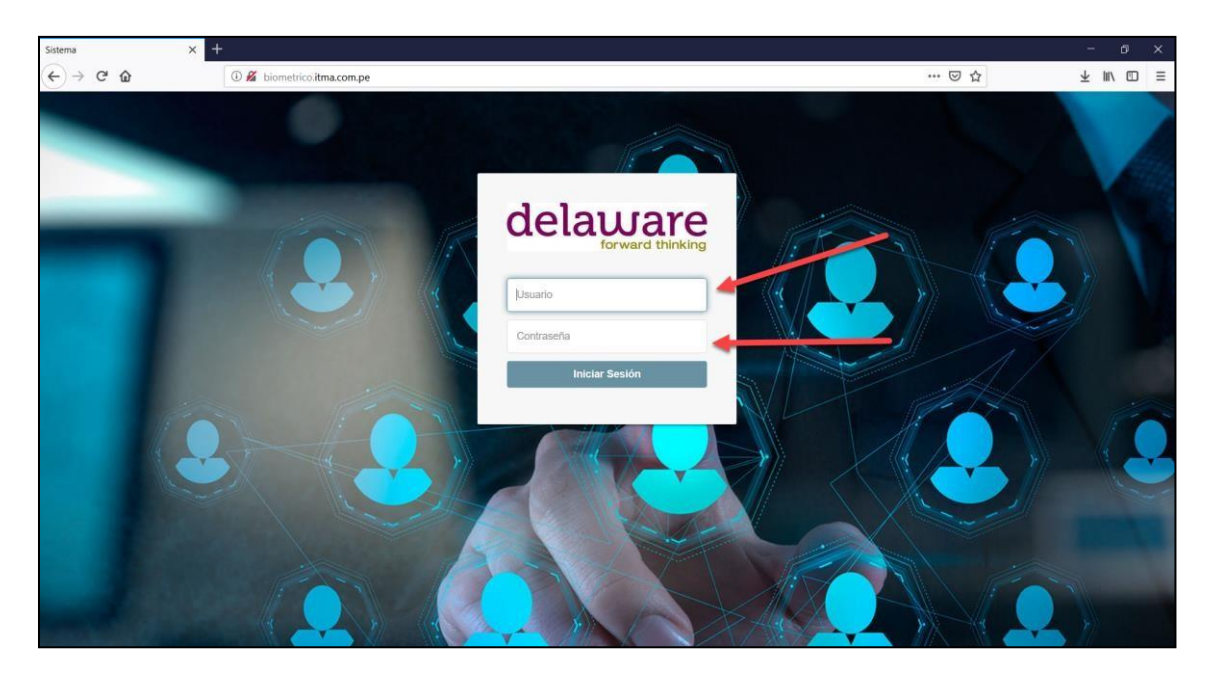

2. Acceso al sistema

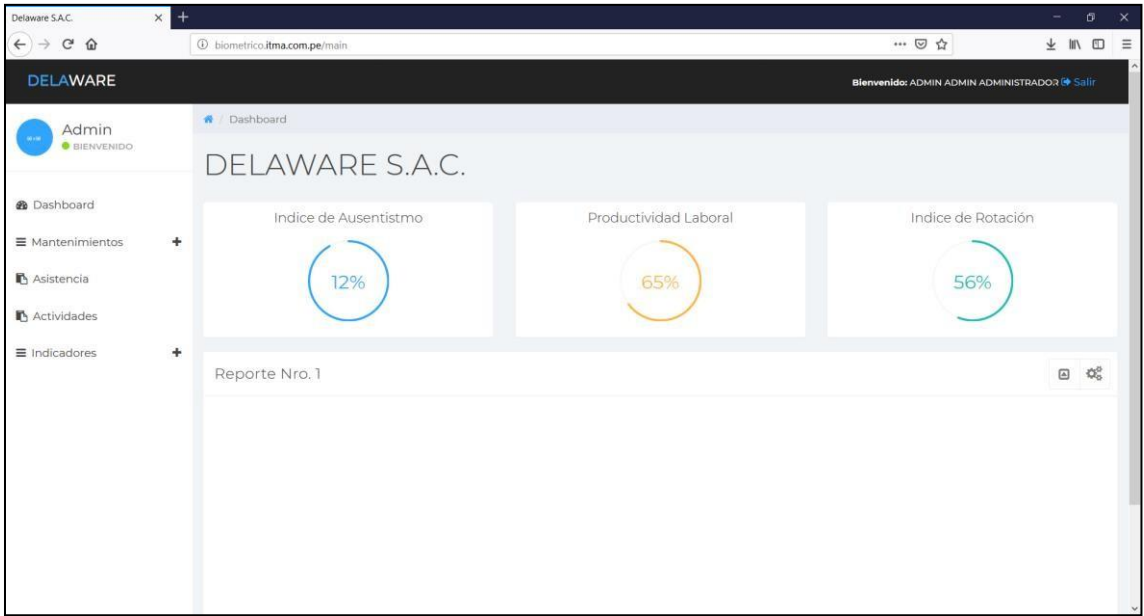

#### **Crear Rol**

Creación de rol del empleado con respecto al sistema

1. Acceder al sistema

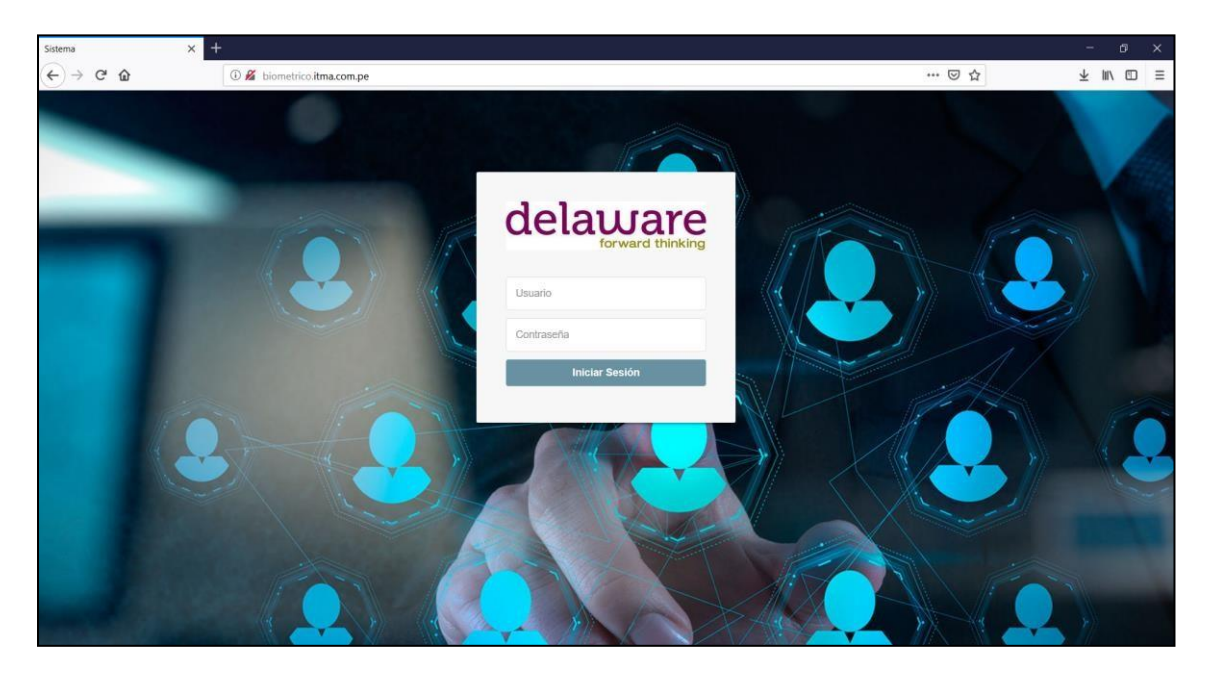

2. Click en Mantenimientos

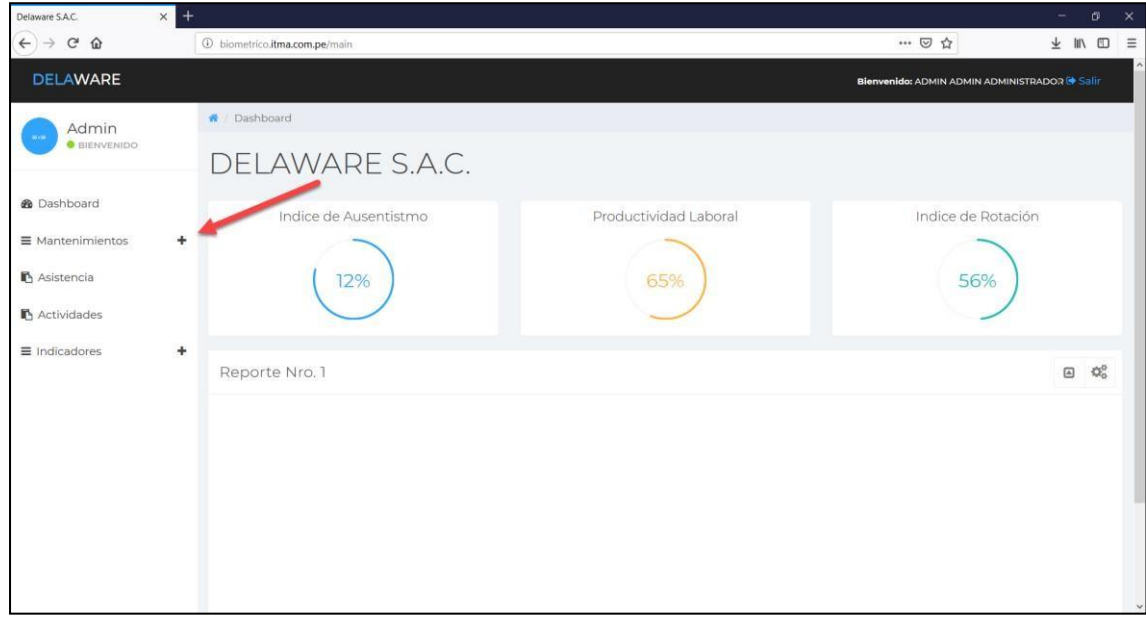

#### 3. Click en Roles

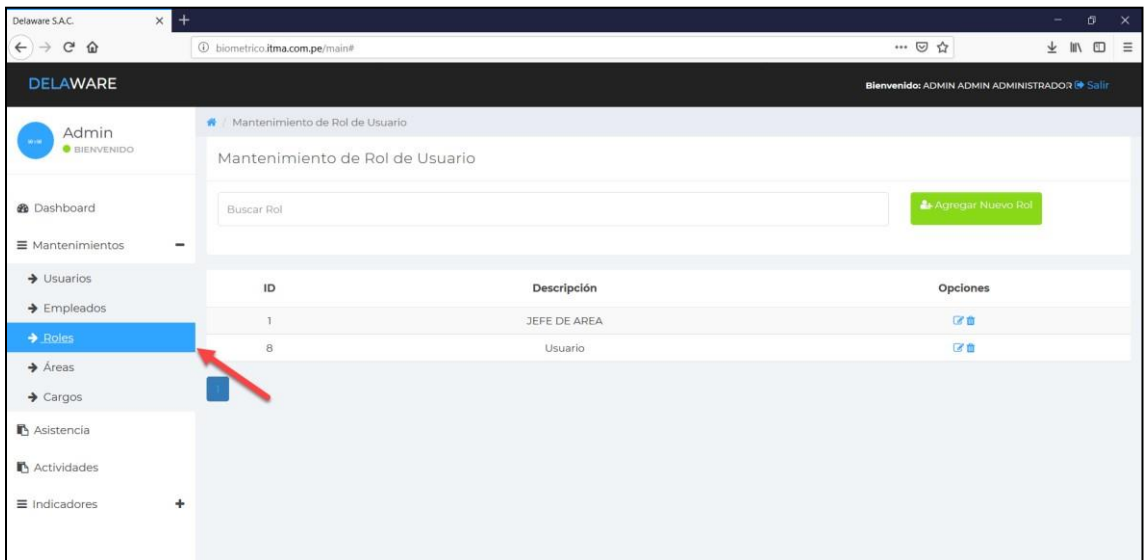

#### 4. Click en agregar Nuevo Rol

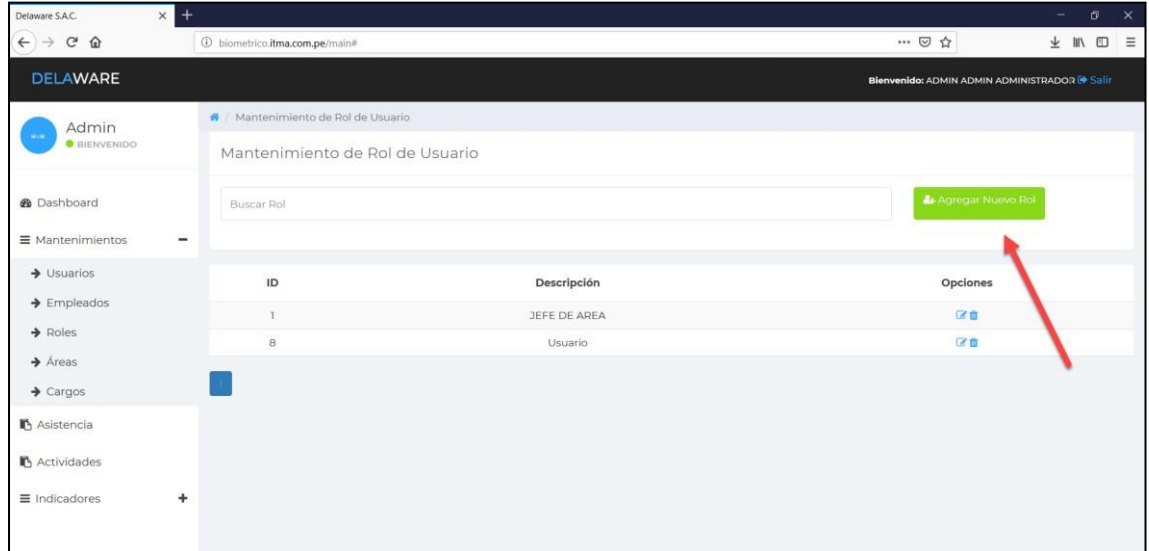

5. Ingresamos el nuevo Rol y guardamos

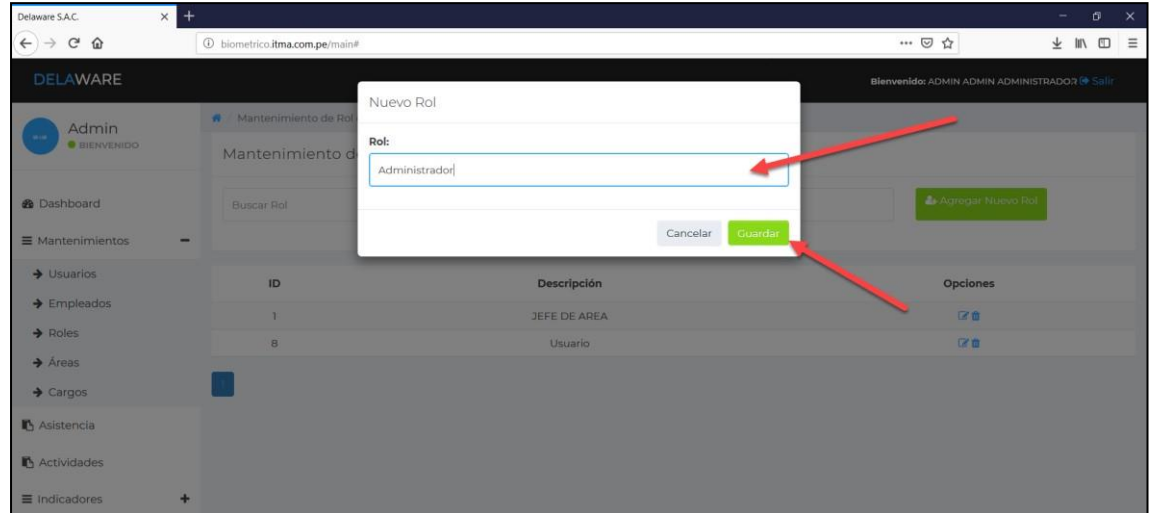

#### 6. Rol nuevo agregado

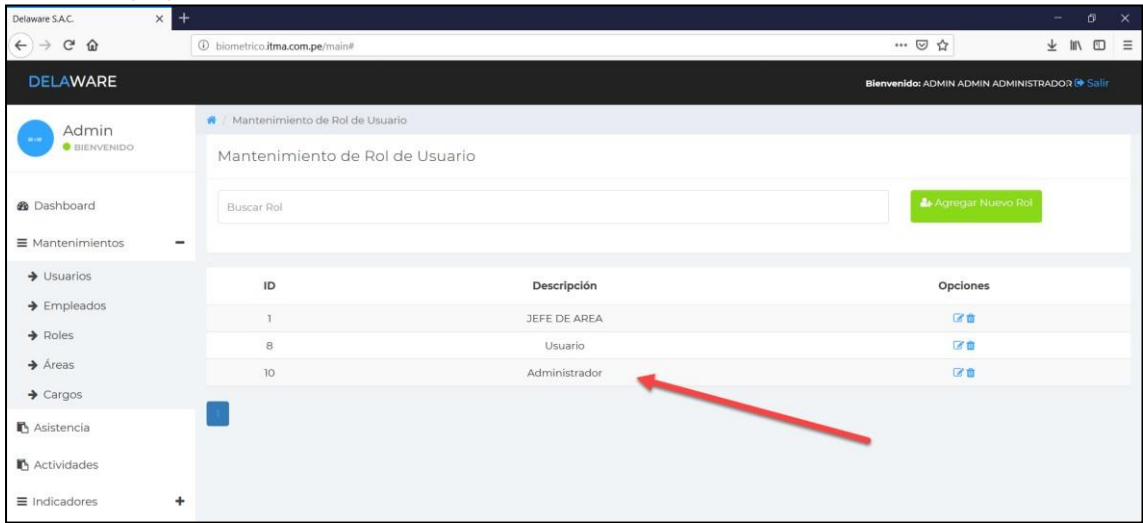

#### **Eliminar Rol**

1. Click en eliminar

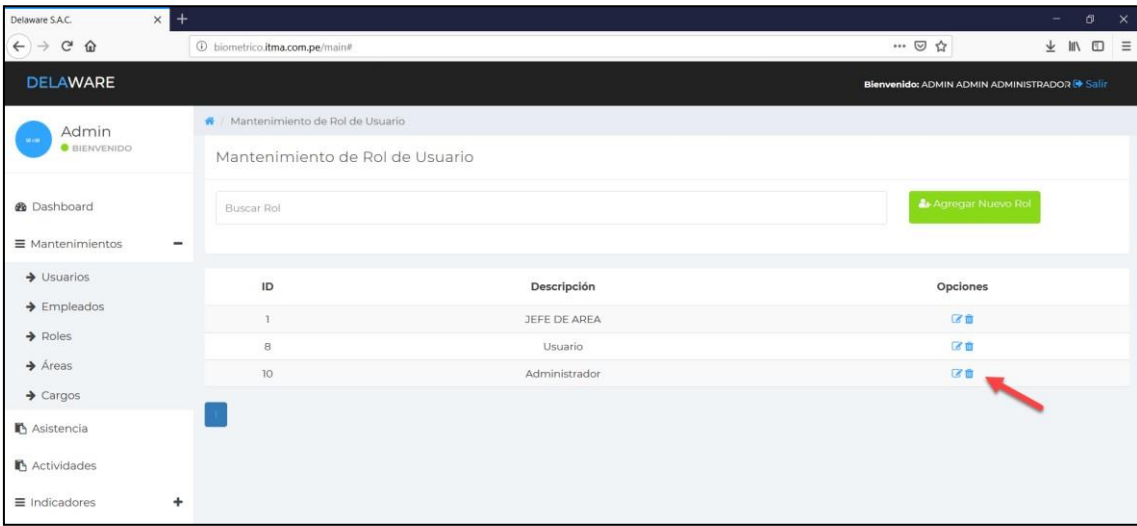

#### 2. Click en eliminar

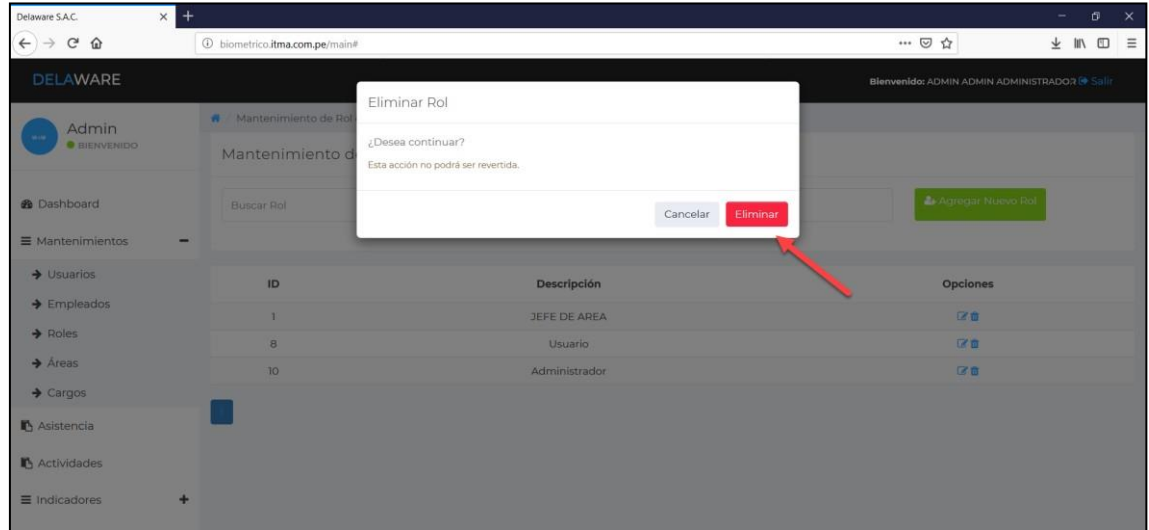

#### 3. Se elimino el Rol

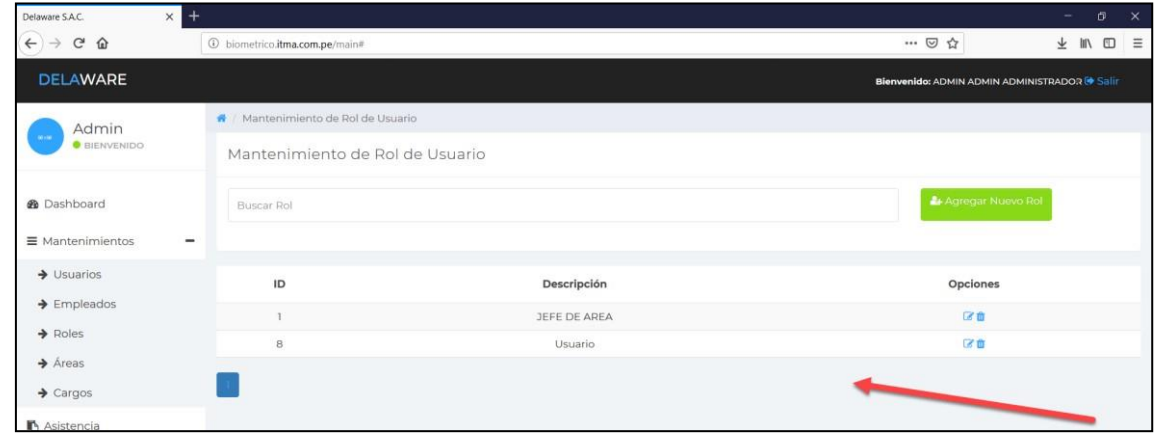

## **Crear Áreas**

Creación de área a donde pertenece el colaborador, en caso no haya registrado antes

1. Acceder al sistema

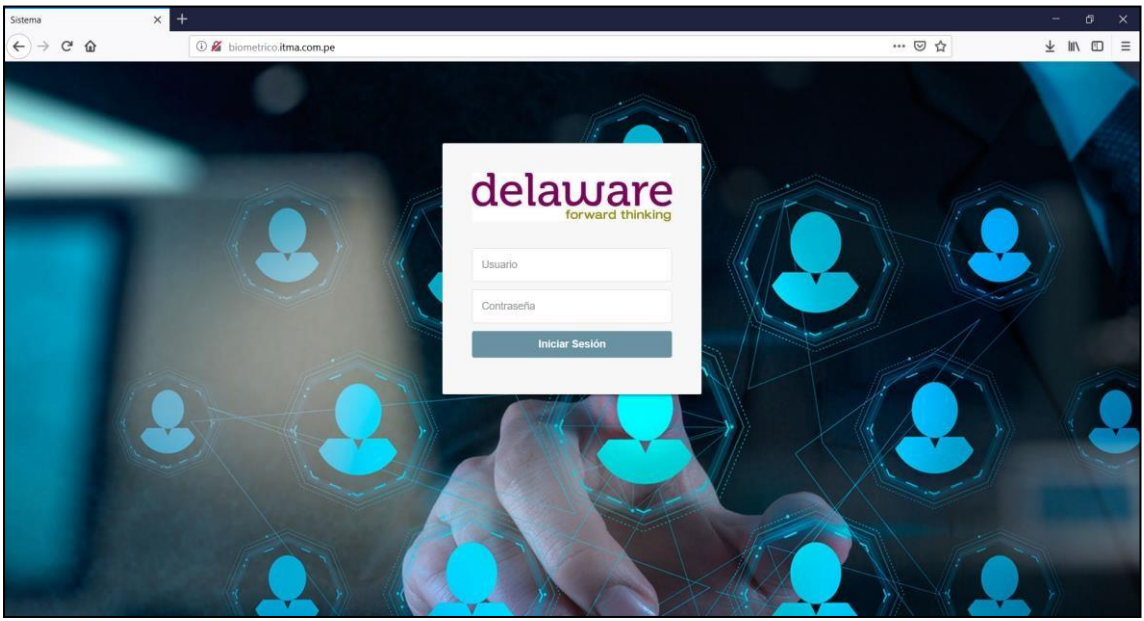

#### 2. Click en Mantenimiento

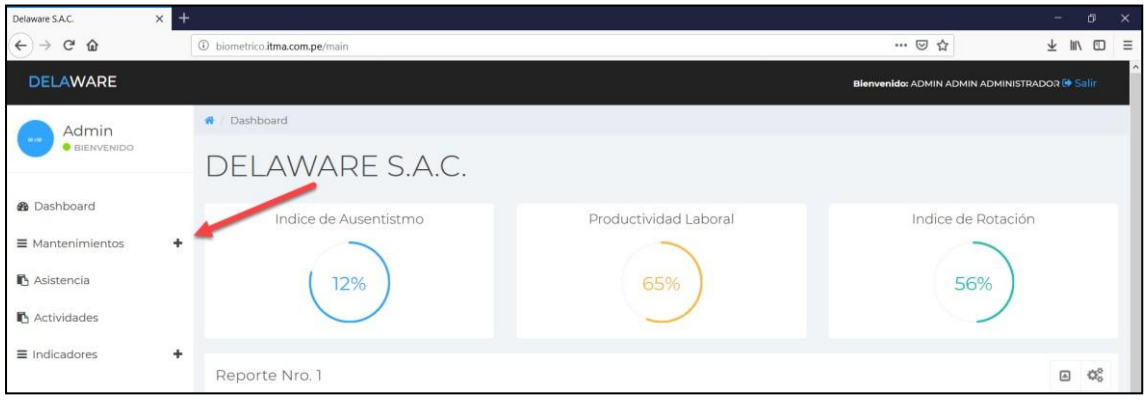

#### 3. Click en Área

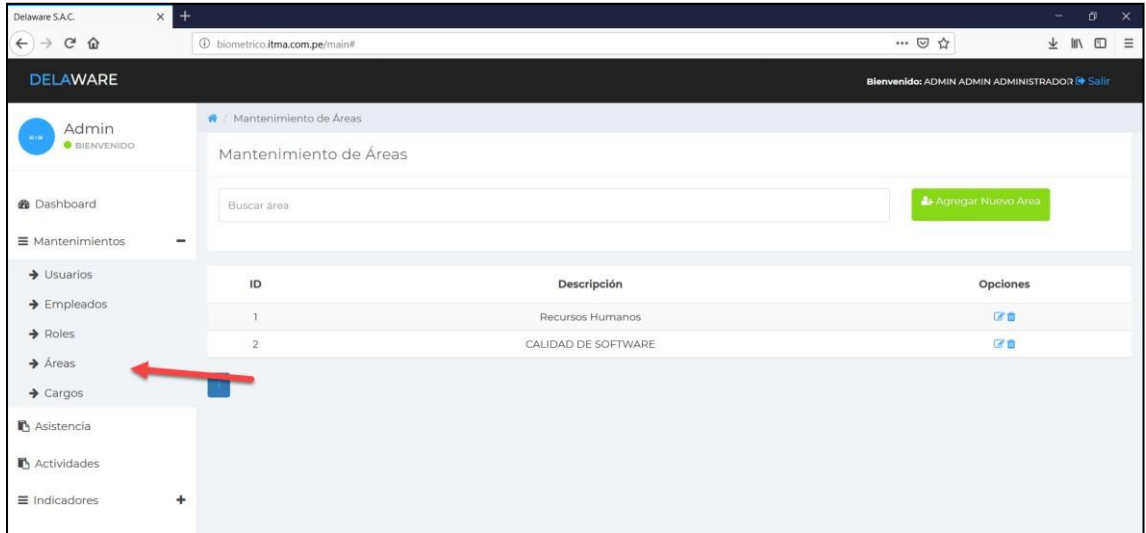

#### 4. Click en agregar Nueva Área

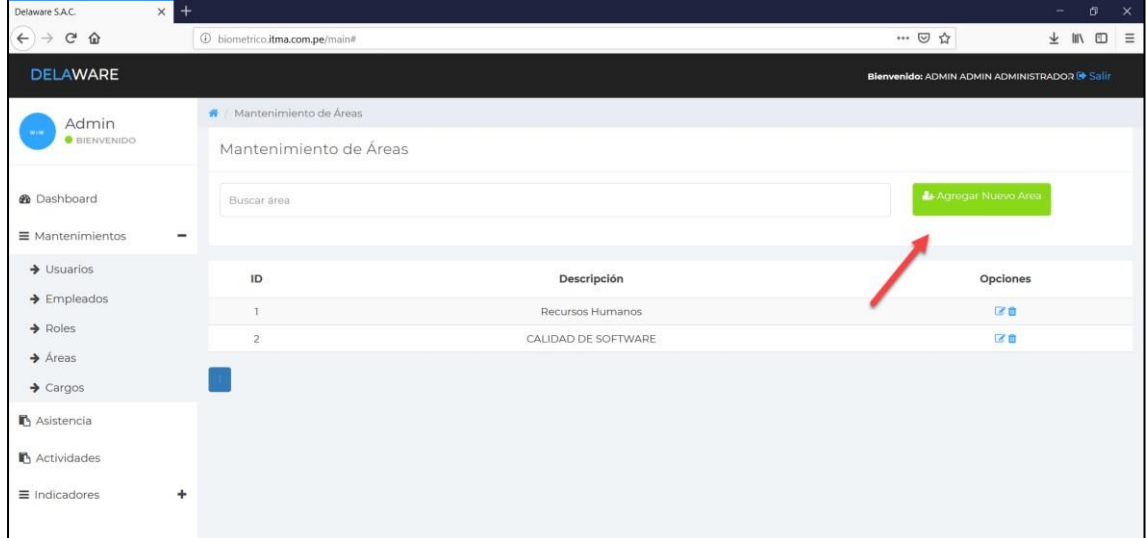

#### 5. Ingresamos la nueva Área

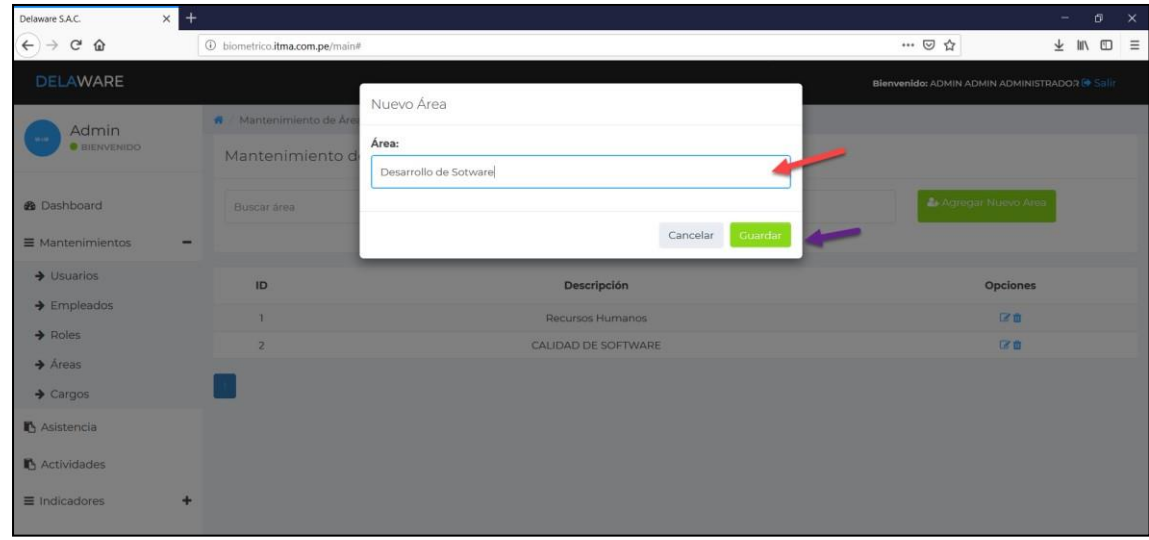

Sistema biométrico para la gestión de recursos humanos de la empresa Delaware consultoria Perú S.A.C.

Huamani Chavez Anthony

#### 6. Se agrego nueva Área

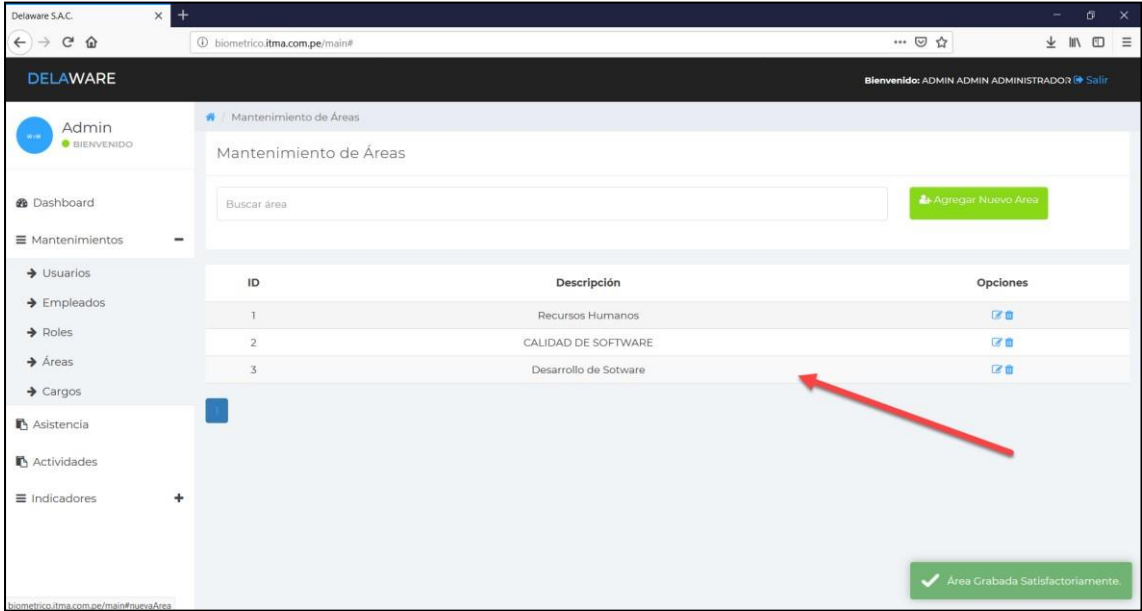

## **Eliminar Área**

1. Click en eliminar

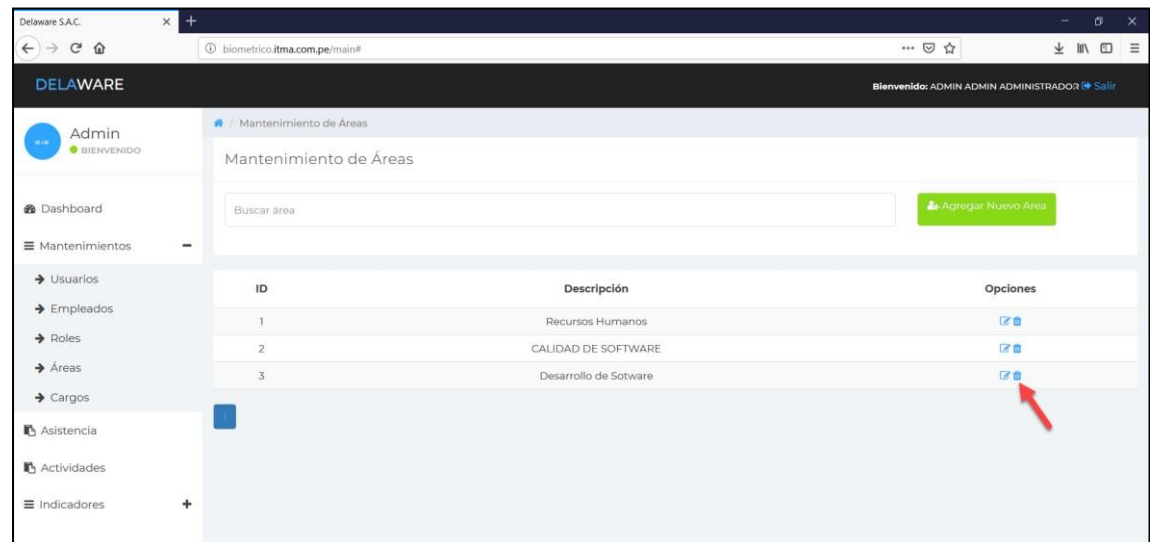

#### 2. Click en eliminar

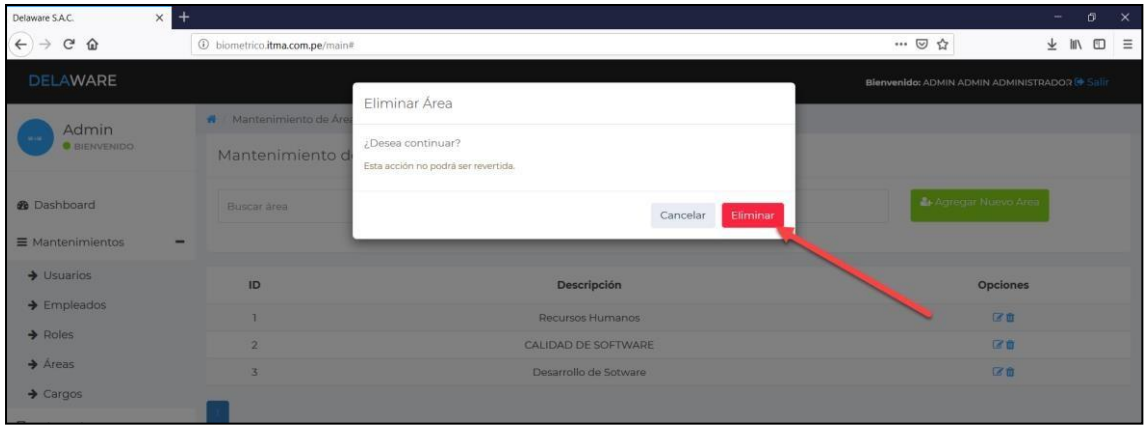

#### 3. Se elimino

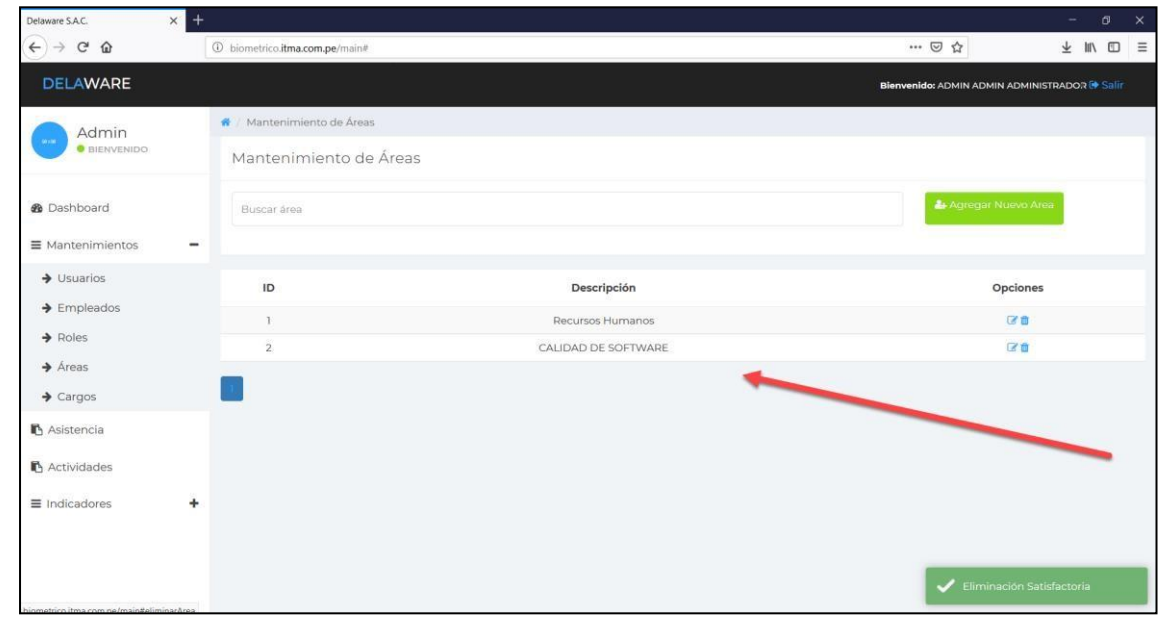

#### **Crear Cargos**

Creación de cargos en el cual se encuentra el colaborador, en caso no haya sido registrado antes

1. Acceder al sistema

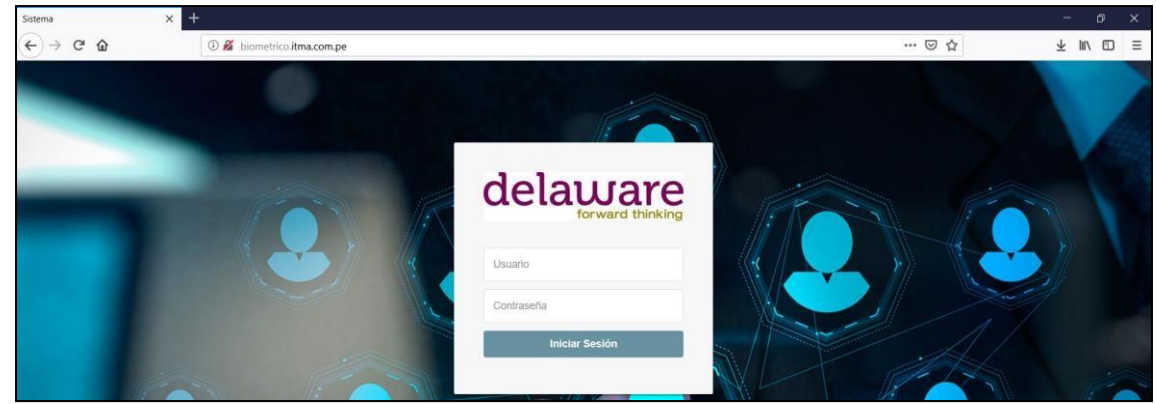

Sistema biométrico para la gestión de recursos humanos de la empresa Delaware consultoria Perú S.A.C.

#### 2. Click en mantenimientos

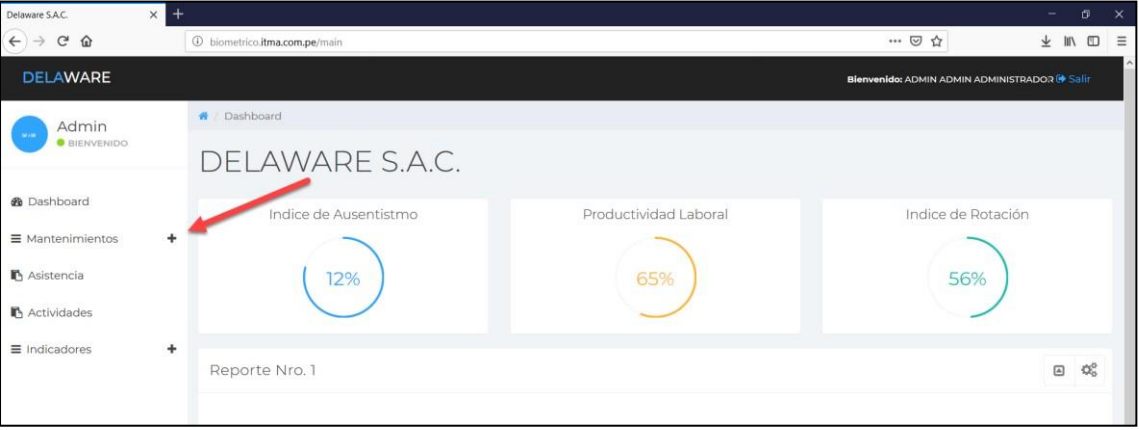

#### 3. Click en Cargos

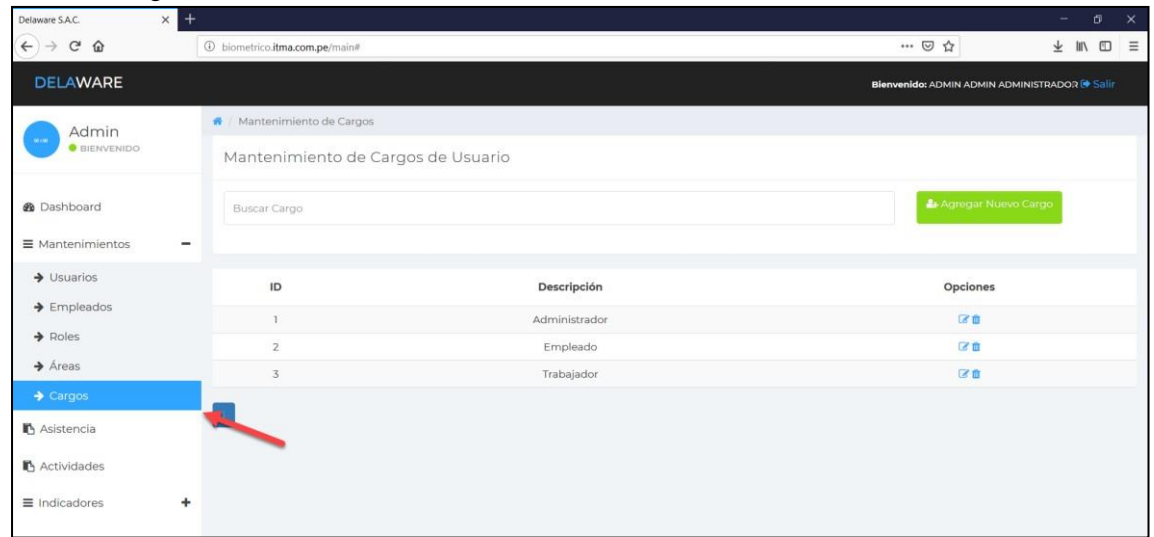

#### 4. Click en agregar Nuevo Cargo

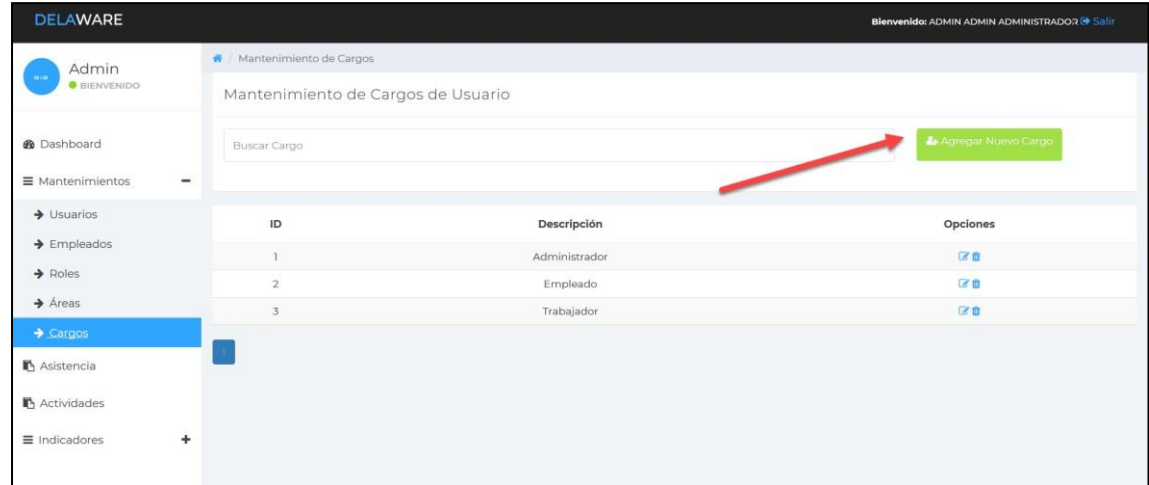

5. Ingresamos el Cargo y Click en guardar

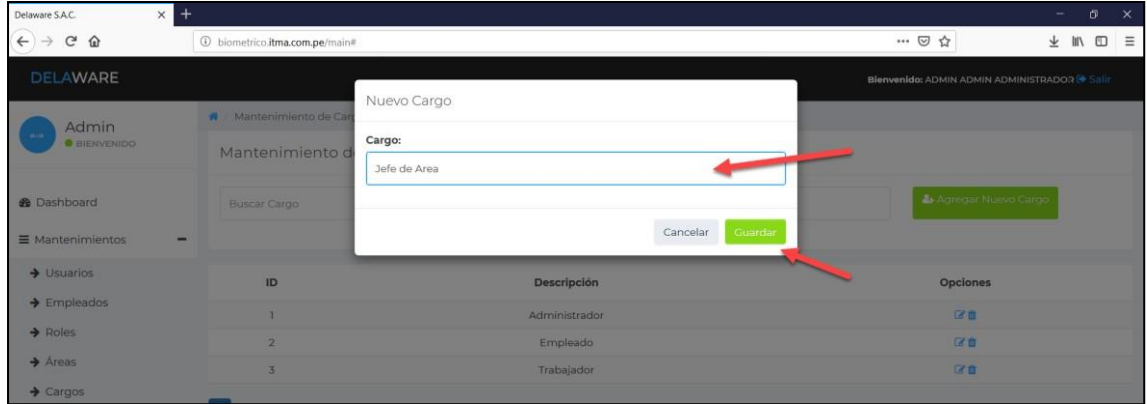

#### 6. Se visualiza el nuevo Cargo

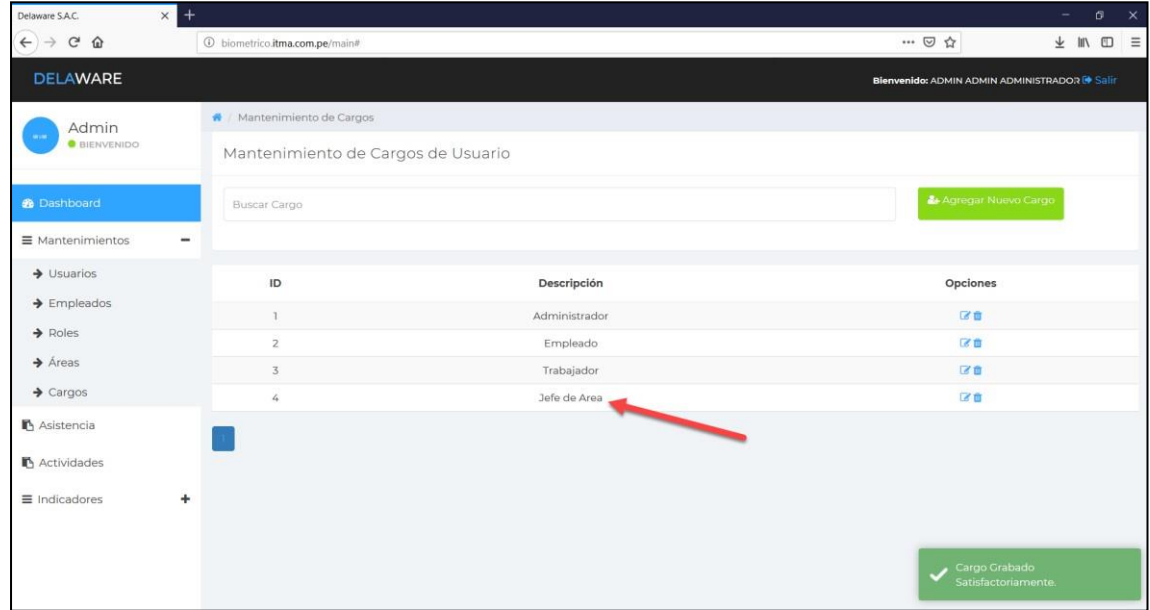

#### **Eliminar Cargo**

1. Click en eliminar Cargo

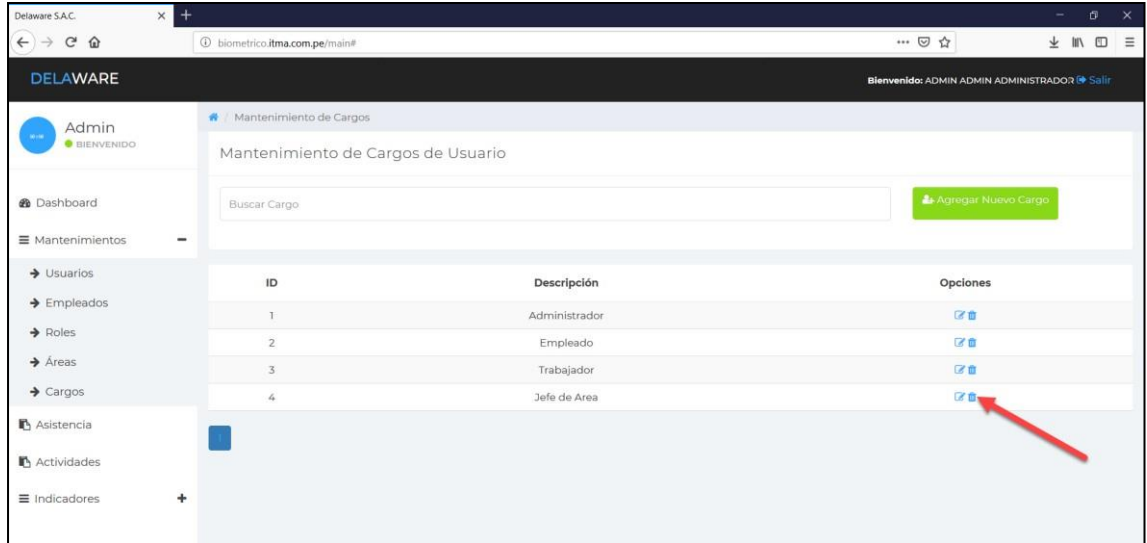

#### 2. Click en eliminar

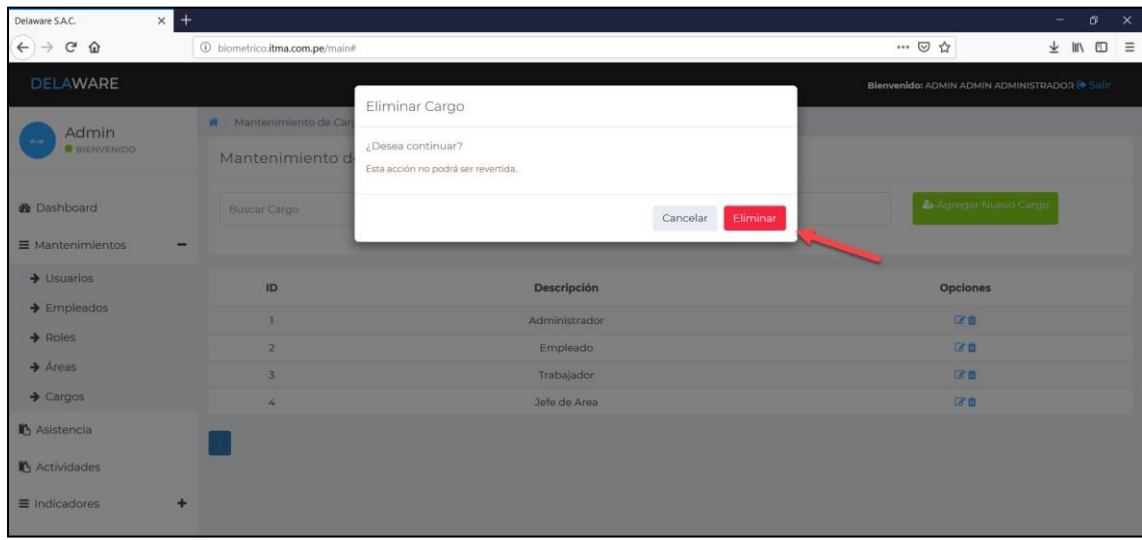

#### 3. Se elimino el Cargo

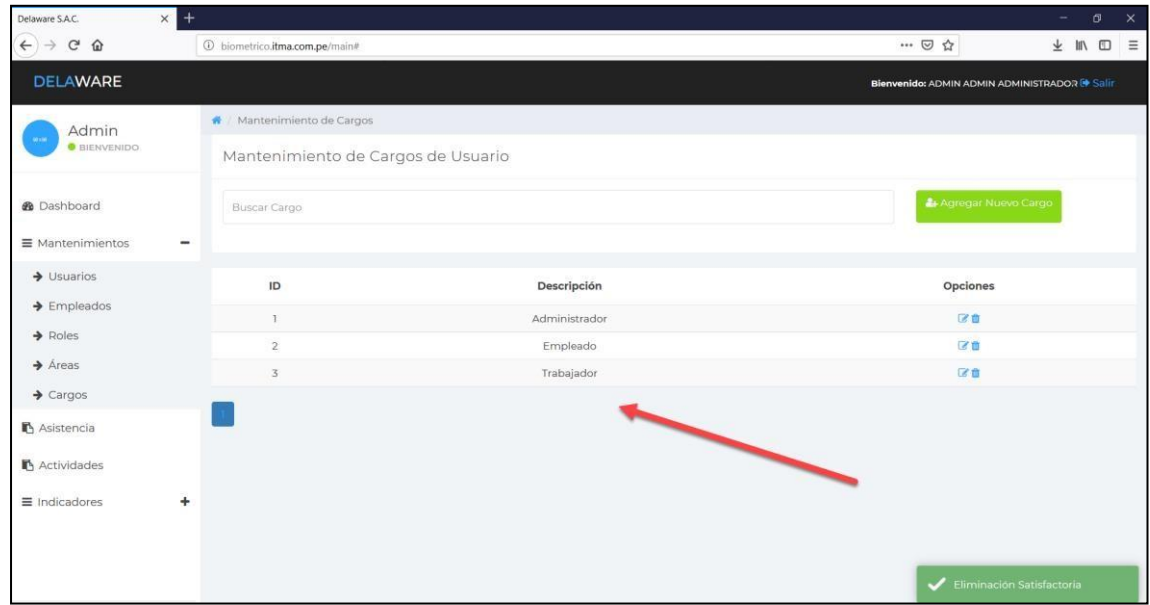

#### **Crear Empleados**

Creación de empleados y asignación de roles y cargos

1. Acceder al sistema

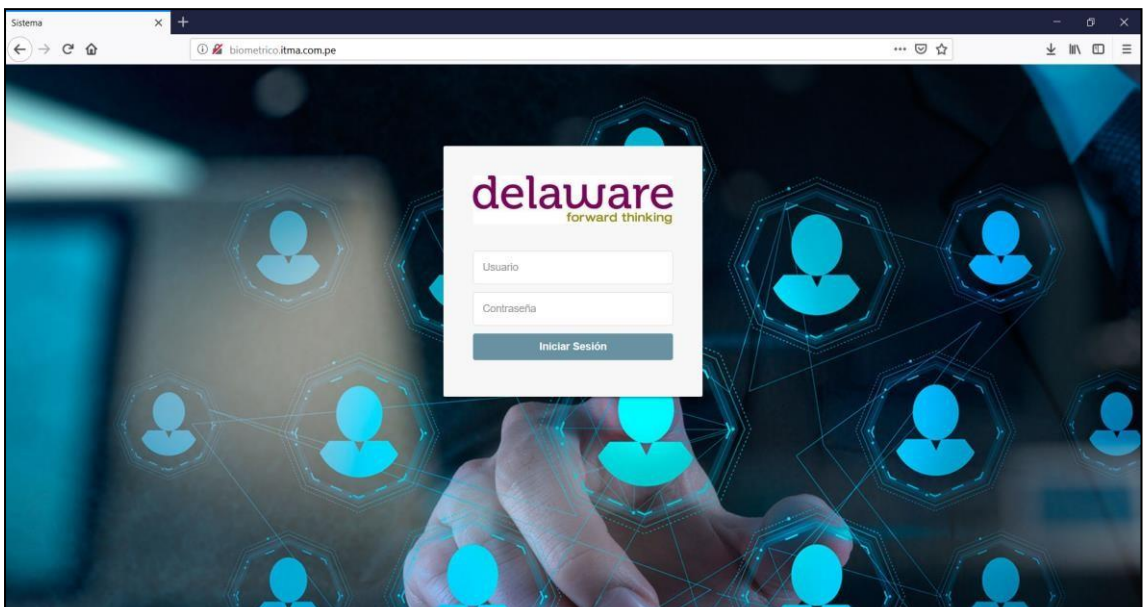

#### 2. Click en Mantenimientos

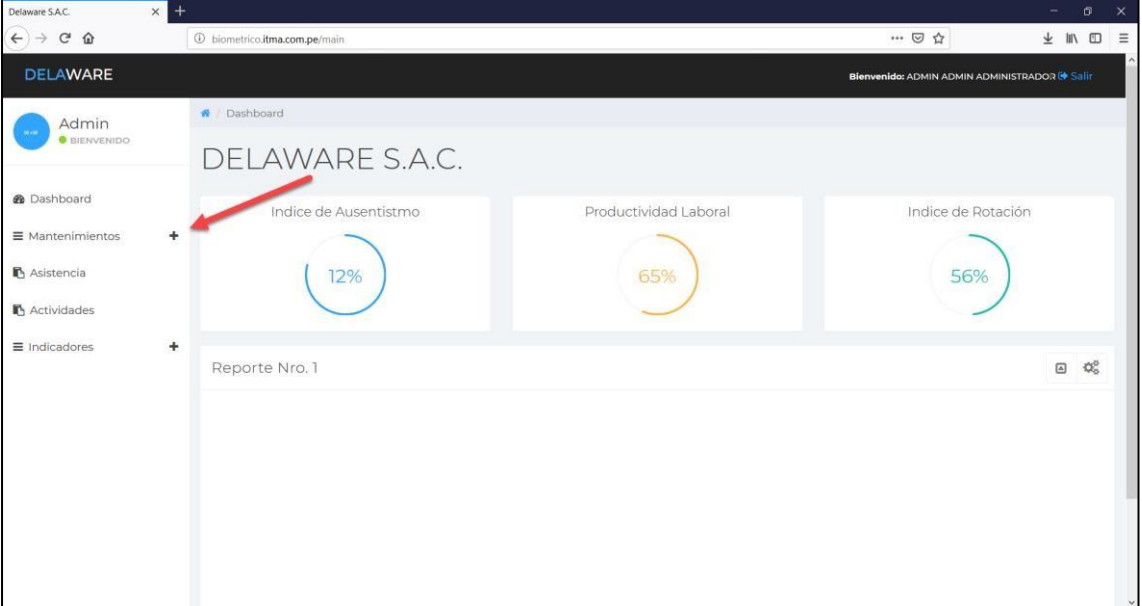

#### 3. Click en empleados

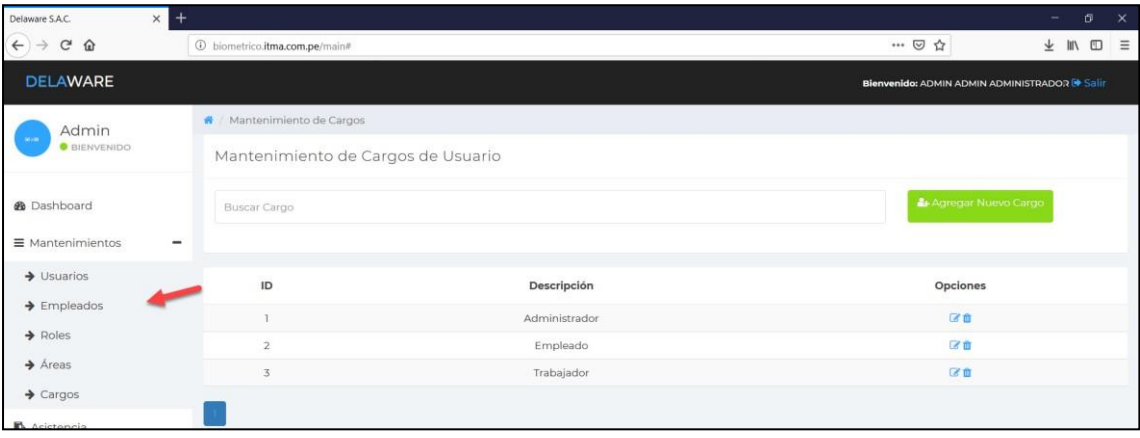

#### 4. Click en agregar Nuevo Empleado

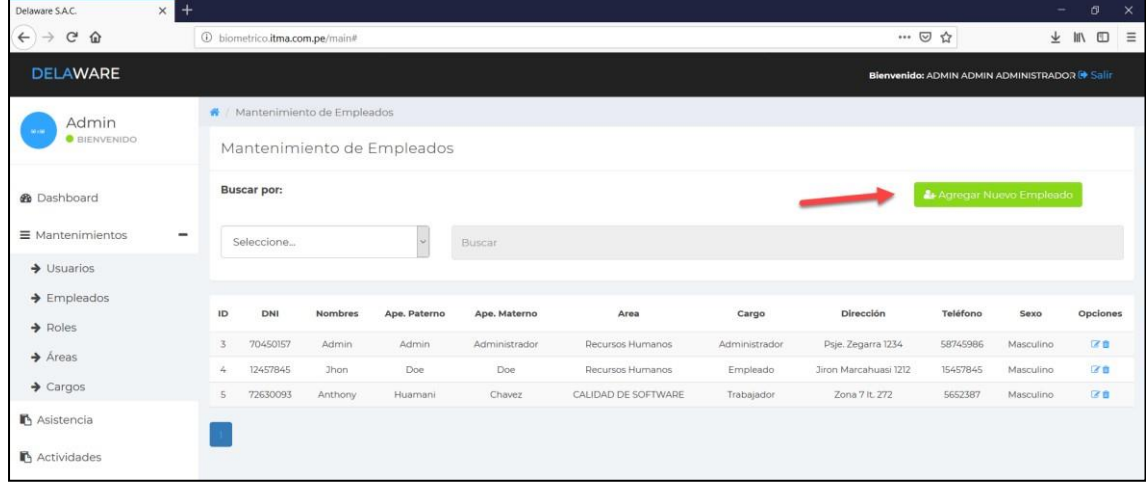

#### 5. Rellenamos los datos

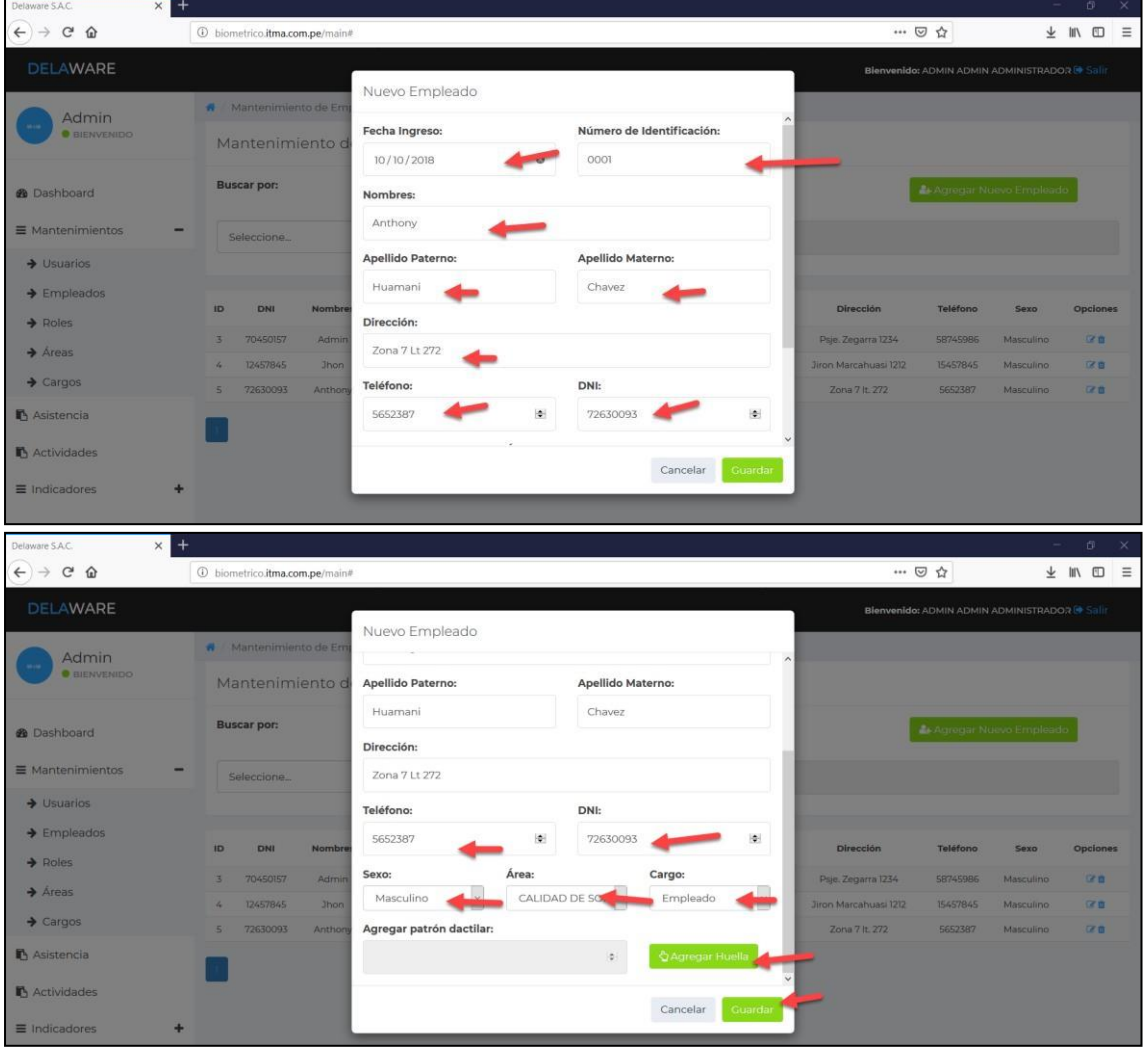

6. Se visualizan los datos

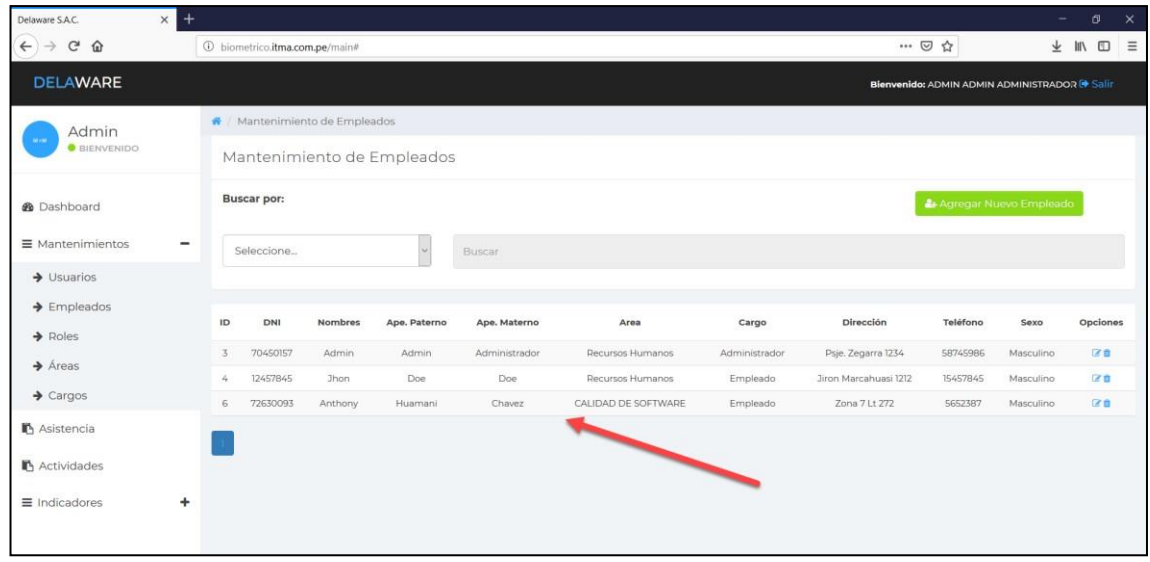

#### **Eliminar Empleado**

1. Seleccionamos la opción eliminar

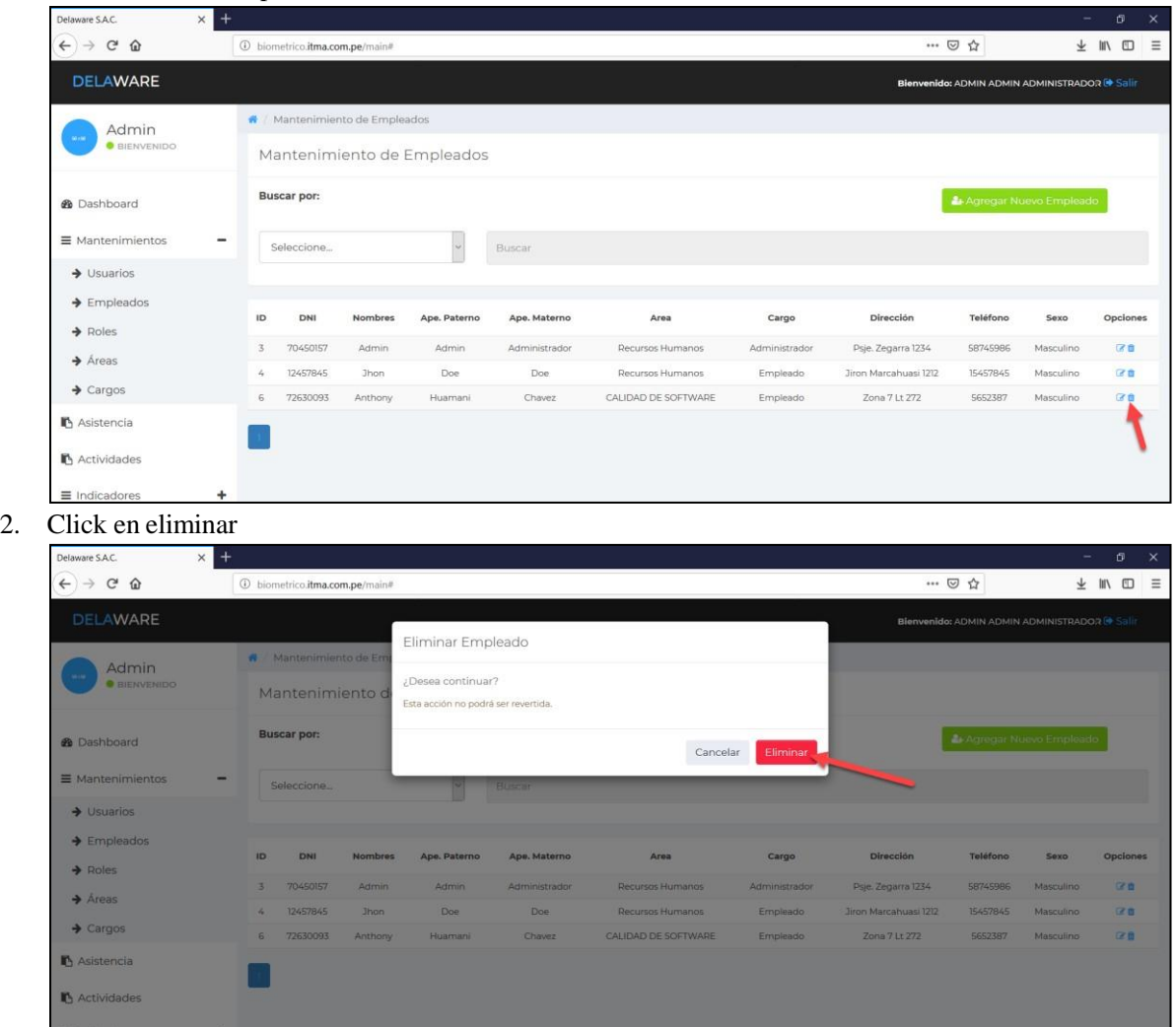

#### 3. Se elimino el empleado

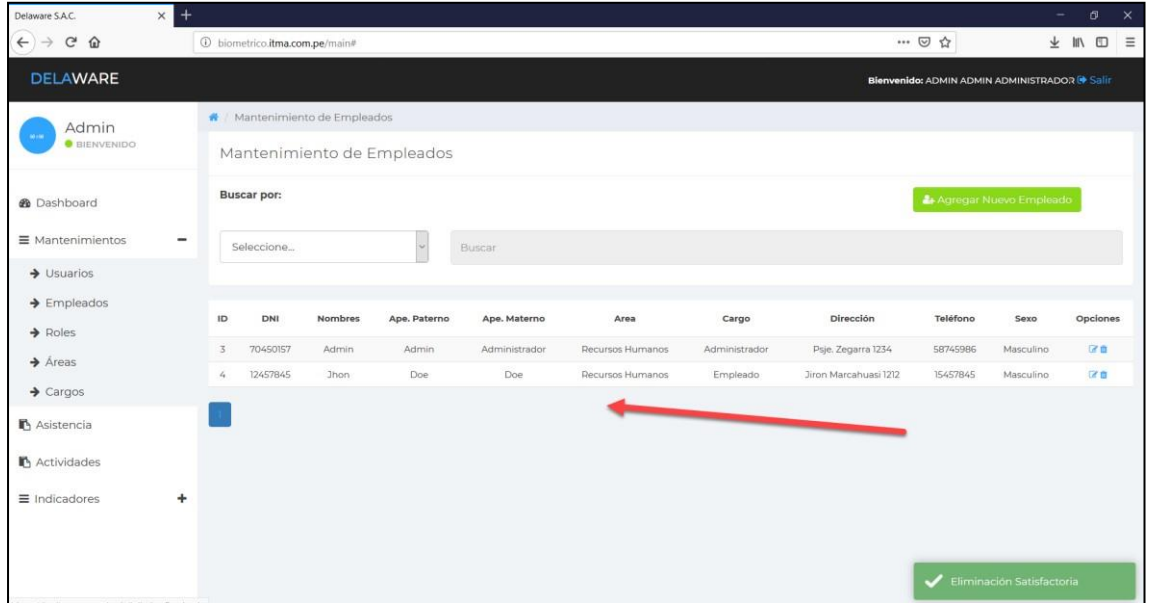

#### **Crear Usuarios**

Creación de usuarios para cada empleado

1. Acceder al sistema

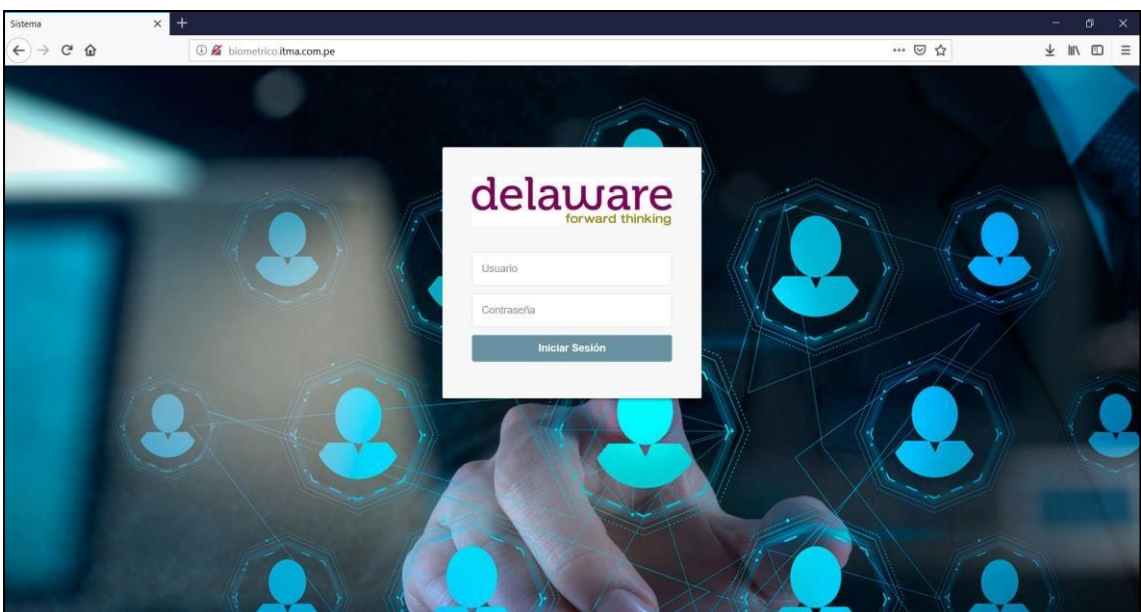

#### 2. Click en mantenimientos

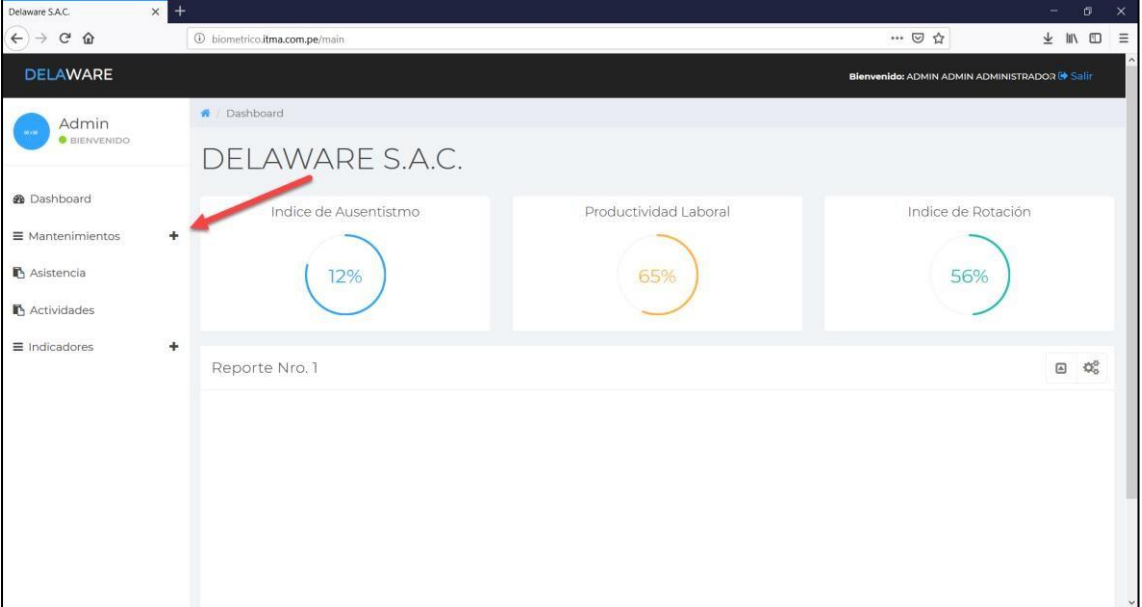

#### 3. Click en usuarios

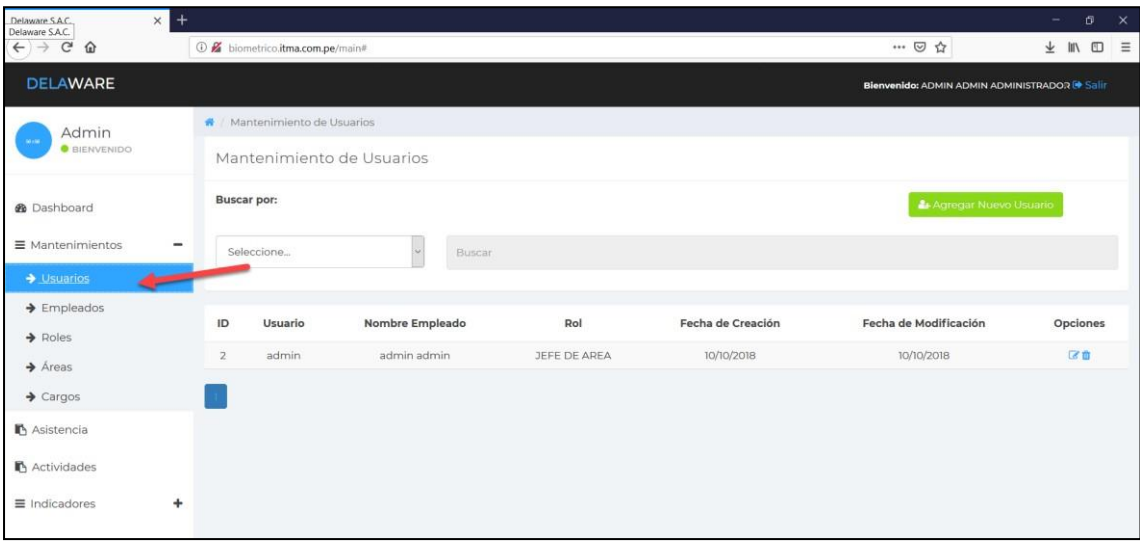

4. Click en Agregar Nuevo Usuario

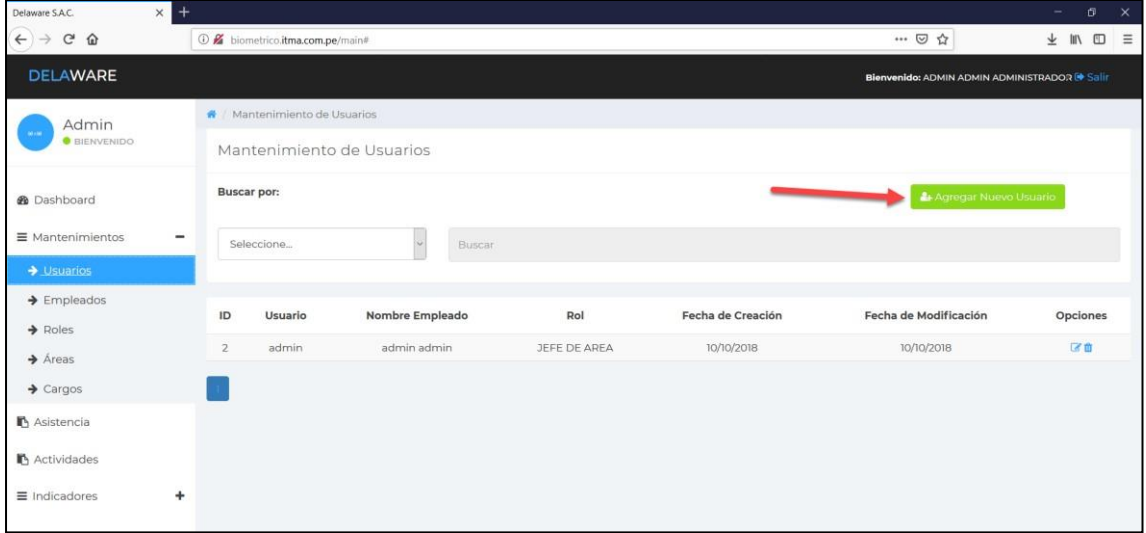

#### 5. Rellenamos los datos del usuario

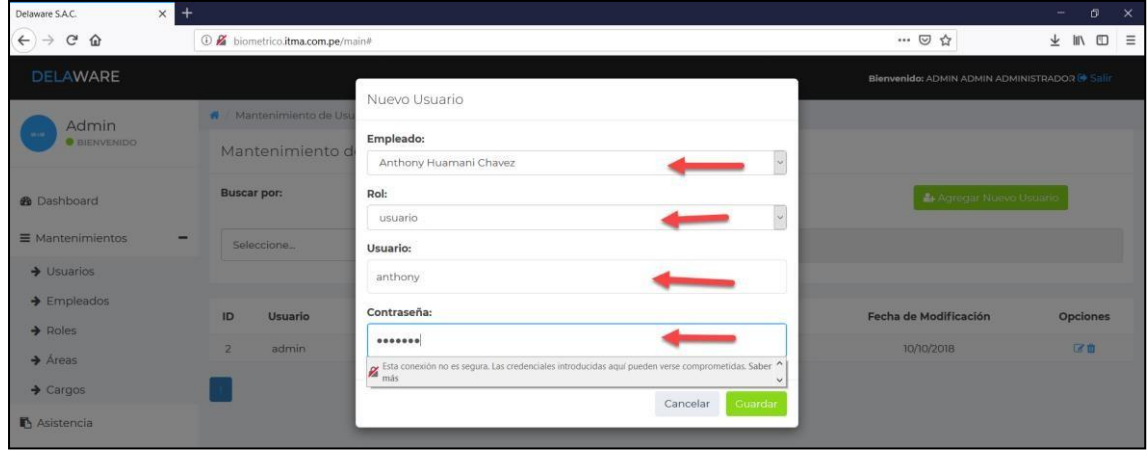

#### 6. Creación de Nuevo Usuario

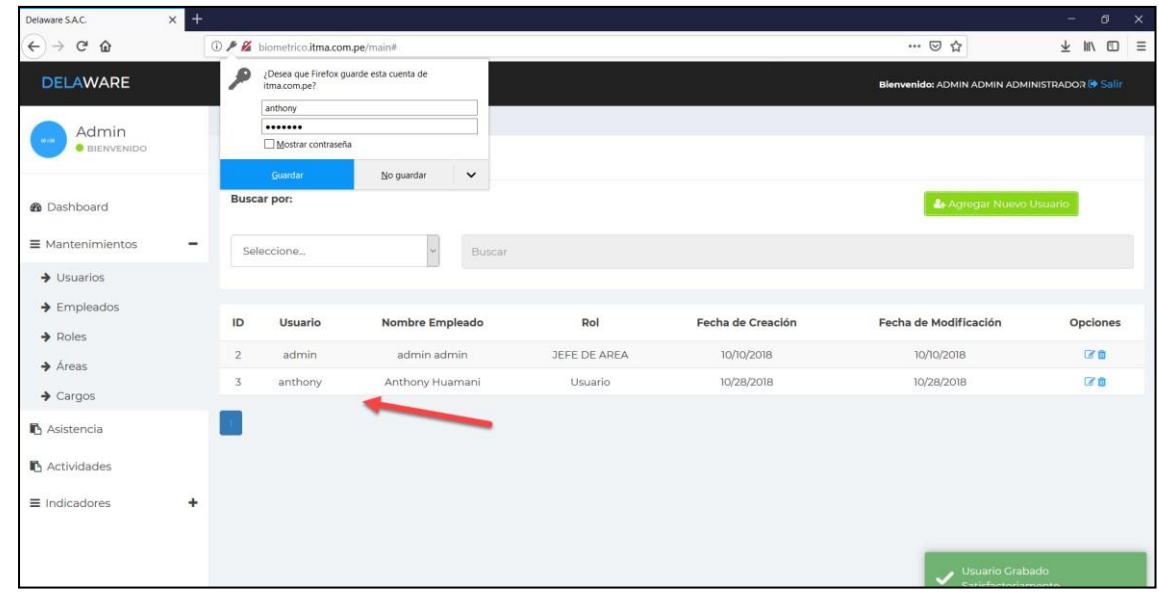

Sistema biométrico para la gestión de recursos humanos de la empresa Delaware consultoria Perú S.A.C.

Huamani Chavez Anthony

#### **Eliminar Usuario**

1. Seleccionamos la opción eliminar

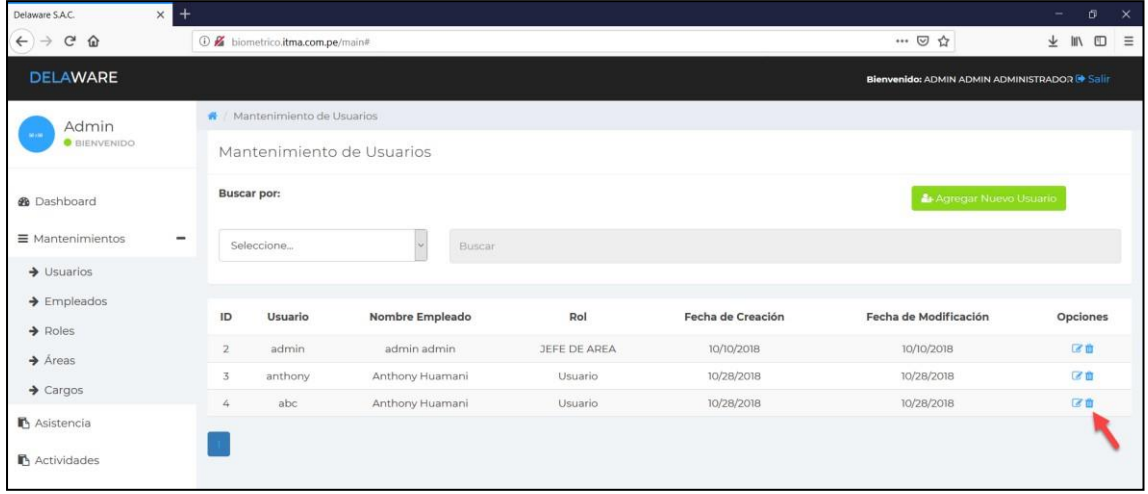

#### 2. Click en eliminar

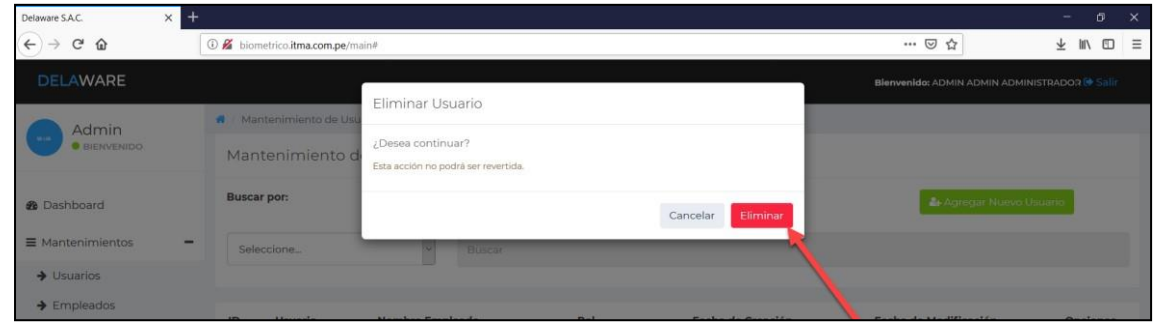

#### 3. Se elimino el usuario

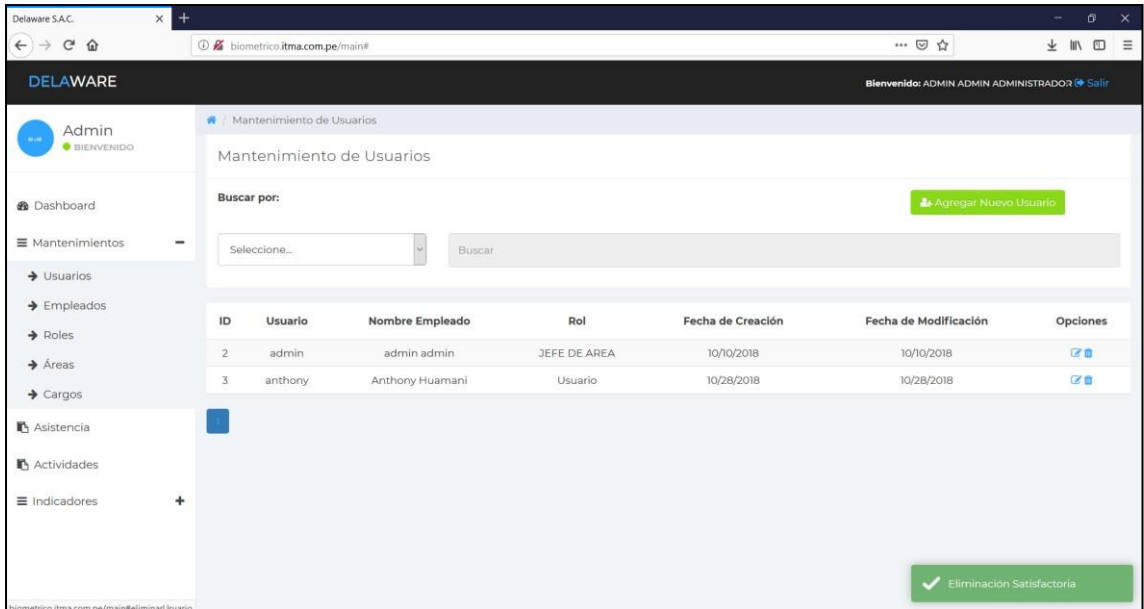

#### **Registrar Asistencia**

Registro de asistencia de los colaboradores

1. Acceder al sistema

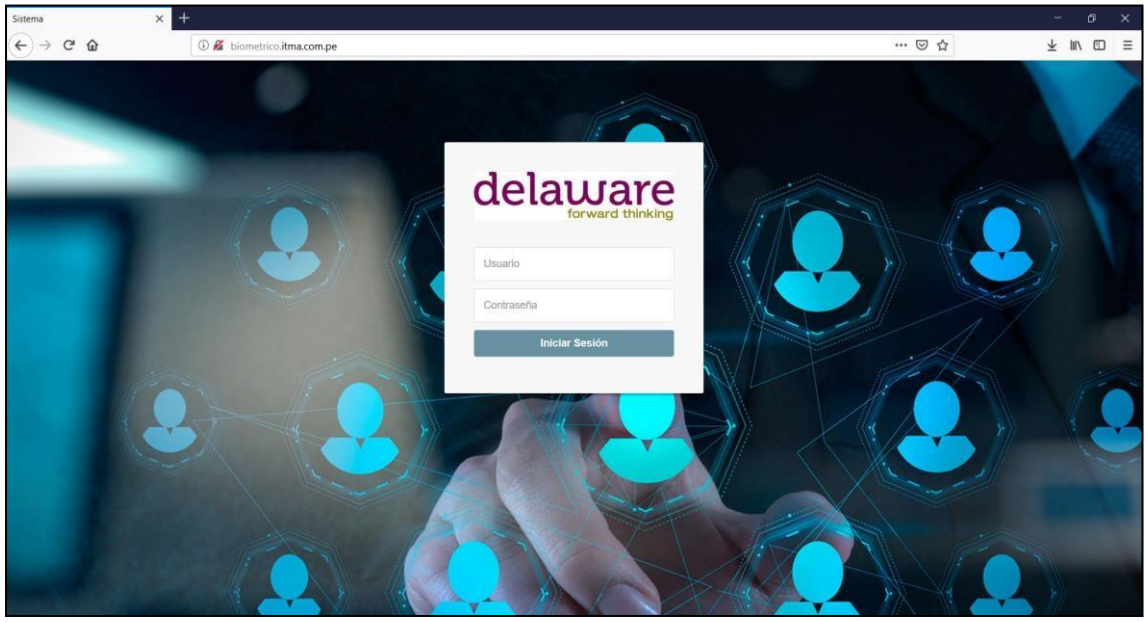

#### 2. Click en Asistencias

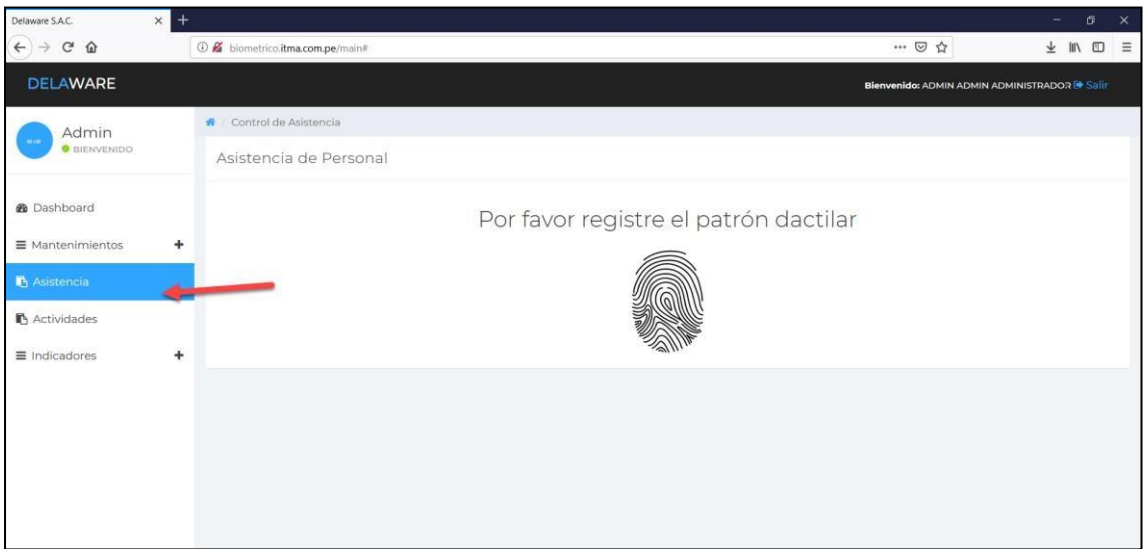
3. Ingresamos la huella para validación de asistencia

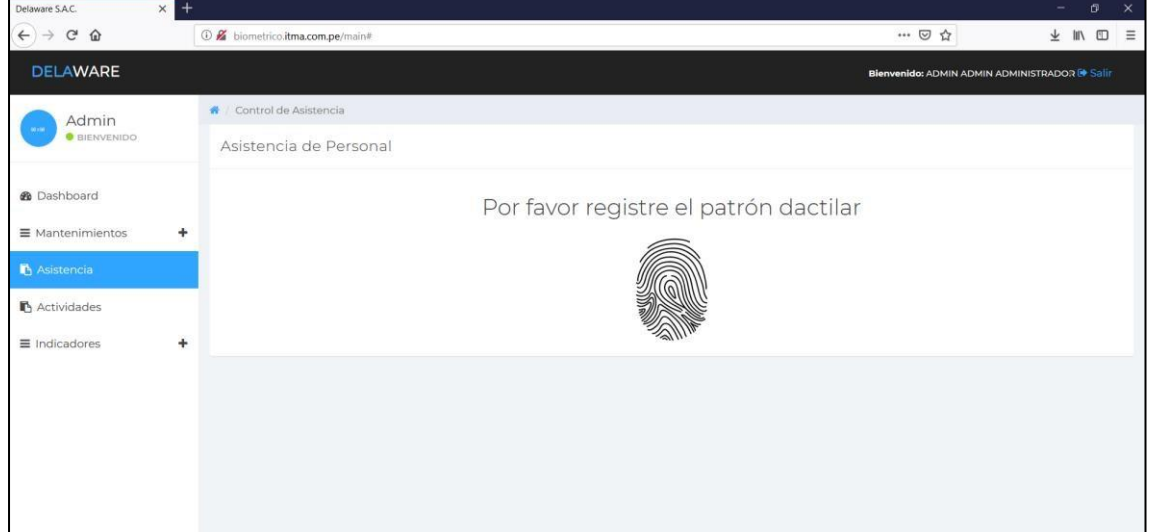

## **Registrar Actividades**

Creación de actividades ha realiza por parte de cada colaborador

1. Acceder al sistema

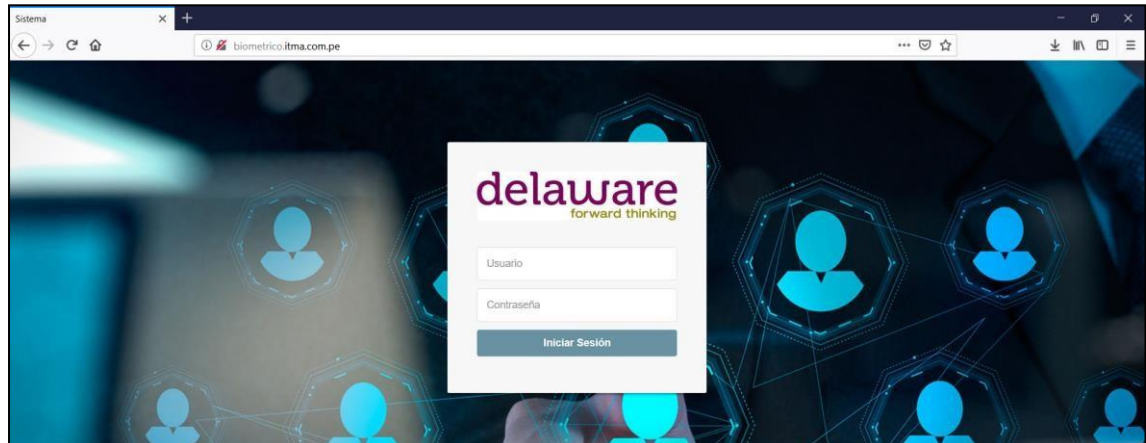

2. Click en Actividades

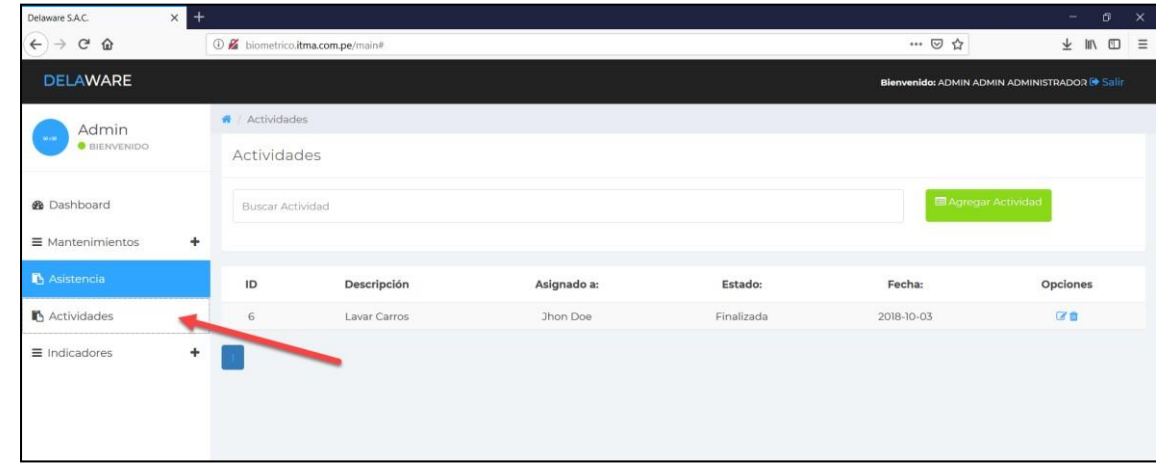

Sistema biométrico para la gestión de recursos humanos de la empresa Delaware consultoria Perú S.A.C.

## 3. Click en agregar Actividad

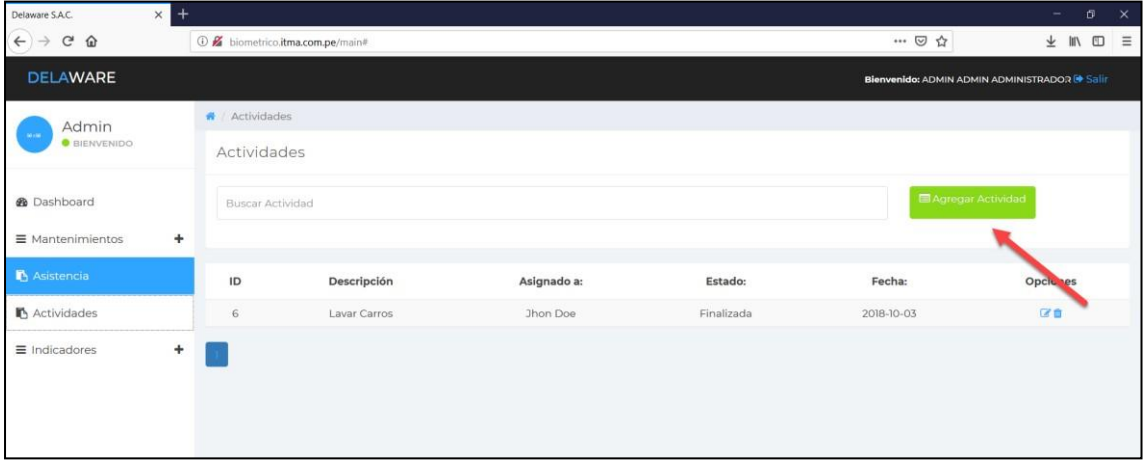

### 4. Ingresamos los datos de la Actividad

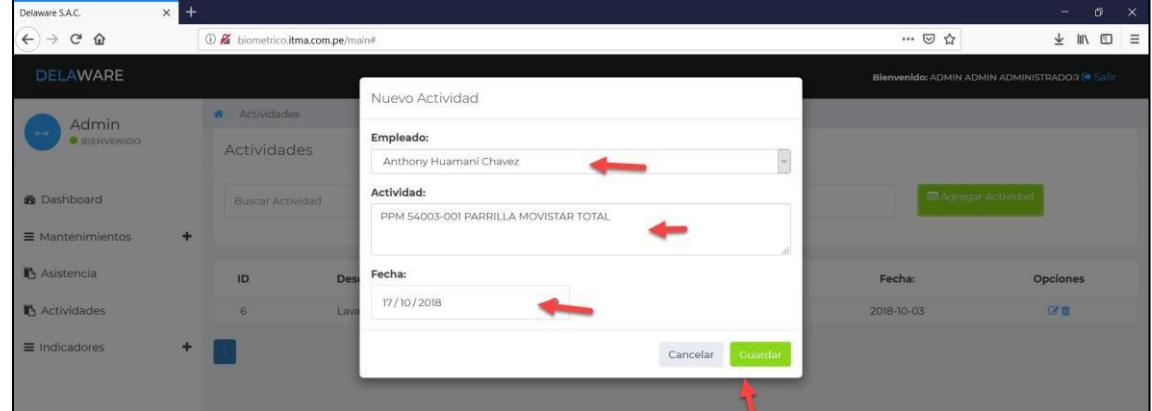

#### 5. Se agrego la actividad

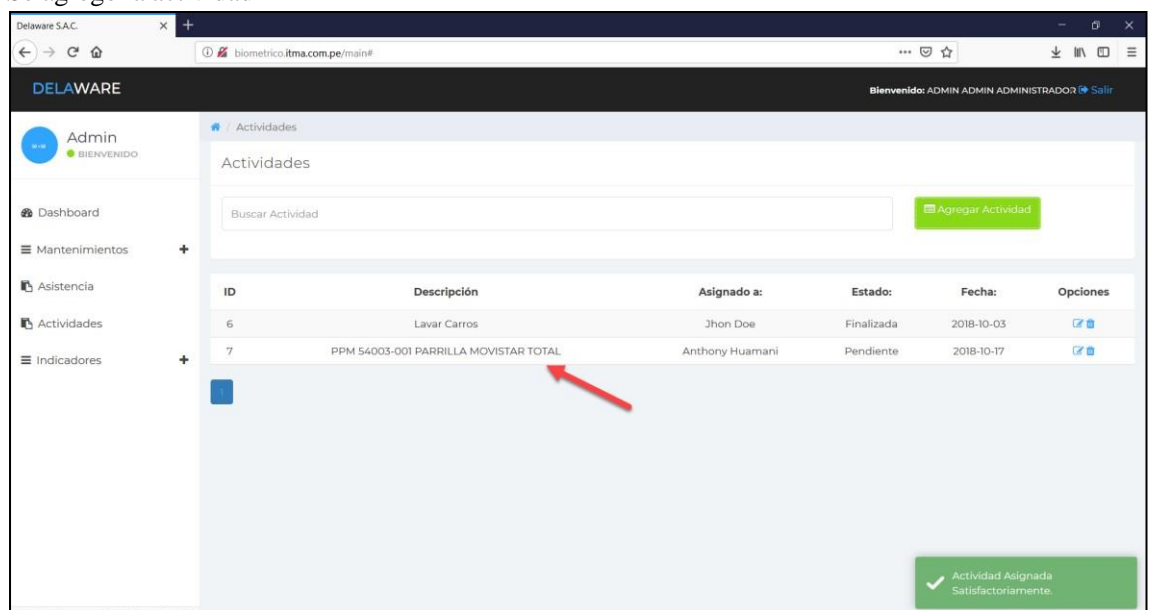

## **Finalizar actividad**

1. Click en opciones

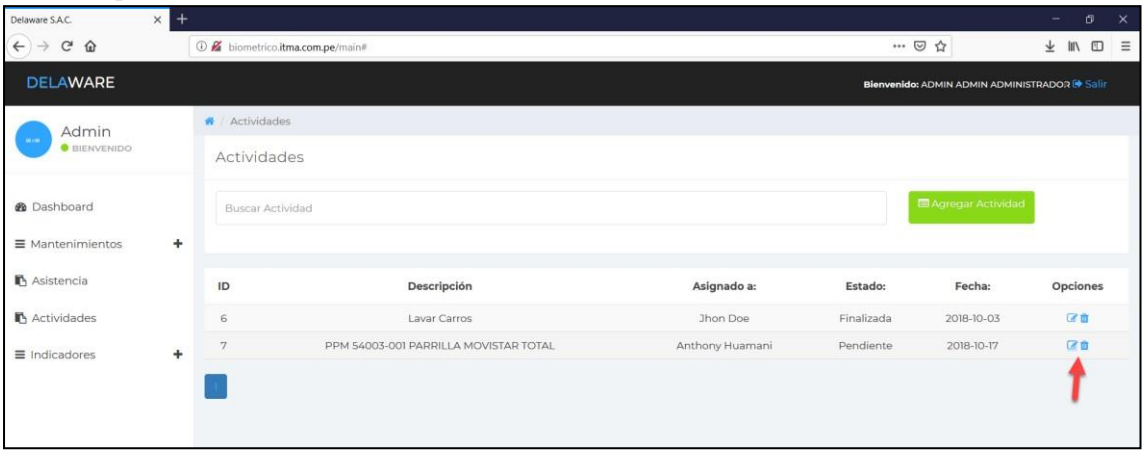

## 2. Cambiamos estado Finalizado

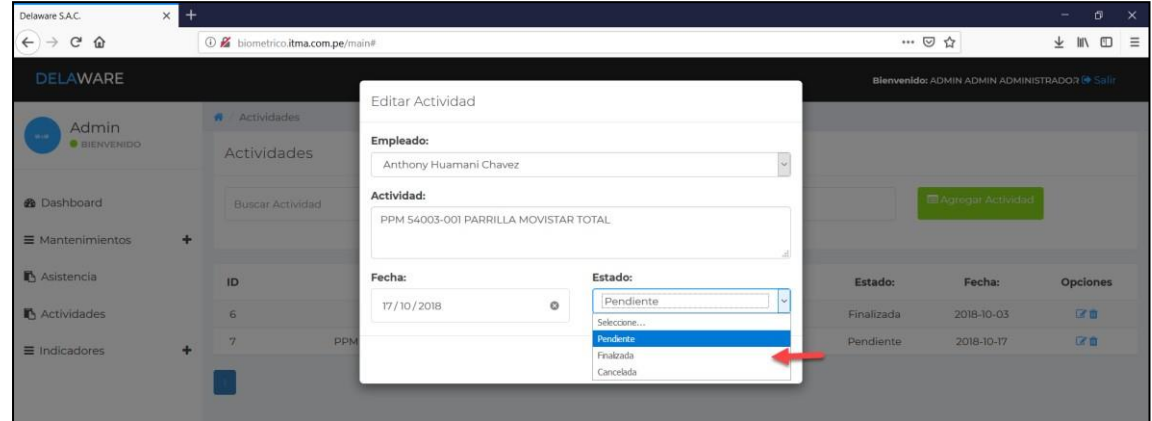

### 3. Se finalizo la tarea

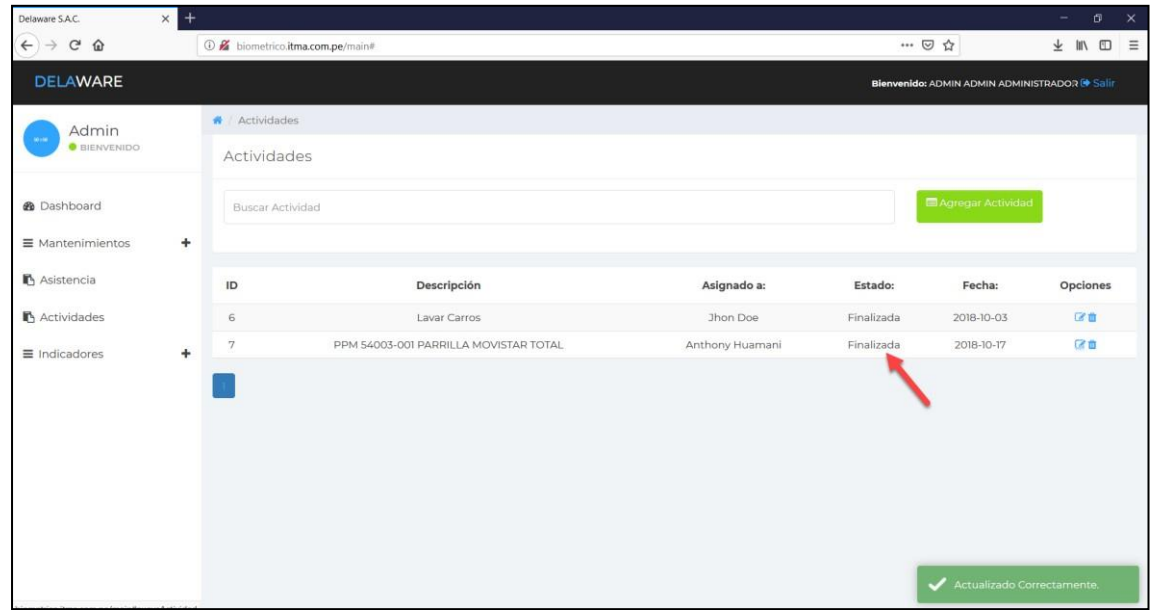

Sistema biométrico para la gestión de recursos humanos de la empresa Delaware consultoria Perú S.A.C.

## **Cancelar actividad**

1. Click en opciones

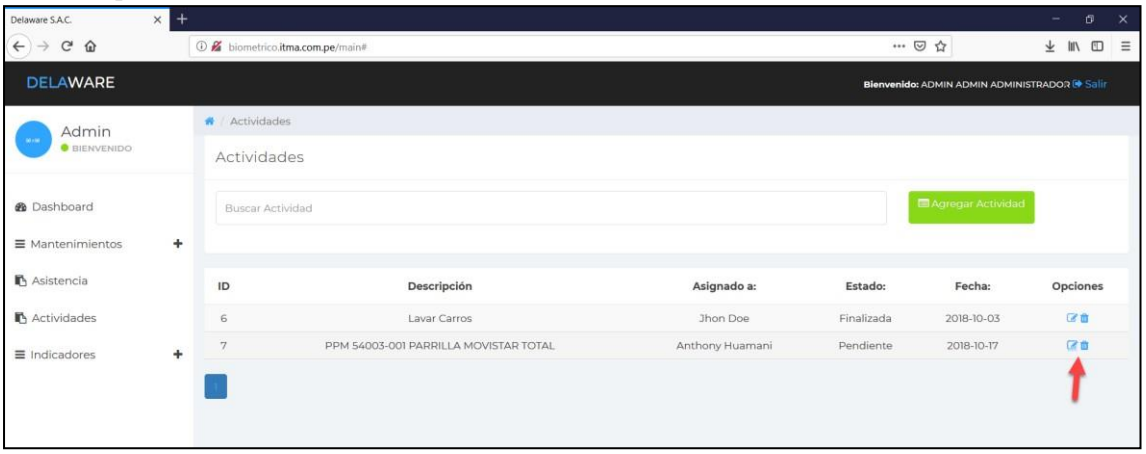

#### 2. Click en cancelar

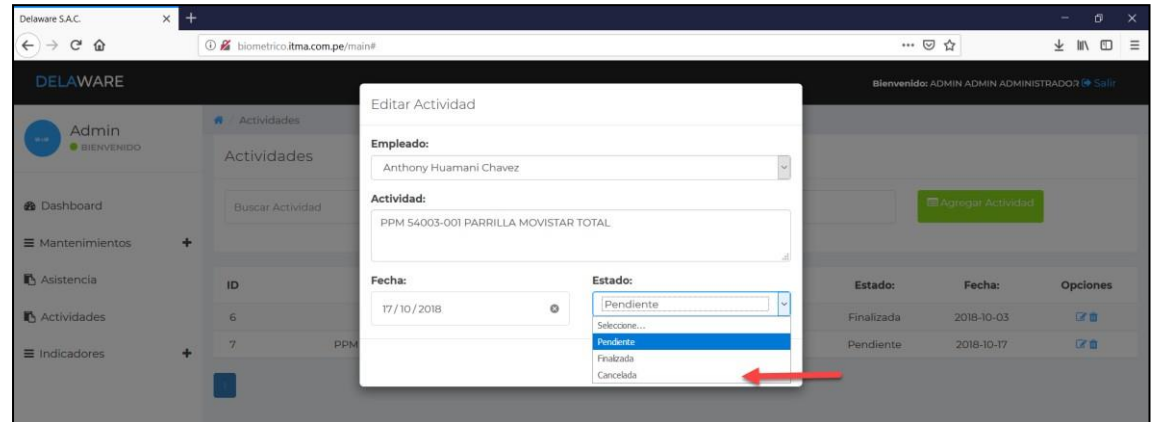

#### 3. Actividades canceladas

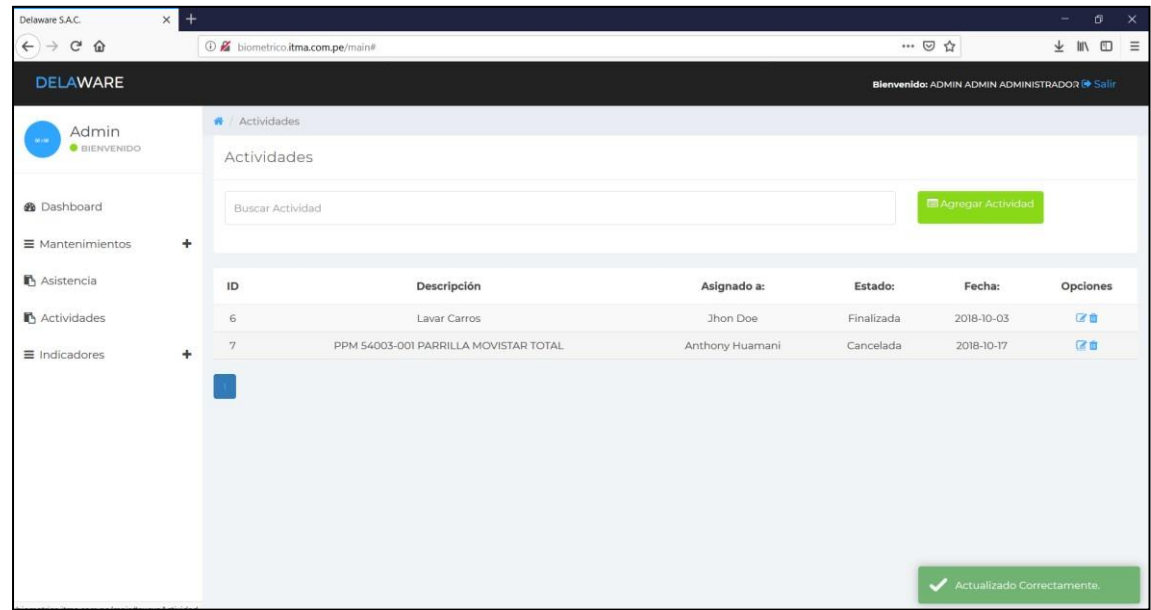

Sistema biométrico para la gestión de recursos humanos de la empresa Delaware consultoria Perú S.A.C.

## **Eliminar Actividad**

1. Click en opciones

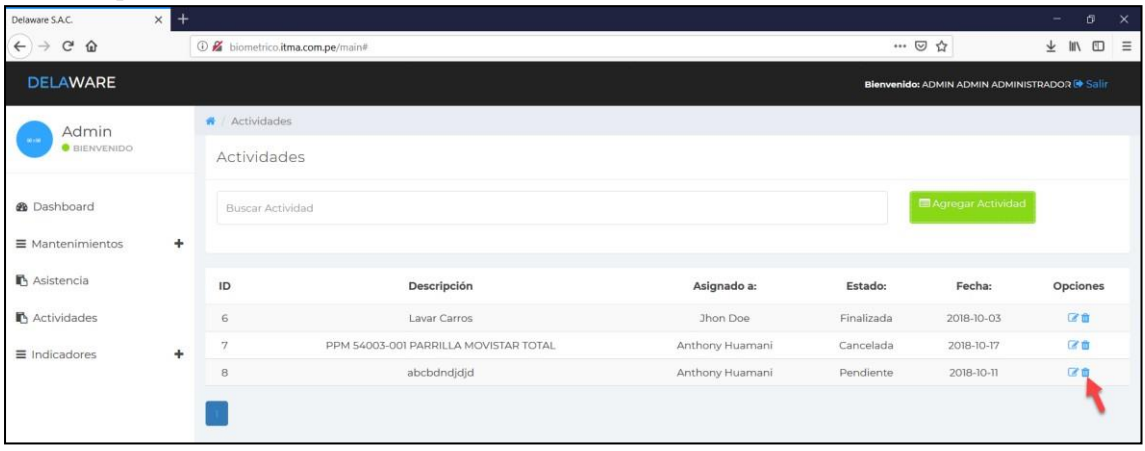

#### 2. Click en eliminar

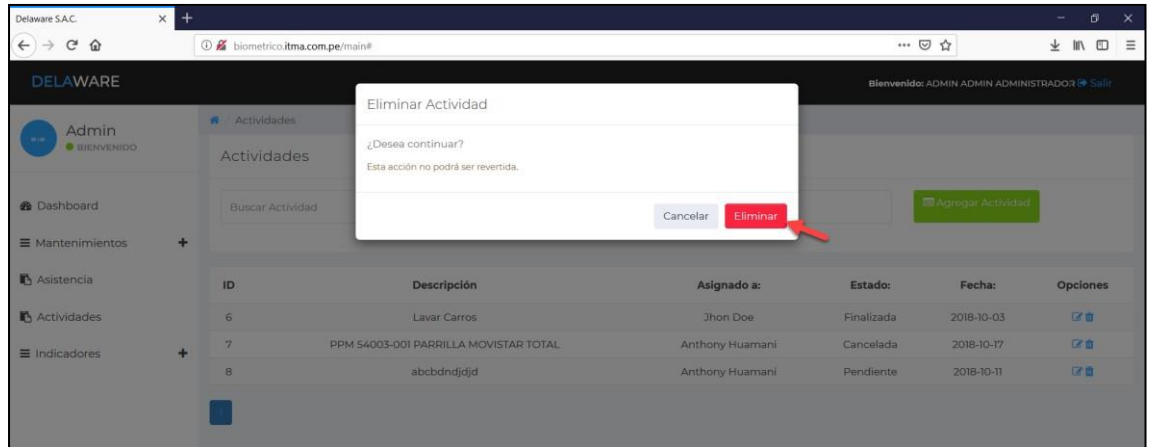

#### 3. Se elimino la actividad

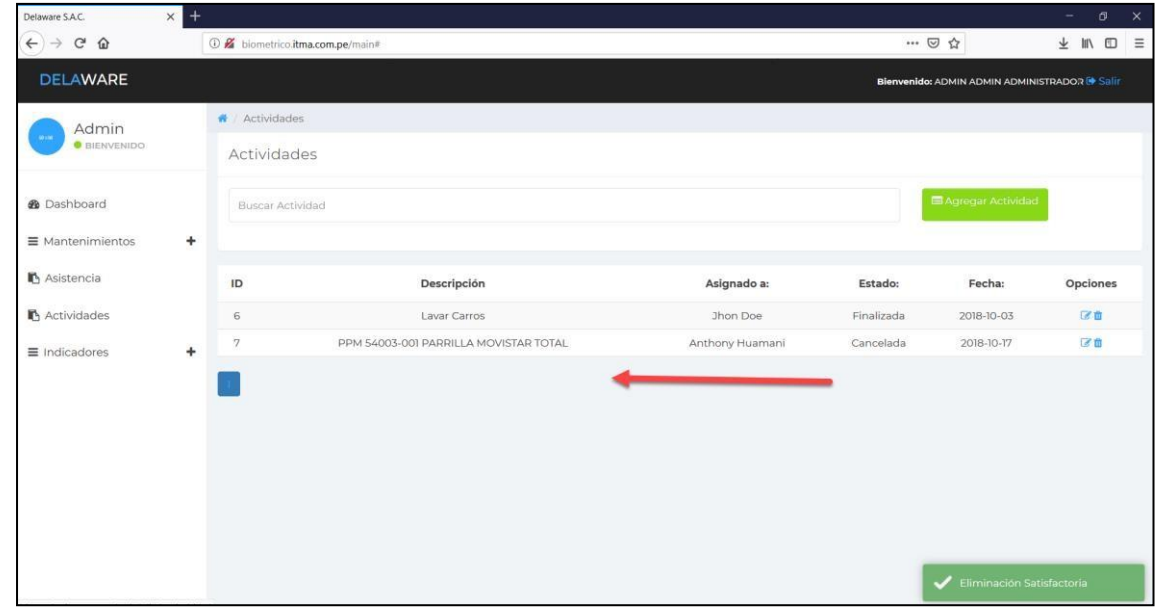

Sistema biométrico para la gestión de recursos humanos de la empresa Delaware consultoria Perú S.A.C.

## **Reporte de Productividad Laboral**

Visualización de los reportes de productividad del personal

1. Acceder al sistema

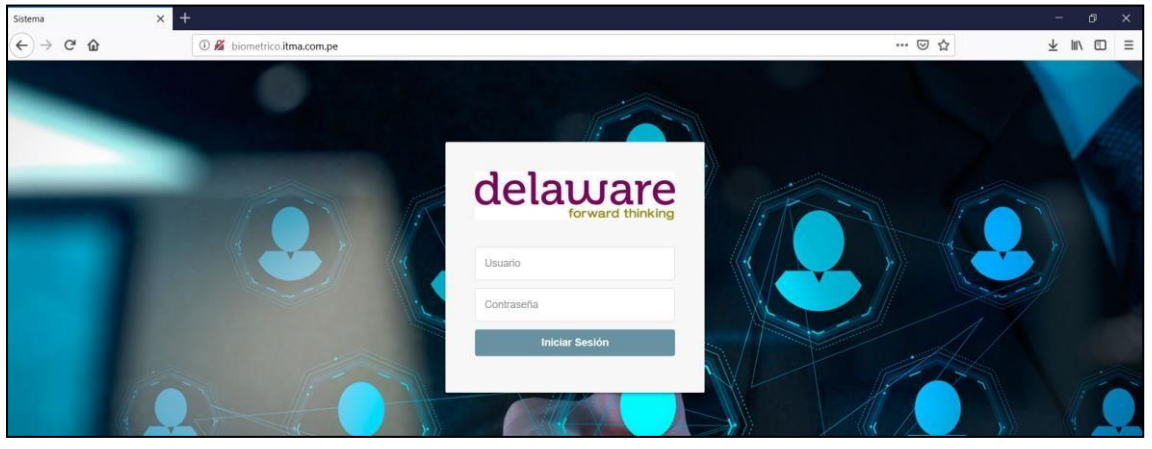

#### 2. Click en Indicadores

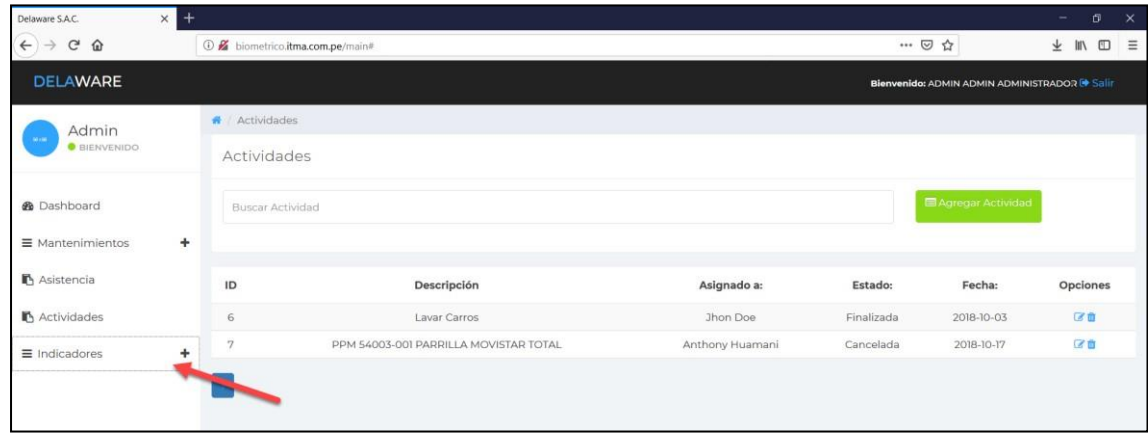

#### 3. Click en Productividad Laboral

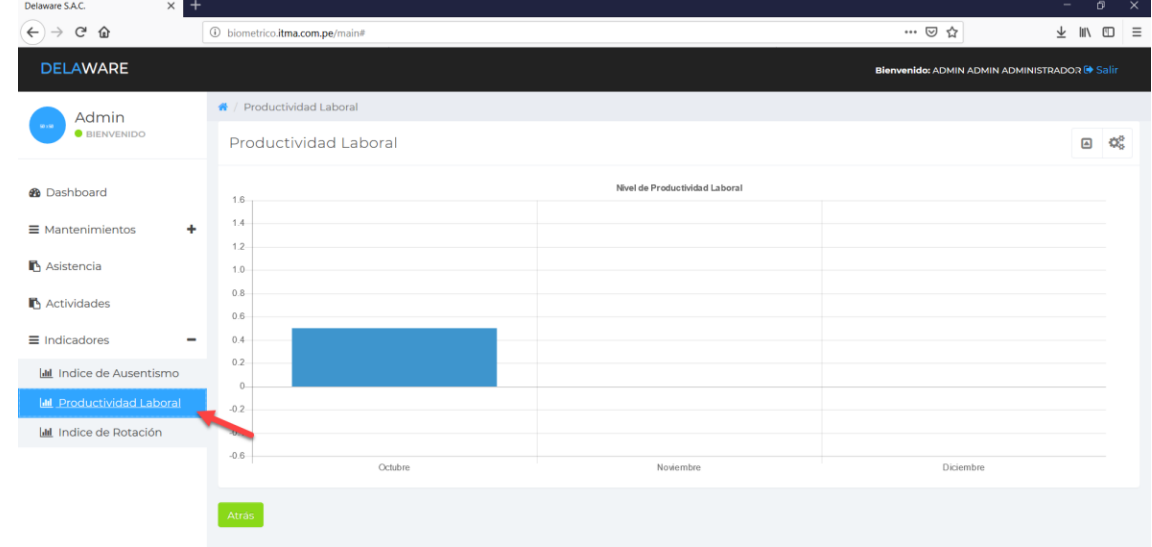

Sistema biométrico para la gestión de recursos humanos de la empresa Delaware consultoria Perú S.A.C.

#### 4. Se visualiza el reporte

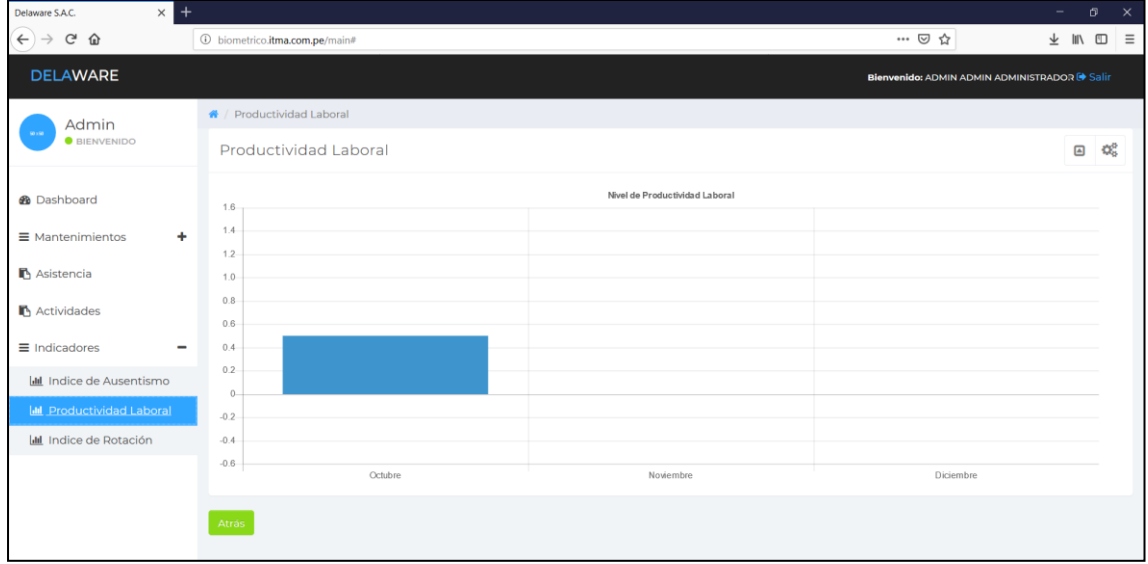

# **Reporte de Índice de Rotación**

Visualización de los reportes de Índice de rotación del personal

1. Acceder al sistema

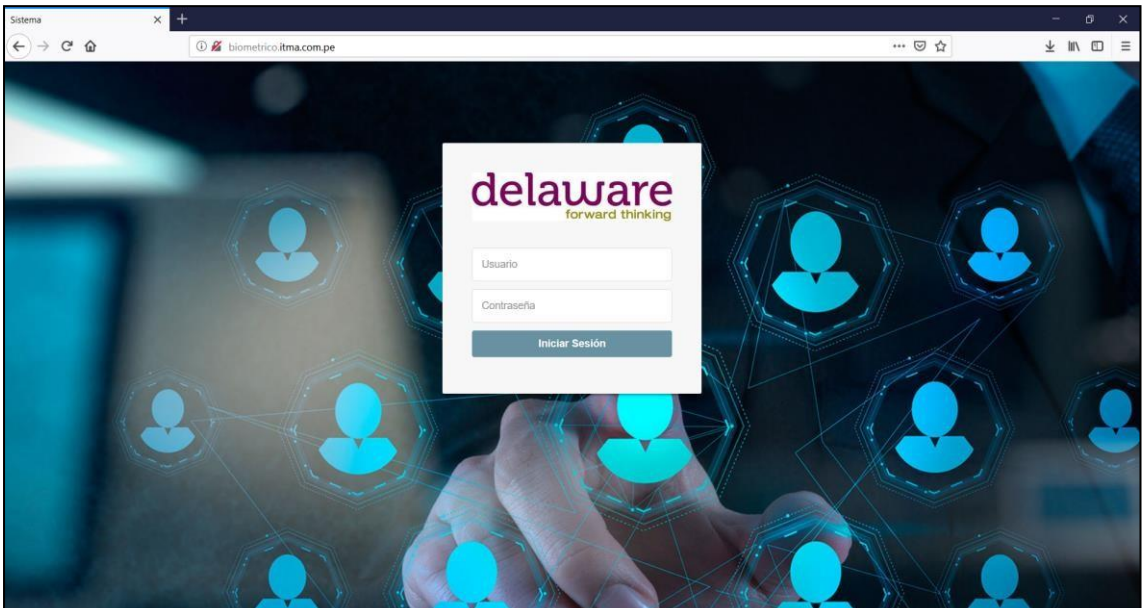

#### 2. Click en Indicadores

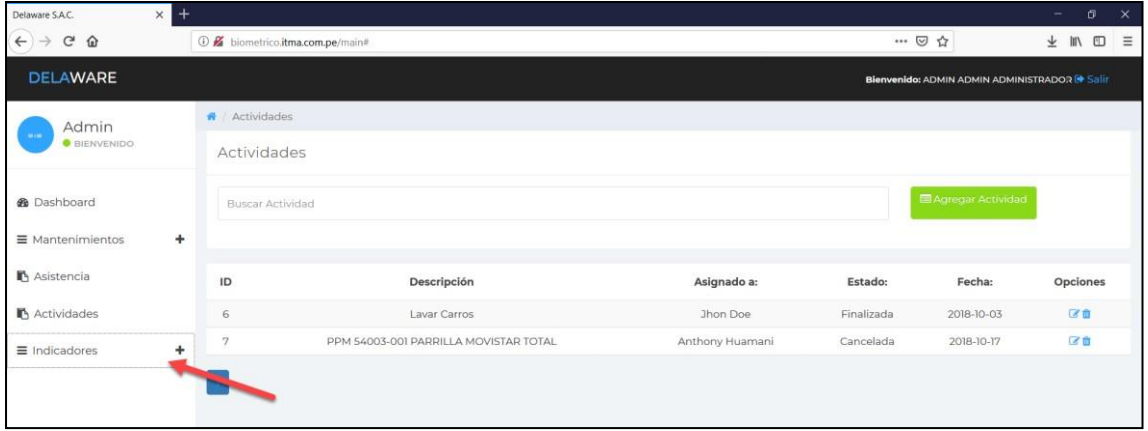

## 3. Click en Índice de Rotación

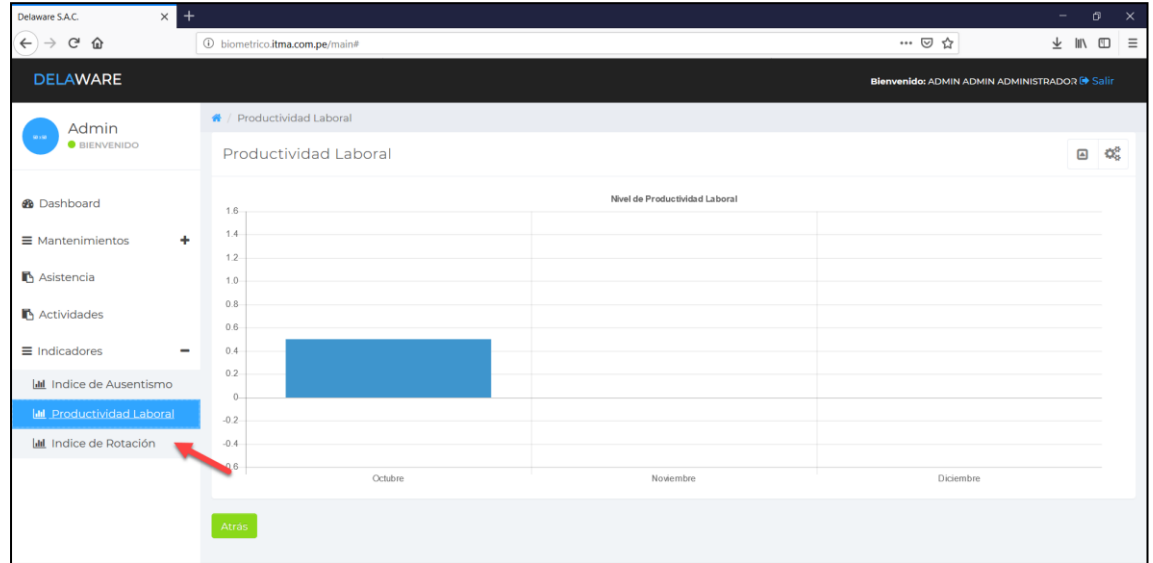

### 4. Se ve el reporte de rotación

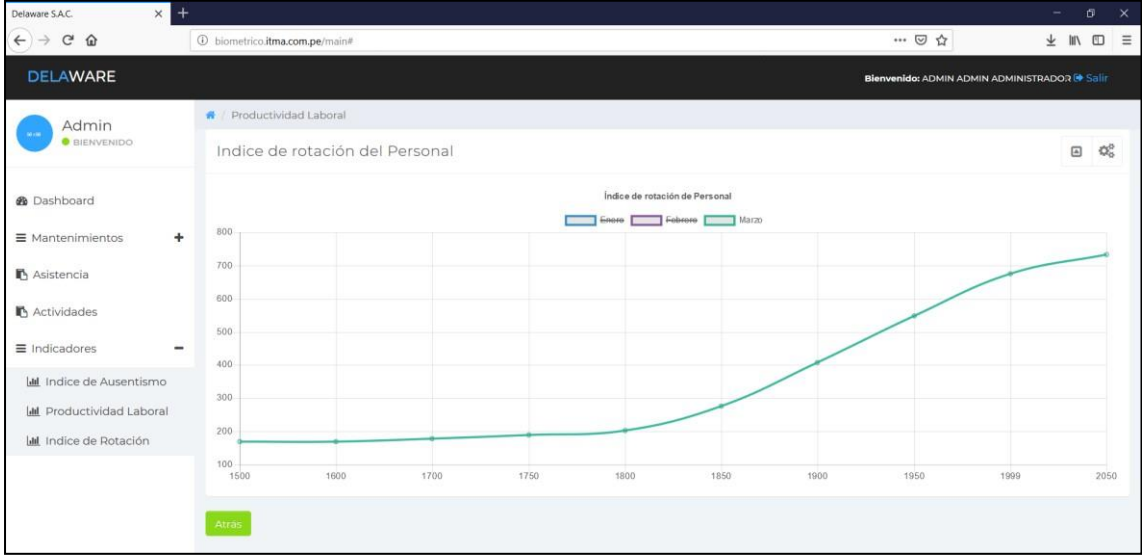

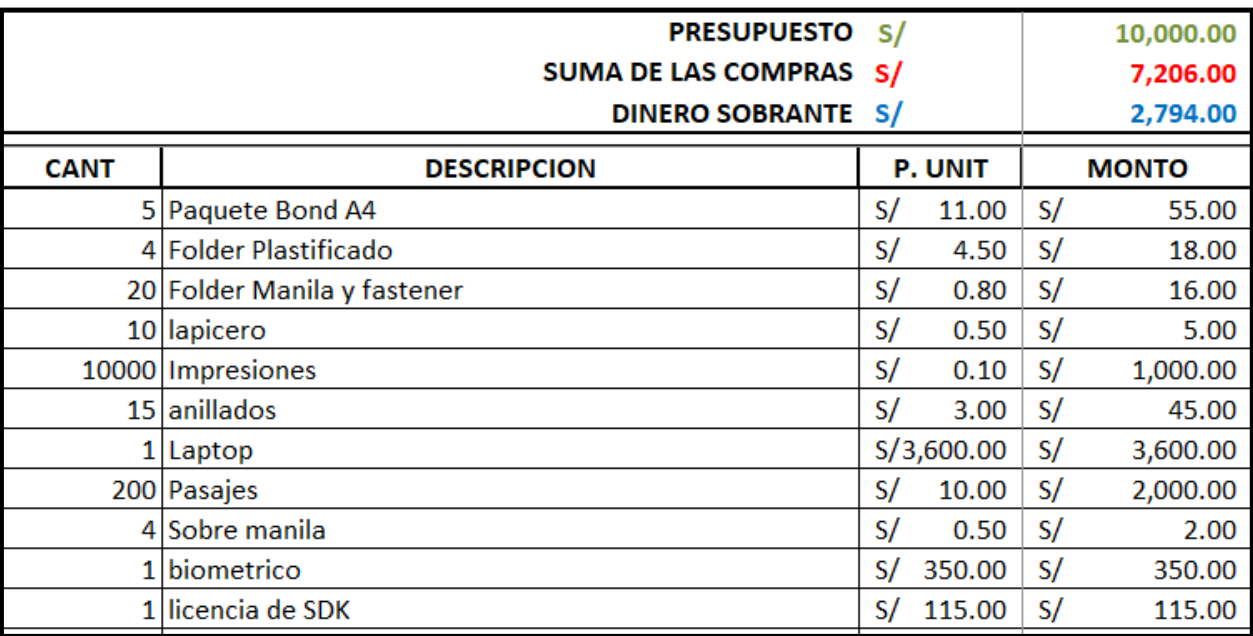

## **ANEXO N° 14: PRESUPUESTOS**

## **ANEXO N° 15: MATERIALES USADOS**

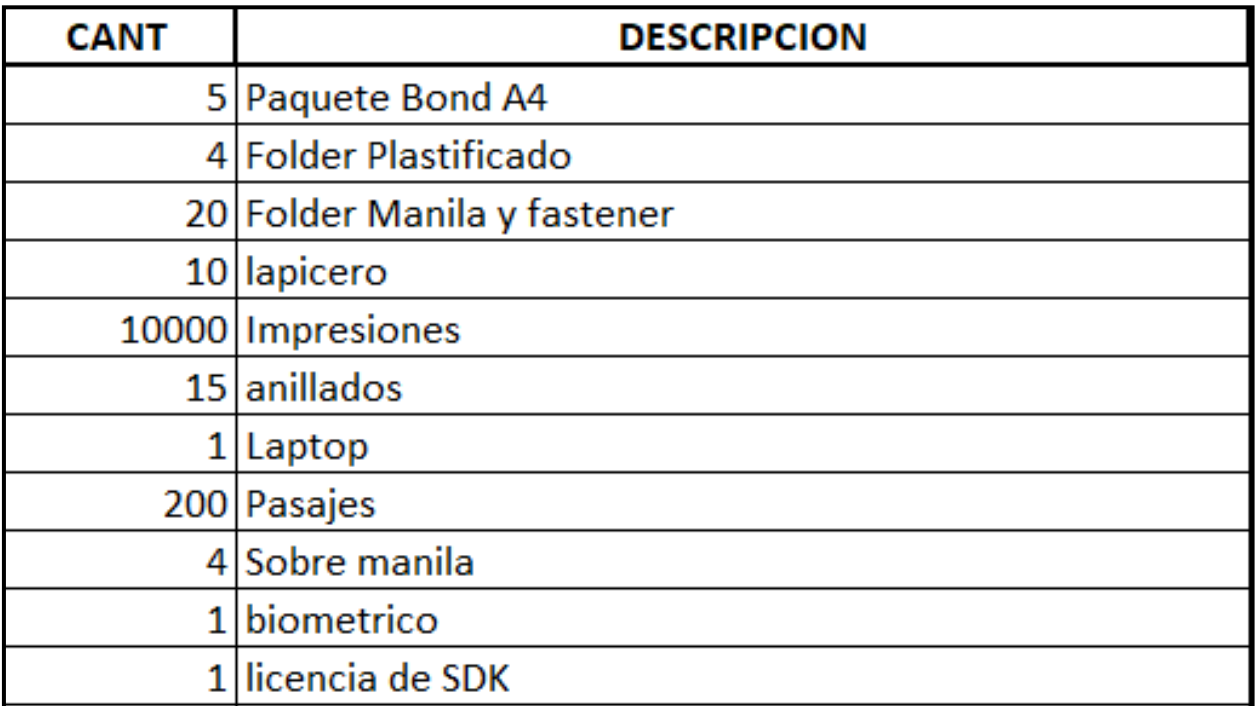

## ANEXO Nº 16: PRIMERA FASE DE LA INVESTIGACIÓN

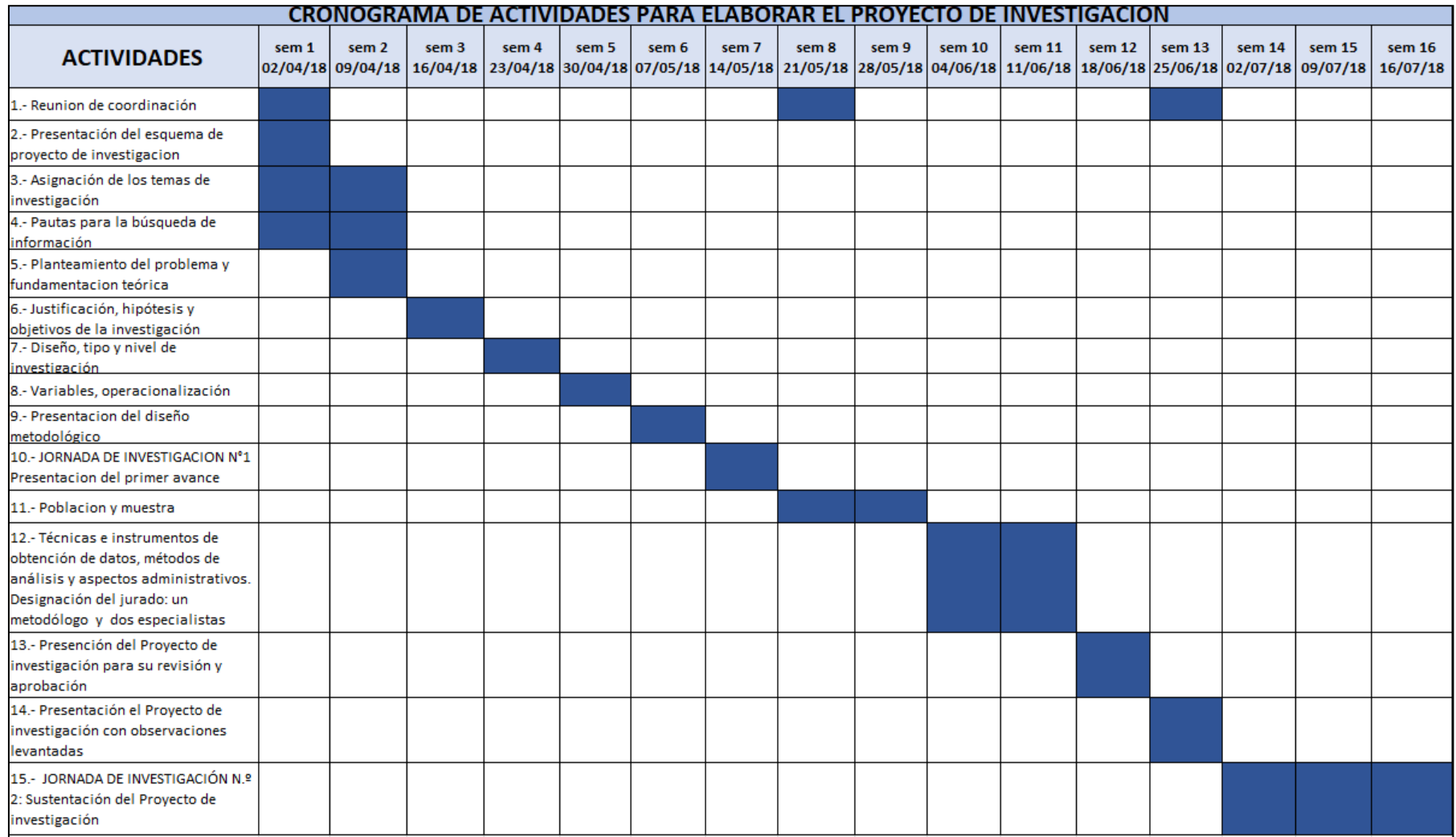

Sistema biométrico para la gestión de recursos humanos de la empresa Delaware consultoria Perú S.A.C.

## ANEXO Nº 17: SEGUNDA FASE DE LA INVESTIGACIÓN

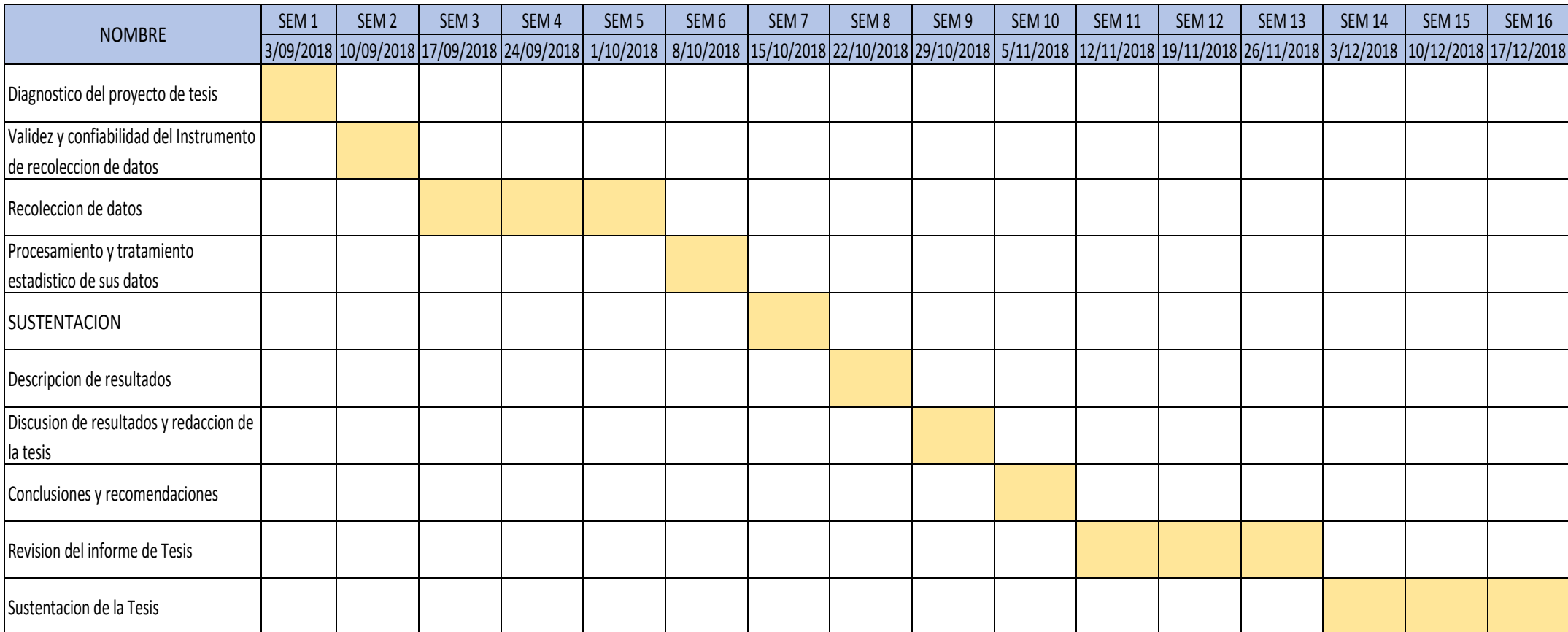

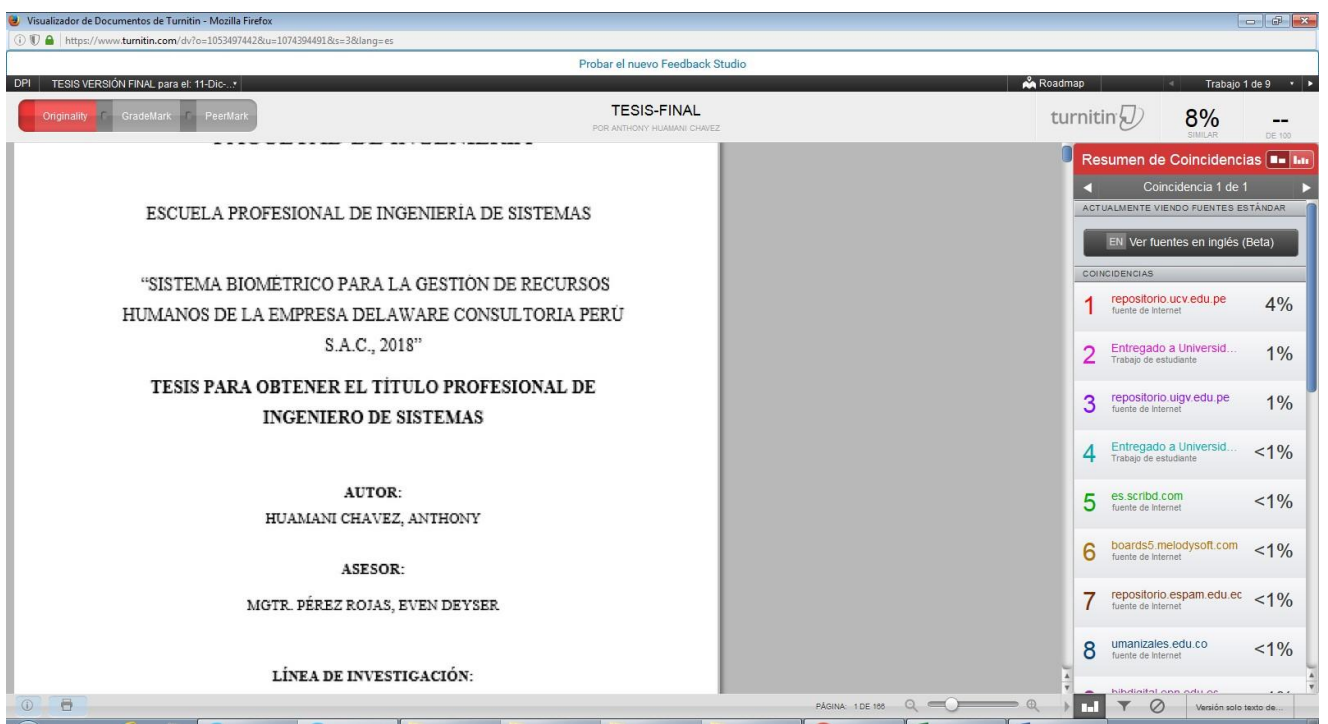

### ANEXO Nº 18: RESULTADOS DEL TURNITIN

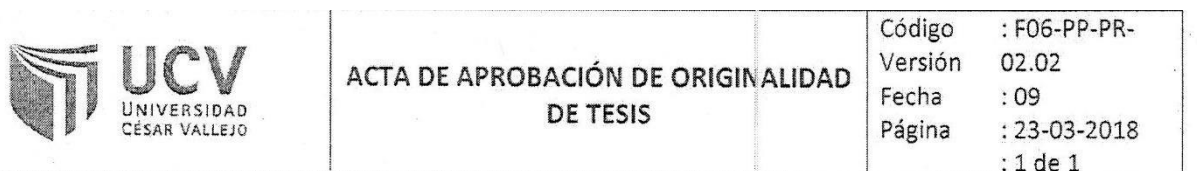

Yo: EVEN DEYSER PÉREZ ROJAS docente de la Facultad INGENIERÍA de la Escuela Profesional INGENIERÍA DE SISTEMAS de la Universidad César Vallejo FILIAL CALLAO, revisor de la tesis titulada:

"SISTEMA BIOMÉTRICO PARA LA GESTIÓN DE RECURSOS HUMANOS DE LA EMPRESA DELAWARE CONSULTORIA PERÚ S.A.C., 2018.", del (de la) estudiante HUAMANI CHAVEZ ANTHONY, constato que la investigación tiene un índice de similitud de 8% verificable en el reporte de originalidad del programa Turnitin.

El/la suscrito(a) analizó dicho reporte y concluyó que cada una de las coincidencias detectadas no constituyen plagio. A mi leal saber y entender la tesis cumple con todas las normas para el uso de citas y referencias establecidas por la Universidad César Vallejo.

Callao, miércoles, 12 de diciembre de 2018

R. PÉREZ-ROJAS EVEN-DEYSER DNI: 43776841

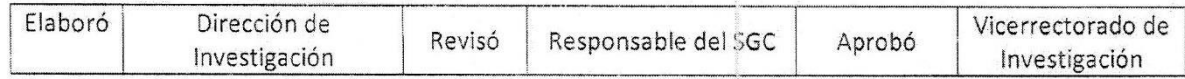

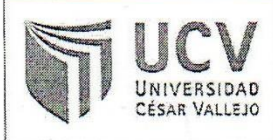

Yo: HUAMANI CHAVEZ ANTHONY Identificado con DNI Nº 72630093 Egresado de la Escuela Profesional de INGENIERÍA DE SISTEMAS de la Universidad César Vallejo, autorizo (X), No autorizo () la divulgación y comunicación pública de mi trabajo de investigación titulado: "SISTEMA BIOMÉTRICO PARA LA GESTIÓN DE RECURSOS HUMANOS DE LA EMPRESA DELAWARE CONSULTORIA PERÚ S.A.C., 2018"; en el Repositorio institucional de la UCV (http://repositorio.ucv.edu.pe/), según lo estipulado en el Decreto Legislativo 822, Ley sobre Derecho de Autor, Art. 23 y Art. 33

Fundamentación en caso de no autorización:

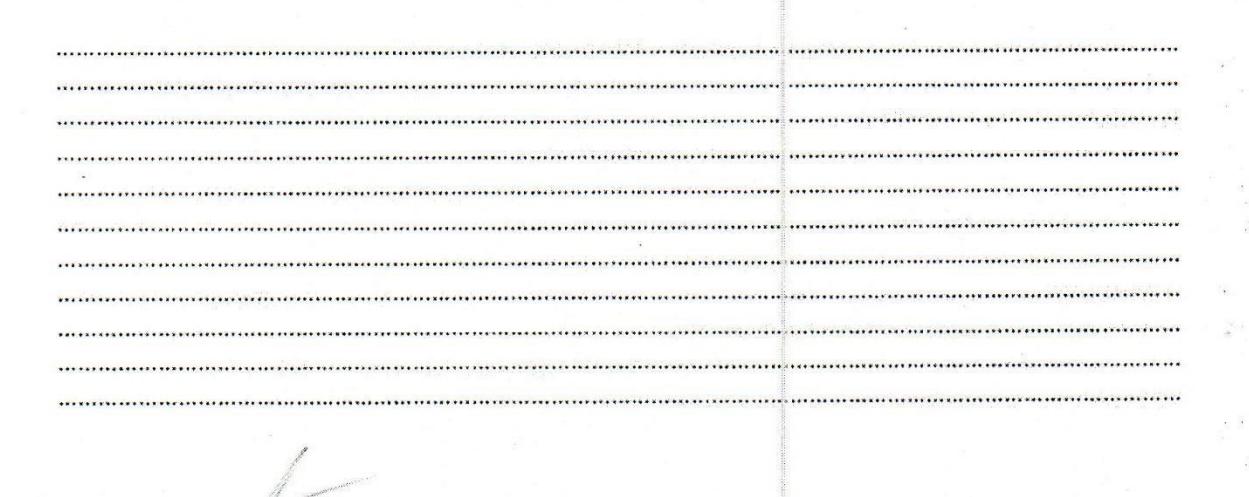

FIRMA

DNI: 72630093

Callao, miércoles, 12 de diciembre de 2018

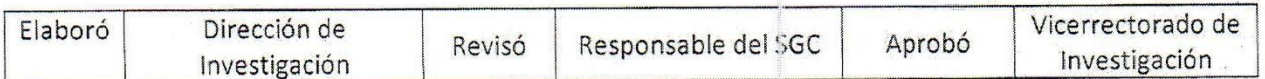

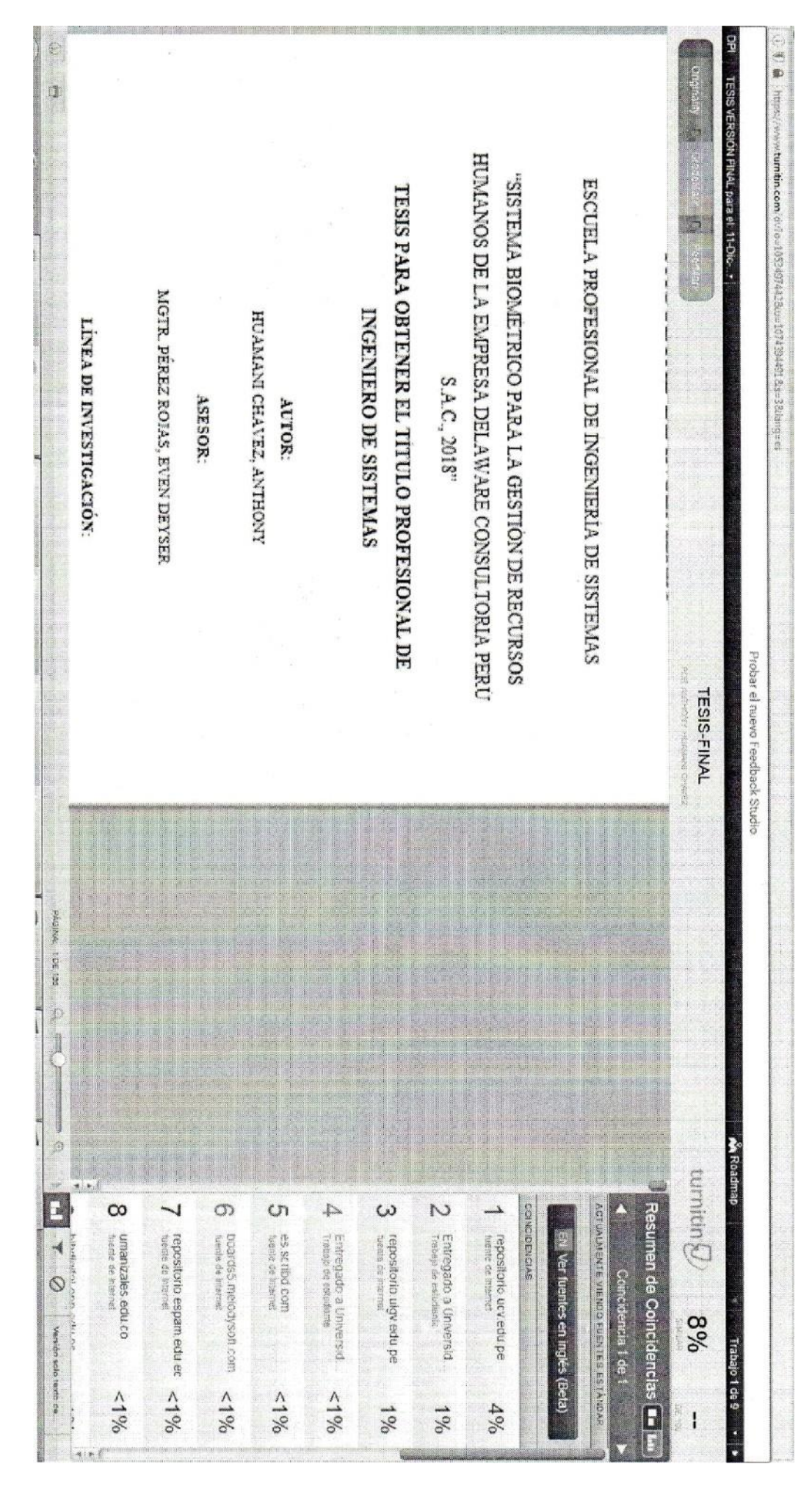

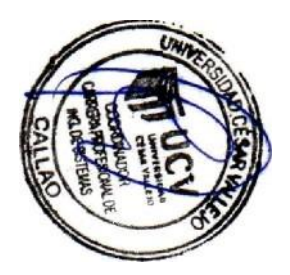

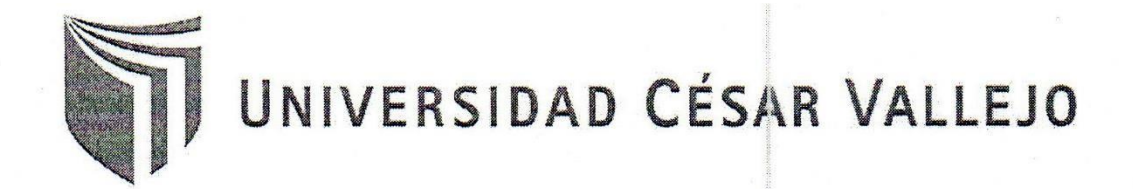

# AUTORIZACIÓN DE LA VERSIÓN FINAL DEL TRABAJO DE INVESTIGACIÓN

CONSTE POR EL PRESENTE EL VISTO BUENO QUE OTORGA EL COORDINADOR DE INVESTIGACIÓN DE:

LA FACULTAD DE INGENIERÍA.

A LA VERSIÓN FINAL DEL TRABAJO DE INVESTIGACIÓN QUE PRESENTA:

**HUAMANI CHAVEZ ANTHONY** 

**INFORME TITULADO:** 

"SISTEMA BIOMÉTRICO PARA LA GESTIÓN DE RECURSOS HUMANOS DE LA EMPRESA DELAWARE

CONSULTORIA PERÚ S.A.C., 2018"

PARA OBTENER EL TÍTULO DE:

INGENIERO DE SISTEMAS

SUSTENTADO EN FECHA: miércoles, 12 de diciembre de 2018

NOTA O MENCIÓN: 19

.<br>EVEN DEYSER PÉREZ ROJAS

Coordinador de la Facultad de Ingeniería - Filial Callao